This form is effective beginning with the January 1 to June 30, 2017 accounting period (2017/1) If you are filing for a prior accounting period, contact the Licensing Division for the correct form.

### SA3E Long Form

### STATEMENT OF ACCOUNT

for Secondary Transmissions by Cable Systems (Long Form)

General instructions are located in the first tab of this workbook.

| FOR COPYRIGHT OFFICE USE ONLY |                      |  |  |  |  |  |  |  |
|-------------------------------|----------------------|--|--|--|--|--|--|--|
| DATE RECEIVED                 | AMOUNT               |  |  |  |  |  |  |  |
| 01/30/2018                    | \$ ALLOCATION NUMBER |  |  |  |  |  |  |  |

Return completed workbook by email to:

coplicsoa@loc.gov

For additional information, contact the U.S. Copyright Office Licensing Division at: Tel: (202) 707-8150

| Α          | ACCOUNTING PERIOD COVERED BY THIS STATEMENT:                                                                                                    |                                              |                                       |                  |
|------------|----------------------------------------------------------------------------------------------------|----------------------------------------------|---------------------------------------|------------------|
| Accounting | 2017/2                                                                                                    |                                              |                                       |                  |
| Period     |                                                                                                    |                                              |                                       |                  |
| B<br>Owner | Instructions:  Give the full legal name of the owner of the cable system. If the owner is a rate title of the subsidiary, not that of the parent corporation.  List any other name or names under which the owner conducts the busine:  If there were different owners during the accounting period, only the owner a single statement of account and royalty fee payment covering the entire acco  Check here if this is the system's first filing. If not, enter the system's ID | ss of the cable syster on the last day of to | em.<br>he accounting period should st |                  |
|            | LEGAL NAME OF OWNER/MAILING ADDRESS OF CABLE SYSTEM                                                                                                    |                                              |                                       |                  |
|            | Guadalupe Valley Communications Systems                                                                                                    |                                              |                                       |                  |
|            |                                                                                                    |                                              |                                       |                  |
|            |                                                                                                    |                                              |                                       | 304342017/2      |
|            |                                                                                                    |                                              |                                       | 30434 2017/2     |
|            |                                                                                                    |                                              |                                       |                  |
|            | 36101 FM 3159                                                                                                    |                                              |                                       |                  |
|            | New Braunfels, TX 78132-5900                                                                                                    |                                              |                                       |                  |
| С          | INSTRUCTIONS: In line 1, give any business or trade names used to                                                                                                    |                                              |                                       |                  |
|            | names already appear in space B. In line 2, give the mailing address of                                                                                                    | of the system, if dif                        | ferent from the address giv           | en in space B.   |
| System     | 1 IDENTIFICATION OF CABLE SYSTEM:                                                                                                    |                                              |                                       |                  |
|            | MAILING ADDRESS OF CABLE SYSTEM:                                                                                                    |                                              |                                       |                  |
|            | 2 (Number, street, rural route, apartment, or suite number)                                                                                                    |                                              |                                       |                  |
|            | (City, town, state, zip code)                                                                                                    |                                              |                                       |                  |
| D          | Instructions: For complete space D instructions, see page 1b. Identify                                                                                                    | only the frst com                            | munity served below and re            | elist on page 1b |
| Area       | with all communities.                                                                                                    |                                              |                                       |                  |
| Served     | CITY OR TOWN                                                                                                    | STATE                                        |                                       |                  |
| First      | BOERNE                                                                                                    | TX                                           |                                       |                  |
| Community  | Below is a sample for reporting communities if you report multiple ch                                                                                                    | annel line-ups in                            | Space G.                              |                  |
|            | CITY OR TOWN (SAMPLE)                                                                                                    | STATE                                        | CH LINE UP                            | SUB GRP#         |
| Sample     | Alda                                                                                                    | MD                                           | A                                     | 1                |
|            | Alliance                                                                                                    | MD                                           | В                                     | 2                |
|            | Gering                                                                                                    | MD                                           | В                                     | 3                |

Privacy Act Notice: Section 111 of title 17 of the United States Code authorizes the Copyright Offce to collect the personally identifying information (PII) requested on this form in order to process your statement of account. PII is any personal information that can be used to identify or trace an individual, such as name, address and telephone numbers. By providing PII, you are agreeing to the routine use of it to establish and maintain a public record, which includes appearing in the Offce's public indexes and in search reports prepared for the public. The effect of not providing the PII requested is that it may delay processing of your statement of account and its placement in the completed record of statements of account, and it may affect the legal sufficiency of the fling, a determination that would be made by a court of law.

**ACCOUNTING PERIOD: 2017/2** FORM SA3E. PAGE 1b. LEGAL NAME OF OWNER OF CABLE SYSTEM: SYSTEM ID# 30434 Guadalupe Valley Communications Systems Instructions: List each separate community served by the cable system. A "community" is the same as a "community unit" as defined D in FCC rules: "a separate and distinct community or municipal entity (including unincorporated communities within unincorporated areas and including single, discrete unincorporated areas." 47 C.F.R. §76.5(dd). The frst community that you list will serve as a form Area of system identification hereafter known as the "first community." Please use it as the first community on all future filings. Served Note: Entities and properties such as hotels, apartments, condominiums, or mobile home parks should be reported in parentheses below the identified city or town. If all communities receive the same complement of television broadcast stations (i.e., one channel line-up for all), then either associate all communities with the channel line-up "A" in the appropriate column below or leave the column blank. If you report any stations on a partially distant or partially permitted basis in the DSE Schedule, associate each relevant community with a subscriber group, designated by a number (based on your reporting from Part 9). When reporting the carriage of television broadcast stations on a community-by-community basis, associate each community with a channel line-up designated by an alpha-letter(s) (based on your Space G reporting) and a subscriber group designated by a number (based on your reporting from Part 9 of the DSE Schedule) in the appropriate columns below. **CH LINE UP** CITY OR TOWN STATE SUB GRP# **BOERNE** TX First **BULVERDE** TX Α Community **CANYON LAKE** TX Α **FAIR OAKS** TX Α **INDIAN HILLS** TX Α **TAPATIO SPRINGS** TX See instructions for **GONZALES** TX additional information on alphabetization. **BLANCO** TX В Add rows as necessary.

|  | <br> |  |
|--|------|--|
|  | <br> |  |
|  |      |  |
|  | <br> |  |
|  | <br> |  |
|  |      |  |

Name

Legal Name of Owner of Cable System:

System ID#

Guadalupe Valley Communications Systems

30434

### Ε

### Secondary Transmission Service: Subscribers and Rates

### SECONDARY TRANSMISSION SERVICE: SUBSCRIBERS AND RATES

**In General:** The information in space E should cover all categories of secondary transmission service of the cable system, that is, the retransmission of television and radio broadcasts by your system to subscribers. Give information about other services (including pay cable) in space F, not here. All the facts you state must be those existing on the last day of the accounting period (June 30 or December 31, as the case may be).

**Number of Subscribers:** Both blocks in space E call for the number of subscribers to the cable system, broken down by categories of secondary transmission service. In general, you can compute the number of subscribers in each category by counting the number of billings in that category (the number of persons or organizations charged separately for the particular service at the rate indicated—not the number of sets receiving service).

Rate: Give the standard rate charged for each category of service. Include both the amount of the charge and the unit in which it is generally billed. (Example: "\$20/mth"). Summarize any standard rate variations within a particular rate category, but do not include discounts allowed for advance payment.

**Block 1:** In the left-hand block in space E, the form lists the categories of secondary transmission service that cable systems most commonly provide to their subscribers. Give the number of subscribers and rate for each listed category that applies to your system. **Note:** Where an individual or organization is receiving service that falls under different categories, that person or entity should be counted as a subscriber in each applicable category. Example: a residential subscriber who pays extra for cable service to additional sets would be included in the count under "Service to the first set" and would be counted once again under "Service to additional set(s)."

**Block 2:** If your cable system has rate categories for secondary transmission service that are different from those printed in block 1 (for example, tiers of services that include one or more secondary transmissions), list them, together with the number of subscribers and rates, in the right-hand block. A two- or three-word description of the service is sufficient.

| BLO                                              | OCK 1       |    | BLOCK 2 |                     |             |    |       |
|--------------------------------------------------|-------------|----|---------|---------------------|-------------|----|-------|
|                                                  | NO. OF      |    |         |                     | NO. OF      |    |       |
| CATEGORY OF SERVICE                              | SUBSCRIBERS |    | RATE    | CATEGORY OF SERVICE | SUBSCRIBERS |    | RATE  |
| Residential:                                     |             |    |         |                     |             |    |       |
| <ul> <li>Service to first set</li> </ul>         | 15,106      | \$ | 27.45   | Bulk Basic 5 yr     | 574         | \$ | 25.95 |
| <ul> <li>Service to additional set(s)</li> </ul> |             |    |         | Bulk Basic 10 yr    | 489         | \$ | 9.95  |
| • FM radio (if separate rate)                    |             |    |         | Bulk Basic 10 yr    | 176         | \$ | 13.95 |
| Motel, hotel                                     | 174         | \$ | 18.95   | Bulk Basic 10 yr    | 14          | \$ | 16.95 |
| Commercial                                       |             |    |         | Bulk Basic ICB      | 352         | \$ | 12.95 |
| Converter                                        |             |    |         | Employee Pkg        | 73          | \$ | 9.95  |
| Residential                                      |             |    |         |                     |             |    |       |
| Non-residential                                  |             | 1  |         |                     |             |    |       |
|                                                  |             |    |         |                     | •           |    |       |

### F

### Services Other Than Secondary Transmissions: Rates

#### SERVICES OTHER THAN SECONDARY TRANSMISSIONS: RATES

In General: Space F calls for rate (not subscriber) information with respect to all your cable system's services that were not covered in space E, that is, those services that are not offered in combination with any secondary transmission service for a single fee. There are two exceptions: you do not need to give rate information concerning (1) services furnished at cost or (2) services or facilities furnished to nonsubscribers. Rate information should include both the amount of the charge and the unit in which it is usually billed. If any rates are charged on a variable per-program basis, enter only the letters "PP" in the rate column.

Block 1: Give the standard rate charged by the cable system for each of the applicable services listed.

**Block 2:** List any services that your cable system furnished or offered during the accounting period that were not listed in block 1 and for which a separate charge was made or established. List these other services in the form of a brief (two- or three-word) description and include the rate for each.

|                                                 |      | BLOCK 2 |                                             |    |       |   |                     |      |
|-------------------------------------------------|------|---------|---------------------------------------------|----|-------|---|---------------------|------|
| CATEGORY OF SERVICE                             | RAT  | Έ       | CATEGORY OF SERVICE                         | F  | RATE  | ( | CATEGORY OF SERVICE | RATE |
| Continuing Services:                            |      |         | Installation: Non-residential               |    |       |   |                     |      |
| • Pay cable                                     | \$ 1 | 4.95    | Motel, hotel                                | \$ | 45.00 |   |                     |      |
| <ul> <li>Pay cable—add'l channel</li> </ul>     | \$ 1 | 3.00    | <ul> <li>Commercial</li> </ul>              | \$ | 45.00 | ſ |                     |      |
| Fire protection                                 |      |         | • Pay cable                                 | \$ | 4.00  | ľ |                     |      |
| <ul> <li>Burglar protection</li> </ul>          |      |         | <ul> <li>Pay cable-add'l channel</li> </ul> | \$ | 4.00  | Ï |                     |      |
| Installation: Residential                       |      |         | Fire protection                             |    |       |   |                     |      |
| <ul> <li>First set</li> </ul>                   | \$ 4 | 5.00    | <ul> <li>Burglar protection</li> </ul>      |    |       |   |                     |      |
| <ul> <li>Additional set(s)</li> </ul>           |      |         | Other services:                             |    |       | ſ |                     |      |
| <ul> <li>FM radio (if separate rate)</li> </ul> |      |         | Reconnect                                   | \$ | 45.00 | Ï |                     |      |
| <ul> <li>Converter</li> </ul>                   |      |         | Disconnect                                  |    |       |   |                     |      |
|                                                 |      |         | <ul> <li>Outlet relocation</li> </ul>       | \$ | 70.00 | ſ |                     |      |
|                                                 |      |         | <ul> <li>Move to new address</li> </ul>     | \$ | 30.00 | ľ |                     |      |
|                                                 |      |         |                                             |    |       |   |                     |      |

SYSTEM ID# LEGAL NAME OF OWNER OF CABLE SYSTEM: Name 30434 Guadalupe Valley Communications Systems PRIMARY TRANSMITTERS: TELEVISION In General: In space G, identify every television station (including translator stations and low power television stations) G carried by your cable system during the accounting period except (1) stations carried only on a part-time basis under FCC rules and regulations in effect on June 24, 1981, permitting the carriage of certain network programs [sections 76.59(d)(2) and (4), 76.61(e)(2) and (4), or 76.63 (referring to 76.61(e)(2) and (4))]; and (2) certain stations carried on a **Primary** substitute program basis, as explained in the next paragraph Transmitters: Substitute Basis Stations: With respect to any distant stations carried by your cable system on a substitute program Television basis under specifc FCC rules, regulations, or authorizations: • Do not list the station here in space G—but do list it in space I (the Special Statement and Program Log)—if th∉ station was carried only on a substitute basis List the station here, and also in space I, if the station was carried both on a substitute basis and also on some othe basis. For further information concerning substitute basis stations, see page (v) of the general instructions located in the paper SA3 form. Column 1: List each station's call sign. Do not report origination program services such as HBO, ESPN, etc. Identifi each multicast stream associated with a station according to its over-the-air designation. For example, report multi cast stream as "WETA-2". Simulcast streams must be reported in column 1 (list each stream separately; for example WFTA-simulcast) Column 2: Give the channel number the FCC has assigned to the television station for broadcasting over-the-air in its community of license. For example, WRC is Channel 4 in Washington, D.C. This may be different from the channe on which your cable system carried the station Column 3: Indicate in each case whether the station is a network station, an independent station, or a noncommercia educational station, by entering the letter "N" (for network), "N-M" (for network multicast), "I" (for independent), "I-M (for independent multicast), "E" (for noncommercial educational), or "E-M" (for noncommercial educational multicast) For the meaning of these terms, see page (v) of the general instructions located in the paper SA3 form Column 4: If the station is outside the local service area, (i.e. "distant"), enter "Yes". If not, enter "No". For an ex planation of local service area, see page (v) of the general instructions located in the paper SA3 form Column 5: If you have entered "Yes" in column 4, you must complete column 5, stating the basis on which you cable system carried the distant station during the accounting period. Indicate by entering "LAC" if your cable syster carried the distant station on a part-time basis because of lack of activated channel capacity For the retransmission of a distant multicast stream that is not subject to a royalty payment because it is the subject of a written agreement entered into on or before June 30, 2009, between a cable system or an association representin the cable system and a primary transmitter or an association representing the primary transmitter, enter the designa tion "E" (exempt). For simulcasts, also enter "E". If you carried the channel on any other basis, enter "O." For a furthe explanation of these three categories, see page (v) of the general instructions located in the paper SA3 form Column 6: Give the location of each station. For U.S. stations, list the community to which the station is licensed by the FCC. For Mexican or Canadian stations, if any, give the name of the community with which the station is identifec Note: If you are utilizing multiple channel line-ups, use a separate space G for each channel line-up. CHANNEL LINE-UP AA 1. CALL 2. B'CAST 3. TYPE 4. DISTANT? 5. BASIS OF 6. LOCATION OF STATION SIGN CHANNEL CARRIAGE OF (Yes or No) NUMBER STATION (If Distant) **KCWY-DT** 5 I No FREDERICKSBURG, TX KMYS-DT 32 No SAN ANTONIO, TX I See instructions for additional information **WOAI-DT** 48 Ν No SAN ANTONIO, TX on alphabetization. **KENS-DT** 39 Ν No SAN ANTONIO, TX **KPXL-DT** 26 ı No SAN ANTONIO, TX **KWEX-DT** 41 No I SAN ANTONIO, TX KLRN-DT No 9 Ε SAN ANTONIO, TX KVDA-DT 38 I No SAN ANTONIO, TX KABB-DT 30 No SAN ANTONIO, TX I **KSAT-DT** 12 Ν No SAN ANTONIO, TX KHCE-DT 16 Ε No SAN ANTONIO, TX KNIC-DT 18 No SAN ANTONIO, TX ı

Television

| FORM SA3E. PAGE 3.                                                                                                    |                         |               |
|----------------------------------------------------------------------------------------------------|-------------------------|---------------|
| LEGAL NAME OF OWNER OF CABLE SYSTEM:                                                                                                    | SYSTEM ID#              | NI            |
| Guadalupe Valley Communications Systems                                                                                                    | 30434                   | Name          |
| PRIMARY TRANSMITTERS: TELEVISION                                                                                                    |                         |               |
| In General: In space G, identify every television station (including translator stations and low pov carried by your cable system during the accounting period except (1) stations carried only on a page. | ,                       | G             |
| FCC rules and regulations in effect on June 24, 1981, permitting the carriage of certain network p                                                                                                    | rograms [sections       |               |
| 76.59(d)(2) and (4), 76.61(e)(2) and (4), or 76.63 (referring to 76.61(e)(2) and (4))]; and (2) certain                                                                                                    | n stations carried on a | Primary       |
| substitute program basis, as explained in the next paragraph                                                                                                    |                         | Transmitters: |

Substitute Basis Stations: With respect to any distant stations carried by your cable system on a substitute program basis under specific FCC rules, regulations, or authorizations:

- Do not list the station here in space G—but do list it in space I (the Special Statement and Program Log)—if the station was carried only on a substitute basis
- List the station here, and also in space I, if the station was carried both on a substitute basis and also on some othe basis. For further information concerning substitute basis stations, see page (v) of the general instructions located in the paper SA3 form.

**Column 1:** List each station's call sign. Do not report origination program services such as HBO, ESPN, etc. Identify each multicast stream associated with a station according to its over-the-air designation. For example, report multicast stream as "WETA-2". Simulcast streams must be reported in column 1 (list each stream separately; for example WETA-simulcast).

**Column 2:** Give the channel number the FCC has assigned to the television station for broadcasting over-the-air ir its community of license. For example, WRC is Channel 4 in Washington, D.C. This may be different from the channe on which your cable system carried the station

Column 3: Indicate in each case whether the station is a network station, an independent station, or a noncommercial educational station, by entering the letter "N" (for network), "N-M" (for network multicast), "I" (for independent), "I-M (for independent multicast), "E" (for noncommercial educational), or "E-M" (for noncommercial educational multicast)
For the meaning of these terms, see page (v) of the general instructions located in the paper SA3 form

**Column 4:** If the station is outside the local service area, (i.e. "distant"), enter "Yes". If not, enter "No". For an ex planation of local service area, see page (v) of the general instructions located in the paper SA3 form

Column 5: If you have entered "Yes" in column 4, you must complete column 5, stating the basis on which you cable system carried the distant station during the accounting period. Indicate by entering "LAC" if your cable system carried the distant station on a part-time basis because of lack of activated channel capacity

For the retransmission of a distant multicast stream that is not subject to a royalty payment because it is the subject of a written agreement entered into on or before June 30, 2009, between a cable system or an association representing the cable system and a primary transmitter or an association representing the primary transmitter, enter the designation "E" (exempt). For simulcasts, also enter "E". If you carried the channel on any other basis, enter "O." For a furthe explanation of these three categories, see page (v) of the general instructions located in the paper SA3 form

Column 6: Give the location of each station. For U.S. stations, list the community to which the station is licensed by the FCC. For Mexican or Canadian stations, if any, give the name of the community with which the station is identified Note: If you are utilizing multiple channel line-ups, use a separate space G for each channel line-up.

|                 |                                | CHANN                    | EL LINE-UP                 | AB                                      |                        |
|-----------------|--------------------------------|--------------------------|----------------------------|-----------------------------------------|------------------------|
| 1. CALL<br>SIGN | 2. B'CAST<br>CHANNEL<br>NUMBER | 3. TYPE<br>OF<br>STATION | 4. DISTANT?<br>(Yes or No) | 5. BASIS OF<br>CARRIAGE<br>(If Distant) | 6. LOCATION OF STATION |
| KXAN-DT         | 21                             | N                        | No                         |                                         | AUSTIN, TX             |
| KEYE-DT         | 43                             | N                        | No                         |                                         | AUSTIN, TX             |
| KLRU-DT         | 22                             | E                        | No                         |                                         | AUSTIN, TX             |
| KNVA-DT         | 49                             | I                        | No                         |                                         | AUSTIN, TX             |
| KSAT-DT         | 12                             | N                        | No                         |                                         | SAN ANTONIO, TX        |
| KVWE-DT         | 33                             | N                        | No                         |                                         | AUSTIN, TX             |
| KBVO            | 27                             | I                        | No                         |                                         | AUSTIN, TX             |
| KTBC-DT         | 7                              | N                        | No                         |                                         | AUSTIN, TX             |
| KNIC-DT         | 18                             | I                        | No                         |                                         | SAN ANTONIO, TX        |
| KHCE-DT         | 16                             | Е                        | No                         |                                         | SAN ANTONIO, TX        |
| KPXL-DT         | 26                             | l                        | No                         |                                         | SAN ANTONIO, TX        |
| KVDA-DT         | 38                             | I                        | No                         |                                         | SAN ANTONIO, TX        |
| KWEX-DT         | 41                             | I                        | No                         |                                         | SAN ANTONIO, TX        |
|                 |                                |                          |                            |                                         |                        |
|                 |                                |                          |                            |                                         |                        |
|                 |                                |                          |                            |                                         |                        |
|                 |                                |                          |                            |                                         |                        |
|                 |                                |                          |                            |                                         |                        |

| FORM SA3E. PAGE 3.                                                                                                    |                                |                    |                            |                                         |                        |          |  |  |
|----------------------------------------------------------------------------------------------------|--------------------------------|--------------------|----------------------------|-----------------------------------------|------------------------|----------|--|--|
| LEGAL NAME OF OWN                                                                                                    |                                |                    |                            |                                         | SYSTEM ID#             | Name     |  |  |
| Guadalupe Vall                                                                                                    | ey Commu                       | nications S        | Systems                    |                                         | 30434                  | 11441110 |  |  |
| PRIMARY TRANSMITTE                                                                                                    | RS: TELEVISION                 | ON                 |                            |                                         |                        |          |  |  |
| In General: In space G, identify every television station (including translator stations and low power television stations) carried by your cable system during the accounting period except (1) stations carried only on a part-time basis under FCC rules and regulations in effect on June 24, 1981, permitting the carriage of certain network programs [sections 76.59(d)(2) and (4), 76.61(e)(2) and (4), or 76.63 (referring to 76.61(e)(2) and (4))]; and (2) certain stations carried on a substitute program basis, as explained in the next paragraph  Substitute Basis Stations: With respect to any distant stations carried by your cable system on a substitute program                                                                                                    |                                |                    |                            |                                         |                        |          |  |  |
| basis under specific FCC rules, regulations, or authorizations:  Do not list the station here in space G—but do list it in space I (the Special Statement and Program Log)—if the station was carried only on a substitute basis  List the station here, and also in space I, if the station was carried both on a substitute basis and also on some othe basis. For further information concerning substitute basis stations, see page (v) of the general instructions located in the paper SA3 form.  Column 1: List each station's call sign. Do not report origination program services such as HBO, ESPN, etc. Identificated multicast stream associated with a station according to its over-the-air designation. For example, report multicast stream as "WETA-2". Simulcast streams must be reported in column 1 (list each stream separately; for example WETA-simulcast).  Column 2: Give the channel number the FCC has assigned to the television station for broadcasting over-the-air in its community of license. For example, WRC is Channel 4 in Washington, D.C. This may be different from the channe on which your cable system carried the station  Column 3: Indicate in each case whether the station is a network station, an independent station, or a noncommercial educational station, by entering the letter "N" (for network), "N-M" (for network multicast), "I" (for independent), "I-M (for independent multicast), "E" (for noncommercial educational), or "E-M" (for noncommercial educational multicast)  For the meaning of these terms, see page (v) of the general instructions located in the paper SA3 form  Column 4: If the station is outside the local service area, (i.e. "distant"), enter "Yes". If not, enter "No". For an ex planation of local service area, see page (v) of the general instructions located in the paper SA3 form  Column 5: If you have entered "Yes" in column 4, you must complete column 5, stating the basis on which you cable system carried the distant station during the accounting period. Indicate by entering "LAC" if your cable syster car |                                |                    |                            |                                         |                        |          |  |  |
| Note: If you are utilizing                                                                                                    |                                | •                  | EL LINE-UP                 | •                                       |                        | 1        |  |  |
| 1. CALL<br>SIGN                                                                                                    | 2. B'CAST<br>CHANNEL<br>NUMBER | 3. TYPE OF STATION | 4. DISTANT?<br>(Yes or No) | 5. BASIS OF<br>CARRIAGE<br>(If Distant) | 6. LOCATION OF STATION |          |  |  |
|                                                                                                    |                                |                    |                            |                                         |                        | .[       |  |  |

| FORM SA3E. PAGE 3.                                                                                                    |                                                                             |                                                                     |                                                                        |                                                                  |                                                                                                    |                                  |  |  |
|----------------------------------------------------------------------------------------------------|-----------------------------------------------------------------------------|---------------------------------------------------------------------|------------------------------------------------------------------------|------------------------------------------------------------------|----------------------------------------------------------------------------------------------------|----------------------------------|--|--|
| LEGAL NAME OF OWN                                                                                                    | ER OF CABLE SY                                                              | STEM:                                                               |                                                                        |                                                                  | SYSTEM ID#                                                                                                    | Name                             |  |  |
| Guadalupe Vall                                                                                                    | ley Commu                                                                   | nications S                                                         | Systems                                                                |                                                                  | 30434                                                                                                    | ramo                             |  |  |
| PRIMARY TRANSMITTI                                                                                                    | ERS: TELEVISI                                                               | ON                                                                  |                                                                        |                                                                  |                                                                                                    |                                  |  |  |
| carried by your cable s<br>FCC rules and regulat<br>76.59(d)(2) and (4), 76<br>substitute program bas                                                                                                    | system during to<br>ions in effect of<br>6.61(e)(2) and<br>sis, as explaine | he accounting<br>n June 24, 19<br>(4), or 76.63 (<br>ed in the next | g period except<br>981, permitting t<br>referring to 76.6<br>paragraph | (1) stations carrie<br>he carriage of cer<br>61(e)(2) and (4))]; | s and low power television stations)  d only on a part-time basis under tain network programs [sections and (2) certain stations carried on a | Primary Transmitters: Television |  |  |
| Substitute Basis Stations: With respect to any distant stations carried by your cable system on a substitute progran basis under specifc FCC rules, regulations, or authorizations:  • Do not list the station here in space G—but do list it in space I (the Special Statement and Program Log)—if the station was carried only on a substitute basis |                                                                             |                                                                     |                                                                        |                                                                  |                                                                                                    |                                  |  |  |
| <ul> <li>List the station here, and also in space I, if the station was carried both on a substitute basis and also on some othe basis. For further information concerning substitute basis stations, see page (v) of the general instructions located in the paper SA3 form.</li> </ul>                                                               |                                                                             |                                                                     |                                                                        |                                                                  |                                                                                                    |                                  |  |  |
|                                                                                                    |                                                                             | -                                                                   |                                                                        |                                                                  | es such as HBO, ESPN, etc. Identify                                                                                                    |                                  |  |  |
|                                                                                                    |                                                                             |                                                                     | •                                                                      | •                                                                | ation. For example, report multi ch stream separately; for example                                                                            |                                  |  |  |
|                                                                                                    |                                                                             |                                                                     | -                                                                      |                                                                  | tion for broadcasting over-the-air ir                                                                                                    |                                  |  |  |
| on which your cable sy<br>Column 3: Indicate                                                                                                    | ystem carried to in each case                                               | he station whether the s                                            | station is a netw                                                      | ork station, an ind                                              | lependent station, or a noncommercia                                                                                                    |                                  |  |  |
|                                                                                                    | •                                                                           | •                                                                   |                                                                        | •                                                                | cast), "I" (for independent), "I-M commercial educational multicast)                                                                          |                                  |  |  |
| For the meaning of the                                                                                                    |                                                                             |                                                                     |                                                                        |                                                                  | the paper SA3 form<br>'es". If not, enter "No". For an ex                                                                                     |                                  |  |  |
| planation of local servi                                                                                                    | ice area, see p                                                             | age (v) of the                                                      | general instruc                                                        | tions located in th                                              | e paper SA3 form                                                                                                    |                                  |  |  |
|                                                                                                    |                                                                             |                                                                     | •                                                                      |                                                                  | stating the basis on which you<br>ntering "LAC" if your cable syster                                                                          |                                  |  |  |
| carried the distant stat                                                                                                    | ion on a part-ti                                                            | me basis bec                                                        | ause of lack of                                                        | activated channel                                                | capacity                                                                                                    |                                  |  |  |
|                                                                                                    |                                                                             |                                                                     |                                                                        |                                                                  | ty payment because it is the subjectystem or an association representin                                                                       |                                  |  |  |
| the cable system and                                                                                                    | a primary trans                                                             | mitter or an a                                                      | association repre                                                      | esenting the prima                                               | ary transmitter, enter the designa                                                                                                    |                                  |  |  |
| , , ,                                                                                                    |                                                                             |                                                                     | •                                                                      | •                                                                | other basis, enter "O." For a furthe ed in the paper SA3 form                                                                                 |                                  |  |  |
|                                                                                                    |                                                                             |                                                                     |                                                                        |                                                                  | ty to which the station is licensed by the                                                                                                    |                                  |  |  |
| Note: If you are utilizing                                                                                                    |                                                                             |                                                                     |                                                                        | •                                                                | th which the station is identifec<br>n channel line-up.                                                                                       |                                  |  |  |
|                                                                                                    |                                                                             | CHANN                                                               | EL LINE-UP                                                             | ΔD                                                               |                                                                                                    |                                  |  |  |
|                                                                                                    | . 510407                                                                    |                                                                     |                                                                        |                                                                  |                                                                                                    | -                                |  |  |
| 1. CALL<br>SIGN                                                                                                    | 2. B'CAST<br>CHANNEL                                                        | 3. TYPE<br>OF                                                       | 4. DISTANT?<br>(Yes or No)                                             | 5. BASIS OF<br>CARRIAGE                                          | 6. LOCATION OF STATION                                                                                                    |                                  |  |  |
| 0.0.1                                                                                                    | NUMBER                                                                      | STATION                                                             | (1000.110)                                                             | (If Distant)                                                     |                                                                                                    |                                  |  |  |
|                                                                                                    |                                                                             |                                                                     |                                                                        |                                                                  |                                                                                                    |                                  |  |  |
|                                                                                                    |                                                                             |                                                                     |                                                                        |                                                                  |                                                                                                    | ]                                |  |  |
|                                                                                                    |                                                                             |                                                                     |                                                                        |                                                                  |                                                                                                    | 1                                |  |  |
|                                                                                                    |                                                                             |                                                                     |                                                                        |                                                                  |                                                                                                    |                                  |  |  |
|                                                                                                    |                                                                             |                                                                     |                                                                        |                                                                  |                                                                                                    |                                  |  |  |
|                                                                                                    |                                                                             |                                                                     |                                                                        |                                                                  |                                                                                                    | 1                                |  |  |
|                                                                                                    |                                                                             |                                                                     |                                                                        |                                                                  |                                                                                                    |                                  |  |  |
|                                                                                                    |                                                                             |                                                                     |                                                                        |                                                                  |                                                                                                    |                                  |  |  |
|                                                                                                    |                                                                             |                                                                     |                                                                        |                                                                  |                                                                                                    |                                  |  |  |
|                                                                                                    |                                                                             |                                                                     |                                                                        |                                                                  |                                                                                                    |                                  |  |  |
|                                                                                                    |                                                                             |                                                                     |                                                                        |                                                                  |                                                                                                    |                                  |  |  |
|                                                                                                    | ļ                                                                           |                                                                     |                                                                        |                                                                  |                                                                                                    |                                  |  |  |
|                                                                                                    |                                                                             |                                                                     |                                                                        |                                                                  |                                                                                                    |                                  |  |  |
|                                                                                                    | <u> </u>                                                                    |                                                                     |                                                                        |                                                                  |                                                                                                    |                                  |  |  |
|                                                                                                    | <u> </u>                                                                    |                                                                     |                                                                        |                                                                  |                                                                                                    |                                  |  |  |
|                                                                                                    | <u> </u>                                                                    |                                                                     |                                                                        |                                                                  |                                                                                                    |                                  |  |  |

| FORM SA3E. PAGE 3.                                                                                                    |                                                                                |                                                                      |                                                                        |                                                                  |                                                                                                    |                                  |  |  |
|----------------------------------------------------------------------------------------------------|--------------------------------------------------------------------------------|----------------------------------------------------------------------|------------------------------------------------------------------------|------------------------------------------------------------------|----------------------------------------------------------------------------------------------------|----------------------------------|--|--|
| LEGAL NAME OF OWN                                                                                                    | ER OF CABLE SY                                                                 | STEM:                                                                |                                                                        |                                                                  | SYSTEM ID#                                                                                                    | Name                             |  |  |
| Guadalupe Vall                                                                                                    | ley Commu                                                                      | nications S                                                          | Systems                                                                |                                                                  | 30434                                                                                                    | 1141110                          |  |  |
| PRIMARY TRANSMITTI                                                                                                    | ERS: TELEVISION                                                                | ON                                                                   |                                                                        |                                                                  |                                                                                                    |                                  |  |  |
| carried by your cable s<br>FCC rules and regulat<br>76.59(d)(2) and (4), 76<br>substitute program bas                                                                                                    | system during to<br>ions in effect of<br>6.61(e)(2) and of<br>sis, as explaine | the accounting<br>n June 24, 19<br>(4), or 76.63 (<br>ed in the next | g period except<br>981, permitting t<br>referring to 76.6<br>paragraph | (1) stations carrie<br>he carriage of cer<br>61(e)(2) and (4))]; | s and low power television stations) ed only on a part-time basis under tain network programs [sections] and (2) certain stations carried on a cable system on a substitute progran | Primary Transmitters: Television |  |  |
| Substitute Basis Stations: With respect to any distant stations carried by your cable system on a substitute progran basis under specifc FCC rules, regulations, or authorizations:  • Do not list the station here in space G—but do list it in space I (the Special Statement and Program Log)—if the station was carried only on a substitute basis |                                                                                |                                                                      |                                                                        |                                                                  |                                                                                                    |                                  |  |  |
| • List the station here,                                                                                                    | and also in spar<br>formation cond                                             | ace I, if the st                                                     |                                                                        |                                                                  | itute basis and also on some othe of the general instructions located                                                                                                    |                                  |  |  |
|                                                                                                    |                                                                                | -                                                                    |                                                                        |                                                                  | es such as HBO, ESPN, etc. Identify                                                                                                    |                                  |  |  |
|                                                                                                    |                                                                                |                                                                      | •                                                                      | •                                                                | ation. For example, report multi<br>ch stream separately; for example                                                                                                    |                                  |  |  |
| Column 2: Give the                                                                                                    |                                                                                |                                                                      | -                                                                      |                                                                  | tion for broadcasting over-the-air ir<br>s may be different from the channe                                                                                                    |                                  |  |  |
|                                                                                                    | in each case                                                                   | whether the s                                                        |                                                                        |                                                                  | lependent station, or a noncommercia                                                                                                    |                                  |  |  |
|                                                                                                    | •                                                                              | •                                                                    |                                                                        | •                                                                | cast), "I" (for independent), "I-M commercial educational multicast)                                                                                                    |                                  |  |  |
| For the meaning of the                                                                                                    | ese terms, see                                                                 | page (v) of th                                                       | ne general instru                                                      | ictions located in                                               | the paper SA3 form                                                                                                    |                                  |  |  |
| planation of local servi                                                                                                    |                                                                                |                                                                      |                                                                        | •                                                                | es". If not, enter "No". For an ex<br>e paper SA3 form                                                                                                    |                                  |  |  |
|                                                                                                    |                                                                                |                                                                      | •                                                                      |                                                                  | stating the basis on which you<br>ntering "LAC" if your cable syster                                                                                                    |                                  |  |  |
| carried the distant stat                                                                                                    | ion on a part-ti                                                               | me basis bec                                                         | ause of lack of                                                        | activated channel                                                | capacity                                                                                                    |                                  |  |  |
|                                                                                                    |                                                                                |                                                                      |                                                                        |                                                                  | ty payment because it is the subjectystem or an association representin                                                                                                    |                                  |  |  |
| _                                                                                                    |                                                                                |                                                                      |                                                                        | •                                                                | ary transmitter, enter the designa                                                                                                    |                                  |  |  |
| , , ,                                                                                                    |                                                                                |                                                                      | •                                                                      | •                                                                | other basis, enter "O." For a furthe ed in the paper SA3 form                                                                                                    |                                  |  |  |
|                                                                                                    |                                                                                |                                                                      |                                                                        |                                                                  | ty to which the station is licensed by the                                                                                                    |                                  |  |  |
| FCC. For Mexican or ( Note: If you are utilizing                                                                                                    |                                                                                |                                                                      |                                                                        | •                                                                | th which the station is identifed                                                                                                    |                                  |  |  |
| Trotor in you are dimen                                                                                                    |                                                                                | •                                                                    | •                                                                      | •                                                                | Tonarmor mile up.                                                                                                    | -                                |  |  |
|                                                                                                    |                                                                                | CHANN                                                                | EL LINE-UP                                                             | AE                                                               |                                                                                                    | -                                |  |  |
| 1. CALL<br>SIGN                                                                                                    | 2. B'CAST<br>CHANNEL                                                           | 3. TYPE<br>OF                                                        | 4. DISTANT?<br>(Yes or No)                                             | 5. BASIS OF<br>CARRIAGE                                          | 6. LOCATION OF STATION                                                                                                    |                                  |  |  |
| SIGN                                                                                                    | NUMBER                                                                         | STATION                                                              | (Tes or No)                                                            | (If Distant)                                                     |                                                                                                    |                                  |  |  |
|                                                                                                    |                                                                                |                                                                      |                                                                        | , ,                                                              |                                                                                                    |                                  |  |  |
|                                                                                                    |                                                                                |                                                                      |                                                                        |                                                                  |                                                                                                    | 1                                |  |  |
| •••••                                                                                                    |                                                                                |                                                                      |                                                                        |                                                                  |                                                                                                    | 1                                |  |  |
|                                                                                                    |                                                                                |                                                                      |                                                                        |                                                                  |                                                                                                    | 1                                |  |  |
|                                                                                                    |                                                                                |                                                                      |                                                                        |                                                                  |                                                                                                    |                                  |  |  |
|                                                                                                    |                                                                                |                                                                      |                                                                        |                                                                  |                                                                                                    |                                  |  |  |
|                                                                                                    |                                                                                |                                                                      |                                                                        |                                                                  |                                                                                                    |                                  |  |  |
|                                                                                                    |                                                                                |                                                                      |                                                                        |                                                                  |                                                                                                    |                                  |  |  |
|                                                                                                    |                                                                                |                                                                      |                                                                        |                                                                  |                                                                                                    |                                  |  |  |
|                                                                                                    |                                                                                |                                                                      |                                                                        |                                                                  |                                                                                                    |                                  |  |  |
|                                                                                                    |                                                                                |                                                                      |                                                                        |                                                                  |                                                                                                    |                                  |  |  |
|                                                                                                    |                                                                                |                                                                      |                                                                        |                                                                  |                                                                                                    | .                                |  |  |
|                                                                                                    | <u> </u>                                                                       |                                                                      |                                                                        |                                                                  |                                                                                                    | .                                |  |  |
|                                                                                                    | ļ                                                                              |                                                                      |                                                                        |                                                                  |                                                                                                    |                                  |  |  |
|                                                                                                    |                                                                                |                                                                      |                                                                        |                                                                  |                                                                                                    |                                  |  |  |
|                                                                                                    |                                                                                |                                                                      |                                                                        |                                                                  |                                                                                                    | ]                                |  |  |

| FORM SA3E. PAGE 3.                                                                                                    |                                                                                                    |                                                                                                    |                                                                                                    |                                                                                                    |                                                                                                    |                                                                                                    |                                    |
|----------------------------------------------------------------------------------------------------|----------------------------------------------------------------------------------------------------|----------------------------------------------------------------------------------------------------|----------------------------------------------------------------------------------------------------|----------------------------------------------------------------------------------------------------|----------------------------------------------------------------------------------------------------|----------------------------------------------------------------------------------------------------|------------------------------------|
| LEGAL NAME OF OWN                                                                                                    | ER OF CABLE SY                                                                                                    | STEM:                                                                                                    |                                                                                                    |                                                                                                    |                                                                                                    | SYSTEM ID#                                                                                               | Name                               |
| Guadalupe Vall                                                                                                    | ley Commu                                                                                                    | nications S                                                                                                    | Systems                                                                                                    |                                                                                                    |                                                                                                    | 30434                                                                                                    |                                    |
| PRIMARY TRANSMITTE                                                                                                    | ERS: TELEVISION                                                                                                    | ON                                                                                                    |                                                                                                    |                                                                                                    |                                                                                                    |                                                                                                    |                                    |
| In General: In space of carried by your cable is FCC rules and regulating 76.59(d)(2) and (4), 76 substitute program bassubstitute Basis is basis under specific FC Do not list the station station was carried • List the station here, basis. For further in in the paper SA3 for Column 1: List eact each multicast stream cast stream as "WETA-WETA-simulcast).  Column 2: Give the its community of licens on which your cable sy Column 3: Indicate educational station, by | G, identify ever system during to ions in effect of 6.61(e)(2) and of sis, as explaine stations: With CC rules, regular here in space only on a subsand also in spafformation condition. The station's call associated with a channel number. For example, stem carried the in each case of entering the left. | y television sinhe accounting he accounting a June 24, 19 (4), or 76.63 (4), or 76.63 (4), or 76.63 (4), or autions, or autions, or autions, or autions, or autions, or autions, or autions, or autions, or autions, or autions, or autions, or autions, or autions, or autions, or autions, or autions, or autions, or autions, or autions, or autions, it the station accounts aution autions, or autions, or au | g period except 281, permitting to 76.6 paragraph y distant station norizations: st it in space I (thation was carried itute basis static report origination excording to its own to be reported in the assigned to nannel 4 in Wash estation is a network), "N-M" | (1) stations carrie he carriage of cer 61(e)(2) and (4))]; is carried by your he Special Statemed by the Special Statemed by some program service wer-the-air designation column 1 (list each the television statington, D.C. This ork station, an ind (for network multi- | s and low power television of donly on a part-time basis tain network programs [sec and (2) certain stations car cable system on a substitution and Program Log)—if the television and also on some of the general instructions less such as HBO, ESPN, etcation. For example, report not stream separately; for example, the stream separately; for example, the | under tions ried on a e progran ha e othe ocatea c. Identifi nulti ample ne-air ir channe commercia "I-M | G Primary Transmitters: Television |
| planation of local servi<br>Column 5: If you had cable system carried the distant stating for the retransmiss of a written agreement the cable system and a tion "E" (exempt). For explanation of these the                                                                                                    | ation is outside ce area, see p ave entered "Y he distant station on a part-tion of a distant entered into o a primary trans simulcasts, als aree categories                                                                                                    | the local ser<br>age (v) of the<br>es" in column<br>on during the<br>me basis bec<br>t multicast str<br>n or before Ju<br>mitter or an a<br>o enter "E". If<br>s, see page (v                                                                                                    | vice area, (i.e. " general instruct A, you must co accounting periodic ause of lack of a eam that is not sune 30, 2009, but association repre- you carried the general                                                                                             | distant"), enter "Y tions located in the proplete column 5, iod. Indicate by er activated channel subject to a royalt etween a cable sy esenting the prima channel on any columnstructions locate                                                                          | es". If not, enter "No". For a e paper SA3 form stating the basis on which atering "LAC" if your cable s capacity y payment because it is the extern or an association repary transmitter, enter the deather basis, enter "O." For a ed in the paper SA3 form                                                                                                    | you<br>yster<br>subjec<br>resentin<br>signa<br>furthe                                                    |                                    |
|                                                                                                    |                                                                                                    |                                                                                                    |                                                                                                    |                                                                                                    | y to which the station is lice<br>h which the station is identi                                                                                                    | -                                                                                                    |                                    |
| Note: If you are utilizing                                                                                                    | ng multiple cha                                                                                                    | nnel line-ups,                                                                                                    | , use a separate                                                                                                    | space G for each                                                                                                    | channel line-up.                                                                                                    |                                                                                                    |                                    |
|                                                                                                    |                                                                                                    | CHANN                                                                                                    | EL LINE-UP                                                                                                    | AF                                                                                                    |                                                                                                    |                                                                                                    |                                    |
| 1. CALL<br>SIGN                                                                                                    | 2. B'CAST<br>CHANNEL<br>NUMBER                                                                                                    | 3. TYPE<br>OF<br>STATION                                                                                                    | 4. DISTANT?<br>(Yes or No)                                                                                                    | 5. BASIS OF<br>CARRIAGE<br>(If Distant)                                                                                                    | 6. LOCATION OF STATIO                                                                                                    | N                                                                                                    |                                    |
|                                                                                                    |                                                                                                    |                                                                                                    |                                                                                                    |                                                                                                    |                                                                                                    |                                                                                                    |                                    |
|                                                                                                    |                                                                                                    |                                                                                                    |                                                                                                    |                                                                                                    |                                                                                                    |                                                                                                    |                                    |
|                                                                                                    |                                                                                                    |                                                                                                    |                                                                                                    |                                                                                                    |                                                                                                    |                                                                                                    |                                    |
|                                                                                                    |                                                                                                    |                                                                                                    |                                                                                                    |                                                                                                    |                                                                                                    |                                                                                                    |                                    |
|                                                                                                    |                                                                                                    |                                                                                                    |                                                                                                    |                                                                                                    |                                                                                                    |                                                                                                    |                                    |
|                                                                                                    |                                                                                                    |                                                                                                    |                                                                                                    |                                                                                                    |                                                                                                    |                                                                                                    |                                    |
|                                                                                                    |                                                                                                    |                                                                                                    |                                                                                                    |                                                                                                    |                                                                                                    |                                                                                                    |                                    |

| FORM SA3E. PAGE 3.                                                                                                    |                                                 |                                                   |                                                          |                                                                |                                                                                                    |                     |  |  |
|----------------------------------------------------------------------------------------------------|-------------------------------------------------|---------------------------------------------------|----------------------------------------------------------|----------------------------------------------------------------|----------------------------------------------------------------------------------------------------|---------------------|--|--|
| LEGAL NAME OF OWN                                                                                                    | ER OF CABLE SY                                  | STEM:                                             |                                                          |                                                                | SYSTEM ID#                                                                                                    | Name                |  |  |
| Guadalupe Val                                                                                                    | ley Commu                                       | nications S                                       | Systems                                                  |                                                                | 30434                                                                                                    |                     |  |  |
| PRIMARY TRANSMITTE                                                                                                    | ERS: TELEVISION                                 | ON                                                |                                                          |                                                                |                                                                                                    |                     |  |  |
| carried by your cable s<br>FCC rules and regulat                                                                                                    | system during to<br>ions in effect o            | he accountin<br>n June 24, 19                     | g period except<br>981, permitting t                     | (1) stations carrie<br>he carriage of cer                      | s and low power television stations) ed only on a part-time basis under tain network programs [sections and (2) certain stations carried on a                    | <b>G</b><br>Primary |  |  |
| substitute program basis, as explained in the next paragraph                                                                                                    |                                                 |                                                   |                                                          |                                                                |                                                                                                    |                     |  |  |
| Substitute Basis Stations: With respect to any distant stations carried by your cable system on a substitute progran basis under specifc FCC rules, regulations, or authorizations:  Do not list the station here in space G—but do list it in space I (the Special Statement and Program Log)—if the |                                                 |                                                   |                                                          |                                                                |                                                                                                    |                     |  |  |
|                                                                                                    | and also in spar<br>formation cond              | ace I, if the st                                  |                                                          |                                                                | itute basis and also on some othe of the general instructions located                                                                                            |                     |  |  |
|                                                                                                    |                                                 | -                                                 |                                                          |                                                                | es such as HBO, ESPN, etc. Identify                                                                                                    |                     |  |  |
| cast stream as "WETA WETA-simulcast).                                                                                                    | \-2". Simulcast                                 | streams mus                                       | t be reported in                                         | column 1 (list eac                                             | ation. For example, report multi ch stream separately; for example                                                                                               |                     |  |  |
| its community of licens<br>on which your cable sy                                                                                                    | se. For examplystem carried t                   | e, WRC is Ch<br>he station                        | nannel 4 in Was                                          | hington, D.C. This                                             | tion for broadcasting over-the-air ir s may be different from the channe                                                                                         |                     |  |  |
| educational station, by<br>(for independent multion<br>For the meaning of the                                                                                                    | entering the lecast), "E" (for neese terms, see | etter "N" (for r<br>oncommercia<br>page (v) of th | network), "N-M"<br>al educational),<br>ne general instru | (for network multi<br>or "E-M" (for nonc<br>actions located in | lependent station, or a noncommercia cast), "I" (for independent), "I-M commercial educational multicast) the paper SA3 form (es". If not, enter "No". For an ex |                     |  |  |
| planation of local servi                                                                                                    | ice area, see p<br>ave entered "Y               | age (v) of the<br>es" in columr                   | general instruc<br>n 4, you must co                      | tions located in the<br>implete column 5,                      |                                                                                                    |                     |  |  |
| carried the distant stat                                                                                                    | ion on a part-ti<br>sion of a distan            | me basis bed<br>t multicast str                   | cause of lack of eam that is not                         | activated channel subject to a royalt                          | capacity<br>ty payment because it is the subjec                                                                                                    |                     |  |  |
| _                                                                                                    |                                                 |                                                   |                                                          | •                                                              | ystem or an association representin ary transmitter, enter the designa                                                                                           |                     |  |  |
| tion "E" (exempt). For explanation of these th                                                                                                    | simulcasts, als<br>rree categories              | o enter "E". It<br>s, see page (v                 | f you carried the                                        | channel on any of instructions locat                           | other basis, enter "O." For a furthe ed in the paper SA3 form                                                                                                    |                     |  |  |
|                                                                                                    |                                                 |                                                   |                                                          |                                                                | ty to which the station is licensed by the the which the station is identifed                                                                                    |                     |  |  |
| Note: If you are utilizing                                                                                                    | ng multiple cha                                 | nnel line-ups                                     | , use a separate                                         | space G for each                                               | n channel line-up.                                                                                                    |                     |  |  |
|                                                                                                    |                                                 | CHANN                                             | EL LINE-UP                                               | AG                                                             |                                                                                                    |                     |  |  |
| 1. CALL                                                                                                    | 2. B'CAST                                       | 3. TYPE                                           | 4. DISTANT?                                              | 5. BASIS OF                                                    | 6. LOCATION OF STATION                                                                                                    |                     |  |  |
| SIGN                                                                                                    | CHANNEL                                         | OF                                                | (Yes or No)                                              | CARRIAGE                                                       |                                                                                                    |                     |  |  |
|                                                                                                    | NUMBER                                          | STATION                                           |                                                          | (If Distant)                                                   |                                                                                                    |                     |  |  |
|                                                                                                    |                                                 |                                                   |                                                          |                                                                |                                                                                                    |                     |  |  |
|                                                                                                    |                                                 |                                                   |                                                          |                                                                |                                                                                                    |                     |  |  |
|                                                                                                    |                                                 |                                                   |                                                          |                                                                |                                                                                                    |                     |  |  |
|                                                                                                    |                                                 |                                                   |                                                          |                                                                |                                                                                                    |                     |  |  |
|                                                                                                    |                                                 |                                                   |                                                          |                                                                |                                                                                                    |                     |  |  |
|                                                                                                    |                                                 |                                                   |                                                          |                                                                |                                                                                                    |                     |  |  |
|                                                                                                    |                                                 |                                                   |                                                          |                                                                |                                                                                                    |                     |  |  |
|                                                                                                    |                                                 |                                                   |                                                          |                                                                |                                                                                                    |                     |  |  |
|                                                                                                    |                                                 |                                                   |                                                          |                                                                |                                                                                                    |                     |  |  |
|                                                                                                    |                                                 |                                                   |                                                          |                                                                |                                                                                                    |                     |  |  |
|                                                                                                    |                                                 |                                                   |                                                          |                                                                |                                                                                                    |                     |  |  |
|                                                                                                    | ļ                                               |                                                   |                                                          |                                                                |                                                                                                    |                     |  |  |
|                                                                                                    | <u> </u>                                        |                                                   |                                                          |                                                                |                                                                                                    |                     |  |  |
|                                                                                                    | <u> </u>                                        |                                                   |                                                          |                                                                |                                                                                                    |                     |  |  |
|                                                                                                    | <u> </u>                                        |                                                   |                                                          |                                                                |                                                                                                    |                     |  |  |
|                                                                                                    | ļ                                               |                                                   |                                                          |                                                                |                                                                                                    |                     |  |  |

| FORM SA3E. PAGE 3.                                                                                                    |                          |                            |                                         |                        |      |  |  |
|----------------------------------------------------------------------------------------------------|--------------------------|----------------------------|-----------------------------------------|------------------------|------|--|--|
| LEGAL NAME OF OWNER OF CABLE SY                                                                                                    | STEM:                    |                            |                                         | SYSTEM ID#             | Name |  |  |
| Guadalupe Valley Commu                                                                                                    | nications S              | Systems                    |                                         | 30434                  | Name |  |  |
| PRIMARY TRANSMITTERS: TELEVISION                                                                                                    | ON                       |                            |                                         |                        |      |  |  |
| In General: In space G, identify every television station (including translator stations and low power television stations) carried by your cable system during the accounting period except (1) stations carried only on a part-time basis under FCC rules and regulations in effect on June 24, 1981, permitting the carriage of certain network programs [sections 76.59(d)(2) and (4), 76.61(e)(2) and (4), or 76.63 (referring to 76.61(e)(2) and (4))]; and (2) certain stations carried on a substitute program basis, as explained in the next paragraph                                                                                                    |                          |                            |                                         |                        |      |  |  |
| Substitute Basis Stations: With respect to any distant stations carried by your cable system on a substitute progran basis under specific FCC rules, regulations, or authorizations:  Do not list the station here in space G—but do list it in space I (the Special Statement and Program Log)—if the station was carried only on a substitute basis  List the station here, and also in space I, if the station was carried both on a substitute basis and also on some othe basis. For further information concerning substitute basis stations, see page (v) of the general instructions located in the paper SA3 form.  Column 1: List each station's call sign. Do not report origination program services such as HBO, ESPN, etc. Identify each multicast stream as sociated with a station according to its over-the-air designation. For example, report multi cast stream as "WETA-2". Simulcast streams must be reported in column 1 (list each stream separately; for example WETA-simulcast).  Column 2: Give the channel number the FCC has assigned to the television station for broadcasting over-the-air ir its community of license. For example, WRC is Channel 4 in Washington, D.C. This may be different from the channe on which your cable system carried the station  Column 3: Indicate in each case whether the station is a network station, an independent station, or a noncommercial educational station, by entering the letter "N" (for network), "N-M" (for network multicast), "I" (for independent), "I-M (for independent multicast), "E" (for noncommercial educational), or "E-M" (for noncommercial educational multicast) For the meaning of these terms, see page (v) of the general instructions located in the paper SA3 form  Column 4: If the station is outside the local service area, (i.e. "distant"), enter "Yes". If not, enter "No". For an ex planation of local service area, see page (v) of the general instructions located in the paper SA3 form  Column 5: If you have entered "Yes" in column 4, you must complete column 5, stating the basis on which you cabl |                          |                            |                                         |                        |      |  |  |
| Note: If you are utilizing multiple cha                                                                                                    |                          | EL LINE-UP                 | •                                       | i onamio mio ap.       |      |  |  |
| 1. CALL SIGN CHANNEL NUMBER                                                                                                    | 3. TYPE<br>OF<br>STATION | 4. DISTANT?<br>(Yes or No) | 5. BASIS OF<br>CARRIAGE<br>(If Distant) | 6. LOCATION OF STATION |      |  |  |
|                                                                                                    |                          |                            |                                         |                        |      |  |  |

| FORM SA3E. PAGE 3.                                                                                                    |                                                        |                                                   |                                                           |                                                                    |                                                                                                    |                             |  |
|----------------------------------------------------------------------------------------------------|--------------------------------------------------------|---------------------------------------------------|-----------------------------------------------------------|--------------------------------------------------------------------|----------------------------------------------------------------------------------------------------|-----------------------------|--|
| LEGAL NAME OF OWN                                                                                                    | ER OF CABLE SY                                         | STEM:                                             |                                                           |                                                                    | SYSTEM ID                                                                                                    | Name                        |  |
| Guadalupe Vall                                                                                                    | ley Commu                                              | nications S                                       | Systems                                                   |                                                                    | 3043                                                                                                    | 34                          |  |
| PRIMARY TRANSMITTE                                                                                                    | ERS: TELEVISION                                        | ON                                                |                                                           |                                                                    |                                                                                                    |                             |  |
| carried by your cable s<br>FCC rules and regulati<br>76.59(d)(2) and (4), 76                                                                                                    | system during to<br>ions in effect o<br>6.61(e)(2) and | he accountin<br>n June 24, 19<br>(4), or 76.63 (  | g period except<br>981, permitting t<br>referring to 76.6 | (1) stations carrie<br>he carriage of cer                          | s and low power television stations) d only on a part-time basis under tain network programs [sections and (2) certain stations carried on a | <b>G</b> Primary            |  |
| substitute program bas<br>Substitute Basis S                                                                                                    | · •                                                    |                                                   |                                                           | s carried by your                                                  | cable system on a substitute progran                                                                                                    | Transmitters:<br>Television |  |
| basis under specific FCC rules, regulations, or authorizations:  • Do not list the station here in space G—but do list it in space I (the Special Statement and Program Log)—if the station was carried only on a substitute basis |                                                        |                                                   |                                                           |                                                                    |                                                                                                    |                             |  |
| • List the station here,                                                                                                    | and also in spa<br>formation cond                      | ace I, if the st                                  |                                                           |                                                                    | itute basis and also on some othe of the general instructions located                                                                        |                             |  |
|                                                                                                    |                                                        | -                                                 |                                                           |                                                                    | es such as HBO, ESPN, etc. Identify                                                                                                    |                             |  |
|                                                                                                    |                                                        |                                                   | •                                                         | •                                                                  | ation. For example, report multi<br>ch stream separately; for example                                                                        |                             |  |
| its community of licens                                                                                                    | se. For example                                        | e, WRC is Ch                                      | -                                                         |                                                                    | tion for broadcasting over-the-air ir may be different from the channe                                                                       |                             |  |
| on which your cable sy<br>Column 3: Indicate                                                                                                    |                                                        |                                                   | tation is a netw                                          | ork station. an ind                                                | ependent station, or a noncommercia                                                                                                    |                             |  |
| educational station, by<br>(for independent multion<br>For the meaning of the                                                                                                    | entering the lecast), "E" (for neese terms, see        | etter "N" (for r<br>oncommercia<br>page (v) of th | network), "N-M"<br>al educational),<br>ne general instru  | (for network multion<br>for "E-M" (for nonclustions located in the | cast), "I" (for independent), "I-M<br>ommercial educational multicast)                                                                       |                             |  |
| planation of local servi                                                                                                    | -                                                      |                                                   | -                                                         |                                                                    |                                                                                                    |                             |  |
| •                                                                                                    |                                                        |                                                   | •                                                         | -                                                                  | stating the basis on which you<br>ntering "LAC" if your cable syster                                                                         |                             |  |
| carried the distant stat                                                                                                    | ion on a part-ti                                       | me basis bed                                      | ause of lack of                                           | activated channel                                                  | capacity                                                                                                    |                             |  |
|                                                                                                    |                                                        |                                                   |                                                           |                                                                    | y payment because it is the subject vstem or an association representin                                                                      |                             |  |
| the cable system and                                                                                                    | a primary trans                                        | mitter or an a                                    | association repre                                         | esenting the prima                                                 | ary transmitter, enter the designa                                                                                                    |                             |  |
| ` '                                                                                                    |                                                        |                                                   | •                                                         | •                                                                  | other basis, enter "O." For a furthe ed in the paper SA3 form                                                                                |                             |  |
|                                                                                                    |                                                        |                                                   |                                                           |                                                                    | y to which the station is licensed by the                                                                                                    |                             |  |
|                                                                                                    |                                                        |                                                   |                                                           | •                                                                  | h which the station is identifed                                                                                                    |                             |  |
| Note: If you are utilizing                                                                                                    | ig munipie cha                                         | -                                                 | EL LINE-UP                                                | •                                                                  | i channer inte-up.                                                                                                    | _                           |  |
| 4 0411                                                                                                    | O DIOACT                                               |                                                   |                                                           |                                                                    | C LOCATION OF STATION                                                                                                    | _                           |  |
| 1. CALL<br>SIGN                                                                                                    | 2. B'CAST<br>CHANNEL                                   | 3. TYPE<br>OF                                     | 4. DISTANT?<br>(Yes or No)                                | 5. BASIS OF<br>CARRIAGE                                            | 6. LOCATION OF STATION                                                                                                    |                             |  |
|                                                                                                    | NUMBER                                                 | STATION                                           | (                                                         | (If Distant)                                                       |                                                                                                    |                             |  |
|                                                                                                    |                                                        |                                                   |                                                           |                                                                    |                                                                                                    |                             |  |
|                                                                                                    | •                                                      |                                                   |                                                           |                                                                    |                                                                                                    | •••••                       |  |
|                                                                                                    | • • • • • • • • • • • • • • • • • • • •                |                                                   |                                                           |                                                                    |                                                                                                    |                             |  |
|                                                                                                    |                                                        |                                                   |                                                           |                                                                    |                                                                                                    |                             |  |
|                                                                                                    |                                                        |                                                   |                                                           |                                                                    |                                                                                                    |                             |  |
|                                                                                                    |                                                        |                                                   |                                                           |                                                                    |                                                                                                    |                             |  |
|                                                                                                    |                                                        |                                                   |                                                           |                                                                    |                                                                                                    |                             |  |
|                                                                                                    |                                                        |                                                   |                                                           |                                                                    |                                                                                                    |                             |  |
|                                                                                                    |                                                        |                                                   |                                                           |                                                                    |                                                                                                    |                             |  |
|                                                                                                    |                                                        |                                                   |                                                           |                                                                    |                                                                                                    |                             |  |
|                                                                                                    |                                                        |                                                   |                                                           |                                                                    |                                                                                                    |                             |  |
|                                                                                                    |                                                        |                                                   |                                                           |                                                                    |                                                                                                    |                             |  |
|                                                                                                    |                                                        |                                                   |                                                           |                                                                    |                                                                                                    |                             |  |
|                                                                                                    |                                                        |                                                   |                                                           |                                                                    |                                                                                                    |                             |  |
|                                                                                                    |                                                        |                                                   |                                                           |                                                                    |                                                                                                    |                             |  |
|                                                                                                    | •                                                      |                                                   |                                                           |                                                                    |                                                                                                    |                             |  |
|                                                                                                    | <b></b>                                                |                                                   |                                                           | <b> </b>                                                           | <u> </u>                                                                                                    |                             |  |

| FORM SA3E. PAGE 3.                                                                                                    |                                                                                                    |                                                                         |                                                         |                                                                                                    |                                                                                                    | ,    |  |  |
|----------------------------------------------------------------------------------------------------|----------------------------------------------------------------------------------------------------|-------------------------------------------------------------------------|---------------------------------------------------------|----------------------------------------------------------------------------------------------------|----------------------------------------------------------------------------------------------------|------|--|--|
| LEGAL NAME OF OWN                                                                                                    | ER OF CABLE SY                                                                                                    | STEM:                                                                   |                                                         |                                                                                                    | SYSTEM ID#                                                                                                    | Name |  |  |
| Guadalupe Val                                                                                                    | ley Commu                                                                                                    | nications S                                                             | Systems                                                 |                                                                                                    | 30434                                                                                                    | Name |  |  |
| PRIMARY TRANSMITTI                                                                                                    | ERS: TELEVISION                                                                                                    | ON                                                                      |                                                         |                                                                                                    |                                                                                                    |      |  |  |
| carried by your cable s<br>FCC rules and regulat<br>76.59(d)(2) and (4), 76<br>substitute program bas                                                                                                    | In General: In space G, identify every television station (including translator stations and low power television stations) carried by your cable system during the accounting period except (1) stations carried only on a part-time basis under FCC rules and regulations in effect on June 24, 1981, permitting the carriage of certain network programs [sections 76.59(d)(2) and (4), 76.61(e)(2) and (4), or 76.63 (referring to 76.61(e)(2) and (4))]; and (2) certain stations carried on a substitute program basis, as explained in the next paragraph  Substitute Basis Stations: With respect to any distant stations carried by your cable system on a substitute program |                                                                         |                                                         |                                                                                                    |                                                                                                    |      |  |  |
| basis under specifc FCC rules, regulations, or authorizations:  • Do not list the station here in space G—but do list it in space I (the Special Statement and Program Log)—if the station was carried only on a substitute basis |                                                                                                    |                                                                         |                                                         |                                                                                                    |                                                                                                    |      |  |  |
| • List the station here,                                                                                                    | and also in spanformation cond                                                                                                    | ace I, if the st                                                        |                                                         |                                                                                                    | itute basis and also on some othe of the general instructions located                                                                                                    |      |  |  |
| each multicast stream<br>cast stream as "WETA<br>WETA-simulcast).                                                                                                    | associated wit<br>A-2". Simulcast                                                                                                    | h a station ac<br>streams mus                                           | ecording to its or<br>to be reported in                 | ver-the-air designa<br>column 1 (list eac                                                                                                    | es such as HBO, ESPN, etc. Identification. For example, report multions stream separately; for example tion for broadcasting over-the-air in                                                                   |      |  |  |
| its community of licens<br>on which your cable sy<br><b>Column 3:</b> Indicate<br>educational station, by                                                                                                    | se. For example ystem carried the in each case of the entering the least the least representation in the least representation.                                                                                                    | e, WRC is Ch<br>ne station<br>whether the s<br>etter "N" (for r         | nannel 4 in Was<br>station is a netw<br>network), "N-M" | hington, D.C. This<br>ork station, an ind<br>(for network multi                                                                                                    | s may be different from the channe<br>lependent station, or a noncommercia<br>cast), "I" (for independent), "I-M                                                                                               |      |  |  |
| For the meaning of the Column 4: If the st                                                                                                    | ese terms, see<br>ation is outside                                                                                                    | page (v) of the the local ser                                           | ne general instru<br>vice area, (i.e. '                 | uctions located in distant"), enter "Y                                                                                                    | es". If not, enter "No". For an ex                                                                                                    |      |  |  |
|                                                                                                    | ave entered "Y<br>he distant stati                                                                                                    | es" in columr<br>on during the                                          | accounting per                                          | omplete column 5,<br>iod. Indicate by er                                                                                                    | stating the basis on which you ntering "LAC" if your cable syster                                                                                                    |      |  |  |
|                                                                                                    |                                                                                                    |                                                                         |                                                         |                                                                                                    | y payment because it is the subjec<br>/stem or an association representin                                                                                                    |      |  |  |
| tion "E" (exempt). For<br>explanation of these th<br><b>Column 6:</b> Give the                                                                                                    | simulcasts, als<br>nree categories<br>e location of ea<br>Canadian statio                                                                                                    | o enter "E". If<br>, see page (v<br>ich station. Fo<br>ons, if any, giv | f you carried the                                       | channel on any of instructions locat list the community with the community with the commu | ary transmitter, enter the designa other basis, enter "O." For a furthe ed in the paper SA3 form by to which the station is licensed by the characteristic which the station is identified in channel line-up. |      |  |  |
|                                                                                                    |                                                                                                    | CHANN                                                                   | EL LINE-UP                                              | AJ                                                                                                    |                                                                                                    |      |  |  |
| 1. CALL<br>SIGN                                                                                                    | 2. B'CAST<br>CHANNEL<br>NUMBER                                                                                                    | 3. TYPE<br>OF<br>STATION                                                | 4. DISTANT?<br>(Yes or No)                              | 5. BASIS OF<br>CARRIAGE<br>(If Distant)                                                                                                    | 6. LOCATION OF STATION                                                                                                    |      |  |  |
|                                                                                                    |                                                                                                    |                                                                         |                                                         |                                                                                                    |                                                                                                    |      |  |  |
|                                                                                                    |                                                                                                    |                                                                         |                                                         |                                                                                                    |                                                                                                    |      |  |  |
|                                                                                                    |                                                                                                    |                                                                         |                                                         |                                                                                                    |                                                                                                    |      |  |  |
|                                                                                                    |                                                                                                    |                                                                         |                                                         |                                                                                                    |                                                                                                    |      |  |  |
|                                                                                                    |                                                                                                    |                                                                         |                                                         |                                                                                                    |                                                                                                    |      |  |  |
|                                                                                                    |                                                                                                    |                                                                         |                                                         |                                                                                                    |                                                                                                    |      |  |  |
|                                                                                                    |                                                                                                    |                                                                         |                                                         |                                                                                                    |                                                                                                    |      |  |  |
|                                                                                                    |                                                                                                    |                                                                         |                                                         |                                                                                                    |                                                                                                    |      |  |  |

| FORM SA3E. PAGE 3.                                                                                                    |                                                 |                                                   |                                                          |                                                                |                                                                                                    |                     |  |
|----------------------------------------------------------------------------------------------------|-------------------------------------------------|---------------------------------------------------|----------------------------------------------------------|----------------------------------------------------------------|----------------------------------------------------------------------------------------------------|---------------------|--|
| LEGAL NAME OF OWN                                                                                                    | ER OF CABLE SY                                  | STEM:                                             |                                                          |                                                                | SYSTEM ID#                                                                                                    | Name                |  |
| Guadalupe Val                                                                                                    | ley Commu                                       | nications S                                       | Systems                                                  |                                                                | 30434                                                                                                    |                     |  |
| PRIMARY TRANSMITTE                                                                                                    | ERS: TELEVISI                                   | ON                                                |                                                          |                                                                |                                                                                                    |                     |  |
| carried by your cable s<br>FCC rules and regulat                                                                                                    | system during to ions in effect o               | the accounting<br>In June 24, 19                  | g period except<br>981, permitting t                     | (1) stations carrie<br>the carriage of cer                     | s and low power television stations) ed only on a part-time basis under tain network programs [sections and (2) certain stations carried on a                                | <b>G</b><br>Primary |  |
| substitute program bas                                                                                                    | sis, as explaine                                | ed in the next                                    | paragraph                                                |                                                                |                                                                                                    | Transmitters:       |  |
| Substitute Basis Stations: With respect to any distant stations carried by your cable system on a substitute progran basis under specific FCC rules, regulations, or authorizations:  • Do not list the station here in space G—but do list it in space I (the Special Statement and Program Log)—if the |                                                 |                                                   |                                                          |                                                                |                                                                                                    |                     |  |
|                                                                                                    | and also in sparformation cond                  | ace I, if the st                                  |                                                          |                                                                | itute basis and also on some othe of the general instructions located                                                                                                    |                     |  |
|                                                                                                    |                                                 | -                                                 |                                                          |                                                                | es such as HBO, ESPN, etc. Identify                                                                                                    |                     |  |
| cast stream as "WETA WETA-simulcast).                                                                                                    | 2". Simulcast                                   | streams mus                                       | st be reported in                                        | column 1 (list eac                                             | ation. For example, report multi ch stream separately; for example                                                                                                    |                     |  |
| its community of licens<br>on which your cable sy                                                                                                    | se. For exampl<br>ystem carried t               | e, WRC is Ch<br>he station                        | nannel 4 in Was                                          | hington, D.C. This                                             | tion for broadcasting over-the-air ir s may be different from the channe                                                                                                    |                     |  |
| educational station, by<br>(for independent multion<br>For the meaning of the                                                                                                    | entering the lecast), "E" (for neese terms, see | etter "N" (for r<br>oncommercia<br>page (v) of th | network), "N-M"<br>al educational),<br>ne general instru | (for network multi<br>or "E-M" (for nonc<br>actions located in | lependent station, or a noncommercia<br>cast), "I" (for independent), "I-M<br>commercial educational multicast)<br>the paper SA3 form<br>(es". If not, enter "No". For an ex |                     |  |
| planation of local servi                                                                                                    | ice area, see p<br>ave entered "Y               | age (v) of the<br>es" in columr                   | general instruction 4, you must co                       | tions located in the mplete column 5,                          | e paper SA3 form stating the basis on which you                                                                                                    |                     |  |
| carried the distant stat                                                                                                    | ion on a part-ti<br>sion of a distan            | me basis bed<br>t multicast str                   | cause of lack of eam that is not                         | activated channel subject to a royalt                          | ty payment because it is the subjec                                                                                                    |                     |  |
| _                                                                                                    |                                                 |                                                   |                                                          | •                                                              | ystem or an association representin ary transmitter, enter the designa                                                                                                    |                     |  |
| ,                                                                                                    |                                                 |                                                   | •                                                        | • .                                                            | other basis, enter "O." For a furthe                                                                                                    |                     |  |
|                                                                                                    |                                                 |                                                   |                                                          |                                                                | ed in the paper SA3 form                                                                                                    |                     |  |
|                                                                                                    |                                                 |                                                   |                                                          |                                                                | ty to which the station is licensed by the                                                                                                    |                     |  |
| Note: If you are utilizing                                                                                                    |                                                 |                                                   |                                                          | •                                                              |                                                                                                    |                     |  |
|                                                                                                    |                                                 | CHANN                                             | EL LINE-UP                                               | AK                                                             |                                                                                                    |                     |  |
| 1. CALL                                                                                                    | 2. B'CAST                                       | 3. TYPE                                           | 4. DISTANT?                                              | 5. BASIS OF                                                    | 6. LOCATION OF STATION                                                                                                    |                     |  |
| SIGN                                                                                                    | CHANNEL                                         | OF                                                | (Yes or No)                                              | CARRIAGE                                                       |                                                                                                    |                     |  |
|                                                                                                    | NUMBER                                          | STATION                                           |                                                          | (If Distant)                                                   |                                                                                                    |                     |  |
|                                                                                                    |                                                 |                                                   |                                                          |                                                                |                                                                                                    |                     |  |
|                                                                                                    |                                                 |                                                   |                                                          |                                                                |                                                                                                    |                     |  |
|                                                                                                    |                                                 |                                                   |                                                          |                                                                |                                                                                                    |                     |  |
|                                                                                                    |                                                 |                                                   |                                                          |                                                                |                                                                                                    |                     |  |
|                                                                                                    |                                                 |                                                   |                                                          |                                                                |                                                                                                    |                     |  |
|                                                                                                    |                                                 |                                                   |                                                          |                                                                |                                                                                                    |                     |  |
|                                                                                                    |                                                 |                                                   |                                                          |                                                                |                                                                                                    |                     |  |
|                                                                                                    |                                                 |                                                   |                                                          |                                                                |                                                                                                    |                     |  |
|                                                                                                    |                                                 |                                                   |                                                          |                                                                |                                                                                                    |                     |  |
|                                                                                                    |                                                 |                                                   |                                                          |                                                                |                                                                                                    |                     |  |
|                                                                                                    |                                                 |                                                   |                                                          |                                                                |                                                                                                    |                     |  |
|                                                                                                    |                                                 |                                                   |                                                          |                                                                |                                                                                                    |                     |  |
|                                                                                                    |                                                 |                                                   |                                                          |                                                                |                                                                                                    |                     |  |
|                                                                                                    |                                                 |                                                   |                                                          |                                                                |                                                                                                    |                     |  |
|                                                                                                    |                                                 |                                                   |                                                          |                                                                |                                                                                                    | 1                   |  |
|                                                                                                    |                                                 |                                                   |                                                          |                                                                |                                                                                                    |                     |  |
|                                                                                                    | <del> </del>                                    |                                                   |                                                          | ·                                                              | ······                                                                                                    | 1                   |  |

| FORM SA3E. PAGE 3.                                                                                                    |                                                                                                    |                                                                                        |                                                                                                    |                                                                                                    |                                                                                                    |          |  |  |
|----------------------------------------------------------------------------------------------------|----------------------------------------------------------------------------------------------------|----------------------------------------------------------------------------------------|----------------------------------------------------------------------------------------------------|----------------------------------------------------------------------------------------------------|----------------------------------------------------------------------------------------------------|----------|--|--|
| LEGAL NAME OF OWN                                                                                                    | ER OF CABLE SY                                                                                                    | STEM:                                                                                  |                                                                                                    |                                                                                                    | SYSTEM                                                                                                    | Name     |  |  |
| Guadalupe Vall                                                                                                    | ley Commu                                                                                                    | nications S                                                                            | Systems                                                                                                    |                                                                                                    | 304                                                                                                    | 34       |  |  |
| PRIMARY TRANSMITTE                                                                                                    | ERS: TELEVISION                                                                                                    | ON                                                                                     |                                                                                                    |                                                                                                    |                                                                                                    |          |  |  |
| In General: In space G, identify every television station (including translator stations and low power television stations) carried by your cable system during the accounting period except (1) stations carried only on a part-time basis under FCC rules and regulations in effect on June 24, 1981, permitting the carriage of certain network programs [sections 76.59(d)(2) and (4), 76.61(e)(2) and (4), or 76.63 (referring to 76.61(e)(2) and (4))]; and (2) certain stations carried on a substitute program basis, as explained in the next paragraph  Substitute Basis Stations: With respect to any distant stations carried by your cable system on a substitute program |                                                                                                    |                                                                                        |                                                                                                    |                                                                                                    |                                                                                                    |          |  |  |
| basis under specifc FCC rules, regulations, or authorizations:  • Do not list the station here in space G—but do list it in space I (the Special Statement and Program Log)—if the station was carried only on a substitute basis                                                                                                    |                                                                                                    |                                                                                        |                                                                                                    |                                                                                                    |                                                                                                    |          |  |  |
| basis. For further in in the paper SA3 fo                                                                                                    | formation cond                                                                                                    | cerning substi                                                                         | tute basis statio                                                                                                    | ons, see page (v)                                                                                                    | itute basis and also on some othe of the general instructions located es such as HBO, ESPN, etc. Identify     |          |  |  |
| each multicast stream                                                                                                    | associated wit                                                                                                    | h a station ac                                                                         | cording to its ov                                                                                                    | ver-the-air designa                                                                                                    | ation. For example, report multi<br>ch stream separately; for example                                         |          |  |  |
|                                                                                                    |                                                                                                    |                                                                                        | -                                                                                                    |                                                                                                    | tion for broadcasting over-the-air ir                                                                         |          |  |  |
| on which your cable sy<br><b>Column 3:</b> Indicate<br>educational station, by                                                                                                    | stem carried to the in each case of the each case of the each case of the each case of the each of the each of the | he station<br>whether the s<br>etter "N" (for r                                        | tation is a netwo                                                                                                    | ork station, an ind<br>(for network multi                                                                                                    | ependent station, or a noncommercia<br>cast), "I" (for independent), "I-M<br>ommercial educational multicast) |          |  |  |
| For the meaning of the                                                                                                    | ese terms, see                                                                                                    | page (v) of th                                                                         | ie general instru                                                                                                    | ictions located in                                                                                                    | the paper SA3 form                                                                                            |          |  |  |
| Column 4: If the station is outside the local service area, (i.e. "distant"), enter "Yes". If not, enter "No". For an ex planation of local service area, see page (v) of the general instructions located in the paper SA3 form  Column 5: If you have entered "Yes" in column 4, you must complete column 5, stating the basis on which you cable system carried the distant station during the accounting period. Indicate by entering "LAC" if your cable system                                                                                                    |                                                                                                    |                                                                                        |                                                                                                    |                                                                                                    |                                                                                                    |          |  |  |
| carried the distant stat<br>For the retransmiss<br>of a written agreement<br>the cable system and<br>tion "E" (exempt). For                                                                                                    | ion on a part-ti<br>ion of a distan<br>entered into o<br>a primary trans<br>simulcasts, als                                                                                                    | me basis bec<br>t multicast str<br>n or before Jo<br>mitter or an a<br>o enter "E". If | ause of lack of a eam that is not une 30, 2009, bus sociation representation the foundation control of the earth of the earth of the ea | activated channel subject to a royalt etween a cable sy esenting the prima channel on any control or any control or any contro |                                                                                                    |          |  |  |
| Column 6: Give the                                                                                                    | e location of ea<br>Canadian statio                                                                                                    | nch station. Fo<br>ons, if any, give                                                   | or U.S. stations,<br>re the name of t                                                                                                    | list the community with                                                                                                    | ry to which the station is licensed by the harmonic the station is identified                                 |          |  |  |
|                                                                                                    |                                                                                                    | CHANN                                                                                  | EL LINE-UP                                                                                                    | AL                                                                                                    |                                                                                                    |          |  |  |
| 1. CALL<br>SIGN                                                                                                    | 2. B'CAST<br>CHANNEL                                                                                                    | 3. TYPE<br>OF                                                                          | 4. DISTANT?<br>(Yes or No)                                                                                                    | 5. BASIS OF<br>CARRIAGE                                                                                                    | 6. LOCATION OF STATION                                                                                        |          |  |  |
|                                                                                                    | NUMBER                                                                                                    | STATION                                                                                |                                                                                                    | (If Distant)                                                                                                    |                                                                                                    | $\dashv$ |  |  |
|                                                                                                    |                                                                                                    |                                                                                        |                                                                                                    |                                                                                                    |                                                                                                    |          |  |  |
|                                                                                                    |                                                                                                    |                                                                                        |                                                                                                    |                                                                                                    |                                                                                                    |          |  |  |
|                                                                                                    |                                                                                                    |                                                                                        |                                                                                                    |                                                                                                    |                                                                                                    |          |  |  |
|                                                                                                    |                                                                                                    |                                                                                        |                                                                                                    |                                                                                                    |                                                                                                    |          |  |  |
|                                                                                                    |                                                                                                    |                                                                                        |                                                                                                    |                                                                                                    |                                                                                                    |          |  |  |
|                                                                                                    |                                                                                                    |                                                                                        |                                                                                                    |                                                                                                    |                                                                                                    |          |  |  |
|                                                                                                    |                                                                                                    |                                                                                        |                                                                                                    |                                                                                                    |                                                                                                    |          |  |  |
|                                                                                                    |                                                                                                    |                                                                                        |                                                                                                    |                                                                                                    |                                                                                                    |          |  |  |
|                                                                                                    |                                                                                                    |                                                                                        |                                                                                                    |                                                                                                    |                                                                                                    |          |  |  |
|                                                                                                    |                                                                                                    |                                                                                        |                                                                                                    |                                                                                                    |                                                                                                    |          |  |  |

| FORM SA3E. PAGE 3.                                                                                                    |                                                                 |                                                                     |                                                                                |                                                                    |                                                                                                    |        |  |  |
|----------------------------------------------------------------------------------------------------|-----------------------------------------------------------------|---------------------------------------------------------------------|--------------------------------------------------------------------------------|--------------------------------------------------------------------|----------------------------------------------------------------------------------------------------|--------|--|--|
| LEGAL NAME OF OWN                                                                                                    | ER OF CABLE SY                                                  | STEM:                                                               |                                                                                |                                                                    | SYSTEM ID#                                                                                                    | Name   |  |  |
| Guadalupe Vall                                                                                                    | ley Commu                                                       | nications S                                                         | Systems                                                                        |                                                                    | 30434                                                                                                    | l Name |  |  |
| PRIMARY TRANSMITTI                                                                                                    | ERS: TELEVISION                                                 | ON                                                                  |                                                                                |                                                                    |                                                                                                    |        |  |  |
| In General: In space G, identify every television station (including translator stations and low power television stations) carried by your cable system during the accounting period except (1) stations carried only on a part-time basis under FCC rules and regulations in effect on June 24, 1981, permitting the carriage of certain network programs [sections 76.59(d)(2) and (4), 76.61(e)(2) and (4), or 76.63 (referring to 76.61(e)(2) and (4))]; and (2) certain stations carried on a substitute program basis, as explained in the next paragraph  Substitute Basis Stations: With respect to any distant stations carried by your cable system on a substitute program |                                                                 |                                                                     |                                                                                |                                                                    |                                                                                                    |        |  |  |
| basis under specific FCC rules, regulations, or authorizations:  • Do not list the station here in space G—but do list it in space I (the Special Statement and Program Log)—if the station was carried only on a substitute basis                                                                                                    |                                                                 |                                                                     |                                                                                |                                                                    |                                                                                                    |        |  |  |
| <ul> <li>List the station here, and also in space I, if the station was carried both on a substitute basis and also on some othe basis. For further information concerning substitute basis stations, see page (v) of the general instructions located in the paper SA3 form.</li> <li>Column 1: List each station's call sign. Do not report origination program services such as HBO, ESPN, etc. Identify</li> </ul>                                                                                                    |                                                                 |                                                                     |                                                                                |                                                                    |                                                                                                    |        |  |  |
| each multicast stream                                                                                                    | associated wit                                                  | h a station ac                                                      | cording to its ov                                                              | ver-the-air designa                                                | ation. For example, report multi<br>th stream separately; for example                                                                                      |        |  |  |
| its community of licens<br>on which your cable sy                                                                                                    | se. For examplystem carried t                                   | e, WRC is Ch<br>he station                                          | nannel 4 in Was                                                                | hington, D.C. This                                                 | tion for broadcasting over-the-air ir may be different from the channe                                                                                     |        |  |  |
| educational station, by<br>(for independent multion<br>For the meaning of the<br>Column 4: If the st                                                                                                    | entering the lecast), "E" (for nese terms, see ation is outside | etter "N" (for r<br>oncommercia<br>page (v) of the<br>the local ser | network), "N-M"<br>al educational),<br>ne general instru<br>vice area, (i.e. " | (for network multion "E-M" (for nonculations located in faithfall) | es". If not, enter "No". For an ex                                                                                                    |        |  |  |
| planation of local service area, see page (v) of the general instructions located in the paper SA3 form  Column 5: If you have entered "Yes" in column 4, you must complete column 5, stating the basis on which you cable system carried the distant station during the accounting period. Indicate by entering "LAC" if your cable system carried the distant station on a part-time basis because of lack of activated channel capacity                                                                                                    |                                                                 |                                                                     |                                                                                |                                                                    |                                                                                                    |        |  |  |
| of a written agreement                                                                                                    | t entered into o                                                | n or before J                                                       | une 30, 2009, b                                                                | etween a cable sy                                                  | y payment because it is the subjec<br>estem or an association representin<br>ary transmitter, enter the designa                                            |        |  |  |
| explanation of these the Column 6: Give the                                                                                                    | nree categories<br>e location of ea<br>Canadian statio          | s, see page (vach station. Fo<br>ons, if any, givens, if            | y) of the general<br>or U.S. stations,<br>we the name of t                     | instructions locat<br>list the communit<br>the community wit       | other basis, enter "O." For a furthe ed in the paper SA3 form by to which the station is licensed by the hard the station is identified a channel line-up. |        |  |  |
| , , , , , , , , , , , , , , , , , , , ,                                                                                                    | <u> </u>                                                        | -                                                                   | EL LINE-UP                                                                     | •                                                                  |                                                                                                    |        |  |  |
|                                                                                                    | o Digage                                                        |                                                                     |                                                                                |                                                                    |                                                                                                    | _      |  |  |
| 1. CALL<br>SIGN                                                                                                    | 2. B'CAST<br>CHANNEL<br>NUMBER                                  | 3. TYPE<br>OF<br>STATION                                            | 4. DISTANT?<br>(Yes or No)                                                     | 5. BASIS OF<br>CARRIAGE<br>(If Distant)                            | 6. LOCATION OF STATION                                                                                                    |        |  |  |
|                                                                                                    |                                                                 |                                                                     |                                                                                |                                                                    |                                                                                                    |        |  |  |
|                                                                                                    |                                                                 |                                                                     |                                                                                |                                                                    |                                                                                                    | _      |  |  |
|                                                                                                    |                                                                 |                                                                     |                                                                                |                                                                    |                                                                                                    |        |  |  |
|                                                                                                    |                                                                 |                                                                     |                                                                                |                                                                    |                                                                                                    |        |  |  |
|                                                                                                    |                                                                 |                                                                     |                                                                                |                                                                    |                                                                                                    |        |  |  |
|                                                                                                    |                                                                 |                                                                     |                                                                                |                                                                    |                                                                                                    | <br>   |  |  |
|                                                                                                    |                                                                 |                                                                     |                                                                                |                                                                    |                                                                                                    |        |  |  |
|                                                                                                    |                                                                 |                                                                     |                                                                                |                                                                    |                                                                                                    |        |  |  |
|                                                                                                    |                                                                 |                                                                     |                                                                                |                                                                    |                                                                                                    |        |  |  |
|                                                                                                    |                                                                 |                                                                     |                                                                                |                                                                    |                                                                                                    |        |  |  |

| FORM SA3E. PAGE 3.                                                                                                    |                                                        |                                                  |                                                            |                                            |                                                                                                    |                             |  |
|----------------------------------------------------------------------------------------------------|--------------------------------------------------------|--------------------------------------------------|------------------------------------------------------------|--------------------------------------------|----------------------------------------------------------------------------------------------------|-----------------------------|--|
| LEGAL NAME OF OWN                                                                                                    | ER OF CABLE SY                                         | STEM:                                            |                                                            |                                            | SYSTEM ID                                                                                                    | Name                        |  |
| Guadalupe Vall                                                                                                    | ley Commu                                              | nications S                                      | Systems                                                    |                                            | 30434                                                                                                    | ·                           |  |
| PRIMARY TRANSMITTE                                                                                                    | ERS: TELEVISION                                        | ON                                               |                                                            |                                            |                                                                                                    |                             |  |
| carried by your cable s<br>FCC rules and regulati<br>76.59(d)(2) and (4), 76                                                                                                    | system during to<br>ions in effect o<br>6.61(e)(2) and | he accountin<br>n June 24, 19<br>(4), or 76.63 ( | g period except<br>981, permitting t<br>(referring to 76.6 | (1) stations carrie<br>he carriage of cer  | s and low power television stations) ed only on a part-time basis under tain network programs [sections and (2) certain stations carried on a | <b>G</b> Primary            |  |
| substitute program bas<br>Substitute Basis S                                                                                                    | · •                                                    |                                                  |                                                            | s carried by your                          | cable system on a substitute progran                                                                                                    | Transmitters:<br>Television |  |
| basis under specific FCC rules, regulations, or authorizations:  • Do not list the station here in space G—but do list it in space I (the Special Statement and Program Log)—if the station was carried only on a substitute basis |                                                        |                                                  |                                                            |                                            |                                                                                                    |                             |  |
| List the station here,<br>basis. For further in<br>in the paper SA3 for                                                                                                    | and also in spa<br>formation cond<br>rm.               | ace I, if the st<br>cerning subst                | itute basis statio                                         | ons, see page (v)                          | itute basis and also on some othe of the general instructions located                                                                         |                             |  |
|                                                                                                    |                                                        | -                                                |                                                            |                                            | es such as HBO, ESPN, etc. Identifi<br>ation. For example, report multi                                                                       |                             |  |
|                                                                                                    |                                                        |                                                  | •                                                          | •                                          | ch stream separately; for example                                                                                                    |                             |  |
| its community of licens                                                                                                    | se. For example                                        | e, WRC is Ch                                     | -                                                          |                                            | tion for broadcasting over-the-air ir may be different from the channe                                                                        |                             |  |
| on which your cable sy<br>Column 3: Indicate                                                                                                    |                                                        |                                                  | station is a netw                                          | ork station, an ind                        | ependent station, or a noncommercia                                                                                                    |                             |  |
| (for independent multion For the meaning of the                                                                                                    | cast), "E" (for n<br>ese terms, see                    | oncommercia<br>page (v) of th                    | al educational),<br>ne general instru                      | or "E-M" (for nonc<br>ortions located in t | cast), "I" (for independent), "I-M<br>commercial educational multicast)<br>the paper SA3 form<br>(es". If not, enter "No". For an ex          |                             |  |
| planation of local servi                                                                                                    | •                                                      | •                                                | •                                                          |                                            | e paper SA3 form stating the basis on which you                                                                                               |                             |  |
| •                                                                                                    |                                                        |                                                  | •                                                          | -                                          | ntering "LAC" if your cable syster                                                                                                    |                             |  |
| carried the distant stat                                                                                                    | •                                                      |                                                  |                                                            |                                            | capacity y payment because it is the subjec                                                                                                   |                             |  |
| of a written agreement                                                                                                    | entered into o                                         | n or before J                                    | une 30, 2009, b                                            | etween a cable sy                          | stem or an association representin                                                                                                    |                             |  |
| ,                                                                                                    |                                                        |                                                  | •                                                          | • .                                        | ary transmitter, enter the designa other basis, enter "O." For a furthe                                                                       |                             |  |
| explanation of these th                                                                                                    | ree categories                                         | , see page (v                                    | of the general                                             | instructions locat                         | ed in the paper SA3 form                                                                                                    |                             |  |
|                                                                                                    |                                                        |                                                  |                                                            |                                            | ty to which the station is licensed by the characteristic through the station is identified.                                                  |                             |  |
| Note: If you are utilizing                                                                                                    |                                                        |                                                  |                                                            | •                                          |                                                                                                    |                             |  |
|                                                                                                    |                                                        | CHANN                                            | EL LINE-UP                                                 | AN                                         |                                                                                                    | 1                           |  |
| 1. CALL                                                                                                    | 2. B'CAST                                              | 3. TYPE                                          | 4. DISTANT?                                                | 5. BASIS OF                                | 6. LOCATION OF STATION                                                                                                    | _                           |  |
| SIGN                                                                                                    | CHANNEL                                                | OF                                               | (Yes or No)                                                | CARRIAGE                                   |                                                                                                    |                             |  |
|                                                                                                    | NUMBER                                                 | STATION                                          |                                                            | (If Distant)                               |                                                                                                    | _                           |  |
|                                                                                                    |                                                        |                                                  |                                                            |                                            |                                                                                                    |                             |  |
|                                                                                                    |                                                        |                                                  |                                                            |                                            |                                                                                                    |                             |  |
|                                                                                                    |                                                        |                                                  |                                                            |                                            |                                                                                                    |                             |  |
|                                                                                                    |                                                        |                                                  |                                                            |                                            |                                                                                                    |                             |  |
|                                                                                                    |                                                        |                                                  |                                                            |                                            |                                                                                                    |                             |  |
|                                                                                                    |                                                        |                                                  |                                                            |                                            |                                                                                                    |                             |  |
|                                                                                                    |                                                        |                                                  |                                                            |                                            |                                                                                                    |                             |  |
|                                                                                                    |                                                        |                                                  |                                                            |                                            |                                                                                                    |                             |  |
|                                                                                                    |                                                        |                                                  |                                                            |                                            |                                                                                                    |                             |  |
|                                                                                                    |                                                        |                                                  |                                                            |                                            |                                                                                                    |                             |  |
|                                                                                                    |                                                        |                                                  |                                                            |                                            |                                                                                                    | -                           |  |
|                                                                                                    |                                                        |                                                  |                                                            |                                            |                                                                                                    | •                           |  |
|                                                                                                    |                                                        |                                                  |                                                            |                                            |                                                                                                    | •                           |  |
|                                                                                                    |                                                        |                                                  |                                                            |                                            |                                                                                                    | •                           |  |
|                                                                                                    |                                                        |                                                  |                                                            |                                            |                                                                                                    | -                           |  |
|                                                                                                    | <b></b>                                                |                                                  |                                                            |                                            |                                                                                                    |                             |  |

| FORM SA3E. PAGE 3.                                                                                                    |                                                 |                                                   |                                                          |                                                                |                                                                                                    |                             |  |
|----------------------------------------------------------------------------------------------------|-------------------------------------------------|---------------------------------------------------|----------------------------------------------------------|----------------------------------------------------------------|----------------------------------------------------------------------------------------------------|-----------------------------|--|
| LEGAL NAME OF OWN                                                                                                    | ER OF CABLE SY                                  | STEM:                                             |                                                          |                                                                | SYSTEM ID#                                                                                                    | Name                        |  |
| Guadalupe Val                                                                                                    | ley Commu                                       | nications S                                       | Systems                                                  |                                                                | 30434                                                                                                    |                             |  |
| PRIMARY TRANSMITTI                                                                                                    | ERS: TELEVISION                                 | ON                                                |                                                          |                                                                |                                                                                                    |                             |  |
| carried by your cable s<br>FCC rules and regulat                                                                                                    | system during to<br>ions in effect o            | the accounting<br>In June 24, 19                  | g period except<br>981, permitting t                     | (1) stations carrie<br>the carriage of cer                     | s and low power television stations) ed only on a part-time basis under tain network programs [sections and (2) certain stations carried on a                    | <b>G</b><br>Primary         |  |
| substitute program bas                                                                                                    | sis, as explaine                                | ed in the next                                    | paragraph                                                |                                                                |                                                                                                    | Transmitters:<br>Television |  |
| Substitute Basis Stations: With respect to any distant stations carried by your cable system on a substitute progran basis under specific FCC rules, regulations, or authorizations:  • Do not list the station here in space G—but do list it in space I (the Special Statement and Program Log)—if the station was carried only on a substitute basis |                                                 |                                                   |                                                          |                                                                |                                                                                                    |                             |  |
| • List the station here,                                                                                                    | and also in spar<br>formation cond              | ace I, if the st                                  |                                                          |                                                                | itute basis and also on some othe of the general instructions located                                                                                            |                             |  |
|                                                                                                    |                                                 | -                                                 |                                                          |                                                                | es such as HBO, ESPN, etc. Identify                                                                                                    |                             |  |
| cast stream as "WETA WETA-simulcast).                                                                                                    | \-2". Simulcast                                 | streams mus                                       | st be reported in                                        | column 1 (list eac                                             | ation. For example, report multi ch stream separately; for example                                                                                               |                             |  |
| its community of licens<br>on which your cable sy                                                                                                    | se. For examplystem carried t                   | e, WRC is Ch<br>he station                        | nannel 4 in Was                                          | hington, D.C. This                                             | tion for broadcasting over-the-air ir s may be different from the channe                                                                                         |                             |  |
| educational station, by<br>(for independent multi-<br>For the meaning of the                                                                                                    | entering the lecast), "E" (for neese terms, see | etter "N" (for r<br>oncommercia<br>page (v) of th | network), "N-M"<br>al educational),<br>ne general instru | (for network multi<br>or "E-M" (for nonc<br>actions located in | lependent station, or a noncommercia cast), "I" (for independent), "I-M commercial educational multicast) the paper SA3 form (es". If not, enter "No". For an ex |                             |  |
| planation of local servi                                                                                                    | ice area, see p<br>ave entered "Y               | age (v) of the<br>es" in columr                   | general instruction 4, you must co                       | tions located in the mplete column 5,                          | e paper SA3 form stating the basis on which you                                                                                                    |                             |  |
| carried the distant stat                                                                                                    | ion on a part-ti<br>sion of a distan            | me basis bed<br>t multicast str                   | cause of lack of eam that is not                         | activated channel subject to a royalt                          | ty payment because it is the subjec                                                                                                    |                             |  |
| ~                                                                                                    |                                                 |                                                   |                                                          | •                                                              | ystem or an association representin ary transmitter, enter the designa                                                                                           |                             |  |
| ,                                                                                                    |                                                 |                                                   | •                                                        | • .                                                            | other basis, enter "O." For a furthe                                                                                                    |                             |  |
|                                                                                                    |                                                 |                                                   |                                                          |                                                                | ed in the paper SA3 form ty to which the station is licensed by the                                                                                              |                             |  |
|                                                                                                    |                                                 |                                                   |                                                          |                                                                | th which the station is identified by the                                                                                                    |                             |  |
| Note: If you are utilizing                                                                                                    | ng multiple cha                                 | nnel line-ups                                     | , use a separate                                         | space G for each                                               | n channel line-up.                                                                                                    |                             |  |
|                                                                                                    |                                                 | CHANN                                             | EL LINE-UP                                               | AO                                                             |                                                                                                    |                             |  |
| 1. CALL                                                                                                    | 2. B'CAST                                       | 3. TYPE                                           | 4. DISTANT?                                              | 5. BASIS OF                                                    | 6. LOCATION OF STATION                                                                                                    |                             |  |
| SIGN                                                                                                    | CHANNEL                                         | OF                                                | (Yes or No)                                              | CARRIAGE                                                       |                                                                                                    |                             |  |
|                                                                                                    | NUMBER                                          | STATION                                           |                                                          | (If Distant)                                                   |                                                                                                    |                             |  |
|                                                                                                    |                                                 |                                                   |                                                          |                                                                |                                                                                                    |                             |  |
|                                                                                                    |                                                 |                                                   |                                                          |                                                                |                                                                                                    |                             |  |
|                                                                                                    |                                                 |                                                   |                                                          |                                                                |                                                                                                    |                             |  |
|                                                                                                    |                                                 |                                                   |                                                          |                                                                |                                                                                                    |                             |  |
|                                                                                                    |                                                 |                                                   |                                                          |                                                                |                                                                                                    |                             |  |
|                                                                                                    |                                                 |                                                   |                                                          |                                                                |                                                                                                    |                             |  |
|                                                                                                    |                                                 |                                                   |                                                          |                                                                |                                                                                                    |                             |  |
|                                                                                                    |                                                 |                                                   |                                                          |                                                                |                                                                                                    |                             |  |
|                                                                                                    |                                                 |                                                   |                                                          |                                                                |                                                                                                    |                             |  |
|                                                                                                    |                                                 |                                                   |                                                          |                                                                |                                                                                                    |                             |  |
|                                                                                                    | ļ                                               |                                                   |                                                          |                                                                |                                                                                                    |                             |  |
|                                                                                                    |                                                 |                                                   |                                                          |                                                                |                                                                                                    |                             |  |
|                                                                                                    | ļ                                               |                                                   |                                                          |                                                                |                                                                                                    |                             |  |
|                                                                                                    |                                                 |                                                   |                                                          |                                                                |                                                                                                    |                             |  |
|                                                                                                    |                                                 |                                                   |                                                          |                                                                |                                                                                                    |                             |  |
|                                                                                                    |                                                 |                                                   |                                                          |                                                                |                                                                                                    |                             |  |
|                                                                                                    |                                                 |                                                   |                                                          |                                                                |                                                                                                    | İ                           |  |

| FORM SA3E. PAGE 3.                                                                                                    |                                                                                         |                                                                                         |                                                                                                    |                                                                                                    |                                                                                                    |        | •                        |
|----------------------------------------------------------------------------------------------------|-----------------------------------------------------------------------------------------|-----------------------------------------------------------------------------------------|----------------------------------------------------------------------------------------------------|----------------------------------------------------------------------------------------------------|----------------------------------------------------------------------------------------------------|--------|--------------------------|
| LEGAL NAME OF OWN                                                                                                    | ER OF CABLE SY                                                                          | STEM:                                                                                   |                                                                                                    |                                                                                                    |                                                                                                    | EM ID# | Name                     |
| Guadalupe Val                                                                                                    | ley Commu                                                                               | nications S                                                                             | Systems                                                                                             |                                                                                                    |                                                                                                    | 30434  | Nume                     |
| PRIMARY TRANSMITTI                                                                                                    | ERS: TELEVISION                                                                         | ON                                                                                      |                                                                                                    |                                                                                                    |                                                                                                    |        |                          |
| carried by your cable s<br>FCC rules and regulat<br>76.59(d)(2) and (4), 76<br>substitute program bas                     | system during to<br>ions in effect of<br>5.61(e)(2) and of<br>sis, as explaine          | he accountin<br>n June 24, 19<br>(4), or 76.63 (<br>ed in the next                      | g period except<br>981, permitting t<br>(referring to 76.6<br>paragraph                             | (1) stations carrie<br>the carriage of cer<br>(31(e)(2) and (4))];                                     | s and low power television stations) and only on a part-time basis under tain network programs [sections and (2) certain stations carried on a cable system on a substitute progra                                            |        | Primary<br>Transmitters: |
| basis under specifc FO                                                                                                    | CC rules, regula<br>n here in space                                                     | ations, or aut<br>G—but do lis                                                          | horizations:                                                                                        |                                                                                                    | nent and Program Log)—if the                                                                                                    |        | Television               |
| basis. For further in in the paper SA3 for                                                                                | nformation cond<br>orm.                                                                 | cerning subst                                                                           | itute basis statio                                                                                  | ons, see page (v)                                                                                      | itute basis and also on some othe<br>of the general instructions located<br>es such as HBO, ESPN, etc. Identifi                                                                                                    |        |                          |
| each multicast stream cast stream as "WETA WETA-simulcast).                                                               | associated wit<br>A-2". Simulcast                                                       | h a station ad<br>streams mus                                                           | ecording to its or<br>to be reported in                                                             | ver-the-air designa<br>column 1 (list eac                                                              | ation. For example, report multi<br>th stream separately; for example                                                                                                    |        |                          |
| its community of licens<br>on which your cable sy                                                                         | se. For examplystem carried t                                                           | e, WRC is Ch<br>he station                                                              | nannel 4 in Was                                                                                     | hington, D.C. This                                                                                     | tion for broadcasting over-the-air ir<br>may be different from the channe<br>ependent station, or a noncommerc                                                                                                    | nis    |                          |
| educational station, by (for independent multi-<br>For the meaning of the                                                 | entering the lecast), "E" (for neese terms, see                                         | etter "N" (for r<br>oncommercia<br>page (v) of th                                       | network), "N-M"<br>al educational),<br>ne general instru                                            | (for network multi<br>or "E-M" (for noncuctions located in                                             | cast), "I" (for independent), "I-M ommercial educational multicast)                                                                                                    | VIC .  |                          |
| cable system carried t carried the distant stat                                                                           | ave entered "Y<br>he distant stati<br>ion on a part-ti                                  | es" in columr<br>on during the<br>me basis bed                                          | n 4, you must co<br>accounting per<br>cause of lack of                                              | omplete column 5,<br>iod. Indicate by er<br>activated channel                                          | stating the basis on which you<br>ntering "LAC" if your cable syster<br>capacity                                                                                                    |        |                          |
| of a written agreement<br>the cable system and<br>tion "E" (exempt). For<br>explanation of these th<br>Column 6: Give the | t entered into on a primary trans simulcasts, als nree categories to location of earth. | n or before J<br>mitter or an a<br>o enter "E". It<br>s, see page (\<br>ach station. Fo | une 30, 2009, b<br>association repre<br>f you carried the<br>v) of the general<br>or U.S. stations, | etween a cable sy<br>esenting the prima<br>channel on any of<br>instructions locat<br>list the communi | y payment because it is the subjec<br>/stem or an association representin<br>ary transmitter, enter the designa<br>other basis, enter "O." For a furthe<br>ed in the paper SA3 form<br>ry to which the station is licensed by |        |                          |
| FCC. For Mexican or ( Note: If you are utilizing                                                                          |                                                                                         |                                                                                         |                                                                                                    | · ·                                                                                                    | h which the station is identifed channel line-up                                                                                                    |        |                          |
|                                                                                                    | .ga.a.p.o oa                                                                            | •                                                                                       | EL LINE-UP                                                                                          |                                                                                                    | onaorumo api                                                                                                    |        |                          |
|                                                                                                    | 1                                                                                       | CHANN                                                                                   |                                                                                                    |                                                                                                    |                                                                                                    |        |                          |
| 1. CALL<br>SIGN                                                                                                    | 2. B'CAST<br>CHANNEL<br>NUMBER                                                          | 3. TYPE<br>OF<br>STATION                                                                | 4. DISTANT?<br>(Yes or No)                                                                          | 5. BASIS OF<br>CARRIAGE<br>(If Distant)                                                                | 6. LOCATION OF STATION                                                                                                    |        |                          |
|                                                                                                    |                                                                                         |                                                                                         |                                                                                                    |                                                                                                    |                                                                                                    |        |                          |
|                                                                                                    |                                                                                         |                                                                                         |                                                                                                    |                                                                                                    |                                                                                                    |        |                          |
|                                                                                                    |                                                                                         |                                                                                         |                                                                                                    |                                                                                                    |                                                                                                    |        |                          |
|                                                                                                    |                                                                                         |                                                                                         |                                                                                                    |                                                                                                    |                                                                                                    |        |                          |
|                                                                                                    |                                                                                         |                                                                                         |                                                                                                    |                                                                                                    |                                                                                                    |        |                          |
|                                                                                                    |                                                                                         |                                                                                         |                                                                                                    |                                                                                                    |                                                                                                    |        |                          |
|                                                                                                    |                                                                                         |                                                                                         |                                                                                                    |                                                                                                    |                                                                                                    |        |                          |
|                                                                                                    |                                                                                         |                                                                                         |                                                                                                    |                                                                                                    |                                                                                                    |        |                          |

| FORM SA3E. PAGE 3.                                                                                                    |                                                 |                                                   |                                                          |                                                                |                                                                                                    |                     |  |
|----------------------------------------------------------------------------------------------------|-------------------------------------------------|---------------------------------------------------|----------------------------------------------------------|----------------------------------------------------------------|----------------------------------------------------------------------------------------------------|---------------------|--|
| LEGAL NAME OF OWN                                                                                                    | ER OF CABLE SY                                  | STEM:                                             |                                                          |                                                                | SYSTEM ID#                                                                                                    | Name                |  |
| Guadalupe Val                                                                                                    | ley Commu                                       | nications S                                       | Systems                                                  |                                                                | 30434                                                                                                    |                     |  |
| PRIMARY TRANSMITTE                                                                                                    | ERS: TELEVISION                                 | ON                                                |                                                          |                                                                |                                                                                                    |                     |  |
| carried by your cable s<br>FCC rules and regulat                                                                                                    | system during to<br>ions in effect o            | the accounting<br>In June 24, 19                  | g period except<br>981, permitting t                     | (1) stations carrie<br>the carriage of cer                     | s and low power television stations) ed only on a part-time basis under tain network programs [sections and (2) certain stations carried on a                                | <b>G</b><br>Primary |  |
| substitute program bas                                                                                                    | sis, as explaine                                | ed in the next                                    | paragraph                                                |                                                                |                                                                                                    | Transmitters:       |  |
| Substitute Basis Stations: With respect to any distant stations carried by your cable system on a substitute progran basis under specific FCC rules, regulations, or authorizations:  • Do not list the station here in space G—but do list it in space I (the Special Statement and Program Log)—if the |                                                 |                                                   |                                                          |                                                                |                                                                                                    |                     |  |
|                                                                                                    | and also in spar<br>formation cond              | ace I, if the st                                  |                                                          |                                                                | itute basis and also on some othe of the general instructions located                                                                                                    |                     |  |
|                                                                                                    |                                                 | -                                                 |                                                          |                                                                | es such as HBO, ESPN, etc. Identify                                                                                                    |                     |  |
| cast stream as "WETA WETA-simulcast).                                                                                                    | \-2". Simulcast                                 | streams mus                                       | st be reported in                                        | column 1 (list eac                                             | ation. For example, report multi ch stream separately; for example                                                                                                    |                     |  |
| its community of licens<br>on which your cable sy                                                                                                    | se. For examplystem carried t                   | e, WRC is Ch<br>he station                        | nannel 4 in Was                                          | hington, D.C. This                                             | tion for broadcasting over-the-air ir s may be different from the channe                                                                                                    |                     |  |
| educational station, by<br>(for independent multion<br>For the meaning of the                                                                                                    | entering the lecast), "E" (for neese terms, see | etter "N" (for r<br>oncommercia<br>page (v) of th | network), "N-M"<br>al educational),<br>ne general instru | (for network multi<br>or "E-M" (for nonc<br>actions located in | lependent station, or a noncommercia<br>cast), "I" (for independent), "I-M<br>commercial educational multicast)<br>the paper SA3 form<br>(es". If not, enter "No". For an ex |                     |  |
| planation of local servi                                                                                                    | ice area, see p<br>ave entered "Y               | age (v) of the<br>es" in columr                   | general instruction 4, you must co                       | tions located in the mplete column 5,                          | e paper SA3 form stating the basis on which you                                                                                                    |                     |  |
| carried the distant stat                                                                                                    | ion on a part-ti<br>sion of a distan            | me basis bed<br>t multicast str                   | cause of lack of eam that is not                         | activated channel subject to a royalt                          | ty payment because it is the subjec                                                                                                    |                     |  |
| _                                                                                                    |                                                 |                                                   |                                                          | •                                                              | ystem or an association representin ary transmitter, enter the designa                                                                                                    |                     |  |
| ,                                                                                                    |                                                 |                                                   | •                                                        | • .                                                            | other basis, enter "O." For a furthe                                                                                                    |                     |  |
|                                                                                                    |                                                 |                                                   |                                                          |                                                                | ed in the paper SA3 form                                                                                                    |                     |  |
|                                                                                                    |                                                 |                                                   |                                                          |                                                                | ty to which the station is licensed by the the which the station is identifed                                                                                                |                     |  |
| Note: If you are utilizing                                                                                                    | ng multiple cha                                 | nnel line-ups                                     | , use a separate                                         | e space G for each                                             | n channel line-up.                                                                                                    |                     |  |
|                                                                                                    |                                                 | CHANN                                             | EL LINE-UP                                               | AQ                                                             |                                                                                                    |                     |  |
| 1. CALL                                                                                                    | 2. B'CAST                                       | 3. TYPE                                           | 4. DISTANT?                                              | 5. BASIS OF                                                    | 6. LOCATION OF STATION                                                                                                    |                     |  |
| SIGN                                                                                                    | CHANNEL                                         | OF                                                | (Yes or No)                                              | CARRIAGE                                                       |                                                                                                    |                     |  |
|                                                                                                    | NUMBER                                          | STATION                                           |                                                          | (If Distant)                                                   |                                                                                                    |                     |  |
|                                                                                                    |                                                 |                                                   |                                                          |                                                                |                                                                                                    |                     |  |
|                                                                                                    |                                                 |                                                   |                                                          |                                                                |                                                                                                    |                     |  |
|                                                                                                    |                                                 |                                                   |                                                          |                                                                |                                                                                                    |                     |  |
|                                                                                                    |                                                 |                                                   |                                                          |                                                                |                                                                                                    |                     |  |
|                                                                                                    |                                                 |                                                   |                                                          |                                                                |                                                                                                    |                     |  |
|                                                                                                    |                                                 |                                                   |                                                          |                                                                |                                                                                                    |                     |  |
|                                                                                                    |                                                 |                                                   |                                                          |                                                                |                                                                                                    |                     |  |
|                                                                                                    |                                                 |                                                   |                                                          |                                                                |                                                                                                    |                     |  |
|                                                                                                    |                                                 |                                                   |                                                          |                                                                |                                                                                                    |                     |  |
|                                                                                                    | <u> </u>                                        |                                                   |                                                          |                                                                |                                                                                                    |                     |  |
|                                                                                                    |                                                 |                                                   |                                                          |                                                                |                                                                                                    |                     |  |
|                                                                                                    |                                                 |                                                   |                                                          |                                                                |                                                                                                    |                     |  |
|                                                                                                    |                                                 |                                                   |                                                          |                                                                |                                                                                                    |                     |  |
|                                                                                                    |                                                 |                                                   |                                                          |                                                                |                                                                                                    |                     |  |
|                                                                                                    |                                                 |                                                   |                                                          |                                                                |                                                                                                    |                     |  |
|                                                                                                    |                                                 |                                                   |                                                          |                                                                |                                                                                                    |                     |  |
|                                                                                                    | T                                               | [····                                             | 1                                                        | T                                                              | T                                                                                                    |                     |  |

| FORM SA3E. PAGE 3.                                                                                                    |                 |                  |                    |                    |                                                                          |         |  |  |
|----------------------------------------------------------------------------------------------------|-----------------|------------------|--------------------|--------------------|--------------------------------------------------------------------------|---------|--|--|
| LEGAL NAME OF OWN                                                                                                    | ER OF CABLE SY  | STEM:            |                    |                    | SYSTEM ID#                                                               | Name    |  |  |
| Guadalupe Vall                                                                                                    | ley Commu       | nications S      | Systems            |                    | 30434                                                                    | 1141110 |  |  |
| PRIMARY TRANSMITTI                                                                                                    | ERS: TELEVISION | ON               |                    |                    |                                                                          |         |  |  |
| In General: In space G, identify every television station (including translator stations and low power television stations) carried by your cable system during the accounting period except (1) stations carried only on a part-time basis under FCC rules and regulations in effect on June 24, 1981, permitting the carriage of certain network programs [sections 76.59(d)(2) and (4), 76.61(e)(2) and (4), or 76.63 (referring to 76.61(e)(2) and (4))]; and (2) certain stations carried on a substitute program basis, as explained in the next paragraph  Substitute Basis Stations: With respect to any distant stations carried by your cable system on a substitute program |                 |                  |                    |                    |                                                                          |         |  |  |
| basis under specifc FCC rules, regulations, or authorizations:  • Do not list the station here in space G—but do list it in space I (the Special Statement and Program Log)—if the station was carried only on a substitute basis                                                                                                    |                 |                  |                    |                    |                                                                          |         |  |  |
| basis. For further in in the paper SA3 fo                                                                                                    | formation cond  | cerning substi   | itute basis statio | ons, see page (v)  | itute basis and also on some othe of the general instructions located    |         |  |  |
|                                                                                                    |                 | -                |                    |                    | es such as HBO, ESPN, etc. Identifi<br>ation. For example, report multi  |         |  |  |
|                                                                                                    |                 |                  | •                  | •                  | ch stream separately; for example                                        |         |  |  |
|                                                                                                    |                 |                  | -                  |                    | tion for broadcasting over-the-air in a may be different from the channe |         |  |  |
| on which your cable sy                                                                                                    | ystem carried t | he station       |                    |                    | ependent station, or a noncommercia                                      |         |  |  |
| educational station, by                                                                                                    | entering the le | etter "N" (for r | network), "N-M"    | (for network multi | cast), "I" (for independent), "I-M                                       |         |  |  |
| For the meaning of the                                                                                                    |                 |                  |                    |                    | ommercial educational multicast) the paper SA3 form                      |         |  |  |
|                                                                                                    |                 |                  |                    | •                  | es". If not, enter "No". For an ex                                       |         |  |  |
| planation of local servi                                                                                                    | -               |                  | -                  |                    | stating the basis on which you                                           |         |  |  |
| cable system carried to carried the distant state                                                                                                    |                 | -                |                    | •                  | ntering "LAC" if your cable syster                                       |         |  |  |
|                                                                                                    | •               |                  |                    |                    | ry payment because it is the subjec                                      |         |  |  |
| _                                                                                                    |                 |                  |                    | •                  | ystem or an association representin                                      |         |  |  |
| •                                                                                                    |                 |                  | •                  | • .                | ary transmitter, enter the designa other basis, enter "O." For a furthe  |         |  |  |
|                                                                                                    |                 |                  |                    |                    | ed in the paper SA3 form by to which the station is licensed by the      |         |  |  |
|                                                                                                    |                 |                  |                    |                    | th which the station is identifed by the                                 |         |  |  |
| Note: If you are utilizing                                                                                                    | ng multiple cha | nnel line-ups,   | , use a separate   | space G for each   | n channel line-up.                                                       |         |  |  |
|                                                                                                    |                 | CHANN            | EL LINE-UP         | AR                 |                                                                          |         |  |  |
| 1. CALL                                                                                                    | 2. B'CAST       | 3. TYPE          | 4. DISTANT?        | 5. BASIS OF        | 6. LOCATION OF STATION                                                   | ]       |  |  |
| SIGN                                                                                                    | CHANNEL         | OF               | (Yes or No)        | CARRIAGE           |                                                                          |         |  |  |
|                                                                                                    | NUMBER          | STATION          |                    | (If Distant)       |                                                                          | 1       |  |  |
|                                                                                                    |                 |                  |                    |                    |                                                                          |         |  |  |
|                                                                                                    |                 |                  |                    |                    |                                                                          |         |  |  |
|                                                                                                    |                 |                  |                    |                    |                                                                          |         |  |  |
|                                                                                                    |                 |                  |                    |                    |                                                                          |         |  |  |
|                                                                                                    |                 |                  |                    |                    |                                                                          |         |  |  |
|                                                                                                    |                 |                  |                    |                    |                                                                          |         |  |  |
|                                                                                                    |                 |                  |                    |                    |                                                                          |         |  |  |
|                                                                                                    |                 |                  |                    |                    |                                                                          | -       |  |  |
|                                                                                                    |                 |                  |                    |                    |                                                                          |         |  |  |
|                                                                                                    |                 |                  |                    |                    |                                                                          | 1       |  |  |
|                                                                                                    | ļ               | l                |                    |                    |                                                                          | -       |  |  |
|                                                                                                    | <u> </u>        |                  |                    |                    |                                                                          | 1       |  |  |
|                                                                                                    |                 |                  |                    |                    |                                                                          | -       |  |  |
|                                                                                                    | <u> </u>        | <u> </u>         |                    |                    |                                                                          | -       |  |  |
|                                                                                                    |                 |                  |                    |                    |                                                                          | .       |  |  |
|                                                                                                    |                 |                  |                    |                    |                                                                          |         |  |  |

| FORM SA3E. PAGE 3.                                                                                                    |             |                            |                                         |                        | •    |  |  |
|----------------------------------------------------------------------------------------------------|-------------|----------------------------|-----------------------------------------|------------------------|------|--|--|
| LEGAL NAME OF OWNER OF CABLE S                                                                                                    | YSTEM:      |                            |                                         | SYSTEM ID#             | Name |  |  |
| Guadalupe Valley Commu                                                                                                    | nications S | Systems                    |                                         | 30434                  | Name |  |  |
| PRIMARY TRANSMITTERS: TELEVIS                                                                                                    | ON          |                            |                                         |                        |      |  |  |
| In General: In space G, identify every television station (including translator stations and low power television stations) carried by your cable system during the accounting period except (1) stations carried only on a part-time basis under FCC rules and regulations in effect on June 24, 1981, permitting the carriage of certain network programs [sections 76.59(d)(2) and (4), 76.61(e)(2) and (4), or 76.63 (referring to 76.61(e)(2) and (4))]; and (2) certain stations carried on a substitute program basis, as explained in the next paragraph                                                                                                    |             |                            |                                         |                        |      |  |  |
| Substitute Basis Stations: With respect to any distant stations carried by your cable system on a substitute progran basis under specific FCC rules, regulations, or authorizations:  • Do not list the station here in space G—but do list it in space I (the Special Statement and Program Log)—if the station was carried only on a substitute basis  • List the station here, and also in space I, if the station was carried both on a substitute basis and also on some othe basis. For further information concerning substitute basis stations, see page (v) of the general instructions located in the paper SA3 form.  Column 1: List each station's call sign. Do not report origination program services such as HBO, ESPN, etc. Identify each multicast stream associated with a station according to its over-the-air designation. For example, report multi cast stream as "WETA-2". Simulcast streams must be reported in column 1 (list each stream separately; for example WETA-simulcast).  Column 2: Give the channel number the FCC has assigned to the television station for broadcasting over-the-air ir its community of license. For example, WRC is Channel 4 in Washington, D.C. This may be different from the channe on which your cable system carried the station  Column 3: Indicate in each case whether the station is a network station, an independent station, or a noncommercia educational station, by entering the letter "N" (for network), "N-M" (for network multicast), "" (for independent), "I-M (for independent multicast), "E" (for noncommercial educational), or "E-M" (for noncommercial educational multicast)  For the meaning of these terms, see page (v) of the general instructions located in the paper SA3 form  Column 4: If the station is outside the local service area, (i.e. "distant"), enter "Yes". If not, enter "No". For an ex planation of local service area, see page (v) of the general instructions located in the paper SA3 form  Column 5: If you have entered "Yes" in column 4, you must complete column 5, stating the basis on which you ca |             |                            |                                         |                        |      |  |  |
| Note: If you are utilizing multiple cha                                                                                                    |             | •                          | •                                       | n channel line-up.     |      |  |  |
| 1. CALL 2. B'CAST CHANNEL NUMBER                                                                                                    | 3. TYPE     | 4. DISTANT?<br>(Yes or No) | 5. BASIS OF<br>CARRIAGE<br>(If Distant) | 6. LOCATION OF STATION |      |  |  |
|                                                                                                    |             |                            |                                         |                        |      |  |  |

| FORM SA3E. PAGE 3.                                                                                                    |                                                                            |                                                                          |                                       |                                                                                                    |                                                                                                    |      |  |  |
|----------------------------------------------------------------------------------------------------|----------------------------------------------------------------------------|--------------------------------------------------------------------------|---------------------------------------|----------------------------------------------------------------------------------------------------|----------------------------------------------------------------------------------------------------|------|--|--|
| LEGAL NAME OF OWN                                                                                                    | IER OF CABLE SY                                                            | STEM:                                                                    |                                       |                                                                                                    | SYSTEM II                                                                                                    | Name |  |  |
| Guadalupe Val                                                                                                    | ley Commu                                                                  | nications S                                                              | Systems                               |                                                                                                    | 3043                                                                                                    | 34   |  |  |
| PRIMARY TRANSMITT                                                                                                    | ERS: TELEVISI                                                              | ON                                                                       |                                       |                                                                                                    |                                                                                                    |      |  |  |
| In General: In space G, identify every television station (including translator stations and low power television stations) carried by your cable system during the accounting period except (1) stations carried only on a part-time basis under FCC rules and regulations in effect on June 24, 1981, permitting the carriage of certain network programs [sections 76.59(d)(2) and (4), 76.61(e)(2) and (4), or 76.63 (referring to 76.61(e)(2) and (4))]; and (2) certain stations carried on a substitute program basis, as explained in the next paragraph |                                                                            |                                                                          |                                       |                                                                                                    |                                                                                                    |      |  |  |
| Substitute Basis Stations: With respect to any distant stations carried by your cable system on a substitute progran basis under specific FCC rules, regulations, or authorizations:  • Do not list the station here in space G—but do list it in space I (the Special Statement and Program Log)—if the                                                                                                    |                                                                            |                                                                          |                                       |                                                                                                    |                                                                                                    |      |  |  |
|                                                                                                    | and also in spanformation cond                                             | ace I, if the st                                                         |                                       |                                                                                                    | itute basis and also on some othe of the general instructions located                                                                                                    |      |  |  |
|                                                                                                    |                                                                            | sign. Do not                                                             | report origination                    | on program service                                                                                                    | es such as HBO, ESPN, etc. Identify                                                                                                    |      |  |  |
| each multicast stream                                                                                                    | associated wit                                                             | h a station ac                                                           | ccording to its o                     | ver-the-air designa                                                                                                    | ation. For example, report multi<br>ch stream separately; for example                                                                                                    |      |  |  |
|                                                                                                    | se. For exampl                                                             | e, WRC is Ch                                                             | -                                     |                                                                                                    | tion for broadcasting over-the-air ir<br>s may be different from the channe                                                                                                    |      |  |  |
| Column 3: Indicate                                                                                                    | e in each case                                                             | whether the s                                                            |                                       |                                                                                                    | ependent station, or a noncommercia                                                                                                    |      |  |  |
| (for independent multi-<br>For the meaning of the                                                                                                    | cast), "E" (for n<br>ese terms, see                                        | oncommercia<br>page (v) of th                                            | al educational),<br>ne general instru | or "E-M" (for nonc<br>actions located in                                                                                                    | cast), "I" (for independent), "I-M<br>commercial educational multicast)<br>the paper SA3 form<br>(es". If not, enter "No". For an ex                                                               |      |  |  |
| cable system carried t                                                                                                    | ave entered "Y<br>he distant stati                                         | es" in columr<br>on during the                                           | accounting per                        | omplete column 5,<br>iod. Indicate by er                                                                                                    | stating the basis on which you ntering "LAC" if your cable syster                                                                                                    |      |  |  |
| of a written agreemen                                                                                                    | sion of a distan<br>t entered into c                                       | t multicast str<br>n or before J                                         | eam that is not<br>une 30, 2009, b    | subject to a royalt<br>etween a cable sy                                                                                                    | y payment because it is the subject ystem or an association representin                                                                                                    |      |  |  |
| tion "E" (exempt). For<br>explanation of these th<br><b>Column 6:</b> Give the                                                                                                    | simulcasts, als<br>nree categories<br>e location of ea<br>Canadian station | o enter "E". If<br>s, see page (v<br>ach station. Fo<br>ons, if any, giv | f you carried the                     | channel on any of instructions locat list the community with the community with the commu | ary transmitter, enter the designa other basis, enter "O." For a furthe ed in the paper SA3 form ty to which the station is licensed by the the which the station is identified a channel line up. |      |  |  |
| Note: If you are dailed                                                                                                    |                                                                            | •                                                                        | •                                     | •                                                                                                    | r ondriner line up.                                                                                                    |      |  |  |
|                                                                                                    | 1                                                                          | CHANN                                                                    | EL LINE-UP                            | AI                                                                                                    | I                                                                                                    |      |  |  |
| 1. CALL<br>SIGN                                                                                                    | 2. B'CAST<br>CHANNEL<br>NUMBER                                             | 3. TYPE<br>OF<br>STATION                                                 | 4. DISTANT?<br>(Yes or No)            | 5. BASIS OF<br>CARRIAGE<br>(If Distant)                                                                                                    | 6. LOCATION OF STATION                                                                                                    |      |  |  |
|                                                                                                    | NOMBER                                                                     | CIATION                                                                  |                                       | (ii Biotairt)                                                                                                    |                                                                                                    |      |  |  |
|                                                                                                    |                                                                            |                                                                          |                                       |                                                                                                    |                                                                                                    |      |  |  |
|                                                                                                    |                                                                            |                                                                          |                                       |                                                                                                    |                                                                                                    |      |  |  |
|                                                                                                    |                                                                            |                                                                          |                                       |                                                                                                    |                                                                                                    |      |  |  |
|                                                                                                    |                                                                            |                                                                          |                                       |                                                                                                    |                                                                                                    |      |  |  |
|                                                                                                    |                                                                            |                                                                          |                                       |                                                                                                    |                                                                                                    |      |  |  |
|                                                                                                    |                                                                            |                                                                          |                                       |                                                                                                    |                                                                                                    |      |  |  |
| •••••                                                                                                    |                                                                            |                                                                          |                                       |                                                                                                    |                                                                                                    |      |  |  |
|                                                                                                    |                                                                            |                                                                          |                                       |                                                                                                    |                                                                                                    |      |  |  |
|                                                                                                    |                                                                            |                                                                          |                                       |                                                                                                    |                                                                                                    |      |  |  |
|                                                                                                    |                                                                            |                                                                          |                                       |                                                                                                    |                                                                                                    |      |  |  |
|                                                                                                    |                                                                            |                                                                          |                                       |                                                                                                    |                                                                                                    |      |  |  |
|                                                                                                    |                                                                            |                                                                          |                                       |                                                                                                    |                                                                                                    |      |  |  |
|                                                                                                    |                                                                            |                                                                          |                                       |                                                                                                    |                                                                                                    |      |  |  |
|                                                                                                    | <b></b>                                                                    |                                                                          |                                       |                                                                                                    |                                                                                                    |      |  |  |

| LEGAL NAME OF OWNER OF CABLE SYSTEM:  Guadalupe Valley Communications Systems  PRIMARY TRANSMITTERS: TELEVISION  In General: In space G, identify every television station (including translator stations and low power television stations)  carried by your cable system during the accounting period except (1) stations carried only on a part-time basis under                                                                                                    |  |  |  |  |  |  |  |  |
|----------------------------------------------------------------------------------------------------|--|--|--|--|--|--|--|--|
| PRIMARY TRANSMITTERS: TELEVISION  In General: In space G. identify every television station (including translator stations and low power television stations)                                                                                                    |  |  |  |  |  |  |  |  |
| In General: In space G. identify every television station (including translator stations and low power television stations)                                                                                                    |  |  |  |  |  |  |  |  |
| In General: In space G, identify every television station (including translator stations and low power television stations)                                                                                                    |  |  |  |  |  |  |  |  |
| In General: In space G, identify every television station (including translator stations and low power television stations) carried by your cable system during the accounting period except (1) stations carried only on a part-time basis under FCC rules and regulations in effect on June 24, 1981, permitting the carriage of certain network programs [sections 76.59(d)(2) and (4), 76.61(e)(2) and (4), or 76.63 (referring to 76.61(e)(2) and (4))]; and (2) certain stations carried on a substitute program basis, as explained in the next paragraph  Substitute Basis Stations: With respect to any distant stations carried by your cable system on a substitute program                                                                                                    |  |  |  |  |  |  |  |  |
| basis under specific FCC rules, regulations, or authorizations:  Do not list the station here in space G—but do list it in space I (the Special Statement and Program Log)—if the station was carried only on a substitute basis  List the station here, and also in space I, if the station was carried both on a substitute basis and also on some othe basis. For further information concerning substitute basis stations, see page (v) of the general instructions located in the paper SA3 form.  Column 1: List each station's call sign. Do not report origination program services such as HBO, ESPN, etc. Identify each multicast stream associated with a station according to its over-the-air designation. For example, report multi cast stream as "WETA-2". Simulcast streams must be reported in column 1 (list each stream separately; for example WETA-simulcast).  Column 2: Give the channel number the FCC has assigned to the television station for broadcasting over-the-air it its community of license. For example, WRC is Channel 4 in Washington, D.C. This may be different from the channe on which your cable system carried the station  Column 3: Indicate in each case whether the station is a network station, an independent station, or a noncommercia educational station, by entering the letter "N" (for network), "N-M" (for network multicast), "I" (for independent), "I-M (for independent multicast), "E" (for noncommercial educational), or "E-M" (for noncommercial educational multicast)  For the meaning of these terms, see page (v) of the general instructions located in the paper SA3 form  Column 4: If the station is outside the local service area, (i.e. "distant"), enter "Yes". If not, enter "No". For an ex planation of local service area, see page (v) of the general instructions located in the paper SA3 form  Column 5: If you have entered "Yes" in column 4, you must complete column 5, stating the basis on which you cable system carried the distant station during the accounting period. Indicate by entering "LAC" if your cable syster car |  |  |  |  |  |  |  |  |
| CHANNEL LINE-UP AU                                                                                                    |  |  |  |  |  |  |  |  |
| 1. CALL SIGN 2. B'CAST CHANNEL OF CARRIAGE (If Distant) 6. LOCATION OF STATION CARRIAGE (If Distant)                                                                                                    |  |  |  |  |  |  |  |  |

| FORM SA3E. PAGE 3.  LEGAL NAME OF OWN                                                                                                    | ER OF CABLE SY                                                                                                    | STEM:                                                                                                    |                                                                                                    |                                                                                                    | SYSTEM ID#                                                                                                    |                          |
|----------------------------------------------------------------------------------------------------|----------------------------------------------------------------------------------------------------|----------------------------------------------------------------------------------------------------|----------------------------------------------------------------------------------------------------|----------------------------------------------------------------------------------------------------|----------------------------------------------------------------------------------------------------|--------------------------|
| Guadalupe Vall                                                                                                    | ley Commu                                                                                                    | nications S                                                                                                    | Systems                                                                                                    |                                                                                                    | 30434                                                                                                    | Name                     |
| PRIMARY TRANSMITTE                                                                                                    | RS: TELEVISION                                                                                                    | ON                                                                                                    |                                                                                                    |                                                                                                    |                                                                                                    |                          |
| carried by your cable s<br>FCC rules and regulati<br>76.59(d)(2) and (4), 76<br>substitute program bas                                                                                                    | system during to<br>ions in effect o<br>6.61(e)(2) and (<br>sis, as explaine                                                                                                    | he accountin<br>n June 24, 19<br>(4), or 76.63 (<br>ed in the next                                                                                                    | g period except<br>981, permitting t<br>(referring to 76.6<br>paragraph                                                                                                    | (1) stations carrie<br>the carriage of cer<br>61(e)(2) and (4))];                                                                                                    | s and low power television stations) and only on a part-time basis under tain network programs [sections and (2) certain stations carried on a     | Primary<br>Transmitters: |
| basis under specifc FC Do not list the station station was carried List the station here, basis. For further in in the paper SA3 Column 1: List eace each multicast stream cast stream as "WETA WETA-simulcast). Column 2: Give the its community of licens on which your cable sy Column 3: Indicate educational station, by (for independent multic For the meaning of the Column 4: If the st planation of local servi Column 5: If you h cable system carried ti carried the distant stat For the retransmiss of a written agreement | CC rules, regular here in space only on a substand also in spatformation concurrent. The station's call associated with associated with associated with associated with a channel number. For example, yetem carried the in each case of entering the least), "E" (for not example, see area, see pave entered "Y the distant station on a part-tition of a distant entered into o | ations, or auting—but do listitute basis ace I, if the storming substitute basis ace I, if the storming substitute basis ace I, if the storming substitute basis bereams must ber the FCC between the station whether the station whether the station whether the station accommendation and the station whether the station whether the station whether the station and the station according to the station according to the statio | norizations: at it in space I (ti ation was carried it the basis station report origination coording to its own to be reported in the assigned to hannel 4 in Wasistation is a network), "N-M" all educational), the general instructive area, (i.e. "or general instruction 4, you must con accounting period accounting period accounting peri | he Special Statemed both on a substans, see page (v) on program service ever-the-air designate column 1 (list each the television state hington, D.C. This ork station, an indefer (for network multion "E-M" (for noncuctions located in the television stated in the television state), enter "Y distant"), enter "Y distant"), enter bromplete column 5, iod. Indicate by er activated channel subject to a royalte etween a cable sy                                                                                                    | es". If not, enter "No". For an ex<br>e paper SA3 form<br>stating the basis on which you<br>ntering "LAC" if your cable syster                     | Television               |
| tion "E" (exempt). For sexplanation of these the Column 6: Give the                                                                                                    | simulcasts, als<br>aree categories<br>be location of ea<br>Canadian station                                                                                                    | o enter "E". If<br>s, see page (v<br>ach station. Fo<br>ons, if any, giv                                                                                                    | you carried the<br>y) of the general<br>or U.S. stations,<br>ye the name of t                                                                                                    | channel on any control instructions located, list the community with the community with t | other basis, enter "O." For a furthe<br>ed in the paper SA3 form<br>ry to which the station is licensed by the<br>h which the station is identifec |                          |
|                                                                                                    |                                                                                                    | CHANN                                                                                                    | EL LINE-UP                                                                                                    | AV                                                                                                    |                                                                                                    |                          |
| 1. CALL<br>SIGN                                                                                                    | 2. B'CAST<br>CHANNEL<br>NUMBER                                                                                                    | 3. TYPE<br>OF<br>STATION                                                                                                    | 4. DISTANT?<br>(Yes or No)                                                                                                    | 5. BASIS OF<br>CARRIAGE<br>(If Distant)                                                                                                    | 6. LOCATION OF STATION                                                                                                    |                          |
|                                                                                                    |                                                                                                    |                                                                                                    |                                                                                                    |                                                                                                    |                                                                                                    |                          |
|                                                                                                    |                                                                                                    |                                                                                                    |                                                                                                    |                                                                                                    |                                                                                                    |                          |
|                                                                                                    |                                                                                                    |                                                                                                    |                                                                                                    |                                                                                                    |                                                                                                    |                          |
|                                                                                                    |                                                                                                    |                                                                                                    |                                                                                                    |                                                                                                    |                                                                                                    |                          |
|                                                                                                    |                                                                                                    |                                                                                                    |                                                                                                    |                                                                                                    |                                                                                                    |                          |
|                                                                                                    |                                                                                                    |                                                                                                    |                                                                                                    |                                                                                                    |                                                                                                    |                          |

| FORM SA3E. PAGE 3.                                                                                                    |                                                                                |                                                                    |                                                                         |                                                                    |                                                                                                    |      | ·                                      |  |
|----------------------------------------------------------------------------------------------------|--------------------------------------------------------------------------------|--------------------------------------------------------------------|-------------------------------------------------------------------------|--------------------------------------------------------------------|----------------------------------------------------------------------------------------------------|------|----------------------------------------|--|
| LEGAL NAME OF OWN                                                                                                    | ER OF CABLE SY                                                                 | STEM:                                                              |                                                                         |                                                                    | SYSTE                                                                                                    |      | Name                                   |  |
| Guadalupe Vall                                                                                                    | ley Commu                                                                      | nications S                                                        | Systems                                                                 |                                                                    | 3                                                                                                    | 0434 | Nume                                   |  |
| PRIMARY TRANSMITTI                                                                                                    | ERS: TELEVISION                                                                | ON                                                                 |                                                                         |                                                                    |                                                                                                    |      |                                        |  |
| carried by your cable s<br>FCC rules and regulat<br>76.59(d)(2) and (4), 76<br>substitute program base                                                                                                    | system during to<br>ions in effect of<br>3.61(e)(2) and of<br>sis, as explaine | he accountin<br>n June 24, 19<br>(4), or 76.63 (<br>ed in the next | g period except<br>981, permitting t<br>(referring to 76.6<br>paragraph | (1) stations carrie<br>the carriage of cer<br>(31(e)(2) and (4))]; | s and low power television stations) and only on a part-time basis under tain network programs [sections and (2) certain stations carried on a                |      | Primary<br>Transmitters:<br>Television |  |
| Substitute Basis Stations: With respect to any distant stations carried by your cable system on a substitute progran basis under specific FCC rules, regulations, or authorizations:  • Do not list the station here in space G—but do list it in space I (the Special Statement and Program Log)—if the station was carried only on a substitute basis |                                                                                |                                                                    |                                                                         |                                                                    |                                                                                                    |      |                                        |  |
| basis. For further in in the paper SA3 fo                                                                                                    | formation cond<br>rm.                                                          | cerning subst                                                      | itute basis statio                                                      | ons, see page (v)                                                  | itute basis and also on some othe of the general instructions located as such as HBO, ESPN, etc. Identify                                                     |      |                                        |  |
| each multicast stream                                                                                                    | associated wit                                                                 | h a station ac                                                     | ccording to its o                                                       | ver-the-air design                                                 | ation. For example, report multi<br>th stream separately; for example                                                                                         |      |                                        |  |
| its community of licens<br>on which your cable sy                                                                                                    | se. For examplystem carried t                                                  | e, WRC is Ch<br>he station                                         | nannel 4 in Was                                                         | hington, D.C. This                                                 | tion for broadcasting over-the-air ir<br>may be different from the channe<br>ependent station, or a noncommercia                                              | _    |                                        |  |
| educational station, by (for independent multion For the meaning of the                                                                                                    | entering the lecast), "E" (for neese terms, see                                | etter "N" (for r<br>oncommercia<br>page (v) of th                  | network), "N-M"<br>al educational),<br>ne general instru                | (for network multi<br>or "E-M" (for noncuctions located in         | cast), "I" (for independent), "I-M<br>ommercial educational multicast)                                                                                        |      |                                        |  |
|                                                                                                    | ave entered "Y<br>he distant stati                                             | es" in columr<br>on during the                                     | accounting per                                                          | omplete column 5,<br>iod. Indicate by e                            | stating the basis on which you ntering "LAC" if your cable syster                                                                                             |      |                                        |  |
| of a written agreement the cable system and                                                                                                    | t entered into o<br>a primary trans                                            | n or before J<br>mitter or an a                                    | une 30, 2009, b<br>association repr                                     | etween a cable sy<br>esenting the prima                            | y payment because it is the subject<br>ystem or an association representing<br>ary transmitter, enter the designation<br>other basis, enter "O." For a furthe |      |                                        |  |
| explanation of these the Column 6: Give the                                                                                                    | nree categories<br>e location of ea<br>Canadian statio                         | s, see page (vach station. Fo<br>ons, if any, givens, if           | y) of the general<br>or U.S. stations,<br>we the name of t              | instructions locat<br>, list the communi<br>the community wit      | ed in the paper SA3 form  y to which the station is licensed by the which the station is identifec                                                            | the  |                                        |  |
| Trace in you are assigned                                                                                                    | .9                                                                             | •                                                                  | EL LINE-UP                                                              |                                                                    | . c.ia.iiic ap.                                                                                                    |      |                                        |  |
|                                                                                                    |                                                                                |                                                                    |                                                                         |                                                                    |                                                                                                    |      |                                        |  |
| 1. CALL<br>SIGN                                                                                                    | 2. B'CAST<br>CHANNEL<br>NUMBER                                                 | 3. TYPE<br>OF<br>STATION                                           | 4. DISTANT?<br>(Yes or No)                                              | 5. BASIS OF<br>CARRIAGE<br>(If Distant)                            | 6. LOCATION OF STATION                                                                                                    |      |                                        |  |
|                                                                                                    |                                                                                |                                                                    |                                                                         |                                                                    |                                                                                                    |      |                                        |  |
|                                                                                                    |                                                                                |                                                                    |                                                                         |                                                                    |                                                                                                    |      |                                        |  |
|                                                                                                    |                                                                                |                                                                    |                                                                         |                                                                    |                                                                                                    |      |                                        |  |
|                                                                                                    |                                                                                |                                                                    |                                                                         |                                                                    |                                                                                                    |      |                                        |  |
|                                                                                                    |                                                                                |                                                                    |                                                                         |                                                                    |                                                                                                    |      |                                        |  |
|                                                                                                    |                                                                                |                                                                    |                                                                         |                                                                    |                                                                                                    |      |                                        |  |
|                                                                                                    |                                                                                |                                                                    |                                                                         |                                                                    |                                                                                                    |      |                                        |  |
|                                                                                                    |                                                                                |                                                                    |                                                                         |                                                                    |                                                                                                    |      |                                        |  |

ACCOUNTING PERIOD: 2017/2 FORM SA3E. PAGE 4.

SYSTEM ID# LEGAL NAME OF OWNER OF CABLE SYSTEM: Name 30434 **Guadalupe Valley Communications Systems** PRIMARY TRANSMITTERS: RADIO Н In General: List every radio station carried on a separate and discrete basis and list those FM stations carried on an all-band basis whose signals were "generally receivable" by your cable system during the accounting period. Special Instructions Concerning All-Band FM Carriage: Under Copyright Office regulations, an FM signal is generally **Primary** Transmitters: receivable if (1) it is carried by the system whenever it is received at the system's headend, and (2) it can be expected, Radio on the basis of monitoring, to be received at the headend, with the system's FM antenna, during certain stated intervals. For detailed information about the the Copyright Office regulations on this point, see page (vi) of the general instructions located in the paper SA3 form. Column 1: Identify the call sign of each station carried. Column 2: State whether the station is AM or FM. Column 3: If the radio station's signal was electronically processed by the cable system as a separate and discrete signal, indicate this by placing a check mark in the "S/D" column. Column 4: Give the station's location (the community to which the station is licensed by the FCC or, in the case of Mexican or Canadian stations, if any, the community with which the station is identified). CALL SIGN AM or FM S/D LOCATION OF STATION CALL SIGN AM or FM S/D LOCATION OF STATION

FORM SA3E. PAGE 5. ACCOUNTING PERIOD: 2017/2

| TORWI GAGE: I AGE 3:                                                                                                    |                                                                                                    |                                                                                                    |                                                                                                    |                                                                                                    |                                                                                                    | 7100001111110   | TEMOD: 2017/2                |
|----------------------------------------------------------------------------------------------------|----------------------------------------------------------------------------------------------------|----------------------------------------------------------------------------------------------------|----------------------------------------------------------------------------------------------------|----------------------------------------------------------------------------------------------------|----------------------------------------------------------------------------------------------------|-----------------|------------------------------|
| LEGAL NAME OF OWNER OF Guadalupe Valley Com                                                                                                    |                                                                                                    |                                                                                                    | s                                                                                                    |                                                                                                    | S                                                                                                    | 30434           | Name                         |
| SUBSTITUTE CARRIAGE                                                                                                    | E. SDECIA                                                                                                    | I STATEME                                                                                                    | NT AND PROCRAM LOC                                                                                                    | 2                                                                                                    |                                                                                                    |                 |                              |
| In General: In space I, ident substitute basis during the avexplanation of the programm form.                                                                                                    | ify every nor                                                                                                    | nnetwork televiseriod, under spe                                                                                                    | sion program broadcast by ecific present and former FC                                                                                                    | a distant station<br>CC rules, regu                                                                                                    | lations, or authorizations.                                                                                                    | For a further   | <b> </b><br>Substitute       |
| 1. SPECIAL STATEMENT                                                                                                    | T CONCER                                                                                                    | NING SUBSI                                                                                                    | TITLITE CADDIAGE                                                                                                    |                                                                                                    |                                                                                                    |                 | Carriage:                    |
| During the accounting per                                                                                                    |                                                                                                    |                                                                                                    |                                                                                                    | sis anv nonn                                                                                                    | etwork television program                                                                                                    | n               | Special                      |
| broadcast by a distant sta                                                                                                    | -                                                                                                    |                                                                                                    | . sairy, on a sussitute sai                                                                                                    | ,,                                                                                                    |                                                                                                    | X No            | Statement and<br>Program Log |
| Note: If your answer is "No                                                                                                    | ", leave the                                                                                                    | rest of this pag                                                                                                    | ge blank. If your answer is                                                                                                    | "Yes," you m                                                                                                    | nust complete the progra                                                                                                    | m               | 33 3 3                       |
| log in block 2.                                                                                                    |                                                                                                    |                                                                                                    |                                                                                                    |                                                                                                    |                                                                                                    |                 |                              |
| 2. LOG OF SUBSTITUTE                                                                                                    |                                                                                                    |                                                                                                    | ate line. I lee abbreviations                                                                                                    | wherever no                                                                                                    | ssible if their meaning is                                                                                                    | ,               |                              |
| period, was broadcast by a under certain FCC rules, re SA3 form for futher informa titles, for example, "I Love L Column 2: If the prograr Column 3: Give the call Column 4: Give the broathe case of Mexican or Car Column 5: Give the mor first. Example: for May 7 give Column 6: State the time to the nearest five minutes. stated as "6:00–6:30 p.m." | of every no distant state gulations, of tion. Do no Lucy" or "NE m was broad sign of the sadcast static and hand day we "5/7." es when the Example: a er "R" if the and regulation of gramming | attach addition<br>nnetwork televion and that your<br>authorization<br>of use general of<br>BA Basketball:<br>deast live, ente<br>station broader<br>on's location (the<br>ons, if any, the<br>when your system<br>a program carrons in effect di | al pages. rision program (substitute pour cable system substitute is. See page (vi) of the gereategories like "movies", or 76ers vs. Bulls." or "Yes." Otherwise enter "lasting the substitute programe community to which the community with which the stem carried the substitute or gram was carried by your lied by a system from 6:01:  I was substituted for programing the accounting period | orogram) that ed for the pro neral instructi r "basketball"  No." am. station is lic station is ide program. Us cable system 15 p.m. to 6: amming that d; enter the le | t, during the accounting gramming of another statements located in the paper. List specific program ensed by the FCC or, in entified). e numerals, with the more accurate 28:30 p.m. should be your system was require etter "P" if the listed pro | nth<br>ely      |                              |
| S                                                                                                    | UBSTITUT                                                                                                    | E PROGRAM                                                                                                    |                                                                                                    |                                                                                                    | EN SUBSTITUTE<br>IAGE OCCURRED                                                                                                    | 7. REASON       |                              |
| TITLE OF PROGRAM                                                                                                    | 1                                                                                                    | 3. STATION'S<br>CALL SIGN                                                                                                    | 4. STATION'S LOCATION                                                                                                    | 5. MONTH<br>AND DAY                                                                                                    | 6. TIMES FROM — TO                                                                                                    | FOR<br>DELETION |                              |
|                                                                                                    |                                                                                                    |                                                                                                    |                                                                                                    |                                                                                                    | _                                                                                                    |                 |                              |
|                                                                                                    |                                                                                                    |                                                                                                    |                                                                                                    |                                                                                                    | _                                                                                                    |                 |                              |
|                                                                                                    |                                                                                                    |                                                                                                    |                                                                                                    |                                                                                                    | _                                                                                                    |                 |                              |
|                                                                                                    |                                                                                                    |                                                                                                    |                                                                                                    |                                                                                                    |                                                                                                    |                 |                              |
|                                                                                                    |                                                                                                    |                                                                                                    |                                                                                                    |                                                                                                    |                                                                                                    |                 |                              |
|                                                                                                    |                                                                                                    |                                                                                                    |                                                                                                    |                                                                                                    |                                                                                                    |                 |                              |
|                                                                                                    |                                                                                                    |                                                                                                    |                                                                                                    |                                                                                                    | <u> </u>                                                                                                    |                 |                              |
|                                                                                                    |                                                                                                    |                                                                                                    |                                                                                                    |                                                                                                    |                                                                                                    |                 |                              |
|                                                                                                    |                                                                                                    |                                                                                                    |                                                                                                    |                                                                                                    | _                                                                                                    |                 |                              |
|                                                                                                    |                                                                                                    |                                                                                                    |                                                                                                    |                                                                                                    | _                                                                                                    |                 |                              |
|                                                                                                    |                                                                                                    |                                                                                                    |                                                                                                    |                                                                                                    | _                                                                                                    |                 |                              |
|                                                                                                    |                                                                                                    |                                                                                                    |                                                                                                    | \                                                                                                    |                                                                                                    |                 |                              |
|                                                                                                    |                                                                                                    |                                                                                                    |                                                                                                    | ,                                                                                                    |                                                                                                    |                 |                              |
|                                                                                                    |                                                                                                    |                                                                                                    |                                                                                                    |                                                                                                    | <u> </u>                                                                                                    |                 |                              |
|                                                                                                    |                                                                                                    |                                                                                                    |                                                                                                    |                                                                                                    |                                                                                                    |                 |                              |
|                                                                                                    |                                                                                                    |                                                                                                    |                                                                                                    |                                                                                                    |                                                                                                    |                 |                              |
|                                                                                                    |                                                                                                    |                                                                                                    |                                                                                                    |                                                                                                    | _                                                                                                    |                 |                              |
|                                                                                                    |                                                                                                    |                                                                                                    |                                                                                                    |                                                                                                    | _                                                                                                    |                 |                              |
|                                                                                                    |                                                                                                    |                                                                                                    |                                                                                                    |                                                                                                    |                                                                                                    |                 |                              |
|                                                                                                    |                                                                                                    |                                                                                                    |                                                                                                    |                                                                                                    |                                                                                                    |                 |                              |
|                                                                                                    |                                                                                                    |                                                                                                    |                                                                                                    |                                                                                                    |                                                                                                    |                 |                              |
|                                                                                                    |                                                                                                    |                                                                                                    |                                                                                                    |                                                                                                    |                                                                                                    |                 |                              |

ACCOUNTING PERIOD: 2017/2 FORM SA3E. PAGE 6.

SYSTEM ID# LEGAL NAME OF OWNER OF CABLE SYSTEM: Name **Guadalupe Valley Communications Systems** 30434 PART-TIME CARRIAGE LOG In General: This space ties in with column 5 of space G. If you listed a station's basis of carriage as "LAC" for part-J time carriage due to lack of activated channel capacity, you are required to complete this log giving the total dates and hours your system carried that station. If you need more space, please attach additional pages. Column 1 (Call sign): Give the call sign of every distant station whose basis of carriage you identified by "LAC" in Part-Time column 5 of space G. Carriage Column 2 (Dates and hours of carriage): For each station, list the dates and hours when part-time carriage oc-Log curred during the accounting period. Give the month and day when the carriage occurred. Use numerals, with the month first. Example: for April 10 give State the starting and ending times of carriage to the nearest quarter hour. In any case where carriage ran to the end of the television station's broadcast day, you may give an approximate ending hour, followed by the abbreviation 'app." Example: "12:30 a.m.- 3:15 a.m. app." You may group together any dates when the hours of carriage were the same. Example: "5/10-5/14, 6:00 p.m.– 12:00 p.m." DATES AND HOURS OF PART-TIME CARRIAGE WHEN CARRIAGE OCCURRED WHEN CARRIAGE OCCURRED **CALL SIGN CALL SIGN** HOURS HOURS **FROM** TO DATE **FROM** TO DATE

|                                      | L NAME OF OWNER OF CABLE SYSTEM:                                                                                                    | SYSTEM ID#                                                             |                                                               |
|--------------------------------------|----------------------------------------------------------------------------------------------------|------------------------------------------------------------------------|---------------------------------------------------------------|
| Gua                                  | adalupe Valley Communications Systems                                                                                                    | 30434                                                                  | Name                                                          |
| Inst<br>all a<br>(as<br>page         | COSS RECEIPTS ructions: The figure you give in this space determines the form you fle and the amount mounts (gross receipts) paid to your cable system by subscribers for the system's secondentifed in space E) during the accounting period. For a further explanation of how to be (vii) of the general instructions.  Gross receipts from subscribers for secondary transmission service(s) during the accounting period.  ORTANT: You must complete a statement in space P concerning gross receipts.                                                            | sondary transmission service compute this amount, see  \$ 2,538,879.86 | <b>K</b><br>Gross Receipts                                    |
| IIVIF                                | ONTANT. Tou must complete a statement in space F concerning gross receipts.                                                                                                    | (Amount of gross receipts)                                             |                                                               |
| • Con<br>• Con<br>• If you<br>fee to | RIGHT ROYALTY FEE ctions: Use the blocks in this space L to determine the royalty fee you owe: uplete block 1, showing your minimum fee. uplete block 2, showing whether your system carried any distant television stations. For system did not carry any distant television stations, leave block 3 blank. Enter the and rom block 1 on line 1 of block 4, and calculate the total royalty fee. For system did carry any distant television stations, you must complete the applicable parampanying this form and attach the schedule to your statement of account. |                                                                        | Copyright<br>Royalty Fee                                      |
|                                      | rt 8 or part 9, block A, of the DSE schedule was completed, the base rate fee should be ${\sf k}$ 3 below.                                                                                                    | e entered on line 1 of                                                 |                                                               |
| ▶ If pa                              | rt 6 of the DSE schedule was completed, the amount from line 7 of block C should be $\epsilon$ low.                                                                                                    | entered on line 2 in block                                             |                                                               |
|                                      | rt 7 or part 9, block B, of the DSE schedule was completed, the surcharge amount sho<br>block 4 below.                                                                                                    | uld be entered on line                                                 |                                                               |
|                                      | MINIMUM FEE: All cable systems with semiannual gross receipts of \$527,600 or more least the minimum fee, regardless of whether they carried any distant stations. This fee system's gross receipts for the accounting period.                                                                                                    | e is 1.064 percent of the                                              |                                                               |
|                                      | Line 1. Enter the amount of gross receipts from space K Line 2. Multiply the amount in line 1 by 0.01064                                                                                                    | \$ 2,538,879.86                                                        |                                                               |
|                                      | Enter the result here. This is your minimum fee.                                                                                                    | \$ 27,013.68                                                           |                                                               |
| Block<br>2                           | DISTANT TELEVISION STATIONS CARRIED: Your answer here must agree with the space G. If, in space G, you identifed any stations as "distant" by stating "Yes" in colum "Yes" in this block.  • Did your cable system carry any distant television stations during the accounting period Yes—Complete the DSE schedule.                                                                                                    | nn 4, you must check od?                                               |                                                               |
| Block<br>3                           | Line 1. <b>BASE RATE FEE</b> : Enter the base rate fee from either part 8, section 3 or 4, or part 9, block A of the DSE schedule. If none, enter zero                                                                                                    | \$ -                                                                   |                                                               |
|                                      | Line 2. <b>3.75 Fee:</b> Enter the total fee from line 7, block C, part 6 of the DSE schedule. If none, enter zero                                                                                                    | 0.00                                                                   |                                                               |
|                                      | Line 3. Add lines 1 and 2 and enter here                                                                                                    | \$ -                                                                   |                                                               |
| Block<br>4                           | Line 1. <b>BASE RATE FEE/3.75 FEE or MINIMUM FEE:</b> Enter either the minimum fee from block 1 or the sum of the base rate fee / 3.75 fee from block 3, line 3, whichever is larger                                                                                                    | \$ 27,013.68                                                           | Cable systems                                                 |
|                                      | Line 2. SYNDICATED EXCLUSIVITY SURCHARGE: Enter the fee from either part 7 (block D, section 3 or 4) or part 9 (block B) of the DSE schedule. If none, enter zero.                                                                                                    | 0.00                                                                   | submitting<br>additional<br>deposits under                    |
|                                      | Line 3. INTEREST CHARGE: Enter the amount from line 4, space Q, page 9  (Interest Worksheet)                                                                                                    | 0.00                                                                   | Section 111(d)(7) should contact the Licensing                |
|                                      | Line 4. FILING FEE                                                                                                    | \$ 725.00                                                              | additional fees.<br>Division for the                          |
|                                      | TOTAL ROYALTY AND FILING FEES DUE FOR ACCOUNTING PERIOD.  Add Lines 1, 2 and 3 of block 4 and enter total here                                                                                                    | \$ 27,738.68                                                           | appropriate<br>form for<br>submitting the<br>additional fees. |
|                                      | Remit this amount via <i>electronic payment</i> payable to Register of Copyrights. (a general instructions located in the paper SA3 form for more information.)                                                                                                    | See page (i) of the                                                    |                                                               |

ACCOUNTING PERIOD: 2017/2

|                              |                                                                                                    | FORM SA3E. PAG                                                 | iΕ 8. |  |  |  |  |  |  |
|------------------------------|----------------------------------------------------------------------------------------------------|----------------------------------------------------------------|-------|--|--|--|--|--|--|
| Name                         | LEGAL NAME OF OWNER OF CABLE SYSTEM:  Guadalupe Valley Communications Systems                                                                                                    | SYSTEM<br>304                                                  |       |  |  |  |  |  |  |
| M<br>Channels                | CHANNELS Instructions: You must give (1) the number of channels on which the cable system carried television broadcast stations to its subscribers and (2) the cable system's total number of activated channels, during the accounting period.  1. Enter the total number of channels on which the cable |                                                                |       |  |  |  |  |  |  |
|                              | System carried television broadcast stations                                                                                                    |                                                                |       |  |  |  |  |  |  |
|                              | Enter the total number of activated channels     on which the cable system carried television broadcast stations     and nonbroadcast services                                                                                                    | 388                                                            |       |  |  |  |  |  |  |
| N Individual to Be Contacted |                                                                                                    |                                                                |       |  |  |  |  |  |  |
| for Further<br>Information   | Name Darlyn Brown                                                                                                    | Telephone 830-885-8381                                         |       |  |  |  |  |  |  |
|                              | Address 36101 FM 3159 (Number, street, rural route, apartment, or suite number)                                                                                                    |                                                                |       |  |  |  |  |  |  |
|                              | New Braunfels, TX 78132-5900<br>(City, town, state, zip)                                                                                                    |                                                                |       |  |  |  |  |  |  |
|                              | Email darlyn.brown@gvtc.net                                                                                                    | Fax (optional) 830-885-8263                                    |       |  |  |  |  |  |  |
| _                            | CERTIFICATION (This statement of account must be certifed and signed in accordar                                                                                                    | nce with Copyright Office regulations.)                        |       |  |  |  |  |  |  |
| O<br>Certifcation            | • I, the undersigned, hereby certify that (Check one, but only one, of the boxes.)                                                                                                    |                                                                |       |  |  |  |  |  |  |
|                              | (Owner other than corporation or partnership) I am the owner of the cable system                                                                                                    | n as identifed in line 1 of space B; or                        |       |  |  |  |  |  |  |
|                              | (Agent of owner other than corporation or partnership) I am the duly authorized a in line 1 of space B and that the owner is not a corporation or partnership; or                                                                                                    | agent of the owner of the cable system as identified           |       |  |  |  |  |  |  |
|                              | (Officer or partner) I am an officer (if a corporation) or a partner (if a partnership) of in line 1 of space B.                                                                                                    | f the legal entity identifed as owner of the cable system      |       |  |  |  |  |  |  |
|                              | I have examined the statement of account and hereby declare under penalty of law that are true, complete, and correct to the best of my knowledge, information, and belief, and [18 U.S.C., Section 1001(1986)]                                                                                           |                                                                |       |  |  |  |  |  |  |
|                              | X /s/ Robert A. Hunt                                                                                                    |                                                                |       |  |  |  |  |  |  |
|                              | Enter an electronic signature on the line above using an "/s/" signat (e.g., /s/ John Smith). Before entering the first forward slash of the button, then type /s/ and your name. Pressing the "F" button will a                                                                                          | /s/ signature, place your cursor in the box and press the "F2" |       |  |  |  |  |  |  |
|                              | Typed or printed name: Robert A. Hunt                                                                                                    |                                                                |       |  |  |  |  |  |  |
|                              | Title: V.P. Regulatory Affairs & Business Operation of partnership)                                                                                                    | erations                                                       |       |  |  |  |  |  |  |
|                              | Date: January 30, 2018                                                                                                    |                                                                |       |  |  |  |  |  |  |

Privacy Act Notice: Section 111 of title 17 of the United States Code authorizes the Copyright Offce to collect the personally identifying information (PII) requested on the form in order to process your statement of account. PII is any personal information that can be used to identify or trace an individual, such as name, address and telephon numbers. By providing PII, you are agreeing to the routine use of it to establish and maintain a public record, which includes appearing in the Offce's public indexes and search reports prepared for the public. The effect of not providing the PII requested is that it may delay processing of your statement of account and its placement in the completed record of statements of account, and it may affect the legal suffciency of the fling, a determination that would be made by a court of lav

| LEGAL NAME OF OWNER OF CABLE SYSTEM:                                                                                                    | SYSTEM ID#            | Mana                                |
|----------------------------------------------------------------------------------------------------|-----------------------|-------------------------------------|
| Guadalupe Valley Communications Systems                                                                                                    | 30434                 | Name                                |
| SPECIAL STATEMENT CONCERNING GROSS RECEIPTS EXCLUSIONS  The Satellite Home Viewer Act of 1988 amended Title 17, section 111(d)(1)(A), of the Copyright Act by adding lowing sentence:  "In determining the total number of subscribers and the gross amounts paid to the cable system for the service of providing secondary transmissions of primary broadcast transmitters, the system shall not in scribers and amounts collected from subscribers receiving secondary transmissions pursuant to section | basic<br>clude sub-   | P<br>Special<br>Statement           |
| For more information on when to exclude these amounts, see the note on page (vii) of the general instructions paper SA3 form.                                                                                                    |                       | Concerning Gross Receipts Exclusion |
| During the accounting period did the cable system exclude any amounts of gross receipts for secondary trans made by satellite carriers to satellite dish owners?                                                                                                    | missions              |                                     |
| X NO                                                                                                    |                       |                                     |
| YES. Enter the total here and list the satellite carrier(s) below                                                                                                    |                       |                                     |
| Name Mailing Address Mailing Address                                                                                                    |                       |                                     |
| INTEREST ASSESSMENTS                                                                                                    |                       |                                     |
| You must complete this worksheet for those royalty payments submitted as a result of a late payment or unde For an explanation of interest assessment, see page (viii) of the general instructions in the paper SA3 form.                                                                                                    | <sup>-</sup> payment. | Q                                   |
| Line 1 Enter the amount of late payment or underpayment                                                                                                    |                       | Interest<br>Assessment              |
| Line 2 Multiply line 1 by the interest rate* and enter the sum here                                                                                                    | -                     |                                     |
| Line 3 Multiply line 2 by the number of days late and enter the sum here                                                                                                    | days<br>              |                                     |
| Line 4 Multiply line 3 by 0.00274** enter here and on line 3, block 4,                                                                                                    |                       |                                     |
| space L, (page 7)                                                                                                    | est charge)           |                                     |
| * To view the interest rate chart click on <a href="www.copyright.gov/licensing/interest-rate.pdf">www.copyright.gov/licensing/interest-rate.pdf</a> . For further assistar contact the Licensing Division at (202) 707-8150 or licensing@loc.gov.                                                                                                    |                       |                                     |
| ** This is the decimal equivalent of 1/365, which is the interest assessment for one day late.                                                                                                    |                       |                                     |
| NOTE: If you are filing this worksheet covering a statement of account already submitted to the Copyright Offor please list below the owner, address, first community served, accounting period, and ID number as given in the filing.                                                                                                    |                       |                                     |
| Owner Address                                                                                                    |                       |                                     |
| First community served Accounting period                                                                                                    |                       |                                     |
| ID number                                                                                                    |                       |                                     |

Privacy Act Notice: Section 111 of title 17 of the United States Code authorizes the Copyright Offce to collect the personally identifying information (PII) requested on th form in order to process your statement of account. PII is any personal information that can be used to identify or trace an individual, such as name, address and telephone numbers. By providing PII, you are agreeing to the routine use of it to establish and maintain a public record, which includes appearing in the Offce's public indexes and in search reports prepared for the public. The effect of not providing the PII requested is that it may delay processing of your statement of account and its placement in the completed record of statements of account, and it may affect the legal sufficiency of the fling, a determination that would be made by a court of law.

### INSTRUCTIONS FOR DSE SCHEDULE WHAT IS A "DSE"

The term "distant signal equivalent" (DSE) generally refers to the numerical value given by the Copyright Act to each distant television station carried by a cable system during an accounting period. Your system's total number of DSEs determines the royalty you owe. For the full definition, see page (v) of the General Instructions in the paper SA3 form.

#### FORMULAS FOR COMPUTING A STATION'S DSE

There are two different formulas for computing DSEs: (1) a basic formula for all distant stations listed in space G (page 3), and (2) a special formula for those stations carried on a substitute basis and listed in space I (page 5). (Note that if a particular station is listed in both space G and space I, a DSE must be computed twice for that station: once under the basic formula and again under the special formula. However, a station's total DSE is not to exceed its full type-value. If this happens, contact the Licensing Division.)

# BASIC FORMULA: FOR ALL DISTANT STATIONS LISTED IN SPACE G OF SA3E (LONG FORM)

**Step 1**: Determine the station's type-value. For purposes of computing DSEs, the Copyright Act gives different values to distant stations depending upon their type. If, as shown in space G of your statement of account (page 3), a distant station is:

| • Independent: its type-value is             | 1.00 |
|----------------------------------------------|------|
| Network: its type-value is                   | 0.25 |
| Noncommercial educational: its type-value is | 0.25 |

Note that local stations are not counted at all in computing DSEs.

**Step 2:** Calculate the station's basis of carriage value: The DSE of a station also depends on its basis of carriage. If, as shown in space G of your Form SA3E, the station was carried part time because of lack of activated channel capacity, its basis of carriage value is determined by (1) calculating the number of hours the cable system carried the station during the accounting period, and (2) dividing that number by the total number of hours the station broadcast over the air during the accounting period. The basis of carriage value for all other stations listed in space G is 1.0.

**Step 3:** Multiply the result of step 1 by the result of step 2. This gives you the particular station's DSE for the accounting period. (Note that for stations other than those carried on a part-time basis due to lack of activated channel capacity, actual multiplication is not necessary since the DSE will always be the same as the type value.)

# SPECIAL FORMULA FOR STATIONS LISTED IN SPACE I OF SA3E (LONG FORM)

Step 1: For each station, calculate the number of programs that, during the accounting period, were broadcast live by the station and were substituted for programs deleted at the option of the cable system.

(These are programs for which you have entered "Yes" in column 2 and "P" in column 7 of space I.)

Step 2: Divide the result of step 1 by the total number of days in the calendar year (365—or 366 in a leap year). This gives you the particular station's DSE for the accounting period.

### **TOTAL OF DSEs**

In part 5 of this schedule you are asked to add up the DSEs for all of the distant television stations your cable system carried during the accounting period. This is the total sum of all DSEs computed by the basic formula and by the special formula.

#### THE ROYALTY FEE

The total royalty fee is determined by calculating the minimum fee and the base rate fee. In addition, cable systems located within certain television market areas may be required to calculate the 3.75 fee and/or the Syndicated Exclusivity Surcharge. Note: Distant multicast streams are not subject to the 3.75 fee or the Syndicated Exclusivity Surcharge. Distant simulcast streams are not subject to any royalty payment.

The 3.75 Fee. If a cable system located in whole or in part within a television market added stations after June 24, 1981, that would not have been permitted under FCC rules, regulations, and authorizations (hereafter referred to as "the former FCC rules") in effect on June 24, 1981, the system must compute the 3.75 fee using a formula based on the number of DSEs added. These DSEs used in computing the 3.75 fee will not be used in computing the base rate fee and Syndicated Exclusivity Surcharge.

The Syndicated Exclusivity Surcharge. Cable systems located in whole or in part within a major television market, as defined by FCC rules and regulations, must calculate a Syndicated Exclusivity Surcharge for the carriage of any commercial VHF station that places a grade B contour, in whole or in part, over the cable system that would have been subject to the FCC's syndicated exclusivity rules in effect on June 24, 1981.

The Minimum Fee/Base Rate Fee/3.75 Percent Fee. All cable systems fling SA3E (Long Form) must pay at least the minimum fee, which is 1.064 percent of gross receipts. The cable system pays either the minimum fee or the sum of the base rate fee and the 3.75 percent fee, whichever is larger, and a Syndicated Exclusivity Surcharge, as applicable.

What is a "Permitted" Station? A permitted station refers to a distant station whose carriage is not subject to the 3.75 percent rate but is subject to the base rate and, where applicable, the Syndicated Exclusivity Surcharge. A permitted station would include the following:

- 1) A station actually carried within any portion of a cable system prior to June 25, 1981, pursuant to the former FCC rules.
- 2) A station first carried after June 24, 1981, which could have been carried under FCC rules in effect on June 24, 1981, if such carriage would not have exceeded the market quota imposed for the importation of distant stations under those rules.
- 3) A station of the same type substituted for a carried network, non-commercial educational, or regular independent station for which a quota was or would have been imposed under FCC rules (47 CFR 76.59 (b),(c), 76.61 (b),(c),(d), and 767.63 (a) [referring to 76.61 (b),(d)]) in effect on June 24, 1981.
- 4) A station carried pursuant to an individual waiver granted between April 16, 1976, and June 25, 1981, under the FCC rules and regulations in effect on April 15, 1976.
- 5) In the case of a station carried prior to June 25, 1981, on a part-time and/or substitute basis only, that fraction of the current DSE represented by prior carriage.

NOTE: If your cable system carried a station that you believe qualifies as a permitted station but does not fall into one of the above categories, please attach written documentation to the statement of account detailing the basis for its classification.

Substitution of Grandfathered Stations. Under section 76.65 of the former FCC rules, a cable system was not required to delete any station that it was authorized to carry or was lawfully carrying prior to March 31, 1972, even if the total number of distant stations carried exceeded the market quota imposed for the importation of distant stations. Carriage of these grandfathered stations is not subject to the 3.75 percent rate, but is subject to the Base Rate, and where applicable, the Syndicated Exclusivity Surcharge. The Copyright Royalty Tribunal has stated its view that, since section 76.65 of the former FCC rules would not have permitted substitution of a grandfathered station, the 3.75 percent Rate applies to a station substituted for a grandfathered station if carriage of the station exceeds the market quota imposed for the importation of distant stations.

## COMPUTING THE 3.75 PERCENT RATE—PART 6 OF THE DSE SCHEDULE

- Determine which distant stations were carried by the system pursuant to former FCC rules in effect on June 24, 1981.
- Identify any station carried prior to June 25, 198I, on a substitute and/or part-time basis only and complete the log to determine the portion of the DSE exempt from the 3.75 percent rate.
- Subtract the number of DSEs resulting from this carriage from the number of DSEs reported in part 5 of the DSE Schedule. This is the total number of DSEs subject to the 3.75 percent rate. Multiply these DSEs by gross receipts by .0375. This is the 3.75 fee.

## COMPUTING THE SYNDICATED EXCLUSIVITY SURCHARGE—PART 7 OF THE DSE SCHEDULE

- Determine if any portion of the cable system is located within a top 100
  major television market as defined by the FCC rules and regulations in
  effect on June 24, 1981. If no portion of the cable system is located in
  a major television market, part 7 does not have to be completed.
- Determine which station(s) reported in block B, part 6 are commercial VHF stations and place a grade B contour, in whole, or in part, over the cable system. If none of these stations are carried, part 7 does not have to be completed.
- Determine which of those stations reported in block b, part 7 of the DSE Schedule were carried before March 31,1972. These stations are exempt from the FCC's syndicated exclusivity rules in effect on June 24, 1981. If you qualify to calculate the royalty fee based upon the carriage of partially-distant stations, and you elect to do so, you must compute the surcharge in part 9 of this schedule.
- Subtract the exempt DSEs from the number of DSEs determined in block B of part 7. This is the total number of DSEs subject to the Syndicated Exclusivity Surcharge.
- Compute the Syndicated Exclusivity Surcharge based upon these DSEs and the appropriate formula for the system's market position.

# COMPUTING THE BASE RATE FEE-PART 8 OF THE DSE

Determine whether any of the stations you carried were partially distant that is, whether you retransmitted the signal of one or more stations to subscribers located within the station's local service area and, at the same time, to other subscribers located outside that area.

· If none of the stations were partially distant, calculate your base rate fee according to the following rates—for the system's permitted DSEs as reported in block B, part 6 or from part 5, whichever is applicable. First DSE 1.064% of gross receipts

Each of the second, third, and fourth DSEs 0.701% of gross receipts The fifth and each additional DSE 0.330% of gross receipts

#### PARTIALLY DISTANT STATIONS—PART 9 OF THE DSE SCHEDULE

- If any of the stations were partially distant:
- 1. Divide all of your subscribers into subscriber groups depending on their location. A particular subscriber group consists of all subscribers who are distant with respect to exactly the same complement of stations.
  - 2. Identify the communities/areas represented by each subscriber group.
- 3. For each subscriber group, calculate the total number of DSEs of that group's complement of stations.

If your system is located wholly outside all major and smaller television markets, give each station's DSEs as you gave them in parts 2, 3, and 4

If any portion of your system is located in a major or smaller television market, give each station's DSE as you gave it in block B, part 6 of this schedule.

4. Determine the portion of the total gross receipts you reported in space K (page 7) that is attributable to each subscriber group.

- 5. Calculate a separate base rate fee for each subscriber group, using (1) the rates given above; (2) the total number of DSEs for that group's complement of stations; and (3) the amount of gross receipts attributable to that group.
- 6. Add together the base rate fees for each subscriber group to determine the system's total base rate fee.
- 7. If any portion of the cable system is located in whole or in part within a major television market, you may also need to complete part 9, block B of the Schedule to determine the Syndicated Exclusivity Surcharge.

What to Do If You Need More Space on the DSE Schedule. There are no printed continuation sheets for the schedule. In most cases, the blanks provided should be large enough for the necessary information. If you need more space in a particular part, make a photocopy of the page in question (identifying it as a continuation sheet), enter the additional information on that copy, and attach it to the DSE schedule.

Rounding Off DSEs. In computing DSEs on the DSE schedule, you may round off to no less than the third decimal point. If you round off a DSE in any case, you must round off DSEs throughout the schedule as follows:

- · When the fourth decimal point is 1, 2, 3, or 4, the third decimal remains unchanged (example: .34647 is rounded to .346).
- When the fourth decimal point is 5, 6, 7, 8, or 9, the third decimal is rounded up (example: .34651 is rounded to .347).

The example below is intended to supplement the instructions for calculating only the base rate fee for partially distant stations. The cable system would also be subject to the Syndicated Exclusivity Surcharge for partially distant stations, if any portion is located within a major television market.

#### **EXAMPLE:**

### COMPUTATION OF COPYRIGHT ROYALTY FEE FOR CABLE SYSTEM CARRYING PARTIALLY DISTANT STATIONS

In most cases under current FCC rules, all of Fairvale would be within the local service area of both stations A and C and all of Rapid City and Bodega Bay would be within the local service areas of stations B, D, and E.

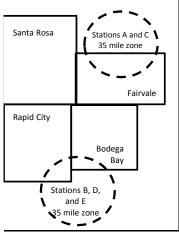

| Distant Stations Carried |                 |             | Identification of | of Subscriber Groups   |                  |
|--------------------------|-----------------|-------------|-------------------|------------------------|------------------|
|                          | STATION         | DSE         | CITY              | OUTSIDE LOCAL          | GROSS RECEIPTS   |
| n                        | A (independent) | 1.0         |                   | SERVICE AREA OF        | FROM SUBSCRIBERS |
|                          | B (independent) | 1.0         | Santa Rosa        | Stations A, B, C, D ,E | \$310,000.00     |
|                          | C (part-time)   | 0.083       | Rapid City        | Stations A and C       | 100,000.00       |
|                          | D (part-time)   | 0.139       | Bodega Bay        | Stations A and C       | 70,000.00        |
|                          | E (network)     | <u>0.25</u> | Fairvale          | Stations B, D, and E   | 120,000.00       |
|                          | TOTAL DSEs      | 2.472       |                   | TOTAL GROSS RECEIPTS   | \$600,000.00     |

Minimum Fee Total Gross Receipts \$600,000.00 x .01064 \$6 384 00

| •                            |              | Second Subscriber Group     |              | Third Subscriber Group      |              |  |
|------------------------------|--------------|-----------------------------|--------------|-----------------------------|--------------|--|
|                              |              | (Rapid City and Bodega Bay) |              | (Fairvale)                  |              |  |
| Gross receipts               | \$310,000.00 | Gross receipts              | \$170,000.00 | Gross receipts              | \$120,000.00 |  |
| DSEs                         | 2.472        | DSEs                        | 1.083        | DSEs                        | 1.389        |  |
| Base rate fee                | \$6,497.20   | Base rate fee               | \$1,907.71   | Base rate fee               | \$1,604.03   |  |
| \$310,000 x .01064 x 1.0 =   | 3,298.40     | \$170,000 x .01064 x 1.0 =  | 1,808.80     | \$120,000 x .01064 x 1.0 =  | 1,276.80     |  |
| \$310,000 x .00701 x 1.472 = | 3,198.80     | \$170,000 x .00701 x .083 = | 98.91        | \$120,000 x .00701 x .389 = | 327.23       |  |
| Base rate fee                | \$6,497.20   | Base rate fee               | \$1,907.71   | Base rate fee               | \$1,604.03   |  |

Total Base Rate Fee: \$6,497.20 + \$1,907.71 + \$1,604.03 = \$10,008.94 In this example, the cable system would enter \$10,008.94 in space L, block 3, line 1 (page 7)

**ACCOUNTING PERIOD: 2017/2** 

DSE SCHEDULE. PAGE 11. (CONTINUED)

| DSE SCHEDULE. PAG    | E 11. (CONTINUED)                                                                                                    |                                                                                                    |                    |               |           |          |  |  |  |  |  |
|----------------------|----------------------------------------------------------------------------------------------------|----------------------------------------------------------------------------------------------------|--------------------|---------------|-----------|----------|--|--|--|--|--|
| 4                    | LEGAL NAME OF OWNER OF CAB                                                                                                    | LE SYSTEM:                                                                                                    |                    |               | S         | STEM ID# |  |  |  |  |  |
| 1                    | <b>Guadalupe Valley Com</b>                                                                                                    | munications                                                                                                    | Systems            |               |           | 30434    |  |  |  |  |  |
|                      | SUM OF DSEs OF CATEGO                                                                                                    |                                                                                                    |                    |               |           |          |  |  |  |  |  |
|                      | Add the DSEs of each static                                                                                                    |                                                                                                    |                    |               |           |          |  |  |  |  |  |
|                      | Enter the sum here and in line                                                                                                    |                                                                                                    | is schedule.       |               | 0.00      |          |  |  |  |  |  |
|                      |                                                                                                    | ·                                                                                                    |                    | <u></u>       |           | _        |  |  |  |  |  |
| 2                    | Instructions:                                                                                                    | <b>6</b>                                                                                                    |                    |               |           |          |  |  |  |  |  |
|                      |                                                                                                    | In the column headed "Call Sign": list the call signs of all distant stations identified by the letter "O" in column 5 |                    |               |           |          |  |  |  |  |  |
| Computation          | of space G (page 3).  In the column headed "DSE": for each independent station, give the DSE as "1.0"; for each network or noncommercial educational station, give the DSE as ".25." |                                                                                                    |                    |               |           |          |  |  |  |  |  |
| of DSEs for          |                                                                                                    |                                                                                                    |                    |               |           |          |  |  |  |  |  |
| Category "O"         |                                                                                                    |                                                                                                    | CATEGORY "O" STATI | IONS: DSEs    |           |          |  |  |  |  |  |
| Stations             | CALL SIGN                                                                                                    | DSE                                                                                                    | CALL SIGN          | DSE           | CALL SIGN | DSE      |  |  |  |  |  |
|                      |                                                                                                    |                                                                                                    |                    |               |           |          |  |  |  |  |  |
|                      |                                                                                                    | ····                                                                                                    |                    |               |           |          |  |  |  |  |  |
|                      |                                                                                                    | ···                                                                                                    |                    |               |           |          |  |  |  |  |  |
|                      |                                                                                                    | ···                                                                                                    |                    | ·····         |           |          |  |  |  |  |  |
|                      |                                                                                                    | ····                                                                                                    |                    | ·····         |           |          |  |  |  |  |  |
| Add rows as          |                                                                                                    |                                                                                                    |                    | ·····         |           |          |  |  |  |  |  |
| necessary.           |                                                                                                    |                                                                                                    |                    | ·····         |           |          |  |  |  |  |  |
| Remember to copy     |                                                                                                    |                                                                                                    |                    | ·····         |           |          |  |  |  |  |  |
| all formula into new |                                                                                                    | ··· <del>·</del> ······                                                                                                |                    | ·····         |           |          |  |  |  |  |  |
| rows.                |                                                                                                    | <b>.</b>                                                                                                    |                    | ·····         |           |          |  |  |  |  |  |
|                      |                                                                                                    |                                                                                                    |                    | ·····         |           |          |  |  |  |  |  |
|                      |                                                                                                    | <b>.</b>                                                                                                    |                    | <u> </u>      |           |          |  |  |  |  |  |
|                      |                                                                                                    | <u></u>                                                                                                    |                    |               |           |          |  |  |  |  |  |
|                      |                                                                                                    |                                                                                                    |                    |               |           |          |  |  |  |  |  |
|                      |                                                                                                    |                                                                                                    |                    |               |           |          |  |  |  |  |  |
|                      |                                                                                                    |                                                                                                    |                    |               |           |          |  |  |  |  |  |
|                      |                                                                                                    |                                                                                                    |                    |               |           |          |  |  |  |  |  |
|                      |                                                                                                    |                                                                                                    |                    |               |           |          |  |  |  |  |  |
|                      |                                                                                                    |                                                                                                    |                    |               |           |          |  |  |  |  |  |
|                      |                                                                                                    |                                                                                                    |                    |               |           |          |  |  |  |  |  |
|                      |                                                                                                    |                                                                                                    |                    |               |           |          |  |  |  |  |  |
|                      |                                                                                                    |                                                                                                    |                    |               |           |          |  |  |  |  |  |
|                      |                                                                                                    |                                                                                                    |                    |               |           |          |  |  |  |  |  |
|                      |                                                                                                    |                                                                                                    |                    |               |           |          |  |  |  |  |  |
|                      |                                                                                                    |                                                                                                    |                    |               |           |          |  |  |  |  |  |
|                      |                                                                                                    |                                                                                                    |                    |               |           | ·····    |  |  |  |  |  |
|                      |                                                                                                    | ····                                                                                                    |                    |               |           |          |  |  |  |  |  |
|                      |                                                                                                    | •••••••••••••••••••••••••••••••••••••••                                                                                |                    |               |           |          |  |  |  |  |  |
|                      |                                                                                                    | ···                                                                                                    |                    | ·····         |           |          |  |  |  |  |  |
|                      |                                                                                                    | ···-                                                                                                    |                    | ·····         |           |          |  |  |  |  |  |
|                      |                                                                                                    | ···                                                                                                    |                    | ·····         |           |          |  |  |  |  |  |
|                      |                                                                                                    | ····                                                                                                    |                    | ·····         |           |          |  |  |  |  |  |
|                      |                                                                                                    | ····                                                                                                    |                    | ·····         |           |          |  |  |  |  |  |
|                      |                                                                                                    |                                                                                                    |                    | <mark></mark> |           |          |  |  |  |  |  |
|                      |                                                                                                    |                                                                                                    |                    |               |           |          |  |  |  |  |  |
|                      |                                                                                                    | <b>.</b>                                                                                                    |                    |               |           |          |  |  |  |  |  |
|                      |                                                                                                    | <mark></mark>                                                                                                    |                    |               |           |          |  |  |  |  |  |
|                      |                                                                                                    |                                                                                                    |                    |               |           |          |  |  |  |  |  |
|                      |                                                                                                    |                                                                                                    |                    |               |           |          |  |  |  |  |  |
|                      |                                                                                                    |                                                                                                    |                    |               |           |          |  |  |  |  |  |

|  | <br> |      |   |
|--|------|------|---|
|  |      |      |   |
|  |      |      |   |
|  | <br> | <br> | L |
|  |      |      |   |
|  |      |      |   |

| Name                                                                                         |                                                                                                    | WNER OF CABLE SYSTEM:                                                                                                    |                                                                                                    |                                                                                                    |                                                                                                    |                                                                                                    |                                                                                      | S                                                           | SYSTEM ID# |
|----------------------------------------------------------------------------------------------|----------------------------------------------------------------------------------------------------|----------------------------------------------------------------------------------------------------|----------------------------------------------------------------------------------------------------|----------------------------------------------------------------------------------------------------|----------------------------------------------------------------------------------------------------|----------------------------------------------------------------------------------------------------|--------------------------------------------------------------------------------------|-------------------------------------------------------------|------------|
| .401116                                                                                      | Guadalupe V                                                                                                    | alley Communicatio                                                                                                    | ns Systems                                                                                                    |                                                                                                    |                                                                                                    |                                                                                                    |                                                                                      |                                                             | 30434      |
| Computation of DSEs for Stations Carried Part Time Due to Lack of Activated Channel Capacity | Column 2 figure should of Column 3 Column 4 be carried out Column 5 give the type-v Column 6                                        | st the call sign of all dista: For each station, give the correspond with the inform: For each station, give the Divide the figure in columntal least to the third decire: For each independent station as ".25.":  Multiply the figure in columntal columntal c | the number of himation given in the total number imn 2 by the figmal point. This istation, give the lumn 4 by the figmal post. (For more                  | ours your cable syste space J. Calculate or or hours that the stature in column 3, and is the "basis of carriage "type-value" as "1.0." igure in column 5, and re information on rour | m carried the sta<br>hly one DSE for e-<br>cion broadcast ov-<br>give the result in<br>ge value" for the s<br>For each netwo<br>d give the result in<br>ding, see page (                                                                                                    | tition during the each station. Ver the air during the decimals in the station.  The or noncommunity of the general station of the general station. | ring the accou<br>column 4. Thi<br>nmercial educ<br>Round to no la<br>neral instruct | unting period. s figure must sational station, ess than the |            |
|                                                                                              |                                                                                                    | C                                                                                                    | ATEGORY                                                                                                    | LAC STATIONS:                                                                                                    | COMPUTATI                                                                                                    | ION OF DS                                                                                                    | SES                                                                                  |                                                             |            |
|                                                                                              | 1. CALL<br>SIGN                                                                                                    | 2. NUMBE<br>OF HOU<br>CARRIE<br>SYSTEM                                                                                                    | JRS<br>ED BY                                                                                                    | 3. NUMBER<br>OF HOURS<br>STATION<br>ON AIR                                                                                                    | 4. BASIS OF<br>CARRIAG<br>VALUE                                                                                                    | SE.                                                                                                    | 5. TYPE<br>VALUE                                                                     | 6. DS                                                       | )E         |
|                                                                                              |                                                                                                    |                                                                                                    | ÷                                                                                                    |                                                                                                    | =                                                                                                    | x                                                                                                    |                                                                                      | <u>=</u>                                                    |            |
|                                                                                              |                                                                                                    |                                                                                                    |                                                                                                    |                                                                                                    | =<br>=                                                                                                    |                                                                                                    |                                                                                      |                                                             |            |
|                                                                                              |                                                                                                    |                                                                                                    | ÷                                                                                                    |                                                                                                    | =<br>=                                                                                                    | X                                                                                                    |                                                                                      | =                                                           |            |
|                                                                                              |                                                                                                    |                                                                                                    |                                                                                                    |                                                                                                    | =                                                                                                    | х                                                                                                    |                                                                                      | =                                                           |            |
|                                                                                              |                                                                                                    |                                                                                                    | ÷                                                                                                    |                                                                                                    | =                                                                                                    | x                                                                                                    |                                                                                      | =                                                           |            |
|                                                                                              |                                                                                                    |                                                                                                    |                                                                                                    |                                                                                                    | = <mark></mark>                                                                                                    |                                                                                                    |                                                                                      | <u> </u>                                                    |            |
|                                                                                              |                                                                                                    |                                                                                                    | ÷                                                                                                    |                                                                                                    |                                                                                                    | х                                                                                                    |                                                                                      | =                                                           |            |
|                                                                                              | Add the DSEs of                                                                                                    | OF CATEGORY LAC Soft each station. m here and in line 2 of page                                                                                                    |                                                                                                    | edule,                                                                                                    |                                                                                                    |                                                                                                    | 0.00                                                                                 |                                                             |            |
| Computation of DSEs for Substitute-Basis Stations                                            | Was carried tions in efference broadcast or space I).     Column 2: Fat your option.     Column 3: Eat your option.     Column 4: I | e the call sign of each state by your system in substitute on October 19, 1976 (in e or more live, nonnetwork). For each station give the This figure should correst cater the number of days Divide the figure in column This is the station's DSE                                                                                                    | itution for a pro<br>as shown by th<br>ork programs du<br>number of live,<br>spond with the i<br>s in the calenda<br>in 2 by the figur<br>(For more infor | gram that your system e letter "P" in column uring that optional carr, nonnetwork program information in space I in year: 365, except in re in column 3, and gimation on rounding, s  | was permitted to 7 of space 1); and iage (as shown by as carried in substance a leap year, we the result in copie page (viii) of the space of the space (viii) of the space of the space of | to delete und d t the word "Ye stitution for pr olumn 4. Rou the general in                                                                         | er FCC rules s" in column 2 ograms that v  and to no less astructions in             | of were deleted than the third                              | rm).       |
|                                                                                              |                                                                                                    |                                                                                                    | BSTITUTE-I                                                                                                    | BASIS STATION                                                                                                    |                                                                                                    | ATION OF                                                                                                    | DSEs                                                                                 |                                                             |            |
|                                                                                              | 1. CALL<br>SIGN                                                                                                    | 2. NUMBER<br>OF<br>PROGRAMS                                                                                                    | 3. NUMBE<br>OF DAY:<br>IN YEAR                                                                                                    | S                                                                                                    | 1. CALL<br>SIGN                                                                                                    | 2. NUN<br>OF<br>PRC                                                                                                    | MBER<br>OGRAMS                                                                       | 3. NUMBER<br>OF DAYS<br>IN YEAR                             | 4. DSE     |
|                                                                                              |                                                                                                    | ÷                                                                                                    |                                                                                                    | =                                                                                                    |                                                                                                    |                                                                                                    | ÷                                                                                    |                                                             | =          |
|                                                                                              |                                                                                                    | ÷                                                                                                    |                                                                                                    | =                                                                                                    |                                                                                                    |                                                                                                    | ÷                                                                                    |                                                             | =          |
|                                                                                              |                                                                                                    | ÷                                                                                                    |                                                                                                    |                                                                                                    |                                                                                                    |                                                                                                    |                                                                                      |                                                             | =          |
|                                                                                              |                                                                                                    | ÷                                                                                                    |                                                                                                    | =                                                                                                    |                                                                                                    |                                                                                                    | ÷                                                                                    |                                                             | =          |
|                                                                                              | Add the DSEs of                                                                                                    | OF SUBSTITUTE-BASI<br>of each station.<br>m here and in line 3 of pa                                                                                                    |                                                                                                    | edule,                                                                                                    |                                                                                                    |                                                                                                    | 0.00                                                                                 |                                                             |            |
| 5                                                                                            |                                                                                                    | R OF DSEs: Give the ame                                                                                                    |                                                                                                    | poxes in parts 2, 3, and                                                                                                    | 4 of this schedule                                                                                                    | e and add the                                                                                                    | m to provide t                                                                       | he total                                                    |            |
| Total Number                                                                                 | 1. Number of                                                                                                    | DSEs from part 2 ●                                                                                                    |                                                                                                    |                                                                                                    |                                                                                                    | <b>&gt;</b>                                                                                                    |                                                                                      | 0.00                                                        |            |
| of DSEs                                                                                      |                                                                                                    | DSEs from part 3 •                                                                                                    |                                                                                                    |                                                                                                    |                                                                                                    | •                                                                                                    |                                                                                      | 0.00                                                        |            |
|                                                                                              |                                                                                                    | f DSEs from part 4 ●                                                                                                    |                                                                                                    |                                                                                                    |                                                                                                    | <b>&gt;</b>                                                                                                    | F                                                                                    | 0.00                                                        |            |
|                                                                                              | TOTAL NUMBE                                                                                                    | R OF DSEs                                                                                                    |                                                                                                    |                                                                                                    |                                                                                                    |                                                                                                    | <u> </u>                                                                             |                                                             | 0.00       |

DSE SCHEDULE. PAGE 13. ACCOUNTING PERIOD: 2017/2

|                                                | OWNER OF CABLES                                                                                                    |                                                                                                    | stems                                                                                                    |                                                                     |                                                                                                    |                                                                                        | S                     | YSTEM ID#<br>30434 | Name                                                 |
|------------------------------------------------|----------------------------------------------------------------------------------------------------|----------------------------------------------------------------------------------------------------|----------------------------------------------------------------------------------------------------|---------------------------------------------------------------------|----------------------------------------------------------------------------------------------------|----------------------------------------------------------------------------------------|-----------------------|--------------------|------------------------------------------------------|
| In block A: • If your answer if schedule.      | ck A must be comp                                                                                                    | mainder of pa                                                                                                    | •                                                                                                    | of the DSE sched                                                    | lule blank and                                                                                             | l complete part                                                                        | 8, (page 16) of the   | e                  | 6                                                    |
| • if your answer if                            | "No," complete blo                                                                                                    |                                                                                                    |                                                                                                    | TELEVISION M.                                                       | ARKETS                                                                                                    |                                                                                        |                       |                    | Computation of                                       |
| effect on June 24, Yes—Com                     | m located wholly or<br>, 1981?<br>nplete part 8 of the<br>plete blocks B and                                                                       | utside of all m                                                                                                    | najor and small                                                                                                    | er markets as defi                                                  | ned under se                                                                                               |                                                                                        | CC rules and regul    | ations in          | 3.75 Fee                                             |
|                                                |                                                                                                    | BI O                                                                                                    | CK B: CARR                                                                                                    | IAGE OF PERI                                                        | MITTED DS                                                                                                  | SFs                                                                                    |                       |                    |                                                      |
| Column 1:<br>CALL SIGN                         | under FCC rules                                                                                                    | of distant sta<br>and regulatio<br>e DSE Scheo                                                                                                    | ations listed in<br>ons prior to Jun<br>dule. (Note: Th                                                                    | part 2, 3, and 4 of t<br>e 25, 1981. For fur<br>e letter M below re | this schedule<br>ther explanat                                                                             | that your syste                                                                        | d stations, see the   | •                  |                                                      |
| Column 2:<br>BASIS OF<br>PERMITTED<br>CARRIAGE | (Note the FCC ru A Stations carrie 76.61(b)(c)] B Specialty static C Noncommeric D Grandfatherec instructions fo E Carried pursua *F A station pre | les and reguled pursuant to<br>on as defined<br>al educationa<br>I station (76.6<br>r DSE schedu<br>ant to individu<br>viously carrie<br>HF station wi | ations cited be of the FCC marks in 76.5(kk) (76.55) (see paragrule). It is a waiver of FC don a part-time ithin grade-B c | e or substitute bas<br>ontour, [76.59(d)(5                          | e in effect on<br>.57, 76.59(b)<br>)(1), 76.63(a)<br>3(a) referring<br>stitution of gra<br>is prior to Jur | June 24, 1981, 76.61(b)(c), 7 referring to 76 to 76.61(d)] and fathered state 25, 1981 | 6.63(a) referring to  |                    |                                                      |
| Column 3:                                      | *( <b>Note</b> : For those<br>this schedule to c                                                                                                   | e stations ider<br>determine the                                                                                                    | ntified by the le                                                                                                    | parts 2, 3, and 4 o                                                 | 2, you must c                                                                                              | omplete the wo                                                                         | 1                     | I                  |                                                      |
| 1. CALL<br>SIGN                                | 2. PERMITTED<br>BASIS                                                                                                    | 3. DSE                                                                                                    | 1. CALL<br>SIGN                                                                                                    | 2. PERMITTED<br>BASIS                                               | 3. DSE                                                                                                    | 1. CALL<br>SIGN                                                                        | 2. PERMITTED<br>BASIS | 3. DSE             |                                                      |
|                                                |                                                                                                    |                                                                                                    |                                                                                                    |                                                                     |                                                                                                    |                                                                                        |                       |                    |                                                      |
|                                                |                                                                                                    |                                                                                                    |                                                                                                    |                                                                     |                                                                                                    |                                                                                        |                       |                    |                                                      |
|                                                |                                                                                                    |                                                                                                    |                                                                                                    |                                                                     |                                                                                                    |                                                                                        |                       |                    |                                                      |
|                                                |                                                                                                    |                                                                                                    |                                                                                                    |                                                                     |                                                                                                    |                                                                                        |                       |                    |                                                      |
|                                                |                                                                                                    |                                                                                                    |                                                                                                    |                                                                     |                                                                                                    |                                                                                        |                       | 0.00               |                                                      |
|                                                |                                                                                                    | E                                                                                                    | BLOCK C: CC                                                                                                    | MPUTATION OF                                                        | 3.75 FEE                                                                                                   |                                                                                        |                       |                    |                                                      |
|                                                | e total number of                                                                                                    | ·                                                                                                    |                                                                                                    |                                                                     |                                                                                                    |                                                                                        |                       |                    |                                                      |
| Line 3: Subtract                               | line 2 from line 1                                                                                                    | . This is the                                                                                                    | total number                                                                                                    | of DSEs subject                                                     |                                                                                                    | rate.                                                                                  |                       |                    |                                                      |
| ,                                              | leave lines 4–7 bl                                                                                                    | ·                                                                                                    | ·                                                                                                    | of this schedule                                                    | e)                                                                                                    |                                                                                        |                       | 0.00               | Do any of the                                        |
| _ine 5: Multiply I                             | line 4 by 0.0375 a                                                                                                    | and enter su                                                                                                    | m here                                                                                                    |                                                                     |                                                                                                    |                                                                                        | x 0.03                | 375                | DSEs represen<br>partially<br>permited/<br>partially |
| Line 6: Enter tota                             | al number of DSE                                                                                                    | Es from line                                                                                                    | 3                                                                                                    |                                                                     |                                                                                                    |                                                                                        | х                     | -                  | nonpermitted<br>carriage?<br>If yes, see part        |
| Line 7: Multiply I                             | line 6 by line 5 an                                                                                                    | d enter here                                                                                                    | e and on line                                                                                                    | 2, block 3, space                                                   | L (page 7)                                                                                                 |                                                                                        |                       | 0.00               | 9 instructions.                                      |

| Name                    | YSTEM ID#<br>30434 | S)<br>                |       |         |                       | stems           |        | WNER OF CABLE<br>lley Communi |                 |
|-------------------------|--------------------|-----------------------|-------|---------|-----------------------|-----------------|--------|-------------------------------|-----------------|
|                         |                    |                       | UED)  | (CONTIN | SION MARKETS          | A: TELEVIS      | BLOCK  |                               |                 |
| 6                       | 3. DSE             | 2. PERMITTED<br>BASIS |       | 3. DSE  | 2. PERMITTED<br>BASIS | 1. CALL<br>SIGN | 3. DSE | 2. PERMITTED<br>BASIS         | 1. CALL<br>SIGN |
| Computation<br>3.75 Fee |                    | 27.010                | CICIT |         | 27.010                | CICIT           |        | 27 (0.10                      | 0.014           |
|                         |                    |                       |       |         |                       |                 |        |                               |                 |
|                         |                    |                       |       |         |                       |                 |        |                               |                 |
|                         |                    |                       |       |         |                       |                 |        |                               |                 |
|                         |                    |                       |       |         |                       |                 |        |                               |                 |
|                         |                    |                       |       |         |                       |                 |        |                               |                 |
|                         |                    |                       |       |         |                       |                 |        |                               |                 |
|                         |                    |                       |       |         |                       |                 |        |                               |                 |
|                         |                    |                       |       |         |                       |                 |        |                               |                 |
|                         |                    |                       |       |         |                       |                 |        |                               |                 |
|                         |                    |                       |       |         |                       |                 |        |                               |                 |
|                         |                    |                       |       |         |                       |                 |        |                               |                 |
|                         |                    |                       |       |         |                       |                 |        |                               |                 |
|                         |                    |                       |       |         |                       |                 |        |                               |                 |
|                         |                    |                       |       |         |                       |                 |        |                               |                 |
|                         |                    |                       |       |         |                       |                 |        |                               |                 |
|                         |                    |                       |       |         |                       |                 |        |                               |                 |
|                         |                    |                       |       |         |                       |                 |        |                               |                 |
|                         |                    | •                     |       |         |                       |                 |        |                               |                 |
|                         |                    |                       |       |         |                       |                 |        |                               |                 |
|                         |                    |                       |       |         |                       |                 |        |                               |                 |
|                         |                    |                       |       |         |                       |                 |        |                               |                 |
|                         |                    |                       |       |         |                       |                 |        |                               |                 |
|                         |                    |                       |       |         |                       |                 |        |                               |                 |
|                         |                    |                       |       |         |                       |                 |        |                               |                 |
|                         |                    |                       |       |         |                       |                 |        |                               |                 |
|                         |                    |                       |       |         |                       |                 |        |                               |                 |
|                         |                    | •                     |       |         |                       |                 |        |                               |                 |
|                         |                    |                       |       |         |                       |                 |        |                               |                 |
|                         |                    |                       |       |         |                       |                 |        |                               |                 |
|                         |                    |                       |       |         |                       |                 |        |                               |                 |
|                         |                    |                       |       |         |                       |                 |        |                               |                 |
|                         |                    |                       |       |         |                       |                 |        |                               |                 |
|                         |                    |                       |       |         |                       |                 |        |                               |                 |
|                         |                    |                       |       |         |                       |                 |        |                               |                 |
|                         |                    |                       |       |         |                       |                 |        |                               |                 |
|                         |                    |                       |       |         |                       |                 |        |                               |                 |

ACCOUNTING PERIOD: 2017/2

| Nama                                                                                                    | LEGAL NAME OF OWN                                                                                                    |                                                                                                    |                                                                                                    |                                                                                                    |                                                                                                    |                                                                                                    |                                                                                                   | S'                           | STEM ID#         |
|----------------------------------------------------------------------------------------------------|----------------------------------------------------------------------------------------------------|----------------------------------------------------------------------------------------------------|----------------------------------------------------------------------------------------------------|----------------------------------------------------------------------------------------------------|----------------------------------------------------------------------------------------------------|----------------------------------------------------------------------------------------------------|---------------------------------------------------------------------------------------------------|------------------------------|------------------|
| Name                                                                                                    | Guadalupe Vall                                                                                                    | ley Commu                                                                                                    | inications Syst                                                                                                    | ems                                                                                                    |                                                                                                    |                                                                                                    |                                                                                                   |                              | 30434            |
| Worksheet for<br>Computating<br>the DSE<br>Schedule for<br>Permitted<br>Part-Time and<br>Substitute<br>Carriage | stations carried pric Column 1: List the of Column 2: Indicate Column 3: Indicate Column 4: Indicate (Note that the Formal Column 4: Indicate A—Part-time spin 76.59 B—Late-night price 76.61 S—Substitute care gener Column 5: Indicate Column 6: Companin block | or to June 25, call sign for ear the DSE for the accounting the basis of CCC rules and recialty program (d)(1),76.61(e) rogramming: (e)(3)). arriage under call instructions the station's Ee the DSE figures B, column 3 conformation you for the station of the station's information you information you call significant the station's Ee the DSE figures B, column 3 conformation you information you have been supported by the station's Ee the DSE figures B, column 3 conformation you information you have been supported by the station's Ee the DSE figures B, column 3 conformation you information you have been supported by the station's Ee the DSE figures B, column 3 conformation you have been supported by the station's Ee the DSE figures B, column 3 conformation you have been supported by the station's Ee the DSE figures B. | 1981, under forme ich distant station in his station for a sing g period and year i arriage on which thregulations cited be mining: Carriage, control of the carriage under FCC corrain FCC rules, in the paper SA3 to SE for the current ures listed in column of part 6 for this state up give in columns. | r FCC rules govidentifed by the ligle accounting prince station was callow pertain to the apart-time barring to 76.61(e) Cirules, sections regulations, or a form.  accounting perins 2 and 5 and attion. | identifed by the letter "F" erning part-time and sub etter "F" in column 2 of period, occurring betwee riage and DSE occurred arried by listing one of th nose in effect on June 2 isis, of specialty progran (1)).  176.59(d)(3), 76.61(e)(3) authorizations. For further od as computed in parts list the smaller of the two | estitute carricant 6 of the n January 1 (e.g., 1981. e following 4, 1981.) nming unde n, or 76.63 (er explanation 2, 3, and 4 of figures he | iage.) DSE schedule. 1, 1978 and June/1). letters: FFCC rules, see (referring to on, see page (vi | e 30, 19 ctions i) of the e. | 81.<br>e entered |
|                                                                                                    |                                                                                                    | DEDMITTI                                                                                                    |                                                                                                    | TIONS CARRIE                                                                                                    | D ON A DART TIME AN                                                                                                    | ID CLIDCTI                                                                                                    | THE DAGIC                                                                                         |                              |                  |
|                                                                                                    | 1. CALL                                                                                                    | 2. PRIC                                                                                                    |                                                                                                    | COUNTING                                                                                                    | D ON A PART-TIME AN<br>4. BASIS OF                                                                                                    |                                                                                                    | RESENT                                                                                            | 6 DI                         | RMITTED          |
|                                                                                                    | SIGN                                                                                                    | DSE                                                                                                    |                                                                                                    | ERIOD                                                                                                    | CARRIAGE                                                                                                    |                                                                                                    | DSE                                                                                               | 0. FE                        | DSE              |
|                                                                                                    | SIGN                                                                                                    | DOL                                                                                                    |                                                                                                    | LINIOD                                                                                                    | CANNAGE                                                                                                    |                                                                                                    | DOL                                                                                               |                              | DOL              |
|                                                                                                    |                                                                                                    |                                                                                                    |                                                                                                    |                                                                                                    |                                                                                                    |                                                                                                    |                                                                                                   |                              |                  |
|                                                                                                    |                                                                                                    |                                                                                                    |                                                                                                    |                                                                                                    |                                                                                                    | <u> </u>                                                                                                    |                                                                                                   |                              |                  |
|                                                                                                    |                                                                                                    |                                                                                                    |                                                                                                    |                                                                                                    |                                                                                                    |                                                                                                    |                                                                                                   |                              |                  |
|                                                                                                    |                                                                                                    |                                                                                                    |                                                                                                    |                                                                                                    |                                                                                                    |                                                                                                    |                                                                                                   |                              |                  |
|                                                                                                    |                                                                                                    |                                                                                                    |                                                                                                    |                                                                                                    |                                                                                                    |                                                                                                    |                                                                                                   |                              |                  |
|                                                                                                    |                                                                                                    |                                                                                                    |                                                                                                    |                                                                                                    |                                                                                                    |                                                                                                    |                                                                                                   |                              |                  |
|                                                                                                    |                                                                                                    |                                                                                                    |                                                                                                    |                                                                                                    |                                                                                                    |                                                                                                    |                                                                                                   |                              |                  |
|                                                                                                    |                                                                                                    |                                                                                                    |                                                                                                    |                                                                                                    |                                                                                                    |                                                                                                    |                                                                                                   |                              |                  |
|                                                                                                    |                                                                                                    |                                                                                                    |                                                                                                    |                                                                                                    |                                                                                                    |                                                                                                    |                                                                                                   |                              |                  |
|                                                                                                    |                                                                                                    |                                                                                                    |                                                                                                    |                                                                                                    |                                                                                                    | <b>†</b>                                                                                                    |                                                                                                   |                              |                  |
|                                                                                                    |                                                                                                    |                                                                                                    |                                                                                                    |                                                                                                    |                                                                                                    | <b>†</b>                                                                                                    |                                                                                                   | ••••••                       |                  |
|                                                                                                    |                                                                                                    |                                                                                                    |                                                                                                    |                                                                                                    |                                                                                                    | <b>†</b>                                                                                                    |                                                                                                   |                              |                  |
|                                                                                                    |                                                                                                    |                                                                                                    |                                                                                                    |                                                                                                    |                                                                                                    |                                                                                                    |                                                                                                   |                              |                  |
| 7                                                                                                    | Instructions: Block A                                                                                                    | A must be com                                                                                                    | pleted.                                                                                                    |                                                                                                    |                                                                                                    |                                                                                                    |                                                                                                   |                              |                  |
| •                                                                                                    | In block A:                                                                                                    |                                                                                                    |                                                                                                    |                                                                                                    |                                                                                                    |                                                                                                    |                                                                                                   |                              |                  |
| Computation                                                                                                    | If your answer is                                                                                                    | "Yes," comple                                                                                                    | ete blocks B and C                                                                                                    | below.                                                                                                    |                                                                                                    |                                                                                                    |                                                                                                   |                              |                  |
| of the                                                                                                    | If your answer is                                                                                                    | "No," leave bl                                                                                                    | ocks B and C blan                                                                                                    | k and complete                                                                                                    | part 8 of the DSE sched                                                                                                    | ule.                                                                                                    |                                                                                                   |                              |                  |
| Syndicated                                                                                                    |                                                                                                    |                                                                                                    | BLOCK                                                                                                    | A: MAJOR                                                                                                    | TELEVISION MARK                                                                                                    | ET                                                                                                    |                                                                                                   |                              |                  |
| Exclusivity                                                                                                    |                                                                                                    |                                                                                                    |                                                                                                    |                                                                                                    |                                                                                                    |                                                                                                    |                                                                                                   |                              |                  |
| Surcharge                                                                                                    | Is any portion of the or                                                                                                    | cable system w                                                                                                    | rithin a top 100 majo                                                                                                    | or television mark                                                                                                    | et as defned by section 7                                                                                                    | 6.5 of FCC                                                                                                    | rules in effect Ju                                                                                | ne 24, 1                     | 981?             |
|                                                                                                    | Yes—Complete                                                                                                    | -                                                                                                    | •                                                                                                    |                                                                                                    | No—Proceed to                                                                                                    |                                                                                                    |                                                                                                   |                              |                  |
|                                                                                                    | res—Complete                                                                                                    | DIOCKS D allu                                                                                                    | 0.                                                                                                    |                                                                                                    | No—Proceed to                                                                                                    | parto                                                                                                    |                                                                                                   |                              |                  |
|                                                                                                    | 51.001/5.0                                                                                                    |                                                                                                    |                                                                                                    |                                                                                                    |                                                                                                    |                                                                                                    |                                                                                                   |                              |                  |
|                                                                                                    | BLOCK B: Ca                                                                                                    | arriage of VHF                                                                                                    | Grade B Contour                                                                                                    | Stations                                                                                                    | BLOCK                                                                                                    | C: Compu                                                                                                    | utation of Exemp                                                                                  | ot DSEs                      |                  |
|                                                                                                    | Is any station listed in                                                                                                    | block B of pa                                                                                                    | rt 6 the primary str                                                                                                    | eam of a                                                                                                    | Was any station listed                                                                                                    | l in block B                                                                                                    | of part 7 carried                                                                                 | d in any                     | commu-           |
|                                                                                                    | commercial VHF stati                                                                                                    | •                                                                                                    | a grade B contou                                                                                                    | r, in whole                                                                                                    | nity served by the cab                                                                                                    |                                                                                                    | orior to March 3                                                                                  | 1, 19721                     | ? (refer         |
|                                                                                                    | or in part, over the ca                                                                                                    | ble system?                                                                                                    |                                                                                                    |                                                                                                    | to former FCC rule 76                                                                                                    | 5.159)                                                                                                    |                                                                                                   |                              |                  |
|                                                                                                    | Yes—List each s                                                                                                    | tation below wit                                                                                                    | h its appropriate peri                                                                                                    | mitted DSE                                                                                                    | Yes—List each st                                                                                                    | ation below                                                                                                    | with its appropriat                                                                               | te permit                    | ted DSE          |
|                                                                                                    | X No—Enter zero a                                                                                                    | and proceed to p                                                                                                    | oart 8.                                                                                                    |                                                                                                    | X No—Enter zero a                                                                                                    | nd proceed t                                                                                                    | to part 8.                                                                                        |                              |                  |
|                                                                                                    |                                                                                                    |                                                                                                    | T                                                                                                    | ,                                                                                                    |                                                                                                    |                                                                                                    |                                                                                                   |                              |                  |
|                                                                                                    | CALL SIGN                                                                                                    | DSE                                                                                                    | CALL SIGN                                                                                                    | DSE                                                                                                    | CALL SIGN                                                                                                    | DSE                                                                                                    | CALL SIGN                                                                                         | N                            | DSE              |
|                                                                                                    |                                                                                                    |                                                                                                    |                                                                                                    | <u> </u>                                                                                                    |                                                                                                    | <u> </u>                                                                                                    |                                                                                                   |                              |                  |
|                                                                                                    |                                                                                                    | <u> </u>                                                                                                    |                                                                                                    | <u> </u>                                                                                                    |                                                                                                    | <u> </u>                                                                                                    |                                                                                                   |                              |                  |
|                                                                                                    |                                                                                                    |                                                                                                    |                                                                                                    |                                                                                                    |                                                                                                    |                                                                                                    |                                                                                                   |                              |                  |
|                                                                                                    |                                                                                                    |                                                                                                    |                                                                                                    |                                                                                                    |                                                                                                    |                                                                                                    |                                                                                                   |                              |                  |
|                                                                                                    |                                                                                                    |                                                                                                    |                                                                                                    |                                                                                                    |                                                                                                    | T                                                                                                    |                                                                                                   |                              |                  |
|                                                                                                    |                                                                                                    |                                                                                                    |                                                                                                    | <b> </b>                                                                                                    |                                                                                                    |                                                                                                    |                                                                                                   |                              |                  |
|                                                                                                    |                                                                                                    | <del> </del>                                                                                                    |                                                                                                    | <del> </del>                                                                                                    |                                                                                                    | <b>†</b>                                                                                                    |                                                                                                   |                              |                  |
|                                                                                                    |                                                                                                    |                                                                                                    |                                                                                                    | <del> </del>                                                                                                    |                                                                                                    | <b>†</b>                                                                                                    |                                                                                                   |                              |                  |
|                                                                                                    |                                                                                                    | <u> </u>                                                                                                    | TOTAL DSEs                                                                                                    | 0.00                                                                                                    |                                                                                                    |                                                                                                    | TOTAL DSE                                                                                         | -c                           | 0.00             |
| 1                                                                                                    | 1                                                                                                    |                                                                                                    | . 5 DOLO                                                                                                    | 0.00                                                                                                    | 11                                                                                                    |                                                                                                    | . 51712 DOL                                                                                       |                              | 3.00             |

| LEGAL NA      | ME OF OWNER OF CABLE SYSTEM:  Guadalupe Valley Communications Systems                                                                                                    | SYSTEM ID#<br>30434 | Name                                |
|---------------|----------------------------------------------------------------------------------------------------|---------------------|-------------------------------------|
|               | BLOCK D: COMPUTATION OF THE SYNDICATED EXCLUSIVITY SURCHARGE                                                                                                    |                     |                                     |
| Section 1     | Enter the amount of gross receipts from space K (page 7)                                                                                                    | 2,538,879.86        | 7                                   |
| Section 2     | A. Enter the total DSEs from block B of part 7                                                                                                    | 0.00                | Computation                         |
|               | B. Enter the total number of exempt DSEs from block C of part 7                                                                                                    | 0.00                | of the<br>Syndicated<br>Exclusivity |
|               | C. Subtract line B from line A and enter here. This is the total number of DSEs subject to the surcharge computation. If zero, proceed to part 8.                                                                                                    | 0.00                | Surcharge                           |
| • Is an       | y portion of the cable system within a top 50 television market as defined by the FCC?  Yes—Complete section 3 below.  X No—Complete section 4 below.                                                                                                    |                     |                                     |
|               | SECTION 3: TOP 50 TELEVISION MARKET                                                                                                    |                     |                                     |
| Section<br>3a | Did your cable system retransmit the signals of any partially distant television stations during the accounting period?      X Yes—Complete part 9 of this schedule.      No—Complete the applicable section below.  If the figure in section 2, line C is 4.000 or less, compute your surcharge here and leave section 3b blank. NOTE: If the Distance of the section is a section 3b blank. | SE                  |                                     |
|               | is 1.0 or less, multiply the gross receipts by .00599 by the DSE. Enter the result on line A below.  A. Enter 0.00599 of gross receipts (the amount in section1)                                                                                                    |                     |                                     |
|               | B. Enter 0.00377 of gross receipts (the amount in section.1)                                                                                                    |                     |                                     |
|               | C. Subtract 1.000 from total permitted DSEs (the figure on                                                                                                    |                     |                                     |
|               | line C in section 2) and enter here                                                                                                    |                     |                                     |
|               | D. Multiply line B by line C and enter here                                                                                                    |                     |                                     |
|               | E. Add lines A and D. This is your surcharge.  Enter here and on line 2 of block 4 in space L (page 7)  Syndicated Exclusivity Surcharge                                                                                                    |                     |                                     |
| Section<br>3b | If the figure in section 2, line C is more than 4.000, compute your surcharge here and leave section 3a blank.                                                                                                    |                     |                                     |
| 00            | A. Enter 0.00599 of gross receipts (the amount in section 1)                                                                                                    |                     |                                     |
|               | B. Enter 0.00377 of gross receipts (the amount in section 1)                                                                                                    |                     |                                     |
|               | C. Multiply line B by 3.000 and enter here                                                                                                    |                     |                                     |
|               | D. Enter 0.00178 of gross receipts (the amount in section 1)                                                                                                    |                     |                                     |
|               | E. Subtract 4.000 from total DSEs (the fgure on line C in section 2) and enter here                                                                                                    |                     |                                     |
|               | F. Multiply line D by line E and enter here                                                                                                    |                     |                                     |
|               | G. Add lines A, C, and F. This is your surcharge.  Enter here and on line 2 of block 4 in space L (page 7)  Syndicated Exclusivity Surcharge                                                                                                    |                     |                                     |
|               | SECTION 4: SECOND 50 TELEVISION MARKET                                                                                                    |                     |                                     |
| Section       | Did your cable system retransmit the signals of any partially distant television stations during the accounting period?  Yes—Complete part 9 of this schedule.                                                                                                    |                     |                                     |
| 4a            | If the figure in section 2, line C is 4.000 or less, compute your surcharge here and leave section 4b blank. NOTE: If the Dis 1.0 or less, multiply the gross receipts by 0.003 by the DSE. Enter the result on line A below.  A. Enter 0.00300 of gross receipts (the amount in section 1)                                                                                                   | SE                  |                                     |
|               | B. Enter 0.00189 of gross receipts (the amount in section 1)                                                                                                    |                     |                                     |
|               | C.Subtract 1.000 from total permitted DSEs (the fgure on line C in section 2) and enter here                                                                                                    |                     |                                     |
|               | D. Multiply line B by line C and enter here                                                                                                    |                     |                                     |
|               | E. Add lines A and D. This is your surcharge.  Enter here and on line 2 of block 4 in space L (page 7)  Syndicated Exclusivity Surcharge                                                                                                    |                     |                                     |

| Name                           |                                                  | ME OF OWNER OF CABLE SYSTEM:  Guadalupe Valley Communications Systems                                                                                                    | STEM ID#<br>30434 |
|--------------------------------|--------------------------------------------------|----------------------------------------------------------------------------------------------------|-------------------|
| 7                              | Section<br>4b                                    | If the figure in section 2, line C is more than 4.000, compute your surcharge here and leave section 4a blank.                                                                                                    |                   |
| Computation of the Syndicated  |                                                  | A. Enter 0.00300 of gross receipts (the amount in section 1)                                                                                                    |                   |
| Exclusivity<br>Surcharge       |                                                  | C. Multiply line B by 3.000 and enter here.                                                                                                    |                   |
|                                |                                                  | D. Enter 0.00089 of gross receipts (the amount in section 1)                                                                                                    | _                 |
|                                |                                                  | F. Multiply line D by line E and enter here                                                                                                    | _                 |
|                                |                                                  | G. Add lines A, C, and F. This is your surcharge.  Enter here and on line 2, block 4, space L (page 7)  Syndicated Exclusivity Surcharge.  \$\\$\\$\\$\$                                                                                                    | <u></u>           |
| 8 Computation of Base Rate Fee | You mi 6 was 6 In blo If you If you blank What i | ctions:  nust complete this part of the DSE schedule for the SUM OF PERMITTED DSEs in part 6, block B; however, if block A of part checked "Yes," use the total number of DSEs from part 5.  ock A, indicate, by checking "Yes" or "No," whether your system carried any partially distant stations.  ur answer is "No," compute your system's base rate fee in block B. Leave part 9 blank.  ur answer is "Yes" (that is, if you carried one or more partially distant stations), you must complete part 9. Leave block B below c.  is a partially distant station? A station is "partially distant" if, at the time your system carried it, some of your subscribers ocated within that station's local service area and others were located outside that area. For the definition of a station's "local e area," see page (v) of the general instructions. |                   |
|                                |                                                  | BLOCK A: CARRIAGE OF PARTIALLY DISTANT STATIONS                                                                                                    |                   |
|                                | • Did y                                          | rour cable system retransmit the signals of any partially distant television stations during the accounting period?                                                                                                    |                   |
|                                | L                                                | Yes—Complete part 9 of this schedule.  X No—Complete the following sections.                                                                                                    |                   |
|                                | Section                                          | BLOCK B: NO PARTIALLY DISTANT STATIONS—COMPUTATION OF BASE RATE FEE                                                                                                    |                   |
|                                | 1                                                | Enter the amount of gross receipts from space K (page 7)                                                                                                    | =                 |
|                                | Section<br>2                                     | Enter the total number of permitted DSEs from block B, part 6 of this schedule.  (If block A of part 6 was checked "Yes,"  use the total number of DSEs from part 5.)                                                                                                    | <u>1</u>          |
|                                | Section 3                                        | If the figure in section 2 is <b>4.000 or less</b> , compute your base rate fee here and leave section 4 blank.  NOTE: If the DSE is 1.0 or less, multiply the gross receipts by 0.01064 by the DSE. Enter the result on line A below.                                                                                                    |                   |
|                                |                                                  | A. Enter 0.01064 of gross receipts  (the amount in section 1)                                                                                                    | -                 |
|                                |                                                  | B. Enter 0.00701 of gross receipts (the amount in section 1)                                                                                                    |                   |
|                                |                                                  | C. Subtract 1.000 from total DSEs  (the figure in section 2) and enter here  -                                                                                                    |                   |
|                                |                                                  | D. Multiply line B by line C and enter here                                                                                                    | _                 |
|                                |                                                  | E. Add lines A, and D. This is your base rate fee. Enter here and in block 3, line 1, space L (page 7)                                                                                                    |                   |
|                                |                                                  | Base Rate Fee                                                                                                    | <u> </u>          |

DSE SCHEDULE. PAGE 17. ACCOUNTING PERIOD: 2017/2

| DSE SCH            | EDULE. PAGE 17.                                                                                                    | COONTING     | PERIOD: 2017/2                        |
|--------------------|----------------------------------------------------------------------------------------------------|--------------|---------------------------------------|
|                    |                                                                                                    | TEM ID#      | Name                                  |
| Guada              | alupe Valley Communications Systems                                                                                                    | 30434        |                                       |
|                    | If the figure in section 2 is more than 4.000, compute your base rate fee here and leave section 3 blank.                                                                                                    |              |                                       |
| 4                  | A. Enter 0.01064 of gross receipts                                                                                                    |              | 8                                     |
|                    | (the amount in section 1) ►\$                                                                                                    |              |                                       |
|                    | B. Enter 0.00701 of gross receipts                                                                                                    |              |                                       |
|                    | (the amount in section 1) \$                                                                                                    |              | Computation of                        |
|                    |                                                                                                    |              | Base Rate Fee                         |
|                    | C. Multiply line B by 3.000 and enter here ▶\$                                                                                                    |              |                                       |
|                    | D. Enter 0.00330 of gross receipts                                                                                                    |              |                                       |
|                    | (the amount in section 1) \$                                                                                                    |              |                                       |
|                    | E. Subtract 4.000 from total DSEs                                                                                                    |              |                                       |
|                    | (the figure in section 2) and enter here                                                                                                    |              |                                       |
|                    | F. Multiply line D by line E and enter here <b>&gt;</b>                                                                                                    |              |                                       |
|                    |                                                                                                    |              |                                       |
|                    | G. Add lines A, C, and F. This is your base rate fee  Enter here and in block 3, line 1, space L (page 7)                                                                                                    |              |                                       |
|                    | Base Rate Fee                                                                                                    | 0.00         |                                       |
|                    |                                                                                                    |              |                                       |
|                    | TANT: It is no longer necessary to report television signals on a system-wide basis. Carriage of television broadcast<br>stead be reported on a community-by-community basis (subscriber groups) if the cable system reported multiple char                                                                                                    | •            | _                                     |
|                    | Space G.                                                                                                    |              | 9                                     |
|                    | eral: If any of the stations you carried were partially distant, the statute allows you, in computing your base rate fee, to                                                                                                    |              | Computation                           |
|                    | s from subscribers located within the station's local service area, from your system's total gross receipts. To take adva<br>clusion, you must:                                                                                                    | antage of    | of                                    |
|                    |                                                                                                    |              | Base Rate Fee and                     |
|                    | Divide all of your subscribers into subscriber groups, each group consisting entirely of subscribers that are distant to the or the same group of stations. Next: Treat each subscriber group as if it were a separate cable system. Determine the                                                                                                    |              | Syndicated                            |
|                    | and the portion of your system's gross receipts attributable to that group, and calculate a separate base rate fee for ea                                                                                                    |              | Exclusivity<br>Surcharge              |
| Finally            | : Add up the separate base rate fees for each subscriber group. That total is the base rate fee for your system.                                                                                                    |              | for                                   |
| must al            | If any portion of your cable system is located within the top 100 television market and the station is not exempt in par so compute a Syndicated Exclusivity Surcharge for each subscriber group. In this case, complete both block A and B er, if your cable system is wholly located outside all major television markets, complete block A only.                                                              |              | Partially<br>Distant<br>Stations, and |
| How to             | Identify a Subscriber Group for Partially Distant Stations                                                                                                    |              | for Partially<br>Permitted            |
|                    | For each community served, determine the local service area of each wholly distant and each partially distant station                                                                                                    | ı you        | Stations                              |
| Step 2:            | to that community.  For each wholly distant and each partially distant station you carried, determine which of your subscribers were local the station's local service area. A subscriber located outside the local service area of a station is distant to that statio                                                                                                    |              |                                       |
|                    | ne token, the station is distant to the subscriber.)                                                                                                    |              |                                       |
| subscri            | Divide your subscribers into subscriber groups according to the complement of stations to which they are distant. Eaber group must consist entirely of subscribers who are distant to exactly the same complement of stations. Note that a will have only one subscriber group when the distant stations it carried have local service areas that coincide.                                                      |              |                                       |
|                    | uting the base rate fee for each subscriber group: Block A contains separate sections, one for each of your system ber groups.                                                                                                    | ı's          |                                       |
|                    | section:                                                                                                    |              |                                       |
|                    | fy the communities/areas represented by each subscriber group.                                                                                                    |              |                                       |
|                    | he call sign for each of the stations in the subscriber group's complement—that is, each station that is distant to all of bers in the group.                                                                                                    | the          |                                       |
| • If:              |                                                                                                    |              |                                       |
|                    | system is located wholly outside all major and smaller television markets, give each station's DSE as you gave it in p<br>if this schedule; or,                                                                                                    | arts 2, 3,   |                                       |
|                    | portion of your system is located in a major or smaller televison market, give each station's DSE as you gave it in bloc<br>6 of this schedule.                                                                                                    | kВ,          |                                       |
| • Add th           | ne DSEs for each station. This gives you the total DSEs for the particular subscriber group.                                                                                                    |              |                                       |
|                    | late gross receipts for the subscriber group. For further explanation of gross receipts see page (vii) of the general instead paper SA3 form.                                                                                                    | ructions     |                                       |
| page. I<br>DSEs fo | tute a base rate fee for each subscriber group using the formula outline in block B of part 8 of this schedule on the pre<br>In making this computation, use the DSE and gross receipts figure applicable to the particular subscriber group (that i<br>or that group's complement of stations and total gross receipts from the subscribers in that group). You do not need t<br>tual calculations on the form. | s, the total |                                       |

SYSTEM ID# LEGAL NAME OF OWNER OF CABLE SYSTEM: Name 30434 **Guadalupe Valley Communications Systems** Guidance for Computing the Royalty Fee for Partially Permitted/Partially NonPermitted Signals Step 1: Use part 9, block A, of the DSE Schedule to establish subscriber groups to compute the base rate fee for wholly and partially permitted distant signals. Write "Permitted Signals" at the top of the page. Note: One or more permitted signals in these subscriber groups may be partially distant. Step 2: Use a separate part 9, block A, to compute the 3.75 percent fee for wholly nonpermitted and partially nonpermitted distant signals. Write "Nonpermitted 3.75 stations" at the top of this page. Multiply the subscriber group gross receipts by total DSEs by .0375 and enter the grand total 3.75 percent fees on line 2, block 3, of space L. Important: The sum of the gross receipts reported for each part 9 used in steps 1 and 2 must equal the amount reported in space K. Step 3: Use part 9, block B, to compute a syndicated exclusivity surcharge for any wholly or partially permitted distant signals from step 1 that is subject to this surcharge. Guidance for Computing the Royalty Fee for Carriage of Distant and Partially Distant Multicast Streams Step 1: Use part 9, Block A, of the DSE Schedule to report each distant multicast stream of programming that is transmitted from a primary television broadcast signal. Only the base rate fee should be computed for each multicast stream. The 3.75 Percent Rate and Syndicated Exclusivity Surcharge are not applicable to the secondary transmission of a multicast stream. You must report but not assign a DSE value for the retransmission of a multicast stream that is the subject of a written agreement entered into on or before June 30, 2009 between a cable system or an association representing the cable system and a primary transmitter or an association representing the primary transmitter.

| LEGAL NAME OF OWNE Guadalupe Valley |              |                                   | 1           |                          |         | SY                            | STEM ID#<br>30434 | Name                     |
|-------------------------------------|--------------|-----------------------------------|-------------|--------------------------|---------|-------------------------------|-------------------|--------------------------|
| Е                                   |              | COMPUTATION OF<br>SUBSCRIBER GROU |             | TE FEES FOR EACH         |         | BER GROUP<br>SUBSCRIBER GROUP |                   | •                        |
| COMMUNITY/ AREA                     |              |                                   | 0           | COMMUNITY/ AREA          |         |                               | 0                 | <b>9</b> Computation     |
| CALL SIGN                           | DSE          | CALL SIGN                         | DSE         | CALL SIGN                | DSE     | CALL SIGN                     | DSE               | of                       |
|                                     |              |                                   |             |                          |         |                               |                   | Base Rate Fee and        |
|                                     |              |                                   |             |                          |         |                               |                   | Syndicated               |
|                                     |              |                                   |             |                          |         |                               |                   | Exclusivity<br>Surcharge |
|                                     |              |                                   |             |                          |         |                               |                   | for                      |
|                                     |              |                                   |             |                          |         |                               |                   | Partially<br>Distant     |
|                                     |              |                                   |             |                          |         |                               |                   | Stations                 |
|                                     |              |                                   |             |                          |         |                               |                   |                          |
|                                     |              |                                   |             |                          |         |                               |                   |                          |
|                                     |              |                                   |             |                          |         |                               |                   |                          |
|                                     |              |                                   |             |                          |         |                               |                   |                          |
| Total DSEs                          |              |                                   | 0.00        | Total DSEs               |         |                               | 0.00              |                          |
| Gross Receipts First Gr             | roup         | \$                                | 0.00        | Gross Receipts Second    | d Group | \$                            | 0.00              |                          |
| Base Rate Fee First G               | roup         | \$                                | 0.00        | Base Rate Fee Second     | d Group | \$                            | 0.00              |                          |
| COMMUNITY/ADEA                      | THIRD        | SUBSCRIBER GROU                   |             | COMMUNITY/ADEA           | FOURTH  | SUBSCRIBER GROUP              |                   |                          |
| COMMUNITY/ AREA                     |              |                                   | 0           | COMMUNITY/ AREA          |         |                               | 0                 |                          |
| CALL SIGN                           | DSE          | CALL SIGN                         | DSE         | CALL SIGN                | DSE     | CALL SIGN                     | DSE               |                          |
|                                     |              |                                   |             |                          |         |                               | <u></u>           |                          |
|                                     |              |                                   |             |                          |         |                               |                   |                          |
|                                     | -            |                                   |             |                          |         |                               |                   |                          |
|                                     |              |                                   |             |                          |         |                               |                   |                          |
|                                     | -            |                                   |             |                          |         |                               |                   |                          |
|                                     |              |                                   |             |                          |         |                               |                   |                          |
|                                     |              |                                   |             |                          |         |                               |                   |                          |
|                                     |              | -                                 |             |                          |         |                               |                   |                          |
|                                     |              |                                   |             |                          |         |                               |                   |                          |
|                                     |              |                                   |             |                          |         |                               |                   |                          |
| Total DSEs                          |              |                                   | 0.00        | Total DSEs               |         |                               | 0.00              |                          |
| Gross Receipts Third G              | Group        | \$                                | 0.00        | Gross Receipts Fourth    | Group   | \$                            | 0.00              |                          |
| Base Rate Fee Third G               | Group        | \$                                | 0.00        | Base Rate Fee Fourth     | Group   | \$                            | 0.00              |                          |
| Base Rate Fee: Add th               | e base rate  | e fees for each subscri           | ber group a | as shown in the boxes ab | ove.    |                               |                   |                          |
| Enter here and in block             | 3, line 1, s | pace L (page 7)                   |             |                          |         | \$                            | 0.00              |                          |

|                             | Commun                                  | nications System      | <u> </u>    |                            |             |                    | 30434 |                   |
|-----------------------------|-----------------------------------------|-----------------------|-------------|----------------------------|-------------|--------------------|-------|-------------------|
| E                           |                                         |                       |             | TE FEES FOR EACH           |             |                    |       |                   |
|                             | FIFTH                                   | SUBSCRIBER GROU       |             |                            | SIXTH       | SUBSCRIBER GROU    | JP    | 9                 |
| COMMUNITY/ AREA             |                                         |                       | 0           | COMMUNITY/ AREA            |             |                    | 0     | _                 |
| CALLOCAL                    | DOE                                     | CALL CION             | DOE         | CALL CICAL                 | LDOE        | II CALL CICAL      | DOE   | Computati         |
| CALL SIGN                   | DSE                                     | CALL SIGN             | DSE         | CALL SIGN                  | DSE         | CALL SIGN          | DSE   | of<br>Base Rate F |
|                             |                                         |                       |             |                            |             | H                  | ····· |                   |
|                             | ····                                    |                       |             |                            | <del></del> | <b>-</b>           | ····· | and<br>Syndicate  |
|                             |                                         |                       |             |                            |             | H                  |       | Exclusivit        |
|                             | ••••••••••••••••••••••••••••••••••••••• |                       |             |                            |             |                    |       | Surcharg          |
|                             |                                         |                       |             |                            | <u> </u>    |                    |       | for               |
|                             |                                         |                       |             |                            |             | <u> </u>           |       | Partially         |
|                             |                                         |                       |             |                            |             |                    |       | Distant           |
|                             |                                         |                       |             |                            |             |                    |       | Stations          |
|                             |                                         |                       |             |                            |             |                    |       |                   |
|                             |                                         |                       |             |                            |             |                    |       |                   |
|                             |                                         |                       |             |                            |             |                    |       |                   |
|                             | <mark></mark>                           |                       |             |                            |             |                    |       |                   |
|                             | <mark></mark>                           |                       |             |                            |             |                    |       |                   |
|                             |                                         |                       |             |                            |             |                    |       |                   |
| otal DSEs                   |                                         |                       | 0.00        | Total DSEs                 |             |                    | 0.00  |                   |
| Gross Receipts First G      | roun                                    | \$                    | 0.00        | Gross Receipts Secon       | d Group     | \$                 | 0.00  |                   |
| iloss (tecelpls i list o    | ioup                                    | Ψ                     | 0.00        | Oross Receipts Secon       | u Group     |                    | 0.00  |                   |
| <b>ase Rate Fee</b> First G | roup                                    | \$                    | 0.00        | Base Rate Fee Secon        | id Group    | \$                 | 0.00  |                   |
|                             | SEVENTH                                 | SUBSCRIBER GROU       | IP          |                            | FIGHTH      | SUBSCRIBER GROU    | IP    |                   |
| COMMUNITY/ AREA             | OLVLINIII                               | SOBSONIBEN SNOC       | 0           | COMMUNITY/ AREA            | LIOITITI    | SOBSCINIBLIN SINCE | 0     |                   |
| OWWONITY AREA               |                                         |                       |             | COMMUNITY AREA             |             |                    |       |                   |
| CALL SIGN                   | DSE                                     | CALL SIGN             | DSE         | CALL SIGN                  | DSE         | CALL SIGN          | DSE   |                   |
|                             |                                         |                       |             |                            |             |                    |       |                   |
|                             |                                         |                       |             |                            |             |                    |       |                   |
|                             |                                         |                       |             |                            |             |                    |       |                   |
|                             |                                         |                       |             |                            |             |                    |       |                   |
|                             |                                         |                       |             |                            | <u> </u>    |                    |       |                   |
|                             | <mark></mark>                           |                       |             |                            | <u> </u>    | H                  |       |                   |
|                             | <mark></mark>                           |                       |             |                            | <u> </u>    | H                  |       |                   |
|                             | <del></del>                             |                       |             |                            |             | H                  | ·     |                   |
|                             | <u></u>                                 |                       |             |                            |             | H                  |       |                   |
|                             | <u> </u>                                |                       |             |                            |             |                    |       |                   |
|                             | <u> </u>                                |                       |             |                            |             |                    |       |                   |
|                             |                                         |                       |             |                            |             |                    |       |                   |
|                             |                                         |                       |             |                            |             |                    |       |                   |
|                             |                                         |                       |             |                            |             |                    |       |                   |
| otal DSEs                   |                                         |                       | 0.00        | Total DSEs                 |             |                    | 0.00  |                   |
| Gross Receipts Third C      | Group                                   | \$                    | 0.00        | Gross Receipts Fourth      | Group       | \$                 | 0.00  |                   |
| •                           | -                                       |                       |             |                            | •           |                    |       |                   |
| ase Rate Fee Third (        | Group                                   | \$                    | 0.00        | Base Rate Fee Fourth       | ı Group     | \$                 | 0.00  |                   |
| Raco Pato Eoo: Add th       | o hace rate                             | a food for each subse | ribor group | II as shown in the boxes a | hovo        |                    |       |                   |

| Guadalupe Valley         |        |                 | <u> </u> |                       |               |                 | 30434 |                 |
|--------------------------|--------|-----------------|----------|-----------------------|---------------|-----------------|-------|-----------------|
| В                        |        |                 |          | TE FEES FOR EACH      |               |                 |       |                 |
|                          | NINTH  | SUBSCRIBER GROU |          |                       | TENTH         | SUBSCRIBER GROU | _     | 9               |
| COMMUNITY/ AREA          |        |                 | 0        | COMMUNITY/ AREA       |               |                 | 0     | _               |
| CALL SIGN                | DSE    | CALL SIGN       | DSE      | CALL SIGN             | DSE           | CALL SIGN       | DSE   | Computati<br>of |
| CALL SIGN                | DOL    | CALL SIGN       | DSL      | CALL SIGN             | DSL           | CALL SIGN       | DOL   | Base Rate       |
|                          |        |                 |          |                       | ···           |                 |       | and             |
|                          |        | •               |          |                       |               |                 |       | Syndicate       |
|                          |        |                 |          |                       |               |                 |       | Exclusivi       |
|                          |        |                 |          |                       |               |                 |       | Surcharg        |
|                          |        |                 |          |                       |               | -               |       | for             |
|                          |        |                 |          |                       |               | -               |       | Partially       |
|                          |        |                 |          |                       | <mark></mark> |                 |       | Distant         |
|                          |        |                 |          |                       | <u></u>       | <u> </u>        |       | Stations        |
|                          |        |                 |          |                       | <del></del>   | <b>-</b>        | ····  |                 |
|                          |        |                 |          |                       |               | -               |       |                 |
|                          |        |                 |          |                       | <u> </u>      |                 |       |                 |
|                          |        |                 |          |                       |               |                 |       |                 |
|                          |        |                 |          |                       |               |                 |       |                 |
| Total DSEs               |        |                 | 0.00     | Total DSEs            |               |                 | 0.00  |                 |
| Gross Receipts First Gr  | oun    | ¢               | 0.00     | Gross Receipts Secor  | od Croup      | •               | 0.00  |                 |
| oross Neceipis i iisi Gi | oup    | \$              | 0.00     | Gross Receipts Secon  | id Group      | \$              | 0.00  |                 |
| Base Rate Fee First Gr   | oup    | \$              | 0.00     | Base Rate Fee Secon   | nd Group      | \$              | 0.00  |                 |
| E                        | EVENTH | SUBSCRIBER GROU | JP       |                       | TWELVTH       | SUBSCRIBER GROU | JP    |                 |
| COMMUNITY/ AREA          |        |                 | 0        | COMMUNITY/ AREA       |               |                 | 0     |                 |
| CALL SIGN                | DSE    | CALL SIGN       | DSE      | CALL SIGN             | DSE           | CALL SIGN       | DSE   |                 |
|                          |        |                 |          |                       | <u></u>       |                 |       |                 |
|                          |        |                 |          |                       | <u></u>       |                 |       |                 |
|                          |        |                 |          |                       |               |                 |       |                 |
|                          |        |                 |          |                       |               | -               |       |                 |
|                          |        |                 |          |                       |               | <del> </del>    |       |                 |
|                          |        |                 |          |                       |               |                 |       |                 |
|                          |        |                 |          |                       |               |                 |       |                 |
|                          | ļ      |                 |          |                       |               |                 |       |                 |
|                          |        |                 |          |                       | <mark></mark> | H               |       |                 |
|                          | ·      |                 |          |                       | <del></del>   |                 |       |                 |
|                          |        | •               |          |                       | <del> </del>  |                 | ····  |                 |
|                          |        |                 |          |                       | <u>-</u>      |                 |       |                 |
|                          |        |                 |          |                       |               |                 |       |                 |
| otal DSEs                | · '    |                 | 0.00     | Total DSEs            | -             |                 | 0.00  |                 |
| Gross Receipts Third G   | roup   | \$              | 0.00     | Gross Receipts Fourth | n Group       | \$              | 0.00  |                 |
|                          | •      |                 |          |                       | •             |                 |       |                 |
| Base Rate Fee Third G    | roup   | \$              | 0.00     | Base Rate Fee Fourth  | n Group       | \$              | 0.00  |                 |
| Dase Rate Fee Tilliu G   |        | <b> </b>        | 0.00     | Base Nate Fee Fourt   | 1 Group       | <b>1</b>        | 0.00  |                 |

|                          |        | ications System | 5            |                       |          |                 | 30434   | Name            |
|--------------------------|--------|-----------------|--------------|-----------------------|----------|-----------------|---------|-----------------|
|                          |        |                 |              | TE FEES FOR EACH      | SUBSCRI  | BER GROUP       |         |                 |
|                          | TEENTH | SUBSCRIBER GROU |              |                       | RTEENTH  | SUBSCRIBER GROU |         | 9               |
| COMMUNITY/ AREA          |        |                 | 0            | COMMUNITY/ AREA       |          |                 | 0       | Computati       |
| CALL SIGN                | DSE    | CALL SIGN       | DSE          | CALL SIGN             | DSE      | CALL SIGN       | DSE     | of              |
|                          |        |                 |              |                       |          |                 |         | Base Rate F     |
|                          |        |                 |              |                       |          |                 |         | and             |
|                          |        |                 |              |                       |          |                 |         | Syndicate       |
|                          |        |                 |              |                       |          |                 |         | Exclusivit      |
|                          |        |                 |              |                       |          |                 |         | Surcharg<br>for |
|                          |        |                 |              |                       |          |                 |         | Partially       |
|                          |        |                 |              |                       |          |                 |         | Distant         |
|                          |        |                 |              |                       |          |                 |         | Stations        |
|                          |        |                 |              |                       |          |                 |         |                 |
|                          |        |                 |              |                       |          |                 |         |                 |
|                          |        |                 | ļ            |                       |          |                 |         |                 |
|                          |        |                 |              |                       |          |                 |         |                 |
|                          |        |                 |              |                       |          |                 | ···     |                 |
| otal DSEs                | 1      |                 | 0.00         | Total DSEs            |          |                 | 0.00    |                 |
| Gross Receipts First Gro | au     | \$              | 0.00         | Gross Receipts Second | d Group  | \$              | 0.00    |                 |
| areas resource riber ere | ~P     | <u>*</u>        |              | 0.000 r 000,pt0 0000  | . C. Cup |                 |         |                 |
| Base Rate Fee First Gro  |        | \$              | 0.00         | Base Rate Fee Second  |          | \$              | 0.00    |                 |
|                          | TEENTH | SUBSCRIBER GROU |              |                       | IXTEENTH | SUBSCRIBER GROU | Р       |                 |
| COMMUNITY/ AREA          |        |                 | 0            | COMMUNITY/ AREA       |          |                 |         |                 |
| CALL SIGN                | DSE    | CALL SIGN       | DSE          | CALL SIGN             | DSE      | CALL SIGN       | DSE     |                 |
|                          | -      |                 | -            |                       | -        |                 |         |                 |
|                          |        |                 |              |                       |          |                 |         |                 |
|                          |        |                 |              |                       |          |                 |         |                 |
|                          |        |                 |              |                       |          |                 |         |                 |
|                          |        |                 |              |                       |          |                 |         |                 |
|                          |        |                 |              |                       |          |                 |         |                 |
|                          |        |                 | <del> </del> |                       |          |                 |         |                 |
|                          |        |                 |              |                       |          |                 |         |                 |
|                          |        |                 |              |                       |          |                 |         |                 |
|                          |        |                 |              |                       |          |                 |         |                 |
|                          |        |                 |              |                       |          |                 |         |                 |
|                          |        |                 | <b> </b>     |                       | ļ        |                 |         |                 |
|                          |        |                 |              |                       |          |                 |         |                 |
| otal DSEs                |        |                 | 0.00         | Total DSEs            |          |                 | 0.00    |                 |
| Gross Receipts Third Gro | oup    | \$              | 0.00         | Gross Receipts Fourth | Group    | \$              | 0.00    |                 |
|                          |        |                 |              |                       |          |                 | <u></u> |                 |
| Base Rate Fee Third Gro  | oup    | \$              | 0.00         | Base Rate Fee Fourth  | Group    | \$              | 0.00    |                 |
| ird Gro                  | oup    | \$              | 0.00         | Base Rate Fee Fourth  | Group    | \$              | 0.00    |                 |

| LEGAL NAME OF OWNER Guadalupe Valley |                           |                 | 3            |                          |          | SY               | STEM ID#<br>30434 | Name                |
|--------------------------------------|---------------------------|-----------------|--------------|--------------------------|----------|------------------|-------------------|---------------------|
| В                                    | LOCK A: (                 | COMPUTATION OF  | BASE RA      | TE FEES FOR EACH         | SUBSCRI  | BER GROUP        |                   |                     |
| SEVEN                                | NTEENTH                   | SUBSCRIBER GROU | Р            | EIG                      | HTEENTH  | SUBSCRIBER GROUP | )                 | 0                   |
| COMMUNITY/ AREA                      |                           |                 | 0            | COMMUNITY/ AREA          |          |                  | 0                 | 9                   |
| CALL SIGN                            | DOE                       | CALL SIGN       | DeE          | CALL SIGN                | DOE      | CALL SIGN        | DOE               | Computation of      |
| CALL SIGN                            | DSE                       | CALL SIGN       | DSE          | CALL SIGN                | DSE      | CALL SIGN        | DSE               | Base Rate Fee       |
|                                      |                           |                 |              |                          |          |                  |                   | and                 |
|                                      |                           |                 |              |                          |          |                  |                   | Syndicated          |
|                                      |                           |                 |              |                          |          |                  |                   | Exclusivity         |
|                                      |                           |                 |              |                          |          |                  |                   | Surcharge           |
|                                      |                           |                 |              |                          |          |                  | _                 | for                 |
|                                      |                           |                 |              |                          |          |                  |                   | Partially           |
|                                      | ·                         |                 | <b></b>      |                          | ļ        |                  | <u>-</u>          | Distant<br>Stations |
|                                      |                           |                 |              |                          |          |                  | <u> </u>          | Stations            |
|                                      |                           |                 |              |                          |          |                  |                   |                     |
|                                      |                           |                 |              |                          |          |                  |                   |                     |
|                                      |                           |                 |              |                          |          |                  |                   |                     |
|                                      |                           |                 |              |                          |          |                  |                   |                     |
|                                      |                           |                 |              |                          |          |                  |                   |                     |
| Total DSEs                           |                           |                 | 0.00         | Total DSEs               |          |                  | 0.00              |                     |
| Gross Receipts First Gr              | oup                       | \$              | 0.00         | Gross Receipts Second    | d Group  | \$               | 0.00              |                     |
|                                      |                           |                 |              |                          | a araap  | <u>-</u>         |                   |                     |
| Base Rate Fee First Gr               | oup                       | \$              | 0.00         | Base Rate Fee Second     | d Group  | \$               | 0.00              |                     |
| NIN                                  | NTEENTH                   | SUBSCRIBER GROU | Р            | TΛ                       | VENTIETH | SUBSCRIBER GROUP | )                 |                     |
| COMMUNITY/ AREA                      |                           |                 | 0            | COMMUNITY/ AREA          |          |                  | 0                 |                     |
| CALL SIGN                            | DSE                       | CALL SIGN       | DSE          | CALL SIGN                | DSE      | CALL SIGN        | DSE               |                     |
|                                      |                           |                 |              |                          |          |                  |                   |                     |
|                                      |                           |                 |              |                          |          |                  | <u> </u>          |                     |
|                                      |                           |                 |              |                          |          |                  | <u> </u>          |                     |
|                                      |                           |                 |              |                          |          |                  |                   |                     |
|                                      |                           |                 |              |                          |          |                  | -                 |                     |
|                                      |                           |                 |              |                          |          |                  |                   |                     |
|                                      |                           |                 |              |                          |          |                  |                   |                     |
|                                      |                           |                 |              |                          |          |                  |                   |                     |
|                                      |                           |                 |              |                          |          |                  |                   |                     |
|                                      | ·                         |                 |              |                          | ļ        |                  | <u>-</u>          |                     |
|                                      | <b> </b>                  |                 |              |                          | ļ        |                  | <u>-</u>          |                     |
|                                      |                           |                 |              |                          |          |                  | -                 |                     |
|                                      |                           |                 |              |                          |          |                  |                   |                     |
| Total DSEs                           |                           |                 | 0.00         | Total DSEs               |          |                  | 0.00              |                     |
| Gross Receipts Third G               | roup                      | <u></u> -       | 0.00         | Gross Receipts Fourth    | Group    | <u></u>          | 0.00              |                     |
|                                      | - 1-                      |                 |              |                          |          | ·                |                   |                     |
| Base Rate Fee Third G                | roup                      | \$              | 0.00         | Base Rate Fee Fourth     | Group    | \$               | 0.00              |                     |
|                                      |                           |                 | iber group a | as shown in the boxes at | oove.    |                  |                   |                     |
| Enter here and in block              | 3, line 1, s <sub>l</sub> | pace L (page 7) |              |                          |          | \$               |                   |                     |

|                                                                          |                |                       | s        |                 |            | LEGAL NAME OF OWNER  Guadalupe Valley ( |
|--------------------------------------------------------------------------|----------------|-----------------------|----------|-----------------|------------|-----------------------------------------|
| : COMPUTATION OF BASE RATE FEES FOR EACH SUBSCRIBER GROUP                | SUBSCRIBER GRO | FEES FOR EACH         | BASE RA  | COMPUTATION OF  | LOCK A: (  | BI                                      |
| T SUBSCRIBER GROUP  TWENTY-SECOND SUBSCRIBER GROUP  O COMMUNITY/ AREA  O | SECOND SUBSCRI |                       |          | SUBSCRIBER GROU | ΓY-FIRST : |                                         |
| O COMMUNITY/ AREA O Com                                                  |                | COMMUNITY/ AREA       | 0        |                 |            | COMMUNITY/ AREA                         |
| CALL SIGN DSE CALL SIGN DSE CALL SIGN DSE                                | DSE   CALL S   | CALL SIGN             | DSE      | CALL SIGN       | DSE        | CALL SIGN                               |
| Base                                                                     |                |                       |          |                 |            |                                         |
|                                                                          |                |                       |          |                 |            |                                         |
| Syn                                                                      |                |                       |          |                 |            |                                         |
| Exc                                                                      |                |                       |          |                 | <b> </b>   |                                         |
| Sur                                                                      | ·····          |                       |          |                 |            |                                         |
|                                                                          |                |                       |          |                 | <u> </u>   |                                         |
| Pa                                                                       | ······         |                       |          | -               | ļ          |                                         |
| Di                                                                       | ·····          |                       |          | -               | <b> </b>   |                                         |
| Sta                                                                      |                |                       |          |                 | <b> </b>   |                                         |
|                                                                          | ·····          |                       |          |                 | <b> </b>   |                                         |
| "                                                                        | ·····          |                       |          |                 | <b> </b>   |                                         |
|                                                                          | H              |                       |          |                 |            |                                         |
|                                                                          |                |                       |          |                 | -          |                                         |
|                                                                          |                |                       |          |                 |            |                                         |
| 0.00 Total DSEs 0.00                                                     | 11             | otal DSEs             | 0.00     |                 |            | Γotal DSEs                              |
| \$ 0.00 Gross Receipts Second Group \$ 0.00                              | Group \$       | Gross Receipts Second | 0.00     | \$              | oup        | Gross Receipts First Gro                |
|                                                                          |                |                       |          |                 |            |                                         |
| \$ 0.00 Base Rate Fee Second Group \$ 0.00                               |                |                       | <u>'</u> |                 |            | Base Rate Fee First Gro                 |
| SUBSCRIBER GROUP TWENTY-FOURTH SUBSCRIBER GROUP                          | FOURTH SUBSCRI | TWENTY                | IP       | SUBSCRIBER GROU | Y-THIRD    | TWENT                                   |
| O COMMUNITY/ AREA O                                                      |                | COMMUNITY/ AREA       | 0        |                 |            | COMMUNITY/ AREA                         |
| CALL SIGN DSE CALL SIGN DSE CALL SIGN DSE                                | DSE CALLS      | CALL SIGN             | DSE      | CALL SIGN       | DSE        | CALL SIGN                               |
|                                                                          |                |                       |          |                 |            |                                         |
|                                                                          |                |                       |          |                 |            |                                         |
|                                                                          | <del>   </del> |                       |          |                 |            |                                         |
|                                                                          |                |                       |          |                 |            |                                         |
|                                                                          |                |                       |          |                 |            |                                         |
|                                                                          |                |                       |          |                 | -          |                                         |
|                                                                          |                |                       |          |                 |            |                                         |
|                                                                          |                |                       |          |                 |            |                                         |
|                                                                          |                |                       |          |                 |            |                                         |
|                                                                          |                |                       |          |                 |            |                                         |
|                                                                          |                |                       |          |                 |            |                                         |
|                                                                          |                |                       |          |                 |            |                                         |
|                                                                          |                |                       |          |                 |            |                                         |
|                                                                          |                |                       |          |                 |            |                                         |
|                                                                          |                |                       |          |                 |            |                                         |
|                                                                          |                | Total DSEs            | 0.00     |                 |            | Fotal DSEs                              |
|                                                                          | Group \$       |                       |          | \$              | oup        | Fotal DSEs Gross Receipts Third Gr      |

| an Syndia Syndia Exclusion Surch for parti                                                                                                    |                           | Jonnina | ications System | S        |                       |           |                 | 30434 | Name        |
|----------------------------------------------------------------------------------------------------|---------------------------|---------|-----------------|----------|-----------------------|-----------|-----------------|-------|-------------|
| CALL SIGN   DSE   CALL SIGN   DSE   CALL SIGN     |                           |         |                 |          | TE FEES FOR EACH      | SUBSCRI   | BER GROUP       |       |             |
| CALL SIGN   DSE   CALL SIGN   DSE   CALL SIGN   DSE   CALL SIGN   DSE   Base Rt                                                                                                    | TWEN                      | Y-FIFTH | SUBSCRIBER GROU | JP       | TWEN                  | NTY-SIXTH | SUBSCRIBER GROU | JP    | ۵           |
| CALL SIGN   DSE   CALL SIGN   DSE   CALL SIGN     | COMMUNITY/ AREA           |         |                 | 0        | COMMUNITY/ AREA       |           |                 | 0     | _           |
| Base Rate   Second Group   Second Group   Second     | CALL SIGN                 | DSE     | CALLSIGN        | DSE      | CALL SIGN             | DSE       | II CALL SIGN    | DOE   |             |
| A Syndia Syndia   | CALL SIGN                 | DSE     | CALL SIGN       | DSE      | CALL SIGN             | DSE       | CALL SIGN       | DSE   | Base Rate F |
| Syndic   Exclusion                                                                                                    |                           |         |                 |          |                       |           | H               |       | and         |
|                                                                                                    |                           |         |                 |          |                       |           |                 |       | Syndicate   |
| Surch for Jose Stati Stati Sta  |                           |         |                 |          |                       |           |                 |       | Exclusivit  |
| Total DSEs  OLOD  Total DSEs  OLOD  Total DSEs  OLOD  Total DSEs  OLOD  Total DSEs  OLOD  TOTAL DSEs  OLOD  TWENTY-SEVENTH SUBSCRIBER GROUP  TWENTY-SEVENTH SUBSCRIBER GROUP  TWENTY-AREA  OLOD  CALL SIGN  DSE  CALL SIGN  DSE  CALL SIGN  DS  |                           |         |                 |          |                       |           |                 |       | Surcharge   |
| Fotal DSEs  Outside DSEs  Outside DSEs  Outs  | ••••••••••                |         |                 |          |                       |           |                 |       | for         |
| Stati Stati   |                           |         |                 |          |                       |           |                 |       | Partially   |
| oral DSEs  O.00  Sase Rate Fee First Group  Some Rate Fee First Group  Some Rate Fee First Group  Some Rate Fee First Group  Some Rate Fee First Group  Some Rate Fee Second Group  TWENTY-SEVENTH SUBSCRIBER GROUP  COMMUNITY/ AREA  O  CALL SIGN  DSE  CALL SIGN  DSE  CALL   |                           |         |                 |          |                       |           |                 |       | Distant     |
| Gross Receipts First Group  S  O.00  Gross Receipts Second Group  S  O.00  TWENTY-SEVENTH SUBSCRIBER GROUP  COMMUNITY/ AREA  O  CALL SIGN  DSE  CALL SIGN  DSE  |                           |         |                 |          |                       |           |                 |       | Stations    |
| Gross Receipts First Group  Sase Rate Fee First Group  Sase Rate Fee First Group  Sase Rate Fee First Group  TWENTY-SEVENTH SUBSCRIBER GROUP  COMMUNITY/ AREA  O  CALL SIGN  DSE  CALL SIGN  DSE  CALL SIGN  D  |                           |         |                 |          |                       |           |                 |       |             |
| Gross Receipts First Group  Sase Rate Fee First Group  Sase Rate Fee First Group  Sase Rate Fee First Group  TWENTY-SEVENTH SUBSCRIBER GROUP  COMMUNITY/ AREA  O  CALL SIGN  DSE  CALL SIGN  DSE  CALL SIGN  D  |                           |         |                 |          |                       |           |                 |       |             |
| Gross Receipts First Group  S  O.00  Gross Receipts Second Group  S  O.00  TWENTY-SEVENTH SUBSCRIBER GROUP  COMMUNITY/ AREA  O  CALL SIGN  DSE  CALL SIGN  DSE  |                           |         |                 | <u> </u> |                       |           |                 |       |             |
| Gross Receipts First Group  Base Rate Fee First Group  TWENTY-SEVENTH SUBSCRIBER GROUP  COMMUNITY/ AREA  O  CALL SIGN  DSE  CALL SIGN  DSE  CA  |                           |         |                 |          |                       |           |                 |       |             |
| Gross Receipts First Group  Base Rate Fee First Group  TWENTY-SEVENTH SUBSCRIBER GROUP  COMMUNITY/ AREA  O  CALL SIGN  DSE  CALL SIGN  DSE  CA  |                           |         |                 | ļ        |                       | <b></b>   |                 |       |             |
| Gross Receipts First Group  Sase Rate Fee First Group  Sase Rate Fee First Group  Sase Rate Fee First Group  TWENTY-SEVENTH SUBSCRIBER GROUP  COMMUNITY/ AREA  O  CALL SIGN  DSE  CALL SIGN  DSE  CALL SIGN  D  |                           |         |                 |          |                       |           |                 |       |             |
| Base Rate Fee First Group \$ 0.00  TWENTY-SEVENTH SUBSCRIBER GROUP  COMMUNITY/ AREA 0 COMMUNITY/ AREA 0  CALL SIGN DSE CALL SIGN DSE CALL SIGN DSE CALL SIGN DSE  CALL SIGN DSE CALL SIGN DSE CALL SIGN DSE CALL SIGN DSE CALL SIGN DSE  Cotal DSEs  Gross Receipts Third Group \$ 0.00  Gross Receipts Fourth Group \$ 0.00                                                                                                    | otal DSEs                 |         |                 | 0.00     | Total DSEs            |           |                 | 0.00  |             |
| Base Rate Fee First Group \$ 0.00  TWENTY-SEVENTH SUBSCRIBER GROUP  COMMUNITY/ AREA  0  CALL SIGN  DSE  CALL SIGN  DSE  CALL SI | Proce Bacainte Firet Gro  | NID.    | •               | 0.00     | Gross Pacaints Sacon  | d Group   | •               | 0.00  |             |
| TWENTY-SEVENTH SUBSCRIBER GROUP  COMMUNITY/ AREA  O  CALL SIGN  DSE  CALL SIGN  DSE  CALL SIGN  | oross receipts i list Ort | λάρ     | <u> </u>        | 0.00     | Cross receipts decond | и Огоир   | Ψ               | 0.00  |             |
| CALL SIGN DSE CALL SIGN DSE CA  | ase Rate Fee First Gro    | oup     | \$              | 0.00     | Base Rate Fee Second  | d Group   | \$              | 0.00  |             |
| CALL SIGN DSE CALL SIGN DSE CALL SIGN DSE CALL SIGN DSE  CALL SIGN DSE CALL SIGN DSE CALL SIGN DSE  CALL SIGN DSE CALL SIGN DSE CALL SIGN DSE  CALL SIGN DSE CALL SIGN DSE CALL SIGN DSE  CALL SIGN DSE CALL SIGN DSE  CALL SIGN DSE CALL SIGN DSE  CALL SIGN DSE CALL SIGN DSE  CALL SIGN DSE CALL SIGN DSE  CALL SIGN DSE CALL SIGN DSE  CALL SIGN DSE CALL SIGN DSE  CALL SIGN DSE CALL SIGN DSE  CALL SIGN DSE CALL SIGN DSE  CALL SIGN DSE CALL SIGN DSE  CALL SIGN DSE CALL SIGN DSE  CALL SIGN DSE CALL SIGN DSE  CALL SIGN DSE CALL SIGN DSE  CALL SIGN DSE CALL SIGN DSE  CALL SIGN DSE  | TWENTY-S                  | EVENTH  | SUBSCRIBER GROU | JP       | TWENT                 | Y-EIGHTH  | SUBSCRIBER GROU | JP    |             |
| Total DSEs 0.00 Total DSEs 0.00 Gross Receipts Third Group \$ 0.00 Gross Receipts Fourth Group \$ 0.00                                                                                                    |                           |         |                 |          | i i                   |           |                 | _     |             |
| Gross Receipts Third Group \$ 0.00 Gross Receipts Fourth Group \$ 0.00                                                                                                    | CALL SIGN                 | DSE     | CALL SIGN       | DSE      | CALL SIGN             | DSE       | CALL SIGN       | DSE   |             |
| Gross Receipts Third Group \$ 0.00 Gross Receipts Fourth Group \$ 0.00                                                                                                    |                           |         |                 |          |                       |           |                 |       |             |
| Gross Receipts Third Group \$ 0.00 Gross Receipts Fourth Group \$ 0.00                                                                                                    |                           |         |                 |          |                       |           |                 |       |             |
| Gross Receipts Third Group \$ 0.00 Gross Receipts Fourth Group \$ 0.00                                                                                                    |                           |         |                 |          |                       | <b></b>   |                 |       |             |
| Gross Receipts Third Group \$ 0.00 Gross Receipts Fourth Group \$ 0.00                                                                                                    |                           |         |                 |          |                       |           |                 | ····  |             |
| Gross Receipts Third Group \$ 0.00 Gross Receipts Fourth Group \$ 0.00                                                                                                    |                           |         |                 |          |                       |           |                 |       |             |
| Gross Receipts Third Group \$ 0.00 Gross Receipts Fourth Group \$ 0.00                                                                                                    |                           |         |                 |          |                       |           |                 |       |             |
| Gross Receipts Third Group \$ 0.00 Gross Receipts Fourth Group \$ 0.00                                                                                                    |                           |         |                 |          |                       |           | H               |       |             |
| Gross Receipts Third Group \$ 0.00 Gross Receipts Fourth Group \$ 0.00                                                                                                    |                           |         |                 |          |                       | 1         |                 |       |             |
| Gross Receipts Third Group \$ 0.00 Gross Receipts Fourth Group \$ 0.00                                                                                                    |                           |         |                 |          |                       | 1         |                 |       |             |
| Gross Receipts Third Group \$ 0.00 Gross Receipts Fourth Group \$ 0.00                                                                                                    |                           |         |                 |          |                       |           |                 |       |             |
| Gross Receipts Third Group \$ 0.00 Gross Receipts Fourth Group \$ 0.00                                                                                                    |                           |         |                 |          |                       |           |                 |       |             |
| Gross Receipts Third Group \$ 0.00 Gross Receipts Fourth Group \$ 0.00                                                                                                    |                           |         |                 |          |                       |           |                 |       |             |
| Gross Receipts Third Group \$ 0.00 Gross Receipts Fourth Group \$ 0.00                                                                                                    |                           |         |                 |          |                       |           |                 |       |             |
| Gross Receipts Third Group \$ 0.00 Gross Receipts Fourth Group \$ 0.00                                                                                                    |                           |         |                 |          |                       |           |                 |       |             |
|                                                                                                    | otal DSEs                 |         |                 | 0.00     | Total DSEs            |           |                 | 0.00  |             |
| Base Rate Fee Third Group \$ 0.00 Base Rate Fee Fourth Group \$ 0.00                                                                                                    | Gross Receipts Third Gr   | oup     | \$              | 0.00     | Gross Receipts Fourth | Group     | \$              | 0.00  |             |
| Base Rate Fee Third Group \$ 0.00 Base Rate Fee Fourth Group \$ 0.00                                                                                                    |                           |         |                 |          |                       |           |                 |       |             |
| II                                                                                                    |                           | oup     | <b> \$</b>      | 0.00     | Base Rate Fee Fourth  | Group     | s               | 0.00  |             |
|                                                                                                    | Base Rate Fee Third Gr    | o u p   |                 |          |                       | •         |                 |       |             |

| LEGAL NAME OF OWNER Guadalupe Valley |                           |                 | 6            |                          |           | SY               | STEM ID#<br>30434 | Name                |
|--------------------------------------|---------------------------|-----------------|--------------|--------------------------|-----------|------------------|-------------------|---------------------|
| В                                    | LOCK A:                   | COMPUTATION OF  | BASE RA      | TE FEES FOR EACH         | SUBSCRI   | BER GROUP        |                   |                     |
| TWENT                                | Y-NINTH                   | SUBSCRIBER GROU | Р            | 7                        | THIRTIETH | SUBSCRIBER GROUP | )                 | 0                   |
| COMMUNITY/ AREA                      |                           |                 | 0            | COMMUNITY/ AREA          |           |                  | 0                 | 9                   |
| CALL SIGN                            | DeE                       | CALL SIGN       | DeE          | CALL SIGN                | DOE       | CALL SIGN        | Dee               | Computation of      |
| CALL SIGN                            | DSE                       | CALL SIGN       | DSE          | CALL SIGN                | DSE       | CALL SIGN        | DSE               | Base Rate Fee       |
|                                      |                           |                 |              |                          |           | -                | <b> </b>          | and                 |
|                                      |                           |                 |              |                          |           |                  |                   | Syndicated          |
|                                      |                           |                 |              |                          |           |                  |                   | Exclusivity         |
|                                      |                           |                 |              |                          |           | _                |                   | Surcharge           |
|                                      |                           |                 |              |                          |           |                  | <u> </u>          | for                 |
|                                      |                           |                 |              |                          |           | _                | <u> </u>          | Partially           |
|                                      |                           |                 |              |                          |           | -                | <b>.</b>          | Distant<br>Stations |
|                                      |                           |                 |              |                          |           | H                | <b> </b>          | Stations            |
|                                      |                           |                 |              |                          |           |                  |                   |                     |
|                                      |                           |                 |              |                          | 1         |                  |                   |                     |
|                                      |                           |                 |              |                          |           |                  |                   |                     |
|                                      | <b></b>                   |                 |              |                          |           |                  | <u> </u>          |                     |
|                                      |                           |                 |              |                          |           |                  |                   |                     |
| Total DSEs                           |                           |                 | 0.00         | Total DSEs               |           |                  | 0.00              |                     |
| Gross Receipts First Gr              | oup                       | \$              | 0.00         | Gross Receipts Second    | d Group   | \$               | 0.00              |                     |
|                                      | ·                         |                 |              |                          | ·         |                  |                   |                     |
| Base Rate Fee First Gr               | oup                       | \$              | 0.00         | Base Rate Fee Second     | d Group   | \$               | 0.00              |                     |
| THIR                                 | TY-FIRST                  | SUBSCRIBER GROU | Р            | THIRTY                   | -SECOND   | SUBSCRIBER GROUP | )                 |                     |
| COMMUNITY/ AREA                      |                           |                 | 0            | COMMUNITY/ AREA          |           |                  | 0                 |                     |
| CALL SIGN                            | DSE                       | CALL SIGN       | DSE          | CALL SIGN                | DSE       | CALL SIGN        | DSE               |                     |
|                                      |                           |                 |              |                          |           |                  | <u> </u>          |                     |
|                                      |                           |                 |              |                          |           |                  | <u> </u>          |                     |
|                                      |                           |                 |              |                          |           | _                | <u> </u>          |                     |
|                                      |                           |                 |              |                          |           |                  | <u> </u>          |                     |
|                                      |                           |                 |              |                          |           |                  | <u>-</u>          |                     |
|                                      |                           |                 |              |                          |           |                  |                   |                     |
|                                      |                           |                 |              |                          |           |                  |                   |                     |
|                                      |                           |                 |              |                          |           |                  | <u> </u>          |                     |
|                                      | ļ                         |                 |              |                          |           |                  | <b> </b>          |                     |
|                                      | <b> </b>                  |                 | <b></b>      |                          | ļ         |                  | <b></b>           |                     |
|                                      |                           |                 |              |                          |           |                  | <b></b>           |                     |
|                                      | ·                         |                 |              |                          |           |                  | <del> </del>      |                     |
|                                      |                           |                 |              |                          |           | -                |                   |                     |
| Total DSEs                           |                           |                 | 0.00         | Total DSEs               |           |                  | 0.00              |                     |
| Gross Receipts Third G               | roup                      | <u></u> -       | 0.00         | Gross Receipts Fourth    | Group     | <u></u>          | 0.00              |                     |
|                                      | · r                       | ·               |              |                          |           | ·                |                   |                     |
| Base Rate Fee Third G                | roup                      | \$              | 0.00         | Base Rate Fee Fourth     | Group     | \$               | 0.00              |                     |
|                                      |                           |                 | iber group a | as shown in the boxes ab | oove.     |                  |                   |                     |
| Enter here and in block              | 3, line 1, s <sub>l</sub> | pace L (page 7) |              |                          |           | \$               |                   |                     |

| LEGAL NAME OF OWNE Guadalupe Valley            |           |                 | s             |                          |                                         | SY               | STEM ID#<br>30434 | Name                      |
|------------------------------------------------|-----------|-----------------|---------------|--------------------------|-----------------------------------------|------------------|-------------------|---------------------------|
|                                                |           |                 |               | TE FEES FOR EACH         |                                         |                  |                   |                           |
|                                                | RTY-THIRD | SUBSCRIBER GROU |               | ii                       | Y-FOURTH                                | SUBSCRIBER GROUP |                   | 9                         |
| COMMUNITY/ AREA                                |           |                 | 0             | COMMUNITY/ AREA          |                                         |                  | 0                 | Computation               |
| CALL SIGN                                      | DSE       | CALL SIGN       | DSE           | CALL SIGN                | DSE                                     | CALL SIGN        | DSE               | of                        |
|                                                |           |                 |               |                          |                                         |                  |                   | Base Rate Fee             |
|                                                |           |                 |               |                          |                                         |                  | <u> </u>          | and                       |
|                                                |           |                 |               |                          |                                         |                  | <u> </u>          | Syndicated<br>Exclusivity |
|                                                |           |                 |               |                          |                                         |                  | <b> </b>          | Surcharge                 |
|                                                |           |                 |               |                          | *************************************** |                  |                   | for                       |
|                                                |           |                 |               |                          |                                         |                  |                   | Partially                 |
|                                                |           |                 |               |                          |                                         |                  | <b></b>           | Distant                   |
|                                                |           |                 |               |                          |                                         |                  | <u> </u>          | Stations                  |
|                                                |           |                 |               |                          | <b> </b>                                |                  | <del> </del>      |                           |
|                                                |           |                 |               |                          |                                         |                  |                   |                           |
|                                                |           |                 |               |                          |                                         |                  |                   |                           |
|                                                |           |                 |               |                          |                                         |                  | <u> </u>          |                           |
|                                                |           |                 |               |                          |                                         |                  |                   |                           |
| Total DSEs                                     |           |                 | 0.00          | Total DSEs               |                                         |                  | 0.00              |                           |
| Gross Receipts First G                         | roup      | \$              | 0.00          | Gross Receipts Second    | d Group                                 | \$               | 0.00              |                           |
| Base Rate Fee First G                          | iroup     | \$              | 0.00          | Base Rate Fee Second     | d Group                                 | \$               | 0.00              |                           |
| THII                                           | RTY-FIFTH | SUBSCRIBER GROU | JP            | THIF                     | RTY-SIXTH                               | SUBSCRIBER GROUP | )                 |                           |
| COMMUNITY/ AREA                                |           |                 | 0             | COMMUNITY/ AREA          |                                         |                  | 0                 |                           |
| CALL SIGN                                      | DSE       | CALL SIGN       | DSE           | CALL SIGN                | DSE                                     | CALL SIGN        | DSE               |                           |
|                                                |           |                 | -             |                          |                                         |                  | <u> </u>          |                           |
|                                                |           |                 |               |                          |                                         |                  | <u> </u>          |                           |
|                                                |           |                 |               |                          |                                         |                  | <b> </b>          |                           |
|                                                |           |                 |               |                          |                                         |                  |                   |                           |
|                                                |           |                 |               |                          |                                         | -                |                   |                           |
|                                                |           |                 |               |                          |                                         |                  | <u> </u>          |                           |
|                                                |           |                 |               |                          | <b> </b>                                |                  | <del> </del>      |                           |
|                                                |           |                 |               |                          | <b> </b>                                |                  | <del> </del>      |                           |
|                                                |           |                 |               |                          |                                         |                  |                   |                           |
|                                                |           |                 |               |                          |                                         |                  |                   |                           |
|                                                |           |                 |               |                          |                                         |                  | <b> </b>          |                           |
|                                                |           |                 |               |                          |                                         |                  |                   |                           |
| Total DSEs                                     |           |                 | 0.00          | Total DSEs               |                                         |                  | 0.00              |                           |
| Gross Receipts Third (                         | Group     | \$              | 0.00          | Gross Receipts Fourth    | Group                                   | \$               | 0.00              |                           |
| Base Rate Fee Third (                          | Group     | \$              | 0.00          | Base Rate Fee Fourth     | Group                                   | \$               | 0.00              |                           |
| Base Rate Fee: Add the Enter here and in block |           |                 | riber group a | as shown in the boxes ab | oove.                                   | \$               |                   |                           |

| Guadalupe Valley        | Commur   | ications System       | s<br>    |                        |          |                 | 30434   | Name              |
|-------------------------|----------|-----------------------|----------|------------------------|----------|-----------------|---------|-------------------|
|                         |          |                       |          | TE FEES FOR EACH       | SUBSCRI  | IBER GROUP      |         |                   |
| THIRTY-                 | SEVENTH  | SUBSCRIBER GROU       | JP       | THIRT                  | Y-EIGHTH | SUBSCRIBER GROU | JP      | 9                 |
| COMMUNITY/ AREA         |          |                       | 0        | COMMUNITY/ AREA        |          |                 | 0       | _                 |
| CALL SIGN               | DOE      | CALLSION              | Dec      | CALL SIGN              | Dec      | II CALL SIGN    | DOE     | Computation       |
| CALL SIGN               | DSE      | CALL SIGN             | DSE      | CALL SIGN              | DSE      | CALL SIGN       | DSE     | of<br>Base Rate F |
|                         |          |                       |          |                        |          |                 |         | and               |
|                         |          |                       |          |                        |          | <del> </del>    |         | Syndicate         |
|                         |          |                       |          |                        |          | H               | ····    | Exclusivit        |
|                         |          |                       |          |                        |          | <u> </u>        |         | Surcharge         |
|                         |          |                       |          |                        |          |                 |         | for               |
|                         |          |                       |          |                        |          |                 |         | Partially         |
|                         |          |                       |          |                        |          |                 |         | Distant           |
|                         |          |                       |          |                        |          |                 |         | Stations          |
|                         |          |                       |          |                        |          |                 |         |                   |
|                         |          |                       |          |                        |          |                 |         |                   |
|                         | <u> </u> |                       |          |                        |          |                 |         |                   |
|                         |          |                       |          |                        |          |                 |         |                   |
|                         | ļ        |                       |          |                        |          |                 |         |                   |
|                         |          |                       | L        |                        |          |                 |         |                   |
| otal DSEs               |          |                       | 0.00     | Total DSEs             |          |                 | 0.00    |                   |
| Gross Receipts First Gr | nun      | \$                    | 0.00     | Gross Receipts Second  | d Group  | \$              | 0.00    |                   |
| recorrection in the Cr  | oup      |                       |          | Cross rescripts essent | и слоир  | <u>*</u>        |         |                   |
| ase Rate Fee First Gr   | oup      | \$                    | 0.00     | Base Rate Fee Second   | d Group  | \$              | 0.00    |                   |
| THIR                    | TY-NINTH | SUBSCRIBER GROU       | JP       |                        | FORTIETH | SUBSCRIBER GROU | JP      |                   |
| OMMUNITY/ AREA          |          |                       | 0        | COMMUNITY/ AREA        |          |                 | 0       |                   |
| CALL SIGN               | DSE      | CALL SIGN             | DSE      | CALL SIGN              | DSE      | CALL SIGN       | DSE     |                   |
|                         |          |                       |          |                        |          |                 |         |                   |
|                         |          |                       |          |                        |          |                 |         |                   |
|                         |          |                       |          |                        |          |                 |         |                   |
|                         |          |                       |          |                        |          |                 |         |                   |
|                         |          |                       |          |                        |          |                 |         |                   |
|                         |          |                       |          |                        |          |                 | <u></u> |                   |
|                         | ļ        |                       | <b> </b> |                        |          | H               |         |                   |
|                         | ·        |                       |          |                        |          | H               |         |                   |
|                         |          |                       |          |                        |          |                 |         |                   |
|                         |          |                       | <b> </b> |                        | 1        | H               |         |                   |
|                         | 1        |                       |          |                        |          |                 |         |                   |
|                         |          |                       |          |                        |          |                 |         |                   |
|                         |          |                       |          |                        |          |                 |         |                   |
|                         |          |                       |          |                        |          |                 |         |                   |
| otal DSEs               |          |                       | 0.00     | Total DSEs             |          |                 | 0.00    |                   |
| Gross Receipts Third G  | roup     | \$                    | 0.00     | Gross Receipts Fourth  | Group    | \$              | 0.00    |                   |
|                         |          |                       |          |                        |          |                 |         |                   |
| Base Rate Fee Third G   | roup     | \$                    | 0.00     | Base Rate Fee Fourth   | Group    | \$              | 0.00    |                   |
|                         |          | e fees for each subsc |          | 11                     |          |                 |         |                   |

| LEGAL NAME OF OWNE<br>Guadalupe Valley         |               |                 | s             |                          |          | SY               | STEM ID#<br>30434 | Name                      |
|------------------------------------------------|---------------|-----------------|---------------|--------------------------|----------|------------------|-------------------|---------------------------|
|                                                |               |                 |               | TE FEES FOR EACH         |          |                  |                   |                           |
|                                                | RTY-FIRST     | SUBSCRIBER GROU |               | Ti .                     | /-SECOND | SUBSCRIBER GROUP |                   | 9                         |
| COMMUNITY/ AREA                                |               |                 | 0             | COMMUNITY/ AREA          |          |                  | 0                 | Computation               |
| CALL SIGN                                      | DSE           | CALL SIGN       | DSE           | CALL SIGN                | DSE      | CALL SIGN        | DSE               | of                        |
|                                                |               |                 |               |                          |          | -                |                   | Base Rate Fe              |
|                                                |               |                 |               |                          |          |                  | <u> </u>          | and                       |
|                                                |               |                 |               |                          |          |                  | <u> </u>          | Syndicated<br>Exclusivity |
|                                                |               |                 |               |                          |          |                  | <b> </b>          | Surcharge                 |
|                                                |               |                 |               |                          |          |                  |                   | for                       |
|                                                |               |                 |               |                          |          |                  | <u> </u>          | Partially                 |
|                                                |               |                 |               |                          |          |                  | <u> </u>          | Distant                   |
|                                                |               |                 |               |                          |          |                  | <u> </u>          | Stations                  |
|                                                |               |                 |               |                          |          |                  | <b> </b>          |                           |
|                                                |               |                 |               |                          |          |                  |                   |                           |
|                                                |               |                 |               |                          |          |                  |                   |                           |
|                                                |               |                 |               |                          |          |                  | <u> </u>          |                           |
|                                                |               |                 |               |                          |          |                  |                   |                           |
| Total DSEs                                     |               |                 | 0.00          | Total DSEs               |          |                  | 0.00              |                           |
| Gross Receipts First G                         | iroup         | \$              | 0.00          | Gross Receipts Second    | d Group  | \$               | 0.00              |                           |
| Base Rate Fee First G                          | iroup         | \$              | 0.00          | Base Rate Fee Second     | d Group  | \$               | 0.00              |                           |
|                                                | RTY-THIRD     | SUBSCRIBER GROU |               | Ħ                        | Y-FOURTH | SUBSCRIBER GROUP |                   |                           |
| COMMUNITY/ AREA                                |               |                 | 0             | COMMUNITY/ AREA          |          |                  | 0                 |                           |
| CALL SIGN                                      | DSE           | CALL SIGN       | DSE           | CALL SIGN                | DSE      | CALL SIGN        | DSE               |                           |
|                                                |               |                 |               |                          |          |                  | <u> </u>          |                           |
|                                                |               |                 |               |                          |          |                  | <b> </b>          |                           |
|                                                |               |                 |               |                          |          |                  | <u> </u>          |                           |
|                                                |               |                 |               |                          |          |                  |                   |                           |
|                                                |               |                 |               |                          |          | -                |                   |                           |
|                                                | <u></u>       |                 |               |                          |          |                  | <u> </u>          |                           |
|                                                |               |                 |               |                          |          |                  | <del> </del>      |                           |
|                                                |               |                 |               |                          |          | H                |                   |                           |
|                                                |               |                 |               |                          |          |                  |                   |                           |
|                                                | <mark></mark> |                 |               |                          |          |                  | <u></u>           |                           |
|                                                | <u></u>       |                 |               |                          | <b></b>  |                  | <u> </u>          |                           |
|                                                |               |                 |               |                          |          |                  |                   |                           |
| Total DSEs                                     |               |                 | 0.00          | Total DSEs               |          |                  | 0.00              |                           |
| Gross Receipts Third (                         | Group         | \$              | 0.00          | Gross Receipts Fourth    | Group    | \$               | 0.00              |                           |
| Base Rate Fee Third (                          | Group         | \$              | 0.00          | Base Rate Fee Fourth     | Group    | \$               | 0.00              |                           |
| Base Rate Fee: Add the Enter here and in block |               |                 | riber group a | as shown in the boxes at | oove.    | \$               |                   |                           |

|                  | YSTEM ID#<br>30434 | 51               |                 |                                  | S           |                 |          | LEGAL NAME OF OWNER Guadalupe Valley |
|------------------|--------------------|------------------|-----------------|----------------------------------|-------------|-----------------|----------|--------------------------------------|
|                  |                    | BER GROUP        | SUBSCRII        | TE FEES FOR EACH                 | BASE RA     | COMPUTATION OF  | OCK A: ( | BI                                   |
| 9                | P                  | SUBSCRIBER GROUP | RTY-SIXTH       |                                  |             | SUBSCRIBER GROU | ΓY-FIFTH | FOR                                  |
| Computati        | 0                  |                  |                 | COMMUNITY/ AREA                  | 0           |                 |          | COMMUNITY/ AREA                      |
| of               | DSE                | CALL SIGN        | DSE             | CALL SIGN                        | DSE         | CALL SIGN       | DSE      | CALL SIGN                            |
| Base Rate I      |                    |                  |                 |                                  |             |                 |          |                                      |
| and              |                    | _                |                 |                                  |             |                 |          |                                      |
| Syndicate        |                    |                  |                 |                                  |             |                 |          |                                      |
| Exclusivit       |                    |                  |                 |                                  |             |                 |          |                                      |
| Surcharg         |                    |                  |                 |                                  |             | -               |          |                                      |
| for<br>Partially |                    |                  |                 |                                  |             |                 |          |                                      |
| Distant          | ···                |                  |                 |                                  |             |                 |          |                                      |
| Stations         |                    | -                |                 |                                  |             | -               |          |                                      |
|                  |                    |                  |                 |                                  |             |                 |          |                                      |
|                  |                    |                  |                 |                                  |             |                 |          |                                      |
|                  |                    |                  |                 |                                  |             |                 | ļ        |                                      |
|                  |                    |                  |                 |                                  |             |                 |          |                                      |
|                  |                    |                  |                 |                                  |             |                 |          |                                      |
|                  |                    |                  |                 |                                  |             |                 |          |                                      |
|                  | 0.00               |                  |                 | Total DSEs                       | 0.00        |                 |          | Γotal DSEs                           |
|                  | 0.00               | \$               | I Group         | Gross Receipts Second            | 0.00        | \$              | oup      | Gross Receipts First Gro             |
|                  | 0.00               | \$               | l Group         | Base Rate Fee Second             | 0.00        | \$              | oup      | Base Rate Fee First Gro              |
|                  |                    |                  |                 |                                  |             |                 |          |                                      |
|                  | Р                  | SUBSCRIBER GROUP | Y-EIGHTH        | FORT                             | IP          | SUBSCRIBER GROU | EVENTH   | FORTY-S                              |
|                  | P <b>0</b>         | SUBSCRIBER GROUI | Y-EIGHTH        | FORT<br>COMMUNITY/ AREA          | IP <b>0</b> | SUBSCRIBER GROU | EVENTH   |                                      |
|                  |                    | SUBSCRIBER GROUI | Y-EIGHTH<br>DSE |                                  |             | SUBSCRIBER GROU | EVENTH : |                                      |
|                  | 0                  |                  |                 | COMMUNITY/ AREA                  | 0           |                 |          | COMMUNITY/ AREA                      |
|                  | 0                  |                  |                 | COMMUNITY/ AREA                  | 0           |                 |          | COMMUNITY/ AREA                      |
|                  | 0                  |                  |                 | COMMUNITY/ AREA                  | 0           |                 |          | COMMUNITY/ AREA                      |
|                  | 0                  |                  |                 | COMMUNITY/ AREA                  | 0           |                 |          | COMMUNITY/ AREA                      |
|                  | 0                  |                  |                 | COMMUNITY/ AREA                  | 0           |                 |          | COMMUNITY/ AREA                      |
|                  | 0                  |                  |                 | COMMUNITY/ AREA                  | 0           |                 |          | COMMUNITY/ AREA                      |
|                  | 0                  |                  |                 | COMMUNITY/ AREA                  | 0           |                 |          | COMMUNITY/ AREA                      |
|                  | 0                  |                  |                 | COMMUNITY/ AREA                  | 0           |                 |          | COMMUNITY/ AREA                      |
|                  | 0                  |                  |                 | COMMUNITY/ AREA                  | 0           |                 |          | COMMUNITY/ AREA                      |
|                  | 0                  |                  |                 | COMMUNITY/ AREA                  | 0           |                 |          | COMMUNITY/ AREA                      |
|                  | 0                  |                  |                 | COMMUNITY/ AREA                  | 0           |                 |          | COMMUNITY/ AREA                      |
|                  | 0                  |                  |                 | COMMUNITY/ AREA                  | 0           |                 |          | COMMUNITY/ AREA                      |
|                  | 0                  |                  |                 | COMMUNITY/ AREA                  | 0           |                 |          | COMMUNITY/ AREA                      |
|                  | 0                  |                  |                 | COMMUNITY/ AREA                  | 0           |                 |          | COMMUNITY/ AREA                      |
|                  | DSE                |                  | DSE             | CALL SIGN  CALL SIGN  Total DSEs | DSE         |                 | DSE      | CALL SIGN  CALL SIGN                 |
|                  | 0 DSE              | CALL SIGN        | DSE             | CALL SIGN                        | 0<br>DSE    |                 | DSE      | CALL SIGN                            |

| Guadalupe Valley       | Commur        | ilications System | 15                |                       |             |                 | 30434 | Name              |
|------------------------|---------------|-------------------|-------------------|-----------------------|-------------|-----------------|-------|-------------------|
|                        |               |                   |                   | TE FEES FOR EACH      | SUBSCR      | IBER GROUP      |       |                   |
| FOR                    | TY-NINTH      | SUBSCRIBER GRO    | UP                |                       | FIFTIETH    | SUBSCRIBER GROU | JP    | 9                 |
| COMMUNITY/ AREA        |               |                   | 0                 | COMMUNITY/ AREA       |             |                 | 0     | _                 |
| CALL CICAL             | I DOE I       | CALL CION         | DOE               | CALL CICN             | T DOE       | II CALL CION    | DOE   | Computation       |
| CALL SIGN              | DSE           | CALL SIGN         | DSE               | CALL SIGN             | DSE         | CALL SIGN       | DSE   | of<br>Base Rate F |
|                        |               |                   |                   |                       |             | <b>-</b>        | ••••• | and               |
|                        | ····          |                   | <u></u>           |                       | ···         | <del> </del>    | ····· | Syndicate         |
|                        | •             |                   |                   |                       | ••••••••••• | H               | ····· | Exclusivit        |
|                        |               |                   | <u> </u>          |                       |             |                 | ••••• | Surcharge         |
|                        |               |                   |                   |                       |             |                 |       | for               |
|                        |               |                   |                   |                       |             |                 |       | Partially         |
|                        |               |                   |                   |                       |             |                 |       | Distant           |
|                        |               |                   |                   |                       |             |                 |       | Stations          |
|                        |               |                   |                   |                       |             |                 |       |                   |
|                        |               |                   |                   |                       |             |                 |       |                   |
|                        | <u></u>       |                   |                   |                       |             |                 |       |                   |
|                        | <mark></mark> |                   |                   |                       |             |                 |       |                   |
|                        | <mark></mark> |                   |                   |                       | <u></u>     |                 |       |                   |
|                        |               |                   |                   |                       |             |                 |       |                   |
| Total DSEs             |               |                   | 0.00              | Total DSEs            |             |                 | 0.00  |                   |
| Gross Receipts First G | roup          | \$                | 0.00              | Gross Receipts Secor  | nd Group    | \$              | 0.00  |                   |
|                        |               |                   |                   |                       |             |                 |       |                   |
| Base Rate Fee First G  | roup          | \$                | 0.00              | Base Rate Fee Secon   | nd Group    | \$              | 0.00  |                   |
| FIF                    | TY-FIRST      | SUBSCRIBER GRO    | UP                | FIFT                  | Y-SECOND    | SUBSCRIBER GROU | JP    |                   |
| COMMUNITY/ AREA        |               |                   | 0                 | COMMUNITY/ AREA       |             |                 | 0     |                   |
| CALL SIGN              | DSE           | CALL SIGN         | DSE               | CALL SIGN             | DSE         | CALL SIGN       | DSE   |                   |
|                        |               |                   |                   |                       |             |                 |       |                   |
|                        | <mark></mark> |                   |                   |                       |             |                 |       |                   |
|                        |               |                   |                   |                       | <del></del> | <u> </u>        |       |                   |
|                        |               |                   |                   |                       |             |                 | ····· |                   |
|                        | <del>-</del>  |                   | ·- <mark>-</mark> |                       |             | H               | ····· |                   |
|                        |               |                   |                   |                       |             |                 |       |                   |
|                        | <u>-</u>      |                   |                   |                       | <u> </u>    | H               |       |                   |
|                        |               |                   |                   |                       |             |                 |       |                   |
|                        |               |                   |                   |                       |             |                 |       |                   |
|                        |               |                   |                   |                       |             |                 |       |                   |
|                        |               |                   |                   |                       |             |                 |       |                   |
|                        | <u>. </u>     |                   |                   |                       |             |                 |       |                   |
|                        | <mark></mark> |                   |                   |                       |             |                 |       |                   |
|                        |               |                   |                   |                       |             |                 |       |                   |
| otal DSEs              |               |                   | 0.00              | Total DSEs            |             |                 | 0.00  |                   |
| Gross Receipts Third G | Group         | \$                | 0.00              | Gross Receipts Fourth | n Group     | \$              | 0.00  |                   |
|                        |               |                   |                   |                       |             |                 | ]     |                   |
| Base Rate Fee Third G  | Group         | \$                | 0.00              | Base Rate Fee Fourth  | n Group     | \$              | 0.00  |                   |
| Base Rate Fee: Add th  |               |                   |                   |                       |             |                 |       |                   |

|                             |                  | ications System |         |                       |                |                 | 30434 |                   |
|-----------------------------|------------------|-----------------|---------|-----------------------|----------------|-----------------|-------|-------------------|
| В                           | LOCK A: (        | COMPUTATION OF  | BASE RA | TE FEES FOR EACH      | SUBSCR         | IBER GROUP      |       |                   |
| FIF                         | TY-THIRD         | SUBSCRIBER GROU | JP      | FIFT                  | Y-FOURTH       | SUBSCRIBER GROU | JP    | 9                 |
| COMMUNITY/ AREA             |                  |                 | 0       | COMMUNITY/ AREA       |                |                 | 0     | _                 |
| CALL SIGN                   | DOE              | CALLSION        | DOE     | CALL SIGN             | I DOE          | I CALL SIGN     | DOE   | Computation       |
| CALL SIGN                   | DSE              | CALL SIGN       | DSE     | CALL SIGN             | DSE            | CALL SIGN       | DSE   | of<br>Base Rate F |
|                             |                  |                 |         |                       | <u>-</u>       |                 |       | and               |
|                             |                  |                 |         |                       |                |                 |       | Syndicate         |
|                             |                  |                 |         |                       | <del>-</del>   | <del> </del>    | ····  | Exclusivit        |
|                             |                  |                 |         |                       |                | -               |       | Surcharge         |
|                             |                  |                 |         |                       |                |                 |       | for               |
|                             |                  |                 |         |                       |                |                 |       | Partially         |
|                             |                  |                 |         |                       |                |                 |       | Distant           |
|                             |                  |                 |         |                       |                |                 |       | Stations          |
|                             |                  |                 |         |                       |                |                 |       |                   |
|                             | . <mark>.</mark> |                 |         |                       |                |                 |       |                   |
|                             |                  |                 |         |                       |                |                 |       |                   |
|                             |                  |                 |         |                       |                |                 |       |                   |
|                             |                  |                 |         |                       |                |                 |       |                   |
|                             |                  |                 |         |                       |                |                 |       |                   |
| otal DSEs                   |                  |                 | 0.00    | Total DSEs            |                |                 | 0.00  |                   |
| Gross Receipts First G      | oup              | \$              | 0.00    | Gross Receipts Secon  | d Group        | \$              | 0.00  |                   |
|                             |                  |                 |         |                       |                |                 |       |                   |
| <b>ase Rate Fee</b> First G | roup             | \$              | 0.00    | Base Rate Fee Secon   | d Group        | \$              | 0.00  |                   |
| FIF                         | TY-FIFTH         | SUBSCRIBER GROU | JP      | F                     | IFTY-SIXTH     | SUBSCRIBER GROU | JP    |                   |
| OMMUNITY/ AREA              |                  |                 | 0       | COMMUNITY/ AREA       |                |                 | 0     |                   |
| CALL SIGN                   | DSE              | CALL SIGN       | DSE     | CALL SIGN             | DSE            | CALL SIGN       | DSE   |                   |
|                             |                  |                 |         |                       |                |                 |       |                   |
|                             |                  |                 |         |                       |                |                 |       |                   |
|                             |                  |                 |         |                       |                |                 |       |                   |
|                             |                  | <br>            |         |                       | <u> </u>       |                 |       |                   |
|                             | <del></del>      |                 |         |                       | <del>.  </del> | H               | ····· |                   |
|                             |                  |                 |         |                       | <u>-</u>       |                 |       |                   |
|                             |                  |                 |         |                       |                | -               |       |                   |
|                             |                  |                 |         |                       |                |                 |       |                   |
|                             |                  |                 |         |                       |                |                 |       |                   |
|                             |                  |                 |         |                       |                |                 |       |                   |
|                             |                  |                 |         |                       |                |                 |       |                   |
|                             |                  |                 |         |                       |                |                 |       |                   |
|                             |                  |                 |         |                       |                |                 |       |                   |
|                             |                  |                 |         |                       |                |                 |       |                   |
| otal DSEs                   |                  |                 | 0.00    | Total DSEs            |                |                 | 0.00  |                   |
| cross Receipts Third G      | iroup            | \$              | 0.00    | Gross Receipts Fourth | Group          | \$              | 0.00  |                   |
|                             |                  |                 |         |                       |                |                 |       |                   |
| Base Rate Fee Third G       | roup             | \$              | 0.00    | Base Rate Fee Fourth  | Group          | \$              | 0.00  |                   |
|                             |                  |                 |         | •                     |                |                 |       |                   |

| LEGAL NAME OF OWNER Guadalupe Valley |                           |                 | 3            |                          |                 | S)               | STEM ID#<br>30434 | Name              |
|--------------------------------------|---------------------------|-----------------|--------------|--------------------------|-----------------|------------------|-------------------|-------------------|
| В                                    | LOCK A: (                 | COMPUTATION OF  | BASE RA      | TE FEES FOR EACH         | <u>SUBS</u> CRI | BER GROUP        |                   |                   |
| FIFTY-S                              | SEVENTH                   | SUBSCRIBER GROU | Р            | FIFT                     | Y-EIGHTH        | SUBSCRIBER GROUP | )                 | 0                 |
| COMMUNITY/ AREA                      |                           |                 | 0            | COMMUNITY/ AREA          |                 |                  | 0                 | 9                 |
| CALL SIGN                            | DOE                       | CALL SIGN       | DeE          | CALL SIGN                | DOE             | CALL SIGN        | DOE               | Computation<br>of |
| CALL SIGN                            | DSE                       | CALL SIGN       | DSE          | CALL SIGN                | DSE             | CALL SIGN        | DSE               | Base Rate Fee     |
|                                      |                           |                 |              |                          |                 |                  |                   | and               |
|                                      |                           |                 |              |                          |                 |                  | •••••••••         | Syndicated        |
|                                      |                           |                 |              |                          |                 |                  |                   | Exclusivity       |
|                                      |                           |                 |              |                          |                 |                  |                   | Surcharge         |
|                                      |                           |                 |              |                          |                 |                  |                   | for               |
|                                      |                           |                 |              |                          |                 |                  | <u> </u>          | Partially         |
|                                      |                           |                 |              |                          |                 |                  |                   | Distant           |
|                                      | <b> </b>                  |                 |              |                          |                 |                  | -                 | Stations          |
|                                      |                           |                 |              |                          |                 |                  |                   |                   |
|                                      |                           |                 |              |                          |                 |                  |                   |                   |
|                                      |                           |                 |              |                          |                 |                  |                   |                   |
|                                      |                           |                 |              |                          |                 |                  |                   |                   |
|                                      |                           |                 |              |                          |                 |                  |                   |                   |
| Total DSEs                           |                           |                 | 0.00         | Total DSEs               |                 |                  | 0.00              |                   |
| Gross Receipts First Gr              | oup                       | \$              | 0.00         | Gross Receipts Second    | d Group         | \$               | 0.00              |                   |
|                                      |                           |                 |              |                          | <sub>F</sub>    | <u>*</u>         |                   |                   |
| Base Rate Fee First Gr               | oup                       | \$              | 0.00         | Base Rate Fee Second     | d Group         | \$               | 0.00              |                   |
| FIF                                  | ΓΥ-NINTH                  | SUBSCRIBER GROU | Р            |                          | SIXTIETH        | SUBSCRIBER GROUP | <b>D</b>          |                   |
| COMMUNITY/ AREA                      |                           |                 | 0            | COMMUNITY/ AREA          |                 |                  | 0                 |                   |
| CALL SIGN                            | DSE                       | CALL SIGN       | DSE          | CALL SIGN                | DSE             | CALL SIGN        | DSE               |                   |
|                                      |                           |                 |              |                          |                 |                  |                   |                   |
|                                      |                           |                 |              |                          |                 |                  |                   |                   |
|                                      |                           |                 |              |                          |                 |                  | <u> </u>          |                   |
|                                      |                           |                 |              |                          |                 |                  | -                 |                   |
|                                      |                           |                 |              |                          |                 |                  | -                 |                   |
|                                      |                           |                 |              |                          |                 |                  |                   |                   |
|                                      |                           |                 |              |                          |                 |                  |                   |                   |
|                                      |                           |                 |              |                          |                 |                  |                   |                   |
|                                      |                           |                 |              |                          |                 |                  | <u> </u>          |                   |
|                                      |                           |                 |              |                          | ļ               |                  | <u>-</u>          |                   |
|                                      | <b> </b>                  |                 |              |                          | ļ               |                  | <u>-</u>          |                   |
|                                      |                           |                 |              |                          |                 |                  |                   |                   |
|                                      |                           |                 |              |                          |                 |                  |                   |                   |
| Total DSEs                           |                           | 1               | 0.00         | Total DSEs               |                 |                  | 0.00              |                   |
| Gross Receipts Third G               | roup                      | •               | 0.00         | Gross Receipts Fourth    | Group           | •                | 0.00              |                   |
| Gross Neceipis Hilld G               | ισαρ                      | Ψ               | 3.00         | TOTOGO NECEIPIS FOULIII  | Oroup           | Ψ                | 0.00              |                   |
| Base Rate Fee Third G                | roup                      | \$              | 0.00         | Base Rate Fee Fourth     | Group           | \$               | 0.00              |                   |
|                                      |                           |                 | iber group a | as shown in the boxes ab | oove.           |                  |                   |                   |
| Enter here and in block              | 3, line 1, s <sub>l</sub> | pace L (page 7) |              |                          |                 | \$               |                   |                   |

|                           | ommun    | ications System                         | S       |                       |          |                 | 30434   | Name             |
|---------------------------|----------|-----------------------------------------|---------|-----------------------|----------|-----------------|---------|------------------|
| Bl                        | OCK A: ( | COMPUTATION OF                          | BASE RA | TE FEES FOR EACH      | SUBSCRI  | BER GROUP       |         |                  |
|                           | TY-FIRST | SUBSCRIBER GROU                         |         | İ                     | /-SECOND | SUBSCRIBER GROU |         | 9                |
| COMMUNITY/ AREA           |          |                                         | 0       | COMMUNITY/ AREA       |          |                 | 0       | Computation      |
| CALL SIGN                 | DSE      | CALL SIGN                               | DSE     | CALL SIGN             | DSE      | CALL SIGN       | DSE     | of               |
|                           |          |                                         |         |                       |          |                 |         | Base Rate F      |
|                           |          |                                         |         |                       |          |                 |         | and              |
|                           |          |                                         |         |                       |          |                 |         | Syndicate        |
|                           |          |                                         |         |                       |          |                 |         | Exclusivit       |
|                           |          |                                         |         |                       |          |                 |         | Surcharge<br>for |
|                           |          |                                         |         |                       |          |                 | ···     | Partially        |
|                           |          | • • • • • • • • • • • • • • • • • • • • |         |                       |          |                 |         | Distant          |
|                           |          |                                         |         |                       |          |                 |         | Stations         |
|                           |          |                                         |         |                       |          |                 |         |                  |
|                           |          |                                         |         |                       |          |                 |         |                  |
|                           |          |                                         | ļ       |                       |          |                 |         |                  |
|                           | -        |                                         |         |                       |          |                 |         |                  |
|                           |          |                                         |         |                       |          |                 |         |                  |
| Γotal DSEs                |          |                                         | 0.00    | Total DSEs            |          |                 | 0.00    |                  |
| Gross Receipts First Gro  | nun      | \$                                      | 0.00    | Gross Receipts Second | d Group  | \$              | 0.00    |                  |
| Jiosa Receipta i iiat oit | λάρ      | <u>*</u>                                | 0.00    | Gross receipts occorn | логоир   |                 | 0.00    |                  |
| Base Rate Fee First Gro   |          | \$                                      | 0.00    | Base Rate Fee Second  |          | \$              | 0.00    |                  |
|                           | Y-THIRD  | SUBSCRIBER GROU                         |         | İ                     | Y-FOURTH | SUBSCRIBER GROU |         |                  |
| COMMUNITY/ AREA           |          |                                         | 0       | COMMUNITY/ AREA       |          |                 | 0       |                  |
| CALL SIGN                 | DSE      | CALL SIGN                               | DSE     | CALL SIGN             | DSE      | CALL SIGN       | DSE     |                  |
|                           |          |                                         |         |                       | -        |                 |         |                  |
|                           |          |                                         |         |                       |          |                 |         |                  |
|                           |          |                                         |         |                       |          |                 |         |                  |
|                           |          |                                         |         |                       |          |                 |         |                  |
|                           |          |                                         |         |                       |          |                 |         |                  |
|                           |          |                                         |         |                       |          |                 |         |                  |
|                           |          |                                         |         |                       |          |                 | <u></u> |                  |
|                           |          |                                         |         |                       |          |                 |         |                  |
|                           |          |                                         |         |                       |          |                 |         |                  |
|                           |          |                                         |         |                       |          |                 |         |                  |
|                           | <br>     |                                         |         |                       |          |                 |         |                  |
|                           | -        |                                         |         |                       |          |                 |         |                  |
|                           |          |                                         |         |                       |          |                 |         |                  |
| Total DSEs                |          |                                         | 0.00    | Total DSEs            | •        |                 | 0.00    |                  |
| Gross Receipts Third Gr   | oup      | \$                                      | 0.00    | Gross Receipts Fourth | Group    | \$              | 0.00    |                  |
|                           |          |                                         |         |                       |          |                 |         |                  |
| Base Rate Fee Third Gr    | oup      | \$                                      | 0.00    | Base Rate Fee Fourth  | Group    | \$              | 0.00    |                  |
|                           |          |                                         |         | <u>II</u>             |          |                 |         |                  |

| LEGAL NAME OF OWNER Guadalupe Valley |             |                        | 6            |                          |              | SY               | STEM ID#<br>30434 | Name                |
|--------------------------------------|-------------|------------------------|--------------|--------------------------|--------------|------------------|-------------------|---------------------|
| ВІ                                   | OCK A:      | COMPUTATION OF         | BASE RA      | TE FEES FOR EACH         | SUBSCRI      | BER GROUP        |                   |                     |
| SIX                                  | TY-FIFTH    | SUBSCRIBER GROU        | Р            | SIX                      | KTY-SIXTH    | SUBSCRIBER GROUP | )                 | 0                   |
| COMMUNITY/ AREA                      |             |                        | 0            | COMMUNITY/ AREA          |              |                  | 0                 | 9                   |
| CALL SIGN                            | DeE         | CALL SIGN              | DeE          | CALL SIGN                | DOE          | CALL SIGN        | DOE               | Computation of      |
| CALL SIGN                            | DSE         | CALL SIGN              | DSE          | CALL SIGN                | DSE          | CALL SIGN        | DSE               | Base Rate Fee       |
|                                      |             |                        |              |                          |              |                  |                   | and                 |
|                                      |             |                        |              |                          |              |                  |                   | Syndicated          |
|                                      |             |                        |              |                          |              |                  |                   | Exclusivity         |
|                                      |             |                        |              |                          |              |                  |                   | Surcharge           |
|                                      |             |                        |              |                          |              |                  |                   | for                 |
|                                      |             |                        |              |                          |              |                  | <u> </u>          | Partially           |
|                                      |             |                        |              |                          |              |                  |                   | Distant<br>Stations |
|                                      |             |                        |              |                          |              |                  |                   | Otations            |
|                                      |             |                        |              |                          |              |                  |                   |                     |
|                                      |             |                        |              |                          |              |                  |                   |                     |
|                                      |             |                        |              |                          |              |                  |                   |                     |
|                                      |             |                        |              |                          |              |                  |                   |                     |
|                                      |             |                        |              |                          | <u> </u>     |                  |                   |                     |
| Total DSEs                           |             |                        | 0.00         | Total DSEs               |              |                  | 0.00              |                     |
| Gross Receipts First Gro             | oup         | \$                     | 0.00         | Gross Receipts Second    | d Group      | \$               | 0.00              |                     |
|                                      |             |                        |              |                          |              |                  |                   |                     |
| Base Rate Fee First Gro              | oup         | \$                     | 0.00         | Base Rate Fee Second     | d Group      | \$               | 0.00              |                     |
| SIXTY-S                              | SEVENTH     | SUBSCRIBER GROU        | Р            | SIXT                     | Y-EIGHTH     | SUBSCRIBER GROUP | )                 |                     |
| COMMUNITY/ AREA                      |             |                        | 0            | COMMUNITY/ AREA          |              |                  | 0                 |                     |
| CALL SIGN                            | DSE         | CALL SIGN              | DSE          | CALL SIGN                | DSE          | CALL SIGN        | DSE               |                     |
|                                      |             |                        |              |                          |              |                  |                   |                     |
|                                      |             |                        |              |                          |              |                  | <u> </u>          |                     |
|                                      |             |                        |              |                          |              |                  |                   |                     |
|                                      |             |                        |              |                          |              |                  | -                 |                     |
|                                      |             |                        |              |                          |              |                  |                   |                     |
|                                      |             |                        |              |                          |              |                  |                   |                     |
|                                      | ļ           |                        |              |                          | ļ            |                  |                   |                     |
|                                      |             |                        |              |                          | ļ            |                  | <u> </u>          |                     |
|                                      |             |                        | <b></b>      |                          | ļ            |                  | <u> </u>          |                     |
|                                      |             |                        |              |                          | <del> </del> |                  |                   |                     |
|                                      |             |                        |              |                          |              |                  |                   |                     |
|                                      |             |                        |              |                          |              |                  |                   |                     |
|                                      |             |                        |              |                          |              |                  |                   |                     |
| Total DSEs                           |             |                        | 0.00         | Total DSEs               |              |                  | 0.00              |                     |
| Gross Receipts Third G               | oup         | \$                     | 0.00         | Gross Receipts Fourth    | Group        | \$               | 0.00              |                     |
|                                      | -           |                        |              |                          | •            |                  |                   |                     |
| Base Rate Fee Third G                | oup         | \$                     | 0.00         | Base Rate Fee Fourth     | Group        | \$               | 0.00              |                     |
| Base Rate Fee: Add the               | e base rate | e fees for each subscr | iber group a | as shown in the boxes ab | oove.        |                  |                   |                     |
| Enter here and in block              |             |                        |              |                          |              | \$               |                   |                     |

| EGAL NAME OF OWNER  Guadalupe Valley C |          |                                         | s       |                       |          | 5               | YSTEM ID#<br>30434 | Name             |
|----------------------------------------|----------|-----------------------------------------|---------|-----------------------|----------|-----------------|--------------------|------------------|
| BL                                     | OCK A: ( | COMPUTATION OF                          | BASE RA | TE FEES FOR EACH      | SUBSCRI  | BER GROUP       |                    |                  |
|                                        | Y-NINTH  | SUBSCRIBER GROU                         |         | li                    | VENTIETH | SUBSCRIBER GROU | _                  | 9                |
| COMMUNITY/ AREA                        |          |                                         | 0       | COMMUNITY/ AREA       |          |                 | 0                  | Computati        |
| CALL SIGN                              | DSE      | CALL SIGN                               | DSE     | CALL SIGN             | DSE      | CALL SIGN       | DSE                | of               |
|                                        |          |                                         |         |                       |          |                 |                    | Base Rate F      |
|                                        |          |                                         |         |                       |          |                 |                    | and              |
|                                        |          |                                         |         |                       |          |                 |                    | Syndicate        |
|                                        |          |                                         |         |                       |          |                 |                    | Exclusivit       |
|                                        |          |                                         |         |                       |          |                 | <u></u>            | Surcharge<br>for |
|                                        |          |                                         |         |                       |          |                 |                    | Partially        |
|                                        |          | • • • • • • • • • • • • • • • • • • • • |         |                       |          |                 | ···                | Distant          |
|                                        |          | • • • • • • • • • • • • • • • • • • • • |         |                       |          |                 |                    | Stations         |
|                                        |          |                                         |         |                       |          |                 |                    |                  |
|                                        |          |                                         |         |                       |          |                 |                    |                  |
|                                        |          |                                         | ļ       |                       |          |                 |                    |                  |
|                                        |          |                                         | ļ       |                       |          |                 |                    |                  |
|                                        |          |                                         |         |                       |          |                 | <u></u>            |                  |
| Total DOF a                            |          |                                         | 0.00    | T-+-! DOF-            |          |                 | 0.00               |                  |
| otal DSEs                              |          |                                         | 0.00    | Total DSEs            |          |                 | 0.00               |                  |
| Gross Receipts First Gro               | up       | \$                                      | 0.00    | Gross Receipts Second | Group    | \$              | 0.00               |                  |
| Base Rate Fee First Gro                | up       | \$                                      | 0.00    | Base Rate Fee Second  | d Group  | \$              | 0.00               |                  |
| SEVENT                                 | Y-FIRST  | SUBSCRIBER GROU                         | IP      | SEVENTY               | '-SECOND | SUBSCRIBER GROU | Р                  |                  |
| COMMUNITY/ AREA                        |          |                                         | 0       | COMMUNITY/ AREA       |          |                 | 0                  |                  |
| CALL SIGN                              | DSE      | CALL SIGN                               | DSE     | CALL SIGN             | DSE      | CALL SIGN       | DSE                |                  |
|                                        |          |                                         |         |                       |          |                 |                    |                  |
|                                        |          |                                         |         |                       |          |                 |                    |                  |
|                                        |          |                                         |         |                       |          |                 |                    |                  |
|                                        |          |                                         |         |                       |          |                 |                    |                  |
|                                        |          |                                         |         |                       |          |                 | <del></del>        |                  |
|                                        |          |                                         |         |                       |          |                 |                    |                  |
|                                        |          |                                         |         |                       |          |                 |                    |                  |
|                                        |          |                                         |         |                       |          |                 |                    |                  |
|                                        |          |                                         |         |                       |          |                 |                    |                  |
|                                        |          |                                         | ļ       |                       |          |                 | <u></u>            |                  |
|                                        |          |                                         |         |                       |          |                 | <u></u>            |                  |
|                                        |          |                                         |         |                       |          |                 | <u> </u>           |                  |
|                                        |          |                                         |         |                       |          |                 |                    |                  |
| otal DSEs                              |          |                                         | 0.00    | Total DSEs            |          |                 | 0.00               |                  |
| Gross Receipts Third Gro               | oup      | \$                                      | 0.00    | Gross Receipts Fourth | Group    | \$              | 0.00               |                  |
|                                        |          |                                         |         |                       |          |                 | i                  |                  |
| Base Rate Fee Third Gro                | oup      | \$                                      | 0.00    | Base Rate Fee Fourth  | Group    | \$              | 0.00               |                  |
|                                        |          | 1                                       |         |                       |          | 14              |                    |                  |

|                         |                |                 | s        |                       |           |                 | 30434    |              |
|-------------------------|----------------|-----------------|----------|-----------------------|-----------|-----------------|----------|--------------|
|                         |                |                 |          | TE FEES FOR EACH      | SUBSCRI   | IBER GROUP      |          |              |
| SEVEN                   | TY-THIRD       | SUBSCRIBER GROU |          |                       | Y-FOURTH  | SUBSCRIBER GROU | JP       | 9            |
| COMMUNITY/ AREA         |                |                 | 0        | COMMUNITY/ AREA       |           |                 | 0        | _            |
| CALL SIGN               | DOE            | CALLSION        | DOE      | CALL SICN             | DOE       | II CALL SIGN    | DOE      | Computati of |
| CALL SIGN               | DSE            | CALL SIGN       | DSE      | CALL SIGN             | DSE       | CALL SIGN       | DSE      | Base Rate F  |
|                         |                |                 |          |                       |           |                 |          | and          |
|                         |                |                 |          |                       |           | H               |          | Syndicate    |
|                         |                |                 |          |                       |           | <u> </u>        |          | Exclusivit   |
|                         |                |                 |          |                       |           |                 |          | Surcharge    |
|                         |                |                 |          |                       |           |                 |          | for          |
|                         |                |                 |          |                       |           | -               |          | Partially    |
|                         |                |                 |          |                       |           |                 |          | Distant      |
|                         |                |                 |          |                       |           |                 |          | Stations     |
|                         |                |                 |          |                       |           |                 |          |              |
|                         | <mark>-</mark> |                 |          |                       | ļ         |                 | <u> </u> |              |
|                         | <del>-</del>   |                 | <b> </b> |                       | <u> </u>  | H               |          |              |
|                         | <mark>-</mark> |                 |          |                       |           |                 |          |              |
|                         | <mark>-</mark> |                 |          |                       |           |                 |          |              |
|                         |                |                 |          |                       | L         |                 |          |              |
| otal DSEs               |                |                 | 0.00     | Total DSEs            |           |                 | 0.00     |              |
| Fross Receipts First Gr | oup            | \$              | 0.00     | Gross Receipts Second | d Group   | \$              | 0.00     |              |
|                         |                |                 |          |                       |           |                 |          |              |
| ase Rate Fee First Gr   | oup            | \$              | 0.00     | Base Rate Fee Second  | d Group   | \$              | 0.00     |              |
| SEVEN                   | TY-FIFTH       | SUBSCRIBER GROU | JP       | SEVE                  | NTY-SIXTH | SUBSCRIBER GROU | JP       |              |
| COMMUNITY/ AREA         |                |                 | 0        | COMMUNITY/ AREA       |           |                 | 0        |              |
| CALL SIGN               | DSE            | CALL SIGN       | DSE      | CALL SIGN             | DSE       | CALL SIGN       | DSE      |              |
|                         |                |                 |          |                       |           |                 |          |              |
|                         | <u>.</u>       |                 |          |                       |           |                 |          |              |
|                         |                | <br>            |          |                       |           | <u> </u>        |          |              |
|                         |                |                 |          |                       |           |                 |          |              |
|                         | ·              |                 |          |                       |           | H               | ····     |              |
|                         |                |                 |          |                       |           |                 |          |              |
|                         |                |                 |          |                       |           | H               |          |              |
|                         |                |                 |          |                       |           |                 |          |              |
|                         |                |                 |          |                       |           |                 |          |              |
|                         |                |                 |          |                       |           |                 |          |              |
|                         |                |                 |          |                       |           |                 |          |              |
|                         | <mark>.</mark> |                 |          |                       |           |                 |          |              |
|                         | <mark>-</mark> |                 | ļ        |                       | ļ         |                 |          |              |
|                         |                |                 |          |                       |           |                 |          |              |
| otal DSEs               |                |                 | 0.00     | Total DSEs            |           |                 | 0.00     |              |
| Gross Receipts Third G  | roup           | \$              | 0.00     | Gross Receipts Fourth | Group     | \$              | 0.00     |              |
|                         |                |                 |          |                       |           |                 |          |              |
| Base Rate Fee Third G   | roup           | \$              | 0.00     | Base Rate Fee Fourth  | Group     | \$              | 0.00     |              |
|                         |                |                 |          |                       |           |                 |          |              |

| EGAL NAME OF OWNER  Guadalupe Valley ( |         |                 | S    |                       |           | S               | YSTEM ID#<br>30434 | Name        |
|----------------------------------------|---------|-----------------|------|-----------------------|-----------|-----------------|--------------------|-------------|
|                                        |         |                 |      | TE FEES FOR EACH      | SUBSCRI   | BER GROUP       |                    |             |
| SEVENTY-S                              | EVENTH  | SUBSCRIBER GROU | IP   | iii                   | Y-EIGHTH  | SUBSCRIBER GROU | Р                  | 9           |
| COMMUNITY/ AREA                        |         |                 | 0    | COMMUNITY/ AREA       |           |                 | 0                  | Computation |
| CALL SIGN                              | DSE     | CALL SIGN       | DSE  | CALL SIGN             | DSE       | CALL SIGN       | DSE                | of          |
|                                        |         |                 |      |                       |           |                 |                    | Base Rate F |
|                                        |         |                 |      |                       |           | _               |                    | and         |
|                                        |         |                 |      |                       |           |                 |                    | Syndicate   |
|                                        |         |                 |      |                       |           |                 |                    | Exclusivit  |
|                                        |         |                 |      |                       |           |                 |                    | Surcharge   |
|                                        |         |                 |      |                       |           |                 |                    | for         |
|                                        |         |                 |      |                       |           |                 |                    | Partially   |
|                                        |         |                 |      |                       |           |                 |                    | Distant     |
|                                        |         |                 |      |                       |           |                 | <del></del>        | Stations    |
|                                        |         |                 |      |                       | <b></b>   |                 | ····               |             |
|                                        |         |                 |      |                       |           |                 | ····               |             |
|                                        |         |                 |      |                       |           |                 |                    |             |
|                                        | ·       |                 |      |                       |           |                 |                    |             |
|                                        |         |                 |      |                       |           |                 |                    |             |
| otal DSEs                              | l.      |                 | 0.00 | Total DSEs            |           | H               | 0.00               |             |
| Gross Receipts First Gro               | oup     | \$              | 0.00 | Gross Receipts Second | d Group   | \$              | 0.00               |             |
|                                        |         |                 |      |                       |           |                 |                    |             |
| Base Rate Fee First Gro                | oup     | \$              | 0.00 | Base Rate Fee Second  | d Group   | \$              | 0.00               |             |
| SEVENT                                 | Y-NINTH | SUBSCRIBER GROU | IP   | Е                     | EIGHTIETH | SUBSCRIBER GROU | Р                  |             |
| COMMUNITY/ AREA                        |         |                 | 0    | COMMUNITY/ AREA       |           |                 | 0                  |             |
| CALL SIGN                              | DSE     | CALL SIGN       | DSE  | CALL SIGN             | DSE       | CALL SIGN       | DSE                |             |
|                                        |         |                 |      |                       | -         |                 |                    |             |
|                                        |         |                 |      |                       |           |                 |                    |             |
|                                        |         |                 |      |                       |           |                 |                    |             |
|                                        |         |                 |      |                       |           |                 |                    |             |
|                                        |         |                 |      |                       |           |                 |                    |             |
|                                        |         |                 |      |                       |           |                 |                    |             |
|                                        |         |                 |      |                       |           |                 |                    |             |
|                                        |         |                 | ļ    |                       |           |                 |                    |             |
|                                        |         |                 | ļ    |                       | ļ         |                 |                    |             |
|                                        |         |                 |      |                       |           |                 | <del></del>        |             |
|                                        | ·       |                 | ļ    |                       |           |                 |                    |             |
|                                        |         |                 |      |                       |           |                 | <del> </del>       |             |
|                                        |         |                 | ļ    |                       |           |                 | <del> </del>       |             |
|                                        |         |                 |      |                       |           |                 |                    |             |
| Total DSEs                             | •       |                 | 0.00 | Total DSEs            |           |                 | 0.00               |             |
| Gross Receipts Third Gr                | oup     | \$              | 0.00 | Gross Receipts Fourth | Group     | \$              | 0.00               |             |
|                                        |         |                 |      |                       |           |                 |                    |             |
| Base Rate Fee Third Gr                 | oup     | \$              | 0.00 | Base Rate Fee Fourth  | Group     | \$              | 0.00               |             |
|                                        |         |                 |      | III                   |           |                 |                    |             |

|                           | Jonninui  | nications System   | s        |                        |          |                    | 30434        | Name              |
|---------------------------|-----------|--------------------|----------|------------------------|----------|--------------------|--------------|-------------------|
| Bl                        | OCK A:    | COMPUTATION OF     | BASE RA  | TE FEES FOR EACH       | SUBSCRI  | BER GROUP          |              |                   |
| EIGH <sup>*</sup>         | TY-FIRST  | SUBSCRIBER GROU    | JP       | EIGHTY                 | -SECOND  | SUBSCRIBER GROU    | IP           | 9                 |
| COMMUNITY/ AREA           |           |                    | 0        | COMMUNITY/ AREA        |          |                    | 0            | _                 |
| CALL CION                 | DOE       | CALL CION          | DOE      | CALL CICAL             | DOE      | I CALL CICAL       | DOE          | Computation       |
| CALL SIGN                 | DSE       | CALL SIGN          | DSE      | CALL SIGN              | DSE      | CALL SIGN          | DSE          | of<br>Base Rate F |
|                           |           |                    |          |                        |          |                    |              | and               |
|                           |           |                    |          |                        |          |                    | ····         | Syndicate         |
|                           |           |                    |          |                        |          | H                  | ····         | Exclusivit        |
|                           |           |                    |          |                        |          | H                  |              | Surcharge         |
|                           |           |                    |          |                        |          | H                  | ····         | for               |
|                           |           |                    |          |                        |          |                    | ••••         | Partially         |
|                           |           |                    |          |                        |          |                    |              | Distant           |
|                           |           |                    |          |                        |          |                    |              | Stations          |
|                           |           |                    |          |                        |          |                    |              |                   |
|                           |           |                    |          |                        |          |                    |              |                   |
|                           | ]         |                    |          |                        |          |                    |              |                   |
|                           |           |                    | <b></b>  |                        |          |                    |              |                   |
|                           |           |                    |          |                        |          |                    |              |                   |
|                           |           |                    |          |                        |          |                    |              |                   |
| otal DSEs                 |           |                    | 0.00     | Total DSEs             |          |                    | 0.00         |                   |
| Gross Receipts First Gro  | our.      | \$                 | 0.00     | Gross Receipts Second  | l Group  | \$                 | 0.00         |                   |
| oross receipts i list Ort | Jup       | Ψ                  | 0.00     | Oross Receipts Second  | ТОГОЦР   | Ψ                  | 0.00         |                   |
| sase Rate Fee First Gro   | oup       | \$                 | 0.00     | Base Rate Fee Second   | l Group  | \$                 | 0.00         |                   |
| FIGHT                     | Y-THIRD   | SUBSCRIBER GROU    | JP       | FIGHT                  | /-FOURTH | SUBSCRIBER GROU    | IP           |                   |
| COMMUNITY/ AREA           | 1 1111110 | OODOO! (IDE! COROC | 0        | COMMUNITY/ AREA        | 10011111 | OGDOOT(IDE) CONTOC | 0            |                   |
| OWWONT IT AREA            |           |                    |          | COMMONT IT AREA        |          |                    |              |                   |
| CALL SIGN                 | DSE       | CALL SIGN          | DSE      | CALL SIGN              | DSE      | CALL SIGN          | DSE          |                   |
|                           |           |                    |          |                        |          |                    |              |                   |
|                           |           |                    |          |                        |          |                    |              |                   |
|                           |           |                    |          |                        |          |                    |              |                   |
|                           |           |                    |          |                        |          |                    |              |                   |
|                           |           |                    |          |                        |          |                    |              |                   |
|                           |           |                    |          |                        |          |                    | <u>.</u>     |                   |
|                           |           |                    |          |                        |          |                    |              |                   |
|                           |           |                    | ļ        |                        |          |                    | <del> </del> |                   |
|                           |           |                    | <b> </b> |                        |          |                    |              |                   |
|                           |           |                    | <b> </b> |                        |          |                    | <u></u>      |                   |
|                           |           |                    |          |                        |          |                    |              |                   |
|                           |           |                    |          |                        |          |                    |              |                   |
|                           |           |                    |          |                        |          |                    |              |                   |
|                           |           |                    |          |                        |          |                    | ····         |                   |
| otal DSEs                 |           |                    | 0.00     | Total DSEs             |          |                    | 0.00         |                   |
| Proce Deceipte Third Co   | OUD       | ¢                  | 0.00     | Gross Passinta Farinth | Group    | ¢                  | 0.00         |                   |
| Gross Receipts Third Gr   | oup       | \$                 | 0.00     | Gross Receipts Fourth  | Group    | \$                 | 0.00         |                   |
|                           |           |                    |          |                        | _        |                    |              |                   |
| Base Rate Fee Third Gr    | oup       | \$                 | 0.00     | Base Rate Fee Fourth   | Group    | \$                 | 0.00         |                   |
| Base Rate Fee Third Gr    | oup       | \$                 | 0.00     | Base Rate Fee Fourth   | Group    | \$                 | 0.00         |                   |

| LEGAL NAME OF OWNE  Guadalupe Valley       |               |                 | s             |                          |           | SY               | STEM ID#<br>30434 | Name                      |
|--------------------------------------------|---------------|-----------------|---------------|--------------------------|-----------|------------------|-------------------|---------------------------|
|                                            |               |                 |               | TE FEES FOR EACH         |           |                  |                   |                           |
|                                            | HTY-FIFTH     | SUBSCRIBER GROU |               | ii                       | HTY-SIXTH | SUBSCRIBER GROUP |                   | 9                         |
| COMMUNITY/ AREA                            |               |                 | 0             | COMMUNITY/ AREA          |           |                  | 0                 | Computation               |
| CALL SIGN                                  | DSE           | CALL SIGN       | DSE           | CALL SIGN                | DSE       | CALL SIGN        | DSE               | of                        |
|                                            |               |                 |               |                          |           |                  |                   | Base Rate Fe              |
|                                            |               |                 |               |                          |           |                  | <u> </u>          | and                       |
|                                            |               |                 |               |                          |           |                  | <u> </u>          | Syndicated<br>Exclusivity |
|                                            |               |                 |               |                          |           |                  | <b> </b>          | Surcharge                 |
|                                            |               |                 |               |                          |           |                  |                   | for                       |
|                                            |               |                 |               |                          |           |                  |                   | Partially                 |
|                                            |               |                 |               |                          |           |                  | <b> </b>          | Distant                   |
|                                            |               |                 |               |                          |           |                  | <u> </u>          | Stations                  |
|                                            |               |                 |               |                          |           |                  | <u> </u>          |                           |
|                                            |               |                 |               |                          |           |                  |                   |                           |
|                                            |               |                 |               |                          |           |                  |                   |                           |
|                                            |               |                 |               |                          |           |                  | <u> </u>          |                           |
|                                            |               |                 |               |                          |           |                  |                   |                           |
| Total DSEs                                 |               |                 | 0.00          | Total DSEs               |           |                  | 0.00              |                           |
| Gross Receipts First G                     | roup          | \$              | 0.00          | Gross Receipts Second    | d Group   | \$               | 0.00              |                           |
| 3ase Rate Fee First G                      | roup          | \$              | 0.00          | Base Rate Fee Second     | d Group   | \$               | 0.00              |                           |
|                                            | -SEVENTH      | SUBSCRIBER GROU | JP            | EIGH1                    | Y-EIGHTH  | SUBSCRIBER GROUP | )                 |                           |
| COMMUNITY/ AREA                            |               |                 | 0             | COMMUNITY/ AREA          |           |                  | 0                 |                           |
| CALL SIGN                                  | DSE           | CALL SIGN       | DSE           | CALL SIGN                | DSE       | CALL SIGN        | DSE               |                           |
|                                            |               |                 | -             |                          |           |                  | <u> </u>          |                           |
|                                            |               |                 |               |                          |           |                  | <u> </u>          |                           |
|                                            |               |                 |               |                          |           |                  | <b> </b>          |                           |
|                                            |               |                 |               |                          |           |                  |                   |                           |
|                                            |               |                 |               |                          |           |                  |                   |                           |
|                                            | <mark></mark> |                 | ļ             |                          | <b></b>   |                  | <u> </u>          |                           |
|                                            |               |                 |               |                          | <u> </u>  |                  | <del> </del>      |                           |
|                                            |               |                 |               |                          |           |                  | <del> </del>      |                           |
|                                            |               |                 |               |                          |           |                  |                   |                           |
|                                            |               |                 |               |                          |           |                  |                   |                           |
|                                            |               |                 |               |                          | <b></b>   |                  |                   |                           |
|                                            |               |                 |               |                          |           |                  |                   |                           |
| Total DSEs                                 |               |                 | 0.00          | Total DSEs               |           |                  | 0.00              |                           |
| Gross Receipts Third (                     | Group         | \$              | 0.00          | Gross Receipts Fourth    | Group     | \$               | 0.00              |                           |
| Base Rate Fee Third (                      | Group         | \$              | 0.00          | Base Rate Fee Fourth     | Group     | \$               | 0.00              |                           |
| se Rate Fee: Add the ter here and in block |               |                 | riber group a | as shown in the boxes al | pove.     | \$               |                   |                           |

| Suadalupe valley        | Commu    | nications System                        | S<br>    |                       |          |                 | 30434 | Name                |
|-------------------------|----------|-----------------------------------------|----------|-----------------------|----------|-----------------|-------|---------------------|
|                         |          |                                         |          | TE FEES FOR EACH      | SUBSCRI  | IBER GROUP      |       |                     |
| EIGH <sup>*</sup>       | ΓY-NINTH | SUBSCRIBER GROL                         |          |                       | NINTIETH | SUBSCRIBER GROU | JP    | 9                   |
| COMMUNITY/ AREA         |          |                                         | 0        | COMMUNITY/ AREA       |          |                 | 0     | _                   |
| CALL SIGN               | DSE      | CALL SIGN                               | DSE      | CALL SIGN             | DSE      | CALL SIGN       | DSE   | Computation of      |
| OALL SIGN               | DOL      | CALL SIGIV                              | DOL      | OALE SIGIV            | DOL      | CALL SIGIV      | DOL   | Base Rate F         |
|                         |          |                                         |          |                       |          | -               |       | and                 |
|                         |          |                                         |          |                       |          |                 |       | Syndicate           |
|                         |          |                                         |          |                       |          |                 |       | Exclusivit          |
|                         |          |                                         |          |                       |          |                 |       | Surcharge           |
|                         |          |                                         |          |                       |          |                 |       | for                 |
|                         |          |                                         |          |                       |          |                 |       | Partially           |
|                         |          |                                         |          |                       |          |                 |       | Distant<br>Stations |
|                         |          |                                         |          |                       | <u>-</u> | H               |       | Stations            |
|                         |          | • • • • • • • • • • • • • • • • • • • • |          |                       |          | -               |       |                     |
|                         |          |                                         |          |                       |          |                 |       |                     |
|                         |          |                                         |          |                       |          |                 |       |                     |
|                         | ļ        |                                         |          |                       |          |                 |       |                     |
|                         |          |                                         | <u> </u> |                       |          |                 |       |                     |
| otal DSEs               |          |                                         | 0.00     | Total DSEs            |          |                 | 0.00  |                     |
| Gross Receipts First Gr | oup      | \$                                      | 0.00     | Gross Receipts Secon  | d Group  | \$              | 0.00  |                     |
|                         |          |                                         |          |                       |          |                 | -     |                     |
| ase Rate Fee First Gr   | oup      | \$                                      | 0.00     | Base Rate Fee Secon   | d Group  | \$              | 0.00  |                     |
| NINE                    | TY-FIRST | SUBSCRIBER GROL                         | IP       | NINET                 | Y-SECOND | SUBSCRIBER GROU | JP    |                     |
| COMMUNITY/ AREA         |          |                                         | 0        | COMMUNITY/ AREA       |          |                 | 0     |                     |
| CALL SIGN               | DSE      | CALL SIGN                               | DSE      | CALL SIGN             | DSE      | CALL SIGN       | DSE   |                     |
|                         |          |                                         |          |                       |          |                 |       |                     |
|                         |          |                                         |          |                       | <u></u>  |                 |       |                     |
|                         |          | <br>                                    |          |                       |          |                 |       |                     |
|                         |          |                                         |          |                       |          |                 |       |                     |
| ·····                   |          |                                         |          |                       |          | -               |       |                     |
|                         |          |                                         |          |                       |          |                 |       |                     |
|                         |          |                                         |          |                       |          |                 |       |                     |
|                         |          |                                         |          |                       |          |                 |       |                     |
|                         | <b> </b> |                                         | ļ        |                       |          |                 |       |                     |
|                         | <b> </b> |                                         | ļ        |                       | <u>-</u> | H               |       |                     |
|                         | ļ        | •                                       | ļ        |                       |          | H               | ····  |                     |
|                         |          |                                         |          |                       |          |                 |       |                     |
|                         | <u> </u> |                                         |          |                       |          |                 |       |                     |
| otal DSEs               |          |                                         | 0.00     | Total DSEs            |          |                 | 0.00  |                     |
| Gross Receipts Third G  | roup     | \$                                      | 0.00     | Gross Receipts Fourth | Group    | \$              | 0.00  |                     |
|                         |          |                                         |          |                       |          |                 |       |                     |
| Base Rate Fee Third G   | roup     | \$                                      | 0.00     | Base Rate Fee Fourth  | Group    | \$              | 0.00  |                     |
|                         |          |                                         |          | •                     |          |                 |       |                     |

| LEGAL NAME OF OWNE Guadalupe Valley              |               |                 | s           |                          |                                         | SY               | STEM ID#<br>30434 | Name                      |
|--------------------------------------------------|---------------|-----------------|-------------|--------------------------|-----------------------------------------|------------------|-------------------|---------------------------|
|                                                  |               |                 |             | TE FEES FOR EACH         |                                         |                  |                   |                           |
|                                                  | TY-THIRD      | SUBSCRIBER GROU |             | 11                       | Y-FOURTH                                | SUBSCRIBER GROUP |                   | 9                         |
| COMMUNITY/ AREA                                  |               |                 | 0           | COMMUNITY/ AREA          |                                         |                  | 0                 | Computation               |
| CALL SIGN                                        | DSE           | CALL SIGN       | DSE         | CALL SIGN                | DSE                                     | CALL SIGN        | DSE               | of                        |
|                                                  |               |                 |             |                          |                                         |                  |                   | Base Rate Fee             |
|                                                  |               |                 |             |                          |                                         |                  | <u> </u>          | and                       |
|                                                  |               |                 |             |                          |                                         |                  | <u> </u>          | Syndicated<br>Exclusivity |
|                                                  |               |                 |             |                          |                                         |                  | <b>-</b>          | Surcharge                 |
|                                                  |               |                 |             |                          | *************************************** |                  |                   | for                       |
|                                                  |               |                 |             |                          |                                         |                  |                   | Partially                 |
|                                                  |               |                 |             |                          |                                         |                  | <b>.</b>          | Distant                   |
|                                                  |               |                 |             |                          |                                         |                  | <u> </u>          | Stations                  |
|                                                  |               |                 |             |                          |                                         |                  | <u> </u>          |                           |
|                                                  |               |                 |             |                          |                                         |                  |                   |                           |
|                                                  |               |                 |             |                          |                                         |                  |                   |                           |
|                                                  |               |                 |             |                          | ļ                                       |                  |                   |                           |
|                                                  |               |                 |             |                          |                                         |                  |                   |                           |
| Total DSEs                                       |               |                 | 0.00        | Total DSEs               |                                         |                  | 0.00              |                           |
| Gross Receipts First G                           | roup          | \$              | 0.00        | Gross Receipts Second    | d Group                                 | \$               | 0.00              |                           |
| Base Rate Fee First G                            | Froup         | \$              | 0.00        | Base Rate Fee Second     | d Group                                 | \$               | 0.00              |                           |
| NIN                                              | ETY-FIFTH     | SUBSCRIBER GROU | JP          | NINI                     | ETY-SIXTH                               | SUBSCRIBER GROUP | )                 |                           |
| COMMUNITY/ AREA                                  |               |                 | 0           | COMMUNITY/ AREA          |                                         |                  | 0                 |                           |
| CALL SIGN                                        | DSE           | CALL SIGN       | DSE         | CALL SIGN                | DSE                                     | CALL SIGN        | DSE               |                           |
|                                                  |               |                 | -           |                          |                                         |                  | <b></b>           |                           |
|                                                  |               |                 |             |                          |                                         |                  | <u> </u>          |                           |
|                                                  |               |                 |             |                          |                                         |                  | <b>-</b>          |                           |
|                                                  |               |                 |             |                          |                                         |                  |                   |                           |
|                                                  |               |                 |             |                          |                                         |                  |                   |                           |
|                                                  | <mark></mark> |                 | ļ           |                          | ļ                                       |                  | <u> </u>          |                           |
|                                                  |               |                 |             |                          |                                         |                  | <del> </del>      |                           |
|                                                  |               |                 |             |                          |                                         | H                |                   |                           |
|                                                  |               |                 |             |                          |                                         |                  |                   |                           |
|                                                  |               |                 |             |                          |                                         |                  | <u> </u>          |                           |
|                                                  | <u></u>       |                 | ļ           |                          |                                         |                  | <u> </u>          |                           |
|                                                  |               |                 |             |                          |                                         |                  |                   |                           |
| Total DSEs                                       |               |                 | 0.00        | Total DSEs               |                                         |                  | 0.00              |                           |
| Gross Receipts Third (                           | Group         | \$              | 0.00        | Gross Receipts Fourth    | Group                                   | \$               | 0.00              |                           |
| Base Rate Fee Third (                            | Group         | \$              | 0.00        | Base Rate Fee Fourth     | Group                                   | \$               | 0.00              |                           |
| Base Rate Fee: Add tl<br>Enter here and in block |               |                 | riber group | as shown in the boxes at | oove.                                   | \$               |                   |                           |

| LEGAL NAME OF OWNER Guadalupe Valley |                           |                 | 3            |                                       |              | SY               | STEM ID#<br>30434 | Name                |
|--------------------------------------|---------------------------|-----------------|--------------|---------------------------------------|--------------|------------------|-------------------|---------------------|
| В                                    | LOCK A:                   | COMPUTATION OF  | BASE RA      | TE FEES FOR EACH                      | SUBSCRI      | BER GROUP        |                   |                     |
| NINETY-S                             | SEVENTH                   | SUBSCRIBER GROU | Р            | NINET                                 | Y-EIGHTH     | SUBSCRIBER GROUP | )                 | 0                   |
| COMMUNITY/ AREA                      |                           |                 | 0            | COMMUNITY/ AREA                       |              |                  | 0                 | 9                   |
| CALL SIGN                            | DeE                       | CALL SIGN       | DeE          | CALL SIGN                             | DOE          | CALL SIGN        | DOE               | Computation of      |
| CALL SIGN                            | DSE                       | CALL SIGN       | DSE          | CALL SIGN                             | DSE          | CALL SIGN        | DSE               | Base Rate Fee       |
|                                      |                           |                 |              |                                       |              |                  |                   | and                 |
|                                      |                           |                 |              |                                       |              |                  |                   | Syndicated          |
|                                      |                           |                 |              |                                       |              |                  |                   | Exclusivity         |
|                                      |                           |                 |              |                                       |              |                  |                   | Surcharge           |
|                                      |                           |                 |              |                                       |              |                  |                   | for                 |
|                                      |                           |                 |              |                                       |              |                  |                   | Partially           |
|                                      |                           |                 |              |                                       |              |                  |                   | Distant<br>Stations |
|                                      |                           |                 |              |                                       |              | H                | -                 | Stations            |
|                                      |                           |                 |              |                                       |              |                  |                   |                     |
|                                      |                           |                 |              |                                       |              |                  |                   |                     |
|                                      |                           |                 |              |                                       |              |                  |                   |                     |
|                                      |                           |                 |              |                                       |              |                  |                   |                     |
|                                      |                           |                 |              |                                       |              |                  |                   |                     |
| Total DSEs                           |                           |                 | 0.00         | Total DSEs                            |              |                  | 0.00              |                     |
| Gross Receipts First Gr              | oup                       | \$              | 0.00         | Gross Receipts Second                 | d Group      | \$               | 0.00              |                     |
|                                      |                           |                 |              |                                       | a araap      | <u>-</u>         |                   |                     |
| Base Rate Fee First Gr               | oup                       | \$              | 0.00         | Base Rate Fee Second                  | d Group      | \$               | 0.00              |                     |
| NINE                                 | ΓΥ-NINTH                  | SUBSCRIBER GROU | Р            | ONE HU                                | NDREDTH      | SUBSCRIBER GROUP | )                 |                     |
| COMMUNITY/ AREA                      |                           |                 | 0            | COMMUNITY/ AREA                       |              |                  | 0                 |                     |
| CALL SIGN                            | DSE                       | CALL SIGN       | DSE          | CALL SIGN                             | DSE          | CALL SIGN        | DSE               |                     |
|                                      |                           |                 |              |                                       |              |                  |                   |                     |
|                                      | <b> </b>                  |                 |              |                                       | ļ            |                  | <u> </u>          |                     |
|                                      |                           |                 |              |                                       |              |                  |                   |                     |
|                                      |                           |                 |              |                                       |              |                  |                   |                     |
|                                      |                           |                 |              |                                       |              |                  | -                 |                     |
|                                      |                           |                 |              |                                       |              |                  |                   |                     |
|                                      |                           |                 |              |                                       |              |                  |                   |                     |
|                                      |                           |                 |              |                                       |              |                  |                   |                     |
|                                      |                           |                 |              |                                       |              |                  |                   |                     |
|                                      | <b> </b>                  |                 |              |                                       | ļ            |                  | <u>-</u>          |                     |
|                                      | ļ                         |                 |              |                                       | ļ            |                  | <u>-</u>          |                     |
|                                      | <b> </b>                  |                 |              |                                       | <del> </del> |                  | ·                 |                     |
|                                      |                           |                 |              |                                       |              |                  | ·                 |                     |
| Total DSEs                           |                           |                 | 0.00         | Total DSEs                            | 1            |                  | 0.00              |                     |
| Gross Receipts Third G               | roup                      | <u> </u>        | 0.00         | Gross Receipts Fourth                 | Group        | <u></u>          | 0.00              |                     |
|                                      |                           | ·               |              | l l l l l l l l l l l l l l l l l l l | <b>~</b>     | ·                |                   |                     |
| Base Rate Fee Third G                | roup                      | \$              | 0.00         | Base Rate Fee Fourth                  | Group        | \$               | 0.00              |                     |
|                                      |                           |                 | iber group a | as shown in the boxes ab              | oove.        |                  |                   |                     |
| Enter here and in block              | 3, line 1, s <sub>l</sub> | pace L (page 7) |              |                                       |              | \$               |                   |                     |

| LEGAL NAME OF OWNE Guadalupe Valley            |               |                 | s            |                             |          | SY               | STEM ID#<br>30434 | Name             |
|------------------------------------------------|---------------|-----------------|--------------|-----------------------------|----------|------------------|-------------------|------------------|
|                                                |               |                 |              | TE FEES FOR EACH            |          |                  |                   |                  |
|                                                | RED FIRST     | SUBSCRIBER GROU |              | 11                          | SECOND   | SUBSCRIBER GROUP |                   | 9                |
| COMMUNITY/ AREA                                |               |                 | 0            | COMMUNITY/ AREA             |          |                  | 0                 | Computation      |
| CALL SIGN                                      | DSE           | CALL SIGN       | DSE          | CALL SIGN                   | DSE      | CALL SIGN        | DSE               | of               |
|                                                |               |                 |              |                             |          |                  |                   | Base Rate Fee    |
|                                                |               |                 |              |                             |          |                  | <u> </u>          | and              |
|                                                |               |                 |              |                             |          |                  | <u> </u>          | Syndicated       |
|                                                | <del></del>   |                 |              |                             |          |                  | <u> </u>          | Exclusivity      |
|                                                |               |                 |              |                             |          |                  | <b> </b>          | Surcharge<br>for |
|                                                |               |                 |              |                             |          | H                | <b> </b>          | Partially        |
|                                                |               |                 |              |                             |          | -                |                   | Distant          |
|                                                |               |                 |              |                             |          |                  |                   | Stations         |
|                                                |               |                 |              |                             |          | -                |                   |                  |
|                                                |               |                 |              |                             | <b> </b> |                  | <u> </u>          |                  |
|                                                | <u></u>       |                 | ļ            |                             | ļ        |                  | <del> </del>      |                  |
|                                                | <mark></mark> |                 | ļ            |                             | <b></b>  |                  | <del> </del>      |                  |
|                                                |               |                 |              |                             |          |                  | <b> </b>          |                  |
| Total DSEs                                     |               |                 | 0.00         | Total DSEs                  |          |                  | 0.00              |                  |
|                                                | roup          | •               | 0.00         |                             | d Croup  | •                | 0.00              |                  |
| Gross Receipts First G                         | iroup         | •               | 0.00         | Gross Receipts Second       | a Group  | \$               | 0.00              |                  |
| Base Rate Fee First G                          | iroup         | \$              | 0.00         | Base Rate Fee Second        | d Group  | \$               | 0.00              |                  |
| ONE HUNDR                                      | ED THIRD      | SUBSCRIBER GROU | IP           | ONE HUNDRED                 | FOURTH   | SUBSCRIBER GROUP | )                 |                  |
| COMMUNITY/ AREA                                |               |                 | 0            | COMMUNITY/ AREA             |          |                  | 0                 |                  |
| CALL SIGN                                      | DSE           | CALL SIGN       | DSE          | CALL SIGN                   | DSE      | CALL SIGN        | DSE               |                  |
|                                                | <u></u>       |                 |              |                             |          |                  | <u> </u>          |                  |
|                                                |               |                 |              |                             |          |                  | <u> </u>          |                  |
|                                                |               |                 |              |                             |          |                  | <u> </u>          |                  |
|                                                |               |                 |              |                             |          | -                | <b> </b>          |                  |
|                                                |               |                 |              |                             |          |                  |                   |                  |
|                                                |               |                 |              |                             |          |                  |                   |                  |
|                                                |               |                 |              |                             | ļ        |                  | <b> </b>          |                  |
|                                                |               |                 |              |                             |          |                  | <b> </b>          |                  |
|                                                |               |                 |              |                             | <b></b>  | -                | <b> </b>          |                  |
|                                                |               |                 | <del> </del> |                             |          |                  | <del> </del>      |                  |
|                                                |               |                 |              |                             |          |                  |                   |                  |
|                                                |               |                 |              |                             |          |                  |                   |                  |
|                                                |               |                 |              |                             |          |                  |                   |                  |
| Total DSEs                                     |               |                 | 0.00         | Total DSEs                  |          |                  | 0.00              |                  |
| Gross Receipts Third (                         | Group         | \$              | 0.00         | Gross Receipts Fourth       | Group    | \$               | 0.00              |                  |
| Base Rate Fee Third (                          | Group         | \$              | 0.00         | Base Rate Fee Fourth        | Group    | \$               | 0.00              |                  |
| Base Rate Fee: Add the Enter here and in block |               |                 | iber group a | II as shown in the boxes at | oove.    | \$               |                   |                  |

| Name                    | 30434 | 01               |          |                                  | s        |                 |          | LEGAL NAME OF OWNER Guadalupe Valley |
|-------------------------|-------|------------------|----------|----------------------------------|----------|-----------------|----------|--------------------------------------|
|                         |       |                  |          | TE FEES FOR EACH                 |          |                 |          |                                      |
| 9                       | _     | SUBSCRIBER GROUP | ED SIXTH | iii                              |          | SUBSCRIBER GROU | ED FIFTH |                                      |
| Computation             | 0     |                  |          | COMMUNITY/ AREA                  | 0        |                 |          | COMMUNITY/ AREA                      |
| of                      | DSE   | CALL SIGN        | DSE      | CALL SIGN                        | DSE      | CALL SIGN       | DSE      | CALL SIGN                            |
| Base Rate F             |       |                  |          |                                  |          |                 |          |                                      |
| and                     |       |                  |          |                                  |          |                 |          |                                      |
| Syndicate<br>Exclusivit |       |                  |          |                                  |          |                 |          |                                      |
| Surcharge               |       |                  |          |                                  |          |                 |          |                                      |
| for                     |       |                  |          |                                  |          |                 |          |                                      |
| Partially               |       |                  |          |                                  |          | -               |          |                                      |
| Distant                 |       |                  |          |                                  |          |                 |          |                                      |
| Stations                |       |                  |          |                                  |          |                 |          |                                      |
|                         |       |                  |          |                                  |          |                 |          |                                      |
|                         |       |                  |          |                                  |          |                 |          |                                      |
|                         |       |                  |          |                                  |          |                 |          |                                      |
|                         |       |                  |          |                                  |          |                 |          |                                      |
|                         |       |                  |          |                                  |          |                 |          |                                      |
|                         | 0.00  |                  |          | Total DSEs                       | 0.00     |                 |          | Total DSEs                           |
|                         | 0.00  | \$               | l Group  | Gross Receipts Second            | 0.00     | \$              | oup      | Gross Receipts First Gr              |
|                         |       |                  |          |                                  |          |                 |          |                                      |
|                         | 0.00  | \$               |          | Base Rate Fee Second             | 0.00     | \$              |          | Base Rate Fee First Gr               |
|                         |       | SUBSCRIBER GROUP | D EIGHTH | i i                              |          | SUBSCRIBER GROU | SEVENTH  |                                      |
|                         | 0     |                  |          | COMMUNITY/ AREA                  | 0        |                 |          | COMMUNITY/ AREA                      |
|                         | DSE   | CALL SIGN        | DSE      | CALL SIGN                        | DSE      | CALL SIGN       | DSE      | CALL SIGN                            |
|                         | 202   | 07.22 0.0.1      | 502      | 07.122.01011                     | 552      | 07.122.01011    | 302      | 07.22 0.0.1                          |
|                         |       |                  |          |                                  | 1        |                 |          |                                      |
|                         |       |                  |          |                                  | <u> </u> | L               | <b> </b> |                                      |
|                         |       |                  |          |                                  |          | -               |          |                                      |
|                         |       |                  |          |                                  |          |                 |          |                                      |
|                         |       |                  |          |                                  |          |                 |          |                                      |
|                         |       |                  |          |                                  |          |                 |          |                                      |
|                         |       |                  |          |                                  |          |                 |          |                                      |
|                         |       |                  |          |                                  |          |                 |          |                                      |
|                         |       |                  |          |                                  |          |                 |          |                                      |
|                         |       |                  |          |                                  |          |                 |          |                                      |
|                         |       |                  |          |                                  |          |                 |          |                                      |
|                         |       |                  |          |                                  |          |                 |          |                                      |
|                         |       |                  |          |                                  |          |                 |          |                                      |
|                         | 0.00  |                  |          | Total DSEs                       | 0.00     |                 |          | Fotal DSEs                           |
|                         | 0.00  | \$               | Group    | Total DSEs Gross Receipts Fourth | 0.00     | \$              | oup      | Total DSEs Gross Receipts Third G    |

| Guadalupe Valley        | Commur    | ications System        | s          |                          |          |                 | 30434         | Name           |
|-------------------------|-----------|------------------------|------------|--------------------------|----------|-----------------|---------------|----------------|
|                         |           |                        |            | TE FEES FOR EACH         | SUBSCR   | IBER GROUP      |               |                |
|                         | D NINTH   | SUBSCRIBER GROU        |            | ii                       | ED TENTH | SUBSCRIBER GROU | JP            | 9              |
| COMMUNITY/ AREA         |           |                        | 0          | COMMUNITY/ AREA          |          |                 | 0             | _              |
| CALL SIGN               | DSE       | CALL SIGN              | DSE        | CALL SIGN                | DSE      | CALL SIGN       | DSE           | Computation of |
| CALL SIGN               | DSE       | CALL SIGN              | DSE        | CALL SIGN                | DSE      | CALL SIGN       | DSE           | Base Rate F    |
|                         |           |                        |            |                          |          |                 |               | and            |
|                         |           |                        |            |                          |          | H               |               | Syndicate      |
|                         |           |                        |            |                          |          |                 | ····          | Exclusivit     |
|                         |           |                        |            |                          |          |                 |               | Surcharge      |
|                         |           |                        |            |                          |          |                 |               | for            |
|                         |           |                        |            |                          |          |                 |               | Partially      |
|                         |           |                        |            |                          |          |                 |               | Distant        |
|                         |           |                        |            |                          |          |                 |               | Stations       |
|                         |           |                        |            |                          |          |                 |               |                |
|                         | <b> </b>  |                        |            |                          | <b> </b> |                 |               |                |
|                         | ļ         |                        | ļ          |                          | ļ        |                 | <u></u>       |                |
|                         | ļ         |                        | ļ          |                          | <b> </b> |                 | <mark></mark> |                |
|                         |           |                        |            |                          |          |                 |               |                |
|                         |           |                        |            |                          |          |                 |               |                |
| otal DSEs               |           |                        | 0.00       | Total DSEs               |          |                 | 0.00          |                |
| Gross Receipts First Gr | oup       | \$                     | 0.00       | Gross Receipts Second    | d Group  | \$              | 0.00          |                |
| •                       |           |                        |            |                          |          |                 |               |                |
| ase Rate Fee First Gr   | oup       | \$                     | 0.00       | Base Rate Fee Second     | d Group  | \$              | 0.00          |                |
| ONE HUNDRED EL          | EVENTH    | SUBSCRIBER GROU        | IP         | ONE HUNDRED              | TWELVTH  | SUBSCRIBER GROU | JP            |                |
| COMMUNITY/ AREA         |           |                        | 0          | COMMUNITY/ AREA          |          |                 | 0             |                |
| CALL SIGN               | DSE       | CALL SIGN              | DSE        | CALL SIGN                | DSE      | CALL SIGN       | DSE           |                |
|                         |           |                        |            |                          |          |                 |               |                |
|                         |           |                        |            |                          |          |                 |               |                |
|                         |           |                        | <b></b>    |                          | ļ        | <br>            |               |                |
|                         |           | <br>                   |            |                          | <b></b>  | <u> </u>        |               |                |
|                         |           |                        |            |                          |          | H               | <del></del>   |                |
|                         |           |                        |            |                          |          |                 | ····          |                |
|                         |           |                        |            |                          |          |                 | ····          |                |
|                         | 1         |                        |            |                          | 1        |                 |               |                |
|                         | 1         |                        |            |                          |          |                 |               |                |
|                         |           |                        |            |                          |          |                 |               |                |
|                         |           |                        |            |                          |          |                 |               |                |
|                         |           |                        |            |                          |          |                 |               |                |
|                         | <u> </u>  |                        |            |                          |          |                 |               |                |
|                         |           |                        | ]          |                          |          |                 |               |                |
| otal DSEs               |           |                        | 0.00       | Total DSEs               |          |                 | 0.00          |                |
| Gross Receipts Third G  | roup      | \$                     | 0.00       | Gross Receipts Fourth    | Group    | \$              | 0.00          |                |
|                         |           |                        |            |                          |          |                 |               |                |
| Base Rate Fee Third G   | roup      | \$                     | 0.00       | Base Rate Fee Fourth     | Group    | \$              | 0.00          |                |
| Page Date Face Add th   | haaa rate | a foos for each subset | iher group | as shown in the boxes at | nove     |                 |               |                |

| EGAL NAME OF OWNER  Guadalupe Valley |                 |                                           | s            |                          |          |                 | YSTEM ID#<br>30434 | Name                   |
|--------------------------------------|-----------------|-------------------------------------------|--------------|--------------------------|----------|-----------------|--------------------|------------------------|
| В                                    | LOCK A:         | COMPUTATION OF                            | BASE RA      | TE FEES FOR EACH         | SUBSCR   | BER GROUP       |                    |                        |
| ONE HUNDRED THIS                     | RTEENTH         | SUBSCRIBER GROU                           | IP           | ONE HUNDRED FOL          | IRTEENTH | SUBSCRIBER GROU | IP                 | ^                      |
| COMMUNITY/ AREA                      |                 |                                           | 0            | COMMUNITY/ AREA          |          |                 | 0                  | 9                      |
|                                      |                 |                                           |              |                          |          |                 |                    | Computati              |
| CALL SIGN                            | DSE             | CALL SIGN                                 | DSE          | CALL SIGN                | DSE      | CALL SIGN       | DSE                | of                     |
|                                      |                 |                                           |              |                          |          |                 | ····               | Base Rate I            |
|                                      | - <b> </b>      |                                           |              |                          |          |                 | ····               | and                    |
|                                      | <mark>-</mark>  |                                           |              |                          |          |                 |                    | Syndicate<br>Exclusivi |
|                                      | <del>.</del>    |                                           |              |                          |          |                 | ····               | Surcharg               |
|                                      | <del>-</del>    |                                           |              |                          |          |                 | ····               | for                    |
|                                      | <del>-</del>    |                                           |              |                          |          | H               | ••••               | Partially              |
| ••••••                               | <u> </u>        |                                           |              |                          |          |                 |                    | Distant                |
|                                      |                 |                                           |              |                          |          |                 | ••••               | Stations               |
|                                      |                 |                                           |              |                          |          |                 |                    |                        |
|                                      |                 |                                           |              |                          |          |                 |                    |                        |
|                                      |                 |                                           |              |                          |          |                 |                    |                        |
|                                      | <mark>.</mark>  |                                           |              |                          |          |                 |                    |                        |
|                                      | <mark>.</mark>  |                                           |              |                          | ļ        |                 |                    |                        |
|                                      |                 |                                           |              |                          |          |                 |                    |                        |
| otal DSEs                            |                 |                                           | 0.00         | Total DSEs               |          |                 | 0.00               |                        |
| Gross Receipts First Gr              | oup             | \$                                        | 0.00         | Gross Receipts Second    | d Group  | \$              | 0.00               |                        |
|                                      |                 |                                           |              |                          |          |                 |                    |                        |
| ase Rate Fee First Gr                | oup             | \$                                        | 0.00         | Base Rate Fee Second     | d Group  | \$              | 0.00               |                        |
| ONE HUNDRED FI                       | FTEENTH         | SUBSCRIBER GROU                           | IP           | ONE HUNDRED S            | IXTEENTH | SUBSCRIBER GROU | IP                 |                        |
| COMMUNITY/ AREA                      |                 |                                           | 0            | COMMUNITY/ AREA          |          |                 | 0                  |                        |
| CALL SIGN                            | DSE             | CALL SIGN                                 | DSE          | CALL SIGN                | DSE      | CALL SIGN       | DSE                |                        |
|                                      | <u>.</u>        |                                           |              |                          |          |                 |                    |                        |
|                                      | <mark>- </mark> |                                           |              |                          |          |                 | <u></u>            |                        |
|                                      | <mark></mark>   |                                           |              |                          |          |                 |                    |                        |
|                                      | ·····           |                                           |              |                          |          |                 | ····               |                        |
|                                      | <del> </del>    |                                           |              |                          |          |                 | ····               |                        |
|                                      | <del>'</del>    |                                           |              |                          |          |                 |                    |                        |
|                                      | <u> </u>        |                                           |              |                          | <b></b>  |                 |                    |                        |
|                                      |                 |                                           |              |                          |          |                 |                    |                        |
|                                      |                 |                                           |              |                          |          |                 |                    |                        |
|                                      |                 |                                           |              |                          |          |                 |                    |                        |
|                                      |                 |                                           |              |                          |          |                 |                    |                        |
|                                      | <mark>.</mark>  |                                           |              |                          | ļ        |                 |                    |                        |
|                                      | <mark>. </mark> |                                           |              |                          | <u> </u> |                 |                    |                        |
|                                      |                 |                                           |              |                          |          |                 |                    |                        |
| otal DSEs                            |                 |                                           | 0.00         | Total DSEs               |          |                 | 0.00               |                        |
| Gross Receipts Third G               | roup            | \$                                        | 0.00         | Gross Receipts Fourth    | Group    | \$              | 0.00               |                        |
|                                      |                 |                                           |              |                          |          |                 |                    |                        |
| Base Rate Fee Third G                | roup            | \$                                        | 0.00         | Base Rate Fee Fourth     | Group    | \$              | 0.00               |                        |
|                                      |                 | e fees for each subscr<br>pace L (page 7) | iber group a | as shown in the boxes al | oove.    | \$              |                    |                        |

| LEGAL NAME OF OWNER OF CABLE SYSTEM:  Guadalupe Valley Communications Systems  SYSTEM ID# 30434 |          |                                           |               |                            |          |                  |               |                          |
|-------------------------------------------------------------------------------------------------|----------|-------------------------------------------|---------------|----------------------------|----------|------------------|---------------|--------------------------|
|                                                                                                 |          |                                           |               | TE FEES FOR EACH           |          |                  |               |                          |
| ONE HUNDRED SEVE                                                                                | NTEENTH  | SUBSCRIBER GROU                           |               | ii —                       | SHTEENTH | SUBSCRIBER GROUP | _             | 9                        |
| COMMUNITY/ AREA                                                                                 |          |                                           | 0             | COMMUNITY/ AREA            |          |                  | 0             | Computation              |
| CALL SIGN                                                                                       | DSE      | CALL SIGN                                 | DSE           | CALL SIGN                  | DSE      | CALL SIGN        | DSE           | of                       |
|                                                                                                 |          |                                           |               |                            |          |                  |               | Base Rate Fee            |
|                                                                                                 |          |                                           |               |                            |          | _                |               | and                      |
|                                                                                                 |          | <br>                                      |               |                            | <u> </u> |                  | <u> </u>      | Syndicated               |
|                                                                                                 | <u> </u> |                                           |               |                            |          |                  |               | Exclusivity<br>Surcharge |
|                                                                                                 |          |                                           |               |                            |          |                  | ············· | for                      |
|                                                                                                 |          |                                           |               |                            |          |                  |               | Partially                |
|                                                                                                 |          |                                           |               |                            |          |                  |               | Distant                  |
|                                                                                                 |          | <br>                                      |               |                            | <u> </u> |                  | <u> </u>      | Stations                 |
|                                                                                                 | <u> </u> |                                           |               |                            |          |                  |               |                          |
|                                                                                                 |          |                                           |               |                            |          |                  |               |                          |
|                                                                                                 |          |                                           |               |                            |          |                  |               |                          |
|                                                                                                 |          |                                           |               |                            |          |                  |               |                          |
|                                                                                                 |          |                                           |               |                            |          |                  |               |                          |
| Total DSEs                                                                                      |          |                                           | 0.00          | Total DSEs                 |          |                  | 0.00          |                          |
| Gross Receipts First G                                                                          | roup     | \$                                        | 0.00          | Gross Receipts Secon       | d Group  | \$               | 0.00          |                          |
| Base Rate Fee First G                                                                           | roup     | \$                                        | 0.00          | Base Rate Fee Secon        | d Group  | \$               | 0.00          |                          |
| ONE HUNDRED NI                                                                                  | NTEENTH  | SUBSCRIBER GROU                           | JP            | ONE HUNDRED T              | WENTIETH | SUBSCRIBER GROUP | )             |                          |
| COMMUNITY/ AREA                                                                                 |          |                                           | 0             | COMMUNITY/ AREA            |          |                  | 0             |                          |
| CALL SIGN                                                                                       | DSE      | CALL SIGN                                 | DSE           | CALL SIGN                  | DSE      | CALL SIGN        | DSE           |                          |
|                                                                                                 |          |                                           |               |                            |          |                  |               |                          |
|                                                                                                 |          |                                           |               |                            | <u> </u> |                  | <u> </u>      |                          |
|                                                                                                 |          |                                           |               |                            |          |                  |               |                          |
|                                                                                                 |          |                                           |               |                            |          |                  |               |                          |
|                                                                                                 |          |                                           |               |                            |          |                  |               |                          |
|                                                                                                 | <u></u>  |                                           | ļ             |                            |          |                  |               |                          |
|                                                                                                 |          |                                           | ļ             |                            |          |                  | -             |                          |
|                                                                                                 |          |                                           |               |                            |          |                  | -             |                          |
|                                                                                                 |          |                                           |               |                            |          |                  |               |                          |
|                                                                                                 |          |                                           |               |                            |          |                  |               |                          |
|                                                                                                 | <u></u>  |                                           | ļ             |                            | <u></u>  |                  | <u>-</u>      |                          |
|                                                                                                 |          |                                           |               |                            |          |                  | -             |                          |
| Total DSEs                                                                                      |          |                                           | 0.00          | Total DSEs                 | •        |                  | 0.00          |                          |
| Gross Receipts Third C                                                                          | Group    | \$                                        | 0.00          | Gross Receipts Fourth      | Group    | \$               | 0.00          |                          |
| Base Rate Fee Third (                                                                           | Group    | \$                                        | 0.00          | Base Rate Fee Fourth       | Group    | \$               | 0.00          |                          |
|                                                                                                 |          | e fees for each subsci<br>pace L (page 7) | riber group a | II as shown in the boxes a | bove.    | \$               |               |                          |

|                  | YSTEM ID#<br>30434 | 31               |               |                                              | S       |                  |           | LEGAL NAME OF OWNER Guadalupe Valley (      |
|------------------|--------------------|------------------|---------------|----------------------------------------------|---------|------------------|-----------|---------------------------------------------|
|                  |                    | BER GROUP        | SUBSCRII      | TE FEES FOR EACH                             | BASE RA | COMPUTATION OF   | OCK A: (  | Bl                                          |
| 0                |                    | SUBSCRIBER GROUP | Y-SECOND      | ONE HUNDRED TWENT                            | IP      | SUBSCRIBER GROU  | ITY-FIRST | ONE HUNDRED TWEN                            |
| 9<br>Computation | 0                  |                  |               | COMMUNITY/ AREA                              | 0       |                  |           | COMMUNITY/ AREA                             |
| of               | DSE                | CALL SIGN        | DSE           | CALL SIGN                                    | DSE     | CALL SIGN        | DSE       | CALL SIGN                                   |
| Base Rate F      |                    |                  |               |                                              |         |                  |           |                                             |
| and              |                    | _                |               |                                              |         |                  |           |                                             |
| Syndicate        |                    |                  |               |                                              |         |                  |           |                                             |
| Exclusivit       |                    |                  |               |                                              |         |                  |           |                                             |
| Surcharge        |                    | _                |               |                                              |         |                  |           |                                             |
| for<br>Partially |                    |                  |               |                                              |         |                  |           |                                             |
| Distant          | ····               |                  |               |                                              |         |                  |           |                                             |
| Stations         | ····               |                  |               |                                              |         |                  |           |                                             |
| Otations         |                    |                  |               |                                              |         |                  |           |                                             |
|                  | ••••               | _                |               |                                              |         |                  |           |                                             |
|                  |                    |                  |               |                                              |         | -                |           | •                                           |
|                  |                    |                  |               |                                              |         |                  |           |                                             |
|                  |                    |                  |               |                                              |         |                  |           |                                             |
|                  |                    |                  |               |                                              |         |                  |           |                                             |
|                  | 0.00               |                  |               | Total DSEs                                   | 0.00    |                  |           | Total DSEs                                  |
|                  | 0.00               | \$               | d Group       | Gross Receipts Second                        | 0.00    | \$               | oup       | Gross Receipts First Gro                    |
|                  | 0.00               | \$               | d Group       | Base Rate Fee Second                         | 0.00    |                  |           | Base Rate Fee First Gro                     |
|                  | 0.00               |                  | Огоир         |                                              | 0.00    | \$               | oup       |                                             |
|                  | 0.00               |                  |               | ONE HUNDRED TWENT                            | 0.00    |                  |           | ONE HUNDRED TWEN                            |
|                  | 0.00               |                  |               |                                              | 0.00    |                  |           |                                             |
|                  |                    | SUBSCRIBER GROUP |               | ONE HUNDRED TWENT                            |         | SUBSCRIBER GROUP |           | ONE HUNDRED TWEN                            |
|                  | 0                  |                  | Y-FOURTH      | ONE HUNDRED TWENT                            | 0       |                  | TY-THIRD  | ONE HUNDRED TWEN                            |
|                  | 0                  | SUBSCRIBER GROUP | Y-FOURTH      | ONE HUNDRED TWENT                            | 0       | SUBSCRIBER GROUP | TY-THIRD  | ONE HUNDRED TWEN                            |
|                  | 0                  | SUBSCRIBER GROUP | Y-FOURTH      | ONE HUNDRED TWENT                            | 0       | SUBSCRIBER GROUP | TY-THIRD  | ONE HUNDRED TWEN                            |
|                  | 0                  | SUBSCRIBER GROUP | Y-FOURTH      | ONE HUNDRED TWENT                            | 0       | SUBSCRIBER GROUP | TY-THIRD  | ONE HUNDRED TWEN                            |
|                  | 0                  | SUBSCRIBER GROUP | Y-FOURTH      | ONE HUNDRED TWENT                            | 0       | SUBSCRIBER GROUP | TY-THIRD  | ONE HUNDRED TWEN                            |
|                  | 0                  | SUBSCRIBER GROUP | Y-FOURTH      | ONE HUNDRED TWENT                            | 0       | SUBSCRIBER GROUP | TY-THIRD  | ONE HUNDRED TWEN                            |
|                  | 0                  | SUBSCRIBER GROUP | Y-FOURTH      | ONE HUNDRED TWENT                            | 0       | SUBSCRIBER GROUP | TY-THIRD  | ONE HUNDRED TWEN                            |
|                  | 0                  | SUBSCRIBER GROUP | Y-FOURTH      | ONE HUNDRED TWENT                            | 0       | SUBSCRIBER GROUP | TY-THIRD  | ONE HUNDRED TWEN                            |
|                  | 0                  | SUBSCRIBER GROUP | Y-FOURTH      | ONE HUNDRED TWENT                            | 0       | SUBSCRIBER GROUP | TY-THIRD  | ONE HUNDRED TWEN                            |
|                  | 0                  | SUBSCRIBER GROUP | Y-FOURTH      | ONE HUNDRED TWENT                            | 0       | SUBSCRIBER GROUP | TY-THIRD  | ONE HUNDRED TWEN                            |
|                  | 0                  | SUBSCRIBER GROUP | Y-FOURTH      | ONE HUNDRED TWENT                            | 0       | SUBSCRIBER GROUP | TY-THIRD  | ONE HUNDRED TWEN                            |
|                  | 0                  | SUBSCRIBER GROUP | Y-FOURTH      | ONE HUNDRED TWENT                            | 0       | SUBSCRIBER GROUP | TY-THIRD  | ONE HUNDRED TWEN                            |
|                  | 0                  | SUBSCRIBER GROUP | Y-FOURTH      | ONE HUNDRED TWENT                            | 0       | SUBSCRIBER GROUP | TY-THIRD  | ONE HUNDRED TWEN                            |
|                  | 0                  | SUBSCRIBER GROUP | Y-FOURTH      | ONE HUNDRED TWENT                            | 0       | SUBSCRIBER GROUP | TY-THIRD  | ONE HUNDRED TWEN                            |
|                  | 0                  | SUBSCRIBER GROUP | Y-FOURTH      | ONE HUNDRED TWENT                            | 0       | SUBSCRIBER GROUP | TY-THIRD  | ONE HUNDRED TWEN COMMUNITY/ AREA  CALL SIGN |
|                  | DSE                | SUBSCRIBER GROUP | Y-FOURTH  DSE | ONE HUNDRED TWENT COMMUNITY/ AREA  CALL SIGN | DSE     | SUBSCRIBER GROUP | DSE       | ONE HUNDRED TWEN                            |

| Name             | YSTEM ID#<br>30434 |                  |           |                                             | s       |                  |           | LEGAL NAME OF OWNER Guadalupe Valley                     |
|------------------|--------------------|------------------|-----------|---------------------------------------------|---------|------------------|-----------|----------------------------------------------------------|
|                  |                    | BER GROUP        | SUBSCRI   | TE FEES FOR EACH                            | BASE RA | COMPUTATION OF   | OCK A: (  | BI                                                       |
| 9                |                    | SUBSCRIBER GROUP | NTY-SIXTH | ONE HUNDRED TWE                             | ·       | SUBSCRIBER GROUP | ITY-FIFTH | ONE HUNDRED TWEN                                         |
| Computation      | 0                  |                  |           | COMMUNITY/ AREA                             | 0       | •••••            |           | COMMUNITY/ AREA                                          |
| of               | DSE                | CALL SIGN        | DSE       | CALL SIGN                                   | DSE     | CALL SIGN        | DSE       | CALL SIGN                                                |
| Base Rate F      |                    |                  |           |                                             |         |                  |           |                                                          |
| and              |                    |                  |           |                                             |         |                  |           |                                                          |
| Syndicate        |                    |                  |           |                                             |         |                  |           |                                                          |
| Exclusivit       |                    |                  |           |                                             |         |                  |           |                                                          |
| Surcharg         | <u></u>            | _                |           |                                             |         |                  |           |                                                          |
| for<br>Partially |                    |                  |           |                                             |         |                  |           |                                                          |
| Distant          | <del> </del>       |                  |           |                                             |         |                  | ····      |                                                          |
| Stations         | ···                |                  |           |                                             |         |                  |           |                                                          |
| Otationo         |                    |                  |           |                                             |         |                  |           |                                                          |
|                  |                    |                  |           |                                             |         |                  |           |                                                          |
|                  |                    |                  |           |                                             |         |                  |           |                                                          |
|                  |                    |                  |           |                                             |         |                  |           |                                                          |
|                  |                    |                  |           |                                             |         |                  |           |                                                          |
|                  |                    |                  |           |                                             |         |                  |           |                                                          |
|                  | 0.00               | _                |           | Total DSEs                                  | 0.00    |                  |           | Total DSEs                                               |
|                  | 0.00               | \$               | l Group   | Gross Receipts Secon                        | 0.00    | \$               | oup       | Gross Receipts First Gro                                 |
|                  |                    |                  |           |                                             |         |                  |           |                                                          |
|                  | 0.00               | \$               | l Group   | Base Rate Fee Secon                         | 0.00    | \$               | oup       | Base Rate Fee First Gro                                  |
|                  | 0.00               | SUBSCRIBER GROUP |           |                                             | 0.00    |                  |           |                                                          |
|                  | 0.00               |                  |           |                                             | 0.00    |                  |           | NE HUNDRED TWENTY-                                       |
|                  |                    | SUBSCRIBER GROUP |           | ONE HUNDRED TWEN                            |         | SUBSCRIBER GROUP |           | NE HUNDRED TWENTY-                                       |
|                  | 0                  |                  | TY-EIGHTH | ONE HUNDRED TWEN                            | 0       |                  | SEVENTH   | NE HUNDRED TWENTY-                                       |
|                  | 0                  | SUBSCRIBER GROUP | TY-EIGHTH | ONE HUNDRED TWEN                            | 0       | SUBSCRIBER GROUP | SEVENTH   | NE HUNDRED TWENTY-                                       |
|                  | 0                  | SUBSCRIBER GROUP | TY-EIGHTH | ONE HUNDRED TWEN                            | 0       | SUBSCRIBER GROUP | SEVENTH   | NE HUNDRED TWENTY-                                       |
|                  | 0                  | SUBSCRIBER GROUP | TY-EIGHTH | ONE HUNDRED TWEN                            | 0       | SUBSCRIBER GROUP | SEVENTH   | NE HUNDRED TWENTY-                                       |
|                  | 0                  | SUBSCRIBER GROUP | TY-EIGHTH | ONE HUNDRED TWEN                            | 0       | SUBSCRIBER GROUP | SEVENTH   | NE HUNDRED TWENTY-                                       |
|                  | 0                  | SUBSCRIBER GROUP | TY-EIGHTH | ONE HUNDRED TWEN                            | 0       | SUBSCRIBER GROUP | SEVENTH   | Base Rate Fee First Grone HUNDRED TWENTY-COMMUNITY/ AREA |
|                  | 0                  | SUBSCRIBER GROUP | TY-EIGHTH | ONE HUNDRED TWEN                            | 0       | SUBSCRIBER GROUP | SEVENTH   | NE HUNDRED TWENTY-                                       |
|                  | 0                  | SUBSCRIBER GROUP | TY-EIGHTH | ONE HUNDRED TWEN                            | 0       | SUBSCRIBER GROUP | SEVENTH   | NE HUNDRED TWENTY-                                       |
|                  | 0                  | SUBSCRIBER GROUP | TY-EIGHTH | ONE HUNDRED TWEN                            | 0       | SUBSCRIBER GROUP | SEVENTH   | NE HUNDRED TWENTY-                                       |
|                  | 0                  | SUBSCRIBER GROUP | TY-EIGHTH | ONE HUNDRED TWEN                            | 0       | SUBSCRIBER GROUP | SEVENTH   | NE HUNDRED TWENTY-                                       |
|                  | 0                  | SUBSCRIBER GROUP | TY-EIGHTH | ONE HUNDRED TWEN                            | 0       | SUBSCRIBER GROUP | SEVENTH   | NE HUNDRED TWENTY-                                       |
|                  | 0                  | SUBSCRIBER GROUP | TY-EIGHTH | ONE HUNDRED TWEN                            | 0       | SUBSCRIBER GROUP | SEVENTH   | NE HUNDRED TWENTY-<br>COMMUNITY/ AREA                    |
|                  | 0                  | SUBSCRIBER GROUP | TY-EIGHTH | ONE HUNDRED TWEN                            | 0       | SUBSCRIBER GROUP | SEVENTH   | NE HUNDRED TWENTY-                                       |
|                  | 0                  | SUBSCRIBER GROUP | TY-EIGHTH | ONE HUNDRED TWEN                            | 0       | SUBSCRIBER GROUP | SEVENTH   | NE HUNDRED TWENTY-                                       |
|                  | 0                  | SUBSCRIBER GROUP | TY-EIGHTH | ONE HUNDRED TWEN                            | 0       | SUBSCRIBER GROUP | SEVENTH   | NE HUNDRED TWENTY-COMMUNITY/ AREA                        |
|                  | DSE                | SUBSCRIBER GROUP | DSE       | ONE HUNDRED TWEN COMMUNITY/ AREA  CALL SIGN | DSE     | SUBSCRIBER GROUP | DSE       | NE HUNDRED TWENTY-                                       |

| CALL SIGN DSE CALL SIGN DSE CALL SIGN DSE CALL SIGN DSE GF Base Rate Form and Syndicated Exclusivity                                                                                                    | Guadalupe Valley Communications Systems 30434 |               |                  |               |                         |               |                  |              |              |
|----------------------------------------------------------------------------------------------------|-----------------------------------------------|---------------|------------------|---------------|-------------------------|---------------|------------------|--------------|--------------|
| COMMUNITY AREA 0 COMMUNITY AREA 0 COMMUN   | Е                                             | BLOCK A:      | COMPUTATION OF   | BASE RA       | TE FEES FOR EACH        | SUBSCR        | BER GROUP        |              |              |
| CALL SIGN DSE CALL SIGN DSE CALL SIGN DSE CALL SIGN DSE Data Rate Fee Fairth Group Subscriber Circular State Fee Fairth Group Subscriber Circular State Fee Fairth Group Subscriber Circular Subscriber Circular Subscriber Circul   | ONE HUNDRED TWE                               | NTY-NINTH     | SUBSCRIBER GROUP |               | ONE HUNDRED             | THIRTIETH     | SUBSCRIBER GROUP |              | 0            |
| CALL SIGN   DSE   CALL SIGN   DSE   CALL SIGN      | COMMUNITY/ AREA                               |               |                  | 0             | COMMUNITY/ AREA         |               |                  | 0            | _            |
| Base Rate Fee Entird Group \$ 0.00  CALL SIGN DSE CALL SIGN DSE CALL SIGN DSE CALL SIGN DSE  CALL SIGN DSE CALL SIGN DSE CALL SIGN DSE CALL SIGN DSE  Gross Receipts First Group \$ 0.00  CALL SIGN DSE CALL SIGN DSE CALL SIGN DSE CALL SIGN DSE  Gross Receipts First Group S D.00  CALL SIGN DSE CALL SIGN DSE CALL SIGN DSE CALL SIGN DSE  CALL SIGN DSE CALL SIGN DSE CALL SIGN DSE CALL SIGN DSE  Gross Receipts First Group S D.00  COMMUNITY AREA DSE CALL SIGN DSE CALL SIGN DSE CALL SIGN DSE  CALL SIGN DSE CALL SIGN DSE CALL SIGN DSE CALL SIGN DSE  COMMUNITY DSE CALL SIGN DSE CALL SIGN DSE CALL | CALL SIGN                                     | DOE           | CALL SIGN        | DOE           | CALL SIGN               | l Dec         | II CALL SICN     | DOE          |              |
| and and a Syndicate Syndicate Syndicate Syndicate Syndicate Syndicate Syndicate Syndicate Syndicate Syndicate Syndicate Stratusisty Surcharge for Partially Distant Stations                                                                                                    | CALL SIGN                                     | DSE           | CALL SIGN        | DSE           | CALL SIGN               | DSE           | CALL SIGN        | DSE          |              |
| Syndicated Exclusivity Surcharge for Parlially Distant Stations                                                                                                    |                                               |               |                  |               |                         | <u></u>       | H                | <u></u>      |              |
| Exclusivity Surcharge for Partially Distanta Stations  Total DSEs O.00 Gross Receipts First Group Sase Rate Fee First Group Sase Rate Fee Third Group Total DSEs O.00 CALL SIGN DSE CALL SIGN DSE CALL   |                                               |               |                  |               |                         |               |                  | ···          |              |
| Surcharge for Partially Distant Stations  Total DSEs                                                                                                    |                                               | ···           |                  |               |                         | <u></u>       |                  |              |              |
| For all DSEs  Output  Output     |                                               |               |                  |               |                         |               | <del></del>      |              | <del>-</del> |
| Distant Stations    Cotal DSEs                                                                                                    |                                               |               |                  |               |                         |               |                  |              | for          |
| Stations  Stations  Statio   |                                               |               |                  |               |                         |               |                  |              | Partially    |
| ofal DSEs                                                                                                    |                                               |               |                  |               |                         |               |                  |              | Distant      |
| Gross Receipts First Group  S                                                                                                    |                                               |               |                  |               |                         |               |                  |              | Stations     |
| Gross Receipts First Group  S                                                                                                    |                                               |               |                  |               |                         |               |                  |              |              |
| Gross Receipts First Group  S                                                                                                    |                                               | <mark></mark> |                  | ļ             |                         | <mark></mark> |                  |              |              |
| Gross Receipts First Group  Base Rate Fee First Group  Base Rate Fee Second Group  COMMUNITY/ AREA  O  CALL SIGN  DSE  CALL SIGN  DSE  CALL SI   |                                               | <mark></mark> |                  | <b> </b>      |                         | <b></b>       |                  |              |              |
| Gross Receipts First Group  Sase Rate Fee First Group  Sase Rate Fee First Group  Sase Rate Fee First Group  Sase Rate Fee First Group  COMMUNITY/ AREA  O  COMMUNITY/ AREA  O  CALL SIGN  DSE  CALL SIGN  DSE   |                                               |               |                  |               |                         | <u> </u>      | -                |              |              |
| Gross Receipts First Group  Sase Rate Fee First Group  Sase Rate Fee First Group  Sase Rate Fee First Group  Sase Rate Fee First Group  COME HUNDRED THIRTY-FIRST SUBSCRIBER GROUP  COMMUNITY/ AREA  O  COMMUNITY/ AREA  O  CALL SIGN  DSE  CALL SIGN  DSE  CA   |                                               | <del></del>   |                  | ļ             |                         | <u></u>       |                  |              |              |
| Gross Receipts First Group  Base Rate Fee First Group  Base Rate Fee Second Group  COMMUNITY/ AREA  O  COMMUNITY/ AREA  O  CALL SIGN  DSE  CALL SIGN  DSE  CAL   | otal DSEs                                     |               |                  | 0.00          | Total DSEs              |               |                  | 0.00         |              |
| Base Rate Fee First Group  ONE HUNDRED THIRTY-FIRST SUBSCRIBER GROUP  COMMUNITY/ AREA  OCALL SIGN  DSE  CALL SIGN  DSE  CALL S   |                                               | roup          | ¢.               |               |                         | od Croup      | <b></b>          |              |              |
| ONE HUNDRED THIRTY-FIRST SUBSCRIBER GROUP  COMMUNITY/ AREA  O  CALL SIGN  DSE  CALL SIGN  DSE    | iloss Receipis Filsi G                        | roup          | <b>3</b>         | 0.00          | Gross Receipts Secon    | ia Group      | *                | 0.00         |              |
| OMMUNITY/ AREA  O COMMUNITY/ AREA  O COMMUNITY/ AREA  O CALL SIGN  DSE CALL SIGN  DSE CALL SIGN    | <b>ase Rate Fee</b> First G                   | roup          | \$               | 0.00          | Base Rate Fee Secon     | nd Group      | \$               | 0.00         |              |
| CALL SIGN DSE CALL SIGN DSE CALL SIGN DSE  CALL SIGN DSE CALL SIGN DSE  CALL SIGN DSE CALL SIGN DSE  CALL SIGN DSE  CALL SIGN    | ONE HUNDRED TH                                | RTY-FIRST     | SUBSCRIBER GROUP |               | ONE HUNDRED THIR        | TY-SECOND     | SUBSCRIBER GROUP |              |              |
| Total DSEs  O.00  Gross Receipts Third Group  Sase Rate Fee Third Group  Base Rate Fee Fourth Group  Base Rate Fee Fourth Group  Solution  Solution  Solutio   | COMMUNITY/ AREA                               |               |                  | 0             | COMMUNITY/ AREA         |               |                  | 0            |              |
| Gross Receipts Third Group \$ 0.00 Gross Receipts Fourth Group \$ 0.00  Base Rate Fee Third Group \$ 0.00  Base Rate Fee Fourth Group \$ 0.00                                                                                                    | CALL SIGN                                     | DSE           | CALL SIGN        | DSE           | CALL SIGN               | DSE           | CALL SIGN        | DSE          |              |
| Gross Receipts Third Group \$ 0.00 Gross Receipts Fourth Group \$ 0.00  Base Rate Fee Third Group \$ 0.00  Base Rate Fee Fourth Group \$ 0.00                                                                                                    |                                               | <del></del>   |                  |               |                         | <mark></mark> |                  |              |              |
| Gross Receipts Third Group \$ 0.00 Gross Receipts Fourth Group \$ 0.00  Base Rate Fee Third Group \$ 0.00  Base Rate Fee Fourth Group \$ 0.00                                                                                                    |                                               |               |                  |               |                         | <del> </del>  | H                |              |              |
| Gross Receipts Third Group  \$ 0.00  Gross Receipts Fourth Group  \$ 0.00  Base Rate Fee Fourth Group  \$ 0.00                                                                                                    |                                               |               |                  |               |                         |               | H                | <del> </del> |              |
| Gross Receipts Third Group  \$ 0.00  Gross Receipts Fourth Group  \$ 0.00  Base Rate Fee Fourth Group  \$ 0.00                                                                                                    |                                               |               |                  |               |                         |               |                  | <u></u>      |              |
| Gross Receipts Third Group  \$ 0.00  Gross Receipts Fourth Group  \$ 0.00  Base Rate Fee Fourth Group  \$ 0.00                                                                                                    |                                               |               |                  |               |                         |               |                  |              |              |
| Gross Receipts Third Group \$ 0.00 Gross Receipts Fourth Group \$ 0.00  Base Rate Fee Third Group \$ 0.00  Base Rate Fee Fourth Group \$ 0.00                                                                                                    |                                               |               |                  |               |                         |               |                  |              |              |
| Gross Receipts Third Group  \$ 0.00  Gross Receipts Fourth Group  \$ 0.00  Base Rate Fee Fourth Group  \$ 0.00                                                                                                    |                                               | <mark></mark> |                  |               |                         | <u></u>       |                  |              |              |
| Gross Receipts Third Group \$ 0.00 Gross Receipts Fourth Group \$ 0.00  Base Rate Fee Third Group \$ 0.00  Base Rate Fee Fourth Group \$ 0.00                                                                                                    |                                               | <mark></mark> |                  | ļ             |                         | <u></u>       |                  |              |              |
| Gross Receipts Third Group  \$ 0.00  Gross Receipts Fourth Group  \$ 0.00  Base Rate Fee Fourth Group  \$ 0.00                                                                                                    |                                               | <u></u>       | -                |               |                         |               | H                | <u></u>      |              |
| Gross Receipts Third Group  \$ 0.00  Gross Receipts Fourth Group  \$ 0.00  Base Rate Fee Fourth Group  \$ 0.00                                                                                                    |                                               | <del>-</del>  |                  | <del> </del>  |                         | -             |                  |              |              |
| Gross Receipts Third Group \$ 0.00 Gross Receipts Fourth Group \$ 0.00  Base Rate Fee Third Group \$ 0.00  Base Rate Fee Fourth Group \$ 0.00                                                                                                    |                                               | <u></u>       |                  | ļ             |                         | <u>-</u>      | H                | <u></u>      |              |
| Gross Receipts Third Group \$ 0.00 Gross Receipts Fourth Group \$ 0.00  Base Rate Fee Third Group \$ 0.00  Base Rate Fee Fourth Group \$ 0.00                                                                                                    |                                               | <u></u>       |                  |               |                         | <u> </u>      |                  |              |              |
| Gross Receipts Third Group \$ 0.00 Gross Receipts Fourth Group \$ 0.00  Base Rate Fee Third Group \$ 0.00  Base Rate Fee Fourth Group \$ 0.00                                                                                                    |                                               |               |                  |               |                         |               |                  |              |              |
| Base Rate Fee Third Group \$ 0.00 Base Rate Fee Fourth Group \$ 0.00                                                                                                    | Total DSEs                                    |               |                  | 0.00          | Total DSEs              |               |                  | 0.00         |              |
|                                                                                                    | Gross Receipts Third G                        | Group         | \$               | 0.00          | Gross Receipts Fourth   | Group         | \$               | 0.00         |              |
|                                                                                                    |                                               |               |                  |               |                         |               |                  |              |              |
| Base Rate Fee: Add the base rate fees for each subscriber group as shown in the boxes above.                                                                                                    | Base Rate Fee Third C                         | Group         | \$               | 0.00          | Base Rate Fee Fourth    | n Group       | \$               | 0.00         |              |
| le 1, space L (page 7) \$                                                                                                    |                                               |               |                  | riber group a | as shown in the boxes a | bove.         |                  |              |              |

|                      | YSTEM ID#<br>30434 | 0.               |             |                                           | s       | nications Systems |             | LEGAL NAME OF OWNER  Guadalupe Valley ( |
|----------------------|--------------------|------------------|-------------|-------------------------------------------|---------|-------------------|-------------|-----------------------------------------|
|                      |                    | BER GROUP        | SUBSCRIE    | TE FEES FOR EACH                          | BASE RA |                   |             |                                         |
| 9                    |                    | SUBSCRIBER GROUP | Y-FOURTH    | ONE HUNDRED THIRT                         | ·       | SUBSCRIBER GROUP  | TY-THIRD    |                                         |
| Computation          | 0                  |                  |             | COMMUNITY/ AREA                           | 0       | •••••             |             | COMMUNITY/ AREA                         |
| of                   | DSE                | CALL SIGN        | DSE         | CALL SIGN                                 | DSE     | CALL SIGN         | DSE         | CALL SIGN                               |
| Base Rate F          |                    |                  |             |                                           |         |                   |             |                                         |
| and                  |                    | _                |             |                                           |         |                   |             |                                         |
| Syndicate            |                    |                  |             |                                           |         |                   |             |                                         |
| Exclusivit           |                    |                  |             |                                           |         |                   |             |                                         |
| Surcharge            |                    | _                |             |                                           |         |                   |             |                                         |
| for                  |                    |                  |             |                                           |         |                   | -           |                                         |
| Partially<br>Distant |                    | -                |             |                                           |         |                   |             |                                         |
| Stations             |                    | -                |             |                                           |         |                   |             |                                         |
| Stations             |                    | <u> </u>         |             |                                           |         |                   |             |                                         |
|                      | ••••               |                  |             |                                           |         |                   |             |                                         |
|                      |                    | _                |             |                                           |         |                   |             | *************************************** |
|                      |                    |                  |             |                                           |         |                   | 1           |                                         |
|                      |                    |                  |             |                                           |         |                   |             |                                         |
|                      |                    |                  |             |                                           |         |                   |             |                                         |
|                      | 0.00               |                  |             | Total DSEs                                | 0.00    |                   |             | otal DSEs                               |
|                      | 0.00               | \$               | I Group     | Gross Receipts Second                     | 0.00    | \$                | oup         | Gross Receipts First Gro                |
|                      |                    |                  |             |                                           |         |                   |             |                                         |
|                      | 0.00               | \$               |             | Bass Bats Ess Casses                      |         |                   |             | Page Bate Fac First Cr                  |
|                      | 0.00               |                  | Group       | Base Rate Fee Second                      | 0.00    | \$                | oup         | Sase Rate Fee First Git                 |
|                      | 0.00               | SUBSCRIBER GROUP |             |                                           | 0.00    | SUBSCRIBER GROUP  |             |                                         |
|                      | 0.00               |                  |             |                                           | 0.00    |                   |             | ONE HUNDRED THIF                        |
|                      |                    |                  |             | ONE HUNDRED TH                            |         | SUBSCRIBER GROUP  |             | ONE HUNDRED THIF                        |
|                      | 0                  | SUBSCRIBER GROUP | RTY-SIXTH : | ONE HUNDRED TH                            | 0       |                   | RTY-FIFTH : | ONE HUNDRED THIF                        |
|                      | 0                  | SUBSCRIBER GROUP | RTY-SIXTH : | ONE HUNDRED TH                            | 0       | SUBSCRIBER GROUP  | RTY-FIFTH : | ONE HUNDRED THIF                        |
|                      | 0                  | SUBSCRIBER GROUP | RTY-SIXTH : | ONE HUNDRED TH                            | 0       | SUBSCRIBER GROUP  | RTY-FIFTH : | ONE HUNDRED THIR                        |
|                      | 0                  | SUBSCRIBER GROUP | RTY-SIXTH : | ONE HUNDRED TH                            | 0       | SUBSCRIBER GROUP  | RTY-FIFTH : | ONE HUNDRED THIR                        |
|                      | 0                  | SUBSCRIBER GROUP | RTY-SIXTH : | ONE HUNDRED TH                            | 0       | SUBSCRIBER GROUP  | RTY-FIFTH : | ONE HUNDRED THIR                        |
|                      | 0                  | SUBSCRIBER GROUP | RTY-SIXTH : | ONE HUNDRED TH                            | 0       | SUBSCRIBER GROUP  | RTY-FIFTH : | COMMUNITY/ AREA                         |
|                      | 0                  | SUBSCRIBER GROUP | RTY-SIXTH : | ONE HUNDRED TH                            | 0       | SUBSCRIBER GROUP  | RTY-FIFTH : | ONE HUNDRED THIR                        |
|                      | 0                  | SUBSCRIBER GROUP | RTY-SIXTH : | ONE HUNDRED TH                            | 0       | SUBSCRIBER GROUP  | RTY-FIFTH : | ONE HUNDRED THIF                        |
|                      | 0                  | SUBSCRIBER GROUP | RTY-SIXTH : | ONE HUNDRED TH                            | 0       | SUBSCRIBER GROUP  | RTY-FIFTH : | ONE HUNDRED THIF                        |
|                      | 0                  | SUBSCRIBER GROUP | RTY-SIXTH : | ONE HUNDRED TH                            | 0       | SUBSCRIBER GROUP  | RTY-FIFTH : | ONE HUNDRED THIR                        |
|                      | 0                  | SUBSCRIBER GROUP | RTY-SIXTH : | ONE HUNDRED TH                            | 0       | SUBSCRIBER GROUP  | RTY-FIFTH : | ONE HUNDRED THIF                        |
|                      | 0                  | SUBSCRIBER GROUP | RTY-SIXTH : | ONE HUNDRED TH                            | 0       | SUBSCRIBER GROUP  | RTY-FIFTH : | ONE HUNDRED THIR                        |
|                      | 0                  | SUBSCRIBER GROUP | RTY-SIXTH : | ONE HUNDRED TH                            | 0       | SUBSCRIBER GROUP  | RTY-FIFTH : | ONE HUNDRED THIR                        |
|                      | 0                  | SUBSCRIBER GROUP | RTY-SIXTH : | ONE HUNDRED TH                            | 0       | SUBSCRIBER GROUP  | RTY-FIFTH : | ONE HUNDRED THIR                        |
|                      | 0                  | SUBSCRIBER GROUP | RTY-SIXTH : | ONE HUNDRED TH                            | 0       | SUBSCRIBER GROUP  | RTY-FIFTH : | ONE HUNDRED THIF                        |
|                      | DSE                | SUBSCRIBER GROUP | DSE         | ONE HUNDRED TH COMMUNITY/ AREA  CALL SIGN | DSE     | SUBSCRIBER GROUP  | DSE         | ONE HUNDRED THIF                        |

| LEGAL NAME OF OWNER Guadalupe Valley (         |          |                  | 5            |                          |           | S'               | YSTEM ID#<br>30434 | Name                |
|------------------------------------------------|----------|------------------|--------------|--------------------------|-----------|------------------|--------------------|---------------------|
| Bl                                             | OCK A: ( | COMPUTATION OF   | BASE RA      | TE FEES FOR EACH         | SUBSCRI   | BER GROUP        |                    |                     |
| ONE HUNDRED THIRTY-                            | SEVENTH  | SUBSCRIBER GROUP |              | ONE HUNDRED THIR         | TY-EIGHTH | SUBSCRIBER GROUP |                    | 0                   |
| COMMUNITY/ AREA                                |          |                  | 0            | COMMUNITY/ AREA          |           |                  | 0                  | <b>9</b> Computatio |
| CALL SIGN                                      | DSE      | CALL SIGN        | DSE          | CALL SIGN                | DSE       | CALL SIGN        | DSE                | of                  |
|                                                |          |                  |              |                          |           |                  |                    | Base Rate Fe        |
|                                                |          |                  |              |                          |           |                  |                    | and                 |
|                                                |          |                  |              |                          |           |                  |                    | Syndicated          |
|                                                |          |                  |              |                          |           |                  |                    | Exclusivity         |
|                                                |          |                  |              |                          |           |                  |                    | Surcharge           |
|                                                |          |                  |              |                          |           |                  |                    | for                 |
|                                                |          |                  |              |                          |           |                  |                    | Partially           |
|                                                |          |                  |              |                          |           |                  |                    | Distant             |
|                                                |          |                  |              |                          |           | H                |                    | Stations            |
|                                                |          |                  |              |                          |           |                  |                    |                     |
|                                                |          |                  |              |                          |           |                  | <del></del>        |                     |
|                                                |          |                  |              |                          |           |                  |                    |                     |
|                                                |          |                  |              |                          |           |                  |                    |                     |
|                                                |          |                  |              |                          |           |                  |                    |                     |
| Total DSEs                                     |          |                  | 0.00         | Total DSEs               |           |                  | 0.00               |                     |
| Gross Receipts First Gro                       | oup      | \$               | 0.00         | Gross Receipts Second    | d Group   | \$               | 0.00               |                     |
|                                                |          |                  |              |                          |           |                  |                    |                     |
| Base Rate Fee First Gro                        | oup      | \$               | 0.00         | Base Rate Fee Second     | d Group   | \$               | 0.00               |                     |
| ONE HUNDRED THIR                               | TY-NINTH | SUBSCRIBER GROUP |              | ONE HUNDRED              | FORTIETH  | SUBSCRIBER GROU  | Р                  |                     |
| COMMUNITY/ AREA                                |          |                  | 0            | COMMUNITY/ AREA          |           |                  | 0                  |                     |
| CALL SIGN                                      | DSE      | CALL SIGN        | DSE          | CALL SIGN                | DSE       | CALL SIGN        | DSE                |                     |
|                                                |          |                  |              |                          |           |                  |                    |                     |
|                                                |          |                  |              |                          |           |                  |                    |                     |
|                                                |          |                  |              |                          |           |                  |                    |                     |
|                                                |          |                  |              |                          |           |                  |                    |                     |
|                                                |          |                  |              |                          |           |                  |                    |                     |
|                                                |          |                  |              |                          |           |                  |                    |                     |
|                                                |          |                  |              |                          |           |                  |                    |                     |
|                                                |          |                  |              |                          |           |                  |                    |                     |
|                                                |          |                  |              |                          |           |                  |                    |                     |
|                                                | <b> </b> |                  |              |                          |           |                  |                    |                     |
|                                                |          |                  |              |                          |           |                  |                    |                     |
|                                                | -        |                  |              |                          |           |                  |                    |                     |
|                                                |          |                  |              |                          |           |                  |                    |                     |
|                                                |          |                  |              |                          |           |                  |                    |                     |
| Γotal DSEs                                     |          |                  | 0.00         | Total DSEs               | 1         |                  | 0.00               |                     |
| Gross Receipts Third Gr                        | oup      | \$               | 0.00         | Gross Receipts Fourth    | Group     | \$               | 0.00               |                     |
|                                                |          |                  |              |                          |           |                  |                    |                     |
| Base Rate Fee Third Gr                         | oup      | \$               | 0.00         | Base Rate Fee Fourth     | Group     | \$               | 0.00               |                     |
| Base Rate Fee: Add the Enter here and in block |          |                  | iber group a | as shown in the boxes ab | oove.     | \$               |                    |                     |

| LEGAL NAME OF OWNE  Guadalupe Valley             |                |                  | s            |                          |           | SY               | 30434    | Name             |
|--------------------------------------------------|----------------|------------------|--------------|--------------------------|-----------|------------------|----------|------------------|
|                                                  |                |                  | BASE RA      | TE FEES FOR EACH         | SUBSCR    | BER GROUP        |          |                  |
|                                                  | RTY-FIRST      | SUBSCRIBER GROUP |              | 11                       | Y-SECOND  | SUBSCRIBER GROUP | _        | 9                |
| COMMUNITY/ AREA                                  |                |                  | 0            | COMMUNITY/ AREA          |           |                  | 0        | Computation      |
| CALL SIGN                                        | DSE            | CALL SIGN        | DSE          | CALL SIGN                | DSE       | CALL SIGN        | DSE      | of               |
|                                                  |                |                  |              |                          |           |                  |          | Base Rate Fee    |
|                                                  |                | -                |              |                          |           |                  |          | and              |
|                                                  |                |                  |              |                          |           |                  |          | Syndicated       |
|                                                  |                |                  |              |                          |           |                  |          | Exclusivity      |
|                                                  |                |                  |              |                          |           |                  |          | Surcharge        |
|                                                  | <del>.  </del> |                  |              |                          |           |                  |          | for<br>Partially |
|                                                  | <u> </u>       |                  |              |                          |           | H                |          | Distant          |
|                                                  |                |                  |              |                          |           |                  |          | Stations         |
|                                                  |                |                  |              |                          |           |                  |          |                  |
|                                                  |                |                  |              |                          |           |                  |          |                  |
|                                                  |                |                  |              |                          |           |                  |          |                  |
|                                                  |                |                  |              |                          | <b> </b>  |                  | ļ        |                  |
|                                                  |                |                  |              |                          |           |                  |          |                  |
|                                                  |                |                  |              |                          |           |                  | 1        |                  |
| Total DSEs                                       |                |                  | 0.00         | Total DSEs               |           |                  | 0.00     |                  |
| Gross Receipts First Gr                          | roup           | \$               | 0.00         | Gross Receipts Second    | d Group   | \$               | 0.00     |                  |
| Base Rate Fee First G                            | roup           | \$               | 0.00         | Base Rate Fee Second     | d Group   | \$               | 0.00     |                  |
| ONE HUNDRED FOR                                  | RTY-THIRD      | SUBSCRIBER GROUP |              | ONE HUNDRED FOR          | ΓY-FOURTH | SUBSCRIBER GROUP |          |                  |
| COMMUNITY/ AREA                                  |                |                  | 0            | COMMUNITY/ AREA          |           |                  | 0        |                  |
| CALL SIGN                                        | DSE            | CALL SIGN        | DSE          | CALL SIGN                | DSE       | CALL SIGN        | DSE      |                  |
|                                                  |                | -                |              |                          |           |                  |          |                  |
|                                                  |                |                  |              |                          |           |                  |          |                  |
|                                                  | <u></u>        | -                |              |                          |           |                  |          |                  |
|                                                  |                |                  |              |                          |           |                  |          |                  |
|                                                  |                |                  |              |                          |           |                  |          |                  |
|                                                  |                |                  |              |                          |           |                  |          |                  |
|                                                  |                |                  |              |                          |           |                  |          |                  |
|                                                  |                |                  |              |                          |           |                  |          |                  |
|                                                  | <mark></mark>  |                  |              |                          | ļ         |                  |          |                  |
|                                                  | <u>-</u>       |                  | ļ            |                          | <b> </b>  |                  | <b> </b> |                  |
|                                                  | <mark></mark>  |                  | ļ            |                          | <b> </b>  |                  | <b> </b> |                  |
|                                                  | <del>-</del>   |                  | ļ            |                          | <b></b>   |                  |          |                  |
|                                                  |                |                  |              |                          |           |                  |          |                  |
| Total DSEs                                       | '              |                  | 0.00         | Total DSEs               | •         |                  | 0.00     |                  |
| Gross Receipts Third G                           | Group          | \$               | 0.00         | Gross Receipts Fourth    | Group     | \$               | 0.00     |                  |
| Base Rate Fee Third G                            | Group          | \$               | 0.00         | Base Rate Fee Fourth     | Group     | \$               | 0.00     |                  |
| Base Rate Fee: Add th<br>Enter here and in block |                |                  | iber group a | as shown in the boxes ab | oove.     | \$               |          |                  |

| LEGAL NAME OF OWNE  Guadalupe Valley             |           |                  | s            |                          |           | SY               | 30434 | Name             |
|--------------------------------------------------|-----------|------------------|--------------|--------------------------|-----------|------------------|-------|------------------|
|                                                  |           |                  | BASE RA      | TE FEES FOR EACH         | SUBSCR    | BER GROUP        |       |                  |
|                                                  | RTY-FIFTH | SUBSCRIBER GROUP |              | ii e                     | RTY-SIXTH | SUBSCRIBER GROUP |       | 9                |
| COMMUNITY/ AREA                                  |           |                  | 0            | COMMUNITY/ AREA          |           |                  | 0     | Computation      |
| CALL SIGN                                        | DSE       | CALL SIGN        | DSE          | CALL SIGN                | DSE       | CALL SIGN        | DSE   | of               |
|                                                  |           |                  |              |                          |           |                  |       | Base Rate Fee    |
|                                                  |           | -                |              |                          |           |                  |       | and              |
|                                                  |           |                  |              |                          |           |                  |       | Syndicated       |
|                                                  |           |                  |              |                          |           |                  |       | Exclusivity      |
|                                                  |           |                  |              |                          |           |                  |       | Surcharge        |
|                                                  |           |                  |              |                          |           |                  |       | for<br>Partially |
|                                                  |           |                  |              |                          |           | H                |       | Distant          |
|                                                  |           |                  |              |                          |           |                  |       | Stations         |
|                                                  |           |                  |              |                          | <u> </u>  |                  |       |                  |
|                                                  |           |                  |              |                          |           |                  |       |                  |
|                                                  |           |                  |              |                          |           |                  |       |                  |
|                                                  |           |                  |              |                          |           |                  |       |                  |
|                                                  |           |                  |              |                          |           |                  |       |                  |
|                                                  |           |                  |              |                          |           |                  | 1     |                  |
| Total DSEs                                       |           |                  | 0.00         | Total DSEs               |           |                  | 0.00  |                  |
| Gross Receipts First Gr                          | roup      | \$               | 0.00         | Gross Receipts Second    | d Group   | \$               | 0.00  |                  |
| Base Rate Fee First G                            | roup      | \$               | 0.00         | Base Rate Fee Second     | d Group   | \$               | 0.00  |                  |
| ONE HUNDRED FORTY                                | -SEVENTH  | SUBSCRIBER GROUP |              | ONE HUNDRED FOR          | TY-EIGHTH | SUBSCRIBER GROUP |       |                  |
| COMMUNITY/ AREA                                  |           |                  | 0            | COMMUNITY/ AREA          |           |                  | 0     |                  |
| CALL SIGN                                        | DSE       | CALL SIGN        | DSE          | CALL SIGN                | DSE       | CALL SIGN        | DSE   |                  |
|                                                  |           |                  |              |                          |           |                  |       |                  |
|                                                  |           |                  |              |                          |           |                  |       |                  |
|                                                  |           | -                |              |                          |           |                  |       |                  |
|                                                  |           |                  |              |                          |           |                  |       |                  |
|                                                  |           |                  |              |                          |           |                  |       |                  |
|                                                  |           |                  |              |                          |           |                  |       |                  |
|                                                  |           |                  |              |                          |           |                  |       |                  |
|                                                  |           |                  |              |                          |           |                  |       |                  |
|                                                  |           |                  |              |                          | ļ         |                  |       |                  |
|                                                  | <u></u>   |                  | ļ            |                          | ļ         |                  | ļ     |                  |
|                                                  |           |                  |              |                          |           |                  |       |                  |
|                                                  |           |                  |              |                          | <b></b>   |                  | ļ     |                  |
|                                                  |           |                  |              |                          |           |                  |       |                  |
| Total DSEs                                       |           |                  | 0.00         | Total DSEs               | •         |                  | 0.00  |                  |
| Gross Receipts Third G                           | Group     | \$               | 0.00         | Gross Receipts Fourth    | Group     | \$               | 0.00  |                  |
| Base Rate Fee Third G                            | Group     | \$               | 0.00         | Base Rate Fee Fourth     | Group     | \$               | 0.00  |                  |
| Base Rate Fee: Add th<br>Enter here and in block |           |                  | iber group a | as shown in the boxes ab | oove.     | \$               |       |                  |

| Name                     | STEM ID#<br>30434 | SY               |          |                                  | S    |                                         |          | LEGAL NAME OF OWNER Guadalupe Valley ( |
|--------------------------|-------------------|------------------|----------|----------------------------------|------|-----------------------------------------|----------|----------------------------------------|
|                          |                   | BER GROUP        | SUBSCRI  | TE FEES FOR EACH                 |      |                                         |          |                                        |
| 9                        | ·                 | SUBSCRIBER GROUP | FIFTIETH | ONE HUNDRED                      | Р    | SUBSCRIBER GROU                         | Y-NINTH  | ONE HUNDRED FORT                       |
| Computation              | 0                 |                  |          | COMMUNITY/ AREA                  | 0    |                                         |          | COMMUNITY/ AREA                        |
| of                       | DSE               | CALL SIGN        | DSE      | CALL SIGN                        | DSE  | CALL SIGN                               | DSE      | CALL SIGN                              |
| Base Rate F              |                   |                  |          |                                  |      |                                         |          |                                        |
| and                      |                   |                  |          | •••••                            |      |                                         |          |                                        |
| Syndicated               | <u>-</u>          |                  |          |                                  |      |                                         |          |                                        |
| Exclusivity<br>Surcharge | <u>-</u>          |                  |          |                                  |      |                                         |          |                                        |
| for                      | ·                 |                  |          |                                  |      |                                         |          |                                        |
| Partially                | ·                 |                  |          |                                  |      |                                         |          |                                        |
| Distant                  |                   |                  |          |                                  |      | *************************************** |          |                                        |
| Stations                 |                   |                  |          |                                  |      |                                         |          |                                        |
|                          |                   |                  |          |                                  |      |                                         |          |                                        |
|                          |                   |                  |          |                                  |      |                                         | ļ        |                                        |
|                          | <u>-</u>          |                  |          |                                  |      |                                         | <b> </b> |                                        |
|                          |                   |                  |          |                                  |      |                                         | <b> </b> |                                        |
|                          | ·                 |                  |          |                                  |      |                                         |          |                                        |
|                          | 0.00              |                  |          | Total DSEs                       | 0.00 |                                         |          | Total DSEs                             |
|                          | 0.00              | \$               | l Group  | Gross Receipts Second            | 0.00 | \$                                      | oup      | Gross Receipts First Gro               |
|                          |                   |                  |          |                                  |      |                                         |          |                                        |
|                          | 0.00              | \$               |          | Base Rate Fee Second             | 0.00 | \$                                      | oup      | Base Rate Fee First Gro                |
|                          | )                 | SUBSCRIBER GROUP | -SECOND  | ONE HUNDRED FIFTY                | Р    | SUBSCRIBER GROU                         | TY-FIRST | ONE HUNDRED FIFT                       |
|                          | 0                 |                  |          | COMMUNITY/ AREA                  | 0    |                                         |          | COMMUNITY/ AREA                        |
|                          | DSE               | CALL SIGN        | DSE      | CALL SIGN                        | DSE  | CALL SIGN                               | DSE      | CALL SIGN                              |
|                          |                   |                  |          |                                  |      |                                         |          |                                        |
|                          |                   |                  |          |                                  |      |                                         |          |                                        |
|                          |                   |                  |          |                                  |      |                                         |          |                                        |
|                          |                   |                  |          |                                  |      |                                         |          |                                        |
|                          | ···               |                  |          |                                  |      |                                         |          |                                        |
|                          |                   |                  |          |                                  |      |                                         |          |                                        |
|                          |                   |                  |          | •••••                            |      |                                         | <u> </u> |                                        |
|                          |                   |                  |          |                                  |      |                                         |          |                                        |
|                          |                   |                  |          |                                  | l    |                                         |          |                                        |
|                          |                   | _                |          |                                  |      |                                         | <b> </b> |                                        |
|                          |                   |                  |          |                                  |      |                                         |          |                                        |
|                          |                   |                  |          |                                  |      |                                         |          |                                        |
|                          |                   |                  |          |                                  |      |                                         |          |                                        |
|                          |                   |                  |          |                                  |      |                                         |          |                                        |
|                          | 0.00              |                  |          | Total DSEs                       | 0.00 |                                         |          | Total DSEs                             |
|                          | 0.00              | \$               | Group    | Total DSEs Gross Receipts Fourth | 0.00 | \$                                      | roup     | Total DSEs<br>Gross Receipts Third Gr  |

| zadadiapo valicy O        | ommun    | ications Systems | 5       |                       |          |                 | 30434   | Name              |
|---------------------------|----------|------------------|---------|-----------------------|----------|-----------------|---------|-------------------|
| BLO                       | OCK A: ( | COMPUTATION OF   | BASE RA | TE FEES FOR EACH      | SUBSCRI  | BER GROUP       |         |                   |
| ONE HUNDRED FIFTY         | /-THIRD  | SUBSCRIBER GROU  | Р       | ONE HUNDRED FIFTY     | /-FOURTH | SUBSCRIBER GROU | Р       | •                 |
| COMMUNITY/ AREA           |          |                  | 0       | COMMUNITY/ AREA       |          |                 | 0       | 9                 |
|                           |          |                  |         |                       |          | П               |         | Computati         |
| CALL SIGN                 | DSE      | CALL SIGN        | DSE     | CALL SIGN             | DSE      | CALL SIGN       | DSE     | of<br>Base Rate I |
|                           |          |                  |         |                       |          |                 |         | and               |
|                           |          |                  |         |                       |          |                 | ····    | Syndicate         |
|                           |          |                  |         |                       |          |                 |         | Exclusivi         |
|                           |          |                  |         |                       |          | _               |         | Surcharg          |
|                           |          |                  |         |                       |          |                 |         | for               |
|                           |          |                  |         |                       |          | _               |         | Partially         |
|                           |          | •••••            |         |                       |          |                 |         | Distant           |
|                           |          |                  |         |                       |          |                 |         | Stations          |
|                           |          | ••••••           |         |                       |          |                 |         |                   |
|                           |          |                  |         |                       |          |                 |         |                   |
|                           |          |                  |         |                       |          |                 |         |                   |
|                           |          |                  |         |                       |          |                 |         |                   |
|                           |          |                  |         |                       |          |                 |         |                   |
| otal DSEs                 | •        |                  | 0.00    | Total DSEs            |          |                 | 0.00    |                   |
|                           |          |                  |         |                       |          |                 |         |                   |
| Gross Receipts First Grou | ıρ       | \$               | 0.00    | Gross Receipts Second | d Group  | \$              | 0.00    |                   |
| Base Rate Fee First Grou  | qp       | \$               | 0.00    | Base Rate Fee Second  | d Group  | \$              | 0.00    |                   |
| ONE HUNDRED FIFT          | Y-FIFTH  | SUBSCRIBER GROU  | P       | ONE HUNDRED FIR       | TY-SIXTH | SUBSCRIBER GROU | P       |                   |
| COMMUNITY/ AREA           |          |                  | 0       | COMMUNITY/ AREA       |          |                 | 0       |                   |
| CALL SIGN                 | DSE      | CALL SIGN        | DSE     | CALL SIGN             | DSE      | CALL SIGN       | DSE     |                   |
|                           |          |                  |         |                       |          |                 |         |                   |
|                           |          |                  |         |                       |          |                 |         |                   |
|                           |          |                  |         |                       |          |                 |         |                   |
|                           |          |                  |         |                       |          | _               |         |                   |
|                           |          |                  |         |                       |          |                 |         |                   |
|                           |          |                  |         |                       |          |                 |         |                   |
|                           |          |                  |         |                       |          |                 |         |                   |
|                           |          |                  |         |                       |          |                 |         |                   |
|                           |          |                  |         |                       |          |                 |         |                   |
|                           |          |                  |         |                       |          |                 | <u></u> |                   |
|                           |          |                  |         |                       |          |                 |         |                   |
|                           |          |                  |         |                       |          |                 |         |                   |
|                           |          |                  |         |                       |          |                 |         |                   |
| otal DSEs                 |          |                  | 0.00    | Total DSEs            |          |                 | 0.00    |                   |
| Gross Receipts Third Gro  | up       | \$               | 0.00    | Gross Receipts Fourth | Group    | \$              | 0.00    |                   |
| Base Rate Fee Third Gro   | up       | \$               | 0.00    | Base Rate Fee Fourth  | Group    | \$              | 0.00    |                   |
|                           |          |                  | 0.00    | Gross Receipts Fourth | ·        |                 | 0.00    |                   |

|                 | 48TEM ID#<br>30434                                      | 3                           |              |                       | s            |                  |              | LEGAL NAME OF OWNER Guadalupe Valley |
|-----------------|---------------------------------------------------------|-----------------------------|--------------|-----------------------|--------------|------------------|--------------|--------------------------------------|
|                 |                                                         | BER GROUP                   | SUBSCRI      | TE FEES FOR EACH      | BASE RA      | COMPUTATION OF   | OCK A: (     | BI                                   |
| 0               |                                                         | SUBSCRIBER GROUP            | TY-EIGHTH    | ONE HUNDRED FIF       |              | SUBSCRIBER GROUP | SEVENTH      | ONE HUNDRED FIFTY-                   |
| 9<br>Computatio | 0                                                       |                             |              | COMMUNITY/ AREA       | 0            |                  |              | COMMUNITY/ AREA                      |
| of              | DSE                                                     | CALL SIGN                   | DSE          | CALL SIGN             | DSE          | CALL SIGN        | DSE          | CALL SIGN                            |
| Base Rate F     |                                                         |                             |              |                       |              | -                |              |                                      |
| and             |                                                         | _                           |              |                       |              |                  |              |                                      |
| Syndicated      |                                                         |                             |              |                       |              |                  |              |                                      |
| Exclusivity     |                                                         | _                           |              |                       |              | -                |              |                                      |
| Surcharge       |                                                         |                             |              |                       |              |                  |              |                                      |
| for             |                                                         |                             |              |                       |              |                  |              |                                      |
| Partially       |                                                         |                             |              |                       |              | -                | ļ            |                                      |
| Distant         |                                                         | _                           |              |                       |              | -                |              |                                      |
| Stations        | ····                                                    |                             |              |                       |              |                  | ····-        |                                      |
|                 | ····                                                    |                             |              |                       |              |                  |              |                                      |
|                 | ····                                                    |                             |              |                       |              |                  |              |                                      |
|                 |                                                         |                             | <del> </del> |                       | <del> </del> |                  | <del> </del> |                                      |
|                 |                                                         |                             |              |                       |              |                  |              |                                      |
|                 |                                                         |                             |              |                       |              |                  | ļ            |                                      |
| •               | 0.00                                                    |                             | l l          | Total DSEs            | 0.00         | ı                | L            | Total DSEs                           |
|                 | 0.00                                                    | \$                          | d Group      | Gross Receipts Second | 0.00         | \$               | oup          | Gross Receipts First Gro             |
|                 |                                                         |                             |              |                       |              |                  |              |                                      |
|                 | 0.00                                                    | \$                          | d Group      | Base Rate Fee Second  | 0.00         | \$               | oup          | Base Rate Fee First Gro              |
|                 |                                                         |                             |              |                       |              |                  |              |                                      |
|                 | SUBSCRIBER GROUP  ONE HUNDRED SIXTIETH SUBSCRIBER GROUP |                             |              |                       |              |                  | TY-NINTH     | ONE HUNDRED FIF                      |
|                 | 0                                                       | SUBSCRIBER GROUP            | D SIXTIETH   | ONE HUNDREI           | 0            | SUBSCRIBER GROUP | TY-NINTH :   |                                      |
|                 | 0<br>DSE                                                | SUBSCRIBER GROUP  CALL SIGN | D SIXTIETH   | H                     | <b>0</b> DSE | SUBSCRIBER GROUP | TY-NINTH:    |                                      |
|                 |                                                         |                             |              | COMMUNITY/ AREA       |              |                  |              | COMMUNITY/ AREA                      |
|                 |                                                         |                             |              | COMMUNITY/ AREA       |              |                  |              | COMMUNITY/ AREA                      |
|                 |                                                         |                             |              | COMMUNITY/ AREA       |              |                  |              | COMMUNITY/ AREA                      |
|                 |                                                         |                             |              | COMMUNITY/ AREA       |              |                  |              | COMMUNITY/ AREA                      |
|                 |                                                         |                             |              | COMMUNITY/ AREA       |              |                  |              | COMMUNITY/ AREA                      |
|                 |                                                         |                             |              | COMMUNITY/ AREA       |              |                  |              | COMMUNITY/ AREA                      |
|                 |                                                         |                             |              | COMMUNITY/ AREA       |              |                  |              | COMMUNITY/ AREA                      |
|                 |                                                         |                             |              | COMMUNITY/ AREA       |              |                  |              | COMMUNITY/ AREA                      |
|                 |                                                         |                             |              | COMMUNITY/ AREA       |              |                  |              | COMMUNITY/ AREA                      |
|                 |                                                         |                             |              | COMMUNITY/ AREA       |              |                  |              | COMMUNITY/ AREA                      |
|                 |                                                         |                             |              | COMMUNITY/ AREA       |              |                  |              | COMMUNITY/ AREA                      |
|                 |                                                         |                             |              | COMMUNITY/ AREA       |              |                  |              | COMMUNITY/ AREA                      |
|                 |                                                         |                             |              | COMMUNITY/ AREA       |              |                  |              | COMMUNITY/ AREA                      |
|                 |                                                         |                             |              | COMMUNITY/ AREA       |              |                  |              | COMMUNITY/ AREA                      |
|                 |                                                         |                             |              | COMMUNITY/ AREA       |              |                  |              | CALL SIGN                            |
|                 | DSE                                                     |                             | DSE          | CALL SIGN             | DSE          |                  | DSE          | COMMUNITY/ AREA                      |

| LEGAL NAME OF OWNER Guadalupe Valley              |                                                |                 | 6            |                          |         | SY               | STEM ID#<br>30434 | Name             |
|---------------------------------------------------|------------------------------------------------|-----------------|--------------|--------------------------|---------|------------------|-------------------|------------------|
| BI                                                |                                                |                 |              | TE FEES FOR EACH         |         |                  |                   |                  |
| COMMUNITY/ AREA                                   | FIRST                                          | SUBSCRIBER GROU | P<br>0       | COMMUNITY/ AREA          | SECOND  | SUBSCRIBER GROUF | 0                 | 9                |
| CALL SIGN                                         | DSE                                            | CALL SIGN       | DSE          | CALL SIGN                | DSE     | CALL SIGN        | DSE               | Computation of   |
| OALL GIGIN                                        | DOL                                            | CALL GIOIN      | DOL          | OALL SIGN                | DOL     | OALE GIGIN       | DOL               | Base Rate Fe     |
|                                                   |                                                |                 |              |                          |         |                  |                   | and              |
|                                                   |                                                |                 |              |                          |         |                  |                   | Syndicated       |
|                                                   |                                                |                 |              |                          |         |                  |                   | Exclusivity      |
|                                                   |                                                |                 |              |                          |         |                  |                   | Surcharge<br>for |
|                                                   | 1                                              |                 |              |                          |         |                  | -                 | Partially        |
|                                                   |                                                |                 |              |                          |         |                  |                   | Distant          |
|                                                   |                                                |                 |              |                          |         |                  |                   | Stations         |
|                                                   | ļ                                              |                 |              |                          |         |                  |                   |                  |
|                                                   |                                                |                 |              |                          |         |                  |                   |                  |
|                                                   | <b> </b>                                       |                 |              |                          | ļ       |                  | <del> </del>      |                  |
|                                                   |                                                |                 |              |                          |         |                  |                   |                  |
|                                                   |                                                |                 |              |                          |         |                  |                   |                  |
| Total DSEs                                        |                                                |                 | 0.00         | Total DSEs               |         |                  | 0.00              |                  |
| Gross Receipts First Gro                          | oup                                            | \$              | 0.00         | Gross Receipts Second    | d Group | \$               | 0.00              |                  |
| Base Rate Fee First Gro                           | oup                                            | \$              | 0.00         | Base Rate Fee Second     | d Group | \$               | 0.00              |                  |
|                                                   | THIRD                                          | SUBSCRIBER GROU | Р            |                          | FOURTH  | SUBSCRIBER GROUP | )                 |                  |
| COMMUNITY/ AREA                                   |                                                |                 | 0            | COMMUNITY/ AREA          |         |                  | 0                 |                  |
| CALL SIGN                                         | DSE                                            | CALL SIGN       | DSE          | CALL SIGN                | DSE     | CALL SIGN        | DSE               |                  |
|                                                   |                                                |                 |              |                          |         |                  | -                 |                  |
|                                                   | ļ                                              |                 |              |                          |         |                  | -                 |                  |
|                                                   |                                                |                 |              |                          |         |                  | -                 |                  |
|                                                   |                                                |                 |              |                          |         |                  |                   |                  |
|                                                   |                                                |                 |              |                          |         |                  |                   |                  |
|                                                   |                                                |                 |              |                          |         |                  |                   |                  |
|                                                   | ļ                                              |                 |              |                          |         |                  |                   |                  |
|                                                   | ļ                                              |                 |              |                          |         |                  |                   |                  |
|                                                   |                                                |                 |              |                          |         |                  |                   |                  |
|                                                   |                                                |                 |              |                          |         |                  |                   |                  |
|                                                   | <b> </b>                                       |                 |              |                          | ļ       |                  |                   |                  |
|                                                   |                                                |                 |              |                          |         |                  | -                 |                  |
| Total DSEs                                        | <u>.                                      </u> |                 | 0.00         | Total DSEs               | 1       |                  | 0.00              |                  |
| Gross Receipts Third G                            | roup                                           | \$              | 0.00         | Gross Receipts Fourth    | Group   | \$               | 0.00              |                  |
| <b>Base Rate Fee</b> Third G                      | roup                                           | \$              | 0.00         | Base Rate Fee Fourth     | Group   | \$               | 0.00              |                  |
|                                                   |                                                |                 | 9            |                          |         |                  |                   |                  |
| Base Rate Fee: Add the<br>Enter here and in block |                                                |                 | iber group a | as shown in the boxes at | oove.   | \$               | 0.00              |                  |

| LEGAL NAME OF OWNE<br>Guadalupe Valley  |         |                                         | IS           |                       |                | s               | 30434          | Name              |
|-----------------------------------------|---------|-----------------------------------------|--------------|-----------------------|----------------|-----------------|----------------|-------------------|
| В                                       |         |                                         |              | TE FEES FOR EACH      |                |                 |                |                   |
| 001111111111111111111111111111111111111 | FIFTH   | SUBSCRIBER GROU                         |              |                       | SIXTH          | SUBSCRIBER GROU |                | 9                 |
| COMMUNITY/ AREA                         |         |                                         | 0            | COMMUNITY/ AREA       |                |                 | 0              | Computatio        |
| CALL SIGN                               | DSE     | CALL SIGN                               | DSE          | CALL SIGN             | DSE            | CALL SIGN       | DSE            | of                |
|                                         |         |                                         |              |                       | <u></u>        |                 |                | Base Rate F       |
|                                         |         |                                         |              |                       |                |                 |                | and<br>Syndicated |
|                                         |         |                                         |              |                       | <del>.  </del> | H               |                | Exclusivity       |
|                                         |         | •                                       |              |                       | <u> </u>       | -               |                | Surcharge         |
|                                         |         |                                         |              |                       |                |                 |                | for               |
|                                         |         |                                         |              |                       | <u> </u>       |                 |                | Partially         |
|                                         |         |                                         |              |                       |                | <br>            |                | Distant           |
|                                         |         |                                         |              |                       | <del>.  </del> | H               |                | Stations          |
|                                         |         | • • • • • • • • • • • • • • • • • • • • |              |                       | <u> </u>       | -               |                |                   |
|                                         |         |                                         |              |                       |                |                 |                |                   |
|                                         |         |                                         |              |                       |                |                 |                |                   |
|                                         |         |                                         |              |                       |                |                 |                |                   |
| Total DSEs                              |         |                                         | 0.00         | Total DSEs            |                |                 | 0.00           |                   |
| Gross Receipts First Gr                 | oup     | \$                                      | 0.00         | Gross Receipts Secon  | d Group        | \$              | 0.00           |                   |
|                                         |         |                                         |              |                       |                |                 |                |                   |
| Base Rate Fee First Gr                  |         | <u></u>                                 | 0.00         | Base Rate Fee Secon   |                | \$              | 0.00           |                   |
|                                         | SEVENTH | SUBSCRIBER GROU                         |              | COMMUNITY/AREA        | EIGHTH         | SUBSCRIBER GROU | JP<br><b>0</b> |                   |
| COMMUNITY/ AREA                         |         |                                         | 0            | COMMUNITY/ AREA       |                |                 |                |                   |
| CALL SIGN                               | DSE     | CALL SIGN                               | DSE          | CALL SIGN             | DSE            | CALL SIGN       | DSE            |                   |
|                                         |         |                                         | <del>-</del> |                       | <del></del>    |                 |                |                   |
|                                         |         |                                         |              |                       | <del>.  </del> | H               |                |                   |
|                                         |         | •                                       |              |                       |                | -               |                |                   |
|                                         |         |                                         |              |                       |                |                 |                |                   |
|                                         |         |                                         |              |                       |                |                 |                |                   |
|                                         |         | <u> </u>                                |              |                       | <mark></mark>  |                 |                |                   |
|                                         |         |                                         |              |                       |                |                 |                |                   |
|                                         |         |                                         |              |                       |                |                 |                |                   |
|                                         |         |                                         |              |                       |                |                 |                |                   |
|                                         |         |                                         |              |                       |                |                 |                |                   |
|                                         |         |                                         |              |                       |                |                 |                |                   |
|                                         |         |                                         |              |                       |                |                 |                |                   |
| Total DSEs                              |         |                                         | 0.00         | Total DSEs            |                |                 | 0.00           |                   |
| Gross Receipts Third G                  | roup    | \$                                      | 0.00         | Gross Receipts Fourth | Group          | \$              | 0.00           |                   |
| Base Rate Fee Third G                   | roup    | \$                                      | 0.00         | Base Rate Fee Fourth  | n Group        | \$              | 0.00           |                   |
| Base Rate Fee Third G                   | roup    | \$                                      | 0.00         | Base Rate Fee Fourth  | n Group        | \$              | 0.00           |                   |

| MI                                                                                          |              |                    |         |                                        |             |                    |              | LEGAL NAME OF OWNER Guadalupe Valley ( |
|---------------------------------------------------------------------------------------------|--------------|--------------------|---------|----------------------------------------|-------------|--------------------|--------------|----------------------------------------|
|                                                                                             |              | BER GROUP          | SUBSCRI | TE FEES FOR EACH                       | BASE RA     | COMPUTATION OF     | OCK A: (     | Bl                                     |
|                                                                                             | IP           | SUBSCRIBER GROU    | TENTH   |                                        | JP          | SUBSCRIBER GROU    | NINTH        |                                        |
| .                                                                                           | 0            |                    |         | COMMUNITY/ AREA                        | 0           |                    |              | COMMUNITY/ AREA                        |
| Computation                                                                                 | DSE          | CALL SIGN          | DSE     | CALL SIGN                              | DSE         | CALL SIGN          | DSE          | CALL SIGN                              |
| Base Rate F                                                                                 | DOL          | O/ALL OIGIV        | DOL     | O/ LEE GIGIT                           | DOL         | O/ LEE GIGIT       | DOL          | O/ILL OIGIV                            |
| <br>and                                                                                     | ••••         |                    |         |                                        |             |                    |              |                                        |
| Syndicate                                                                                   |              |                    |         |                                        |             |                    |              |                                        |
| Exclusivit                                                                                  |              |                    |         |                                        |             |                    |              |                                        |
| Surcharge                                                                                   |              |                    |         |                                        |             |                    |              |                                        |
| for                                                                                         |              |                    |         |                                        | ļ           |                    |              |                                        |
| Partially                                                                                   |              |                    |         |                                        | ļ           |                    |              |                                        |
| Distant                                                                                     |              |                    |         |                                        | <b></b>     |                    |              |                                        |
| Stations                                                                                    |              |                    |         |                                        | ·           |                    |              |                                        |
|                                                                                             |              |                    |         |                                        | ļ           |                    |              |                                        |
|                                                                                             | ···          |                    |         |                                        | <b> </b>    |                    | <del> </del> |                                        |
|                                                                                             |              |                    |         |                                        |             |                    |              |                                        |
| "                                                                                           |              |                    |         |                                        | <u> </u>    |                    |              |                                        |
| •••                                                                                         | ••••         |                    |         |                                        |             | •                  |              |                                        |
| .]                                                                                          | 0.00         |                    |         | Total DSEs                             | 0.00        |                    |              | Total DSEs                             |
|                                                                                             | 0.00         | \$                 | d Group | Gross Receipts Secon                   | 0.00        | \$                 | oup          | Gross Receipts First Gro               |
| -                                                                                           |              |                    |         |                                        |             |                    |              |                                        |
|                                                                                             | 0.00         | \$                 | d Group | Base Rate Fee Secon                    | 0.00        | \$                 | oup          | Base Rate Fee First Gro                |
| -<br> <br> <br> <br>                                                                        |              | \$ SUBSCRIBER GROU |         | Base Rate Fee Secon                    | '           | \$ SUBSCRIBER GROU |              |                                        |
| ]<br>=<br>-                                                                                 |              |                    |         | Base Rate Fee Secon COMMUNITY/ AREA    | '           |                    |              | EL                                     |
| -<br>-<br>-<br>-<br>-                                                                       | IP .         |                    |         |                                        | JP          |                    |              | EL                                     |
| -<br>-<br>-<br>-<br>-<br>-<br>-                                                             | 0<br>        | SUBSCRIBER GROU    | TWELVTH | COMMUNITY/ AREA                        | JP <b>0</b> | SUBSCRIBER GROU    | EVENTH       | EL<br>COMMUNITY/ AREA                  |
| = .                                                                                         | 0<br>        | SUBSCRIBER GROU    | TWELVTH | COMMUNITY/ AREA                        | JP <b>0</b> | SUBSCRIBER GROU    | EVENTH       | EL<br>COMMUNITY/ AREA                  |
| =                                                                                           | 0<br>        | SUBSCRIBER GROU    | TWELVTH | COMMUNITY/ AREA                        | JP <b>0</b> | SUBSCRIBER GROU    | EVENTH       | EL<br>COMMUNITY/ AREA                  |
| -<br>-<br>-<br>-<br>-<br>-<br>-<br>-<br>-<br>-<br>-<br>-<br>-<br>-<br>-<br>-<br>-<br>-<br>- | 0<br>        | SUBSCRIBER GROU    | TWELVTH | COMMUNITY/ AREA                        | JP <b>0</b> | SUBSCRIBER GROU    | EVENTH       | EL<br>COMMUNITY/ AREA                  |
| -<br>-<br>-<br>-<br>-<br>-<br>-<br>-<br>-<br>-<br>-<br>-<br>-<br>-<br>-<br>-<br>-<br>-<br>- | 0<br>        | SUBSCRIBER GROU    | TWELVTH | COMMUNITY/ AREA                        | JP <b>0</b> | SUBSCRIBER GROU    | EVENTH       | EL<br>COMMUNITY/ AREA                  |
|                                                                                             | 0<br>        | SUBSCRIBER GROU    | TWELVTH | COMMUNITY/ AREA                        | JP <b>0</b> | SUBSCRIBER GROU    | EVENTH       | EL<br>COMMUNITY/ AREA                  |
| -<br>-<br>-<br>-<br>-<br>-<br>-<br>-<br>-<br>-<br>-<br>-<br>-<br>-<br>-<br>-<br>-<br>-<br>- | 0<br>        | SUBSCRIBER GROU    | TWELVTH | COMMUNITY/ AREA                        | JP <b>0</b> | SUBSCRIBER GROU    | EVENTH       | EL<br>COMMUNITY/ AREA                  |
|                                                                                             | 0<br>        | SUBSCRIBER GROU    | TWELVTH | COMMUNITY/ AREA                        | JP <b>0</b> | SUBSCRIBER GROU    | EVENTH       | EL<br>COMMUNITY/ AREA                  |
|                                                                                             | 0<br>        | SUBSCRIBER GROU    | TWELVTH | COMMUNITY/ AREA                        | JP <b>0</b> | SUBSCRIBER GROU    | EVENTH       | EL<br>COMMUNITY/ AREA                  |
|                                                                                             | 0<br>        | SUBSCRIBER GROU    | TWELVTH | COMMUNITY/ AREA                        | JP <b>0</b> | SUBSCRIBER GROU    | EVENTH       | EL<br>COMMUNITY/ AREA                  |
|                                                                                             | 0<br>        | SUBSCRIBER GROU    | TWELVTH | COMMUNITY/ AREA                        | JP <b>0</b> | SUBSCRIBER GROU    | EVENTH       | EL<br>COMMUNITY/ AREA                  |
|                                                                                             | 0<br>        | SUBSCRIBER GROU    | TWELVTH | COMMUNITY/ AREA                        | JP <b>0</b> | SUBSCRIBER GROU    | EVENTH       | EL<br>COMMUNITY/ AREA                  |
|                                                                                             | 0<br>        | SUBSCRIBER GROU    | TWELVTH | COMMUNITY/ AREA                        | JP <b>0</b> | SUBSCRIBER GROU    | EVENTH       | EL<br>COMMUNITY/ AREA                  |
|                                                                                             | 0<br>        | SUBSCRIBER GROU    | TWELVTH | COMMUNITY/ AREA                        | JP <b>0</b> | SUBSCRIBER GROU    | EVENTH       | CALL SIGN                              |
|                                                                                             | DSE          | SUBSCRIBER GROU    | DSE     | COMMUNITY/ AREA  CALL SIGN             | DSE         | SUBSCRIBER GROU    | DSE          | CALL SIGN  CALL SIGN  Total DSEs       |
|                                                                                             | DSE DSE O.00 | SUBSCRIBER GROU    | DSE     | COMMUNITY/ AREA  CALL SIGN  Total DSEs | DSE O.00    | SUBSCRIBER GROU    | DSE          | COMMUNITY/ AREA                        |

| Name           | OWNER OF CABLE SYSTEM: SYSTEM ID# alley Communications Systems 30434 |                    |          |                                                 |             |                    |          |                          |
|----------------|----------------------------------------------------------------------|--------------------|----------|-------------------------------------------------|-------------|--------------------|----------|--------------------------|
|                |                                                                      | BER GROUP          | SUBSCRI  | TE FEES FOR EACH                                | BASE RA     | COMPUTATION OF     | OCK A: ( | BI                       |
| 0              | JP                                                                   | SUBSCRIBER GROU    | JRTEENTH | FOL                                             | JP          | SUBSCRIBER GROU    | TEENTH   | THIF                     |
| 9              | 0                                                                    |                    |          | COMMUNITY/ AREA                                 | 0           |                    |          | COMMUNITY/ AREA          |
| Computation of | DSE                                                                  | CALL SIGN          | DSE      | CALL SIGN                                       | DSE         | CALL SIGN          | DSE      | CALL SIGN                |
| Base Rate F    | DOL                                                                  | CALL SIGN          | DSL      | CALL SIGN                                       | DSL         | CALL SIGN          | DOL      | CALL SIGN                |
| and            |                                                                      |                    |          |                                                 |             |                    |          |                          |
| Syndicated     |                                                                      |                    |          |                                                 |             |                    |          |                          |
| Exclusivity    |                                                                      |                    |          |                                                 |             |                    |          |                          |
| Surcharge      |                                                                      |                    |          |                                                 |             |                    |          |                          |
| for            |                                                                      |                    |          |                                                 | ļ           |                    |          |                          |
| Partially      |                                                                      |                    |          |                                                 | ļ           |                    | <b> </b> |                          |
| Distant        |                                                                      |                    |          |                                                 | <b></b>     | -                  |          |                          |
| Stations       |                                                                      |                    |          |                                                 | ····        |                    |          |                          |
|                |                                                                      |                    |          |                                                 | ·····       | -                  |          |                          |
|                | ····                                                                 |                    |          |                                                 |             | -                  |          |                          |
|                |                                                                      |                    |          |                                                 |             |                    |          |                          |
|                |                                                                      |                    |          |                                                 |             |                    |          |                          |
|                |                                                                      |                    |          |                                                 |             |                    |          |                          |
|                | 0.00                                                                 |                    |          | Total DSEs                                      | 0.00        |                    |          | Total DSEs               |
|                |                                                                      | _                  | d Group  | Gross Receipts Secon                            | 0.00        | \$                 | oup      | Gross Receipts First Gro |
|                | 0.00                                                                 | \$                 | и Огоир  |                                                 |             |                    |          |                          |
|                | 0.00                                                                 | \$                 |          | Base Rate Fee Secon                             | 0.00        | \$                 | oup      | Base Rate Fee First Gro  |
|                | 0.00                                                                 |                    | d Group  | Base Rate Fee Secon                             | '           | \$ SUBSCRIBER GROU |          |                          |
|                | 0.00                                                                 | \$                 | d Group  | Base Rate Fee Secon                             | '           |                    |          | FIF                      |
|                | <b>0.00</b>                                                          | \$                 | d Group  | Base Rate Fee Secon                             | JP          |                    |          | FIF                      |
|                | 0.00                                                                 | \$ SUBSCRIBER GROU | d Group  | Base Rate Fee Secon S COMMUNITY/ AREA           | JP <b>0</b> | SUBSCRIBER GROU    | TEENTH   | FIF                      |
|                | 0.00                                                                 | \$ SUBSCRIBER GROU | d Group  | Base Rate Fee Secon S COMMUNITY/ AREA           | JP <b>0</b> | SUBSCRIBER GROU    | TEENTH   | FIF<br>COMMUNITY/ AREA   |
|                | 0.00                                                                 | \$ SUBSCRIBER GROU | d Group  | Base Rate Fee Secon S COMMUNITY/ AREA           | JP <b>0</b> | SUBSCRIBER GROU    | TEENTH   | FIF<br>COMMUNITY/ AREA   |
|                | 0.00                                                                 | \$ SUBSCRIBER GROU | d Group  | Base Rate Fee Secon S COMMUNITY/ AREA           | JP <b>0</b> | SUBSCRIBER GROU    | TEENTH   | FIF                      |
|                | 0.00                                                                 | \$ SUBSCRIBER GROU | d Group  | Base Rate Fee Secon S COMMUNITY/ AREA           | JP <b>0</b> | SUBSCRIBER GROU    | TEENTH   | FIF<br>COMMUNITY/ AREA   |
|                | 0.00                                                                 | \$ SUBSCRIBER GROU | d Group  | Base Rate Fee Secon S COMMUNITY/ AREA           | JP <b>0</b> | SUBSCRIBER GROU    | TEENTH   | FIF                      |
|                | 0.00                                                                 | \$ SUBSCRIBER GROU | d Group  | Base Rate Fee Secon S COMMUNITY/ AREA           | JP <b>0</b> | SUBSCRIBER GROU    | TEENTH   | FIF                      |
|                | 0.00                                                                 | \$ SUBSCRIBER GROU | d Group  | Base Rate Fee Secon S COMMUNITY/ AREA           | JP <b>0</b> | SUBSCRIBER GROU    | TEENTH   | FIF                      |
|                | 0.00                                                                 | \$ SUBSCRIBER GROU | d Group  | Base Rate Fee Secon S COMMUNITY/ AREA           | JP <b>0</b> | SUBSCRIBER GROU    | TEENTH   | FIF                      |
|                | 0.00                                                                 | \$ SUBSCRIBER GROU | d Group  | Base Rate Fee Secon S COMMUNITY/ AREA           | JP <b>0</b> | SUBSCRIBER GROU    | TEENTH   | COMMUNITY/ AREA          |
|                | 0.00                                                                 | \$ SUBSCRIBER GROU | d Group  | Base Rate Fee Secon S COMMUNITY/ AREA           | JP <b>0</b> | SUBSCRIBER GROU    | TEENTH   | FIF                      |
|                | 0.00                                                                 | \$ SUBSCRIBER GROU | d Group  | Base Rate Fee Secon S COMMUNITY/ AREA           | JP <b>0</b> | SUBSCRIBER GROU    | TEENTH   | FIF                      |
|                | 0.00                                                                 | \$ SUBSCRIBER GROU | d Group  | Base Rate Fee Secon S COMMUNITY/ AREA           | JP <b>0</b> | SUBSCRIBER GROU    | TEENTH   | FIF                      |
|                | 0.00                                                                 | \$ SUBSCRIBER GROU | d Group  | Base Rate Fee Secon S COMMUNITY/ AREA           | JP <b>0</b> | SUBSCRIBER GROU    | TEENTH   | CALL SIGN                |
|                | 0.00                                                                 | \$ SUBSCRIBER GROU | DSE      | Base Rate Fee Secon  COMMUNITY/ AREA  CALL SIGN | DSE         | SUBSCRIBER GROU    | DSE      | FIF                      |

| NI            | FOWNER OF CABLE SYSTEM:  */alley Communications Systems  **30434 |                    |                     |                                          |             |                    |          |                                            |
|---------------|------------------------------------------------------------------|--------------------|---------------------|------------------------------------------|-------------|--------------------|----------|--------------------------------------------|
|               |                                                                  | BER GROUP          | SUBSCRI             | TE FEES FOR EACH                         | BASE RA     | COMPUTATION OF     | OCK A: ( | BI                                         |
| 0             | IP                                                               | SUBSCRIBER GROU    | HTEENTH             | EIC                                      | IP          | SUBSCRIBER GROU    | ITEENTH  | SEVEN                                      |
| 9             | 0                                                                |                    |                     | COMMUNITY/ AREA                          | 0           |                    |          | COMMUNITY/ AREA                            |
| Computatio of | DSE                                                              | CALL SIGN          | DSE                 | CALL SIGN                                | DSE         | CALL SIGN          | DSE      | CALL SIGN                                  |
| Base Rate F   | DSE                                                              | CALL SIGN          | DSE                 | CALL SIGN                                | DSE         | CALL SIGN          | DSE      | CALL SIGN                                  |
| and           |                                                                  |                    |                     |                                          | ļ           | -                  | <b></b>  |                                            |
| Syndicated    |                                                                  |                    |                     |                                          |             |                    |          |                                            |
| Exclusivity   |                                                                  |                    |                     |                                          |             | -                  | ·····    |                                            |
| Surcharge     |                                                                  |                    |                     |                                          |             |                    |          |                                            |
| for           |                                                                  |                    |                     |                                          |             | -                  |          |                                            |
| Partially     |                                                                  |                    |                     |                                          |             |                    |          |                                            |
| Distant       |                                                                  |                    |                     |                                          |             |                    |          |                                            |
| Stations      |                                                                  |                    |                     |                                          |             |                    |          |                                            |
|               |                                                                  |                    |                     |                                          |             |                    |          |                                            |
|               |                                                                  |                    |                     |                                          |             |                    |          |                                            |
|               |                                                                  |                    |                     |                                          | ļ           |                    |          |                                            |
|               |                                                                  |                    | ļ                   |                                          | ļ           |                    | <b> </b> |                                            |
|               |                                                                  |                    |                     |                                          | ļ           |                    | ļ        |                                            |
|               |                                                                  |                    |                     |                                          |             |                    |          |                                            |
|               | 0.00                                                             |                    |                     | Total DSEs                               | 0.00        |                    |          | Total DSEs                                 |
|               |                                                                  | \$                 | d Group             | Gross Receipts Secon                     | 0.00        | \$                 | oup      | Gross Receipts First Gro                   |
|               | 0.00                                                             | <u>*</u>           |                     |                                          |             |                    |          |                                            |
|               | 0.00                                                             | \$                 |                     | Base Rate Fee Secon                      | 0.00        | \$                 | oup      | Base Rate Fee First Gro                    |
|               | 0.00                                                             |                    | d Group             |                                          | '           | \$ SUBSCRIBER GROU |          |                                            |
|               | 0.00                                                             | \$                 | d Group             |                                          | '           |                    |          | Base Rate Fee First Green NIN              |
|               | 0.00                                                             | \$                 | d Group             | Т                                        | JP          |                    |          | NIN                                        |
|               | 0.00                                                             | \$ SUBSCRIBER GROU | d Group<br>WENTIETH | T<br>COMMUNITY/ AREA                     | JP <b>0</b> | SUBSCRIBER GROU    | NTEENTH  | NIN<br>COMMUNITY/ AREA                     |
|               | 0.00                                                             | \$ SUBSCRIBER GROU | d Group<br>WENTIETH | T<br>COMMUNITY/ AREA                     | JP <b>0</b> | SUBSCRIBER GROU    | NTEENTH  | NIN<br>COMMUNITY/ AREA                     |
|               | 0.00                                                             | \$ SUBSCRIBER GROU | d Group<br>WENTIETH | T<br>COMMUNITY/ AREA                     | JP <b>0</b> | SUBSCRIBER GROU    | NTEENTH  | NIN<br>COMMUNITY/ AREA                     |
|               | 0.00                                                             | \$ SUBSCRIBER GROU | d Group<br>WENTIETH | T<br>COMMUNITY/ AREA                     | JP <b>0</b> | SUBSCRIBER GROU    | NTEENTH  | NIN<br>COMMUNITY/ AREA                     |
|               | 0.00                                                             | \$ SUBSCRIBER GROU | d Group<br>WENTIETH | T<br>COMMUNITY/ AREA                     | JP <b>0</b> | SUBSCRIBER GROU    | NTEENTH  | NIN<br>COMMUNITY/ AREA                     |
|               | 0.00                                                             | \$ SUBSCRIBER GROU | d Group<br>WENTIETH | T<br>COMMUNITY/ AREA                     | JP <b>0</b> | SUBSCRIBER GROU    | NTEENTH  | NIN<br>COMMUNITY/ AREA                     |
|               | 0.00                                                             | \$ SUBSCRIBER GROU | d Group<br>WENTIETH | T<br>COMMUNITY/ AREA                     | JP <b>0</b> | SUBSCRIBER GROU    | NTEENTH  | NIN<br>COMMUNITY/ AREA                     |
|               | 0.00                                                             | \$ SUBSCRIBER GROU | d Group<br>WENTIETH | T<br>COMMUNITY/ AREA                     | JP <b>0</b> | SUBSCRIBER GROU    | NTEENTH  | NIN<br>COMMUNITY/ AREA                     |
|               | 0.00                                                             | \$ SUBSCRIBER GROU | d Group<br>WENTIETH | T<br>COMMUNITY/ AREA                     | JP <b>0</b> | SUBSCRIBER GROU    | NTEENTH  | NIN<br>COMMUNITY/ AREA                     |
|               | 0.00                                                             | \$ SUBSCRIBER GROU | d Group<br>WENTIETH | T<br>COMMUNITY/ AREA                     | JP <b>0</b> | SUBSCRIBER GROU    | NTEENTH  | NIN<br>COMMUNITY/ AREA                     |
|               | 0.00                                                             | \$ SUBSCRIBER GROU | d Group<br>WENTIETH | T<br>COMMUNITY/ AREA                     | JP <b>0</b> | SUBSCRIBER GROU    | NTEENTH  | NIN<br>COMMUNITY/ AREA                     |
|               | 0.00                                                             | \$ SUBSCRIBER GROU | d Group<br>WENTIETH | T<br>COMMUNITY/ AREA                     | JP <b>0</b> | SUBSCRIBER GROU    | NTEENTH  | NIN<br>COMMUNITY/ AREA                     |
|               | 0.00                                                             | \$ SUBSCRIBER GROU | d Group<br>WENTIETH | T<br>COMMUNITY/ AREA                     | JP <b>0</b> | SUBSCRIBER GROU    | NTEENTH  | NIN<br>COMMUNITY/ AREA                     |
|               | 0.00                                                             | \$ SUBSCRIBER GROU | d Group<br>WENTIETH | T<br>COMMUNITY/ AREA                     | JP <b>0</b> | SUBSCRIBER GROU    | NTEENTH  | NIN<br>COMMUNITY/ AREA                     |
|               | 0.00                                                             | \$ SUBSCRIBER GROU | d Group<br>WENTIETH | T<br>COMMUNITY/ AREA                     | DSE         | SUBSCRIBER GROU    | NTEENTH  | NIN<br>COMMUNITY/ AREA                     |
|               | 0.00                                                             | \$ SUBSCRIBER GROU | DSE                 | T COMMUNITY/ AREA  CALL SIGN  Total DSEs | DSE O.00    | SUBSCRIBER GROU    | DSE      | NIM COMMUNITY/ AREA  CALL SIGN  Fotal DSEs |
|               | 0.00                                                             | \$ SUBSCRIBER GROU | DSE                 | T COMMUNITY/ AREA  CALL SIGN             | DSE         | SUBSCRIBER GROU    | DSE      | CALL SIGN                                  |

| LEGAL NAME OF OWNE  Guadalupe Valley           |               |                        | s            |                         |               | S               | 30434       | Name                 |
|------------------------------------------------|---------------|------------------------|--------------|-------------------------|---------------|-----------------|-------------|----------------------|
| E                                              | LOCK A:       | COMPUTATION OF         | BASE RA      | TE FEES FOR EACH        | SUBSCR        | IBER GROUP      |             | <u> </u>             |
| TWEN                                           | ITY-FIRST     | SUBSCRIBER GROU        | IP           | TWENT                   | Y-SECOND      | SUBSCRIBER GROU | JP          | 0                    |
| COMMUNITY/ AREA                                |               |                        | 0            | COMMUNITY/ AREA         |               |                 | 0           | <b>9</b> Computation |
| CALL SIGN                                      | DSE           | CALL SIGN              | DSE          | CALL SIGN               | DSE           | CALL SIGN       | DSE         | of                   |
| 0,122 0.0.1                                    | 302           | 07.122 07011           | 202          | 07.122.01.01.1          | 202           | 07.122.01011    | 302         | Base Rate Fe         |
|                                                |               |                        |              |                         |               |                 |             | and                  |
|                                                |               |                        |              |                         |               |                 |             | Syndicated           |
|                                                |               |                        |              |                         |               |                 |             | Exclusivity          |
|                                                |               |                        |              |                         |               |                 |             | Surcharge            |
|                                                |               |                        |              |                         |               |                 |             | for                  |
|                                                |               | -                      |              |                         |               |                 |             | Partially            |
|                                                |               |                        |              |                         |               |                 |             | Distant              |
|                                                |               |                        |              |                         |               |                 |             | Stations             |
|                                                |               |                        |              |                         |               |                 |             |                      |
|                                                |               |                        |              |                         |               |                 | <u></u>     |                      |
|                                                | <del>-</del>  |                        | <b> </b>     |                         | <u></u>       | H               | <u></u>     |                      |
|                                                | <u>-</u>      |                        | ļ            |                         | <mark></mark> |                 |             |                      |
|                                                |               |                        |              |                         |               |                 | ·····       |                      |
| Fotal DSEs                                     |               |                        | 0.00         | Total DSEs              |               |                 | 0.00        |                      |
| Gross Receipts First G                         | roup          | \$                     | 0.00         | Gross Receipts Secon    | nd Group      | \$              | 0.00        |                      |
|                                                |               |                        |              |                         |               |                 |             |                      |
| Base Rate Fee First G                          | roup          | \$                     | 0.00         | Base Rate Fee Secon     | nd Group      | \$              | 0.00        |                      |
| TWEN                                           | TY-THIRD      | SUBSCRIBER GROU        | IP           | TWENT                   | Y-FOURTH      | SUBSCRIBER GROU | JP          |                      |
| COMMUNITY/ AREA                                |               |                        | 0            | COMMUNITY/ AREA         |               |                 | 0           |                      |
| CALL SIGN                                      | DSE           | CALL SIGN              | DSE          | CALL SIGN               | DSE           | CALL SIGN       | DSE         |                      |
|                                                |               |                        |              |                         |               |                 |             |                      |
|                                                |               |                        |              |                         |               |                 |             |                      |
|                                                | <mark></mark> |                        |              |                         |               |                 |             |                      |
|                                                |               |                        |              |                         |               |                 |             |                      |
|                                                |               |                        |              |                         |               | H               | <del></del> |                      |
|                                                |               | 1                      |              |                         | <u></u>       |                 | ·····       |                      |
|                                                | <mark></mark> |                        | <b></b>      |                         | <del></del>   | -               |             |                      |
|                                                | <del>-</del>  |                        |              |                         |               | H               |             |                      |
|                                                | <u>-</u>      | -                      | ļ            |                         | <u></u>       | <b></b>         | ····        |                      |
|                                                | <u>-</u>      | -                      | ļ            |                         | <del> </del>  | H               | ····        |                      |
|                                                | <u>-</u>      |                        |              |                         | <del>-</del>  | H               |             |                      |
|                                                | <u> </u>      | -                      |              |                         | <u> </u>      |                 |             |                      |
| •••••••••••                                    |               |                        |              |                         | <u> </u>      |                 |             |                      |
|                                                |               |                        | 1            |                         |               |                 |             |                      |
| Γotal DSEs                                     |               |                        | 0.00         | Total DSEs              |               |                 | 0.00        |                      |
| Gross Receipts Third G                         | Group         | \$                     | 0.00         | Gross Receipts Fourth   | Group         | \$              | 0.00        |                      |
| Raca Data Ess Third (                          | roup.         |                        | 0.00         | Base Rate Fee Fourth    | Group         |                 | 0.00        |                      |
| Base Rate Fee Third G                          | лоир          | \$                     | 0.00         | Dase Nate Fee Fourti    | і Этоир       | \$              | 0.00        |                      |
| Base Rate Fee: Add the Enter here and in block | e base rate   | e fees for each subsci | iber group a | as shown in the boxes a | bove.         | s               |             |                      |

| Name                | YSTEM ID#<br>30434 |                    |                       |                                            | s           |                    |          | LEGAL NAME OF OWNER Guadalupe Valley    |
|---------------------|--------------------|--------------------|-----------------------|--------------------------------------------|-------------|--------------------|----------|-----------------------------------------|
|                     |                    | BER GROUP          | SUBSCRI               | TE FEES FOR EACH                           | BASE RA     | COMPUTATION OF     | OCK A: ( | BI                                      |
| 9                   |                    | SUBSCRIBER GROU    | NTY-SIXTH             |                                            |             | SUBSCRIBER GROU    | Y-FIFTH  |                                         |
|                     | 0                  |                    |                       | COMMUNITY/ AREA                            | 0           |                    |          | COMMUNITY/ AREA                         |
| Computation of      | DSE                | CALL SIGN          | DSE                   | CALL SIGN                                  | DSE         | CALL SIGN          | DSE      | CALL SIGN                               |
| Base Rate F         | DOL                | OALL SIGIV         | DOL                   | CALL SIGIN                                 | DOL         | CALL SIGIN         | DOL      | OALL SIGIV                              |
| and                 | ••••               |                    |                       | •••••                                      |             | -                  | -        |                                         |
| Syndicated          |                    |                    |                       |                                            |             |                    |          |                                         |
| Exclusivity         |                    |                    |                       |                                            |             |                    |          |                                         |
| Surcharge           |                    |                    |                       |                                            |             |                    |          |                                         |
| for                 |                    |                    |                       |                                            |             |                    |          |                                         |
| Partially           |                    |                    |                       |                                            |             |                    | -        |                                         |
| Distant<br>Stations |                    |                    |                       |                                            |             |                    |          |                                         |
| Stations            |                    | H                  |                       |                                            |             |                    |          |                                         |
|                     | ••••               |                    |                       |                                            |             |                    |          |                                         |
|                     |                    |                    |                       | •••••                                      |             |                    |          | ,,,,,,,,,,,,,,,,,,,,,,,,,,,,,,,,,,,,,,, |
|                     |                    |                    |                       |                                            |             |                    |          |                                         |
|                     |                    |                    |                       |                                            |             |                    |          |                                         |
|                     |                    |                    |                       |                                            |             |                    |          |                                         |
|                     | 0.00               |                    |                       | Total DSEs                                 | 0.00        |                    |          | Total DSEs                              |
|                     |                    | 4                  | 1 Croup               | Gross Receipts Second                      | 0.00        | \$                 | oup      | Gross Receipts First Gro                |
|                     | 0.00               | \$                 | Gloup                 |                                            |             |                    |          |                                         |
|                     | 0.00               | \$                 | d Group               | Base Rate Fee Second                       | 0.00        | \$                 |          |                                         |
|                     | 0.00               |                    | d Group               | Base Rate Fee Second                       | <u> </u>    | \$ SUBSCRIBER GROU |          |                                         |
|                     | 0.00               | \$                 | d Group               | Base Rate Fee Second                       | <u> </u>    |                    |          | TWENTY-S                                |
|                     | 0.00               | \$                 | d Group               | Base Rate Fee Secon                        | JP          |                    |          | TWENTY-S                                |
|                     | 0.00<br>IP         | \$ SUBSCRIBER GROU | d Group<br>Y-EIGHTH   | Base Rate Fee Second TWENT COMMUNITY/ AREA | JP <b>0</b> | SUBSCRIBER GROU    | EVENTH : | TWENTY-S                                |
|                     | 0.00<br>IP         | \$ SUBSCRIBER GROU | d Group<br>Y-EIGHTH   | Base Rate Fee Second TWENT COMMUNITY/ AREA | JP <b>0</b> | SUBSCRIBER GROU    | EVENTH : | TWENTY-S                                |
|                     | 0.00<br>IP         | \$ SUBSCRIBER GROU | d Group<br>Y-EIGHTH   | Base Rate Fee Second TWENT COMMUNITY/ AREA | JP <b>0</b> | SUBSCRIBER GROU    | EVENTH : | TWENTY-S                                |
|                     | 0.00<br>IP         | \$ SUBSCRIBER GROU | d Group<br>Y-EIGHTH   | Base Rate Fee Second TWENT COMMUNITY/ AREA | JP <b>0</b> | SUBSCRIBER GROU    | EVENTH : | TWENTY-S                                |
|                     | 0.00<br>IP         | \$ SUBSCRIBER GROU | d Group<br>Y-EIGHTH   | Base Rate Fee Second TWENT COMMUNITY/ AREA | JP <b>0</b> | SUBSCRIBER GROU    | EVENTH : | TWENTY-S<br>COMMUNITY/ AREA             |
|                     | 0.00<br>IP         | \$ SUBSCRIBER GROU | d Group<br>Y-EIGHTH   | Base Rate Fee Second TWENT COMMUNITY/ AREA | JP <b>0</b> | SUBSCRIBER GROU    | EVENTH : | TWENTY-S                                |
|                     | 0.00<br>IP         | \$ SUBSCRIBER GROU | d Group<br>Y-EIGHTH   | Base Rate Fee Second TWENT COMMUNITY/ AREA | JP <b>0</b> | SUBSCRIBER GROU    | EVENTH : | TWENTY-S                                |
|                     | 0.00<br>IP         | \$ SUBSCRIBER GROU | d Group<br>Y-EIGHTH   | Base Rate Fee Second TWENT COMMUNITY/ AREA | JP <b>0</b> | SUBSCRIBER GROU    | EVENTH : | TWENTY-S                                |
|                     | 0.00<br>IP<br>0    | \$ SUBSCRIBER GROU | d Group<br>Y-EIGHTH   | Base Rate Fee Second TWENT COMMUNITY/ AREA | JP <b>0</b> | SUBSCRIBER GROU    | EVENTH : | TWENTY-S                                |
|                     | 0.00<br>IP<br>0    | \$ SUBSCRIBER GROU | d Group<br>Y-EIGHTH   | Base Rate Fee Second TWENT COMMUNITY/ AREA | JP <b>0</b> | SUBSCRIBER GROU    | EVENTH : | TWENTY-S                                |
|                     | 0.00<br>IP<br>0    | \$ SUBSCRIBER GROU | d Group<br>Y-EIGHTH   | Base Rate Fee Second TWENT COMMUNITY/ AREA | JP <b>0</b> | SUBSCRIBER GROU    | EVENTH : | TWENTY-S<br>COMMUNITY/ AREA             |
|                     | 0.00<br>IP<br>0    | \$ SUBSCRIBER GROU | d Group<br>Y-EIGHTH   | Base Rate Fee Second TWENT COMMUNITY/ AREA | JP <b>0</b> | SUBSCRIBER GROU    | EVENTH : | COMMUNITY/ AREA                         |
|                     | 0.00<br>IP<br>0    | \$ SUBSCRIBER GROU | d Group<br>Y-EIGHTH   | Base Rate Fee Second TWENT COMMUNITY/ AREA | JP <b>0</b> | SUBSCRIBER GROU    | EVENTH : | TWENTY-S                                |
|                     | 0.00<br>IP<br>0    | \$ SUBSCRIBER GROU | d Group<br>Y-EIGHTH   | Base Rate Fee Second TWENT COMMUNITY/ AREA | JP <b>0</b> | SUBSCRIBER GROU    | EVENTH : | TWENTY-S COMMUNITY/ AREA  CALL SIGN     |
|                     | 0.00               | \$ SUBSCRIBER GROU | d Group Y-EIGHTH  DSE | TWENT COMMUNITY/ AREA  CALL SIGN           | DSE         | SUBSCRIBER GROU    | DSE      | TWENTY-S                                |

| MI             | SAL NAME OF OWNER OF CABLE SYSTEM:  SYSTEM ID#  addalupe Valley Communications Systems  30434 |                    |                     |                                               |              |                    |              |                                              |
|----------------|-----------------------------------------------------------------------------------------------|--------------------|---------------------|-----------------------------------------------|--------------|--------------------|--------------|----------------------------------------------|
| ]              |                                                                                               |                    |                     | TE FEES FOR EACH                              |              |                    |              |                                              |
| 9              |                                                                                               | SUBSCRIBER GROU    | THIRTIETH           |                                               |              | SUBSCRIBER GROU    | Y-NINTH      |                                              |
|                | 0                                                                                             |                    |                     | COMMUNITY/ AREA                               | 0            |                    |              | COMMUNITY/ AREA                              |
| Computation of | DSE                                                                                           | CALL SIGN          | DSE                 | CALL SIGN                                     | DSE          | CALL SIGN          | DSE          | CALL SIGN                                    |
| Base Rate F    | DOL                                                                                           | CALL SIGN          | DSL                 | CALL SIGN                                     | DSL          | CALL SIGN          | DSL          | CALL SIGN                                    |
| and            |                                                                                               |                    |                     | •••••                                         |              |                    |              |                                              |
| Syndicated     |                                                                                               |                    |                     |                                               |              | -                  |              |                                              |
| Exclusivity    |                                                                                               |                    |                     |                                               |              |                    |              |                                              |
| Surcharge      |                                                                                               |                    |                     |                                               |              |                    |              |                                              |
| for            |                                                                                               |                    |                     |                                               |              |                    |              |                                              |
| Partially      |                                                                                               |                    |                     |                                               |              |                    |              |                                              |
| Distant        |                                                                                               |                    |                     |                                               |              |                    |              |                                              |
| Stations       |                                                                                               |                    |                     |                                               | ļ            |                    |              |                                              |
|                |                                                                                               |                    |                     |                                               | ļ            |                    | ļ            |                                              |
|                |                                                                                               |                    |                     |                                               |              | -                  | <b> </b>     |                                              |
| 1              |                                                                                               |                    |                     |                                               | <del> </del> |                    | <del> </del> |                                              |
| +              | ···                                                                                           |                    |                     |                                               | <b> </b>     |                    | <del> </del> |                                              |
| 1              |                                                                                               |                    |                     |                                               | ·····        |                    | ·····        |                                              |
| 1              | 0.00                                                                                          |                    |                     | Total DSEs                                    | 0.00         |                    | 1            | Total DSEs                                   |
|                |                                                                                               |                    | d Group             | Gross Receipts Second                         | 0.00         | \$                 | oup          | Gross Receipts First Gro                     |
|                | 0.00                                                                                          | \$                 | a Group             | · ·                                           |              |                    |              |                                              |
|                | 0.00                                                                                          | \$                 | и Огоир             |                                               |              |                    |              |                                              |
|                | 0.00                                                                                          | \$                 |                     | Base Rate Fee Second                          | 0.00         | \$                 |              |                                              |
|                | 0.00                                                                                          |                    | d Group             | Base Rate Fee Second                          | '            | \$ SUBSCRIBER GROU |              |                                              |
|                | 0.00                                                                                          | \$                 | d Group             | Base Rate Fee Second                          | '            |                    |              | THIR                                         |
|                | 0.00                                                                                          | \$                 | d Group             | Base Rate Fee Second                          | JP           |                    |              | THIR                                         |
|                | 0.00<br>IP<br>0                                                                               | \$ SUBSCRIBER GROU | d Group<br>/-SECOND | Base Rate Fee Second THIRT COMMUNITY/ AREA    | JP <b>0</b>  | SUBSCRIBER GROU    | TY-FIRST     | THIR'                                        |
|                | 0.00<br>IP<br>0                                                                               | \$ SUBSCRIBER GROU | d Group<br>/-SECOND | Base Rate Fee Second THIRT COMMUNITY/ AREA    | JP <b>0</b>  | SUBSCRIBER GROU    | TY-FIRST     | THIR'                                        |
|                | 0.00<br>IP<br>0                                                                               | \$ SUBSCRIBER GROU | d Group<br>/-SECOND | Base Rate Fee Second THIRT COMMUNITY/ AREA    | JP <b>0</b>  | SUBSCRIBER GROU    | TY-FIRST     | THIR'                                        |
|                | 0.00<br>IP<br>0                                                                               | \$ SUBSCRIBER GROU | d Group<br>/-SECOND | Base Rate Fee Second THIRT COMMUNITY/ AREA    | JP <b>0</b>  | SUBSCRIBER GROU    | TY-FIRST     | THIR'                                        |
|                | 0.00<br>IP<br>0                                                                               | \$ SUBSCRIBER GROU | d Group<br>/-SECOND | Base Rate Fee Second THIRT COMMUNITY/ AREA    | JP <b>0</b>  | SUBSCRIBER GROU    | TY-FIRST     | THIR'                                        |
|                | 0.00<br>IP<br>0                                                                               | \$ SUBSCRIBER GROU | d Group<br>/-SECOND | Base Rate Fee Second THIRT COMMUNITY/ AREA    | JP <b>0</b>  | SUBSCRIBER GROU    | TY-FIRST     | THIR'                                        |
|                | 0.00<br>IP<br>0                                                                               | \$ SUBSCRIBER GROU | d Group<br>/-SECOND | Base Rate Fee Second THIRT COMMUNITY/ AREA    | JP <b>0</b>  | SUBSCRIBER GROU    | TY-FIRST     | THIR'                                        |
|                | 0.00<br>IP                                                                                    | \$ SUBSCRIBER GROU | d Group<br>/-SECOND | Base Rate Fee Second THIRT COMMUNITY/ AREA    | JP <b>0</b>  | SUBSCRIBER GROU    | TY-FIRST     | THIR'                                        |
|                | 0.00<br>IP                                                                                    | \$ SUBSCRIBER GROU | d Group<br>/-SECOND | Base Rate Fee Second THIRT COMMUNITY/ AREA    | JP <b>0</b>  | SUBSCRIBER GROU    | TY-FIRST     | THIR'                                        |
|                | 0.00<br>IP                                                                                    | \$ SUBSCRIBER GROU | d Group<br>/-SECOND | Base Rate Fee Second THIRT COMMUNITY/ AREA    | JP <b>0</b>  | SUBSCRIBER GROU    | TY-FIRST     | THIR'                                        |
|                | 0.00<br>IP                                                                                    | \$ SUBSCRIBER GROU | d Group<br>/-SECOND | Base Rate Fee Second THIRT COMMUNITY/ AREA    | JP <b>0</b>  | SUBSCRIBER GROU    | TY-FIRST     | COMMUNITY/ AREA                              |
|                | 0.00<br>IP                                                                                    | \$ SUBSCRIBER GROU | d Group<br>/-SECOND | Base Rate Fee Second THIRT COMMUNITY/ AREA    | JP <b>0</b>  | SUBSCRIBER GROU    | TY-FIRST     | THIR'                                        |
|                | 0.00<br>IP                                                                                    | \$ SUBSCRIBER GROU | d Group<br>/-SECOND | Base Rate Fee Second THIRT COMMUNITY/ AREA    | JP <b>0</b>  | SUBSCRIBER GROU    | TY-FIRST     | THIR'                                        |
|                | 0.00<br>IP                                                                                    | \$ SUBSCRIBER GROU | d Group<br>/-SECOND | Base Rate Fee Second THIRT COMMUNITY/ AREA    | JP <b>0</b>  | SUBSCRIBER GROU    | TY-FIRST     | THIR'                                        |
|                | 0.00<br>IP                                                                                    | \$ SUBSCRIBER GROU | d Group<br>/-SECOND | Base Rate Fee Second THIRT COMMUNITY/ AREA    | JP <b>0</b>  | SUBSCRIBER GROU    | TY-FIRST     | THIR' COMMUNITY/ AREA  CALL SIGN             |
|                | 0.00                                                                                          | \$ SUBSCRIBER GROU | d Group             | THIRTY COMMUNITY/ AREA  CALL SIGN  Total DSEs | DSE O.00     | SUBSCRIBER GROU    | DSE DSE      | THIR' COMMUNITY/ AREA  CALL SIGN  Total DSEs |
|                | 0.00                                                                                          | \$ SUBSCRIBER GROU | d Group             | THIRTY COMMUNITY/ AREA  CALL SIGN             | DSE          | SUBSCRIBER GROU    | DSE DSE      | THIR'                                        |

| Name           | YSTEM ID#<br>30434 | 5                  |          |                                             | S           |                    |             | LEGAL NAME OF OWNER Guadalupe Valley                   |
|----------------|--------------------|--------------------|----------|---------------------------------------------|-------------|--------------------|-------------|--------------------------------------------------------|
|                |                    | BER GROUP          | SUBSCRI  | TE FEES FOR EACH                            | BASE RA     | COMPUTATION OF     | OCK A: (    | BI                                                     |
| 0              | Р                  | SUBSCRIBER GROU    | /-FOURTH | THIRT                                       | IP          | SUBSCRIBER GROU    | Y-THIRD     | THIRT                                                  |
| 9              | 0                  |                    |          | COMMUNITY/ AREA                             | 0           |                    |             | COMMUNITY/ AREA                                        |
| Computation of | DSE                | CALL SIGN          | DSE      | CALL SIGN                                   | DSE         | CALL SIGN          | DSE         | CALL SIGN                                              |
| Base Rate F    | DOL                | CALL SIGN          | DSL      | CALL SIGN                                   | DSL         | CALL SIGN          | DSL         | CALL SIGN                                              |
| and            | ···                | H                  |          |                                             |             |                    |             |                                                        |
| Syndicated     |                    | <u> </u>           |          |                                             |             |                    |             |                                                        |
| Exclusivity    |                    | <u> </u>           |          |                                             |             |                    |             |                                                        |
| Surcharge      |                    |                    |          |                                             |             |                    |             |                                                        |
| for            |                    |                    |          |                                             |             |                    |             |                                                        |
| Partially      |                    |                    |          |                                             |             |                    |             |                                                        |
| Distant        |                    |                    |          |                                             |             |                    |             |                                                        |
| Stations       |                    |                    |          |                                             | ļ           |                    |             |                                                        |
|                |                    |                    |          |                                             |             |                    |             |                                                        |
|                |                    |                    |          |                                             |             |                    | <b> </b>    |                                                        |
|                |                    |                    | <b> </b> |                                             |             |                    | <b> </b>    |                                                        |
|                | <mark></mark>      |                    | ļ        |                                             | ļ           |                    | <b> </b>  . |                                                        |
|                |                    |                    |          |                                             | ļ           |                    |             |                                                        |
|                |                    |                    |          |                                             |             |                    |             |                                                        |
|                | 0.00               |                    |          | Total DSEs                                  | 0.00        |                    |             | Total DSEs                                             |
|                |                    |                    | 1 0      | Gross Receipts Second                       | 0.00        | \$                 | oup         | Gross Receipts First Gro                               |
|                | 0.00               | \$                 | d Group  | Cross resemble costs.                       |             |                    |             |                                                        |
|                | 0.00               | \$                 |          | Base Rate Fee Second                        | 0.00        | \$                 | oup         | Base Rate Fee First Gro                                |
|                | 0.00               |                    | d Group  | Base Rate Fee Secon                         | '           | \$ SUBSCRIBER GROU | -           |                                                        |
|                | 0.00               | \$                 | d Group  | Base Rate Fee Secon                         | '           | ,                  | -           | THIR                                                   |
|                | 0.00               | \$                 | d Group  | Base Rate Fee Secon                         | JP          | ,                  | -           | Base Rate Fee First Gro THIR COMMUNITY/ AREA CALL SIGN |
|                | 0.00<br>P          | \$ SUBSCRIBER GROU | d Group  | Base Rate Fee Second THII COMMUNITY/ AREA   | JP <b>0</b> | SUBSCRIBER GROU    | TY-FIFTH    | THIR                                                   |
|                | 0.00<br>P          | \$ SUBSCRIBER GROU | d Group  | Base Rate Fee Second THII COMMUNITY/ AREA   | JP <b>0</b> | SUBSCRIBER GROU    | TY-FIFTH    | THIR                                                   |
|                | 0.00<br>P          | \$ SUBSCRIBER GROU | d Group  | Base Rate Fee Second THII COMMUNITY/ AREA   | JP <b>0</b> | SUBSCRIBER GROU    | TY-FIFTH    | THIR                                                   |
|                | 0.00<br>P          | \$ SUBSCRIBER GROU | d Group  | Base Rate Fee Second THII COMMUNITY/ AREA   | JP <b>0</b> | SUBSCRIBER GROU    | TY-FIFTH    | THIR                                                   |
|                | 0.00<br>P          | \$ SUBSCRIBER GROU | d Group  | Base Rate Fee Second THII COMMUNITY/ AREA   | JP <b>0</b> | SUBSCRIBER GROU    | TY-FIFTH    | THIR                                                   |
|                | 0.00<br>P          | \$ SUBSCRIBER GROU | d Group  | Base Rate Fee Second THII COMMUNITY/ AREA   | JP <b>0</b> | SUBSCRIBER GROU    | TY-FIFTH    | THIR                                                   |
|                | 0.00<br>P          | \$ SUBSCRIBER GROU | d Group  | Base Rate Fee Second THII COMMUNITY/ AREA   | JP <b>0</b> | SUBSCRIBER GROU    | TY-FIFTH    | THIR                                                   |
|                | 0.00<br>P          | \$ SUBSCRIBER GROU | d Group  | Base Rate Fee Second THII COMMUNITY/ AREA   | JP <b>0</b> | SUBSCRIBER GROU    | TY-FIFTH    | THIR                                                   |
|                | 0.00<br>P          | \$ SUBSCRIBER GROU | d Group  | Base Rate Fee Second THII COMMUNITY/ AREA   | JP <b>0</b> | SUBSCRIBER GROU    | TY-FIFTH    | THIR                                                   |
|                | 0.00<br>P          | \$ SUBSCRIBER GROU | d Group  | Base Rate Fee Second THII COMMUNITY/ AREA   | JP <b>0</b> | SUBSCRIBER GROU    | TY-FIFTH    | THIR                                                   |
|                | 0.00<br>P          | \$ SUBSCRIBER GROU | d Group  | Base Rate Fee Second THII COMMUNITY/ AREA   | JP <b>0</b> | SUBSCRIBER GROU    | TY-FIFTH    | THIR                                                   |
|                | 0.00<br>P          | \$ SUBSCRIBER GROU | d Group  | Base Rate Fee Second THII COMMUNITY/ AREA   | JP <b>0</b> | SUBSCRIBER GROU    | TY-FIFTH    | THIR                                                   |
|                | 0.00<br>P          | \$ SUBSCRIBER GROU | d Group  | Base Rate Fee Second THII COMMUNITY/ AREA   | JP <b>0</b> | SUBSCRIBER GROU    | TY-FIFTH    | THIR                                                   |
|                | 0.00<br>P          | \$ SUBSCRIBER GROU | d Group  | Base Rate Fee Second THII COMMUNITY/ AREA   | JP <b>0</b> | SUBSCRIBER GROU    | TY-FIFTH    | THIR                                                   |
|                | 0.00  P  0  DSE    | \$ SUBSCRIBER GROU | d Group  | THII COMMUNITY/ AREA  CALL SIGN             | DSE         | SUBSCRIBER GROU    | TY-FIFTH    | THIR COMMUNITY/ AREA  CALL SIGN                        |
|                | 0.00  P            | \$ SUBSCRIBER GROU | DSE      | THII COMMUNITY/ AREA  CALL SIGN  Total DSEs | DSE O.00    | SUBSCRIBER GROU    | DSE DSE     | THIR COMMUNITY/ AREA  CALL SIGN  Fotal DSEs            |
|                | 0.00  P  0  DSE    | \$ SUBSCRIBER GROU | DSE      | THII COMMUNITY/ AREA  CALL SIGN             | DSE         | SUBSCRIBER GROU    | DSE DSE     | THIR                                                   |

| Guadalupe Valley Co                           |         |                                   |                                         |                                  |             |                              |                                         |                   |
|-----------------------------------------------|---------|-----------------------------------|-----------------------------------------|----------------------------------|-------------|------------------------------|-----------------------------------------|-------------------|
|                                               |         | COMPUTATION OF<br>SUBSCRIBER GROU |                                         | TE FEES FOR EAC                  |             | IBER GROUP  I SUBSCRIBER GRO | UP                                      |                   |
| COMMUNITY/ AREA                               |         | <u> </u>                          | 0                                       | COMMUNITY/ AREA                  |             |                              | 0                                       | 9                 |
| CALL CION                                     | DOE     | CALL CICAL                        | DOE                                     | CALL CICAL                       |             | II CALL CION                 | DOE                                     | Computati         |
| CALL SIGN                                     | DSE     | CALL SIGN                         | DSE                                     | CALL SIGN                        | DSE         | CALL SIGN                    | DSE                                     | of<br>Base Rate I |
|                                               |         |                                   |                                         |                                  |             |                              |                                         | and               |
|                                               |         |                                   |                                         |                                  |             |                              |                                         | Syndicate         |
|                                               |         |                                   |                                         |                                  |             |                              |                                         | Exclusivit        |
|                                               |         |                                   |                                         |                                  |             |                              |                                         | Surcharg          |
|                                               |         |                                   | -                                       |                                  |             | H                            |                                         | for<br>Partially  |
|                                               |         |                                   |                                         |                                  | •••••       | <u> </u>                     | •••••                                   | Distant           |
|                                               |         |                                   |                                         |                                  |             |                              |                                         | Stations          |
|                                               |         |                                   |                                         |                                  |             | <u> </u>                     |                                         |                   |
|                                               |         |                                   |                                         |                                  |             |                              |                                         |                   |
|                                               |         |                                   | <del> </del>                            |                                  |             | H                            |                                         |                   |
|                                               |         |                                   |                                         |                                  |             |                              |                                         |                   |
|                                               |         |                                   | 4                                       |                                  |             |                              |                                         |                   |
| otal DSEs                                     |         |                                   | 0.00                                    | Total DSEs                       |             |                              | 0.00                                    |                   |
| Gross Receipts First Grou                     | ıp      | \$                                | 0.00                                    | Gross Receipts Seco              | nd Group    | \$                           | 0.00                                    |                   |
|                                               |         |                                   |                                         |                                  |             |                              |                                         |                   |
|                                               |         |                                   |                                         |                                  |             |                              |                                         |                   |
| Base Rate Fee First Grou                      | ıp      | \$                                | 0.00                                    | Base Rate Fee Seco               | nd Group    | \$                           | 0.00                                    |                   |
| THIRTY                                        |         | \$<br>SUBSCRIBER GROU             | JP                                      |                                  | FORTIETH    | \$ I SUBSCRIBER GRO          | UP                                      |                   |
| THIRTY                                        |         |                                   | <u>'</u>                                | Base Rate Fee Seco               | FORTIETH    | <u> </u>                     | -                                       |                   |
| THIRTY                                        |         |                                   | JP                                      |                                  | FORTIETH    | <u> </u>                     | UP                                      |                   |
| THIRTY                                        | ′-NINTH | SUBSCRIBER GROU                   | JP <b>0</b>                             | COMMUNITY/ AREA                  | FORTIETH    | SUBSCRIBER GRO               | UP <b>0</b>                             |                   |
| THIRTY                                        | ′-NINTH | SUBSCRIBER GROU                   | JP <b>0</b>                             | COMMUNITY/ AREA                  | FORTIETH    | SUBSCRIBER GRO               | UP <b>0</b>                             |                   |
| THIRTY                                        | ′-NINTH | SUBSCRIBER GROU                   | JP <b>0</b>                             | COMMUNITY/ AREA                  | FORTIETH    | SUBSCRIBER GRO               | UP <b>0</b>                             |                   |
| THIRTY                                        | ′-NINTH | SUBSCRIBER GROU                   | JP <b>0</b>                             | COMMUNITY/ AREA                  | FORTIETH    | SUBSCRIBER GRO               | UP <b>0</b>                             |                   |
| THIRTY                                        | ′-NINTH | SUBSCRIBER GROU                   | JP <b>0</b>                             | COMMUNITY/ AREA                  | FORTIETH    | SUBSCRIBER GRO               | UP <b>0</b>                             |                   |
| THIRTY                                        | ′-NINTH | SUBSCRIBER GROU                   | JP <b>0</b>                             | COMMUNITY/ AREA                  | FORTIETH    | SUBSCRIBER GRO               | UP <b>0</b>                             |                   |
| THIRTY                                        | ′-NINTH | SUBSCRIBER GROU                   | JP <b>0</b>                             | COMMUNITY/ AREA                  | FORTIETH    | SUBSCRIBER GRO               | UP <b>0</b>                             |                   |
| THIRTY                                        | ′-NINTH | SUBSCRIBER GROU                   | JP <b>0</b>                             | COMMUNITY/ AREA                  | FORTIETH    | SUBSCRIBER GRO               | UP <b>0</b>                             |                   |
| THIRTY                                        | ′-NINTH | SUBSCRIBER GROU                   | JP <b>0</b>                             | COMMUNITY/ AREA                  | FORTIETH    | SUBSCRIBER GRO               | UP <b>0</b>                             |                   |
| COMMUNITY/ AREA                               | ′-NINTH | SUBSCRIBER GROU                   | JP <b>0</b>                             | COMMUNITY/ AREA                  | FORTIETH    | SUBSCRIBER GRO               | UP <b>0</b>                             |                   |
| THIRTY                                        | ′-NINTH | SUBSCRIBER GROU                   | JP <b>0</b>                             | COMMUNITY/ AREA                  | FORTIETH    | SUBSCRIBER GRO               | UP <b>0</b>                             |                   |
| THIRTY                                        | ′-NINTH | SUBSCRIBER GROU                   | JP <b>0</b>                             | COMMUNITY/ AREA                  | FORTIETH    | SUBSCRIBER GRO               | UP <b>0</b>                             |                   |
| CALL SIGN                                     | ′-NINTH | SUBSCRIBER GROU                   | JP <b>0</b>                             | COMMUNITY/ AREA                  | FORTIETH    | SUBSCRIBER GRO               | UP <b>0</b>                             |                   |
| THIRTY COMMUNITY/ AREA  CALL SIGN  Total DSEs | DSE     | SUBSCRIBER GROU                   | JP 0                                    | CALL SIGN                        | DSE         | SUBSCRIBER GRO               | DSE                                     |                   |
| THIRTY                                        | DSE     | SUBSCRIBER GROU                   | DSE DSE DSE DSE DSE DSE DSE DSE DSE DSE | CALL SIGN  CALL SIGN  Total DSEs | DSE         | SUBSCRIBER GRO               | DSE DSE DSE DSE DSE DSE DSE DSE DSE DSE |                   |
| THIRTY COMMUNITY/ AREA  CALL SIGN  Total DSEs | DSE up  | SUBSCRIBER GROU                   | DSE DSE DSE DSE DSE DSE DSE DSE DSE DSE | CALL SIGN  CALL SIGN  Total DSEs | DSE h Group | SUBSCRIBER GRO               | DSE DSE DSE DSE DSE DSE DSE DSE DSE DSE |                   |

| LEGAL NAME OF OWNER Guadalupe Valley (         |           |                 |              | initiod 0.70 otal        |          | SY               | STEM ID#<br>30434                      | Name                     |
|------------------------------------------------|-----------|-----------------|--------------|--------------------------|----------|------------------|----------------------------------------|--------------------------|
|                                                |           |                 |              | TE FEES FOR EACH         |          |                  |                                        |                          |
| FOR COMMUNITY/ AREA                            | I Y-FIRST | SUBSCRIBER GROU | P<br>0       | COMMUNITY/ AREA          | r-SECOND | SUBSCRIBER GROUP | 0                                      | 9                        |
| CALL SIGN                                      | DSE       | CALL SIGN       | DSE          | CALL SIGN                | DSE      | CALL SIGN        | DSE                                    | Computation of           |
|                                                |           |                 |              |                          |          |                  |                                        | Base Rate Fe             |
|                                                |           |                 |              |                          |          |                  |                                        | and                      |
|                                                |           |                 |              |                          |          |                  |                                        | Syndicated               |
|                                                |           |                 |              |                          |          |                  | ······································ | Exclusivity<br>Surcharge |
|                                                |           |                 |              |                          |          |                  |                                        | for                      |
|                                                |           |                 |              |                          |          |                  |                                        | Partially                |
|                                                |           |                 |              |                          |          |                  |                                        | Distant                  |
|                                                |           |                 |              |                          |          |                  |                                        | Stations                 |
|                                                |           |                 |              |                          |          |                  |                                        |                          |
| ,                                              |           |                 |              |                          |          |                  |                                        |                          |
|                                                |           |                 |              |                          |          |                  |                                        |                          |
|                                                |           |                 |              |                          |          |                  |                                        |                          |
| Total DSEs                                     |           | -               | 0.00         | Total DSEs               |          | -                | 0.00                                   |                          |
| Gross Receipts First Gro                       | oup       | \$              | 0.00         | Gross Receipts Second    | d Group  | \$               | 0.00                                   |                          |
| Base Rate Fee First Gro                        | oup       | \$              | 0.00         | Base Rate Fee Second     | d Group  | \$               | 0.00                                   |                          |
| FORT                                           | Y-THIRD   | SUBSCRIBER GROU | Р            | FORT                     | Y-FOURTH | SUBSCRIBER GROUP | )                                      |                          |
| COMMUNITY/ AREA                                |           |                 | 0            | COMMUNITY/ AREA          |          |                  | 0                                      |                          |
| CALL SIGN                                      | DSE       | CALL SIGN       | DSE          | CALL SIGN                | DSE      | CALL SIGN        | DSE                                    |                          |
|                                                |           |                 |              |                          |          |                  |                                        |                          |
|                                                |           |                 |              |                          |          |                  |                                        |                          |
|                                                |           | -               |              |                          |          |                  |                                        |                          |
|                                                |           |                 |              |                          |          |                  |                                        |                          |
|                                                |           |                 |              |                          |          |                  |                                        |                          |
|                                                | <b> </b>  |                 |              |                          |          |                  | <u>-</u>                               |                          |
|                                                |           |                 |              |                          |          |                  | <del> </del>                           |                          |
|                                                |           |                 |              |                          |          |                  |                                        |                          |
|                                                |           |                 |              |                          |          |                  |                                        |                          |
|                                                |           |                 |              |                          |          |                  | <u>-</u>                               |                          |
|                                                |           |                 |              |                          | <b></b>  |                  | -                                      |                          |
|                                                |           |                 |              |                          |          |                  | ···                                    |                          |
| Total DSEs                                     |           |                 | 0.00         | Total DSEs               |          |                  | 0.00                                   |                          |
| Gross Receipts Third Gr                        | oup       | \$              | 0.00         | Gross Receipts Fourth    | Group    | \$               | 0.00                                   |                          |
| Base Rate Fee Third Gr                         | oup       | \$              | 0.00         | Base Rate Fee Fourth     | Group    | \$               | 0.00                                   |                          |
| Base Rate Fee: Add the Enter here and in block |           |                 | iber group a | as shown in the boxes ab | oove.    | \$               |                                        |                          |

|                                                  | SAL NAME OF OWNER OF CABLE SYSTEM:  adalupe Valley Communications Systems  SYSTEM ID# 30434 |                                           |              |                         |               |                 |          |                  |
|--------------------------------------------------|---------------------------------------------------------------------------------------------|-------------------------------------------|--------------|-------------------------|---------------|-----------------|----------|------------------|
| В                                                | LOCK A: (                                                                                   | COMPUTATION OF                            | BASE RA      | TE FEES FOR EACH        | SUBSCR        | IBER GROUP      |          |                  |
| FOR                                              | TY-FIFTH                                                                                    | SUBSCRIBER GROU                           | IP           | FO                      | RTY-SIXTH     | SUBSCRIBER GROU | JP       | 0                |
| COMMUNITY/ AREA                                  |                                                                                             |                                           | 0            | COMMUNITY/ AREA         |               |                 | 0        | 9                |
| CALL SIGN                                        | DSE                                                                                         | CALL SIGN                                 | DSE          | CALL SIGN               | DSE           | CALL SIGN       | DSE      | Computatio<br>of |
| CALL SIGN                                        | DSE                                                                                         | CALL SIGN                                 | DSE          | CALL SIGN               | DSE           | CALL SIGN       | DSE      | Base Rate Fe     |
|                                                  |                                                                                             |                                           |              |                         |               | -               |          | and              |
|                                                  |                                                                                             |                                           |              |                         |               | <b>+</b>        |          | Syndicated       |
|                                                  |                                                                                             |                                           |              |                         |               |                 | ••••     | Exclusivity      |
|                                                  |                                                                                             |                                           |              |                         |               |                 |          | Surcharge        |
|                                                  |                                                                                             |                                           |              |                         |               |                 |          | for              |
|                                                  |                                                                                             |                                           |              |                         |               |                 |          | Partially        |
|                                                  |                                                                                             |                                           |              |                         |               |                 |          | Distant          |
|                                                  |                                                                                             |                                           |              |                         |               |                 |          | Stations         |
|                                                  |                                                                                             |                                           |              |                         |               |                 |          |                  |
|                                                  |                                                                                             |                                           | <b></b>      |                         |               |                 |          |                  |
|                                                  | <mark>.</mark>                                                                              |                                           |              |                         |               |                 |          |                  |
|                                                  | <mark>-</mark>                                                                              |                                           | <b> </b>     |                         | <mark></mark> |                 |          |                  |
|                                                  |                                                                                             |                                           |              |                         |               |                 |          |                  |
|                                                  |                                                                                             |                                           |              |                         |               |                 |          |                  |
| Total DSEs                                       |                                                                                             |                                           | 0.00         | Total DSEs              |               |                 | 0.00     |                  |
| Gross Receipts First Gr                          | oup                                                                                         | \$                                        | 0.00         | Gross Receipts Secon    | nd Group      | \$              | 0.00     |                  |
|                                                  |                                                                                             |                                           |              |                         |               |                 |          |                  |
| Base Rate Fee First Gr                           |                                                                                             | \$                                        | 0.00         | Base Rate Fee Secon     |               | \$              | 0.00     |                  |
|                                                  | SEVENTH                                                                                     | SUBSCRIBER GROU                           |              |                         | TY-EIGHTH     | SUBSCRIBER GROU |          |                  |
| COMMUNITY/ AREA                                  |                                                                                             |                                           | 0            | COMMUNITY/ AREA         |               |                 | 0        |                  |
| CALL SIGN                                        | DSE                                                                                         | CALL SIGN                                 | DSE          | CALL SIGN               | DSE           | CALL SIGN       | DSE      |                  |
|                                                  |                                                                                             |                                           |              |                         |               |                 | <u></u>  |                  |
|                                                  |                                                                                             |                                           |              |                         |               |                 |          |                  |
|                                                  |                                                                                             |                                           |              |                         |               |                 | ·····    |                  |
|                                                  |                                                                                             |                                           |              |                         |               |                 | ····     |                  |
|                                                  | <u>.</u>                                                                                    |                                           |              |                         | <del> </del>  | H               | <u> </u> |                  |
|                                                  |                                                                                             |                                           |              |                         |               | H               | ·····    |                  |
|                                                  | <u>-</u>                                                                                    |                                           | ļ            |                         | <del> </del>  | H               | ····     |                  |
|                                                  | <del> </del>                                                                                |                                           | <del> </del> |                         | <del></del>   | H               |          |                  |
|                                                  |                                                                                             |                                           |              |                         |               | H               | ····     |                  |
| •••••                                            |                                                                                             | -                                         |              |                         | <u> </u>      |                 |          |                  |
|                                                  |                                                                                             |                                           | <u></u>      |                         |               |                 |          |                  |
|                                                  |                                                                                             |                                           |              |                         |               |                 |          |                  |
|                                                  |                                                                                             |                                           |              |                         |               |                 |          |                  |
|                                                  |                                                                                             |                                           |              |                         |               |                 |          |                  |
| Total DSEs                                       |                                                                                             |                                           | 0.00         | Total DSEs              |               |                 | 0.00     |                  |
| Gross Receipts Third C                           | roup                                                                                        | •                                         | 0.00         | Gross Receipts Fourth   | Group         | •               | 0.00     |                  |
| Gross Receipts Third G                           | ισυμ                                                                                        | Ψ                                         | 0.00         | GIUSS RECEIPTS FOURT    | і Отоир       | ψ               | 0.00     |                  |
| Base Rate Fee Third G                            | roup                                                                                        | \$                                        | 0.00         | Base Rate Fee Fourth    | n Group       | \$              | 0.00     |                  |
|                                                  | ~ P                                                                                         | [*                                        | 3.00         |                         | . J.Jup       | I <del>.</del>  | 0.00     |                  |
| Base Rate Fee: Add th<br>Enter here and in block | e base rate                                                                                 | e fees for each subscr<br>pace L (page 7) | iber group a | as shown in the boxes a | bove.         | s               |          |                  |

|                                                | NAME OF OWNER OF CABLE SYSTEM:  SYSTEM ID# dalupe Valley Communications Systems  30434 |                                       |               |                         |                |                   |          |                  |
|------------------------------------------------|----------------------------------------------------------------------------------------|---------------------------------------|---------------|-------------------------|----------------|-------------------|----------|------------------|
| E                                              | BLOCK A:                                                                               | COMPUTATION OF                        | BASE RA       | TE FEES FOR EACH        | SUBSCR         | IBER GROUP        |          |                  |
| FOR                                            | TY-NINTH                                                                               | SUBSCRIBER GROU                       | JP            |                         | FIFTIETH       | I SUBSCRIBER GROU | JP       | 0                |
| COMMUNITY/ AREA                                |                                                                                        |                                       | 0             | COMMUNITY/ AREA         |                |                   | 0        | 9                |
| CALL SIGN                                      | DSE                                                                                    | CALL SIGN                             | DSE           | CALL SIGN               | DSE            | CALL SIGN         | DSE      | Computatio<br>of |
| CALL SIGN                                      | DOL                                                                                    | CALL SIGN                             | DGL           | CALL SIGN               | DSL            | CALL SIGN         | DOL      | Base Rate Fe     |
|                                                |                                                                                        |                                       |               |                         |                | <u> </u>          |          | and              |
|                                                |                                                                                        |                                       |               |                         | ···            |                   | •••••    | Syndicated       |
|                                                |                                                                                        |                                       |               |                         |                |                   |          | Exclusivity      |
|                                                | ••••••                                                                                 | -                                     |               |                         |                |                   |          | Surcharge        |
|                                                |                                                                                        |                                       |               |                         |                |                   |          | for              |
|                                                |                                                                                        |                                       |               |                         |                |                   |          | Partially        |
|                                                |                                                                                        |                                       |               |                         |                |                   |          | Distant          |
|                                                |                                                                                        |                                       |               |                         |                |                   |          | Stations         |
|                                                |                                                                                        |                                       |               |                         |                |                   |          |                  |
|                                                |                                                                                        |                                       |               |                         |                |                   |          |                  |
|                                                |                                                                                        |                                       |               |                         |                |                   |          |                  |
|                                                |                                                                                        |                                       |               |                         |                |                   |          |                  |
|                                                |                                                                                        |                                       |               |                         |                |                   |          |                  |
|                                                |                                                                                        |                                       |               |                         |                |                   |          |                  |
| Total DSEs                                     |                                                                                        |                                       | 0.00          | Total DSEs              |                |                   | 0.00     |                  |
| Gross Receipts First G                         | roup                                                                                   | \$                                    | 0.00          | Gross Receipts Secon    | nd Group       | \$                | 0.00     |                  |
| Base Rate Fee First G                          | roup                                                                                   | \$                                    | 0.00          | Base Rate Fee Secon     | nd Group       | \$                | 0.00     |                  |
| FI                                             | TY-FIRST                                                                               | SUBSCRIBER GROU                       | JP            | FIFT                    | Y-SECOND       | SUBSCRIBER GROU   | JP       |                  |
| COMMUNITY/ AREA                                |                                                                                        |                                       | 0             | COMMUNITY/ AREA         |                |                   | 0        |                  |
| CALL SIGN                                      | DSE                                                                                    | CALL SIGN                             | DSE           | CALL SIGN               | DSE            | CALL SIGN         | DSE      |                  |
|                                                |                                                                                        |                                       |               |                         |                |                   |          |                  |
|                                                |                                                                                        |                                       |               |                         |                |                   |          |                  |
|                                                |                                                                                        |                                       |               |                         |                |                   |          |                  |
|                                                |                                                                                        |                                       |               |                         |                |                   |          |                  |
|                                                |                                                                                        |                                       |               |                         |                |                   | <u> </u> |                  |
|                                                |                                                                                        |                                       |               |                         |                |                   |          |                  |
|                                                | <mark></mark>                                                                          |                                       | <b></b>       |                         | <u></u>        | H                 |          |                  |
|                                                | <mark></mark>                                                                          |                                       | <u> </u>      |                         | <mark></mark>  |                   |          |                  |
|                                                | <mark></mark>                                                                          |                                       | <b></b>       |                         | <mark></mark>  | H                 |          |                  |
|                                                | <mark></mark>                                                                          |                                       |               |                         | <del>.  </del> |                   |          |                  |
|                                                | <mark></mark>                                                                          |                                       | <b> </b>      |                         | <del></del>    |                   |          |                  |
|                                                | <mark></mark>                                                                          |                                       |               |                         | <u> </u>       |                   |          |                  |
|                                                | <mark></mark>                                                                          |                                       | <b></b>       |                         | <u></u>        |                   | <u></u>  |                  |
|                                                | <del> </del>                                                                           |                                       |               |                         | <del></del>    |                   | <u> </u> |                  |
| Total DSEs                                     |                                                                                        |                                       | 0.00          | Total DSEs              |                |                   | 0.00     |                  |
| Gross Receipts Third C                         | Group                                                                                  | \$                                    | 0.00          | Gross Receipts Fourth   | n Group        | \$                | 0.00     |                  |
| Base Rate Fee Third (                          | Group                                                                                  | \$                                    | 0.00          | Base Rate Fee Fourth    | n Group        | \$                | 0.00     |                  |
|                                                | •                                                                                      |                                       |               |                         | •              | <u> </u>          |          |                  |
| Base Rate Fee: Add the Enter here and in block | ne <b>base rate</b>                                                                    | e fees for each subscipace L (page 7) | riber group a | as shown in the boxes a | bove.          | s                 |          |                  |

| Name                    | NER OF CABLE SYSTEM:  Ey Communications Systems  SYSTEM ID# 30434 |                 |          |                                   |             |                |          |                                        |  |
|-------------------------|-------------------------------------------------------------------|-----------------|----------|-----------------------------------|-------------|----------------|----------|----------------------------------------|--|
|                         |                                                                   |                 |          | TE FEES FOR EACH                  |             |                |          |                                        |  |
| <b>9</b><br>Computati   | 0                                                                 | SUBSCRIBER GROU | r-FOURTH | COMMUNITY/ AREA                   | JP <b>0</b> | SUBSCRIBER GRO | Y-THIRD  | FIFT<br>COMMUNITY/ AREA                |  |
| of                      | DSE                                                               | CALL SIGN       | DSE      | CALL SIGN                         | DSE         | CALL SIGN      | DSE      | CALL SIGN                              |  |
| Base Rate F             |                                                                   |                 |          |                                   |             |                |          |                                        |  |
| and                     |                                                                   | -               |          |                                   |             |                |          |                                        |  |
| Syndicate<br>Exclusivit | <u> </u>                                                          |                 |          |                                   |             |                |          |                                        |  |
| Surcharg                | <u> </u>                                                          |                 |          |                                   |             |                |          |                                        |  |
| for                     |                                                                   | -               |          | •••••                             |             |                |          |                                        |  |
| Partially               |                                                                   |                 |          |                                   |             |                |          |                                        |  |
| Distant                 |                                                                   |                 |          |                                   |             |                |          |                                        |  |
| Stations                |                                                                   |                 |          |                                   |             |                |          |                                        |  |
|                         | <del>.  </del>                                                    |                 |          |                                   |             | <b>-</b>       |          |                                        |  |
|                         |                                                                   |                 |          |                                   |             |                |          |                                        |  |
|                         |                                                                   |                 |          |                                   |             |                |          |                                        |  |
|                         |                                                                   |                 |          |                                   |             |                |          |                                        |  |
|                         | 0.00                                                              |                 |          | T                                 | 0.00        |                |          | F DOF                                  |  |
|                         | 0.00                                                              | \$              | l Group  | Total DSEs  Gross Receipts Second | 0.00        | <b>\$</b>      | oun      | Total DSEs<br>Gross Receipts First Gro |  |
|                         |                                                                   | <u>*</u>        | Стоир    | Cross rescipto cossin             |             |                | Jup      | order receipte r net er                |  |
|                         | 0.00                                                              | \$              | l Group  | Base Rate Fee Second              | 0.00        | \$             | oup      | Base Rate Fee First Gro                |  |
|                         | 0                                                                 | SUBSCRIBER GROU | TY-SIXTH | FII                               | JP          | SUBSCRIBER GRO | TY-FIFTH | FIF"                                   |  |
|                         | 0                                                                 |                 |          | COMMUNITY/ AREA                   | 0           |                |          | COMMUNITY/ AREA                        |  |
|                         | DSE                                                               | CALL SIGN       | DSE      | CALL SIGN                         | DSE         | CALL SIGN      | DSE      | CALL SIGN                              |  |
|                         |                                                                   |                 |          |                                   |             |                |          |                                        |  |
|                         | <u></u>                                                           |                 |          |                                   |             |                |          |                                        |  |
|                         |                                                                   | -               |          | •••••                             |             |                |          |                                        |  |
|                         |                                                                   |                 |          |                                   |             |                |          |                                        |  |
|                         |                                                                   |                 |          |                                   |             |                |          |                                        |  |
|                         |                                                                   |                 |          |                                   |             |                |          |                                        |  |
|                         |                                                                   |                 |          |                                   |             |                |          |                                        |  |
|                         |                                                                   |                 |          |                                   |             | <del> </del>   |          |                                        |  |
|                         |                                                                   |                 |          |                                   |             |                |          |                                        |  |
|                         |                                                                   |                 |          |                                   |             |                |          |                                        |  |
|                         |                                                                   |                 |          |                                   |             |                |          |                                        |  |
|                         |                                                                   |                 |          |                                   |             |                |          |                                        |  |
|                         |                                                                   |                 |          |                                   |             |                |          |                                        |  |
|                         | 0.00                                                              |                 |          | Total DSEs                        | 0.00        |                |          | Total DSEs                             |  |
|                         | 0.00                                                              | \$              | Group    | Total DSEs Gross Receipts Fourth  | 0.00        | \$             | roup     | Total DSEs<br>Gross Receipts Third Gr  |  |

| LEGAL NAME OF OWNER Guadalupe Valley (         |         |                 |              | initiod 0.70 Otal        |          | SY               | STEM ID#<br>30434 | Name                      |
|------------------------------------------------|---------|-----------------|--------------|--------------------------|----------|------------------|-------------------|---------------------------|
|                                                |         |                 |              | TE FEES FOR EACH         |          |                  |                   |                           |
| FIFTY-S<br>COMMUNITY/ AREA                     | SEVENTH | SUBSCRIBER GROU | P<br>0       | FIFT<br>COMMUNITY/ AREA  | Y-EIGHTH | SUBSCRIBER GROUP | 0                 | 9                         |
| CALL SIGN                                      | DSE     | CALL SIGN       | DSE          | CALL SIGN                | DSE      | CALL SIGN        | DSE               | Computation<br>of         |
|                                                |         |                 |              |                          |          |                  |                   | Base Rate Fe              |
|                                                |         |                 |              |                          |          |                  |                   | and                       |
|                                                |         |                 |              |                          |          |                  |                   | Syndicated<br>Exclusivity |
|                                                |         |                 |              |                          |          |                  |                   | Surcharge                 |
|                                                |         |                 |              |                          |          |                  |                   | for                       |
|                                                |         |                 |              |                          |          |                  |                   | Partially                 |
|                                                |         |                 |              |                          |          |                  |                   | Distant<br>Stations       |
|                                                |         |                 |              |                          |          |                  |                   | Stations                  |
|                                                |         |                 |              |                          |          |                  |                   |                           |
|                                                |         |                 |              |                          |          |                  |                   |                           |
|                                                |         |                 |              |                          | ļ        |                  |                   |                           |
|                                                |         |                 |              |                          |          |                  |                   |                           |
| Total DSEs                                     |         |                 | 0.00         | Total DSEs               |          | -                | 0.00              |                           |
| Gross Receipts First Gro                       | oup     | \$              | 0.00         | Gross Receipts Second    | d Group  | \$               | 0.00              |                           |
| Base Rate Fee First Gro                        | oup     | \$              | 0.00         | Base Rate Fee Second     | d Group  | \$               | 0.00              |                           |
| FIFT                                           | Y-NINTH | SUBSCRIBER GROU | Р            |                          | SIXTIETH | SUBSCRIBER GROUP |                   |                           |
| COMMUNITY/ AREA                                |         |                 | 0            | COMMUNITY/ AREA          |          |                  | 0                 |                           |
| CALL SIGN                                      | DSE     | CALL SIGN       | DSE          | CALL SIGN                | DSE      | CALL SIGN        | DSE               |                           |
|                                                |         |                 |              |                          |          |                  |                   |                           |
|                                                |         |                 |              |                          |          |                  |                   |                           |
|                                                |         | -               |              |                          |          |                  |                   |                           |
|                                                |         |                 |              |                          |          |                  |                   |                           |
|                                                |         |                 |              |                          |          |                  |                   |                           |
|                                                |         |                 |              |                          | <b></b>  |                  |                   |                           |
|                                                |         |                 |              |                          |          |                  |                   |                           |
|                                                |         |                 |              |                          |          |                  |                   |                           |
|                                                |         |                 |              |                          |          |                  |                   |                           |
|                                                |         |                 |              |                          |          |                  |                   |                           |
|                                                |         |                 |              |                          |          |                  |                   |                           |
|                                                |         |                 |              |                          |          |                  |                   |                           |
| Total DSEs                                     |         |                 | 0.00         | Total DSEs               |          |                  | 0.00              |                           |
| Gross Receipts Third Gr                        | oup     | \$              | 0.00         | Gross Receipts Fourth    | Group    | \$               | 0.00              |                           |
| <b>Base Rate Fee</b> Third Gr                  | oup     | \$              | 0.00         | Base Rate Fee Fourth     | Group    | \$               | 0.00              |                           |
| Base Rate Fee: Add the Enter here and in block |         |                 | iber group a | as shown in the boxes at | oove.    | \$               |                   |                           |

| EGAL NAME OF OWNER OF CABLE SYSTEM: Suadalupe Valley Communications Systems  30434 |          |                |      |                                |           |                |      | Name                    |
|------------------------------------------------------------------------------------|----------|----------------|------|--------------------------------|-----------|----------------|------|-------------------------|
|                                                                                    |          |                |      | TE FEES FOR EAC                |           |                |      |                         |
|                                                                                    | Y-FIRST  | SUBSCRIBER GRO |      | iii —                          |           | SUBSCRIBER GRO |      | 9                       |
| COMMUNITY/ AREA                                                                    |          |                | 0    | COMMUNITY/ AREA                |           |                | 0    | Computation             |
| CALL SIGN                                                                          | DSE      | CALL SIGN      | DSE  | CALL SIGN                      | DSE       | CALL SIGN      | DSE  | of                      |
|                                                                                    |          |                |      |                                |           |                |      | Base Rate F             |
|                                                                                    |          |                |      |                                |           |                |      | and                     |
|                                                                                    | <b> </b> |                |      |                                |           |                |      | Syndicate               |
|                                                                                    |          |                |      |                                |           | H              |      | Exclusivit<br>Surcharge |
|                                                                                    |          |                |      |                                | ••••      | H              |      | for                     |
|                                                                                    |          |                |      |                                |           |                |      | Partially               |
|                                                                                    |          |                |      |                                |           |                |      | Distant                 |
|                                                                                    |          |                |      |                                |           |                |      | Stations                |
|                                                                                    |          |                |      |                                |           |                |      |                         |
|                                                                                    |          |                |      |                                | ····      |                |      |                         |
|                                                                                    |          |                |      |                                |           | H              |      |                         |
|                                                                                    |          |                |      |                                |           |                |      |                         |
|                                                                                    |          |                |      |                                |           |                |      |                         |
| otal DSEs                                                                          |          |                | 0.00 | Total DSEs                     |           |                | 0.00 |                         |
| Gross Receipts First Gro                                                           | oup      | \$             | 0.00 | Gross Receipts Seco            | and Group | \$             | 0.00 |                         |
| Base Rate Fee First Gro                                                            | oup      | \$             | 0.00 | Base Rate Fee Seco             | ond Group | \$             | 0.00 |                         |
| SIXT                                                                               | Y-THIRD  | SUBSCRIBER GRO | UP   | SIX                            | TY-FOURTH | SUBSCRIBER GRO | UP   |                         |
| COMMUNITY/ AREA                                                                    |          |                | 0    | COMMUNITY/ AREA                |           |                | 0    |                         |
| CALL SIGN                                                                          | DSE      | CALL SIGN      | DSE  | CALL SIGN                      | DSE       | CALL SIGN      | DSE  |                         |
|                                                                                    |          |                |      |                                |           | <u> </u>       |      |                         |
|                                                                                    | <b> </b> |                |      |                                | <u></u>   |                |      |                         |
|                                                                                    |          |                |      |                                | ····      | H              |      |                         |
|                                                                                    |          |                |      |                                |           | +              |      |                         |
|                                                                                    |          |                |      |                                |           |                |      |                         |
|                                                                                    |          |                |      |                                |           |                |      |                         |
|                                                                                    | 1        |                |      |                                |           |                |      |                         |
|                                                                                    | ļ        |                |      |                                |           |                |      |                         |
|                                                                                    |          |                |      |                                |           | -              |      |                         |
|                                                                                    | -        |                |      |                                |           |                |      |                         |
|                                                                                    | -        |                |      |                                |           |                |      |                         |
|                                                                                    | -        |                |      |                                |           |                |      |                         |
|                                                                                    |          |                |      |                                |           |                |      |                         |
| Fotal DSEs                                                                         |          |                | 0.00 | Total DSEs                     |           |                | 0.00 |                         |
|                                                                                    | oup      | \$             | 0.00 | Total DSEs Gross Receipts Four | th Group  | \$             | 0.00 |                         |
| Total DSEs Gross Receipts Third Gr                                                 |          | \$             | 0.00 | Gross Receipts Four            |           |                | 0.00 |                         |
|                                                                                    |          | \$             |      |                                |           | \$             |      |                         |

| DI OCT                                     | A . COMPUTATION :                     | DE DAOE 5:                                                                                                    | TE EEEO EOO E : 1                | NI 0110000                 | IDED ODOLIS                 | 30434                                          |                  |
|--------------------------------------------|---------------------------------------|----------------------------------------------------------------------------------------------------|----------------------------------|----------------------------|-----------------------------|------------------------------------------------|------------------|
|                                            | A: COMPUTATION (<br>TH SUBSCRIBER GRO |                                                                                                    |                                  |                            | IBER GROUP I SUBSCRIBER GRO | UP                                             |                  |
| OMMUNITY/ AREA                             |                                       | 0                                                                                                    | COMMUNITY/ AREA                  | ٩                          |                             | 0                                              | 9                |
| CALL CICAL DOE                             | II CALL SICN                          | DOE                                                                                                    | CALL SICN                        |                            | II CALL SIGN                | DOE                                            | Computat         |
| CALL SIGN DSE                              | CALL SIGN                             | DSE                                                                                                    | CALL SIGN                        | DSE                        | CALL SIGN                   | DSE                                            | of<br>Base Rate  |
|                                            |                                       | ····                                                                                                    |                                  | •••••                      | +                           |                                                | and              |
|                                            |                                       |                                                                                                    |                                  |                            |                             |                                                | Syndicat         |
|                                            |                                       |                                                                                                    |                                  |                            |                             |                                                | Exclusiv         |
|                                            |                                       |                                                                                                    |                                  |                            |                             |                                                | Surcharg         |
|                                            | ····                                  | <u></u>                                                                                                    |                                  | <u> </u>                   |                             |                                                | for<br>Partially |
|                                            |                                       | ····                                                                                                    |                                  | ·····                      |                             |                                                | Distant          |
|                                            |                                       | ····                                                                                                    |                                  | ····                       |                             |                                                | Stations         |
|                                            |                                       |                                                                                                    |                                  |                            |                             |                                                |                  |
|                                            |                                       | <u></u>                                                                                                    |                                  |                            |                             |                                                |                  |
|                                            |                                       |                                                                                                    |                                  |                            |                             |                                                |                  |
|                                            |                                       | <u></u>                                                                                                    |                                  |                            |                             |                                                |                  |
|                                            |                                       | ····                                                                                                    |                                  | ·····                      |                             |                                                |                  |
| Catal DOE:                                 |                                       | 0.00                                                                                                    | Table DOEs                       |                            | .1.1                        | 0.00                                           |                  |
| otal DSEs                                  |                                       | 0.00                                                                                                    | Total DSEs                       |                            |                             | 0.00                                           |                  |
| Gross Receipts First Group                 | \$                                    | 0.00                                                                                                    | Gross Receipts Sec               | ond Group                  | \$                          | 0.00                                           |                  |
|                                            |                                       |                                                                                                    |                                  |                            |                             | <del></del>                                    |                  |
|                                            |                                       |                                                                                                    |                                  |                            |                             |                                                |                  |
| ase Rate Fee First Group                   | \$                                    | 0.00                                                                                                    | Base Rate Fee Sec                |                            | \$                          | 0.00                                           |                  |
| SIXTY-SEVEN                                | \$ TH SUBSCRIBER GRO                  | DUP                                                                                                    | S                                | XTY-EIGHTH                 | \$ I SUBSCRIBER GRO         | UP                                             |                  |
|                                            |                                       |                                                                                                    |                                  | XTY-EIGHTH                 |                             |                                                |                  |
| SIXTY-SEVEN                                |                                       | DUP                                                                                                    | S                                | XTY-EIGHTH                 |                             | UP                                             |                  |
| SIXTY-SEVEN                                | TH SUBSCRIBER GRO                     | OUP 0                                                                                                    | SI<br>COMMUNITY/ AREA            | XTY-EIGHTH                 | I SUBSCRIBER GRO            | UP 0                                           |                  |
| SIXTY-SEVEN                                | TH SUBSCRIBER GRO                     | OUP 0                                                                                                    | SI<br>COMMUNITY/ AREA            | XTY-EIGHTH                 | I SUBSCRIBER GRO            | UP 0                                           |                  |
| SIXTY-SEVEN                                | TH SUBSCRIBER GRO                     | OUP 0                                                                                                    | SI<br>COMMUNITY/ AREA            | XTY-EIGHTH                 | SUBSCRIBER GRO              | UP 0                                           |                  |
| SIXTY-SEVEN                                | TH SUBSCRIBER GRO                     | OUP 0                                                                                                    | SI<br>COMMUNITY/ AREA            | XTY-EIGHTH                 | SUBSCRIBER GRO              | UP 0                                           |                  |
| SIXTY-SEVEN                                | TH SUBSCRIBER GRO                     | OUP 0                                                                                                    | SI<br>COMMUNITY/ AREA            | XTY-EIGHTH                 | SUBSCRIBER GRO              | UP 0                                           |                  |
| SIXTY-SEVEN                                | TH SUBSCRIBER GRO                     | OUP 0                                                                                                    | SI<br>COMMUNITY/ AREA            | XTY-EIGHTH                 | SUBSCRIBER GRO              | UP 0                                           |                  |
| SIXTY-SEVEN                                | TH SUBSCRIBER GRO                     | OUP 0                                                                                                    | SI<br>COMMUNITY/ AREA            | XTY-EIGHTH                 | SUBSCRIBER GRO              | UP 0                                           |                  |
| SIXTY-SEVEN                                | TH SUBSCRIBER GRO                     | OUP 0                                                                                                    | SI<br>COMMUNITY/ AREA            | XTY-EIGHTH                 | SUBSCRIBER GRO              | UP 0                                           |                  |
| SIXTY-SEVEN                                | TH SUBSCRIBER GRO                     | OUP 0                                                                                                    | SI<br>COMMUNITY/ AREA            | XTY-EIGHTH                 | SUBSCRIBER GRO              | UP 0                                           |                  |
| SIXTY-SEVEN                                | TH SUBSCRIBER GRO                     | OUP 0                                                                                                    | SI<br>COMMUNITY/ AREA            | XTY-EIGHTH                 | SUBSCRIBER GRO              | UP 0                                           |                  |
| SIXTY-SEVEN                                | TH SUBSCRIBER GRO                     | OUP 0                                                                                                    | SI<br>COMMUNITY/ AREA            | XTY-EIGHTH                 | SUBSCRIBER GRO              | UP 0                                           |                  |
| SIXTY-SEVEN                                | TH SUBSCRIBER GRO                     | OUP 0                                                                                                    | SI<br>COMMUNITY/ AREA            | XTY-EIGHTH                 | SUBSCRIBER GRO              | UP 0                                           |                  |
| SIXTY-SEVEN                                | TH SUBSCRIBER GRO                     | OUP 0                                                                                                    | SI<br>COMMUNITY/ AREA            | XTY-EIGHTH                 | SUBSCRIBER GRO              | UP 0                                           |                  |
| SIXTY-SEVEN                                | TH SUBSCRIBER GRO                     | OUP 0                                                                                                    | SI<br>COMMUNITY/ AREA            | XTY-EIGHTH                 | SUBSCRIBER GRO              | UP 0                                           |                  |
| SIXTY-SEVEN COMMUNITY/ AREA  CALL SIGN DSE | TH SUBSCRIBER GRO                     | DUP 0 DSE 0 DSE 0 | CALL SIGN  CALL SIGN  Total DSEs | XTY-EIGHTH<br>A DSE        | SUBSCRIBER GRO              | DSE DSE DO DO DO DO DO DO DO DO DO DO DO DO DO |                  |
| SIXTY-SEVEN                                | TH SUBSCRIBER GRO                     | DUP 0                                                                                                    | CALL SIGN                        | XTY-EIGHTH<br>A DSE        | SUBSCRIBER GRO              | DSE                                            |                  |
| SIXTY-SEVEN COMMUNITY/ AREA  CALL SIGN DSE | TH SUBSCRIBER GRO                     | DUP 0 DSE 0 DSE 0 | CALL SIGN  CALL SIGN  Total DSEs | XTY-EIGHTHA  DSE  th Group | SUBSCRIBER GRO              | DSE DSE DO DO DO DO DO DO DO DO DO DO DO DO DO |                  |

| GAL NAME OF OWNER OF CABLE SYSTEM:  uadalupe Valley Communications Systems  SYSTEM ID#  30434 |                     |                 |      |                          |          |                  |      | Name                     |
|-----------------------------------------------------------------------------------------------|---------------------|-----------------|------|--------------------------|----------|------------------|------|--------------------------|
|                                                                                               |                     |                 |      | TE FEES FOR EACH         |          |                  |      |                          |
|                                                                                               | TY-NINTH            | SUBSCRIBER GROU |      | iii                      | VENTIETH | SUBSCRIBER GROUP |      | 9                        |
| COMMUNITY/ AREA                                                                               |                     |                 | 0    | COMMUNITY/ AREA          |          |                  | 0    | Computation              |
| CALL SIGN                                                                                     | DSE                 | CALL SIGN       | DSE  | CALL SIGN                | DSE      | CALL SIGN        | DSE  | of                       |
|                                                                                               |                     |                 |      |                          |          |                  |      | Base Rate Fe             |
|                                                                                               |                     |                 |      |                          |          |                  |      | and                      |
|                                                                                               |                     |                 |      |                          |          |                  |      | Syndicated               |
|                                                                                               | ·                   |                 |      |                          |          |                  |      | Exclusivity<br>Surcharge |
|                                                                                               |                     |                 |      |                          |          | -                |      | for                      |
|                                                                                               |                     |                 |      |                          |          |                  |      | Partially                |
|                                                                                               |                     |                 |      |                          |          | -                |      | Distant                  |
|                                                                                               | ļ                   |                 |      |                          |          |                  |      | Stations                 |
|                                                                                               |                     |                 |      |                          |          |                  |      |                          |
|                                                                                               |                     |                 |      |                          | <b> </b> |                  |      |                          |
|                                                                                               |                     |                 |      |                          |          |                  |      |                          |
|                                                                                               |                     |                 |      |                          |          |                  |      |                          |
|                                                                                               |                     |                 |      |                          |          |                  |      |                          |
| Γotal DSEs                                                                                    |                     |                 | 0.00 | Total DSEs               |          |                  | 0.00 |                          |
| Gross Receipts First Gr                                                                       | oup                 | \$              | 0.00 | Gross Receipts Second    | d Group  | \$               | 0.00 |                          |
| Base Rate Fee First Gr                                                                        | oup                 | \$              | 0.00 | Base Rate Fee Second     | d Group  | \$               | 0.00 |                          |
| SEVEN                                                                                         | TY-FIRST            | SUBSCRIBER GROU | JP   | SEVENT                   | /-SECOND | SUBSCRIBER GROUP | 1    |                          |
| COMMUNITY/ AREA                                                                               |                     |                 | 0    | COMMUNITY/ AREA          |          |                  | 0    |                          |
| CALL SIGN                                                                                     | DSE                 | CALL SIGN       | DSE  | CALL SIGN                | DSE      | CALL SIGN        | DSE  |                          |
|                                                                                               |                     |                 |      |                          |          |                  |      |                          |
|                                                                                               | <b></b>             |                 |      |                          |          |                  |      |                          |
|                                                                                               |                     |                 |      |                          |          |                  |      |                          |
|                                                                                               |                     | -               |      |                          |          |                  |      |                          |
|                                                                                               |                     |                 |      |                          |          |                  |      |                          |
|                                                                                               |                     | -               |      |                          |          |                  |      |                          |
|                                                                                               | <b>.</b>            |                 | ļ    |                          | ļ        |                  | ļ    |                          |
|                                                                                               | <b> </b>            |                 | ļ    |                          | <b> </b> |                  |      |                          |
|                                                                                               |                     |                 |      |                          |          |                  |      |                          |
|                                                                                               |                     |                 |      |                          |          |                  |      |                          |
|                                                                                               |                     |                 |      |                          |          |                  |      |                          |
|                                                                                               |                     |                 |      |                          |          |                  |      |                          |
| Total DSEs                                                                                    | •                   |                 | 0.00 | Total DSEs               |          |                  | 0.00 |                          |
| Gross Receipts Third G                                                                        | roup                | \$              | 0.00 | Gross Receipts Fourth    | Group    | \$               | 0.00 |                          |
| Base Rate Fee Third G                                                                         | roup                | \$              | 0.00 | Base Rate Fee Fourth     | Group    | \$               | 0.00 |                          |
| Fee: Add the                                                                                  | e <b>base rat</b> e |                 |      | as shown in the boxes at |          | \$               |      |                          |

| 0 9 Computatio |                  | GAL NAME OF OWNER OF CABLE SYSTEM:  Jadalupe Valley Communications Systems  SYSTEM ID#  30434 |                                  |          |                 |           |                                  |  |  |
|----------------|------------------|-----------------------------------------------------------------------------------------------|----------------------------------|----------|-----------------|-----------|----------------------------------|--|--|
|                | BER GROUP        | SUBSCRI                                                                                       | TE FEES FOR EACH                 | BASE RA  | COMPUTATION OF  | OCK A:    | Bl                               |  |  |
|                | SUBSCRIBER GROUP | -FOURTH                                                                                       | SEVENT                           | JP       | SUBSCRIBER GROU | Y-THIRD   | SEVENT                           |  |  |
|                |                  |                                                                                               | COMMUNITY/ AREA                  | 0        |                 |           | COMMUNITY/ AREA                  |  |  |
| DSE of         | CALL SIGN        | DSE                                                                                           | CALL SIGN                        | DSE      | CALL SIGN       | DSE       | CALL SIGN                        |  |  |
| Base Rate Fe   |                  |                                                                                               |                                  |          |                 |           |                                  |  |  |
| and            |                  |                                                                                               |                                  |          |                 |           |                                  |  |  |
| Syndicated     |                  |                                                                                               |                                  |          |                 |           |                                  |  |  |
| Exclusivity    |                  |                                                                                               |                                  |          |                 |           |                                  |  |  |
| Surcharge      |                  |                                                                                               |                                  |          |                 |           |                                  |  |  |
| for            |                  |                                                                                               |                                  |          |                 |           |                                  |  |  |
| Partially      |                  |                                                                                               |                                  |          | -               |           |                                  |  |  |
| Distant        |                  |                                                                                               | •••••                            |          |                 |           |                                  |  |  |
| Stations       | -                |                                                                                               |                                  |          |                 |           |                                  |  |  |
|                | -                |                                                                                               |                                  |          |                 |           |                                  |  |  |
|                |                  |                                                                                               |                                  | ļ        |                 | ·····     |                                  |  |  |
|                |                  |                                                                                               |                                  | <b> </b> |                 |           |                                  |  |  |
|                |                  |                                                                                               |                                  | <b> </b> |                 |           |                                  |  |  |
|                |                  |                                                                                               |                                  |          |                 |           |                                  |  |  |
| 0.00           |                  |                                                                                               | Total DSEs                       | 0.00     |                 |           | Fotal DSEs                       |  |  |
| 0.00           | •                | l Group                                                                                       | Gross Receipts Second            | 0.00     | •               | NID.      | Gross Receipts First Gro         |  |  |
|                | \$               | Oloup                                                                                         | Gross Neceipts Gecond            | 0.00     | <b>*</b>        | Jup       | orosa receipta i irat ore        |  |  |
| 0.00           | \$               | l Group                                                                                       | Base Rate Fee Second             | 0.00     | \$              | oup       | Base Rate Fee First Gro          |  |  |
|                | SUBSCRIBER GROUP | ITY ONETH                                                                                     |                                  | ID       | OUDOODIDED ODOU |           | SEV/EN                           |  |  |
|                | SUBSCRIBER GROUP | IIY-SIXIH                                                                                     | SEVEN                            | 7.       | SUBSCRIBER GROU | Y-FIFTH   | SEVEN                            |  |  |
| 0              | SUBSCRIBER GROOF | IIY-SIXIH                                                                                     | SEVEN<br>COMMUNITY/ AREA         | 0        | SUBSCRIBER GROU | Y-FIF   H |                                  |  |  |
| DSE            | CALL SIGN        | DSE                                                                                           |                                  |          | CALL SIGN       | DSE       |                                  |  |  |
|                |                  |                                                                                               | COMMUNITY/ AREA                  | 0        |                 |           | COMMUNITY/ AREA                  |  |  |
|                |                  |                                                                                               | COMMUNITY/ AREA                  | 0        |                 |           | COMMUNITY/ AREA                  |  |  |
|                |                  |                                                                                               | COMMUNITY/ AREA                  | 0        |                 |           | COMMUNITY/ AREA                  |  |  |
|                |                  |                                                                                               | COMMUNITY/ AREA                  | 0        |                 |           | COMMUNITY/ AREA                  |  |  |
|                |                  |                                                                                               | COMMUNITY/ AREA                  | 0        |                 |           | COMMUNITY/ AREA                  |  |  |
|                |                  |                                                                                               | COMMUNITY/ AREA                  | 0        |                 |           | COMMUNITY/ AREA                  |  |  |
|                |                  |                                                                                               | COMMUNITY/ AREA                  | 0        |                 |           | COMMUNITY/ AREA                  |  |  |
|                |                  |                                                                                               | COMMUNITY/ AREA                  | 0        |                 |           | COMMUNITY/ AREA                  |  |  |
|                |                  |                                                                                               | COMMUNITY/ AREA                  | 0        |                 |           | COMMUNITY/ AREA                  |  |  |
|                |                  |                                                                                               | COMMUNITY/ AREA                  | 0        |                 |           | COMMUNITY/ AREA                  |  |  |
|                |                  |                                                                                               | COMMUNITY/ AREA                  | 0        |                 |           | COMMUNITY/ AREA                  |  |  |
|                |                  |                                                                                               | COMMUNITY/ AREA                  | 0        |                 |           | COMMUNITY/ AREA                  |  |  |
|                |                  |                                                                                               | COMMUNITY/ AREA                  | 0        |                 |           | COMMUNITY/ AREA                  |  |  |
|                |                  |                                                                                               | COMMUNITY/ AREA                  | 0        |                 |           | COMMUNITY/ AREA                  |  |  |
|                |                  |                                                                                               | COMMUNITY/ AREA                  | 0        |                 |           | CALL SIGN                        |  |  |
| DSE            |                  | DSE                                                                                           | CALL SIGN                        | DSE      |                 | DSE       | CALL SIGN  CALL SIGN  Total DSEs |  |  |
| DSE            |                  | DSE                                                                                           | CALL SIGN  CALL SIGN  Total DSEs | 0<br>DSE |                 | DSE       | COMMUNITY/ AREA                  |  |  |

| LEGAL NAME OF OWNER Guadalupe Valley (         |         |                 |              | initiod 0.70 Otal         |          | SY               | STEM ID#<br>30434 | Name                      |
|------------------------------------------------|---------|-----------------|--------------|---------------------------|----------|------------------|-------------------|---------------------------|
|                                                |         |                 |              | TE FEES FOR EACH          |          |                  |                   |                           |
| SEVENTY-S<br>COMMUNITY/ AREA                   | SEVENTH | SUBSCRIBER GROU | P<br>0       | SEVENT<br>COMMUNITY/ AREA | Y-EIGHTH | SUBSCRIBER GROUF | 0                 | 9                         |
| CALL SIGN                                      | DSE     | CALL SIGN       | DSE          | CALL SIGN                 | DSE      | CALL SIGN        | DSE               | Computation<br>of         |
|                                                |         |                 |              |                           |          |                  |                   | Base Rate Fee             |
|                                                |         |                 |              |                           |          |                  |                   | and                       |
|                                                |         |                 |              |                           |          |                  |                   | Syndicated<br>Exclusivity |
|                                                |         |                 |              |                           |          |                  |                   | Surcharge                 |
|                                                |         |                 |              |                           |          |                  |                   | for                       |
|                                                |         |                 |              |                           |          |                  |                   | Partially                 |
|                                                | ļ       |                 |              |                           |          |                  |                   | Distant<br>Stations       |
|                                                |         |                 |              |                           |          |                  |                   | Gtationo                  |
|                                                |         |                 |              |                           |          |                  |                   |                           |
|                                                |         |                 |              |                           |          |                  |                   |                           |
|                                                |         |                 |              |                           |          |                  |                   |                           |
|                                                |         |                 |              |                           |          |                  |                   |                           |
| Total DSEs                                     |         |                 | 0.00         | Total DSEs                |          |                  | 0.00              |                           |
| Gross Receipts First Gro                       | oup     | \$              | 0.00         | Gross Receipts Second     | d Group  | \$               | 0.00              |                           |
| Base Rate Fee First Gro                        | oup     | \$              | 0.00         | Base Rate Fee Second      | d Group  | \$               | 0.00              |                           |
| SEVENT                                         | Y-NINTH | SUBSCRIBER GROU | Р            | E                         | IGHTIETH | SUBSCRIBER GROUP | 1                 |                           |
| COMMUNITY/ AREA                                |         |                 | 0            | COMMUNITY/ AREA           |          |                  | 0                 |                           |
| CALL SIGN                                      | DSE     | CALL SIGN       | DSE          | CALL SIGN                 | DSE      | CALL SIGN        | DSE               |                           |
|                                                |         |                 |              |                           |          |                  |                   |                           |
|                                                |         |                 |              |                           |          |                  |                   |                           |
|                                                |         | -               |              |                           |          |                  |                   |                           |
|                                                |         |                 |              |                           |          |                  |                   |                           |
|                                                |         |                 |              |                           |          |                  |                   |                           |
|                                                |         |                 |              |                           |          |                  |                   |                           |
|                                                |         |                 |              |                           |          |                  |                   |                           |
|                                                |         |                 |              |                           |          |                  |                   |                           |
|                                                |         |                 |              |                           |          |                  | <u> </u>          |                           |
|                                                |         |                 |              |                           |          |                  |                   |                           |
|                                                |         |                 |              |                           |          |                  |                   |                           |
| Total DSEs                                     |         |                 | 0.00         | Total DSEs                |          |                  | 0.00              |                           |
| Gross Receipts Third Gr                        | roup    | \$              | 0.00         | Gross Receipts Fourth     | Group    | \$               | 0.00              |                           |
|                                                | · P     | -               |              |                           | 1-       | -                |                   |                           |
| Base Rate Fee Third Gr                         | roup    | \$              | 0.00         | Base Rate Fee Fourth      | Group    | \$               | 0.00              |                           |
| Base Rate Fee: Add the Enter here and in block |         |                 | iber group a | as shown in the boxes ab  | oove.    | \$               |                   |                           |

| Name        | GAL NAME OF OWNER OF CABLE SYSTEM:  uadalupe Valley Communications Systems  SYSTEM ID#  30434 |                    |                       |                                              |             |                    |             |                                                            |
|-------------|-----------------------------------------------------------------------------------------------|--------------------|-----------------------|----------------------------------------------|-------------|--------------------|-------------|------------------------------------------------------------|
|             |                                                                                               | BER GROUP          | SUBSCRI               | TE FEES FOR EACH                             | BASE RA     | COMPUTATION OF     | OCK A: (    | Bl                                                         |
| 0           | IP                                                                                            | SUBSCRIBER GROU    | /-SECOND              | EIGHT'                                       | IP          | SUBSCRIBER GROU    | TY-FIRST    | EIGH <sup>*</sup>                                          |
| 9           | 0                                                                                             |                    |                       | COMMUNITY/ AREA                              | 0           |                    |             | COMMUNITY/ AREA                                            |
| Computation | DSE                                                                                           | CALL SIGN          | DSE                   | CALL SIGN                                    | DSE         | CALL SIGN          | DSE         | CALL SIGN                                                  |
| Base Rate F | DOL                                                                                           | CALL SIGN          | DSL                   | CALL SIGN                                    | DSL         | CALL SIGN          | DSL         | CALL SIGN                                                  |
| and         |                                                                                               |                    |                       |                                              |             | -                  |             |                                                            |
| Syndicated  |                                                                                               |                    |                       |                                              |             |                    |             |                                                            |
| Exclusivity |                                                                                               |                    |                       |                                              |             | -                  |             |                                                            |
| Surcharge   |                                                                                               |                    |                       |                                              |             |                    |             |                                                            |
| for         |                                                                                               |                    |                       |                                              |             | -                  |             |                                                            |
| Partially   |                                                                                               |                    |                       |                                              |             |                    |             |                                                            |
| Distant     |                                                                                               |                    |                       |                                              |             |                    |             |                                                            |
| Stations    |                                                                                               |                    |                       |                                              | ļ           |                    |             |                                                            |
|             |                                                                                               |                    |                       |                                              |             |                    |             |                                                            |
|             |                                                                                               |                    |                       |                                              |             |                    |             |                                                            |
|             |                                                                                               |                    | ļ                     |                                              |             |                    | <b> </b>    |                                                            |
|             |                                                                                               |                    | <b> </b>              |                                              | ļ           |                    | <b> </b>  . |                                                            |
|             |                                                                                               |                    |                       |                                              | ļ           |                    |             |                                                            |
|             |                                                                                               |                    |                       |                                              |             |                    |             |                                                            |
|             | 0.00                                                                                          |                    |                       | Total DSEs                                   | 0.00        |                    |             | Total DSEs                                                 |
|             |                                                                                               |                    |                       | Gross Receipts Secon                         | 0.00        | \$                 | oup         | Gross Receipts First Gro                                   |
|             | 0.00                                                                                          | \$                 | d Group               | Gross receipts occorr                        |             |                    |             |                                                            |
|             | 0.00                                                                                          | \$                 |                       | Base Rate Fee Secon                          | 0.00        | \$                 | oup         | Base Rate Fee First Gro                                    |
|             | 0.00                                                                                          |                    | d Group               | Base Rate Fee Secon                          |             | \$ SUBSCRIBER GROU |             |                                                            |
|             | 0.00                                                                                          | \$                 | d Group               | Base Rate Fee Secon                          |             |                    |             | EIGHT                                                      |
|             | 0.00                                                                                          | \$                 | d Group               | Base Rate Fee Secon                          | JP          |                    |             | Base Rate Fee First Gro  EIGHT  COMMUNITY/ AREA  CALL SIGN |
|             | 0.00<br>IP<br>0                                                                               | \$ SUBSCRIBER GROU | d Group<br>Y-FOURTH   | Base Rate Fee Secon EIGHT COMMUNITY/ AREA    | JP <b>0</b> | SUBSCRIBER GROU    | TY-THIRD    | EIGHT                                                      |
|             | 0.00<br>IP<br>0                                                                               | \$ SUBSCRIBER GROU | d Group<br>Y-FOURTH   | Base Rate Fee Secon EIGHT COMMUNITY/ AREA    | JP <b>0</b> | SUBSCRIBER GROU    | TY-THIRD    | EIGHT<br>COMMUNITY/ AREA                                   |
|             | 0.00<br>IP<br>0                                                                               | \$ SUBSCRIBER GROU | d Group<br>Y-FOURTH   | Base Rate Fee Secon EIGHT COMMUNITY/ AREA    | JP <b>0</b> | SUBSCRIBER GROU    | TY-THIRD    | EIGHT                                                      |
|             | 0.00<br>IP<br>0                                                                               | \$ SUBSCRIBER GROU | d Group<br>Y-FOURTH   | Base Rate Fee Secon EIGHT COMMUNITY/ AREA    | JP <b>0</b> | SUBSCRIBER GROU    | TY-THIRD    | EIGHT<br>COMMUNITY/ AREA                                   |
|             | 0.00<br>IP<br>0                                                                               | \$ SUBSCRIBER GROU | d Group<br>Y-FOURTH   | Base Rate Fee Secon EIGHT COMMUNITY/ AREA    | JP <b>0</b> | SUBSCRIBER GROU    | TY-THIRD    | EIGHT<br>COMMUNITY/ AREA                                   |
|             | 0.00<br>IP<br>0                                                                               | \$ SUBSCRIBER GROU | d Group<br>Y-FOURTH   | Base Rate Fee Secon EIGHT COMMUNITY/ AREA    | JP <b>0</b> | SUBSCRIBER GROU    | TY-THIRD    | EIGHT<br>COMMUNITY/ AREA                                   |
|             | 0.00<br>IP<br>0                                                                               | \$ SUBSCRIBER GROU | d Group<br>Y-FOURTH   | Base Rate Fee Secon EIGHT COMMUNITY/ AREA    | JP <b>0</b> | SUBSCRIBER GROU    | TY-THIRD    | EIGHT<br>COMMUNITY/ AREA                                   |
|             | 0.00<br>IP<br>0                                                                               | \$ SUBSCRIBER GROU | d Group<br>Y-FOURTH   | Base Rate Fee Secon EIGHT COMMUNITY/ AREA    | JP <b>0</b> | SUBSCRIBER GROU    | TY-THIRD    | EIGHT                                                      |
|             | 0.00<br>IP<br>0                                                                               | \$ SUBSCRIBER GROU | d Group<br>Y-FOURTH   | Base Rate Fee Secon EIGHT COMMUNITY/ AREA    | JP <b>0</b> | SUBSCRIBER GROU    | TY-THIRD    | EIGHT                                                      |
|             | 0.00<br>IP<br>0                                                                               | \$ SUBSCRIBER GROU | d Group<br>Y-FOURTH   | Base Rate Fee Secon EIGHT COMMUNITY/ AREA    | JP <b>0</b> | SUBSCRIBER GROU    | TY-THIRD    | EIGHT                                                      |
|             | 0.00<br>IP<br>0                                                                               | \$ SUBSCRIBER GROU | d Group<br>Y-FOURTH   | Base Rate Fee Secon EIGHT COMMUNITY/ AREA    | JP <b>0</b> | SUBSCRIBER GROU    | TY-THIRD    | EIGHT                                                      |
|             | 0.00<br>IP<br>0                                                                               | \$ SUBSCRIBER GROU | d Group<br>Y-FOURTH   | Base Rate Fee Secon EIGHT COMMUNITY/ AREA    | JP <b>0</b> | SUBSCRIBER GROU    | TY-THIRD    | EIGHT                                                      |
|             | 0.00<br>IP<br>0                                                                               | \$ SUBSCRIBER GROU | d Group<br>Y-FOURTH   | Base Rate Fee Secon EIGHT COMMUNITY/ AREA    | JP <b>0</b> | SUBSCRIBER GROU    | TY-THIRD    | EIGHT                                                      |
|             | 0.00<br>IP<br>0                                                                               | \$ SUBSCRIBER GROU | d Group<br>Y-FOURTH   | Base Rate Fee Secon EIGHT COMMUNITY/ AREA    | JP <b>0</b> | SUBSCRIBER GROU    | TY-THIRD    | EIGHT                                                      |
|             | 0.00<br>IP<br>0                                                                               | \$ SUBSCRIBER GROU | d Group<br>Y-FOURTH   | Base Rate Fee Secon EIGHT COMMUNITY/ AREA    | JP <b>0</b> | SUBSCRIBER GROU    | TY-THIRD    | EIGHT                                                      |
|             | 0.00                                                                                          | \$ SUBSCRIBER GROU | d Group Y-FOURTH  DSE | EIGHT COMMUNITY/ AREA  CALL SIGN  Total DSEs | DSE O.00    | SUBSCRIBER GROU    | DSE         | EIGHT COMMUNITY/ AREA  CALL SIGN  Fotal DSEs               |
|             | 0.00                                                                                          | \$ SUBSCRIBER GROU | d Group Y-FOURTH  DSE | EIGHT COMMUNITY/ AREA  CALL SIGN             | DSE         | SUBSCRIBER GROU    | DSE         | EIGHT COMMUNITY/ AREA  CALL SIGN                           |

| LEGAL NAME OF OWNER OF CABLE SYSTEM:  Guadalupe Valley Communications Systems  30434 |         |              |             |                                        |             |                |             | Name                    |
|--------------------------------------------------------------------------------------|---------|--------------|-------------|----------------------------------------|-------------|----------------|-------------|-------------------------|
| BLOCK                                                                                | A: COM  | IPUTATION OF | F BASE RA   | TE FEES FOR EACH                       | SUBSCR      | IBER GROUP     |             |                         |
|                                                                                      | TH SUB  | SCRIBER GROU |             | iii —                                  | HTY-SIXTH   | SUBSCRIBER GRO | _           | 9                       |
| COMMUNITY/ AREA                                                                      |         |              | 0           | COMMUNITY/ AREA                        |             |                | 0           |                         |
| CALL SIGN DSE                                                                        | Пс      | ALL SIGN     | DSE         | CALL SIGN                              | DSE         | CALL SIGN      | DSE         | Computati<br>of         |
|                                                                                      |         |              |             |                                        |             |                |             | Base Rate I             |
|                                                                                      |         |              |             |                                        |             |                |             | and                     |
|                                                                                      |         |              |             |                                        | <u></u>     |                |             | Syndicate               |
|                                                                                      |         |              |             |                                        | <u></u>     |                |             | Exclusivit<br>Surcharge |
|                                                                                      |         |              | <u> </u>    |                                        | <del></del> | <u> </u>       |             | for                     |
|                                                                                      |         |              |             |                                        |             |                |             | Partially               |
|                                                                                      |         |              |             |                                        |             |                |             | Distant                 |
|                                                                                      |         |              |             |                                        |             |                |             | Stations                |
|                                                                                      |         |              |             |                                        |             |                |             |                         |
|                                                                                      |         |              |             |                                        | <u></u>     | <u> </u>       |             |                         |
|                                                                                      |         |              |             |                                        | <u>-</u>    |                |             |                         |
|                                                                                      |         |              |             |                                        |             |                |             |                         |
|                                                                                      |         |              |             |                                        |             |                |             |                         |
| otal DSEs                                                                            |         |              | 0.00        | Total DSEs                             |             |                | 0.00        |                         |
| Gross Receipts First Group                                                           | \$      |              | 0.00        | Gross Receipts Secon                   | nd Group    | \$             | 0.00        |                         |
| Base Rate Fee First Group                                                            | \$      |              | 0.00        | Base Rate Fee Secon                    | nd Group    | \$             | 0.00        |                         |
|                                                                                      |         |              |             | <b></b>                                |             |                |             |                         |
| EIGHTY-SEVEN                                                                         | TH SUB  | SCRIBER GROU | UP          | EIGH                                   | TY-EIGHTH   | SUBSCRIBER GRO | UP          |                         |
| EIGHTY-SEVEN                                                                         | ITH SUB | SCRIBER GROU | UP <b>0</b> | EIGH<br>COMMUNITY/ AREA                | TY-EIGHTH   | SUBSCRIBER GRO | UP <b>0</b> |                         |
|                                                                                      |         | SCRIBER GROU |             | iii —                                  | TY-EIGHTH   | SUBSCRIBER GRO |             |                         |
| COMMUNITY/ AREA                                                                      |         |              | 0           | COMMUNITY/ AREA                        |             |                | 0           |                         |
| COMMUNITY/ AREA                                                                      |         |              | 0           | COMMUNITY/ AREA                        |             |                | 0           |                         |
| COMMUNITY/ AREA                                                                      |         |              | 0           | COMMUNITY/ AREA                        |             |                | 0           |                         |
| COMMUNITY/ AREA                                                                      |         |              | 0           | COMMUNITY/ AREA                        |             |                | 0           |                         |
| COMMUNITY/ AREA                                                                      |         |              | 0           | COMMUNITY/ AREA                        |             |                | 0           |                         |
| COMMUNITY/ AREA                                                                      |         |              | 0           | COMMUNITY/ AREA                        |             |                | 0           |                         |
| COMMUNITY/ AREA                                                                      |         |              | 0           | COMMUNITY/ AREA                        |             |                | 0           |                         |
| COMMUNITY/ AREA                                                                      |         |              | 0           | COMMUNITY/ AREA                        |             |                | 0           |                         |
| COMMUNITY/ AREA                                                                      |         |              | 0           | COMMUNITY/ AREA                        |             |                | 0           |                         |
| COMMUNITY/ AREA                                                                      |         |              | 0           | COMMUNITY/ AREA                        |             |                | 0           |                         |
| COMMUNITY/ AREA                                                                      |         |              | 0           | COMMUNITY/ AREA                        |             |                | 0           |                         |
| COMMUNITY/ AREA                                                                      |         |              | 0           | COMMUNITY/ AREA                        |             |                | 0           |                         |
| COMMUNITY/ AREA                                                                      |         |              | 0           | COMMUNITY/ AREA                        |             |                | 0           |                         |
| CALL SIGN DSE                                                                        |         |              | DSE         | COMMUNITY/ AREA  CALL SIGN             | DSE         |                | DSE         |                         |
| CALL SIGN DSE                                                                        |         |              | 0 DSE       | COMMUNITY/ AREA  CALL SIGN  Total DSEs | DSE         |                | 0 DSE       |                         |
| CALL SIGN DSE                                                                        |         |              | 0 DSE       | COMMUNITY/ AREA  CALL SIGN  Total DSEs | DSE STORY   |                | 0 DSE       |                         |

|                                                  | AL NAME OF OWNER OF CABLE SYSTEM:  adalupe Valley Communications Systems  SYSTEM ID#  30434 |                                           |              |                         |               |                 |          |                |
|--------------------------------------------------|---------------------------------------------------------------------------------------------|-------------------------------------------|--------------|-------------------------|---------------|-----------------|----------|----------------|
|                                                  |                                                                                             |                                           |              | TE FEES FOR EACH        |               |                 |          |                |
|                                                  | TY-NINTH                                                                                    | SUBSCRIBER GROU                           |              |                         | NINTIETH      | SUBSCRIBER GROU |          | 9              |
| COMMUNITY/ AREA                                  |                                                                                             |                                           | 0            | COMMUNITY/ AREA         |               |                 |          |                |
| CALL SIGN                                        | DSE                                                                                         | CALL SIGN                                 | DSE          | CALL SIGN               | DSE           | CALL SIGN       | DSE      | Computation of |
| CALL SIGN                                        | DSL                                                                                         | CALL SIGN                                 | DOL          | CALL SIGN               | DSL           | CALL SIGN       | DOL      | Base Rate Fe   |
|                                                  | ·                                                                                           |                                           |              |                         | <u></u>       |                 |          | and            |
|                                                  |                                                                                             |                                           |              |                         |               |                 |          | Syndicated     |
|                                                  |                                                                                             |                                           |              |                         |               |                 |          | Exclusivity    |
|                                                  |                                                                                             |                                           |              |                         |               |                 |          | Surcharge      |
|                                                  |                                                                                             |                                           |              |                         |               |                 |          | for            |
|                                                  |                                                                                             |                                           |              |                         |               |                 |          | Partially      |
|                                                  |                                                                                             |                                           |              |                         |               |                 |          | Distant        |
|                                                  |                                                                                             |                                           |              |                         |               |                 |          | Stations       |
|                                                  |                                                                                             |                                           |              |                         |               |                 |          |                |
|                                                  | <mark>- </mark>                                                                             |                                           | <b> </b>     |                         | <u></u>       |                 |          |                |
|                                                  | -                                                                                           |                                           | ļ            |                         |               | H               | <u></u>  |                |
|                                                  | - <mark>-</mark>                                                                            |                                           | <b></b>      |                         | <mark></mark> |                 |          |                |
|                                                  | <u>-</u>                                                                                    |                                           |              |                         | <u></u>       |                 | ·····    |                |
| Fotal DSEs                                       |                                                                                             |                                           | 0.00         | Total DSEs              |               |                 | 0.00     |                |
| Gross Receipts First G                           | oun.                                                                                        | •                                         | 0.00         | Gross Receipts Secon    | nd Group      | •               | 0.00     |                |
| orosa receipta i irat oi                         | oup                                                                                         | <del>*</del>                              | 0.00         | Gross Receipts Secon    | iu Group      | \$              | 0.00     |                |
| Base Rate Fee First G                            | roup                                                                                        | \$                                        | 0.00         | Base Rate Fee Secon     | nd Group      | \$              | 0.00     |                |
| NINE                                             | TY-FIRST                                                                                    | SUBSCRIBER GROU                           | IP .         | NINET                   | Y-SECOND      | SUBSCRIBER GROU | JP       |                |
| COMMUNITY/ AREA                                  |                                                                                             |                                           | 0            | COMMUNITY/ AREA         |               |                 | 0        |                |
| CALL SIGN                                        | DSE                                                                                         | CALL SIGN                                 | DSE          | CALL SIGN               | DSE           | CALL SIGN       | DSE      |                |
|                                                  |                                                                                             |                                           |              |                         |               |                 |          |                |
|                                                  |                                                                                             |                                           |              |                         |               |                 |          |                |
|                                                  | <mark></mark>                                                                               |                                           |              |                         | <mark></mark> |                 |          |                |
|                                                  |                                                                                             |                                           |              |                         |               |                 | ·····    |                |
|                                                  | <del>-</del>                                                                                |                                           |              |                         | <mark></mark> | H               | <u> </u> |                |
|                                                  |                                                                                             |                                           |              |                         |               | -               | ····     |                |
|                                                  | ····                                                                                        |                                           | ļ            |                         | <del></del>   | H               | ····     |                |
|                                                  | <u>-</u>                                                                                    |                                           |              |                         | <u> </u>      | H               |          |                |
|                                                  |                                                                                             |                                           |              |                         | <u> </u>      |                 |          |                |
|                                                  |                                                                                             |                                           |              |                         |               |                 |          |                |
|                                                  |                                                                                             |                                           |              |                         |               |                 |          |                |
|                                                  |                                                                                             |                                           |              |                         |               |                 |          |                |
|                                                  |                                                                                             |                                           |              |                         |               |                 |          |                |
|                                                  |                                                                                             |                                           |              |                         |               |                 |          |                |
| Total DSEs                                       |                                                                                             |                                           | 0.00         | Total DSEs              |               |                 | 0.00     |                |
| Gross Receipts Third G                           | iroup                                                                                       | \$                                        | 0.00         | Gross Receipts Fourth   | Group         | \$              | 0.00     |                |
| Dana Bata For This is                            |                                                                                             |                                           | 0.00         | Bass Bats 5:: 5: "      | 0             |                 |          |                |
| Base Rate Fee Third G                            | ioup                                                                                        | \$                                        | 0.00         | Base Rate Fee Fourth    | ı Group       | \$              | 0.00     |                |
| Base Rate Fee: Add th<br>Enter here and in block | e base rate                                                                                 | e fees for each subscr<br>pace L (page 7) | iber group a | as shown in the boxes a | bove.         | s               |          |                |

| Manage        | YSTEM ID#<br>30434 | S                  |                      |                                                      | s           |                    |          | LEGAL NAME OF OWNER Guadalupe Valley ( |
|---------------|--------------------|--------------------|----------------------|------------------------------------------------------|-------------|--------------------|----------|----------------------------------------|
|               |                    | IBER GROUP         | SUBSCRI              | TE FEES FOR EACH                                     | BASE RA     | COMPUTATION OF     | OCK A: ( | Bl                                     |
| _             | JP                 | SUBSCRIBER GROU    | Y-FOURTH             | NINET                                                | JP          | SUBSCRIBER GROU    | Y-THIRD  | NINET                                  |
| 9             | 0                  |                    |                      | COMMUNITY/ AREA                                      | 0           |                    |          | COMMUNITY/ AREA                        |
| Computatio of | DSE                | CALL SIGN          | DSE                  | CALL SIGN                                            | DSE         | CALL SIGN          | DSE      | CALL SIGN                              |
| Base Rate Fo  | DOL                | O/ LE OIOIV        | DOL                  | O/ LEE OIOIV                                         | DOL         | O/ LEE GIGIT       | DOL      | O/ILL GIGIT                            |
| and           |                    | -                  |                      |                                                      |             |                    |          |                                        |
| Syndicated    |                    | -                  |                      |                                                      |             |                    |          |                                        |
| Exclusivity   |                    | <u> </u>           |                      |                                                      |             |                    |          |                                        |
| Surcharge     |                    | -                  |                      |                                                      |             |                    |          |                                        |
| for           |                    |                    |                      |                                                      |             | -                  |          |                                        |
| Partially     |                    |                    |                      |                                                      |             |                    |          |                                        |
| Distant       |                    |                    |                      |                                                      |             |                    |          |                                        |
| Stations      |                    |                    |                      |                                                      |             |                    |          |                                        |
| 1             |                    |                    |                      |                                                      |             |                    |          |                                        |
| 1             |                    |                    |                      |                                                      |             |                    |          |                                        |
| ]             |                    |                    |                      |                                                      |             |                    |          |                                        |
| 1             |                    |                    |                      |                                                      |             |                    |          |                                        |
| 1             |                    |                    |                      |                                                      | 1           |                    |          |                                        |
| 1             |                    |                    |                      |                                                      |             |                    |          |                                        |
| Ī             | 0.00               |                    |                      | Total DSEs                                           | 0.00        |                    |          | Total DSEs                             |
|               |                    |                    | d Croup              | Gross Receipts Secon                                 | 0.00        | \$                 | oup      | Gross Receipts First Gro               |
|               | 0.00               | \$                 | a Group              |                                                      |             |                    |          |                                        |
|               | 0.00               | \$                 |                      | Base Rate Fee Secon                                  | 0.00        | \$                 |          |                                        |
|               | 0.00               |                    | d Group              | Base Rate Fee Secon                                  | '           | \$ SUBSCRIBER GROU |          |                                        |
|               | 0.00               | \$                 | d Group              | Base Rate Fee Secon                                  | '           |                    |          | NINE                                   |
|               | <b>0.00</b>        | \$                 | d Group              | Base Rate Fee Secon                                  | JP          |                    |          | NINE                                   |
|               | 0.00               | \$ SUBSCRIBER GROU | d Group<br>ETY-SIXTH | Base Rate Fee Secon NIN COMMUNITY/ AREA              | JP <b>0</b> | SUBSCRIBER GROU    | TY-FIFTH | NINE                                   |
|               | 0.00               | \$ SUBSCRIBER GROU | d Group<br>ETY-SIXTH | Base Rate Fee Secon NIN COMMUNITY/ AREA              | JP <b>0</b> | SUBSCRIBER GROU    | TY-FIFTH | NINE                                   |
|               | 0.00               | \$ SUBSCRIBER GROU | d Group<br>ETY-SIXTH | Base Rate Fee Secon NIN COMMUNITY/ AREA              | JP <b>0</b> | SUBSCRIBER GROU    | TY-FIFTH | NINE                                   |
|               | 0.00               | \$ SUBSCRIBER GROU | d Group<br>ETY-SIXTH | Base Rate Fee Secon NIN COMMUNITY/ AREA              | JP <b>0</b> | SUBSCRIBER GROU    | TY-FIFTH | NINE                                   |
|               | 0.00               | \$ SUBSCRIBER GROU | d Group<br>ETY-SIXTH | Base Rate Fee Secon NIN COMMUNITY/ AREA              | JP <b>0</b> | SUBSCRIBER GROU    | TY-FIFTH | NINE                                   |
|               | 0.00               | \$ SUBSCRIBER GROU | d Group<br>ETY-SIXTH | Base Rate Fee Secon NIN COMMUNITY/ AREA              | JP <b>0</b> | SUBSCRIBER GROU    | TY-FIFTH | NINE                                   |
|               | 0.00               | \$ SUBSCRIBER GROU | d Group<br>ETY-SIXTH | Base Rate Fee Secon NIN COMMUNITY/ AREA              | JP <b>0</b> | SUBSCRIBER GROU    | TY-FIFTH | NINE                                   |
|               | 0.00               | \$ SUBSCRIBER GROU | d Group<br>ETY-SIXTH | Base Rate Fee Secon NIN COMMUNITY/ AREA              | JP <b>0</b> | SUBSCRIBER GROU    | TY-FIFTH | NINE                                   |
|               | 0.00               | \$ SUBSCRIBER GROU | d Group<br>ETY-SIXTH | Base Rate Fee Secon NIN COMMUNITY/ AREA              | JP <b>0</b> | SUBSCRIBER GROU    | TY-FIFTH | NINE                                   |
|               | 0.00               | \$ SUBSCRIBER GROU | d Group<br>ETY-SIXTH | Base Rate Fee Secon NIN COMMUNITY/ AREA              | JP <b>0</b> | SUBSCRIBER GROU    | TY-FIFTH | NINE                                   |
|               | 0.00               | \$ SUBSCRIBER GROU | d Group<br>ETY-SIXTH | Base Rate Fee Secon NIN COMMUNITY/ AREA              | JP <b>0</b> | SUBSCRIBER GROU    | TY-FIFTH | COMMUNITY/ AREA                        |
|               | 0.00               | \$ SUBSCRIBER GROU | d Group<br>ETY-SIXTH | Base Rate Fee Secon NIN COMMUNITY/ AREA              | JP <b>0</b> | SUBSCRIBER GROU    | TY-FIFTH | NINE                                   |
|               | 0.00               | \$ SUBSCRIBER GROU | d Group<br>ETY-SIXTH | Base Rate Fee Secon NIN COMMUNITY/ AREA              | JP <b>0</b> | SUBSCRIBER GROU    | TY-FIFTH | NINE                                   |
|               | 0.00               | \$ SUBSCRIBER GROU | d Group<br>ETY-SIXTH | Base Rate Fee Secon NIN COMMUNITY/ AREA              | JP <b>0</b> | SUBSCRIBER GROU    | TY-FIFTH | NINE                                   |
|               | 0.00               | \$ SUBSCRIBER GROU | d Group<br>ETY-SIXTH | Base Rate Fee Secon NIN COMMUNITY/ AREA              | JP <b>0</b> | SUBSCRIBER GROU    | TY-FIFTH | NINE COMMUNITY/ AREA  CALL SIGN        |
|               | 0.00               | \$ SUBSCRIBER GROU | DSE                  | Base Rate Fee Secon  NIN  COMMUNITY/ AREA  CALL SIGN | DSE         | SUBSCRIBER GROU    | DSE DSE  | NINE                                   |

| Name            | YSTEM ID#<br>30434 | S                  |          |                                                       | s           |                    |          | LEGAL NAME OF OWNER Guadalupe Valley         |
|-----------------|--------------------|--------------------|----------|-------------------------------------------------------|-------------|--------------------|----------|----------------------------------------------|
|                 |                    | BER GROUP          | SUBSCRI  | TE FEES FOR EACH                                      | BASE RA     | COMPUTATION OF     | OCK A: ( | BI                                           |
| 0               | IP                 | SUBSCRIBER GROU    | Y-EIGHTH | NINE                                                  | IP          | SUBSCRIBER GROU    | EVENTH   | NINETY-S                                     |
| 9<br>Commutatio | 0                  |                    |          | COMMUNITY/ AREA                                       | 0           |                    |          | COMMUNITY/ AREA                              |
| Computation of  | DSE                | CALL SIGN          | DSE      | CALL SIGN                                             | DSE         | CALL SIGN          | DSE      | CALL SIGN                                    |
| Base Rate F     | DOL                | CALL SIGN          | DSL      | CALL SIGN                                             | DSL         | CALL SIGN          | DSL      | CALL SIGN                                    |
| and             | ••••               |                    |          |                                                       |             |                    |          |                                              |
| Syndicated      |                    |                    |          |                                                       |             |                    |          |                                              |
| Exclusivity     |                    |                    |          |                                                       |             |                    |          |                                              |
| Surcharge       |                    |                    |          |                                                       |             | -                  |          |                                              |
| for             |                    |                    |          |                                                       |             |                    |          |                                              |
| Partially       | ••••               |                    | 1        |                                                       |             |                    |          |                                              |
| Distant         |                    |                    |          |                                                       |             |                    |          |                                              |
| Stations        |                    |                    |          |                                                       |             |                    |          |                                              |
|                 |                    |                    |          |                                                       |             |                    |          |                                              |
|                 |                    |                    |          |                                                       |             |                    |          |                                              |
|                 |                    |                    |          |                                                       |             |                    |          |                                              |
|                 |                    |                    |          |                                                       | 1           |                    |          |                                              |
|                 |                    |                    |          |                                                       |             |                    |          |                                              |
|                 |                    |                    |          |                                                       |             |                    |          |                                              |
|                 | 0.00               |                    |          | Total DSEs                                            | 0.00        |                    |          | Total DSEs                                   |
|                 |                    |                    |          | Gross Receipts Secon                                  | 0.00        | \$                 | oup      | Gross Receipts First Gro                     |
|                 | 0.00               | \$                 | d Group  | Cross resempte court                                  |             |                    |          |                                              |
|                 | 0.00               | \$                 |          | Base Rate Fee Second                                  | 0.00        | \$                 | oup      | Base Rate Fee First Gro                      |
|                 | 0.00               |                    | d Group  | Base Rate Fee Second                                  | '           | \$ SUBSCRIBER GROU | -        |                                              |
|                 | 0.00               | \$                 | d Group  | Base Rate Fee Second                                  | '           | ,                  | -        | NINET                                        |
|                 | <b>0.00</b>        | \$                 | d Group  | Base Rate Fee Secon                                   | JP          | ,                  | -        | NINET                                        |
|                 | 0.00               | \$ SUBSCRIBER GROU | d Group  | Base Rate Fee Second ONE HU                           | JP <b>0</b> | SUBSCRIBER GROU    | TY-NINTH | NINET                                        |
|                 | 0.00               | \$ SUBSCRIBER GROU | d Group  | Base Rate Fee Second ONE HU                           | JP <b>0</b> | SUBSCRIBER GROU    | TY-NINTH | NINET                                        |
|                 | 0.00               | \$ SUBSCRIBER GROU | d Group  | Base Rate Fee Second ONE HU                           | JP <b>0</b> | SUBSCRIBER GROU    | TY-NINTH | NINET                                        |
|                 | 0.00               | \$ SUBSCRIBER GROU | d Group  | Base Rate Fee Second ONE HU                           | JP <b>0</b> | SUBSCRIBER GROU    | TY-NINTH | NINET                                        |
|                 | 0.00               | \$ SUBSCRIBER GROU | d Group  | Base Rate Fee Second ONE HU                           | JP <b>0</b> | SUBSCRIBER GROU    | TY-NINTH | NINET                                        |
|                 | 0.00               | \$ SUBSCRIBER GROU | d Group  | Base Rate Fee Second ONE HU                           | JP <b>0</b> | SUBSCRIBER GROU    | TY-NINTH | NINET                                        |
|                 | 0.00               | \$ SUBSCRIBER GROU | d Group  | Base Rate Fee Second ONE HU                           | JP <b>0</b> | SUBSCRIBER GROU    | TY-NINTH | NINET                                        |
|                 | 0.00               | \$ SUBSCRIBER GROU | d Group  | Base Rate Fee Second ONE HU                           | JP <b>0</b> | SUBSCRIBER GROU    | TY-NINTH | NINET                                        |
|                 | 0.00               | \$ SUBSCRIBER GROU | d Group  | Base Rate Fee Second ONE HU                           | JP <b>0</b> | SUBSCRIBER GROU    | TY-NINTH | NINET                                        |
|                 | 0.00               | \$ SUBSCRIBER GROU | d Group  | Base Rate Fee Second ONE HU                           | JP <b>0</b> | SUBSCRIBER GROU    | TY-NINTH | NINET                                        |
|                 | 0.00               | \$ SUBSCRIBER GROU | d Group  | Base Rate Fee Second ONE HU                           | JP <b>0</b> | SUBSCRIBER GROU    | TY-NINTH | COMMUNITY/ AREA                              |
|                 | 0.00               | \$ SUBSCRIBER GROU | d Group  | Base Rate Fee Second ONE HU                           | JP <b>0</b> | SUBSCRIBER GROU    | TY-NINTH | NINET                                        |
|                 | 0.00               | \$ SUBSCRIBER GROU | d Group  | Base Rate Fee Second ONE HU                           | JP <b>0</b> | SUBSCRIBER GROU    | TY-NINTH | NINET                                        |
|                 | 0.00               | \$ SUBSCRIBER GROU | d Group  | Base Rate Fee Second ONE HU                           | JP <b>0</b> | SUBSCRIBER GROU    | TY-NINTH | NINET                                        |
|                 | 0.00               | \$ SUBSCRIBER GROU | d Group  | Dase Rate Fee Second ONE HU COMMUNITY/ AREA CALL SIGN | DSE         | SUBSCRIBER GROU    | TY-NINTH | NINET COMMUNITY/ AREA  CALL SIGN             |
|                 | 0.00               | \$ SUBSCRIBER GROU | DSE      | ONE HU COMMUNITY/ AREA  CALL SIGN  Total DSEs         | DSE O.00    | SUBSCRIBER GROU    | DSE      | NINET COMMUNITY/ AREA  CALL SIGN  Total DSEs |
|                 | 0.00               | \$ SUBSCRIBER GROU | DSE      | Dase Rate Fee Second ONE HU COMMUNITY/ AREA CALL SIGN | DSE         | SUBSCRIBER GROU    | DSE      | NINET                                        |

| LEGAL NAME OF OWNER Guadalupe Valley ( |             |                        | 5            |                          |          | S               | YSTEM ID#<br>30434 | Name         |
|----------------------------------------|-------------|------------------------|--------------|--------------------------|----------|-----------------|--------------------|--------------|
|                                        |             |                        |              | TE FEES FOR EACH         |          |                 |                    |              |
|                                        | D FIRST     | SUBSCRIBER GROU        |              |                          | SECOND   | SUBSCRIBER GROU |                    | 9            |
| COMMUNITY/ AREA                        |             |                        | 0            | COMMUNITY/ AREA          |          |                 | 0                  | Computation  |
| CALL SIGN                              | DSE         | CALL SIGN              | DSE          | CALL SIGN                | DSE      | CALL SIGN       | DSE                | of           |
|                                        |             |                        |              |                          |          |                 |                    | Base Rate Fe |
|                                        |             |                        |              |                          |          |                 |                    | and          |
|                                        |             |                        |              |                          |          |                 |                    | Syndicated   |
|                                        |             |                        |              |                          |          |                 |                    | Exclusivity  |
|                                        |             |                        |              |                          |          |                 |                    | Surcharge    |
|                                        |             |                        |              |                          |          |                 |                    | for          |
|                                        |             |                        |              |                          |          | <br>            |                    | Partially    |
|                                        |             |                        |              |                          | <b></b>  |                 |                    | Distant      |
|                                        |             |                        |              |                          | ļ        |                 |                    | Stations     |
|                                        |             |                        |              |                          |          |                 | <del></del>        |              |
|                                        | ļ           |                        |              |                          |          |                 | <u></u>            |              |
|                                        |             |                        |              |                          | <u> </u> |                 | <u></u>            |              |
|                                        |             |                        |              |                          |          |                 |                    |              |
|                                        |             |                        |              |                          |          |                 | <del> </del>       |              |
| Total DSEs                             |             |                        | 0.00         | Total DSEs               |          |                 | 0.00               |              |
| Gross Receipts First Gro               | oup         | \$                     | 0.00         | Gross Receipts Secon     | d Group  | \$              | 0.00               |              |
|                                        |             |                        |              |                          |          |                 |                    |              |
| Base Rate Fee First Gro                | oup         | \$                     | 0.00         | Base Rate Fee Secon      | d Group  | \$              | 0.00               |              |
| ONE HUNDRE                             | D THIRD     | SUBSCRIBER GROU        | Р            | ONE HUNDRE               | D FOURTH | SUBSCRIBER GROU | Р                  |              |
| COMMUNITY/ AREA                        |             |                        | 0            | COMMUNITY/ AREA          |          |                 | 0                  |              |
| CALL SIGN                              | DSE         | CALL SIGN              | DSE          | CALL SIGN                | DSE      | CALL SIGN       | DSE                |              |
|                                        |             |                        |              |                          |          |                 |                    |              |
|                                        |             |                        |              |                          |          |                 |                    |              |
|                                        |             |                        |              |                          |          |                 |                    |              |
|                                        |             |                        |              |                          |          | -               |                    |              |
|                                        |             |                        |              |                          |          |                 |                    |              |
|                                        |             |                        |              |                          |          |                 | <del></del>        |              |
|                                        |             |                        |              |                          | <b></b>  |                 | <u></u>            |              |
|                                        |             |                        |              |                          | <b></b>  |                 |                    |              |
|                                        |             |                        |              |                          | ·        | H               | <del> </del>       |              |
|                                        |             |                        |              |                          | <b> </b> | -               | <del> </del>       |              |
|                                        |             |                        |              |                          | ·        |                 |                    |              |
|                                        |             |                        |              |                          | ······   |                 |                    |              |
|                                        |             |                        |              |                          |          |                 |                    |              |
|                                        |             |                        |              |                          |          |                 | <u> </u>           |              |
| Total DSEs                             |             |                        | 0.00         | Total DSEs               |          |                 | 0.00               |              |
| Gross Receipts Third Gr                | oup         | \$                     | 0.00         | Gross Receipts Fourth    | Group    | \$              | 0.00               |              |
| Base Rate Fee Third Gr                 | oup         | \$                     | 0.00         | Base Rate Fee Fourth     | Group    | \$              | 0.00               |              |
|                                        |             | [ <del>*</del>         | 5.00         |                          |          | l∡.             | 0.00               |              |
| Base Rate Fee: Add the                 | e base rate | e fees for each subscr | iber group a | as shown in the boxes al | oove.    | \$              |                    |              |

| LEGAL NAME OF OWNER Guadalupe Valley           |                    |                        | <b>S</b>     |                         |           | S               | YSTEM ID#<br>30434 | Name             |
|------------------------------------------------|--------------------|------------------------|--------------|-------------------------|-----------|-----------------|--------------------|------------------|
| В                                              | LOCK A: (          | COMPUTATION OF         | BASE RA      | TE FEES FOR EACH        | SUBSCR    | IBER GROUP      |                    | <u> </u>         |
| ONE HUNDR                                      | ED FIFTH           | SUBSCRIBER GROU        | Р            | ONE HUNDI               | RED SIXTH | SUBSCRIBER GROU | JP                 | 0                |
| COMMUNITY/ AREA                                |                    |                        | 0            | COMMUNITY/ AREA         |           |                 | 0                  | 9<br>Computation |
| CALL SIGN                                      | DSE                | CALL SIGN              | DSE          | CALL SIGN               | DSE       | CALL SIGN       | DSE                | of               |
|                                                |                    |                        |              |                         |           |                 |                    | Base Rate Fe     |
|                                                |                    |                        |              |                         |           |                 |                    | and              |
|                                                |                    |                        |              |                         |           |                 |                    | Syndicated       |
|                                                |                    |                        |              |                         |           |                 |                    | Exclusivity      |
|                                                |                    |                        |              |                         |           |                 |                    | Surcharge        |
|                                                |                    |                        |              |                         |           |                 |                    | for              |
|                                                |                    |                        |              |                         |           |                 |                    | Partially        |
|                                                |                    |                        |              |                         |           |                 | <mark></mark>      | Distant          |
|                                                |                    |                        |              |                         |           | H               | <del> </del>       | Stations         |
|                                                |                    |                        |              |                         |           |                 | <mark></mark>      |                  |
|                                                |                    |                        |              |                         |           |                 |                    |                  |
|                                                | ·                  |                        |              |                         |           | H               |                    |                  |
|                                                |                    |                        |              |                         |           |                 |                    |                  |
|                                                |                    |                        |              |                         | <u> </u>  |                 | ····               |                  |
| Total DSEs                                     |                    |                        | 0.00         | Total DSEs              |           |                 | 0.00               |                  |
| Gross Receipts First Gr                        | oup                | \$                     | 0.00         | Gross Receipts Secon    | d Group   | \$              | 0.00               |                  |
|                                                |                    |                        |              |                         |           |                 |                    |                  |
| Base Rate Fee First Gr                         | oup                | \$                     | 0.00         | Base Rate Fee Secon     | d Group   | \$              | 0.00               |                  |
| ONE HUNDRED S                                  | SEVENTH            | SUBSCRIBER GROU        | Р            | ONE HUNDRE              | ED EIGHTH | SUBSCRIBER GROU | JP                 |                  |
| COMMUNITY/ AREA                                |                    |                        | 0            | COMMUNITY/ AREA         |           |                 | 0                  |                  |
| CALL SIGN                                      | DSE                | CALL SIGN              | DSE          | CALL SIGN               | DSE       | CALL SIGN       | DSE                |                  |
|                                                |                    |                        |              |                         |           |                 |                    |                  |
|                                                |                    |                        |              |                         |           |                 |                    |                  |
|                                                |                    |                        |              |                         |           |                 |                    |                  |
|                                                |                    | -                      |              |                         |           |                 |                    |                  |
|                                                |                    |                        |              |                         |           |                 |                    |                  |
|                                                |                    |                        |              |                         |           |                 | <mark></mark>      |                  |
|                                                | <b> </b>           |                        |              |                         |           |                 | <u>.</u>           |                  |
|                                                | ļ                  |                        |              |                         | <u>-</u>  | H               |                    |                  |
|                                                |                    |                        |              |                         |           | -               | <u></u>            |                  |
|                                                |                    |                        |              |                         |           | -               | <u></u>            |                  |
|                                                | ·                  |                        |              |                         |           | H               |                    |                  |
|                                                |                    |                        |              |                         |           | H               | ····               |                  |
|                                                |                    |                        |              |                         |           |                 | ····               |                  |
|                                                |                    |                        | l            |                         |           | +               |                    |                  |
| Total DSEs                                     |                    |                        | 0.00         | Total DSEs              |           |                 | 0.00               |                  |
| Gross Receipts Third G                         | roup               | \$                     | 0.00         | Gross Receipts Fourth   | Group     | \$              | 0.00               |                  |
| Base Rate Fee Third G                          | roup               | \$                     | 0.00         | Base Rate Fee Fourth    | ı Group   | \$              | 0.00               |                  |
|                                                | 12                 | Ŧ                      | 3.00         |                         | - sale    | <u>  *</u>      | 0.00               |                  |
| Base Rate Fee: Add the Enter here and in block | e <b>base rate</b> | e fees for each subscr | iber group a | as shown in the boxes a | bove.     | \$              |                    |                  |

|                 | YSTEM ID#<br>30434 | S                  |                       |                                                              | s           |                    |          | LEGAL NAME OF OWNER Guadalupe Valley (                           |
|-----------------|--------------------|--------------------|-----------------------|--------------------------------------------------------------|-------------|--------------------|----------|------------------------------------------------------------------|
|                 |                    | IBER GROUP         | SUBSCRI               | TE FEES FOR EACH                                             | BASE RA     | COMPUTATION OF     | OCK A: ( | Bl                                                               |
| _               | JP                 | SUBSCRIBER GROU    | ED TENTH              | ONE HUNDS                                                    | IP          | SUBSCRIBER GROU    | D NINTH  | ONE HUNDRE                                                       |
| 9<br>Computatio | 0                  |                    |                       | COMMUNITY/ AREA                                              | 0           |                    |          | COMMUNITY/ AREA                                                  |
| of              | DSE                | CALL SIGN          | DSE                   | CALL SIGN                                                    | DSE         | CALL SIGN          | DSE      | CALL SIGN                                                        |
| Base Rate Fo    |                    |                    |                       |                                                              |             |                    |          |                                                                  |
| and             |                    |                    |                       |                                                              |             |                    |          |                                                                  |
| Syndicated      |                    |                    |                       |                                                              |             |                    |          |                                                                  |
| Exclusivity     |                    |                    |                       |                                                              |             |                    |          |                                                                  |
| Surcharge       |                    |                    |                       |                                                              |             |                    |          |                                                                  |
| for             |                    |                    |                       |                                                              |             |                    |          |                                                                  |
| Partially       |                    |                    |                       |                                                              |             |                    |          |                                                                  |
| Distant         |                    |                    |                       |                                                              |             |                    |          |                                                                  |
| Stations        |                    |                    |                       |                                                              |             |                    |          |                                                                  |
| ]               |                    |                    |                       |                                                              |             |                    |          |                                                                  |
| 1               |                    |                    |                       |                                                              | [           |                    |          |                                                                  |
| 1               |                    |                    |                       |                                                              |             | -                  |          |                                                                  |
| 1               |                    |                    |                       |                                                              | [           |                    |          |                                                                  |
| 1               | ····               |                    |                       |                                                              | <u> </u>    |                    |          |                                                                  |
| 1               |                    |                    |                       |                                                              |             |                    |          |                                                                  |
|                 |                    |                    |                       | Total DSEs                                                   | 0.00        |                    | 1        | Total DSEs                                                       |
| 1               | 0.00               |                    |                       | Gross Receipts Secon                                         | 0.00        | \$                 | oup      | Gross Receipts First Gro                                         |
|                 | 0.00               | \$                 | d Group               | Cross recorpts occor                                         |             |                    |          |                                                                  |
|                 |                    | \$                 |                       | Base Rate Fee Secon                                          | 0.00        | \$                 | oup      | Base Rate Fee First Gro                                          |
|                 | 0.00               | \$                 | d Group               | Base Rate Fee Secon                                          | '           |                    |          |                                                                  |
|                 | 0.00               |                    | d Group               | Base Rate Fee Secon                                          | '           | \$ SUBSCRIBER GROU |          | ONE HUNDRED EL                                                   |
|                 | 0.00<br>0.00       | \$                 | d Group               | Base Rate Fee Secon                                          | JP          |                    |          | Base Rate Fee First Gro ONE HUNDRED EL COMMUNITY/ AREA CALL SIGN |
|                 | 0.00<br>0.00       | \$ SUBSCRIBER GROU | d Group               | Base Rate Fee Secon ONE HUNDRED COMMUNITY/ AREA              | JP <b>0</b> | SUBSCRIBER GROU    | EVENTH   | ONE HUNDRED EL                                                   |
|                 | 0.00<br>0.00       | \$ SUBSCRIBER GROU | d Group               | Base Rate Fee Secon ONE HUNDRED COMMUNITY/ AREA              | JP <b>0</b> | SUBSCRIBER GROU    | EVENTH   | ONE HUNDRED EL                                                   |
|                 | 0.00<br>0.00       | \$ SUBSCRIBER GROU | d Group               | Base Rate Fee Secon ONE HUNDRED COMMUNITY/ AREA              | JP <b>0</b> | SUBSCRIBER GROU    | EVENTH   | ONE HUNDRED EL                                                   |
|                 | 0.00<br>0.00       | \$ SUBSCRIBER GROU | d Group               | Base Rate Fee Secon ONE HUNDRED COMMUNITY/ AREA              | JP <b>0</b> | SUBSCRIBER GROU    | EVENTH   | ONE HUNDRED EL                                                   |
|                 | 0.00<br>0.00       | \$ SUBSCRIBER GROU | d Group               | Base Rate Fee Secon ONE HUNDRED COMMUNITY/ AREA              | JP <b>0</b> | SUBSCRIBER GROU    | EVENTH   | ONE HUNDRED EL                                                   |
|                 | 0.00<br>0.00       | \$ SUBSCRIBER GROU | d Group               | Base Rate Fee Secon ONE HUNDRED COMMUNITY/ AREA              | JP <b>0</b> | SUBSCRIBER GROU    | EVENTH   | ONE HUNDRED EL                                                   |
|                 | 0.00<br>0.00       | \$ SUBSCRIBER GROU | d Group               | Base Rate Fee Secon ONE HUNDRED COMMUNITY/ AREA              | JP <b>0</b> | SUBSCRIBER GROU    | EVENTH   | ONE HUNDRED EL                                                   |
|                 | 0.00<br>0.00       | \$ SUBSCRIBER GROU | d Group               | Base Rate Fee Secon ONE HUNDRED COMMUNITY/ AREA              | JP <b>0</b> | SUBSCRIBER GROU    | EVENTH   | ONE HUNDRED EL                                                   |
|                 | 0.00<br>0.00       | \$ SUBSCRIBER GROU | d Group               | Base Rate Fee Secon ONE HUNDRED COMMUNITY/ AREA              | JP <b>0</b> | SUBSCRIBER GROU    | EVENTH   | ONE HUNDRED EL                                                   |
|                 | 0.00<br>0.00       | \$ SUBSCRIBER GROU | d Group               | Base Rate Fee Secon ONE HUNDRED COMMUNITY/ AREA              | JP <b>0</b> | SUBSCRIBER GROU    | EVENTH   | ONE HUNDRED EL                                                   |
|                 | 0.00<br>0.00       | \$ SUBSCRIBER GROU | d Group               | Base Rate Fee Secon ONE HUNDRED COMMUNITY/ AREA              | JP <b>0</b> | SUBSCRIBER GROU    | EVENTH   | ONE HUNDRED EL                                                   |
|                 | 0.00<br>0.00       | \$ SUBSCRIBER GROU | d Group               | Base Rate Fee Secon ONE HUNDRED COMMUNITY/ AREA              | JP <b>0</b> | SUBSCRIBER GROU    | EVENTH   | ONE HUNDRED EL                                                   |
|                 | 0.00<br>0.00       | \$ SUBSCRIBER GROU | d Group               | Base Rate Fee Secon ONE HUNDRED COMMUNITY/ AREA              | JP <b>0</b> | SUBSCRIBER GROU    | EVENTH   | ONE HUNDRED EL                                                   |
|                 | 0.00<br>0.00       | \$ SUBSCRIBER GROU | d Group               | Base Rate Fee Secon ONE HUNDRED COMMUNITY/ AREA              | JP <b>0</b> | SUBSCRIBER GROU    | EVENTH   | ONE HUNDRED EL                                                   |
|                 | 0.00<br>0.00       | \$ SUBSCRIBER GROU | d Group               | Base Rate Fee Secon ONE HUNDRED COMMUNITY/ AREA              | JP <b>0</b> | SUBSCRIBER GROU    | EVENTH   | ONE HUNDRED EL                                                   |
|                 | 0.00<br>0.00       | \$ SUBSCRIBER GROU | d Group               | Base Rate Fee Secon ONE HUNDRED COMMUNITY/ AREA              | JP <b>0</b> | SUBSCRIBER GROU    | EVENTH   | ONE HUNDRED EL                                                   |
|                 | 0.00  0.00  DSE    | \$ SUBSCRIBER GROU | d Group  TWELVTH  DSE | Base Rate Fee Secon  ONE HUNDRED  COMMUNITY/ AREA  CALL SIGN | DSE         | SUBSCRIBER GROU    | DSE      | ONE HUNDRED EL                                                   |

| LEGAL NAME OF OWNER Guadalupe Valley C           |           |                                        | <b>3</b>    |                          |         | SY               | 30434 | Name                            |
|--------------------------------------------------|-----------|----------------------------------------|-------------|--------------------------|---------|------------------|-------|---------------------------------|
| BL                                               | OCK A: (  | COMPUTATION OF                         | BASE RA     | TE FEES FOR EACH         | SUBSCRI | BER GROUP        |       |                                 |
| ONE HUNDRED THIR                                 | TEENTH    | SUBSCRIBER GROU                        |             |                          | RTEENTH | SUBSCRIBER GROUP |       | 9                               |
| COMMUNITY/ AREA                                  |           |                                        | 0           | COMMUNITY/ AREA          |         |                  | 0     | Computation                     |
| CALL SIGN                                        | DSE       | CALL SIGN                              | DSE         | CALL SIGN                | DSE     | CALL SIGN        | DSE   | of                              |
|                                                  |           |                                        |             |                          |         |                  |       | Base Rate Fee                   |
|                                                  |           |                                        |             |                          |         |                  |       | and<br>Syndicated               |
|                                                  |           |                                        |             |                          |         |                  |       | Exclusivity<br>Surcharge<br>for |
|                                                  |           |                                        |             |                          |         | H                |       | Partially                       |
|                                                  |           |                                        |             |                          |         |                  |       | Distant                         |
|                                                  |           |                                        |             |                          |         |                  |       | Stations                        |
|                                                  |           |                                        |             |                          |         |                  |       |                                 |
|                                                  |           |                                        |             |                          |         |                  |       |                                 |
|                                                  |           |                                        |             | •••••                    | ••••••  |                  |       |                                 |
| Total DSEs                                       |           |                                        | 0.00        | Total DSEs               |         |                  | 0.00  |                                 |
| Gross Receipts First Gro                         | up        | \$                                     | 0.00        | Gross Receipts Second    | Group   | \$               | 0.00  |                                 |
| Base Rate Fee First Gro                          |           | \$                                     | 0.00        | Base Rate Fee Second     |         | \$               | 0.00  |                                 |
| ONE HUNDRED FIF                                  | TEENTH    | SUBSCRIBER GROU                        |             | ONE HUNDRED SI           | XTEENTH | SUBSCRIBER GROUP | 1     |                                 |
| COMMUNITY/ AREA                                  |           |                                        | 0           | COMMUNITY/ AREA          |         |                  | 0     |                                 |
| CALL SIGN                                        | DSE       | CALL SIGN                              | DSE         | CALL SIGN                | DSE     | CALL SIGN        | DSE   |                                 |
|                                                  |           |                                        |             |                          |         |                  |       |                                 |
|                                                  |           |                                        |             |                          |         |                  |       |                                 |
|                                                  |           |                                        |             |                          |         |                  |       |                                 |
|                                                  |           |                                        |             |                          |         |                  |       |                                 |
|                                                  |           |                                        |             |                          |         |                  |       |                                 |
|                                                  |           |                                        |             |                          |         | -                |       |                                 |
|                                                  |           |                                        |             |                          |         |                  |       |                                 |
|                                                  |           |                                        |             |                          |         |                  |       |                                 |
|                                                  |           |                                        |             |                          |         |                  |       |                                 |
| Total DSEs                                       |           |                                        | 0.00        | Total DSEs               |         |                  | 0.00  |                                 |
| Gross Receipts Third Gr                          | oup       | \$                                     | 0.00        | Gross Receipts Fourth    | Group   | \$               | 0.00  |                                 |
| Base Rate Fee Third Gr                           | oup       | \$                                     | 0.00        | Base Rate Fee Fourth     | Group   | \$               | 0.00  |                                 |
| Base Rate Fee: Add the Enter here and in block 3 | base rate | e fees for each subscripace L (page 7) | ber group a | as shown in the boxes ab | ove.    | \$               |       |                                 |

| NI           | 30434           | S                  |                     |                                                                | s            |                    |              | LEGAL NAME OF OWNER Guadalupe Valley (                               |
|--------------|-----------------|--------------------|---------------------|----------------------------------------------------------------|--------------|--------------------|--------------|----------------------------------------------------------------------|
|              |                 | BER GROUP          | SUBSCRI             | TE FEES FOR EACH                                               | BASE RA      | COMPUTATION OF     | OCK A: (     | Bl                                                                   |
| 9            |                 | SUBSCRIBER GROUP   | IGHTEENTH           |                                                                |              | SUBSCRIBER GROUP   | NTEENTH :    |                                                                      |
| Computatio   | 0               |                    |                     | COMMUNITY/ AREA                                                | 0            |                    |              | COMMUNITY/ AREA                                                      |
| of           | DSE             | CALL SIGN          | DSE                 | CALL SIGN                                                      | DSE          | CALL SIGN          | DSE          | CALL SIGN                                                            |
| Base Rate Fe |                 |                    |                     |                                                                |              |                    |              |                                                                      |
| and          |                 |                    |                     |                                                                |              |                    |              |                                                                      |
| Syndicated   |                 |                    |                     |                                                                |              |                    |              |                                                                      |
| Exclusivity  |                 |                    |                     |                                                                |              |                    |              |                                                                      |
| Surcharge    |                 |                    |                     |                                                                |              |                    |              |                                                                      |
| for          |                 |                    | <u> </u>            |                                                                | ļ            |                    | ļ            |                                                                      |
| Partially    |                 |                    |                     |                                                                | <b></b>      |                    | <b> </b>     |                                                                      |
| Distant      |                 |                    |                     |                                                                | <b></b>      |                    |              |                                                                      |
| Stations     |                 | <u> </u>           |                     |                                                                | ·            |                    | ļ            |                                                                      |
| .,           |                 | <b>_</b>           |                     |                                                                | <b></b>      |                    |              |                                                                      |
|              |                 |                    |                     |                                                                | <b> </b>     |                    | <del> </del> |                                                                      |
| .4           |                 |                    |                     |                                                                | <del> </del> |                    | <del> </del> |                                                                      |
|              |                 |                    |                     |                                                                |              |                    | <u> </u>  -  |                                                                      |
|              |                 |                    |                     |                                                                | <b> </b>     |                    | -            |                                                                      |
|              | 0.00            |                    | I I                 | Total DSEs                                                     | 0.00         |                    | <u> </u>     | Total DSEs                                                           |
|              | 0.00            |                    |                     | Gross Receipts Secon                                           | 0.00         | \$                 | oup          | Gross Receipts First Gro                                             |
|              | 0.00            | \$                 | d Group             | G. 555 : 1555.pts 5555.                                        |              |                    |              |                                                                      |
|              |                 | \$                 |                     | Base Rate Fee Secon                                            | 0.00         | \$                 | oup          | Base Rate Fee First Gro                                              |
|              | 0.00            | \$                 | d Group             | Base Rate Fee Secon                                            | '            |                    | -            |                                                                      |
|              | 0.00<br>0.00    |                    | d Group             | Base Rate Fee Secon                                            | JP           | \$ SUBSCRIBER GROU | -            | ONE HUNDRED NIN                                                      |
|              | 0.00            | \$                 | d Group             | Base Rate Fee Secon                                            | '            |                    | -            | ONE HUNDRED NIN                                                      |
|              | 0.00<br>0.00    | \$                 | d Group             | Base Rate Fee Secon                                            | JP           |                    | -            | Base Rate Fee First Gro  ONE HUNDRED NIN  COMMUNITY/ AREA  CALL SIGN |
|              | 0.00<br>0.00    | \$ SUBSCRIBER GROU | d Group<br>WENTIETH | Base Rate Fee Secon ONE HUNDRED T COMMUNITY/ AREA              | JP <b>0</b>  | SUBSCRIBER GROU    | ITEENTH :    | ONE HUNDRED NIN                                                      |
|              | 0.00<br>0.00    | \$ SUBSCRIBER GROU | d Group<br>WENTIETH | Base Rate Fee Secon ONE HUNDRED T COMMUNITY/ AREA              | JP <b>0</b>  | SUBSCRIBER GROU    | ITEENTH :    | ONE HUNDRED NIN                                                      |
|              | 0.00<br>0.00    | \$ SUBSCRIBER GROU | d Group<br>WENTIETH | Base Rate Fee Secon ONE HUNDRED T COMMUNITY/ AREA              | JP <b>0</b>  | SUBSCRIBER GROU    | ITEENTH :    | ONE HUNDRED NIN                                                      |
|              | 0.00<br>0.00    | \$ SUBSCRIBER GROU | d Group<br>WENTIETH | Base Rate Fee Secon ONE HUNDRED T COMMUNITY/ AREA              | JP <b>0</b>  | SUBSCRIBER GROU    | ITEENTH :    | ONE HUNDRED NIN                                                      |
|              | 0.00<br>0.00    | \$ SUBSCRIBER GROU | d Group<br>WENTIETH | Base Rate Fee Secon ONE HUNDRED T COMMUNITY/ AREA              | JP <b>0</b>  | SUBSCRIBER GROU    | ITEENTH :    | ONE HUNDRED NIN                                                      |
|              | 0.00<br>0.00    | \$ SUBSCRIBER GROU | d Group<br>WENTIETH | Base Rate Fee Secon ONE HUNDRED T COMMUNITY/ AREA              | JP <b>0</b>  | SUBSCRIBER GROU    | ITEENTH :    | ONE HUNDRED NIN                                                      |
|              | 0.00<br>0.00    | \$ SUBSCRIBER GROU | d Group<br>WENTIETH | Base Rate Fee Secon ONE HUNDRED T COMMUNITY/ AREA              | JP <b>0</b>  | SUBSCRIBER GROU    | ITEENTH :    | ONE HUNDRED NIN                                                      |
|              | 0.00<br>0.00    | \$ SUBSCRIBER GROU | d Group<br>WENTIETH | Base Rate Fee Secon ONE HUNDRED T COMMUNITY/ AREA              | JP <b>0</b>  | SUBSCRIBER GROU    | ITEENTH :    | ONE HUNDRED NIN                                                      |
|              | 0.00<br>0.00    | \$ SUBSCRIBER GROU | d Group<br>WENTIETH | Base Rate Fee Secon ONE HUNDRED T COMMUNITY/ AREA              | JP <b>0</b>  | SUBSCRIBER GROU    | ITEENTH :    | ONE HUNDRED NIN                                                      |
|              | 0.00<br>0.00    | \$ SUBSCRIBER GROU | d Group<br>WENTIETH | Base Rate Fee Secon ONE HUNDRED T COMMUNITY/ AREA              | JP <b>0</b>  | SUBSCRIBER GROU    | ITEENTH :    | ONE HUNDRED NIN                                                      |
|              | 0.00<br>0.00    | \$ SUBSCRIBER GROU | d Group<br>WENTIETH | Base Rate Fee Secon ONE HUNDRED T COMMUNITY/ AREA              | JP <b>0</b>  | SUBSCRIBER GROU    | ITEENTH :    | ONE HUNDRED NIN                                                      |
|              | 0.00<br>0.00    | \$ SUBSCRIBER GROU | d Group<br>WENTIETH | Base Rate Fee Secon ONE HUNDRED T COMMUNITY/ AREA              | JP <b>0</b>  | SUBSCRIBER GROU    | ITEENTH :    | ONE HUNDRED NIN                                                      |
|              | 0.00<br>0.00    | \$ SUBSCRIBER GROU | d Group<br>WENTIETH | Base Rate Fee Secon ONE HUNDRED T COMMUNITY/ AREA              | JP <b>0</b>  | SUBSCRIBER GROU    | ITEENTH :    | ONE HUNDRED NIN                                                      |
|              | 0.00<br>0.00    | \$ SUBSCRIBER GROU | d Group<br>WENTIETH | Base Rate Fee Secon ONE HUNDRED T COMMUNITY/ AREA              | JP <b>0</b>  | SUBSCRIBER GROU    | ITEENTH :    | ONE HUNDRED NIN                                                      |
|              | 0.00<br>0.00    | \$ SUBSCRIBER GROU | d Group<br>WENTIETH | Base Rate Fee Secon ONE HUNDRED T COMMUNITY/ AREA              | JP <b>0</b>  | SUBSCRIBER GROU    | ITEENTH :    | ONE HUNDRED NIN                                                      |
|              | 0.00  0.00  DSE | \$ SUBSCRIBER GROU | DSE                 | Base Rate Fee Secon  ONE HUNDRED T  COMMUNITY/ AREA  CALL SIGN | DSE          | SUBSCRIBER GROU    | DSE          | ONE HUNDRED NIN                                                      |

| LEGAL NAME OF OWNER Guadalupe Valley           |              |                  | 5            |                         |                                        | S                | YSTEM ID#<br>30434 | Name         |
|------------------------------------------------|--------------|------------------|--------------|-------------------------|----------------------------------------|------------------|--------------------|--------------|
|                                                |              |                  | BASE RA      | TE FEES FOR EACH        |                                        |                  |                    |              |
| ONE HUNDRED TWEN                               | NTY-FIRST    | SUBSCRIBER GROUP |              |                         | ITY-SECOND                             | SUBSCRIBER GROUP |                    | 9            |
| COMMUNITY/ AREA                                |              |                  | 0            | COMMUNITY/ AREA         |                                        |                  | 0                  | Computation  |
| CALL SIGN                                      | DSE          | CALL SIGN        | DSE          | CALL SIGN               | DSE                                    | CALL SIGN        | DSE                | of           |
|                                                |              |                  |              |                         |                                        |                  |                    | Base Rate Fe |
|                                                |              |                  |              |                         |                                        |                  |                    | and          |
|                                                |              |                  |              |                         |                                        |                  |                    | Syndicated   |
|                                                |              |                  |              |                         |                                        |                  |                    | Exclusivity  |
|                                                |              |                  |              |                         |                                        |                  |                    | Surcharge    |
|                                                |              |                  |              |                         |                                        |                  |                    | for          |
|                                                |              |                  |              |                         |                                        |                  |                    | Partially    |
|                                                | <b> </b>     |                  |              |                         | <u></u>                                |                  |                    | Distant      |
|                                                | ļ            |                  |              |                         |                                        |                  |                    | Stations     |
|                                                | ļ            |                  |              |                         | <u></u>                                | H                | <u></u>            |              |
|                                                | <b> </b>     |                  |              |                         | <u></u>                                | H                | <u></u>            |              |
|                                                | <b> </b>     |                  |              |                         |                                        |                  |                    |              |
|                                                | ļ            |                  |              |                         | ······································ |                  |                    |              |
|                                                | ļ            |                  |              |                         | <del>-</del>                           | ·                | <del> </del>       |              |
| Total DSEs                                     |              |                  | 0.00         | Total DSEs              |                                        |                  | 0.00               |              |
| Gross Receipts First Gr                        | oup          | \$               | 0.00         | Gross Receipts Secor    | nd Group                               | \$               | 0.00               |              |
|                                                |              |                  |              |                         |                                        |                  |                    |              |
| Base Rate Fee First Gr                         | oup          | \$               | 0.00         | Base Rate Fee Secon     | nd Group                               | \$               | 0.00               |              |
| ONE HUNDRED TWEN                               | ITY-THIRD    | SUBSCRIBER GROUP |              | ONE HUNDRED TWEN        | ITY-FOURTH                             | SUBSCRIBER GROUP |                    |              |
| COMMUNITY/ AREA                                |              |                  | 0            | COMMUNITY/ AREA         |                                        |                  | 0                  |              |
| CALL SIGN                                      | DSE          | CALL SIGN        | DSE          | CALL SIGN               | DSE                                    | CALL SIGN        | DSE                |              |
|                                                |              |                  |              |                         |                                        |                  |                    |              |
|                                                |              |                  |              |                         |                                        |                  |                    |              |
|                                                |              |                  |              |                         |                                        |                  |                    |              |
|                                                |              |                  |              |                         |                                        |                  |                    |              |
|                                                |              |                  |              |                         |                                        |                  |                    |              |
|                                                |              |                  |              |                         |                                        |                  | <del></del>        |              |
|                                                | ļ            |                  |              |                         | <del>.  </del>                         |                  | <u></u>            |              |
|                                                | <del> </del> |                  |              |                         |                                        |                  |                    |              |
|                                                | <b> </b>     |                  |              |                         | <u></u>                                |                  | <del></del>        |              |
|                                                | ļ            |                  |              |                         | <del>-</del>                           |                  | <del> </del>       |              |
|                                                | <del> </del> |                  |              |                         |                                        |                  |                    |              |
|                                                |              |                  |              |                         |                                        |                  | <u> </u>           |              |
|                                                | ļ            |                  |              |                         |                                        |                  |                    |              |
|                                                | 1            |                  |              |                         |                                        |                  |                    |              |
| Total DSEs                                     |              |                  | 0.00         | Total DSEs              |                                        |                  | 0.00               |              |
| Gross Receipts Third G                         | roun         | \$               | 0.00         | Gross Receipts Fourth   | Group                                  | \$               | 0.00               |              |
| c. 500 r. Godipio Tillia Gi                    | . Jup        |                  | <u> </u>     | S. 555 Acocipis i oditi | . С. оир                               | <u>*</u>         | 0.00               |              |
| Base Rate Fee Third G                          | roup         | \$               | 0.00         | Base Rate Fee Fourth    | n Group                                | \$               | 0.00               |              |
| Base Rate Fee: Add the Enter here and in block |              |                  | iber group a | as shown in the boxes a | above.                                 | \$               |                    |              |

| LEGAL NAME OF OWNER Guadalupe Valley (         |           |                  |              | initiod 0.70 Otali               |           | SY               | STEM ID#<br>30434 | Name                     |
|------------------------------------------------|-----------|------------------|--------------|----------------------------------|-----------|------------------|-------------------|--------------------------|
|                                                |           |                  | BASE RA      | TE FEES FOR EACH                 | SUBSCRI   | BER GROUP        |                   |                          |
| ONE HUNDRED TWEN                               | ITY-FIFTH | SUBSCRIBER GROUP |              | H                                | NTY-SIXTH | SUBSCRIBER GROUP |                   | 9                        |
| COMMUNITY/ AREA                                |           |                  | 0            | COMMUNITY/ AREA                  |           |                  | 0                 | Computation              |
| CALL SIGN                                      | DSE       | CALL SIGN        | DSE          | CALL SIGN                        | DSE       | CALL SIGN        | DSE               | of                       |
|                                                |           |                  |              |                                  |           |                  |                   | Base Rate Fee            |
|                                                |           |                  |              |                                  |           |                  |                   | and                      |
|                                                |           |                  |              |                                  |           |                  |                   | Syndicated               |
|                                                |           |                  |              |                                  |           |                  |                   | Exclusivity<br>Surcharge |
|                                                |           | -                |              |                                  |           |                  |                   | for                      |
|                                                |           |                  |              |                                  |           |                  |                   | Partially                |
|                                                |           |                  |              |                                  |           |                  |                   | Distant                  |
|                                                |           |                  |              |                                  |           |                  |                   | Stations                 |
|                                                |           |                  |              |                                  |           |                  |                   |                          |
|                                                |           |                  |              |                                  |           |                  |                   |                          |
|                                                |           |                  |              |                                  |           |                  |                   |                          |
|                                                |           |                  |              |                                  |           |                  |                   |                          |
| Tatal DOEs                                     |           |                  | 0.00         | T-1-1 DOE-                       |           |                  | 0.00              |                          |
| Total DSEs  Gross Receipts First Gro           | מווכ      | <b>s</b>         | 0.00         | Total DSEs Gross Receipts Second | d Group   | \$               | 0.00              |                          |
| Cross rescripto r not ore                      | Jup       |                  |              | Cross rescripto eccorio          | гогоар    |                  |                   |                          |
| Base Rate Fee First Gro                        | oup       | \$               | 0.00         | Base Rate Fee Second             | d Group   | \$               | 0.00              |                          |
| ONE HUNDRED TWENTY-                            | SEVENTH   | SUBSCRIBER GROUP |              | ONE HUNDRED TWEN                 | TY-EIGHTH | SUBSCRIBER GROUP |                   |                          |
| COMMUNITY/ AREA                                |           |                  | 0            | COMMUNITY/ AREA                  |           |                  | 0                 |                          |
| CALL SIGN                                      | DSE       | CALL SIGN        | DSE          | CALL SIGN                        | DSE       | CALL SIGN        | DSE               |                          |
|                                                |           |                  |              |                                  |           |                  |                   |                          |
|                                                |           |                  |              |                                  |           |                  |                   |                          |
|                                                |           |                  |              |                                  |           |                  |                   |                          |
|                                                |           |                  |              |                                  |           |                  |                   |                          |
|                                                |           |                  |              |                                  |           |                  |                   |                          |
|                                                |           |                  |              |                                  | ļ         |                  |                   |                          |
|                                                |           |                  |              |                                  |           |                  |                   |                          |
|                                                |           |                  |              |                                  |           |                  |                   |                          |
|                                                |           |                  |              |                                  |           |                  |                   |                          |
|                                                |           |                  |              |                                  |           |                  |                   |                          |
|                                                |           |                  |              |                                  |           |                  |                   |                          |
|                                                | l         |                  |              |                                  |           |                  |                   |                          |
| Total DSEs                                     |           |                  | 0.00         | Total DSEs                       |           | _                | 0.00              |                          |
| Gross Receipts Third Gr                        | oup       | \$               | 0.00         | Gross Receipts Fourth            | Group     | \$               | 0.00              |                          |
| Base Rate Fee Third Gr                         | oup       | \$               | 0.00         | Base Rate Fee Fourth             | Group     | \$               | 0.00              |                          |
| Base Rate Fee: Add the Enter here and in block |           |                  | iber group a | as shown in the boxes ab         | oove.     | \$               |                   |                          |

| LEGAL NAME OF OWNER Guadalupe Valley (         |          |                  |              | initiod 0.70 otal        |           | SY               | STEM ID#<br>30434 | Name                     |
|------------------------------------------------|----------|------------------|--------------|--------------------------|-----------|------------------|-------------------|--------------------------|
| Bl                                             | OCK A:   | COMPUTATION OF   | BASE RA      | TE FEES FOR EACH         | SUBSCR    | BER GROUP        |                   |                          |
| ONE HUNDRED TWEN                               | TY-NINTH | SUBSCRIBER GROUP |              | H                        | THIRTIETH | SUBSCRIBER GROUP |                   | 9                        |
| COMMUNITY/ AREA                                |          |                  | 0            | COMMUNITY/ AREA          |           |                  | 0                 | Computation              |
| CALL SIGN                                      | DSE      | CALL SIGN        | DSE          | CALL SIGN                | DSE       | CALL SIGN        | DSE               | of                       |
|                                                |          |                  |              |                          |           |                  |                   | Base Rate Fee            |
|                                                |          |                  |              |                          |           |                  |                   | and                      |
|                                                |          |                  |              |                          |           |                  |                   | Syndicated               |
|                                                |          |                  |              |                          |           |                  |                   | Exclusivity<br>Surcharge |
|                                                |          |                  |              |                          |           |                  |                   | for                      |
|                                                |          |                  |              |                          |           |                  |                   | Partially                |
|                                                |          |                  |              |                          |           |                  |                   | Distant                  |
|                                                |          |                  |              |                          | ļ         |                  |                   | Stations                 |
|                                                |          |                  |              |                          |           |                  |                   |                          |
|                                                |          |                  |              |                          |           |                  |                   |                          |
|                                                |          |                  |              |                          |           |                  |                   |                          |
|                                                |          |                  |              |                          |           |                  |                   |                          |
|                                                |          |                  |              |                          |           |                  |                   |                          |
| Total DSEs                                     |          |                  | 0.00         | Total DSEs               |           |                  | 0.00              |                          |
| Gross Receipts First Gro                       | oup      | \$               | 0.00         | Gross Receipts Second    | d Group   | \$               | 0.00              |                          |
| Base Rate Fee First Gro                        | oup      | \$               | 0.00         | Base Rate Fee Second     | d Group   | \$               | 0.00              |                          |
| ONE HUNDRED THIR                               | TY-FIRST | SUBSCRIBER GROUP |              | ONE HUNDRED THIRT        | Y-SECOND  | SUBSCRIBER GROUP |                   |                          |
| COMMUNITY/ AREA                                |          |                  | 0            | COMMUNITY/ AREA          |           |                  | 0                 |                          |
| CALL SIGN                                      | DSE      | CALL SIGN        | DSE          | CALL SIGN                | DSE       | CALL SIGN        | DSE               |                          |
|                                                |          |                  |              |                          |           |                  |                   |                          |
|                                                |          |                  |              |                          |           |                  |                   |                          |
|                                                |          |                  |              |                          |           |                  |                   |                          |
|                                                |          |                  |              |                          |           |                  |                   |                          |
|                                                |          |                  |              |                          |           |                  |                   |                          |
|                                                |          |                  |              |                          | ļ         |                  |                   |                          |
|                                                |          |                  |              |                          |           |                  | -                 |                          |
|                                                |          |                  |              |                          |           |                  |                   |                          |
|                                                |          |                  |              |                          |           |                  |                   |                          |
|                                                |          |                  |              |                          | <b></b>   |                  |                   |                          |
|                                                |          |                  |              |                          | <b></b>   |                  |                   |                          |
|                                                |          |                  |              |                          |           |                  |                   |                          |
| Total DSEs                                     |          |                  | 0.00         | Total DSEs               | •         |                  | 0.00              |                          |
| Gross Receipts Third Gr                        | oup      | \$               | 0.00         | Gross Receipts Fourth    | Group     | \$               | 0.00              |                          |
|                                                |          |                  |              |                          |           |                  |                   |                          |
| Base Rate Fee Third Gr                         | oup      | \$               | 0.00         | Base Rate Fee Fourth     | Group     | \$               | 0.00              |                          |
| Base Rate Fee: Add the Enter here and in block |          |                  | iber group a | as shown in the boxes at | oove.     | \$               |                   |                          |

| Name          | YSTEM ID#<br>30434 |                    |           |                                                         | s           |                  |          | LEGAL NAME OF OWNER Guadalupe Valley (                  |
|---------------|--------------------|--------------------|-----------|---------------------------------------------------------|-------------|------------------|----------|---------------------------------------------------------|
|               |                    | BER GROUP          | SUBSCRI   | TE FEES FOR EACH                                        | BASE RA     |                  |          |                                                         |
| 9             |                    | SUBSCRIBER GROUP   | ΓY-FOURTH |                                                         |             | SUBSCRIBER GROUP | TY-THIRD |                                                         |
| Computation   | 0                  |                    |           | COMMUNITY/ AREA                                         | 0           |                  |          | COMMUNITY/ AREA                                         |
| of            | DSE                | CALL SIGN          | DSE       | CALL SIGN                                               | DSE         | CALL SIGN        | DSE      | CALL SIGN                                               |
| Base Rate Fe  |                    |                    |           |                                                         |             |                  |          |                                                         |
| and           |                    |                    |           |                                                         |             |                  |          |                                                         |
| Syndicated    |                    |                    |           |                                                         |             |                  |          |                                                         |
| Exclusivity   |                    |                    |           |                                                         |             |                  |          |                                                         |
| Surcharge     |                    |                    |           |                                                         | ļ           |                  |          |                                                         |
| for Partially |                    |                    |           |                                                         | ·           |                  |          |                                                         |
| Distant       |                    |                    |           |                                                         | ·····       |                  |          |                                                         |
| Stations      | ····               |                    |           |                                                         |             | -                |          |                                                         |
| -             |                    |                    |           |                                                         |             |                  |          |                                                         |
|               |                    |                    |           |                                                         |             |                  |          |                                                         |
|               |                    |                    |           |                                                         |             |                  |          |                                                         |
|               |                    |                    |           |                                                         | ļ           |                  |          |                                                         |
|               |                    |                    | ļ         |                                                         | <b> </b>    |                  |          |                                                         |
|               |                    |                    |           |                                                         |             |                  |          |                                                         |
|               | 0.00               |                    |           | Total DSEs                                              | 0.00        |                  |          | Total DSEs                                              |
|               | 0.00               | \$                 | d Group   | Gross Receipts Secon                                    | 0.00        | \$               | oup      | Gross Receipts First Gro                                |
|               | 0.00               |                    |           |                                                         |             |                  |          |                                                         |
|               | 0.00               |                    |           |                                                         |             |                  |          |                                                         |
|               | 0.00               | \$                 |           | Base Rate Fee Secon                                     | 0.00        | \$               |          |                                                         |
|               | <b>0.00</b>        | \$ SUBSCRIBER GROU |           | ONE HUNDRED THII                                        | JP          |                  |          | ONE HUNDRED THIR                                        |
|               | 0.00               |                    |           |                                                         | '           |                  |          | ONE HUNDRED THIR                                        |
|               | <b>0.00</b>        |                    |           | ONE HUNDRED THII                                        | JP          |                  |          | ONE HUNDRED THIR                                        |
|               | 0.00               | SUBSCRIBER GROU    | RTY-SIXTH | ONE HUNDRED THII COMMUNITY/ AREA                        | JP <b>0</b> | SUBSCRIBER GROU  | TY-FIFTH | ONE HUNDRED THIR'                                       |
|               | 0.00               | SUBSCRIBER GROU    | RTY-SIXTH | ONE HUNDRED THII COMMUNITY/ AREA                        | JP <b>0</b> | SUBSCRIBER GROU  | TY-FIFTH | ONE HUNDRED THIR                                        |
|               | 0.00               | SUBSCRIBER GROU    | RTY-SIXTH | ONE HUNDRED THII COMMUNITY/ AREA                        | JP <b>0</b> | SUBSCRIBER GROU  | TY-FIFTH | ONE HUNDRED THIR                                        |
|               | 0.00               | SUBSCRIBER GROU    | RTY-SIXTH | ONE HUNDRED THII COMMUNITY/ AREA                        | JP <b>0</b> | SUBSCRIBER GROU  | TY-FIFTH | ONE HUNDRED THIR                                        |
|               | 0.00               | SUBSCRIBER GROU    | RTY-SIXTH | ONE HUNDRED THII COMMUNITY/ AREA                        | JP <b>0</b> | SUBSCRIBER GROU  | TY-FIFTH | ONE HUNDRED THIR                                        |
|               | 0.00               | SUBSCRIBER GROU    | RTY-SIXTH | ONE HUNDRED THII COMMUNITY/ AREA                        | JP <b>0</b> | SUBSCRIBER GROU  | TY-FIFTH | ONE HUNDRED THIR                                        |
|               | 0.00               | SUBSCRIBER GROU    | RTY-SIXTH | ONE HUNDRED THII COMMUNITY/ AREA                        | JP <b>0</b> | SUBSCRIBER GROU  | TY-FIFTH | ONE HUNDRED THIR'                                       |
|               | 0.00               | SUBSCRIBER GROU    | RTY-SIXTH | ONE HUNDRED THII COMMUNITY/ AREA                        | JP <b>0</b> | SUBSCRIBER GROU  | TY-FIFTH | ONE HUNDRED THIR'                                       |
|               | 0.00               | SUBSCRIBER GROU    | RTY-SIXTH | ONE HUNDRED THII COMMUNITY/ AREA                        | JP <b>0</b> | SUBSCRIBER GROU  | TY-FIFTH | ONE HUNDRED THIR'                                       |
|               | 0.00               | SUBSCRIBER GROU    | RTY-SIXTH | ONE HUNDRED THII COMMUNITY/ AREA                        | JP <b>0</b> | SUBSCRIBER GROU  | TY-FIFTH | ONE HUNDRED THIR'                                       |
|               | 0.00               | SUBSCRIBER GROU    | RTY-SIXTH | ONE HUNDRED THII COMMUNITY/ AREA                        | JP <b>0</b> | SUBSCRIBER GROU  | TY-FIFTH | COMMUNITY/ AREA                                         |
|               | 0.00               | SUBSCRIBER GROU    | RTY-SIXTH | ONE HUNDRED THII COMMUNITY/ AREA                        | JP <b>0</b> | SUBSCRIBER GROU  | TY-FIFTH | ONE HUNDRED THIR'                                       |
|               | 0.00               | SUBSCRIBER GROU    | RTY-SIXTH | ONE HUNDRED THII COMMUNITY/ AREA                        | JP <b>0</b> | SUBSCRIBER GROU  | TY-FIFTH | ONE HUNDRED THIR                                        |
|               | 0.00               | SUBSCRIBER GROU    | RTY-SIXTH | ONE HUNDRED THII COMMUNITY/ AREA  CALL SIGN             | DSE         | SUBSCRIBER GROU  | TY-FIFTH | ONE HUNDRED THIR                                        |
|               | 0.00  DSE  0.00    | SUBSCRIBER GROU    | DSE DSE   | ONE HUNDRED THII COMMUNITY/ AREA  CALL SIGN  Total DSEs | DSE O.00    | SUBSCRIBER GROU  | DSE      | ONE HUNDRED THIR COMMUNITY/ AREA  CALL SIGN  Total DSEs |
|               | 0.00               | SUBSCRIBER GROU    | DSE DSE   | ONE HUNDRED THII COMMUNITY/ AREA  CALL SIGN             | DSE         | SUBSCRIBER GROU  | DSE      | ONE HUNDRED THIR                                        |

| LEGAL NAME OF OWNER Guadalupe Valley (           |           |                                           | 3            |                          |              | S                | YSTEM ID#<br>30434 | Name                     |
|--------------------------------------------------|-----------|-------------------------------------------|--------------|--------------------------|--------------|------------------|--------------------|--------------------------|
|                                                  |           |                                           | BASE RA      | TE FEES FOR EACH         | SUBSCR       | IBER GROUP       |                    |                          |
| ONE HUNDRED THIRTY-                              | SEVENTH   | SUBSCRIBER GROUP                          |              |                          | TY-EIGHTH    | SUBSCRIBER GROUP |                    | 9                        |
| COMMUNITY/ AREA                                  |           |                                           | 0            | COMMUNITY/ AREA          |              |                  | 0                  | Computation              |
| CALL SIGN                                        | DSE       | CALL SIGN                                 | DSE          | CALL SIGN                | DSE          | CALL SIGN        | DSE                | of                       |
|                                                  |           |                                           |              |                          |              |                  |                    | Base Rate Fee            |
|                                                  |           |                                           |              |                          |              |                  |                    | and                      |
|                                                  |           |                                           |              |                          |              |                  | <u></u>            | Syndicated               |
|                                                  |           | <br>                                      |              |                          |              | <u> </u>         | <u></u>            | Exclusivity<br>Surcharge |
|                                                  |           |                                           |              |                          |              | -                | <del></del>        | for                      |
|                                                  |           |                                           |              |                          |              |                  |                    | Partially                |
|                                                  |           | •                                         |              |                          |              |                  |                    | Distant                  |
|                                                  |           |                                           |              |                          |              |                  |                    | Stations                 |
|                                                  |           |                                           |              |                          |              |                  |                    |                          |
|                                                  |           |                                           |              |                          | ļ            |                  |                    |                          |
|                                                  |           |                                           |              |                          | ļ            |                  |                    |                          |
|                                                  |           |                                           |              |                          | ļ            |                  |                    |                          |
|                                                  |           | <br>                                      |              |                          |              |                  | <u></u>            |                          |
| Total DSEs                                       |           |                                           | 0.00         | Total DSEs               |              |                  | 0.00               |                          |
| Gross Receipts First Gro                         | oup       | \$                                        | 0.00         | Gross Receipts Second    | d Group      | \$               | 0.00               |                          |
| ·                                                | ·         |                                           |              |                          | ·            |                  |                    |                          |
| Base Rate Fee First Gro                          | oup       | \$                                        | 0.00         | Base Rate Fee Second     | d Group      | \$               | 0.00               |                          |
| ONE HUNDRED THIRT                                | Y-NINTH   | SUBSCRIBER GROU                           | Р            | ONE HUNDRED              | FORTIETH     | SUBSCRIBER GROU  | Р                  |                          |
| COMMUNITY/ AREA                                  |           |                                           | 0            | COMMUNITY/ AREA          |              |                  | 0                  |                          |
| CALL SIGN                                        | DSE       | CALL SIGN                                 | DSE          | CALL SIGN                | DSE          | CALL SIGN        | DSE                |                          |
|                                                  |           |                                           |              |                          |              |                  |                    |                          |
|                                                  |           |                                           |              |                          |              |                  |                    |                          |
|                                                  |           |                                           |              |                          |              |                  | <del></del>        |                          |
|                                                  |           | <br>                                      |              |                          |              |                  | <u></u>            |                          |
|                                                  |           |                                           |              |                          |              | H                |                    |                          |
|                                                  |           |                                           |              |                          |              | <u> </u>         |                    |                          |
|                                                  |           |                                           |              |                          |              |                  |                    |                          |
|                                                  |           |                                           |              |                          |              |                  |                    |                          |
|                                                  |           |                                           |              |                          |              |                  |                    |                          |
|                                                  |           |                                           |              |                          | ļ            |                  |                    |                          |
|                                                  |           |                                           |              |                          | ļ            |                  |                    |                          |
|                                                  |           |                                           |              |                          | <b> </b>     |                  |                    |                          |
|                                                  |           |                                           |              |                          | <del> </del> |                  |                    |                          |
| Total DSEs                                       |           |                                           | 0.00         | Total DSEs               | <u> </u>     |                  | 0.00               |                          |
| Gross Receipts Third Gr                          | oup       | \$                                        | 0.00         | Gross Receipts Fourth    | Group        | \$               | 0.00               |                          |
| Raco Pato Foo Third Or                           | OUD       |                                           | 0.00         | Base Rate Fee Fourth     | Group        |                  | 0.00               |                          |
| Base Rate Fee Third Gr                           | oup       | \$                                        | 0.00         | Dase Nate Fee Fourth     | Group        | \$               | 0.00               |                          |
| Base Rate Fee: Add the Enter here and in block 3 | base rate | e fees for each subscr<br>pace L (page 7) | iber group a | as shown in the boxes at | oove.        | \$               |                    |                          |

| Name         | YSTEM ID#<br>30434 |                     |           |                                 | s            |                     |          | LEGAL NAME OF OWNER Guadalupe Valley (                            |
|--------------|--------------------|---------------------|-----------|---------------------------------|--------------|---------------------|----------|-------------------------------------------------------------------|
|              |                    | BER GROUP           | SUBSCRI   | TE FEES FOR EACH                | BASE RA      |                     |          |                                                                   |
| 9            |                    | SUBSCRIBER GROUP    | TY-SECOND |                                 |              | SUBSCRIBER GROUP    | TY-FIRST | ONE HUNDRED FOR                                                   |
| Computation  | 0                  |                     |           | COMMUNITY/ AREA                 | 0            |                     |          | COMMUNITY/ AREA                                                   |
| of           | DSE                | CALL SIGN           | DSE       | CALL SIGN                       | DSE          | CALL SIGN           | DSE      | CALL SIGN                                                         |
| Base Rate Fe |                    |                     |           |                                 |              |                     |          |                                                                   |
| and          |                    |                     |           |                                 |              |                     |          |                                                                   |
| Syndicated   |                    |                     |           |                                 |              |                     |          |                                                                   |
| Exclusivity  |                    |                     |           |                                 |              |                     |          |                                                                   |
| Surcharge    |                    |                     |           |                                 |              |                     |          |                                                                   |
| for          |                    |                     |           |                                 |              |                     |          |                                                                   |
| Partially    |                    |                     |           |                                 | ļ            |                     |          |                                                                   |
| Distant      | <u></u>            |                     |           |                                 | <b></b>      |                     |          |                                                                   |
| Stations     |                    | <u> </u>            |           |                                 | ·            |                     |          |                                                                   |
| 1            |                    |                     |           |                                 | <b> </b>     |                     |          |                                                                   |
|              |                    |                     |           |                                 | <b> </b>     |                     |          |                                                                   |
|              |                    |                     |           |                                 | <del> </del> |                     |          |                                                                   |
| 1            |                    |                     |           |                                 | ·            |                     |          |                                                                   |
|              |                    |                     |           |                                 |              |                     |          |                                                                   |
|              | 0.00               |                     |           | Total DSEs                      | 0.00         |                     |          | Total DSEs                                                        |
|              |                    | \$                  | d Group   | Gross Receipts Secon            | 0.00         | \$                  | oup      | Gross Receipts First Gro                                          |
|              | 0.00               | <u> </u>            |           |                                 |              |                     |          |                                                                   |
|              | 0.00               | \$                  |           | Base Rate Fee Secon             | 0.00         | \$                  | oup      | Base Rate Fee First Gro                                           |
|              |                    | \$                  | d Group   |                                 | 0.00         |                     |          |                                                                   |
|              |                    |                     | d Group   |                                 | 0.00         | \$ SUBSCRIBER GROUP |          | ONE HUNDRED FOR                                                   |
|              | 0.00               | \$                  | d Group   | ONE HUNDRED FOR                 |              |                     |          | Dase Rate Fee First Gro ONE HUNDRED FOR COMMUNITY/ AREA CALL SIGN |
|              | 0.00               | \$ SUBSCRIBER GROUP | d Group   | ONE HUNDRED FOR COMMUNITY/ AREA | 0            | SUBSCRIBER GROUP    | TY-THIRD | ONE HUNDRED FOR                                                   |
|              | 0.00               | \$ SUBSCRIBER GROUP | d Group   | ONE HUNDRED FOR COMMUNITY/ AREA | 0            | SUBSCRIBER GROUP    | TY-THIRD | ONE HUNDRED FOR                                                   |
|              | 0.00               | \$ SUBSCRIBER GROUP | d Group   | ONE HUNDRED FOR COMMUNITY/ AREA | 0            | SUBSCRIBER GROUP    | TY-THIRD | ONE HUNDRED FOR                                                   |
|              | 0.00               | \$ SUBSCRIBER GROUP | d Group   | ONE HUNDRED FOR COMMUNITY/ AREA | 0            | SUBSCRIBER GROUP    | TY-THIRD | ONE HUNDRED FOR                                                   |
|              | 0.00               | \$ SUBSCRIBER GROUP | d Group   | ONE HUNDRED FOR COMMUNITY/ AREA | 0            | SUBSCRIBER GROUP    | TY-THIRD | ONE HUNDRED FOR                                                   |
|              | 0.00               | \$ SUBSCRIBER GROUP | d Group   | ONE HUNDRED FOR COMMUNITY/ AREA | 0            | SUBSCRIBER GROUP    | TY-THIRD | ONE HUNDRED FOR                                                   |
|              | 0.00               | \$ SUBSCRIBER GROUP | d Group   | ONE HUNDRED FOR COMMUNITY/ AREA | 0            | SUBSCRIBER GROUP    | TY-THIRD | ONE HUNDRED FOR                                                   |
|              | 0.00               | \$ SUBSCRIBER GROUP | d Group   | ONE HUNDRED FOR COMMUNITY/ AREA | 0            | SUBSCRIBER GROUP    | TY-THIRD | ONE HUNDRED FOR                                                   |
|              | 0.00               | \$ SUBSCRIBER GROUP | d Group   | ONE HUNDRED FOR COMMUNITY/ AREA | 0            | SUBSCRIBER GROUP    | TY-THIRD | ONE HUNDRED FOR                                                   |
|              | 0.00               | \$ SUBSCRIBER GROUP | d Group   | ONE HUNDRED FOR COMMUNITY/ AREA | 0            | SUBSCRIBER GROUP    | TY-THIRD | ONE HUNDRED FOR                                                   |
|              | 0.00               | \$ SUBSCRIBER GROUP | d Group   | ONE HUNDRED FOR COMMUNITY/ AREA | 0            | SUBSCRIBER GROUP    | TY-THIRD | ONE HUNDRED FOR                                                   |
|              | 0.00               | \$ SUBSCRIBER GROUP | d Group   | ONE HUNDRED FOR COMMUNITY/ AREA | 0            | SUBSCRIBER GROUP    | TY-THIRD | ONE HUNDRED FOR                                                   |
|              | 0.00               | \$ SUBSCRIBER GROUP | d Group   | ONE HUNDRED FOR COMMUNITY/ AREA | 0            | SUBSCRIBER GROUP    | TY-THIRD | ONE HUNDRED FOR                                                   |
|              | 0.00               | \$ SUBSCRIBER GROUP | d Group   | ONE HUNDRED FOR COMMUNITY/ AREA | 0            | SUBSCRIBER GROUP    | TY-THIRD | ONE HUNDRED FOR                                                   |
|              | 0.00               | \$ SUBSCRIBER GROUP | d Group   | ONE HUNDRED FOR COMMUNITY/ AREA | 0            | SUBSCRIBER GROUP    | TY-THIRD | ONE HUNDRED FOR COMMUNITY/ AREA  CALL SIGN                        |
|              | 0.00               | \$ SUBSCRIBER GROUP | DSE       | ONE HUNDRED FOR COMMUNITY/ AREA | DSE          | SUBSCRIBER GROUP    | DSE DSE  | ONE HUNDRED FOR                                                   |

| LEGAL NAME OF OWNER Guadalupe Valley           |           |                  |                                         | initiod 0.70 Otal                |           | SY               | STEM ID#<br>30434 | Name                     |
|------------------------------------------------|-----------|------------------|-----------------------------------------|----------------------------------|-----------|------------------|-------------------|--------------------------|
|                                                |           |                  | BASE RA                                 | TE FEES FOR EACH                 | SUBSCR    | BER GROUP        |                   |                          |
|                                                | RTY-FIFTH | SUBSCRIBER GROUP |                                         | Ħ                                | RTY-SIXTH | SUBSCRIBER GROUP |                   | 9                        |
| COMMUNITY/ AREA                                |           |                  | 0                                       | COMMUNITY/ AREA                  |           |                  | 0                 | Computation              |
| CALL SIGN                                      | DSE       | CALL SIGN        | DSE                                     | CALL SIGN                        | DSE       | CALL SIGN        | DSE               | of                       |
|                                                |           |                  |                                         |                                  |           |                  |                   | Base Rate Fee            |
|                                                |           |                  |                                         |                                  |           |                  |                   | and                      |
|                                                |           |                  |                                         |                                  |           |                  |                   | Syndicated               |
|                                                |           |                  |                                         |                                  |           |                  |                   | Exclusivity<br>Surcharge |
|                                                |           |                  |                                         |                                  |           |                  |                   | for                      |
|                                                |           |                  |                                         |                                  |           |                  |                   | Partially                |
|                                                | ļ         |                  |                                         |                                  |           |                  |                   | Distant                  |
|                                                | <b> </b>  |                  |                                         |                                  | <b> </b>  |                  | ·                 | Stations                 |
|                                                | ļ         |                  |                                         |                                  |           |                  |                   |                          |
|                                                |           |                  |                                         |                                  |           |                  |                   |                          |
|                                                |           |                  |                                         |                                  |           |                  |                   |                          |
|                                                |           |                  |                                         |                                  |           |                  |                   |                          |
|                                                |           |                  | 0.00                                    |                                  |           |                  | 0.00              |                          |
| Total DSEs                                     | ou n      | <u>*</u>         | 0.00                                    | Total DSEs Gross Receipts Second | 1 Croup   | •                | 0.00              |                          |
| Gross Receipts First Gro                       | oup       | 2                | 0.00                                    | Gioss Receipts Second            | Gloup     | \$               | 0.00              |                          |
| Base Rate Fee First Gro                        | oup       | \$               | 0.00                                    | Base Rate Fee Second             | d Group   | \$               | 0.00              |                          |
| ONE HUNDRED FORTY-                             | SEVENTH   | SUBSCRIBER GROUP |                                         | H                                | TY-EIGHTH | SUBSCRIBER GROUP | _                 |                          |
| COMMUNITY/ AREA                                |           |                  | 0                                       | COMMUNITY/ AREA                  |           |                  | 0                 |                          |
| CALL SIGN                                      | DSE       | CALL SIGN        | DSE                                     | CALL SIGN                        | DSE       | CALL SIGN        | DSE               |                          |
|                                                |           |                  |                                         |                                  |           |                  |                   |                          |
|                                                |           |                  |                                         |                                  |           |                  |                   |                          |
|                                                |           |                  |                                         |                                  |           |                  |                   |                          |
|                                                |           |                  |                                         |                                  |           |                  |                   |                          |
|                                                |           |                  |                                         |                                  |           |                  |                   |                          |
|                                                |           |                  |                                         |                                  | <b> </b>  |                  |                   |                          |
|                                                |           |                  |                                         |                                  |           |                  |                   |                          |
|                                                |           | -                | *************************************** |                                  |           |                  |                   |                          |
|                                                |           |                  |                                         |                                  |           |                  |                   |                          |
|                                                |           |                  |                                         |                                  | ļ         |                  |                   |                          |
|                                                |           |                  |                                         |                                  | ļ         |                  |                   |                          |
|                                                |           |                  |                                         |                                  |           |                  |                   |                          |
| Total DSEs                                     |           |                  | 0.00                                    | Total DSEs                       |           | -                | 0.00              |                          |
| Gross Receipts Third G                         | oup       | \$               | 0.00                                    | Gross Receipts Fourth            | Group     | \$               | 0.00              |                          |
| Base Rate Fee Third G                          | oup       | \$               | 0.00                                    | Base Rate Fee Fourth             | Group     | \$               | 0.00              |                          |
| Base Rate Fee: Add the Enter here and in block |           |                  | iber group a                            | as shown in the boxes at         | oove.     | \$               |                   |                          |

| Name             | YSTEM ID#<br>30434 | 5                  |                        |                                                      | s           |                    |            | LEGAL NAME OF OWNER Guadalupe Valley (                             |
|------------------|--------------------|--------------------|------------------------|------------------------------------------------------|-------------|--------------------|------------|--------------------------------------------------------------------|
|                  |                    | IBER GROUP         | SUBSCRI                | TE FEES FOR EACH                                     |             |                    |            |                                                                    |
|                  | JP                 | SUBSCRIBER GROU    | FIFTIETH               | ONE HUNDREI                                          | JP          | SUBSCRIBER GROU    | Y-NINTH    | ONE HUNDRED FORT                                                   |
| 9<br>Computation | 0                  |                    |                        | COMMUNITY/ AREA                                      | 0           |                    |            | COMMUNITY/ AREA                                                    |
| of               | DSE                | CALL SIGN          | DSE                    | CALL SIGN                                            | DSE         | CALL SIGN          | DSE        | CALL SIGN                                                          |
| Base Rate Fe     |                    |                    |                        |                                                      |             |                    |            |                                                                    |
| and              |                    |                    |                        |                                                      |             |                    |            |                                                                    |
| Syndicated       |                    |                    |                        |                                                      |             |                    |            |                                                                    |
| Exclusivity      |                    |                    |                        |                                                      |             |                    |            |                                                                    |
| Surcharge        |                    |                    |                        |                                                      |             |                    |            |                                                                    |
| for              |                    |                    |                        |                                                      |             |                    |            |                                                                    |
| Partially        |                    |                    |                        |                                                      |             |                    |            |                                                                    |
| Distant          |                    |                    |                        |                                                      |             |                    |            |                                                                    |
| Stations         |                    |                    |                        |                                                      |             |                    |            |                                                                    |
| ]                |                    |                    |                        |                                                      |             |                    |            |                                                                    |
| ]                |                    |                    |                        |                                                      | 1           |                    |            |                                                                    |
| •                |                    |                    |                        |                                                      |             | -                  |            |                                                                    |
| 1                |                    |                    |                        |                                                      | 1           |                    |            |                                                                    |
|                  | ····               |                    |                        |                                                      | ·····       |                    |            |                                                                    |
|                  | ····               |                    |                        |                                                      |             |                    | -          |                                                                    |
| 1                | 0.00               |                    |                        | Total DSEs                                           | 0.00        |                    |            | Total DSEs                                                         |
|                  |                    | •                  | d Group                | Gross Receipts Secon                                 | 0.00        | \$                 | oup        | Gross Receipts First Gro                                           |
|                  | 0.00               | \$                 | •                      |                                                      |             |                    |            |                                                                    |
|                  | 0.00               | \$                 |                        | Base Rate Fee Secon                                  | 0.00        | \$                 | oup        | Base Rate Fee First Gro                                            |
|                  | 0.00               | \$                 | d Group                |                                                      | '           | ,                  |            |                                                                    |
|                  | 0.00               | \$                 | d Group                | Base Rate Fee Secon ONE HUNDRED FIFT COMMUNITY/ AREA | '           | \$ SUBSCRIBER GROU |            | ONE HUNDRED FIFT                                                   |
|                  | <b>0.00</b>        | \$                 | d Group                | ONE HUNDRED FIFT                                     | JP          | ,                  |            | Base Rate Fee First Gro ONE HUNDRED FIFT COMMUNITY/ AREA CALL SIGN |
|                  | 0.00               | \$ SUBSCRIBER GROU | d Group<br>Y-SECOND    | ONE HUNDRED FIFT'                                    | JP <b>0</b> | SUBSCRIBER GROU    | ΓY-FIRST : | ONE HUNDRED FIFT                                                   |
|                  | 0.00               | \$ SUBSCRIBER GROU | d Group<br>Y-SECOND    | ONE HUNDRED FIFT'                                    | JP <b>0</b> | SUBSCRIBER GROU    | ΓY-FIRST : | ONE HUNDRED FIFT                                                   |
|                  | 0.00               | \$ SUBSCRIBER GROU | d Group<br>Y-SECOND    | ONE HUNDRED FIFT'                                    | JP <b>0</b> | SUBSCRIBER GROU    | ΓY-FIRST : | ONE HUNDRED FIFT                                                   |
|                  | 0.00               | \$ SUBSCRIBER GROU | d Group<br>Y-SECOND    | ONE HUNDRED FIFT'                                    | JP <b>0</b> | SUBSCRIBER GROU    | ΓY-FIRST : | ONE HUNDRED FIFT                                                   |
|                  | 0.00               | \$ SUBSCRIBER GROU | d Group<br>Y-SECOND    | ONE HUNDRED FIFT'                                    | JP <b>0</b> | SUBSCRIBER GROU    | ΓY-FIRST : | ONE HUNDRED FIFT                                                   |
|                  | 0.00               | \$ SUBSCRIBER GROU | d Group<br>Y-SECOND    | ONE HUNDRED FIFT'                                    | JP <b>0</b> | SUBSCRIBER GROU    | ΓY-FIRST : | ONE HUNDRED FIFT                                                   |
|                  | 0.00               | \$ SUBSCRIBER GROU | d Group<br>Y-SECOND    | ONE HUNDRED FIFT'                                    | JP <b>0</b> | SUBSCRIBER GROU    | ΓY-FIRST : | ONE HUNDRED FIFT                                                   |
|                  | 0.00               | \$ SUBSCRIBER GROU | d Group<br>Y-SECOND    | ONE HUNDRED FIFT'                                    | JP <b>0</b> | SUBSCRIBER GROU    | ΓY-FIRST : | ONE HUNDRED FIFT                                                   |
|                  | 0.00               | \$ SUBSCRIBER GROU | d Group<br>Y-SECOND    | ONE HUNDRED FIFT'                                    | JP <b>0</b> | SUBSCRIBER GROU    | ΓY-FIRST : | ONE HUNDRED FIFT                                                   |
|                  | 0.00               | \$ SUBSCRIBER GROU | d Group<br>Y-SECOND    | ONE HUNDRED FIFT'                                    | JP <b>0</b> | SUBSCRIBER GROU    | ΓY-FIRST : | ONE HUNDRED FIFT                                                   |
|                  | 0.00               | \$ SUBSCRIBER GROU | d Group<br>Y-SECOND    | ONE HUNDRED FIFT'                                    | JP <b>0</b> | SUBSCRIBER GROU    | ΓY-FIRST : | ONE HUNDRED FIFT                                                   |
|                  | 0.00               | \$ SUBSCRIBER GROU | d Group<br>Y-SECOND    | ONE HUNDRED FIFT'                                    | JP <b>0</b> | SUBSCRIBER GROU    | ΓY-FIRST : | ONE HUNDRED FIFT                                                   |
|                  | 0.00               | \$ SUBSCRIBER GROU | d Group<br>Y-SECOND    | ONE HUNDRED FIFT'                                    | JP <b>0</b> | SUBSCRIBER GROU    | ΓY-FIRST : | ONE HUNDRED FIFT                                                   |
|                  | 0.00<br>JP<br>0    | \$ SUBSCRIBER GROU | d Group<br>Y-SECOND    | ONE HUNDRED FIFT'                                    | JP <b>0</b> | SUBSCRIBER GROU    | ΓY-FIRST : | ONE HUNDRED FIFT                                                   |
|                  | 0.00<br>JP<br>0    | \$ SUBSCRIBER GROU | d Group<br>Y-SECOND    | ONE HUNDRED FIFT'                                    | JP <b>0</b> | SUBSCRIBER GROU    | ΓY-FIRST : | ONE HUNDRED FIFT                                                   |
|                  | 0.00<br>JP<br>0    | \$ SUBSCRIBER GROU | d Group<br>Y-SECOND    | ONE HUNDRED FIFT'                                    | JP <b>0</b> | SUBSCRIBER GROU    | ΓY-FIRST : | ONE HUNDRED FIFT COMMUNITY/ AREA  CALL SIGN                        |
|                  | 0.00               | \$ SUBSCRIBER GROU | d Group  Y-SECOND  DSE | ONE HUNDRED FIFT' COMMUNITY/ AREA  CALL SIGN         | DSE         | SUBSCRIBER GROU    | DSE        | ONE HUNDRED FIFT                                                   |

| Name                    | 48TEM ID#<br>30434 | Sì               |          |                                   | s              |                 |          | LEGAL NAME OF OWNER  Guadalupe Valley |
|-------------------------|--------------------|------------------|----------|-----------------------------------|----------------|-----------------|----------|---------------------------------------|
|                         |                    |                  |          | TE FEES FOR EACH                  |                |                 |          |                                       |
| 9<br>Computation        | P<br>0             | SUBSCRIBER GROUP | r-FOURTH | ONE HUNDRED FIFTY COMMUNITY/ AREA | IP<br><b>0</b> | SUBSCRIBER GROU | Y-1HIRD  | ONE HUNDRED FIFT                      |
| Computation of          | DSE                | CALL SIGN        | DSE      | CALL SIGN                         | DSE            | CALL SIGN       | DSE      | CALL SIGN                             |
| Base Rate F             |                    |                  |          |                                   |                |                 |          |                                       |
| and                     |                    |                  |          |                                   |                |                 |          |                                       |
| Syndicate               |                    |                  |          |                                   |                |                 |          |                                       |
| Exclusivit<br>Surcharge | <del></del>        |                  |          |                                   |                |                 |          |                                       |
| for                     | <del></del>        | -                |          |                                   |                |                 |          |                                       |
| Partially               |                    |                  |          |                                   |                |                 |          |                                       |
| Distant                 |                    |                  |          |                                   |                |                 |          |                                       |
| Stations                | <u></u>            |                  |          |                                   |                |                 |          |                                       |
|                         | <del></del>        |                  |          |                                   |                | -               | <b> </b> |                                       |
|                         | <del></del>        |                  |          |                                   |                |                 |          |                                       |
|                         |                    |                  |          |                                   |                |                 |          |                                       |
|                         |                    |                  |          |                                   |                |                 |          |                                       |
|                         |                    |                  |          |                                   |                |                 |          |                                       |
|                         | 0.00               |                  |          | Total DSEs                        | 0.00           |                 |          | Total DSEs                            |
|                         | 0.00               | \$               | d Group  | Gross Receipts Second             | 0.00           | \$              | oup      | Gross Receipts First Gr               |
|                         | 0.00               | \$               | d Group  | Base Rate Fee Second              | 0.00           | \$              | oup      | Base Rate Fee First Gr                |
|                         |                    |                  |          |                                   |                |                 |          |                                       |
|                         | Р                  | SUBSCRIBER GROUP | TY-SIXTH | ONE HUNDRED FI                    | IP             | SUBSCRIBER GROU | TY-FIFTH | ONE HUNDRED FIF                       |
|                         | P 0                | SUBSCRIBER GROUI | TY-SIXTH | ONE HUNDRED FII COMMUNITY/ AREA   | IP <b>0</b>    | SUBSCRIBER GROU | TY-FIFTH |                                       |
|                         |                    | SUBSCRIBER GROUI | DSE      |                                   |                | SUBSCRIBER GROU | TY-FIFTH |                                       |
|                         | 0                  |                  |          | COMMUNITY/ AREA                   | 0              |                 |          | COMMUNITY/ AREA                       |
|                         | 0                  |                  |          | COMMUNITY/ AREA                   | 0              |                 |          | COMMUNITY/ AREA                       |
|                         | 0                  |                  |          | COMMUNITY/ AREA                   | 0              |                 |          | COMMUNITY/ AREA                       |
|                         | 0                  |                  |          | COMMUNITY/ AREA                   | 0              |                 |          | COMMUNITY/ AREA                       |
|                         | 0                  |                  |          | COMMUNITY/ AREA                   | 0              |                 |          | COMMUNITY/ AREA                       |
|                         | 0                  |                  |          | COMMUNITY/ AREA                   | 0              |                 |          | COMMUNITY/ AREA                       |
|                         | 0                  |                  |          | COMMUNITY/ AREA                   | 0              |                 |          | COMMUNITY/ AREA                       |
|                         | 0                  |                  |          | COMMUNITY/ AREA                   | 0              |                 |          | COMMUNITY/ AREA                       |
|                         | 0                  |                  |          | COMMUNITY/ AREA                   | 0              |                 |          | COMMUNITY/ AREA                       |
|                         | 0                  |                  |          | COMMUNITY/ AREA                   | 0              |                 |          | COMMUNITY/ AREA                       |
|                         | 0                  |                  |          | COMMUNITY/ AREA                   | 0              |                 |          | COMMUNITY/ AREA                       |
|                         | 0                  |                  |          | COMMUNITY/ AREA                   | 0              |                 |          | COMMUNITY/ AREA                       |
|                         | 0                  |                  |          | COMMUNITY/ AREA                   | 0              |                 |          | COMMUNITY/ AREA                       |
|                         | DSE                |                  | DSE      | CALL SIGN                         | DSE            |                 | DSE      | CALL SIGN                             |

| LEGAL NAME OF OWNER Guadalupe Valley (         |         |                  |              | initiod 0.70 Otal        |                                         | SY               | STEM ID#<br>30434 | Name                      |
|------------------------------------------------|---------|------------------|--------------|--------------------------|-----------------------------------------|------------------|-------------------|---------------------------|
|                                                |         |                  | BASE RA      | TE FEES FOR EACH         | SUBSCR                                  | BER GROUP        |                   |                           |
| ONE HUNDRED FIFTY-                             | SEVENTH | SUBSCRIBER GROUP |              | H                        | TY-EIGHTH                               | SUBSCRIBER GROUP |                   | 9                         |
| COMMUNITY/ AREA                                |         |                  | 0            | COMMUNITY/ AREA          |                                         |                  | 0                 | Computation               |
| CALL SIGN                                      | DSE     | CALL SIGN        | DSE          | CALL SIGN                | DSE                                     | CALL SIGN        | DSE               | of                        |
|                                                |         | -                |              |                          |                                         |                  |                   | Base Rate Fee             |
|                                                |         |                  |              |                          |                                         |                  |                   | and                       |
|                                                |         |                  |              |                          |                                         |                  |                   | Syndicated<br>Exclusivity |
|                                                |         |                  |              |                          |                                         |                  |                   | Surcharge                 |
|                                                |         | -                |              |                          | *************************************** |                  |                   | for                       |
|                                                |         | -                |              |                          |                                         |                  |                   | Partially                 |
|                                                |         |                  |              |                          | <b></b>                                 |                  |                   | Distant                   |
|                                                |         |                  |              |                          | ļ                                       |                  | <u> </u>          | Stations                  |
|                                                |         |                  |              |                          | <b> </b>                                |                  | -                 |                           |
|                                                |         |                  |              |                          | <b> </b>                                |                  |                   |                           |
|                                                |         |                  |              |                          |                                         |                  |                   |                           |
|                                                |         |                  |              |                          |                                         |                  |                   |                           |
| Total DSEs                                     |         |                  | 0.00         | Total DSEs               |                                         |                  | 0.00              |                           |
| Gross Receipts First Gro                       | oup     | \$               | 0.00         | Gross Receipts Second    | d Group                                 | \$               | 0.00              |                           |
|                                                |         |                  |              |                          |                                         |                  |                   |                           |
| Base Rate Fee First Gro                        | -       | \$               | 0.00         | Base Rate Fee Second     |                                         | \$               | 0.00              |                           |
| ONE HUNDRED FIFT                               | Y-NINTH | SUBSCRIBER GROU  |              | H                        | SIXTIETH                                | SUBSCRIBER GROUP |                   |                           |
| COMMUNITY/ AREA                                |         |                  | 0            | COMMUNITY/ AREA          |                                         |                  | 0                 |                           |
| CALL SIGN                                      | DSE     | CALL SIGN        | DSE          | CALL SIGN                | DSE                                     | CALL SIGN        | DSE               |                           |
|                                                |         |                  |              |                          |                                         |                  |                   |                           |
|                                                |         |                  |              |                          |                                         |                  |                   |                           |
|                                                |         | -                |              |                          |                                         |                  |                   |                           |
|                                                |         |                  |              |                          |                                         |                  |                   |                           |
|                                                |         |                  |              |                          |                                         |                  |                   |                           |
|                                                |         |                  |              |                          | <b></b>                                 |                  | <b>.</b>          |                           |
|                                                |         |                  |              |                          |                                         |                  |                   |                           |
|                                                |         |                  |              |                          |                                         |                  |                   |                           |
|                                                |         |                  |              |                          |                                         |                  |                   |                           |
|                                                |         |                  |              |                          |                                         |                  |                   |                           |
|                                                |         |                  |              |                          | <b></b>                                 |                  |                   |                           |
|                                                |         |                  |              |                          |                                         |                  |                   |                           |
| Total DSEs                                     |         |                  | 0.00         | Total DSEs               |                                         |                  | 0.00              |                           |
| Gross Receipts Third Gr                        | oup     | \$               | 0.00         | Gross Receipts Fourth    | Group                                   | \$               | 0.00              |                           |
| Base Rate Fee Third Gr                         | oup     | \$               | 0.00         | Base Rate Fee Fourth     | Group                                   | \$               | 0.00              |                           |
| Base Rate Fee: Add the Enter here and in block |         |                  | iber group a | as shown in the boxes at | oove.                                   | \$               |                   |                           |

FORM SA3E, PAGE 20.

| Name                                    | LEGAL NAME OF OWNER OF CABLE SYSTEM:                                                                                                    | SYSTEM ID#                                                       |
|-----------------------------------------|----------------------------------------------------------------------------------------------------|------------------------------------------------------------------|
| Name                                    | Guadalupe Valley Communications Systems                                                                                                    | 30434                                                            |
|                                         | BLOCK B: COMPUTATION OF SYNDICATED EXCLUS                                                                                                    | IVITY SURCHARGE FOR EACH SUBSCRIBER GROUP                        |
| 9                                       | If your cable system is located within a top 100 television market and Syndicated Exclusivity Surcharge. Indicate which major television may by section 76.5 of FCC rules in effect on June 24, 1981:                                                                          |                                                                  |
| Computation of                          | ☐ First 50 major television market                                                                                                    | Second 50 major television market                                |
| Base Rate Fee                           | INSTRUCTIONS:                                                                                                    |                                                                  |
| and                                     | Step 1: In line 1, give the total DSEs by subscriber group for comme                                                                                                    | ercial VHF Grade B contour stations listed in block A, part 9 of |
| Syndicated<br>Exclusivity               | this schedule.  Step 2: In line 2, give the total number of DSEs by subscriber group                                                                                                    | for the VHF Grade B contour stations that were classified as     |
| Surcharge                               | Exempt DSEs in block C, part 7 of this schedule. If none er                                                                                                    |                                                                  |
| for<br>Partially<br>Distant<br>Stations | <ul> <li>Step 3: In line 3, subtract line 2 from line 1. This is the total number</li> <li>Step 4: Compute the surcharge for each subscriber group using the schedule. In making this computation, use gross receipts figure your actual calculations on this form.</li> </ul> | · · · · · · · · · · · · · · · · · · ·                            |
|                                         |                                                                                                    | T                                                                |
|                                         | FIRST SUBSCRIBER GROUP                                                                                                    | SECOND SUBSCRIBER GROUP                                          |
|                                         | Line 1: Enter the VHF DSEs                                                                                                    | Line 1: Enter the VHF DSEs                                       |
|                                         | Line 2: Enter the Exempt DSEs                                                                                                    | Line 2: Enter the Exempt DSEs                                    |
|                                         | Line 3: Subtract line 2 from line 1 and enter here. This is the                                                                                                    | Line 3: Subtract line 2 from line 1 and enter here. This is the  |
|                                         | total number of DSEs for                                                                                                    | total number of DSEs for                                         |
|                                         | this subscriber group                                                                                                    | this subscriber group                                            |
|                                         | subject to the surcharge computation                                                                                                    | subject to the surcharge computation                             |
|                                         | SYNDICATED EXCLUSIVITY                                                                                                    | SYNDICATED EXCLUSIVITY                                           |
|                                         | SURCHARGE                                                                                                    | SURCHARGE                                                        |
|                                         | First Group                                                                                                    | Second Group                                                     |
|                                         | THIRD SUBSCRIBER GROUP                                                                                                    | FOURTH SUBSCRIBER GROUP                                          |
|                                         | Line 1: Enter the VHF DSEs                                                                                                    | Line 1: Enter the VHF DSEs                                       |
|                                         | Line 2: Enter the Exempt DSEs                                                                                                    | Line 2: Enter the Exempt DSEs                                    |
|                                         | Line 3: Subtract line 2 from line 1 and enter here. This is the                                                                                                    | Line 3: Subtract line 2 from line 1 and enter here. This is the  |
|                                         | total number of DSEs for                                                                                                    | total number of DSEs for                                         |
|                                         | this subscriber group subject to the surcharge                                                                                                    | this subscriber group subject to the surcharge                   |
|                                         | computation                                                                                                    | computation                                                      |
|                                         | SYNDICATED EXCLUSIVITY                                                                                                    | SYNDICATED EXCLUSIVITY                                           |
|                                         | SURCHARGE Third Group\$                                                                                                    | SURCHARGE Fourth Group                                           |
|                                         | SYNDICATED EXCLUSIVITY SURCHARGE: Add the surcharge for in the boxes above. Enter here and in block 4, line 2 of space L (page                                                                                                    |                                                                  |
|                                         |                                                                                                    |                                                                  |

FORM SA3E, PAGE 20.

| BLOCK B. COMPUTATION OF SYNDICATED EXCLUSIVITY SURCHARGE FOR EACH SUBSCRIBER GROUP  If your cable system is located within a top 100 television market and the station is not exempt in Part 7, you mustalso compute a Syndicated Exclusivity Surcharge. Indicate which major television market any portion of your cable system is located in as defined by section 78.5 of FCC rules in effect on June 24, 1961:  Step 1: In line 1, give the total DSEs by subscriber group for commercial VHF Grade B contour stations listed in block A, part 9 of this schedule.  Step 2: In line 2, give the total number of DSEs by subscriber group for the VHF Grade B contour stations that were classified as Exempt DSEs in block C, part 7 of this schedule. If none enter zero.  Step 3: In line 3, substract line 2 from line 1. This is the total number of DSEs used to compute the surcharge.  Step 4: Compute the surcharge for each subscriber group using the formula outlined in block D, section 3 or 4 of part 7 of this schedule. If none enter zero.  Step 3: In line 3, substract line 2 from line 1. This is the total number of DSEs used to compute the surcharge.  Line 2: Enter the Exampt DSEs.  Line 3: Subtract line 2 from line 1 and enter here. This is the total number of DSEs for this subscriber group subject to the surcharge computation.  SYNDICATED EXCLUSIVITY  SURCHARGE  First Group.  SEVENTH SUBSCRIBER GROUP  Line 1: Enter the VHF DSEs.  Line 2: Enter the Exempt DSEs.  Line 3: Subtract line 2 from line 1 and enter here. This is the total number of DSEs for this subscriber group subject to the surcharge computation.  SYNDICATED EXCLUSIVITY  SURCHARGE  The 3: Subtract line 2 from line 1 and enter here. This is the total number of DSEs for this subscriber group subject to the surcharge computation.  SYNDICATED EXCLUSIVITY  SURCHARGE  The 3: Subtract line 2 from line 1 and enter here. This is the total number of DSEs for this subscriber group subject to the surcharge computation.  SYNDICATED EXCLUSIVITY  SURCHARGE  The 3: Subtract line 2 from line 1 a      | Name                 | LEGAL NAME OF OWNER OF CABLE SYSTEM:                                                                                                    | SYSTEM ID#                                                                                                    |
|----------------------------------------------------------------------------------------------------|----------------------|----------------------------------------------------------------------------------------------------|----------------------------------------------------------------------------------------------------|
| If your cable system is located within a top 100 television market and the station is not exempt in Part 7, you mustatise compute a Syndicated Exclusivity Surcharge. Indicated which major television market any portion of your cable system is located in as defined by section 76.5 of FCC rules in effect on June 24, 1981:    See Rate Fee and Syndicated Exclusivity Surcharge for   First 50 major television market   Second 50 major television market                                                                                                    | Nume                 | Guadalupe Valley Communications Systems                                                                                                 | 30434                                                                                                    |
| Syndicated Exclusivity Surcharge. Indicate which major television market any portion of your cable system is located in as defined by section 76.5 of FCC rules in effect on June 24, 1981:    First 50 major television market                                                                                                    |                      | BLOCK B: COMPUTATION OF SYNDICATED EXCLUS                                                                                               | IVITY SURCHARGE FOR EACH SUBSCRIBER GROUP                                                                                               |
| of Base Rate Fee and Syndicated Exclusivity Surcharge for partially Distant Stations  Step 1: In line 1, give the total DSEs by subscriber group for commercial VHF Grade B contour stations listed in block A, part 9 of the surcharge for partially Distant Stations  Step 2: In line 2, give the total number of DSEs by subscriber group in the VHF Grade B contour stations that were classified as Expend DSEs in block C, part 7 of list is schedule. It more enter zero. Step 3: In line 3, subtract line 2 from line 1. This is the total number of DSEs used to compute the surcharge.  Exempt DSEs in block C, part 7 of list is schedule. It more enter zero. Step 3: In line 3, subtract line 2 from line 1. This is the total number of DSEs used to compute the surcharge of part 7 of this schedule. In making this computation, use gross receipts figures applicable to the particular group. You do not need to show your actual calculations on this form.  FIFTH SUBSCRIBER GROUP  Line 1: Enter the VHF DSEs.  Line 2: Enter the Exempt DSEs to this subscriber group subject to the surcharge computation.  SYNDICATED EXCLUSIVITY  SURCHARGE  First Group.  SEVENTH SUBSCRIBER GROUP  Line 1: Enter the VHF DSEs.  Line 2: Enter the Exempt DSEs.  Line 3: Subtract line 2 from line 1 and enter here. This is the total number of DSEs for this subscriber group subject to the surcharge computation.  SYNDICATED EXCLUSIVITY  SURCHARGE  First Group.  SEVENTH SUBSCRIBER GROUP  Line 1: Enter the VHF DSEs.  Line 2: Enter the Exempt DSEs.  Line 2: Enter the Exempt DSEs.  Line 2: Enter the Exempt DSEs.  Line 2: Enter the Exempt DSEs.  Line 2: Enter the Exempt DSEs.  Line 2: Enter the Exempt DSEs.  Line 2: Enter the Exempt DSEs.  Line 2: Enter the Exempt DSEs.  Line 2: Enter the Exempt DSEs.  Line 2: Enter the Exempt DSEs.  Line 3: Subtract line 2 from line 1 and enter here. This is the total number of DSEs for this subscriber group subject to the surcharge computation.  SYNDICATED EXCLUSIVITY SURCHARGE: Add the surcharge for each subscriber group as shown to the t      | 9                    | Syndicated Exclusivity Surcharge. Indicate which major television ma                                                                    |                                                                                                    |
| Base Rate Fea and Syndicated Exclusivity Surcharge for each subscriber group for commercial VHF Grade B contour stations listed in block A, part 9 of this schedule. Step 2: In line 2, give the total DSEs by subscriber group for the VHF Grade B contour stations listed in block A, part 9 of this schedule. Step 2: In line 2, give the total number of DSEs by subscriber group to the VHF Grade B contour stations that were classified as Exempt DSEs in block C, part 7 of this schedule. If none enter zero.  Step 3: In line 3, subtract line 2 from line 1 is the total number of DSEs used to compute the surcharge.  Step 3: In line 3, subtract line 2 from line 1 and enter here. This is the total number of DSEs is the total number of DSEs in block C, part 7 of this schedule. If none enter zero.  Step 3: In line 3, subscriber group using the formula outlined in block D, section 3 or 4 of part 7 of this schedule. If none enter zero.  Step 3: In line 3, subscriber group using the formula outlined in block D, section 3 or 4 of part 7 of this schedule. If none enter zero.  Step 3: In line 3, subscriber group using the formula outlined in block D, section 3 or 4 of part 7 of this schedule. If none enter zero.  Step 3: In line 3, subscriber group using the formula outlined in block D, section 3 or 4 of part 7 of this schedule. If none enter zero.  Step 3: In line 3, subscriber group subscriber group subject to the surcharge computation.  SYNDICATED EXCLUSIVITY SURCHARGE: Add the surcharge for each subscriber group as shown at the towards are to the load. This is the total number of DSEs for this subscriber group as shown at the towards are there. This time and the none the surcharge for each subscriber group as shown.                                                                                                    | -                    | □ First 50 major television market                                                                                                    | ☐ Second 50 major television market                                                                                                    |
| Exclusivity Surcharge for Partially Distant Stations  Step 2: in line 2, give the total number of DSEs by subscriber group for the VHF Grade B contour stations that were classified as Exempt DSEs in block C, part 7 of this schedule. If none enter zero. Step 3: in line 2, solvent and ince 2 from line 1. This is the total number of DSEs used to compute the surcharge. Step 3: in line 2, solvent and line 2 from line 1. This is the total number of DSEs used to compute the surcharge. Step 4: Compute the surcharge for each subscriber group using the formula outlined in block D, section 3 or 4 of part 7 of this schedule. If none enter zero.  Step 3: in line 2, subtract line 2 from in 1 fine 2 from line 1 and enter here. This is the total number of DSEs for this subscriber group subject to the surcharge computation.  SYNDICATED EXCLUSIVITY SURCHARGE First Group.  SEVENTH SUBSCRIBER GROUP  Line 1: Enter the VHF DSEs. Line 2: Enter the Exempt DSEs. Line 2: Enter the Exempt DSEs. Line 3: Subtract line 2 from line 1 and enter here. This is the total number of DSEs for this subscriber group subject to the surcharge computation.  SYNDICATED EXCLUSIVITY SURCHARGE Third Group.  \$ SYNDICATED EXCLUSIVITY SURCHARGE Third Group.  \$ SYNDICATED EXCLUSIVITY SURCHARGE Third Group.  \$ SYNDICATED EXCLUSIVITY SURCHARGE Third Group.  \$ SYNDICATED EXCLUSIVITY SURCHARGE Third Group.  \$ SYNDICATED EXCLUSIVITY SURCHARGE: Add the surcharge for each subscriber group as shown in the lowest and in lo |                      | INSTRUCTIONS:                                                                                                    |                                                                                                    |
| Exclusivity Surcharge for Partially Distant Stations  Step 3: In line 2, give the total number of DSEs by subscriber group for the VHF Grade BE contour stations that were classified as Exempl DSEs in block C, part of this schedule. In meaking this computation.  Step 3: In line 3, subtract line 2 from line 1. This is the total number of DSEs used to compute the surcharge.  Step 4: Compute the surcharge for each subscriber group using the formula outlined in block D, section 3 or 4 of part 7 of this schedule. In making this computation, use gross receipts figures applicable to the particular group. You do not need to show your actual calculations on this form.  FIFTH SUBSCRIBER GROUP  Line 1: Enter the VHF DSEs  Line 2: Enter the Exempt DSEs  Line 2: Enter the Exempt DSEs  Line 3: Subtract line 2 from line 1 and enter here. This is the total number of DSEs for this subscriber group subject to the surcharge computation  SYNDICATED EXCLUSIVITY SURCHARGE First Group  SEVENTH SUBSCRIBER GROUP  Line 1: Enter the VHF DSEs  Line 3: Subtract line 2 from line 1 and enter here. This is the total number of DSEs for this subscriber group subject to the surcharge computation in an enter here. This is the total number of DSEs for this subscriber group subject to the surcharge computation  SYNDICATED EXCLUSIVITY SURCHARGE Third Group  SYNDICATED EXCLUSIVITY SURCHARGE Third Group  \$  SYNDICATED EXCLUSIVITY SURCHARGE Third Group  \$  SYNDICATED EXCLUSIVITY SURCHARGE Third Group  \$  SYNDICATED EXCLUSIVITY SURCHARGE Third Group  \$  SYNDICATED EXCLUSIVITY SURCHARGE Fourth Group as shown to the surcharge for each subscriber group as shown to the total number of Lenge 7.0 seconds and subscriber group as shown to the total number of the surcharge for each subscriber group as shown to the total number of the surcharge for each subscriber group as shown to the forest and the number of the surcharge for each subscriber group as shown to the total number of the surcharge for each subscriber group as shown                                      |                      |                                                                                                    | ercial VHF Grade B contour stations listed in block A, part 9 of                                                                        |
| For Partially Distant Step 3: In line 3, subtract line 2 from line 1. This is the total number of DSEs used to compute the surcharge. Step 4: Compute the surcharge for each subscriber group using the formula collined in block 0, section 3 or 4 of part 7 of this schedule. In making this computation, use gross receipts figures applicable to the particular group. You do not need to show your actual calculations on this form.  FIFTH SUBSCRIBER GROUP  Line 1: Enter the VHF DSEs.  Line 2: Enter the Exempt DSEs.  Line 3: Subtract line 2 from line 1 and enter here. This is the total number of DSEs for this subscriber group subject to the surcharge computation.  SYNDICATED EXCLUSIVITY SURCHARGE First Group.  SEVENTH SUBSCRIBER GROUP  Line 1: Enter the VHF DSEs.  Line 2: Enter the Exempt DSEs.  Line 3: Subtract line 2 from line 1 and enter here. This is the total number of DSEs for this subscriber group subject to the surcharge computation.  SYNDICATED EXCLUSIVITY SURCHARGE Line 1: Enter the VHF DSEs.  Line 2: Enter the Exempt DSEs.  Line 2: Enter the Exempt DSEs.  Subtract line 2 from line 1 and enter here. This is the total number of DSEs for this subscriber group subject to the surcharge computation.  SYNDICATED EXCLUSIVITY SURCHARGE Third Group.  SYNDICATED EXCLUSIVITY SURCHARGE: Add the surcharge for each subscriber group as shown in the toyes a three and in the part of season in the part of season.                                                                                                    | •                    |                                                                                                    | for the VHF Grade B contour stations that were classified as                                                                            |
| Step 4: Compute the surcharge for each subscriber group using the formula outlined in block D, section 3 or 4 of part 7 of this schedule. In making this computation, use gross receipts figures applicable to the particular group. You do not need to show your actual calculations on this form.    FIFTH SUBSCRIBER GROUP                                                                                                    | -                    | · · · · · · · · · · · · · · · · · · ·                                                                                                   |                                                                                                    |
| Line 1: Enter the VHF DSEs  Line 2: Enter the Exempt DSEs  Line 3: Subtract line 2 from line 1 and enter here. This is the total number of DSEs for this subscriber group subject to the surcharge computation  SYNDICATED EXCLUSIVITY SURCHARGE First Group  SEVENTH SUBSCRIBER GROUP  Line 1: Enter the VHF DSEs  Line 3: Subtract line 2 from line 1 and enter here. This is the total number of DSEs for this subscriber group subject to the surcharge computation  SYNDICATED EXCLUSIVITY SURCHARGE First Group  SEVENTH SUBSCRIBER GROUP  Line 1: Enter the VHF DSEs  Line 2: Enter the Exempt DSEs  Line 2: Enter the Exempt DSEs  Line 3: Subtract line 2 from line 1 and enter here. This is the total number of DSEs for this subscriber group subject to the surcharge computation  SYNDICATED EXCLUSIVITY SURCHARGE Third Group  SYNDICATED EXCLUSIVITY SURCHARGE Third Group  SYNDICATED EXCLUSIVITY SURCHARGE: Add the surcharge for each subscriber group as shown in the power above. Enter the read and in block 4 line 2 of space   faces 7                                                                                                    | Partially<br>Distant | Step 4: Compute the surcharge for each subscriber group using the schedule. In making this computation, use gross receipts fig          | formula outlined in block D, section 3 or 4 of part 7 of this                                                                           |
| Line 2: Enter the Exempt DSEs                                                                                                    |                      | FIFTH SUBSCRIBER GROUP                                                                                                    | SIXTH SUBSCRIBER GROUP                                                                                                    |
| Line 2: Enter the Exempt DSEs  Line 3: Subtract line 2 from line 1 and enter here. This is the total number of DSEs for this subscriber group subject to the surcharge computation  SYNDICATED EXCLUSIVITY SURCHARGE First Group  SEVENTH SUBSCRIBER GROUP  Line 1: Enter the VHF DSEs  Line 2: Enter the Exempt DSEs  Line 3: Subtract line 2 from line 1 and enter here. This is the total number of DSEs for this subscriber group subject to the surcharge computation  SYNDICATED EXCLUSIVITY SURCHARGE Second Group  SYNDICATED EXCLUSIVITY SURCHARGE Line 3: Subtract line 2 from line 1 and enter here. This is the total number of DSEs for this subscriber group subject to the surcharge computation  SYNDICATED EXCLUSIVITY SURCHARGE Third Group  SYNDICATED EXCLUSIVITY SURCHARGE Third Group  SYNDICATED EXCLUSIVITY SURCHARGE Fourth Group  SYNDICATED EXCLUSIVITY SURCHARGE Fourth Group  SYNDICATED EXCLUSIVITY SURCHARGE Fourth Group  SYNDICATED EXCLUSIVITY SURCHARGE Fourth group as shown In the boxes showe Enter here and in block 4 line 2 of space 1 (1980 7)                                                                                                    |                      | Line 1: Enter the VHE DSEc                                                                                                    | Line 1: Enter the VHE DSEs                                                                                                    |
| Line 3: Subtract line 2 from line 1 and enter here. This is the total number of DSEs for this subscriber group subject to the surcharge computation                                                                                                    |                      |                                                                                                    |                                                                                                    |
| SYNDICATED EXCLUSIVITY SURCHARGE First Group                                                                                                    |                      | Line 3: Subtract line 2 from line 1 and enter here. This is the total number of DSEs for this subscriber group subject to the surcharge | Line 3: Subtract line 2 from line 1 and enter here. This is the total number of DSEs for this subscriber group subject to the surcharge |
| Line 1: Enter the VHF DSEs                                                                                                    |                      | SYNDICATED EXCLUSIVITY SURCHARGE                                                                                                    | SYNDICATED EXCLUSIVITY SURCHARGE                                                                                                    |
| Line 2: Enter the Exempt DSEs  Line 3: Subtract line 2 from line 1 and enter here. This is the total number of DSEs for this subscriber group subject to the surcharge computation                                                                                                    |                      | SEVENTH SUBSCRIBER GROUP                                                                                                    | EIGHTH SUBSCRIBER GROUP                                                                                                    |
| Line 3: Subtract line 2 from line 1 and enter here. This is the total number of DSEs for this subscriber group subject to the surcharge computation                                                                                                    |                      | Line 1: Enter the VHF DSEs                                                                                                    | Line 1: Enter the VHF DSEs                                                                                                    |
| and enter here. This is the total number of DSEs for this subscriber group subject to the surcharge computation                                                                                                    |                      | Line 2: Enter the Exempt DSEs                                                                                                    | Line 2: Enter the Exempt DSEs                                                                                                    |
| SYNDICATED EXCLUSIVITY SURCHARGE Third Group                                                                                                    |                      | and enter here. This is the<br>total number of DSEs for<br>this subscriber group<br>subject to the surcharge                            | and enter here. This is the total number of DSEs for this subscriber group subject to the surcharge                                     |
| SURCHARGE Third Group                                                                                                    |                      | computation                                                                                                    | computation                                                                                                    |
| SYNDICATED EXCLUSIVITY SURCHARGE: Add the surcharge for each subscriber group as shown in the boyes above. Enter here and in block 4. line 2 of snace I. (nage 7).                                                                                                    |                      |                                                                                                    |                                                                                                    |
| in the hoves above. Enter here and in block 4, line 2 of space 1 (page 7)                                                                                                    |                      |                                                                                                    |                                                                                                    |
|                                                                                                    |                      |                                                                                                    | 57)                                                                                                    |
|                                                                                                    |                      |                                                                                                    |                                                                                                    |

FORM SA3E, PAGE 20.

| Name                      | LEGAL NAME OF OWNER OF CABLE SYSTEM:                                                                                                    | SYSTEM ID#                                                        |
|---------------------------|----------------------------------------------------------------------------------------------------|-------------------------------------------------------------------|
|                           | Guadalupe Valley Communications Systems                                                                                                    | 30434                                                             |
|                           | BLOCK B: COMPUTATION OF SYNDICATED EXCLUS                                                                                                    | IVITY SURCHARGE FOR EACH SUBSCRIBER GROUP                         |
| 9                         | If your cable system is located within a top 100 television market and Syndicated Exclusivity Surcharge. Indicate which major television maby section 76.5 of FCC rules in effect on June 24, 1981: |                                                                   |
| Computation of            | ☐ First 50 major television market                                                                                                    | Second 50 major television market                                 |
| Base Rate Fee             | INSTRUCTIONS:                                                                                                    |                                                                   |
| and                       | Step 1: In line 1, give the total DSEs by subscriber group for comme                                                                                                    | ercial VHF Grade B contour stations listed in block A, part 9 of  |
| Syndicated<br>Exclusivity | this schedule.  Step 2: In line 2, give the total number of DSEs by subscriber group                                                                                                    | for the VHF Grade B contour stations that were classified as      |
| Surcharge                 | Exempt DSEs in block C, part 7 of this schedule. If none en                                                                                                    |                                                                   |
| for<br>Partially          | Step 3: In line 3, subtract line 2 from line 1. This is the total number<br>Step 4: Compute the surcharge for each subscriber group using the                                                       | · · · · · · · · · · · · · · · · · · ·                             |
| Distant<br>Stations       |                                                                                                    | gures applicable to the particular group. You do not need to show |
|                           | NINTH SUBSCRIBER GROUP                                                                                                    | TENTH SUBSCRIBER GROUP                                            |
|                           | Line 1: Enter the VHF DSEs                                                                                                    | Line 1: Enter the VHF DSEs                                        |
|                           | Line 2: Enter the Exempt DSEs                                                                                                    | Line 2: Enter the Exempt DSEs                                     |
|                           | Line 3: Subtract line 2 from line 1                                                                                                    | Line 3: Subtract line 2 from line 1                               |
|                           | and enter here. This is the total number of DSEs for                                                                                                    | and enter here. This is the total number of DSEs for              |
|                           | this subscriber group                                                                                                    | this subscriber group                                             |
|                           | subject to the surcharge                                                                                                    | subject to the surcharge                                          |
|                           | computation                                                                                                    | computation                                                       |
|                           | SYNDICATED EXCLUSIVITY SURCHARGE                                                                                                    | SYNDICATED EXCLUSIVITY SURCHARGE                                  |
|                           | First Group                                                                                                    | Second Group\$                                                    |
|                           | ELEVENTH SUBSCRIBER GROUP                                                                                                    | TWELVTH SUBSCRIBER GROUP                                          |
|                           | Line 1: Enter the VHF DSEs                                                                                                    | Line 1: Enter the VHF DSEs                                        |
|                           | Line 2: Enter the Exempt DSEs                                                                                                    | Line 2: Enter the Exempt DSEs                                     |
|                           | Line 3: Subtract line 2 from line 1                                                                                                    | Line 3: Subtract line 2 from line 1                               |
|                           | and enter here. This is the total number of DSEs for                                                                                                    | and enter here. This is the total number of DSEs for              |
|                           | this subscriber group                                                                                                    | this subscriber group                                             |
|                           | subject to the surcharge computation                                                                                                    | subject to the surcharge computation                              |
|                           | SYNDICATED EXCLUSIVITY                                                                                                    | SYNDICATED EXCLUSIVITY                                            |
|                           | SURCHARGE                                                                                                    | SURCHARGE                                                         |
|                           | Third Group\$                                                                                                    | Fourth Group                                                      |
|                           | SYNDICATED EXCLUSIVITY SURCHARGE: Add the surcharge for in the boxes above. Enter here and in block 4, line 2 of space L (page                                                                      |                                                                   |
|                           |                                                                                                    |                                                                   |

|                                                         | LEGAL NAME OF OWNER OF CABLE SYSTEM:                                                                                                    | FORM SA3E. PAGE 20.                                                             |
|---------------------------------------------------------|----------------------------------------------------------------------------------------------------|---------------------------------------------------------------------------------|
| Name                                                    | Guadalupe Valley Communications Systems                                                                                                    | SYSTEM ID#<br>30434                                                             |
|                                                         |                                                                                                    |                                                                                 |
| 9                                                       | BLOCK B: COMPUTATION OF SYNDICATED EXCLUSIVITY SUF<br>If your cable system is located within a top 100 television market and the station i<br>Syndicated Exclusivity Surcharge. Indicate which major television market any por<br>by section 76.5 of FCC rules in effect on June 24, 1981:                        | s not exempt in Part 7, you mustalso compute a                                  |
| Computation                                             |                                                                                                    |                                                                                 |
| of<br>Base Rate Fee<br>and<br>Syndicated<br>Exclusivity | First 50 major television market Second 9  INSTRUCTIONS:  Step 1: In line 1, give the total DSEs by subscriber group for commercial VHF G this schedule.  Step 2: In line 2, give the total number of DSEs by subscriber group for the VHF                                                                        | ·                                                                               |
| Surcharge                                               | Exempt DSEs in block C, part 7 of this schedule. If none enter zero.                                                                                                    | d to compute the complement                                                     |
| for<br>Partially<br>Distant<br>Stations                 | <ul> <li>Step 3: In line 3, subtract line 2 from line 1. This is the total number of DSEs use</li> <li>Step 4: Compute the surcharge for each subscriber group using the formula out schedule. In making this computation, use gross receipts figures applicate your actual calculations on this form.</li> </ul> | ined in block D, section 3 or 4 of part 7 of this                               |
|                                                         | THIRTEENTH SUBSCRIBER GROUP                                                                                                    | FOURTEENTH SUBSCRIBER GROUP                                                     |
|                                                         |                                                                                                    |                                                                                 |
|                                                         |                                                                                                    | Enter the VHF DSEs                                                              |
|                                                         | and enter here. This is the                                                                                                    | Subtract line 2 from line 1 and enter here. This is the otal number of DSEs for |
|                                                         |                                                                                                    | his subscriber group                                                            |
|                                                         | _ ·                                                                                                    | subject to the surcharge                                                        |
|                                                         | computation                                                                                                    | computation                                                                     |
|                                                         | SURCHARGE SURCHA                                                                                                    | ATED EXCLUSIVITY ARGE second Group                                              |
|                                                         | FIFTEENTH SUBSCRIBER GROUP                                                                                                    | SIXTEENTH SUBSCRIBER GROUP                                                      |
|                                                         | Line 1: Enter the VHF DSEs Line 1: E                                                                                                    | Enter the VHF DSEs                                                              |
|                                                         | Line 2: Enter the Exempt DSEs Line 2: E                                                                                                    | Enter the Exempt DSEs                                                           |
|                                                         | and enter here. This is the                                                                                                    | Subtract line 2 from line 1 and enter here. This is the                         |
|                                                         |                                                                                                    | otal number of DSEs for his subscriber group                                    |
|                                                         | subject to the surcharge                                                                                                    | subject to the surcharge computation                                            |
|                                                         | SURCHARGE SURCHA                                                                                                    | ATED EXCLUSIVITY ARGE fourth Group                                              |
|                                                         | SYNDICATED EXCLUSIVITY SURCHARGE: Add the surcharge for each subscrin the boxes above. Enter here and in block 4, line 2 of space L (page 7)                                                                                                    | iber group as shown                                                             |
|                                                         |                                                                                                    |                                                                                 |

|                                                                             | LEGAL NAME OF OWNER OF CABLE SYSTEM:                                                                                                    | FORM SA3E. PAGE 20. |
|-----------------------------------------------------------------------------|----------------------------------------------------------------------------------------------------|---------------------|
| Name                                                                        | LEGAL NAME OF OWNER OF CABLE SYSTEM:  Guadalupe Valley Communications Systems                                                                                                    | SYSTEM ID#<br>30434 |
|                                                                             | BLOCK B: COMPUTATION OF SYNDICATED EXCLUSIVITY SURCHARGE FOR EACH SUBSC                                                                                                    |                     |
| 9                                                                           | If your cable system is located within a top 100 television market and the station is not exempt in Part 7, you mustal Syndicated Exclusivity Surcharge. Indicate which major television market any portion of your cable system is located by section 76.5 of FCC rules in effect on June 24, 1981:                                                                                                    | so compute a        |
| Computation                                                                 | ☐ First 50 major television market ☐ Second 50 major television market                                                                                                    |                     |
| of Base Rate Fee and Syndicated Exclusivity Surcharge for Partially Distant | <ul> <li>☐ First 50 major television market</li> <li>☐ Second 50 major television market</li> <li>☐ INSTRUCTIONS:</li> <li>Step 1: In line 1, give the total DSEs by subscriber group for commercial VHF Grade B contour stations listed in bloth this schedule.</li> <li>Step 2: In line 2, give the total number of DSEs by subscriber group for the VHF Grade B contour stations that we Exempt DSEs in block C, part 7 of this schedule. If none enter zero.</li> <li>Step 3: In line 3, subtract line 2 from line 1. This is the total number of DSEs used to compute the surcharge.</li> <li>Step 4: Compute the surcharge for each subscriber group using the formula outlined in block D, section 3 or 4 of p schedule. In making this computation, use gross receipts figures applicable to the particular group. You do:</li> </ul> | re classified as    |
| Stations                                                                    | your actual calculations on this form.                                                                                                    |                     |
|                                                                             | SEVENTEENTH SUBSCRIBER GROUP EIGHTEENTH SUBSCRIBER                                                                                                    | R GROUP             |
|                                                                             | Line 1: Enter the VHF DSEs                                                                                                    |                     |
|                                                                             | Line 2: Enter the Exempt DSEs Line 2: Enter the Exempt DSEs                                                                                                    |                     |
|                                                                             | Line 3: Subtract line 2 from line 1 and enter here. This is the total number of DSEs for this subscriber group subject to the surcharge computation                                                                                                    | <u>-</u>            |
|                                                                             | SYNDICATED EXCLUSIVITY SURCHARGE First Group                                                                                                    |                     |
|                                                                             | NINEENTH SUBSCRIBER GROUP TWENTYTH SUBSCRIBER                                                                                                    | GROUP               |
|                                                                             | Line 1: Enter the VHF DSEs                                                                                                    |                     |
|                                                                             | Line 2: Enter the Exempt DSEs.  Line 3: Subtract line 2 from line 1 and enter here. This is the total number of DSEs for this subscriber group subject to the surcharge computation                                                                                                    |                     |
|                                                                             | SYNDICATED EXCLUSIVITY SURCHARGE Third Group  \$ SYNDICATED EXCLUSIVITY SURCHARGE Fourth Group                                                                                                    | -                   |
|                                                                             | SYNDICATED EXCLUSIVITY SURCHARGE: Add the surcharge for each subscriber group as shown in the boxes above. Enter here and in block 4, line 2 of space L (page 7)                                                                                                    |                     |
|                                                                             |                                                                                                    |                     |

FORM SA3F PAGE 20

|                                  | LEGAL NAME OF OWNER OF CABLE SYSTEM:                                                                                                    | FURM SAJE. PAGE 20.                                               |
|----------------------------------|----------------------------------------------------------------------------------------------------|-------------------------------------------------------------------|
| Name                             | Guadalupe Valley Communications Systems                                                                                                    | SYSTEM ID#<br>30434                                               |
|                                  | BLOCK B: COMPUTATION OF SYNDICATED EXCLUS                                                                                                    | IVITY SURCHARGE FOR EACH SUBSCRIBER GROUP                         |
| 9<br>Computation                 | If your cable system is located within a top 100 television market and Syndicated Exclusivity Surcharge. Indicate which major television ma by section 76.5 of FCC rules in effect on June 24, 1981: |                                                                   |
| Computation of                   | ☐ First 50 major television market                                                                                                    | Second 50 major television market                                 |
| Base Rate Fee                    | INSTRUCTIONS:                                                                                                    | Second 50 major television market                                 |
| and                              | Step 1: In line 1, give the total DSEs by subscriber group for comme                                                                                                    | ercial VHF Grade B contour stations listed in block A, part 9 of  |
| Syndicated                       | this schedule.                                                                                                    |                                                                   |
| Exclusivity                      | Step 2: In line 2, give the total number of DSEs by subscriber group                                                                                                    | for the VHF Grade B contour stations that were classified as      |
| Surcharge                        | Exempt DSEs in block C, part 7 of this schedule. If none en                                                                                                    |                                                                   |
| for                              | Step 3: In line 3, subtract line 2 from line 1. This is the total number                                                                                                    |                                                                   |
| Partially<br>Distant<br>Stations | Step 4: Compute the surcharge for each subscriber group using the schedule. In making this computation, use gross receipts fig your actual calculations on this form.                                | jures applicable to the particular group. You do not need to show |
|                                  |                                                                                                    |                                                                   |
|                                  | TWENTY-FIRST SUBSCRIBER GROUP                                                                                                    | TWENTY-SECOND SUBSCRIBER GROUP                                    |
|                                  | Line 1: Enter the VHF DSEs                                                                                                    | Line 1: Enter the VHF DSEs                                        |
|                                  | Line 2: Enter the Exempt DSEs                                                                                                    | Line 2: Enter the Exempt DSEs                                     |
|                                  | Line 3: Subtract line 2 from line 1                                                                                                    | Line 3: Subtract line 2 from line 1                               |
|                                  | and enter here. This is the                                                                                                    | and enter here. This is the                                       |
|                                  | total number of DSEs for                                                                                                    | total number of DSEs for                                          |
|                                  | this subscriber group subject to the surcharge                                                                                                    | this subscriber group subject to the surcharge                    |
|                                  | computation                                                                                                    | computation                                                       |
|                                  |                                                                                                    |                                                                   |
|                                  | SYNDICATED EXCLUSIVITY                                                                                                    | SYNDICATED EXCLUSIVITY                                            |
|                                  | SURCHARGE                                                                                                    | SURCHARGE                                                         |
|                                  | First Group                                                                                                    | Second Group                                                      |
|                                  | TWENTY-THIRD SUBSCRIBER GROUP                                                                                                    | TWENTY-FOURTH SUBSCRIBER GROUP                                    |
|                                  | Line 1: Enter the VHF DSEs                                                                                                    | Line 1: Enter the VHF DSEs                                        |
|                                  | Line 2: Enter the Exempt DSEs                                                                                                    | Line 2: Enter the Exempt DSEs                                     |
|                                  | Line 3: Subtract line 2 from line 1 and enter here. This is the                                                                                                    | Line 3: Subtract line 2 from line 1 and enter here. This is the   |
|                                  | total number of DSEs for                                                                                                    | total number of DSEs for                                          |
|                                  | this subscriber group                                                                                                    | this subscriber group                                             |
|                                  | subject to the surcharge                                                                                                    | subject to the surcharge                                          |
|                                  | computation                                                                                                    | computation                                                       |
|                                  | SYNDICATED EXCLUSIVITY                                                                                                    | SYNDICATED EXCLUSIVITY                                            |
|                                  | SURCHARGE                                                                                                    | SURCHARGE                                                         |
|                                  | Third Group                                                                                                    | Fourth Group                                                      |
|                                  | SYNDICATED EXCLUSIVITY SURCHARGE: Add the surcharge for in the boxes above. Enter here and in block 4, line 2 of space L (page                                                                       |                                                                   |
|                                  |                                                                                                    |                                                                   |

FORM SA3E. PAGE 20.

|                                                      | LEGAL NAME OF OWNER OF CABLE SYSTEM: SYSTEM ID                                                                                                    |
|------------------------------------------------------|----------------------------------------------------------------------------------------------------|
| Name                                                 | Guadalupe Valley Communications Systems 3043                                                                                                    |
|                                                      | BLOCK B: COMPUTATION OF SYNDICATED EXCLUSIVITY SURCHARGE FOR EACH SUBSCRIBER GROUP                                                                                                    |
| <b>9</b> Computation                                 | If your cable system is located within a top 100 television market and the station is not exempt in Part 7, you mustalso compute a Syndicated Exclusivity Surcharge. Indicate which major television market any portion of your cable system is located in as defined by section 76.5 of FCC rules in effect on June 24, 1981:                                                                                                    |
| of                                                   | ☐ First 50 major television market ☐ Second 50 major television market                                                                                                    |
| Base Rate Fee                                        | INSTRUCTIONS:                                                                                                    |
| and<br>Syndicated<br>Exclusivity                     | Step 1: In line 1, give the total DSEs by subscriber group for commercial VHF Grade B contour stations listed in block A, part 9 of this schedule.  Step 2: In line 2, give the total number of DSEs by subscriber group for the VHF Grade B contour stations that were classified as                                                                                                    |
| Surcharge<br>for<br>Partially<br>Distant<br>Stations | Exempt DSEs in block C, part 7 of this schedule. If none enter zero.  Step 3: In line 3, subtract line 2 from line 1. This is the total number of DSEs used to compute the surcharge.  Step 4: Compute the surcharge for each subscriber group using the formula outlined in block D, section 3 or 4 of part 7 of this schedule. In making this computation, use gross receipts figures applicable to the particular group. You do not need to show your actual calculations on this form. |
|                                                      | TWENTY-FIFTH SUBSCRIBER GROUP TWENTY-SIXTH SUBSCRIBER GROUP                                                                                                    |
|                                                      | Line 1: Enter the VHF DSEs                                                                                                    |
|                                                      | Line 2: Enter the Exempt DSEs Line 2: Enter the Exempt DSEs                                                                                                    |
|                                                      | Line 3: Subtract line 2 from line 1 and enter here. This is the total number of DSEs for this subscriber group subject to the surcharge computation                                                                                                    |
|                                                      | SYNDICATED EXCLUSIVITY SURCHARGE First Group                                                                                                    |
|                                                      | TWENTY-SEVENTH SUBSCRIBER GROUP TWENTY-EIGHTH SUBSCRIBER GROUP                                                                                                    |
|                                                      | Line 1: Enter the VHF DSEs Line 1: Enter the VHF DSEs                                                                                                    |
|                                                      | Line 2: Enter the Exempt DSEs Line 2: Enter the Exempt DSEs                                                                                                    |
|                                                      | Line 3: Subtract line 2 from line 1 and enter here. This is the total number of DSEs for this subscriber group subject to the surcharge computation                                                                                                    |
|                                                      | SYNDICATED EXCLUSIVITY SURCHARGE Third Group                                                                                                    |
|                                                      | SYNDICATED EXCLUSIVITY SURCHARGE: Add the surcharge for each subscriber group as shown in the boxes above. Enter here and in block 4, line 2 of space L (page 7)                                                                                                    |
|                                                      |                                                                                                    |

|                                                                | LEGAL NAME OF OWNER OF CABLE SYSTEM:                                                                                                    | FORM SA3E. PAGE 20. |
|----------------------------------------------------------------|----------------------------------------------------------------------------------------------------|---------------------|
| Name                                                           | Guadalupe Valley Communications Systems                                                                                                    | SYSTEM ID#<br>30434 |
|                                                                | BLOCK B: COMPUTATION OF SYNDICATED EXCLUSIVITY SURCHARGE FOR EACH SUBSC                                                                                                    |                     |
| 9                                                              | If your cable system is located within a top 100 television market and the station is not exempt in Part 7, you mustal Syndicated Exclusivity Surcharge. Indicate which major television market any portion of your cable system is locate by section 76.5 of FCC rules in effect on June 24, 1981:                                                                                                    | so compute a        |
| Computation of                                                 | ☐ First 50 major television market ☐ Second 50 major television market                                                                                                    |                     |
| Base Rate Fee<br>and<br>Syndicated<br>Exclusivity<br>Surcharge | <ul> <li>☐ First 50 major television market</li> <li>☐ Second 50 major television market</li> <li>☐ INSTRUCTIONS:</li> <li>☐ Step 1: In line 1, give the total DSEs by subscriber group for commercial VHF Grade B contour stations listed in bit this schedule.</li> <li>☐ Step 2: In line 2, give the total number of DSEs by subscriber group for the VHF Grade B contour stations that we Exempt DSEs in block C, part 7 of this schedule. If none enter zero.</li> </ul> |                     |
| for<br>Partially<br>Distant<br>Stations                        | <ul> <li>Step 3: In line 3, subtract line 2 from line 1. This is the total number of DSEs used to compute the surcharge.</li> <li>Step 4: Compute the surcharge for each subscriber group using the formula outlined in block D, section 3 or 4 of p schedule. In making this computation, use gross receipts figures applicable to the particular group. You do your actual calculations on this form.</li> </ul>                                                            |                     |
|                                                                | TWENTY-NINTH SUBSCRIBER GROUP THIRTIETH SUBSCRIBER                                                                                                    | GROUP               |
|                                                                | Line 1: Enter the VHF DSEs Line 1: Enter the VHF DSEs                                                                                                    |                     |
|                                                                | Line 2: Enter the Exempt DSEs Line 2: Enter the Exempt DSEs                                                                                                    |                     |
|                                                                | Line 3: Subtract line 2 from line 1 and enter here. This is the total number of DSEs for this subscriber group subject to the surcharge  Line 3: Subtract line 2 from line 1 and enter here. This is the total number of DSEs for this subscriber group subject to the surcharge                                                                                                    |                     |
|                                                                | computation                                                                                                    |                     |
|                                                                | THIRTY-FIRST SUBSCRIBER GROUP THIRTY-SECOND SUBSCRIB                                                                                                    | ER GROUP            |
|                                                                | Line 1: Enter the VHF DSEs Line 1: Enter the VHF DSEs                                                                                                    |                     |
|                                                                | Line 2: Enter the Exempt DSEs Line 2: Enter the Exempt DSEs                                                                                                    |                     |
|                                                                | Line 3: Subtract line 2 from line 1 and enter here. This is the total number of DSEs for this subscriber group subject to the surcharge computation                                                                                                    |                     |
|                                                                | SYNDICATED EXCLUSIVITY SURCHARGE Third Group  SYNDICATED EXCLUSIVITY SURCHARGE Fourth Group  \$                                                                                                    |                     |
|                                                                | SYNDICATED EXCLUSIVITY SURCHARGE: Add the surcharge for each subscriber group as shown in the boxes above. Enter here and in block 4, line 2 of space L (page 7)                                                                                                    |                     |
|                                                                |                                                                                                    |                     |

FORM SA3E, PAGE 20.

| Name                             | LEGAL NAME OF OWNER OF CABLE SYSTEM:                                                                                                    | SYSTEM ID#                                                       |  |
|----------------------------------|----------------------------------------------------------------------------------------------------|------------------------------------------------------------------|--|
| Name                             | Guadalupe Valley Communications Systems 30434                                                                                                    |                                                                  |  |
|                                  | BLOCK B: COMPUTATION OF SYNDICATED EXCLUSIVITY SURCHARGE FOR EACH SUBSCRIBER GROUP                                                                                                    |                                                                  |  |
| 9                                | If your cable system is located within a top 100 television market and Syndicated Exclusivity Surcharge. Indicate which major television may by section 76.5 of FCC rules in effect on June 24, 1981:                                                                                                    |                                                                  |  |
| Computation of                   | ☐ First 50 major television market                                                                                                    | Second 50 major television market                                |  |
| Base Rate Fee                    | INSTRUCTIONS:                                                                                                    |                                                                  |  |
| and<br>Syndicated                | Step 1: In line 1, give the total DSEs by subscriber group for comme this schedule.                                                                                                    | ercial VHF Grade B contour stations listed in block A, part 9 of |  |
| Exclusivity                      | Step 2: In line 2, give the total number of DSEs by subscriber group                                                                                                    | for the VHF Grade B contour stations that were classified as     |  |
| Surcharge<br>for                 | Exempt DSEs in block C, part 7 of this schedule. If none en                                                                                                    |                                                                  |  |
| Partially<br>Distant<br>Stations | <ul> <li>Step 3: In line 3, subtract line 2 from line 1. This is the total number of DSEs used to compute the surcharge.</li> <li>Step 4: Compute the surcharge for each subscriber group using the formula outlined in block D, section 3 or 4 of part 7 of this schedule. In making this computation, use gross receipts figures applicable to the particular group. You do not need to show your actual calculations on this form.</li> </ul> |                                                                  |  |
|                                  | THIRTY-THIRD SUBSCRIBER GROUP                                                                                                    | THIRTY-FOURTH SUBSCRIBER GROUP                                   |  |
|                                  | Line 1: Enter the VHF DSEs                                                                                                    | Line 1: Enter the VHF DSEs                                       |  |
|                                  | Line 2: Enter the Exempt DSEs                                                                                                    | Line 2: Enter the Exempt DSEs                                    |  |
|                                  | Line 3: Subtract line 2 from line 1                                                                                                    | Line 3: Subtract line 2 from line 1                              |  |
|                                  | and enter here. This is the total number of DSEs for                                                                                                    | and enter here. This is the total number of DSEs for             |  |
|                                  | this subscriber group                                                                                                    | this subscriber group                                            |  |
|                                  | subject to the surcharge                                                                                                    | subject to the surcharge                                         |  |
|                                  | computation                                                                                                    | computation                                                      |  |
|                                  | SYNDICATED EXCLUSIVITY                                                                                                    | SYNDICATED EXCLUSIVITY                                           |  |
|                                  | SURCHARGE First Group                                                                                                    | SURCHARGE Second Group                                           |  |
|                                  | THIRTY-FIFTH SUBSCRIBER GROUP                                                                                                    | THIRTY-SIXTH SUBSCRIBER GROUP                                    |  |
|                                  | Line 1: Enter the VHF DSEs                                                                                                    | Line 1: Enter the VHF DSEs                                       |  |
|                                  | Line 2: Enter the Exempt DSEs                                                                                                    | Line 2: Enter the Exempt DSEs                                    |  |
|                                  | Line 3: Subtract line 2 from line 1                                                                                                    | Line 3: Subtract line 2 from line 1                              |  |
|                                  | and enter here. This is the total number of DSEs for                                                                                                    | and enter here. This is the total number of DSEs for             |  |
|                                  | this subscriber group                                                                                                    | this subscriber group                                            |  |
|                                  | subject to the surcharge computation                                                                                                    | subject to the surcharge computation                             |  |
|                                  | SYNDICATED EXCLUSIVITY                                                                                                    | SYNDICATED EXCLUSIVITY                                           |  |
|                                  | SURCHARGE Third Group                                                                                                    | SURCHARGE Fourth Group                                           |  |
|                                  | SYNDICATED EXCLUSIVITY SURCHARGE: Add the surcharge for in the boxes above. Enter here and in block 4, line 2 of space L (page                                                                                                    |                                                                  |  |
|                                  |                                                                                                    |                                                                  |  |

|                                                                     | LEGAL NAME OF OWNER OF CABLE SYSTEM:                                                                                                    | FORM SA3E. PAGE 20. |
|---------------------------------------------------------------------|----------------------------------------------------------------------------------------------------|---------------------|
| Name                                                                | Guadalupe Valley Communications Systems                                                                                                    | SYSTEM ID#<br>30434 |
|                                                                     |                                                                                                    |                     |
| 9                                                                   | BLOCK B: COMPUTATION OF SYNDICATED EXCLUSIVITY SURCHARGE FOR EACH SUB  If your cable system is located within a top 100 television market and the station is not exempt in Part 7, you mus Syndicated Exclusivity Surcharge. Indicate which major television market any portion of your cable system is loca by section 76.5 of FCC rules in effect on June 24, 1981:                                                                                                    | talso compute a     |
| Computation                                                         | First 50 major talevision module                                                                                                    |                     |
| of Base Rate Fee and Syndicated Exclusivity Surcharge for Partially | <ul> <li>☐ First 50 major television market</li> <li>☐ Second 50 major television market</li> <li>☐ In line 1, give the total DSEs by subscriber group for commercial VHF Grade B contour stations listed in this schedule.</li> <li>☐ In line 2, give the total number of DSEs by subscriber group for the VHF Grade B contour stations that Exempt DSEs in block C, part 7 of this schedule. If none enter zero.</li> <li>☐ In line 3, subtract line 2 from line 1. This is the total number of DSEs used to compute the surcharge.</li> <li>☐ Step 4: Compute the surcharge for each subscriber group using the formula outlined in block D, section 3 or 4 compute the surcharge.</li> </ul> | were classified as  |
| Distant<br>Stations                                                 | schedule. In making this computation, use gross receipts figures applicable to the particular group. You your actual calculations on this form.                                                                                                    | do not need to show |
|                                                                     | THIRTY-SEVENTH SUBSCRIBER GROUP THIRTY-EIGHTH SUBSCRI                                                                                                    | IBER GROUP          |
|                                                                     | Line 1: Enter the VHF DSEs Line 1: Enter the VHF DSEs                                                                                                    |                     |
|                                                                     | Line 2: Enter the Exempt DSEs Line 2: Enter the Exempt DSEs                                                                                                    |                     |
|                                                                     | Line 3: Subtract line 2 from line 1 and enter here. This is the total number of DSEs for this subscriber group subject to the surcharge computation                                                                                                    | <u>-</u>            |
|                                                                     | SURCHARGE First Group                                                                                                    | \$                  |
|                                                                     | THIRTY-NINTH SUBSCRIBER GROUP FORTIETH SUBSCRIBE                                                                                                    | R GROUP             |
|                                                                     | Line 1: Enter the VHF DSEs Line 1: Enter the VHF DSEs                                                                                                    |                     |
|                                                                     | Line 2: Enter the Exempt DSEs.  Line 3: Subtract line 2 from line 1 and enter here. This is the total number of DSEs for this subscriber group subject to the surcharge computation                                                                                                    |                     |
|                                                                     | SYNDICATED EXCLUSIVITY SURCHARGE SYNDICATED EXCLUSIVITY SURCHARGE                                                                                                    | \$                  |
|                                                                     | SYNDICATED EXCLUSIVITY SURCHARGE: Add the surcharge for each subscriber group as shown in the boxes above. Enter here and in block 4, line 2 of space L (page 7)                                                                                                    | \$                  |
|                                                                     |                                                                                                    |                     |

|                                                                                 | LEGAL NAME OF OWNER OF CABLE SYSTEM:                                                                                                    | FORM SA3E. PAGE 20. |  |
|---------------------------------------------------------------------------------|----------------------------------------------------------------------------------------------------|---------------------|--|
| Name                                                                            | Guadalupe Valley Communications Systems                                                                                                    | SYSTEM ID#<br>30434 |  |
|                                                                                 | BLOCK B: COMPUTATION OF SYNDICATED EXCLUSIVITY SURCHARGE FOR EACH SUBSCRIBER GROUP                                                                                                    |                     |  |
| 9                                                                               | If your cable system is located within a top 100 television market and the station is not exempt in Part 7, you musta Syndicated Exclusivity Surcharge. Indicate which major television market any portion of your cable system is locate by section 76.5 of FCC rules in effect on June 24, 1981:                                                                                                    | lso compute a       |  |
| Computation of Base Rate Fee and Syndicated Exclusivity Surcharge for Partially | □ First 50 major television market □ Second 50 major television market  INSTRUCTIONS:  Step 1: In line 1, give the total DSEs by subscriber group for commercial VHF Grade B contour stations listed in b this schedule.  Step 2: In line 2, give the total number of DSEs by subscriber group for the VHF Grade B contour stations that we Exempt DSEs in block C, part 7 of this schedule. If none enter zero.  Step 3: In line 3, subtract line 2 from line 1. This is the total number of DSEs used to compute the surcharge.  Step 4: Compute the surcharge for each subscriber group using the formula outlined in block D, section 3 or 4 of p | ere classified as   |  |
| Distant<br>Stations                                                             | schedule. In making this computation, use gross receipts figures applicable to the particular group. You do your actual calculations on this form.                                                                                                    | o not need to show  |  |
|                                                                                 | FORTY-FIRST SUBSCRIBER GROUP FORTY-SECOND SUBSCRIB                                                                                                    | ER GROUP            |  |
|                                                                                 | Line 1: Enter the VHF DSEs                                                                                                    |                     |  |
|                                                                                 | Line 2: Enter the Exempt DSEs Line 2: Enter the Exempt DSEs                                                                                                    |                     |  |
|                                                                                 | Line 3: Subtract line 2 from line 1 and enter here. This is the total number of DSEs for this subscriber group subject to the surcharge computation                                                                                                    |                     |  |
|                                                                                 | FORTY-THIRD SUBSCRIBER GROUP FORTY-FOURTH SUBSCRIB                                                                                                    | ER GROUP            |  |
|                                                                                 | Line 1: Enter the VHF DSEs Line 1: Enter the VHF DSEs                                                                                                    | ER GROUP            |  |
|                                                                                 | Line 2: Enter the Exempt DSEs Line 2: Enter the Exempt DSEs                                                                                                    |                     |  |
|                                                                                 | Line 3: Subtract line 2 from line 1 and enter here. This is the total number of DSEs for this subscriber group subject to the surcharge computation Line 3: Subtract line 2 from line 1 and enter here. This is the total number of DSEs for this subscriber group subject to the surcharge computation computation                                                                                                    | _                   |  |
|                                                                                 | SYNDICATED EXCLUSIVITY SURCHARGE Third Group  \$ SYNDICATED EXCLUSIVITY SURCHARGE Fourth Group \$ \$                                                                                                    |                     |  |
|                                                                                 | SYNDICATED EXCLUSIVITY SURCHARGE: Add the surcharge for each subscriber group as shown in the boxes above. Enter here and in block 4, line 2 of space L (page 7)                                                                                                    |                     |  |
|                                                                                 |                                                                                                    |                     |  |

|                                                                       | LEGAL NAME OF OWNER OF CABLE SYSTEM:                                                                                                    | FORM SA3E. PAGE 20. |  |
|-----------------------------------------------------------------------|----------------------------------------------------------------------------------------------------|---------------------|--|
| Name                                                                  | Guadalupe Valley Communications Systems                                                                                                    | SYSTEM ID#<br>30434 |  |
|                                                                       | BLOCK B: COMPUTATION OF SYNDICATED EXCLUSIVITY SURCHARGE FOR EACH SUBSCRIBER GROUP                                                                                                    |                     |  |
| 9                                                                     | If your cable system is located within a top 100 television market and the station is not exempt in Part 7, you musta Syndicated Exclusivity Surcharge. Indicate which major television market any portion of your cable system is locate by section 76.5 of FCC rules in effect on June 24, 1981:                                                                                                    | also compute a      |  |
| Computation of Base Rate Fee and Syndicated Exclusivity Surcharge for | □ First 50 major television market □ Second 50 major television market  INSTRUCTIONS:  Step 1: In line 1, give the total DSEs by subscriber group for commercial VHF Grade B contour stations listed in this schedule.  Step 2: In line 2, give the total number of DSEs by subscriber group for the VHF Grade B contour stations that we Exempt DSEs in block C, part 7 of this schedule. If none enter zero.  Step 3: In line 3, subtract line 2 from line 1. This is the total number of DSEs used to compute the surcharge.  Step 4: Compute the surcharge for each subscriber group using the formula outlined in block D, section 3 or 4 of | vere classified as  |  |
| Partially<br>Distant<br>Stations                                      | schedule. In making this computation, use gross receipts figures applicable to the particular group. You of your actual calculations on this form.                                                                                                    |                     |  |
|                                                                       | FORTY-FIFTH SUBSCRIBER GROUP FORTY-SIXTH SUBSCRIBE                                                                                                    | R GROUP             |  |
|                                                                       | Line 1: Enter the VHF DSEs                                                                                                    |                     |  |
|                                                                       | Line 2: Enter the Exempt DSEs                                                                                                    |                     |  |
|                                                                       | Line 3: Subtract line 2 from line 1 and enter here. This is the total number of DSEs for this subscriber group subject to the surcharge computation                                                                                                    |                     |  |
|                                                                       | FORTY-SEVENTH SUBSCRIBER GROUP FORTY-EIGHTH SUBSCRIB                                                                                                    | ER GROUP            |  |
|                                                                       | Line 1: Enter the VHF DSEs Line 1: Enter the VHF DSEs                                                                                                    | ER GROUP            |  |
|                                                                       | Line 2: Enter the Exempt DSEs Line 2: Enter the Exempt DSEs                                                                                                    |                     |  |
|                                                                       | Line 3: Subtract line 2 from line 1 and enter here. This is the total number of DSEs for this subscriber group subject to the surcharge computation                                                                                                    | _                   |  |
|                                                                       | SYNDICATED EXCLUSIVITY SURCHARGE Third Group \$ SYNDICATED EXCLUSIVITY SURCHARGE Fourth Group \$                                                                                                    |                     |  |
|                                                                       | SYNDICATED EXCLUSIVITY SURCHARGE: Add the surcharge for each subscriber group as shown in the boxes above. Enter here and in block 4, line 2 of space L (page 7)                                                                                                    | ,                   |  |
|                                                                       |                                                                                                    |                     |  |

|                                                                                      | LEGAL NAME OF OWNER OF CABLE SYSTEM:                                                                                                    | FORM SA3E. PAGE 20. |
|--------------------------------------------------------------------------------------|----------------------------------------------------------------------------------------------------|---------------------|
| Name                                                                                 | LEGAL NAME OF OWNER OF CABLE SYSTEM:  Guadalupe Valley Communications Systems                                                                                                    | SYSTEM ID#<br>30434 |
|                                                                                      | BLOCK B: COMPUTATION OF SYNDICATED EXCLUSIVITY SURCHARGE FOR EACH SUBSC                                                                                                    |                     |
| 9                                                                                    | If your cable system is located within a top 100 television market and the station is not exempt in Part 7, you must also Syndicated Exclusivity Surcharge. Indicate which major television market any portion of your cable system is located by section 76.5 of FCC rules in effect on June 24, 1981:                                                                                                    | so compute a        |
| Computation of                                                                       | ☐ First 50 major television market ☐ Second 50 major television market                                                                                                    |                     |
| of Base Rate Fee and Syndicated Exclusivity Surcharge for Partially Distant Stations | <ul> <li>☐ First 50 major television market</li> <li>☐ Second 50 major television market</li> <li>☐ INSTRUCTIONS:</li> <li>Step 1: In line 1, give the total DSEs by subscriber group for commercial VHF Grade B contour stations listed in bluthis schedule.</li> <li>Step 2: In line 2, give the total number of DSEs by subscriber group for the VHF Grade B contour stations that we Exempt DSEs in block C, part 7 of this schedule. If none enter zero.</li> <li>Step 3: In line 3, subtract line 2 from line 1. This is the total number of DSEs used to compute the surcharge.</li> <li>Step 4: Compute the surcharge for each subscriber group using the formula outlined in block D, section 3 or 4 of p schedule. In making this computation, use gross receipts figures applicable to the particular group. You do your actual calculations on this form.</li> </ul>                                                                                                    | re classified as    |
|                                                                                      | FORTY-NINTH SUBSCRIBER GROUP FIFTIETH SUBSCRIBER G                                                                                                    | SPOLID.             |
|                                                                                      | FOR 17-ININ 1 IT SUBSCRIBER GROUP FIFTIE IT SUBSCRIBER G                                                                                                    | SKOUP               |
|                                                                                      | Line 1: Enter the VHF DSEs Line 1: Enter the VHF DSEs                                                                                                    |                     |
|                                                                                      |                                                                                                    |                     |
|                                                                                      | Line 3: Subtract line 2 from line 1 and enter here. This is the total number of DSEs for this subscriber group  subject to the surphage                                                                                                    |                     |
|                                                                                      | subject to the surcharge subject to the surcharge computation                                                                                                    | _                   |
|                                                                                      | SYNDICATED EXCLUSIVITY SURCHARGE First Group                                                                                                    |                     |
|                                                                                      | FIFTY-FIRST SUBSCRIBER GROUP FIFTY-SECOND SUBSCRIBE                                                                                                    | R GROUP             |
|                                                                                      | Line 1: Enter the VHF DSEs Line 1: Enter the VHF DSEs                                                                                                    |                     |
|                                                                                      | Line 2: Enter the Exempt DSEs Line 2: Enter the Exempt DSEs                                                                                                    |                     |
|                                                                                      | Line 3: Subtract line 2 from line 1 and enter here. This is the total number of DSEs for this subscriber group subject to the surcharge computation - Line 3: Subtract line 2 from line 1 and enter here. This is the total number of DSEs for this subscriber group subject to the surcharge computation - computation - computatio |                     |
|                                                                                      | SYNDICATED EXCLUSIVITY SURCHARGE Third Group  \$ SYNDICATED EXCLUSIVITY SURCHARGE Fourth Group                                                                                                    |                     |
|                                                                                      | SYNDICATED EXCLUSIVITY SURCHARGE: Add the surcharge for each subscriber group as shown in the boxes above. Enter here and in block 4, line 2 of space L (page 7)                                                                                                    |                     |
|                                                                                      |                                                                                                    |                     |

FORM SA3E PAGE 20

|                                  | LECAL MAME OF OWNED OF CARLE SYSTEM.                                                                                                    | 0)/0==14 (5)                                                    |  |
|----------------------------------|----------------------------------------------------------------------------------------------------|-----------------------------------------------------------------|--|
| Name                             | LEGAL NAME OF OWNER OF CABLE SYSTEM:  Guadalupe Valley Communications Systems                                                                                                    | SYSTEM ID#<br>30434                                             |  |
|                                  | BLOCK B: COMPUTATION OF SYNDICATED EXCLUSIVITY SURCHARGE FOR EACH SUBSCRIBER GROUP                                                                                                    |                                                                 |  |
| <b>9</b> Computation             | If your cable system is located within a top 100 television market and to Syndicated Exclusivity Surcharge. Indicate which major television market by section 76.5 of FCC rules in effect on June 24, 1981:                                                                                                    |                                                                 |  |
| of                               | ☐ First 50 major television market                                                                                                    | Second 50 major television market                               |  |
| Base Rate Fee                    | INSTRUCTIONS:                                                                                                    | unial VIII Condo Disputation listed in block A work C of        |  |
| and<br>Syndicated                | Step 1: In line 1, give the total DSEs by subscriber group for commet this schedule.                                                                                                    | rcial VHF Grade B contour stations listed in block A, part 9 of |  |
| Exclusivity                      | Step 2: In line 2, give the total number of DSEs by subscriber group                                                                                                    | for the VHF Grade B contour stations that were classified as    |  |
| Surcharge<br>for                 | Exempt DSEs in block C, part 7 of this schedule. If none ent                                                                                                    |                                                                 |  |
| Partially<br>Distant<br>Stations | <ul> <li>Step 3: In line 3, subtract line 2 from line 1. This is the total number of DSEs used to compute the surcharge.</li> <li>Step 4: Compute the surcharge for each subscriber group using the formula outlined in block D, section 3 or 4 of part 7 of this schedule. In making this computation, use gross receipts figures applicable to the particular group. You do not need to show your actual calculations on this form.</li> </ul> |                                                                 |  |
|                                  | FIFTY-THIRD SUBSCRIBER GROUP                                                                                                    | FIFTY-FOURTH SUBSCRIBER GROUP                                   |  |
|                                  | Line 1: Enter the VHF DSEs                                                                                                    | Line 1: Enter the VHF DSEs                                      |  |
|                                  | Line 2: Enter the Exempt DSEs                                                                                                    | Line 2: Enter the Exempt DSEs                                   |  |
|                                  | Line 3: Subtract line 2 from line 1                                                                                                    | Line 3: Subtract line 2 from line 1                             |  |
|                                  | and enter here. This is the                                                                                                    | and enter here. This is the                                     |  |
|                                  | total number of DSEs for<br>this subscriber group                                                                                                    | total number of DSEs for<br>this subscriber group               |  |
|                                  | subject to the surcharge                                                                                                    | subject to the surcharge                                        |  |
|                                  | computation                                                                                                    | computation                                                     |  |
|                                  | SYNDICATED EXCLUSIVITY                                                                                                    | SYNDICATED EXCLUSIVITY                                          |  |
|                                  | SURCHARGE First Group                                                                                                    | SURCHARGE Second Group                                          |  |
|                                  | riist Gioup                                                                                                    | Second Group                                                    |  |
|                                  | FIFTY-FIFTH SUBSCRIBER GROUP                                                                                                    | FIFTY-SIXTH SUBSCRIBER GROUP                                    |  |
|                                  | Line 1: Enter the VHF DSEs                                                                                                    | Line 1: Enter the VHF DSEs                                      |  |
|                                  | Line 2: Enter the Exempt DSEs                                                                                                    | Line 2: Enter the Exempt DSEs                                   |  |
|                                  | Line 3: Subtract line 2 from line 1 and enter here. This is the                                                                                                    | Line 3: Subtract line 2 from line 1 and enter here. This is the |  |
|                                  | total number of DSEs for                                                                                                    | total number of DSEs for                                        |  |
|                                  | this subscriber group subject to the surcharge                                                                                                    | this subscriber group subject to the surcharge                  |  |
|                                  | computation                                                                                                    | computation                                                     |  |
|                                  | SYNDICATED EXCLUSIVITY                                                                                                    | SYNDICATED EXCLUSIVITY                                          |  |
|                                  | SURCHARGE Third Group                                                                                                    | SURCHARGE Fourth Group                                          |  |
|                                  | SYNDICATED EXCLUSIVITY SURCHARGE: Add the surcharge for e in the boxes above. Enter here and in block 4, line 2 of space L (page                                                                                                    |                                                                 |  |

FORM SA3F\_PAGE 20

|                                                                                                    | 01/0==11/5                                                                                                    |  |
|----------------------------------------------------------------------------------------------------|----------------------------------------------------------------------------------------------------|--|
| LEGAL NAME OF OWNER OF CABLE SYSTEM:  Guadalupe Valley Communications Systems                                                                                                    | SYSTEM ID:<br>30434                                                                                                    |  |
| BLOCK B: COMPUTATION OF SYNDICATED EXCLUSIVITY SURCHARGE FOR EACH SUBSCRIBER GROUP                                                                                                    |                                                                                                    |  |
| If your cable system is located within a top 100 television market and Syndicated Exclusivity Surcharge. Indicate which major television may by section 76.5 of FCC rules in effect on June 24, 1981:                                                                                                    |                                                                                                    |  |
| ☐ First 50 major television market                                                                                                    | Second 50 major television market                                                                                                    |  |
| INSTRUCTIONS:                                                                                                    |                                                                                                    |  |
|                                                                                                    | ercial VHF Grade B contour stations listed in block A, part 9 of                                                                                                    |  |
| Step 2: In line 2, give the total number of DSEs by subscriber group                                                                                                    | o for the VHF Grade B contour stations that were classified as                                                                                                    |  |
| Exempt DSEs in block C, part 7 of this schedule. If none en                                                                                                    |                                                                                                    |  |
| <ul> <li>Step 3: In line 3, subtract line 2 from line 1. This is the total number of DSEs used to compute the surcharge.</li> <li>Step 4: Compute the surcharge for each subscriber group using the formula outlined in block D, section 3 or 4 of part 7 of this schedule. In making this computation, use gross receipts figures applicable to the particular group. You do not need to show your actual calculations on this form.</li> </ul> |                                                                                                    |  |
| FIFTY-SEVENTH SUBSCRIBER GROUP                                                                                                    | FIFTY-EIGHTH SUBSCRIBER GROUP                                                                                                    |  |
| Line 1: Enter the VHE DSEs                                                                                                    | Line 1: Enter the VHF DSEs                                                                                                    |  |
| Line 2: Enter the Exempt DSEs                                                                                                    | Line 2: Enter the Exempt DSEs                                                                                                    |  |
| Line 3: Subtract line 2 from line 1                                                                                                    | Line 3: Subtract line 2 from line 1                                                                                                    |  |
| and enter here. This is the                                                                                                    | and enter here. This is the                                                                                                    |  |
|                                                                                                    | total number of DSEs for this subscriber group                                                                                                    |  |
| subject to the surcharge                                                                                                    | subject to the surcharge                                                                                                    |  |
| computation                                                                                                    | computation                                                                                                    |  |
| SYNDICATED EXCLUSIVITY                                                                                                    | SYNDICATED EXCLUSIVITY                                                                                                    |  |
| SURCHARGE<br>First Croup                                                                                                    | SURCHARGE Second Group                                                                                                    |  |
| Filst Group                                                                                                    | Second Group                                                                                                    |  |
| FIFTY-NINTH SUBSCRIBER GROUP                                                                                                    | SIXTIETH SUBSCRIBER GROUP                                                                                                    |  |
| Line 1: Enter the VHF DSEs                                                                                                    | Line 1: Enter the VHF DSEs                                                                                                    |  |
| Line 2: Enter the Exempt DSEs                                                                                                    | Line 2: Enter the Exempt DSEs                                                                                                    |  |
| Line 3: Subtract line 2 from line 1 and enter here. This is the                                                                                                    | Line 3: Subtract line 2 from line 1 and enter here. This is the                                                                                                    |  |
| total number of DSEs for                                                                                                    | total number of DSEs for                                                                                                    |  |
| subject to the surcharge                                                                                                    | this subscriber group subject to the surcharge                                                                                                    |  |
| computation                                                                                                    | computation                                                                                                    |  |
| SYNDICATED EXCLUSIVITY                                                                                                    | SYNDICATED EXCLUSIVITY                                                                                                    |  |
| SURCHARGE Third Group                                                                                                    | SURCHARGE Fourth Group                                                                                                    |  |
| SYNDICATED EXCLUSIVITY SURCHARGE: Add the surcharge for in the boxes above. Enter here and in block 4, line 2 of space L (page                                                                                                    |                                                                                                    |  |
|                                                                                                    | BLOCK B: COMPUTATION OF SYNDICATED EXCLUS  If your cable system is located within a top 100 television market and Syndicated Exclusivity Surcharge. Indicate which major television may by section 76.5 of FCC rules in effect on June 24, 1981:    First 50 major television market |  |

FORM SA3E, PAGE 20.

| Name                             | LEGAL NAME OF OWNER OF CABLE SYSTEM:                                                                                                    | SYSTEM ID#                                                       |  |
|----------------------------------|----------------------------------------------------------------------------------------------------|------------------------------------------------------------------|--|
| Nume                             | Guadalupe Valley Communications Systems 30434                                                                                                    |                                                                  |  |
|                                  | BLOCK B: COMPUTATION OF SYNDICATED EXCLUSIVITY SURCHARGE FOR EACH SUBSCRIBER GROUP                                                                                                    |                                                                  |  |
| 9                                | If your cable system is located within a top 100 television market and Syndicated Exclusivity Surcharge. Indicate which major television may by section 76.5 of FCC rules in effect on June 24, 1981:                                                                                               |                                                                  |  |
| Computation of                   | ☐ First 50 major television market                                                                                                    | Second 50 major television market                                |  |
| Base Rate Fee                    | INSTRUCTIONS:                                                                                                    |                                                                  |  |
| and<br>Syndicated                | Step 1: In line 1, give the total DSEs by subscriber group for comme this schedule.                                                                                                    | ercial VHF Grade B contour stations listed in block A, part 9 of |  |
| Exclusivity                      | Step 2: In line 2, give the total number of DSEs by subscriber group                                                                                                    | for the VHF Grade B contour stations that were classified as     |  |
| Surcharge<br>for                 | Exempt DSEs in block C, part 7 of this schedule. If none en<br>Step 3: In line 3, subtract line 2 from line 1. This is the total number                                                                                                    |                                                                  |  |
| Partially<br>Distant<br>Stations | Step 4: Compute the surcharge for each subscriber group using the formula outlined in block D, section 3 or 4 of part 7 of this schedule. In making this computation, use gross receipts figures applicable to the particular group. You do not need to show your actual calculations on this form. |                                                                  |  |
|                                  | SIXTY-FIRST SUBSCRIBER GROUP                                                                                                    | SIXTY-SECOND SUBSCRIBER GROUP                                    |  |
|                                  | Line 1: Enter the VHF DSEs                                                                                                    | Line 1: Enter the VHF DSEs                                       |  |
|                                  | Line 2: Enter the Exempt DSEs                                                                                                    | Line 2: Enter the Exempt DSEs                                    |  |
|                                  | Line 3: Subtract line 2 from line 1                                                                                                    | Line 3: Subtract line 2 from line 1                              |  |
|                                  | and enter here. This is the total number of DSEs for                                                                                                    | and enter here. This is the total number of DSEs for             |  |
|                                  | this subscriber group                                                                                                    | this subscriber group                                            |  |
|                                  | subject to the surcharge                                                                                                    | subject to the surcharge                                         |  |
|                                  | computation                                                                                                    | computation                                                      |  |
|                                  | SYNDICATED EXCLUSIVITY SURCHARGE                                                                                                    | SYNDICATED EXCLUSIVITY SURCHARGE                                 |  |
|                                  | First Group                                                                                                    | Second Group                                                     |  |
|                                  | SIXTY-THIRD SUBSCRIBER GROUP                                                                                                    | SIXTY-FOURTH SUBSCRIBER GROUP                                    |  |
|                                  | Line 1: Enter the VHF DSEs                                                                                                    | Line 1: Enter the VHF DSEs                                       |  |
|                                  | Line 2: Enter the Exempt DSEs                                                                                                    | Line 2: Enter the Exempt DSEs                                    |  |
|                                  | Line 3: Subtract line 2 from line 1 and enter here. This is the                                                                                                    | Line 3: Subtract line 2 from line 1 and enter here. This is the  |  |
|                                  | total number of DSEs for                                                                                                    | total number of DSEs for                                         |  |
|                                  | this subscriber group                                                                                                    | this subscriber group                                            |  |
|                                  | subject to the surcharge computation                                                                                                    | subject to the surcharge computation                             |  |
|                                  | SYNDICATED EXCLUSIVITY                                                                                                    | SYNDICATED EXCLUSIVITY                                           |  |
|                                  | SURCHARGE Third Group                                                                                                    | SURCHARGE Fourth Group                                           |  |
|                                  | SYNDICATED EXCLUSIVITY SURCHARGE: Add the surcharge for in the boxes above. Enter here and in block 4, line 2 of space L (page                                                                                                    |                                                                  |  |
|                                  |                                                                                                    |                                                                  |  |

FORM SASE PAGE 20

|                                                                                                  | LEGAL NAME OF OWNER OF CABLE SYSTEM:                                                                                                    | FURM SAJE. PAGE 20.                                                                                                    |  |
|--------------------------------------------------------------------------------------------------|----------------------------------------------------------------------------------------------------|----------------------------------------------------------------------------------------------------|--|
| Name                                                                                             | Guadalupe Valley Communications Systems                                                                                                    | SYSTEM ID#<br>30434                                                                                                    |  |
|                                                                                                  | BLOCK B: COMPUTATION OF SYNDICATED EXCLUSIVITY SURCHARGE FOR EACH SUBSCRIBER GROUP                                                                                                    |                                                                                                    |  |
| 9                                                                                                | If your cable system is located within a top 100 television market and Syndicated Exclusivity Surcharge. Indicate which major television ma by section 76.5 of FCC rules in effect on June 24, 1981:                                                                                                    |                                                                                                    |  |
| Computation of Base Rate Fee and Syndicated Exclusivity Surcharge for Partially Distant Stations | INSTRUCTIONS:  Step 1: In line 1, give the total DSEs by subscriber group for comme this schedule.  Step 2: In line 2, give the total number of DSEs by subscriber group Exempt DSEs in block C, part 7 of this schedule. If none en Step 3: In line 3, subtract line 2 from line 1. This is the total number Step 4: Compute the surcharge for each subscriber group using the | for the VHF Grade B contour stations that were classified as ter zero. of DSEs used to compute the surcharge.                                                                       |  |
|                                                                                                  | SIXTY-FIFTH SUBSCRIBER GROUP                                                                                                    | SIXTY-SIXTH SUBSCRIBER GROUP                                                                                                    |  |
|                                                                                                  | Line 1: Enter the VHF DSEs                                                                                                    | Line 1: Enter the VHF DSEs                                                                                                    |  |
|                                                                                                  | Line 2: Enter the Exempt DSEs  Line 3: Subtract line 2 from line 1                                                                                                    | Line 2: Enter the Exempt DSEs  Line 3: Subtract line 2 from line 1                                                                                                    |  |
|                                                                                                  | and enter here. This is the total number of DSEs for this subscriber group subject to the surcharge computation                                                                                                    | and enter here. This is the total number of DSEs for this subscriber group subject to the surcharge computation                                                                     |  |
|                                                                                                  | SURCHARGE First Group                                                                                                    | SURCHARGE Second Group\$                                                                                                    |  |
|                                                                                                  | SIXTY-SEVENTH SUBSCRIBER GROUP                                                                                                    | SIXTY-EIGHTH SUBSCRIBER GROUP                                                                                                    |  |
|                                                                                                  | Line 1: Enter the VHF DSEs                                                                                                    | Line 1: Enter the VHF DSEs  Line 2: Enter the Exempt DSEs                                                                                                    |  |
|                                                                                                  | Line 3: Subtract line 2 from line 1 and enter here. This is the total number of DSEs for this subscriber group subject to the surcharge computation                                                                                                    | Line 2: Enter the Exempt DSEs.  Line 3: Subtract line 2 from line 1 and enter here. This is the total number of DSEs for this subscriber group subject to the surcharge computation |  |
|                                                                                                  | SYNDICATED EXCLUSIVITY SURCHARGE Third Group                                                                                                    | SYNDICATED EXCLUSIVITY SURCHARGE Fourth Group                                                                                                    |  |
|                                                                                                  | SYNDICATED EXCLUSIVITY SURCHARGE: Add the surcharge for in the boxes above. Enter here and in block 4, line 2 of space L (page                                                                                                    |                                                                                                    |  |
|                                                                                                  |                                                                                                    |                                                                                                    |  |

|                                                   | LEGAL NAME OF OWNER OF CABLE SYSTEM:                                                                                                    | FORM SA3E. PAGE 20.                                                                                                    |
|---------------------------------------------------|----------------------------------------------------------------------------------------------------|----------------------------------------------------------------------------------------------------|
| Name                                              | Guadalupe Valley Communications Systems                                                                                                    | SYSTEM ID#                                                                                                    |
|                                                   | Guadalupe Valley Communications Systems                                                                                                    | 30434                                                                                                    |
|                                                   | BLOCK B: COMPUTATION OF SYNDICATED EXCLUS                                                                                                    | IVITY SURCHARGE FOR EACH SUBSCRIBER GROUP                                                                                       |
| 9                                                 | If your cable system is located within a top 100 television market and Syndicated Exclusivity Surcharge. Indicate which major television maby section 76.5 of FCC rules in effect on June 24, 1981: | · · · · · · · · · · · · · · · · · · ·                                                                                           |
| Computation of                                    | ☐ First 50 major television market                                                                                                    | Second 50 major television market                                                                                               |
| Base Rate Fee<br>and<br>Syndicated<br>Exclusivity | INSTRUCTIONS:  Step 1: In line 1, give the total DSEs by subscriber group for comme this schedule.  Step 2: In line 2, give the total number of DSEs by subscriber group                            | ercial VHF Grade B contour stations listed in block A, part 9 of                                                                |
| Surcharge                                         | Exempt DSEs in block C, part 7 of this schedule. If none en                                                                                                    |                                                                                                    |
| for                                               | Step 3: In line 3, subtract line 2 from line 1. This is the total number                                                                                                    | of DSEs used to compute the surcharge.                                                                                          |
| Partially<br>Distant<br>Stations                  | Step 4: Compute the surcharge for each subscriber group using the<br>schedule. In making this computation, use gross receipts fig<br>your actual calculations on this form.                         | formula outlined in block D, section 3 or 4 of part 7 of this gures applicable to the particular group. You do not need to show |
|                                                   | SIXTY-NINTH SUBSCRIBER GROUP                                                                                                    | SEVENTIETH SUBSCRIBER GROUP                                                                                                    |
|                                                   | CIXTI MINTI OCCONIDEN CINCOI                                                                                                    | SEVENTIETT GOBGGNIBEN GNOST                                                                                                    |
|                                                   | Line 1: Enter the VHF DSEs                                                                                                    | Line 1: Enter the VHF DSEs                                                                                                    |
|                                                   | Line 2: Enter the Exempt DSEs                                                                                                    | Line 2: Enter the Exempt DSEs                                                                                                   |
|                                                   | Line 3: Subtract line 2 from line 1                                                                                                    | Line 3: Subtract line 2 from line 1                                                                                             |
|                                                   | and enter here. This is the total number of DSEs for                                                                                                    | and enter here. This is the total number of DSEs for                                                                            |
|                                                   | this subscriber group                                                                                                    | this subscriber group                                                                                                    |
|                                                   | subject to the surcharge                                                                                                    | subject to the surcharge                                                                                                    |
|                                                   | computation                                                                                                    | computation                                                                                                    |
|                                                   | SYNDICATED EXCLUSIVITY SURCHARGE First Group                                                                                                    | SYNDICATED EXCLUSIVITY SURCHARGE Second Group                                                                                   |
|                                                   |                                                                                                    |                                                                                                    |
|                                                   | SEVENTY-FIRST SUBSCRIBER GROUP                                                                                                    | SEVENTY-SECOND SUBSCRIBER GROUP                                                                                                 |
|                                                   | Line 1: Enter the VHF DSEs                                                                                                    | Line 1: Enter the VHF DSEs                                                                                                    |
|                                                   | Line 2: Enter the Exempt DSEs                                                                                                    | Line 2: Enter the Exempt DSEs                                                                                                   |
|                                                   | Line 3: Subtract line 2 from line 1 and enter here. This is the                                                                                                    | Line 3: Subtract line 2 from line 1 and enter here. This is the                                                                 |
|                                                   | total number of DSEs for                                                                                                    | total number of DSEs for                                                                                                    |
|                                                   | this subscriber group subject to the surcharge                                                                                                    | this subscriber group subject to the surcharge                                                                                  |
|                                                   | computation                                                                                                    | computation                                                                                                    |
|                                                   | SYNDICATED EXCLUSIVITY                                                                                                    | SYNDICATED EXCLUSIVITY                                                                                                    |
|                                                   | SURCHARGE Third Group\$                                                                                                    | SURCHARGE Fourth Group\$                                                                                                    |
|                                                   | SYNDICATED EXCLUSIVITY SURCHARGE: Add the surcharge for on the boxes above. Enter here and in block 4, line 2 of space L (page                                                                      |                                                                                                    |
|                                                   |                                                                                                    |                                                                                                    |
|                                                   |                                                                                                    |                                                                                                    |

|                                                                                      | LEGAL NAME OF OWNER OF CABLE SYSTEM:                                                                                                    | FORM SA3E. PAGE 20. |
|--------------------------------------------------------------------------------------|----------------------------------------------------------------------------------------------------|---------------------|
| Name                                                                                 | Guadalupe Valley Communications Systems                                                                                                    | SYSTEM ID#<br>30434 |
|                                                                                      |                                                                                                    |                     |
| 9                                                                                    | BLOCK B: COMPUTATION OF SYNDICATED EXCLUSIVITY SURCHARGE FOR EACH SUBSOR If your cable system is located within a top 100 television market and the station is not exempt in Part 7, you mustal Syndicated Exclusivity Surcharge. Indicate which major television market any portion of your cable system is located by section 76.5 of FCC rules in effect on June 24, 1981:                                                                                                    | so compute a        |
| Computation                                                                          |                                                                                                    |                     |
| of Base Rate Fee and Syndicated Exclusivity Surcharge for Partially Distant Stations | <ul> <li>□ First 50 major television market</li> <li>□ Second 50 major television market</li> <li>INSTRUCTIONS:</li> <li>Step 1: In line 1, give the total DSEs by subscriber group for commercial VHF Grade B contour stations listed in bloth this schedule.</li> <li>Step 2: In line 2, give the total number of DSEs by subscriber group for the VHF Grade B contour stations that we Exempt DSEs in block C, part 7 of this schedule. If none enter zero.</li> <li>Step 3: In line 3, subtract line 2 from line 1. This is the total number of DSEs used to compute the surcharge.</li> <li>Step 4: Compute the surcharge for each subscriber group using the formula outlined in block D, section 3 or 4 of p schedule. In making this computation, use gross receipts figures applicable to the particular group. You do your actual calculations on this form.</li> </ul> | ere classified as   |
|                                                                                      |                                                                                                    |                     |
|                                                                                      | SEVENTY-THIRD SUBSCRIBER GROUP SEVENTY-FOURTH SUBSCRIE                                                                                                    | BER GROUP           |
|                                                                                      | Line 1: Enter the VHF DSEs Line 1: Enter the VHF DSEs                                                                                                    |                     |
|                                                                                      | Line 2: Enter the Exempt DSEs Line 2: Enter the Exempt DSEs                                                                                                    |                     |
|                                                                                      | Line 3: Subtract line 2 from line 1 and enter here. This is the total number of DSEs for this subscriber group subject to the surcharge computation                                                                                                    |                     |
|                                                                                      | SEVENTY-FIFTH SUBSCRIBER GROUP SEVENTY-SIXTH SUBSCRIBE                                                                                                    | ER GROUP            |
|                                                                                      | Line 1: Enter the VHF DSEs Line 1: Enter the VHF DSEs                                                                                                    |                     |
|                                                                                      | Line 2: Enter the Exempt DSEs Line 2: Enter the Exempt DSEs                                                                                                    |                     |
|                                                                                      | Line 3: Subtract line 2 from line 1 and enter here. This is the total number of DSEs for this subscriber group subject to the surcharge computation                                                                                                    |                     |
|                                                                                      | SYNDICATED EXCLUSIVITY SURCHARGE Third Group                                                                                                    |                     |
|                                                                                      | SYNDICATED EXCLUSIVITY SURCHARGE: Add the surcharge for each subscriber group as shown in the boxes above. Enter here and in block 4, line 2 of space L (page 7)                                                                                                    |                     |
|                                                                                      |                                                                                                    |                     |

|                                  | FORM SA3E. PA  LEGAL NAME OF OWNER OF CABLE SYSTEM:  SYSTE                                                                                                    |                                                                |  |
|----------------------------------|----------------------------------------------------------------------------------------------------|----------------------------------------------------------------|--|
| Name                             | Guadalupe Valley Communications Systems                                                                                                    | SYSTEM ID#<br>30434                                            |  |
|                                  |                                                                                                    |                                                                |  |
|                                  | BLOCK B: COMPUTATION OF SYNDICATED EXCLUSIVITY SURCHARGE FOR EACH SUBSCRIBER GROUP                                                                                                    |                                                                |  |
| 9                                | If your cable system is located within a top 100 television market and the<br>Syndicated Exclusivity Surcharge. Indicate which major television market<br>by section 76.5 of FCC rules in effect on June 24, 1981:                                                                                  |                                                                |  |
| Computation                      |                                                                                                    | 20 maior talevision mandret                                    |  |
| of<br>Base Rate Fee              | ☐ First 50 major television market ☐ S INSTRUCTIONS:                                                                                                    | Second 50 major television market                              |  |
| and                              | Step 1: In line 1, give the total DSEs by subscriber group for commercia                                                                                                    | VHF Grade B contour stations listed in block A, part 9 of      |  |
| Syndicated                       | this schedule.                                                                                                    | ha MIE Orada Baratawa dali ara di dalam da da arifada          |  |
| Exclusivity<br>Surcharge         | Step 2: In line 2, give the total number of DSEs by subscriber group for t<br>Exempt DSEs in block C, part 7 of this schedule. If none enter z                                                                                                    |                                                                |  |
| for                              | Step 3: In line 3, subtract line 2 from line 1. This is the total number of D                                                                                                    |                                                                |  |
| Partially<br>Distant<br>Stations | Step 4: Compute the surcharge for each subscriber group using the formula outlined in block D, section 3 or 4 of part 7 of this schedule. In making this computation, use gross receipts figures applicable to the particular group. You do not need to show your actual calculations on this form. |                                                                |  |
|                                  | SEVENTY-SEVENTH SUBSCRIBER GROUP                                                                                                    | SEVENTY-EIGHTH SUBSCRIBER GROUP                                |  |
|                                  |                                                                                                    |                                                                |  |
|                                  |                                                                                                    | ine 1: Enter the VHF DSEs                                      |  |
|                                  |                                                                                                    | ine 2: Enter the Exempt DSEs                                   |  |
|                                  | Line 3: Subtract line 2 from line 1 and enter here. This is the                                                                                                    | ine 3: Subtract line 2 from line 1 and enter here. This is the |  |
|                                  | total number of DSEs for                                                                                                    | total number of DSEs for                                       |  |
|                                  | this subscriber group                                                                                                    | this subscriber group                                          |  |
|                                  | subject to the surcharge                                                                                                    | subject to the surcharge                                       |  |
|                                  | computation                                                                                                    | computation                                                    |  |
|                                  | SYNDICATED EXCLUSIVITY S                                                                                                    | YNDICATED EXCLUSIVITY                                          |  |
|                                  |                                                                                                    | URCHARGE                                                       |  |
|                                  | First Group                                                                                                    | Second Group                                                   |  |
|                                  | SEVENTY-NINTH SUBSCRIBER GROUP                                                                                                    | EIGHTIETH SUBSCRIBER GROUP                                     |  |
|                                  | Line 1: Enter the VHF DSEs                                                                                                    | ine 1: Enter the VHF DSEs                                      |  |
|                                  | Line 2: Enter the Exempt DSEs                                                                                                    | ine 2: Enter the Exempt DSEs                                   |  |
|                                  | Line 3: Subtract line 2 from line 1 and enter here. This is the                                                                                                    | ine 3: Subtract line 2 from line 1 and enter here. This is the |  |
|                                  | total number of DSEs for                                                                                                    | total number of DSEs for                                       |  |
|                                  | this subscriber group                                                                                                    | this subscriber group                                          |  |
|                                  | subject to the surcharge                                                                                                    | subject to the surcharge                                       |  |
|                                  | computation                                                                                                    | computation                                                    |  |
|                                  |                                                                                                    | YNDICATED EXCLUSIVITY                                          |  |
|                                  | SURCHARGE Third Group                                                                                                    | WRCHARGE Fourth Group                                          |  |
|                                  | SYNDICATED EXCLUSIVITY SURCHARGE: Add the surcharge for each in the boxes above. Enter here and in block 4, line 2 of space L (page 7).                                                                                                    | 9 1                                                            |  |
|                                  |                                                                                                    |                                                                |  |
|                                  |                                                                                                    |                                                                |  |

FORM SASE PAGE 20

|                                  | LECAL NAME OF OWNER OF CARLE SYSTEM:                                                                                                    |                                                                  |  |  |
|----------------------------------|----------------------------------------------------------------------------------------------------|------------------------------------------------------------------|--|--|
| Name                             | LEGAL NAME OF OWNER OF CABLE SYSTEM:  Guadalupe Valley Communications Systems                                                                                                    | SYSTEM ID#<br>30434                                              |  |  |
|                                  | BLOCK B: COMPUTATION OF SYNDICATED EXCLUSIVITY SURCHARGE FOR EACH SUBSCRIBER GROUP                                                                                                    |                                                                  |  |  |
| <b>9</b> Computation             | If your cable system is located within a top 100 television market and the station is not exempt in Part 7, you mustalso compute a Syndicated Exclusivity Surcharge. Indicate which major television market any portion of your cable system is located in as defined by section 76.5 of FCC rules in effect on June 24, 1981: |                                                                  |  |  |
| of                               | ☐ First 50 major television market                                                                                                    | Second 50 major television market                                |  |  |
| Base Rate Fee                    | INSTRUCTIONS:                                                                                                    | -                                                                |  |  |
| and                              | Step 1: In line 1, give the total DSEs by subscriber group for comme                                                                                                    | ercial VHF Grade B contour stations listed in block A, part 9 of |  |  |
| Syndicated<br>Exclusivity        | this schedule.  Step 2: In line 2, give the total number of DSEs by subscriber group                                                                                                    | for the VHF Grade B contour stations that were classified as     |  |  |
| Surcharge                        | Exempt DSEs in block C, part 7 of this schedule. If none ent                                                                                                    | ter zero.                                                        |  |  |
| for                              | Step 3: In line 3, subtract line 2 from line 1. This is the total number of                                                                                                    |                                                                  |  |  |
| Partially<br>Distant<br>Stations | Step 4: Compute the surcharge for each subscriber group using the formula outlined in block D, section 3 or 4 of part 7 of this schedule. In making this computation, use gross receipts figures applicable to the particular group. You do not need to show your actual calculations on this form.                            |                                                                  |  |  |
|                                  | EIGHTY-FIRST SUBSCRIBER GROUP                                                                                                    | EIGHTY-SECOND SUBSCRIBER GROUP                                   |  |  |
|                                  | Line 1: Enter the VHF DSEs                                                                                                    | Line 1: Enter the VHF DSEs                                       |  |  |
|                                  | Line 2: Enter the Exempt DSEs                                                                                                    | Line 2: Enter the Exempt DSEs                                    |  |  |
|                                  | Line 3: Subtract line 2 from line 1                                                                                                    | Line 3: Subtract line 2 from line 1                              |  |  |
|                                  | and enter here. This is the total number of DSEs for                                                                                                    | and enter here. This is the total number of DSEs for             |  |  |
|                                  | this subscriber group                                                                                                    | this subscriber group                                            |  |  |
|                                  | subject to the surcharge                                                                                                    | subject to the surcharge                                         |  |  |
|                                  | computation                                                                                                    | computation                                                      |  |  |
|                                  | SYNDICATED EXCLUSIVITY                                                                                                    | SYNDICATED EXCLUSIVITY                                           |  |  |
|                                  | SURCHARGE First Crown                                                                                                    | SURCHARGE                                                        |  |  |
|                                  | First Group                                                                                                    | Second Group                                                     |  |  |
|                                  | EIGHTY-THIRD SUBSCRIBER GROUP                                                                                                    | EIGHTY-FOURTH SUBSCRIBER GROUP                                   |  |  |
|                                  | Line 1: Enter the VHF DSEs                                                                                                    | Line 1: Enter the VHF DSEs                                       |  |  |
|                                  | Line 2: Enter the Exempt DSEs                                                                                                    | Line 2: Enter the Exempt DSEs                                    |  |  |
|                                  | Line 3: Subtract line 2 from line 1 and enter here. This is the                                                                                                    | Line 3: Subtract line 2 from line 1 and enter here. This is the  |  |  |
|                                  | total number of DSEs for                                                                                                    | total number of DSEs for                                         |  |  |
|                                  | this subscriber group                                                                                                    | this subscriber group                                            |  |  |
|                                  | subject to the surcharge computation                                                                                                    | subject to the surcharge computation                             |  |  |
|                                  | SYNDICATED EXCLUSIVITY                                                                                                    | SYNDICATED EXCLUSIVITY                                           |  |  |
|                                  | SURCHARGE Third Cooks                                                                                                    | SURCHARGE                                                        |  |  |
|                                  | Third Group                                                                                                    | Fourth Group                                                     |  |  |
|                                  | SYNDICATED EXCLUSIVITY SURCHARGE: Add the surcharge for e in the boxes above. Enter here and in block 4, line 2 of space L (page                                                                                                    |                                                                  |  |  |
|                                  |                                                                                                    |                                                                  |  |  |

FORM SA3F PAGE 20

| LEGAL NAME OF OWNER OF CABLE SYSTEM:                                                                                                    | SYSTEM ID                                                                                                    |  |
|----------------------------------------------------------------------------------------------------|----------------------------------------------------------------------------------------------------|--|
| Guadalupe Valley Communications Systems                                                                                                    | 3043                                                                                                    |  |
| BLOCK B: COMPUTATION OF SYNDICATED EXCLUSIVITY SURCHARGE FOR EACH SUBSCRIBER GROUP                                                                                                    |                                                                                                    |  |
| If your cable system is located within a top 100 television market and Syndicated Exclusivity Surcharge. Indicate which major television m by section 76.5 of FCC rules in effect on June 24, 1981: |                                                                                                    |  |
| ☐ First 50 major television market                                                                                                    | Second 50 major television market                                                                                                    |  |
| INSTRUCTIONS:                                                                                                    |                                                                                                    |  |
|                                                                                                    | nercial VHF Grade B contour stations listed in block A, part 9 of                                                                                                    |  |
| Step 2: In line 2, give the total number of DSEs by subscriber grou                                                                                                    | up for the VHF Grade B contour stations that were classified as                                                                                                    |  |
| Exempt DSEs in block C, part 7 of this schedule. If none e                                                                                                    |                                                                                                    |  |
| Step 4: Compute the surcharge for each subscriber group using th                                                                                                    | · · · · · · · · · · · · · · · · · · ·                                                                                                    |  |
| EIGHTY-NINTH SUBSCRIBER GROUP                                                                                                    | NINETIETH SUBSCRIBER GROUP                                                                                                    |  |
| Line 1: Enter the VHF DSEs                                                                                                    | Line 1: Enter the VHF DSEs                                                                                                    |  |
| Line 2: Enter the Exempt DSEs                                                                                                    | Line 2: Enter the Exempt DSEs                                                                                                    |  |
| Line 3: Subtract line 2 from line 1                                                                                                    | Line 3: Subtract line 2 from line 1                                                                                                    |  |
|                                                                                                    | and enter here. This is the total number of DSEs for                                                                                                    |  |
| this subscriber group                                                                                                    | this subscriber group                                                                                                    |  |
| subject to the surcharge                                                                                                    | subject to the surcharge                                                                                                    |  |
| computation                                                                                                    | computation                                                                                                    |  |
| SYNDICATED EXCLUSIVITY                                                                                                    | SYNDICATED EXCLUSIVITY                                                                                                    |  |
| SURCHARGE First Group\$                                                                                                    | SURCHARGE Second Group\$                                                                                                    |  |
| NINETY-FIRST SUBSCRIBER GROUP                                                                                                    | NINETY-SECOND SUBSCRIBER GROUP                                                                                                    |  |
| Line 1: Enter the VHF DSEs                                                                                                    | Line 1: Enter the VHF DSEs                                                                                                    |  |
| Line 2: Enter the Exempt DSEs                                                                                                    | Line 2: Enter the Exempt DSEs                                                                                                    |  |
| Line 3: Subtract line 2 from line 1 and enter here. This is the                                                                                                    | Line 3: Subtract line 2 from line 1 and enter here. This is the                                                                                                    |  |
| total number of DSEs for                                                                                                    | total number of DSEs for this subscriber group                                                                                                    |  |
| subject to the surcharge                                                                                                    | subject to the surcharge                                                                                                    |  |
| computation                                                                                                    | computation                                                                                                    |  |
| SYNDICATED EXCLUSIVITY SURCHARGE                                                                                                    | SYNDICATED EXCLUSIVITY SURCHARGE                                                                                                    |  |
| Third Group                                                                                                    | Fourth Group                                                                                                    |  |
| SYNDICATED EXCLUSIVITY SURCHARGE: Add the surcharge fo in the boxes above. Enter here and in block 4, line 2 of space L (page                                                                       |                                                                                                    |  |
|                                                                                                    | If your cable system is located within a top 100 television market an Syndicated Exclusivity Surcharge. Indicate which major television in by section 76.5 of FCC rules in effect on June 24, 1981:    First 50 major television market |  |

FORM SA3F PAGE 20

| LEGAL NAME OF OWNER OF CABLE SYSTEM:                                                                                                    |                                                                                                    |  |
|----------------------------------------------------------------------------------------------------|----------------------------------------------------------------------------------------------------|--|
| Guadalupe Valley Communications Systems  SYSTEM 30                                                                                                    |                                                                                                    |  |
| BLOCK B: COMPUTATION OF SYNDICATED EXCLUSIVITY SURCHARGE FOR EACH SUBSCRIBER GROUP                                                                                                    |                                                                                                    |  |
| If your cable system is located within a top 100 television market and Syndicated Exclusivity Surcharge. Indicate which major television ma by section 76.5 of FCC rules in effect on June 24, 1981:                                                                                                    |                                                                                                    |  |
| ☐ First 50 major television market                                                                                                    | Second 50 major television market                                                                                                    |  |
|                                                                                                    | _ Geoong oo major television market                                                                                                    |  |
| Step 1: In line 1, give the total DSEs by subscriber group for comme                                                                                                    | ercial VHF Grade B contour stations listed in block A, part 9 of                                                                                                    |  |
| this schedule.                                                                                                    |                                                                                                    |  |
|                                                                                                    |                                                                                                    |  |
|                                                                                                    |                                                                                                    |  |
| Step 3: In line 3, subtract line 2 from line 1. This is the total number of DSEs used to compute the surcharge.  Step 4: Compute the surcharge for each subscriber group using the formula outlined in block D, section 3 or 4 of part 7 of this schedule. In making this computation, use gross receipts figures applicable to the particular group. You do not need to show your actual calculations on this form. |                                                                                                    |  |
| NINETY THIRD OUR CORRED OR OUR                                                                                                    | NINETY FOURTH OUROODINER OROUR                                                                                                    |  |
| NINETY-THIRD SUBSCRIBER GROUP                                                                                                    | NINETY-FOURTH SUBSCRIBER GROUP                                                                                                    |  |
| Line 1: Enter the VHF DSEs                                                                                                    | Line 1: Enter the VHF DSEs                                                                                                    |  |
|                                                                                                    | Line 2: Enter the Exempt DSEs                                                                                                    |  |
|                                                                                                    | Line 3: Subtract line 2 from line 1 and enter here. This is the                                                                                                    |  |
|                                                                                                    | total number of DSEs for                                                                                                    |  |
|                                                                                                    | this subscriber group                                                                                                    |  |
| subject to the surcharge                                                                                                    | subject to the surcharge                                                                                                    |  |
| computation                                                                                                    | computation                                                                                                    |  |
| SYNDICATED EXCLUSIVITY SURCHARGE                                                                                                    | SYNDICATED EXCLUSIVITY SURCHARGE                                                                                                    |  |
| First Group                                                                                                    | Second Group                                                                                                    |  |
| NINETY-FIFTH SUBSCRIBER GROUP                                                                                                    | NINETY-SIXTH SUBSCRIBER GROUP                                                                                                    |  |
| Line 1: Enter the VHF DSEs                                                                                                    | Line 1: Enter the VHF DSEs                                                                                                    |  |
| Line 2: Enter the Exempt DSEs                                                                                                    | Line 2: Enter the Exempt DSEs                                                                                                    |  |
| Line 3: Subtract line 2 from line 1 and enter here. This is the                                                                                                    | Line 3: Subtract line 2 from line 1 and enter here. This is the                                                                                                    |  |
| total number of DSEs for                                                                                                    | total number of DSEs for                                                                                                    |  |
| - ·                                                                                                    | this subscriber group subject to the surcharge                                                                                                    |  |
| , ,                                                                                                    | computation                                                                                                    |  |
| SYNDICATED EXCLUSIVITY                                                                                                    | SYNDICATED EXCLUSIVITY                                                                                                    |  |
| SURCHARGE Third Group                                                                                                    | SURCHARGE Fourth Group                                                                                                    |  |
| SYNDICATED EXCLUSIVITY SURCHARGE: Add the surcharge for in the boxes above. Enter here and in block 4, line 2 of space L (page                                                                                                    |                                                                                                    |  |
|                                                                                                    | BLOCK B: COMPUTATION OF SYNDICATED EXCLUS  If your cable system is located within a top 100 television market and Syndicated Exclusivity Surcharge. Indicate which major television ma by section 76.5 of FCC rules in effect on June 24, 1981:    First 50 major television market |  |

FORM SA3E, PAGE 20.

| Name                      | LEGAL NAME OF OWNER OF CABLE SYSTEM:  SYSTE                                                                                                    |                                                                  |  |
|---------------------------|----------------------------------------------------------------------------------------------------|------------------------------------------------------------------|--|
|                           | Guadalupe Valley Communications Systems 30434                                                                                                    |                                                                  |  |
|                           | BLOCK B: COMPUTATION OF SYNDICATED EXCLUSIVITY SURCHARGE FOR EACH SUBSCRIBER GROUP                                                                                                    |                                                                  |  |
| 9                         | If your cable system is located within a top 100 television market and the station is not exempt in Part 7, you mustalso compute a Syndicated Exclusivity Surcharge. Indicate which major television market any portion of your cable system is located in as defined by section 76.5 of FCC rules in effect on June 24, 1981: |                                                                  |  |
| Computation of            | ☐ First 50 major television market                                                                                                    | ☐ Second 50 major television market                              |  |
| Base Rate Fee             | INSTRUCTIONS:                                                                                                    |                                                                  |  |
| and                       | Step 1: In line 1, give the total DSEs by subscriber group for comme                                                                                                    | ercial VHF Grade B contour stations listed in block A, part 9 of |  |
| Syndicated<br>Exclusivity | this schedule.  Step 2: In line 2, give the total number of DSEs by subscriber group                                                                                                    | for the VHF Grade B contour stations that were classified as     |  |
| Surcharge                 | Exempt DSEs in block C, part 7 of this schedule. If none en                                                                                                    |                                                                  |  |
| for<br>Partially          | <ul><li>Step 3: In line 3, subtract line 2 from line 1. This is the total number of the step 4: Compute the surcharge for each subscriber group using the</li></ul>                                                                                                    | · · · · · · · · · · · · · · · · · · ·                            |  |
| Distant<br>Stations       | schedule. In making this computation, use gross receipts figures applicable to the particular group. You do not need to show your actual calculations on this form.                                                                                                    |                                                                  |  |
|                           | NINETY-SEVENTH SUBSCRIBER GROUP                                                                                                    | NINETY-EIGHTH SUBSCRIBER GROUP                                   |  |
|                           | Line 1: Enter the VHF DSEs                                                                                                    | Line 1: Enter the VHF DSEs                                       |  |
|                           | Line 2: Enter the Exempt DSEs                                                                                                    | Line 2: Enter the Exempt DSEs                                    |  |
|                           | Line 3: Subtract line 2 from line 1                                                                                                    | Line 3: Subtract line 2 from line 1                              |  |
|                           | and enter here. This is the total number of DSEs for                                                                                                    | and enter here. This is the total number of DSEs for             |  |
|                           | this subscriber group                                                                                                    | this subscriber group                                            |  |
|                           | subject to the surcharge                                                                                                    | subject to the surcharge                                         |  |
|                           | computation                                                                                                    | computation                                                      |  |
|                           | SYNDICATED EXCLUSIVITY SURCHARGE                                                                                                    | SYNDICATED EXCLUSIVITY SURCHARGE                                 |  |
|                           | First Group                                                                                                    | Second Group\$                                                   |  |
|                           | NINETY-NINTH SUBSCRIBER GROUP                                                                                                    | ONE HUNDREDTH SUBSCRIBER GROUP                                   |  |
|                           | Line 1: Enter the VHF DSEs                                                                                                    | Line 1: Enter the VHF DSEs                                       |  |
|                           | Line 2: Enter the Exempt DSEs                                                                                                    | Line 2: Enter the Exempt DSEs                                    |  |
|                           | Line 3: Subtract line 2 from line 1                                                                                                    | Line 3: Subtract line 2 from line 1                              |  |
|                           | and enter here. This is the total number of DSEs for                                                                                                    | and enter here. This is the total number of DSEs for             |  |
|                           | this subscriber group                                                                                                    | this subscriber group                                            |  |
|                           | subject to the surcharge computation                                                                                                    | subject to the surcharge computation                             |  |
|                           | SYNDICATED EXCLUSIVITY                                                                                                    | SYNDICATED EXCLUSIVITY                                           |  |
|                           | SURCHARGE Third Group\$                                                                                                    | SURCHARGE Fourth Group\$                                         |  |
|                           | SYNDICATED EXCLUSIVITY SURCHARGE: Add the surcharge for or in the boxes above. Enter here and in block 4, line 2 of space L (page                                                                                                    |                                                                  |  |
|                           |                                                                                                    |                                                                  |  |

FORM SA3E, PAGE 20.

| Name                      | LEGAL NAME OF OWNER OF CABLE SYSTEM:  SYSTE                                                                                                    |                                                                  |  |  |
|---------------------------|----------------------------------------------------------------------------------------------------|------------------------------------------------------------------|--|--|
| Nume                      | Guadalupe Valley Communications Systems 30434                                                                                                    |                                                                  |  |  |
|                           | BLOCK B: COMPUTATION OF SYNDICATED EXCLUSIVITY SURCHARGE FOR EACH SUBSCRIBER GROUP                                                                                                    |                                                                  |  |  |
| 9                         | If your cable system is located within a top 100 television market and the station is not exempt in Part 7, you mustalso compute a Syndicated Exclusivity Surcharge. Indicate which major television market any portion of your cable system is located in as defined by section 76.5 of FCC rules in effect on June 24, 1981: |                                                                  |  |  |
| Computation of            | ☐ First 50 major television market                                                                                                    | Second 50 major television market                                |  |  |
| Base Rate Fee             | INSTRUCTIONS:                                                                                                    |                                                                  |  |  |
| and                       | Step 1: In line 1, give the total DSEs by subscriber group for comme                                                                                                    | ercial VHF Grade B contour stations listed in block A, part 9 of |  |  |
| Syndicated<br>Exclusivity | this schedule.  Step 2: In line 2, give the total number of DSEs by subscriber group                                                                                                    | for the VHF Grade B contour stations that were classified as     |  |  |
| Surcharge                 | Exempt DSEs in block C, part 7 of this schedule. If none er                                                                                                    |                                                                  |  |  |
| for<br>Partially          | Step 3: In line 3, subtract line 2 from line 1. This is the total number<br>Step 4: Compute the surcharge for each subscriber group using the                                                                                                    | · · · · · · · · · · · · · · · · · · ·                            |  |  |
| Distant<br>Stations       | schedule. In making this computation, use gross receipts figures applicable to the particular group. You do not need to show your actual calculations on this form.                                                                                                    |                                                                  |  |  |
|                           | ONE HUNDERED FIRST SUBSCRIBER GROUP                                                                                                    | ONE HUNDERED SECOND SUBSCRIBER GROUP                             |  |  |
|                           | Line 1: Enter the VHF DSEs                                                                                                    | Line 1: Enter the VHF DSEs                                       |  |  |
|                           | Line 2: Enter the Exempt DSEs                                                                                                    | Line 2: Enter the Exempt DSEs                                    |  |  |
|                           | Line 3: Subtract line 2 from line 1                                                                                                    | Line 3: Subtract line 2 from line 1                              |  |  |
|                           | and enter here. This is the total number of DSEs for                                                                                                    | and enter here. This is the total number of DSEs for             |  |  |
|                           | this subscriber group                                                                                                    | this subscriber group                                            |  |  |
|                           | subject to the surcharge                                                                                                    | subject to the surcharge                                         |  |  |
|                           | computation                                                                                                    | computation                                                      |  |  |
|                           | SYNDICATED EXCLUSIVITY SURCHARGE                                                                                                    | SYNDICATED EXCLUSIVITY SURCHARGE                                 |  |  |
|                           | First Group                                                                                                    | Second Group                                                     |  |  |
|                           | ONE HUNDERED THIRD SUBSCRIBER GROUP                                                                                                    | ONE HUNDERED FOURTH SUBSCRIBER GROUP                             |  |  |
|                           | Line 1: Enter the VHF DSEs                                                                                                    | Line 1: Enter the VHF DSEs                                       |  |  |
|                           | Line 2: Enter the Exempt DSEs                                                                                                    | Line 2: Enter the Exempt DSEs                                    |  |  |
|                           | Line 3: Subtract line 2 from line 1                                                                                                    | Line 3: Subtract line 2 from line 1                              |  |  |
|                           | and enter here. This is the total number of DSEs for                                                                                                    | and enter here. This is the total number of DSEs for             |  |  |
|                           | this subscriber group                                                                                                    | this subscriber group                                            |  |  |
|                           | subject to the surcharge computation                                                                                                    | subject to the surcharge computation                             |  |  |
|                           | SYNDICATED EXCLUSIVITY                                                                                                    | SYNDICATED EXCLUSIVITY                                           |  |  |
|                           | SURCHARGE Third Group                                                                                                    | SURCHARGE Fourth Group                                           |  |  |
|                           | SYNDICATED EXCLUSIVITY SURCHARGE: Add the surcharge for in the boxes above. Enter here and in block 4, line 2 of space L (page                                                                                                    |                                                                  |  |  |
|                           |                                                                                                    |                                                                  |  |  |

FORM SA3E PAGE 20

|                                  | LEGAL NAME OF OWNER OF CABLE SYSTEM: SYS                                                                                                    |                                                                       |  |  |
|----------------------------------|----------------------------------------------------------------------------------------------------|-----------------------------------------------------------------------|--|--|
| Name                             | Guadalupe Valley Communications Systems                                                                                                    |                                                                       |  |  |
|                                  | BLOCK B: COMPUTATION OF SYNDICATED EXCLUSIVITY SURCHARGE FOR EACH SUBSCRIBER GROUP                                                                                                    |                                                                       |  |  |
| 9<br>Computation                 | If your cable system is located within a top 100 television market and the station is not exempt in Part 7, you mustalso compute a Syndicated Exclusivity Surcharge. Indicate which major television market any portion of your cable system is located in as defined by section 76.5 of FCC rules in effect on June 24, 1981: |                                                                       |  |  |
| Computation of                   | ☐ First 50 major television market                                                                                                    | Second 50 major television market                                     |  |  |
| Base Rate Fee                    | INSTRUCTIONS:                                                                                                    |                                                                       |  |  |
| and                              | Step 1: In line 1, give the total DSEs by subscriber group for comme                                                                                                    | ercial VHF Grade B contour stations listed in block A, part 9 of      |  |  |
| Syndicated                       | this schedule.                                                                                                    | s facilities VIIII Consider Discontinuo atabierra ather consideration |  |  |
| Exclusivity<br>Surcharge         | Step 2: In line 2, give the total number of DSEs by subscriber group<br>Exempt DSEs in block C, part 7 of this schedule. If none en                                                                                                    |                                                                       |  |  |
| for                              | Step 3: In line 3, subtract line 2 from line 1. This is the total number                                                                                                    |                                                                       |  |  |
| Partially<br>Distant<br>Stations | Step 4: Compute the surcharge for each subscriber group using the formula outlined in block D, section 3 or 4 of part 7 of this schedule. In making this computation, use gross receipts figures applicable to the particular group. You do not need to show your actual calculations on this form.                            |                                                                       |  |  |
|                                  |                                                                                                    | II                                                                    |  |  |
|                                  | ONE HUNDRED FIFTH SUBSCRIBER GROUP                                                                                                    | ONE HUNDRED SIXTH SUBSCRIBER GROUP                                    |  |  |
|                                  | Line 1: Enter the VHF DSEs                                                                                                    | Line 1: Enter the VHF DSEs                                            |  |  |
|                                  | Line 2: Enter the Exempt DSEs                                                                                                    | Line 2: Enter the Exempt DSEs                                         |  |  |
|                                  | Line 3: Subtract line 2 from line 1                                                                                                    | Line 3: Subtract line 2 from line 1                                   |  |  |
|                                  | and enter here. This is the                                                                                                    | and enter here. This is the                                           |  |  |
|                                  | total number of DSEs for                                                                                                    | total number of DSEs for                                              |  |  |
|                                  | this subscriber group subject to the surcharge                                                                                                    | this subscriber group subject to the surcharge                        |  |  |
|                                  | computation                                                                                                    | computation                                                           |  |  |
|                                  |                                                                                                    |                                                                       |  |  |
|                                  | SYNDICATED EXCLUSIVITY SURCHARGE                                                                                                    | SYNDICATED EXCLUSIVITY SURCHARGE                                      |  |  |
|                                  | First Group                                                                                                    | Second Group                                                          |  |  |
|                                  | ONE HUNDRED SEVENTH SUBSCRIBER GROUP                                                                                                    | ONE HUNDRED EIGHTH SUBSCRIBER GROUP                                   |  |  |
|                                  | Line 1: Enter the VHF DSEs                                                                                                    | Line 1: Enter the VHF DSEs                                            |  |  |
|                                  | Line 2: Enter the Exempt DSEs                                                                                                    | Line 2: Enter the Exempt DSEs                                         |  |  |
|                                  | Line 3: Subtract line 2 from line 1 and enter here. This is the                                                                                                    | Line 3: Subtract line 2 from line 1 and enter here. This is the       |  |  |
|                                  | total number of DSEs for                                                                                                    | total number of DSEs for                                              |  |  |
|                                  | this subscriber group subject to the surcharge                                                                                                    | this subscriber group                                                 |  |  |
|                                  | computation                                                                                                    | subject to the surcharge computation                                  |  |  |
|                                  |                                                                                                    |                                                                       |  |  |
|                                  | SYNDICATED EXCLUSIVITY SURCHARGE                                                                                                    | SYNDICATED EXCLUSIVITY SURCHARGE                                      |  |  |
|                                  | Third Group\$                                                                                                    | Fourth Group \$                                                       |  |  |
|                                  | SYNDICATED EXCLUSIVITY SURCHARGE: Add the surcharge for in the boxes above. Enter here and in block 4, line 2 of space L (page                                                                                                    |                                                                       |  |  |
|                                  |                                                                                                    |                                                                       |  |  |

FORM SA3E, PAGE 20.

| Name                      | LEGAL NAME OF OWNER OF CABLE SYSTEM:  SYSTEI                                                                                                    |                                                                  |  |  |
|---------------------------|----------------------------------------------------------------------------------------------------|------------------------------------------------------------------|--|--|
| Nume                      | Guadalupe Valley Communications Systems 30434                                                                                                    |                                                                  |  |  |
|                           | BLOCK B: COMPUTATION OF SYNDICATED EXCLUSIVITY SURCHARGE FOR EACH SUBSCRIBER GROUP                                                                                                    |                                                                  |  |  |
| 9                         | If your cable system is located within a top 100 television market and the station is not exempt in Part 7, you mustalso compute a Syndicated Exclusivity Surcharge. Indicate which major television market any portion of your cable system is located in as defined by section 76.5 of FCC rules in effect on June 24, 1981: |                                                                  |  |  |
| Computation of            | ☐ First 50 major television market                                                                                                    | ☐ Second 50 major television market                              |  |  |
| Base Rate Fee             | INSTRUCTIONS:                                                                                                    |                                                                  |  |  |
| and                       | Step 1: In line 1, give the total DSEs by subscriber group for comme                                                                                                    | ercial VHF Grade B contour stations listed in block A, part 9 of |  |  |
| Syndicated<br>Exclusivity | this schedule.  Step 2: In line 2, give the total number of DSEs by subscriber group                                                                                                    | for the VHF Grade B contour stations that were classified as     |  |  |
| Surcharge                 | Exempt DSEs in block C, part 7 of this schedule. If none en                                                                                                    |                                                                  |  |  |
| for<br>Partially          | <ul><li>Step 3: In line 3, subtract line 2 from line 1. This is the total number</li><li>Step 4: Compute the surcharge for each subscriber group using the</li></ul>                                                                                                    | · · · · · · · · · · · · · · · · · · ·                            |  |  |
| Distant<br>Stations       | schedule. In making this computation, use gross receipts figures applicable to the particular group. You do not need to show your actual calculations on this form.                                                                                                    |                                                                  |  |  |
|                           | ONE HUNDRED NINTH SUBSCRIBER GROUP                                                                                                    | ONE HUNDRED TENTH SUBSCRIBER GROUP                               |  |  |
|                           | Line 1: Enter the VHF DSEs                                                                                                    | Line 1: Enter the VHF DSEs                                       |  |  |
|                           | Line 2: Enter the Exempt DSEs                                                                                                    | Line 2: Enter the Exempt DSEs                                    |  |  |
|                           | Line 3: Subtract line 2 from line 1                                                                                                    | Line 3: Subtract line 2 from line 1                              |  |  |
|                           | and enter here. This is the total number of DSEs for                                                                                                    | and enter here. This is the total number of DSEs for             |  |  |
|                           | this subscriber group                                                                                                    | this subscriber group                                            |  |  |
|                           | subject to the surcharge computation                                                                                                    | subject to the surcharge computation                             |  |  |
|                           |                                                                                                    |                                                                  |  |  |
|                           | SYNDICATED EXCLUSIVITY SURCHARGE                                                                                                    | SYNDICATED EXCLUSIVITY SURCHARGE                                 |  |  |
|                           | First Group                                                                                                    | Second Group                                                     |  |  |
|                           | ONE HUNDRED ELEVENTH SUBSCRIBER GROUP                                                                                                    | ONE HUNDRED TWELVTH SUBSCRIBER GROUP                             |  |  |
|                           | Line 1: Enter the VHF DSEs                                                                                                    | Line 1: Enter the VHF DSEs                                       |  |  |
|                           | Line 2: Enter the Exempt DSEs                                                                                                    | Line 2: Enter the Exempt DSEs                                    |  |  |
|                           | Line 3: Subtract line 2 from line 1                                                                                                    | Line 3: Subtract line 2 from line 1                              |  |  |
|                           | and enter here. This is the total number of DSEs for                                                                                                    | and enter here. This is the total number of DSEs for             |  |  |
|                           | this subscriber group                                                                                                    | this subscriber group                                            |  |  |
|                           | subject to the surcharge computation                                                                                                    | subject to the surcharge computation                             |  |  |
|                           | SYNDICATED EXCLUSIVITY                                                                                                    | SYNDICATED EXCLUSIVITY                                           |  |  |
|                           | SURCHARGE Third Group                                                                                                    | SURCHARGE Fourth Group                                           |  |  |
|                           | SYNDICATED EXCLUSIVITY SURCHARGE: Add the surcharge for in the boxes above. Enter here and in block 4, line 2 of space L (page                                                                                                    |                                                                  |  |  |
|                           |                                                                                                    |                                                                  |  |  |

FORM SA3E, PAGE 20.

| Name                                                                                                    | LEGAL NAME OF OWNER OF CABLE SYSTEM:                                                                                                    | SYSTEM ID#    |  |  |  |
|----------------------------------------------------------------------------------------------------|----------------------------------------------------------------------------------------------------|---------------|--|--|--|
|                                                                                                    | Guadalupe Valley Communications Systems 304                                                                                                    |               |  |  |  |
|                                                                                                    | BLOCK B: COMPUTATION OF SYNDICATED EXCLUSIVITY SURCHARGE FOR EACH SUBSCRIBER GROUP                                                                                                    |               |  |  |  |
| 9                                                                                                    | If your cable system is located within a top 100 television market and the station is not exempt in Part 7, you mustalso compute a Syndicated Exclusivity Surcharge. Indicate which major television market any portion of your cable system is located in as defined by section 76.5 of FCC rules in effect on June 24, 1981:                                                                                                    |               |  |  |  |
| Computation of                                                                                            | ☐ First 50 major television market ☐ Second 50 major television market                                                                                                    |               |  |  |  |
| Base Rate Fee<br>and<br>Syndicated<br>Exclusivity<br>Surcharge<br>for<br>Partially<br>Distant<br>Stations | INSTRUCTIONS:  Step 1: In line 1, give the total DSEs by subscriber group for commercial VHF Grade B contour stations listed in block this schedule.  Step 2: In line 2, give the total number of DSEs by subscriber group for the VHF Grade B contour stations that were Exempt DSEs in block C, part 7 of this schedule. If none enter zero.  Step 3: In line 3, subtract line 2 from line 1. This is the total number of DSEs used to compute the surcharge.  Step 4: Compute the surcharge for each subscriber group using the formula outlined in block D, section 3 or 4 of par schedule. In making this computation, use gross receipts figures applicable to the particular group. You do not your actual calculations on this form.                                                                                                    | classified as |  |  |  |
|                                                                                                    | ONE HUNDRED THIRTEENTH SUBSCRIBER GROUP ONE HUNDRED FOURTEENTH SUBSC                                                                                                    | CRIBER GROUP  |  |  |  |
|                                                                                                    | ONE HUNDRED THIRTEENTH SUBSCRIBER GROUP  Line 1: Enter the VHF DSEs  Line 2: Enter the Exempt DSEs  Line 3: Subtract line 2 from line 1 and enter here. This is the total number of DSEs for this subscriber group subject to the surcharge computation  SYNDICATED EXCLUSIVITY SURCHARGE First Group  Line 1: Enter the VHF DSEs  SYNDICATED EXCLUSIVITY SURCHARGE Line 1: Enter the VHF DSEs  Line 2: Enter the Exempt DSEs  Line 3: Subtract line 2 from line 1 and enter here. This is the total number of DSEs for this subscriber group subject to the surcharge computation  SYNDICATED EXCLUSIVITY SURCHARGE First Group  SYNDICATED EXCLUSIVITY SURCHARGE Second Group  Line 1: Enter the VHF DSEs  Line 2: Enter the Exempt DSEs  Line 2: Enter the Exempt DSEs  Line 3: Subtract line 2 from line 1 and enter here. This is the total number of DSEs for this subscriber group subject to the surcharge computation  Line 3: Subtract line 2 from line 1 and enter here. This is the total number of DSEs for this subscriber group subject to the surcharge computation | -             |  |  |  |
|                                                                                                    | SYNDICATED EXCLUSIVITY SURCHARGE Third Group                                                                                                    |               |  |  |  |

FORM SA3E, PAGE 20.

| Name                                                                                             | LEGAL NAME OF OWNER OF CABLE SYSTEM:  Guadalupe Valley Communications Systems                                                                                                    | SYSTEM ID#<br>30434 |  |
|--------------------------------------------------------------------------------------------------|----------------------------------------------------------------------------------------------------|---------------------|--|
|                                                                                                  | BLOCK B: COMPUTATION OF SYNDICATED EXCLUSIVITY SURCHARGE FOR EACH SUBSCRIBER GROUP                                                                                                    |                     |  |
| Gomputation of Base Rate Fee and Syndicated Exclusivity Surcharge for Partially Distant Stations | Fee INSTRUCTIONS: Step 1: In line 1, give the total DSEs by subscriber group for commercial VHF Grade B contour stations listed in block A, part 9 of this schedule. Step 2: In line 2, give the total number of DSEs by subscriber group for the VHF Grade B contour stations that were classified as Exempt DSEs in block C, part 7 of this schedule. If none enter zero. Step 3: In line 3, subtract line 2 from line 1. This is the total number of DSEs used to compute the surcharge. Step 4: Compute the surcharge for each subscriber group using the formula outlined in block D, section 3 or 4 of part 7 of this schedule. In making this computation, use gross receipts figures applicable to the particular group. You do not need to show |                     |  |
|                                                                                                  | SYNDICATED EXCLUSIVITY SURCHARGE: Add the surcharge for each subscriber group as shown                                                                                                    | \$ BSCRIBER GROUP   |  |

FORM SA3E. PAGE 20.

|                                               | LEGAL NAME OF OWNER OF CABLE SYSTEM:  SYSTEM II                                                                                                    | D# |  |  |  |
|-----------------------------------------------|----------------------------------------------------------------------------------------------------|----|--|--|--|
| Name                                          | Guadalupe Valley Communications Systems 30434                                                                                                    |    |  |  |  |
|                                               | BLOCK B: COMPUTATION OF SYNDICATED EXCLUSIVITY SURCHARGE FOR EACH SUBSCRIBER GROUP                                                                                                    |    |  |  |  |
| <b>9</b> Computation                          | If your cable system is located within a top 100 television market and the station is not exempt in Part 7, you mustalso compute a Syndicated Exclusivity Surcharge. Indicate which major television market any portion of your cable system is located in as defined by section 76.5 of FCC rules in effect on June 24, 1981: |    |  |  |  |
| of                                            | ☐ First 50 major television market ☐ Second 50 major television market                                                                                                    |    |  |  |  |
| Base Rate Fee                                 | INSTRUCTIONS:                                                                                                    |    |  |  |  |
| and<br>Syndicated<br>Exclusivity<br>Surcharge | <ul> <li>Step 1: In line 1, give the total DSEs by subscriber group for commercial VHF Grade B contour stations listed in block A, part 9 of this schedule.</li> <li>Step 2: In line 2, give the total number of DSEs by subscriber group for the VHF Grade B contour stations that were classified as</li> </ul>              |    |  |  |  |
| for<br>Partially                              | Exempt DSEs in block C, part 7 of this schedule. If none enter zero.  Step 3: In line 3, subtract line 2 from line 1. This is the total number of DSEs used to compute the surcharge.  Step 4: Compute the surcharge for each subscriber group using the formula outlined in block D, section 3 or 4 of part 7 of this         |    |  |  |  |
| Distant<br>Stations                           | schedule. In making this computation, use gross receipts figures applicable to the particular group. You do not need to show your actual calculations on this form.                                                                                                    |    |  |  |  |
|                                               | ONE HUNDRED TWENTY-FIRST SUBSCRIBER GROUP  ONE HUNDRED TWENTY-SECOND SUBSCRIBER GROUP                                                                                                    |    |  |  |  |
|                                               | Line 1: Enter the VHF DSEs Line 1: Enter the VHF DSEs                                                                                                    |    |  |  |  |
|                                               | Line 2: Enter the Exempt DSEs Line 2: Enter the Exempt DSEs                                                                                                    |    |  |  |  |
|                                               | Line 3: Subtract line 2 from line 1 and enter here. This is the total number of DSEs for this subscriber group subject to the surcharge computation                                                                                                    |    |  |  |  |
|                                               |                                                                                                    |    |  |  |  |
|                                               | SYNDICATED EXCLUSIVITY SURCHARGE First Group                                                                                                    |    |  |  |  |
|                                               | ONE HUNDRED TWENTY-THIRD SUBSCRIBER GROUP  ONE HUNDRED TWENTY-FOURTH SUBSCRIBER GROUP                                                                                                    |    |  |  |  |
|                                               | Line 1: Enter the VHF DSEs Line 1: Enter the VHF DSEs                                                                                                    |    |  |  |  |
|                                               | Line 2: Enter the Exempt DSEs Line 2: Enter the Exempt DSEs                                                                                                    |    |  |  |  |
|                                               | Line 3: Subtract line 2 from line 1 and enter here. This is the total number of DSEs for this subscriber group subject to the surcharge  Line 3: Subtract line 2 from line 1 and enter here. This is the total number of DSEs for this subscriber group subject to the surcharge                                               |    |  |  |  |
|                                               | computation                                                                                                    |    |  |  |  |
|                                               | SYNDICATED EXCLUSIVITY SURCHARGE SYNDICATED EXCLUSIVITY SURCHARGE                                                                                                    |    |  |  |  |
|                                               | Third Group                                                                                                    |    |  |  |  |
|                                               | SYNDICATED EXCLUSIVITY SURCHARGE: Add the surcharge for each subscriber group as shown in the boxes above. Enter here and in block 4, line 2 of space L (page 7)                                                                                                    |    |  |  |  |
|                                               |                                                                                                    |    |  |  |  |
|                                               |                                                                                                    |    |  |  |  |

|                                                                                                    | LIFON NAME OF OWNER OF GARLE OVOTEN.                                                                                                    | FORM SA3E. PAGE 20. |  |
|----------------------------------------------------------------------------------------------------|----------------------------------------------------------------------------------------------------|---------------------|--|
| Name                                                                                                    | LEGAL NAME OF OWNER OF CABLE SYSTEM: Guadalupe Valley Communications Systems                                                                                                    | SYSTEM ID#<br>30434 |  |
|                                                                                                    | BLOCK B: COMPUTATION OF SYNDICATED EXCLUSIVITY SURCHARGE FOR EACH SUBSCRIBER GROUP                                                                                                    |                     |  |
| 9<br>Computation                                                                                          | If your cable system is located within a top 100 television market and the station is not exempt in Part 7, you mustal Syndicated Exclusivity Surcharge. Indicate which major television market any portion of your cable system is located by section 76.5 of FCC rules in effect on June 24, 1981:                                                                                                    | so compute a        |  |
| Computation of                                                                                            | ☐ First 50 major television market ☐ Second 50 major television market                                                                                                    |                     |  |
| Base Rate Fee<br>and<br>Syndicated<br>Exclusivity<br>Surcharge<br>for<br>Partially<br>Distant<br>Stations | INSTRUCTIONS: Step 1: In line 1, give the total DSEs by subscriber group for commercial VHF Grade B contour stations listed in block A, part 9 of this schedule.  Step 2: In line 2, give the total number of DSEs by subscriber group for the VHF Grade B contour stations that were classified as Exempt DSEs in block C, part 7 of this schedule. If none enter zero.  Step 3: In line 3, subtract line 2 from line 1. This is the total number of DSEs used to compute the surcharge.  Step 4: Compute the surcharge for each subscriber group using the formula outlined in block D, section 3 or 4 of part 7 of this schedule. In making this computation, use gross receipts figures applicable to the particular group. You do not need to show your actual calculations on this form. |                     |  |
|                                                                                                    | ONE HUNDRED TWENTY FIETH CURCODIRED CROUP.                                                                                                    | DOODIDED ODOLID     |  |
|                                                                                                    | ONE HUNDRED TWENTY-FIFTH SUBSCRIBER GROUP ONE HUNDRED TWENTY-SIXTH SUB                                                                                                    | SSCRIBER GROUP      |  |
|                                                                                                    | Line 1: Enter the VHF DSEs Line 1: Enter the VHF DSEs                                                                                                    |                     |  |
|                                                                                                    |                                                                                                    |                     |  |
|                                                                                                    | Line 3: Subtract line 2 from line 1 and enter here. This is the total number of DSEs for this subscriber group subject to the surcharge  Line 3: Subtract line 2 from line 1 and enter here. This is the total number of DSEs for this subscriber group subject to the surcharge                                                                                                    |                     |  |
|                                                                                                    | computation                                                                                                    | <u>-</u>            |  |
|                                                                                                    | SYNDICATED EXCLUSIVITY SURCHARGE First Group\$  SYNDICATED EXCLUSIVITY SURCHARGE Second Group\$                                                                                                    |                     |  |
|                                                                                                    | ONE HUNDRED TWENTY-SEVENTH SUBSCRIBER GROUP  ONE HUNDRED TWENTY-EIGHTH SU                                                                                                    | BSCRIBER GROUP      |  |
|                                                                                                    | Line 1: Enter the VHF DSEs Line 1: Enter the VHF DSEs                                                                                                    |                     |  |
|                                                                                                    | Line 2: Enter the Exempt DSEs Line 2: Enter the Exempt DSEs                                                                                                    |                     |  |
|                                                                                                    | Line 3: Subtract line 2 from line 1 and enter here. This is the total number of DSEs for this subscriber group subject to the surcharge  Line 3: Subtract line 2 from line 1 and enter here. This is the total number of DSEs for this subscriber group subject to the surcharge                                                                                                    |                     |  |
|                                                                                                    | computation computation                                                                                                    |                     |  |
|                                                                                                    | SYNDICATED EXCLUSIVITY SURCHARGE Third Group \$ SYNDICATED EXCLUSIVITY SURCHARGE Fourth Group \$                                                                                                    |                     |  |
|                                                                                                    | SYNDICATED EXCLUSIVITY SURCHARGE: Add the surcharge for each subscriber group as shown in the boxes above. Enter here and in block 4, line 2 of space L (page 7)                                                                                                    |                     |  |
|                                                                                                    |                                                                                                    |                     |  |

FORM SA3F PAGE 20

|                                  | LEGAL NAME OF OWNER OF CABLE SYSTEM:                                                                                                    | SYSTEM ID#                                                       |  |
|----------------------------------|----------------------------------------------------------------------------------------------------|------------------------------------------------------------------|--|
| Name                             | Guadalupe Valley Communications Systems                                                                                                    | 30434                                                            |  |
|                                  | BLOCK B: COMPUTATION OF SYNDICATED EXCLUSIVITY SURCHARGE FOR EACH SUBSCRIBER GROUP                                                                                                    |                                                                  |  |
| 9                                | If your cable system is located within a top 100 television market and the station is not exempt in Part 7, you mustalso compute a Syndicated Exclusivity Surcharge. Indicate which major television market any portion of your cable system is located in as defined by section 76.5 of FCC rules in effect on June 24, 1981: |                                                                  |  |
| Computation of                   | ☐ First 50 major television market                                                                                                    | Second 50 major television market                                |  |
| Base Rate Fee                    | INSTRUCTIONS:                                                                                                    |                                                                  |  |
| and                              | Step 1: In line 1, give the total DSEs by subscriber group for comme                                                                                                    | ercial VHF Grade B contour stations listed in block A, part 9 of |  |
| Syndicated                       | this schedule.                                                                                                    | for the VIII Crede Desertance stations that were closed as       |  |
| Exclusivity<br>Surcharge         | Step 2: In line 2, give the total number of DSEs by subscriber group  Exempt DSEs in block C, part 7 of this schedule. If none en                                                                                                    |                                                                  |  |
| for                              | Exempt DSEs in block C, part 7 of this schedule. If none enter zero.  Step 3: In line 3, subtract line 2 from line 1. This is the total number of DSEs used to compute the surcharge.                                                                                                    |                                                                  |  |
| Partially<br>Distant<br>Stations | Step 4: Compute the surcharge for each subscriber group using the formula outlined in block D, section 3 or 4 of part 7 of this schedule. In making this computation, use gross receipts figures applicable to the particular group. You do not need to show your actual calculations on this form.                            |                                                                  |  |
|                                  | ONE HUNDRED TWENTY NINTH CURROUPINED OROUG                                                                                                    | ONE HUNDRED THURTIETH CURROPINED OROUR                           |  |
|                                  | ONE HUNDRED TWENTY-NINTH SUBSCRIBER GROUP                                                                                                    | ONE HUNDRED THIRTIETH SUBSCRIBER GROUP                           |  |
|                                  | Line 1: Enter the VHF DSEs                                                                                                    | Line 1: Enter the VHF DSEs                                       |  |
|                                  | Line 2: Enter the Exempt DSEs                                                                                                    | Line 2: Enter the Exempt DSEs                                    |  |
|                                  | Line 3: Subtract line 2 from line 1                                                                                                    | Line 3: Subtract line 2 from line 1                              |  |
|                                  | and enter here. This is the                                                                                                    | and enter here. This is the                                      |  |
|                                  | total number of DSEs for this subscriber group                                                                                                    | total number of DSEs for<br>this subscriber group                |  |
|                                  | subject to the surcharge                                                                                                    | subject to the surcharge                                         |  |
|                                  | computation                                                                                                    | computation                                                      |  |
|                                  | SYNDICATED EXCLUSIVITY                                                                                                    | SYNDICATED EXCLUSIVITY                                           |  |
|                                  | SURCHARGE                                                                                                    | SURCHARGE                                                        |  |
|                                  | First Group                                                                                                    | Second Group                                                     |  |
|                                  | ONE HUNDRED THIRTY-FIRST SUBSCRIBER GROUP                                                                                                    | ONE HUNDRED THIRTY-SECOND SUBSCRIBER GROUP                       |  |
|                                  | Line 1: Enter the VHF DSEs                                                                                                    | Line 1: Enter the VHF DSEs                                       |  |
|                                  | Line 2: Enter the Exempt DSEs                                                                                                    | Line 2: Enter the Exempt DSEs                                    |  |
|                                  | Line 3: Subtract line 2 from line 1 and enter here. This is the                                                                                                    | Line 3: Subtract line 2 from line 1 and enter here. This is the  |  |
|                                  | total number of DSEs for                                                                                                    | total number of DSEs for                                         |  |
|                                  | this subscriber group subject to the surcharge                                                                                                    | this subscriber group subject to the surcharge                   |  |
|                                  | computation                                                                                                    | computation                                                      |  |
|                                  |                                                                                                    |                                                                  |  |
|                                  | SYNDICATED EXCLUSIVITY SURCHARGE                                                                                                    | SYNDICATED EXCLUSIVITY SURCHARGE                                 |  |
|                                  | Third Group                                                                                                    | Fourth Group                                                     |  |
|                                  | SYNDICATED EXCLUSIVITY SURCHARGE: Add the surcharge for in the boxes above. Enter here and in block 4, line 2 of space L (page                                                                                                    |                                                                  |  |
|                                  |                                                                                                    |                                                                  |  |

FORM SA3E PAGE 20

|                                         | LEGAL NAME OF OWNER OF CABLE SYSTEM:                                                                                                    | FURM SA3E, PAGE 20.  |  |
|-----------------------------------------|----------------------------------------------------------------------------------------------------|----------------------|--|
| Name                                    | Guadalupe Valley Communications Systems                                                                                                    | SYSTEM ID#<br>30434  |  |
|                                         | BLOCK B: COMPUTATION OF SYNDICATED EXCLUSIVITY SURCHARGE FOR EACH SUBSCRIBER GROUP                                                                                                    |                      |  |
| 9<br>Computation                        | If your cable system is located within a top 100 television market and the station is not exempt in Part 7, you must Syndicated Exclusivity Surcharge. Indicate which major television market any portion of your cable system is loc by section 76.5 of FCC rules in effect on June 24, 1981:                                                                                                    | =                    |  |
| Computation of                          | ☐ First 50 major television market ☐ Second 50 major television market                                                                                                    |                      |  |
| Base Rate Fee                           | INSTRUCTIONS:                                                                                                    |                      |  |
| and<br>Syndicated                       | Step 1: In line 1, give the total DSEs by subscriber group for commercial VHF Grade B contour stations listed in this schedule.                                                                                                    | n block A, part 9 of |  |
| Exclusivity                             | Step 2: In line 2, give the total number of DSEs by subscriber group for the VHF Grade B contour stations that                                                                                                    | were classified as   |  |
| Surcharge                               | Exempt DSEs in block C, part 7 of this schedule. If none enter zero.                                                                                                    |                      |  |
| for<br>Partially<br>Distant<br>Stations | <ul> <li>Step 3: In line 3, subtract line 2 from line 1. This is the total number of DSEs used to compute the surcharge.</li> <li>Step 4: Compute the surcharge for each subscriber group using the formula outlined in block D, section 3 or 4 of part 7 of this schedule. In making this computation, use gross receipts figures applicable to the particular group. You do not need to show your actual calculations on this form.</li> </ul> |                      |  |
|                                         |                                                                                                    |                      |  |
|                                         | ONE HUNDRED THIRTY-THIRD SUBSCRIBER GROUP  ONE HUNDRED THIRTY-FOURTH                                                                                                    | SUBSCRIBER GROUP     |  |
|                                         | Line 1: Enter the VHF DSEs Line 1: Enter the VHF DSEs                                                                                                    |                      |  |
|                                         | Line 2: Enter the Exempt DSEs Line 2: Enter the Exempt DSEs                                                                                                    |                      |  |
|                                         | Line 3: Subtract line 2 from line 1  Line 3: Subtract line 2 from line 1                                                                                                    |                      |  |
|                                         | and enter here. This is the and enter here. This is the total number of DSEs for total number of DSEs for                                                                                                    |                      |  |
|                                         | this subscriber group this subscriber group                                                                                                    |                      |  |
|                                         | subject to the surcharge subject to the surcharge                                                                                                    |                      |  |
|                                         | computation                                                                                                    |                      |  |
|                                         | SYNDICATED EXCLUSIVITY SYNDICATED EXCLUSIVITY                                                                                                    |                      |  |
|                                         | SURCHARGE First Group                                                                                                    | \$                   |  |
|                                         | ONE HUNDRED THIRTY-FIFTH SUBSCRIBER GROUP  ONE HUNDRED THIRTY-SIXTH S                                                                                                    | SUBSCRIBER GROUP     |  |
|                                         | Line 1: Enter the VHF DSEs Line 1: Enter the VHF DSEs                                                                                                    |                      |  |
|                                         | Line 2: Enter the Exempt DSEs Line 2: Enter the Exempt DSEs                                                                                                    |                      |  |
|                                         | Line 3: Subtract line 2 from line 1 and enter here. This is the                                                                                                    |                      |  |
|                                         | total number of DSEs for total number of DSEs for                                                                                                    |                      |  |
|                                         | this subscriber group subject to the surcharge this subscriber group subject to the surcharge                                                                                                    |                      |  |
|                                         | computation                                                                                                    |                      |  |
|                                         | SYNDICATED EXCLUSIVITY SURCHARGE SYNDICATED EXCLUSIVITY SURCHARGE                                                                                                    |                      |  |
|                                         | Third Group                                                                                                    | . \$                 |  |
|                                         | SYNDICATED EXCLUSIVITY SURCHARGE: Add the surcharge for each subscriber group as shown in the boxes above. Enter here and in block 4, line 2 of space L (page 7)                                                                                                    | \$                   |  |
|                                         |                                                                                                    |                      |  |

FORM SA3E. PAGE 20.

|                                                        | LEGAL NAME OF OWNER OF CABLE SYSTEM: SYSTE                                                                                                    | M ID# |  |
|--------------------------------------------------------|----------------------------------------------------------------------------------------------------|-------|--|
| Name                                                   | Guadalupe Valley Communications Systems 30434                                                                                                    |       |  |
|                                                        | BLOCK B: COMPUTATION OF SYNDICATED EXCLUSIVITY SURCHARGE FOR EACH SUBSCRIBER GROUP                                                                                                    |       |  |
| 9<br>Computation                                       | If your cable system is located within a top 100 television market and the station is not exempt in Part 7, you mustalso compute a Syndicated Exclusivity Surcharge. Indicate which major television market any portion of your cable system is located in as defined by section 76.5 of FCC rules in effect on June 24, 1981:                                                                                                    |       |  |
| of                                                     | First 50 major television market Second 50 major television market                                                                                                    |       |  |
| Base Rate Fee<br>and                                   | Step 1: In line 1, give the total DSEs by subscriber group for commercial VHF Grade B contour stations listed in block A, part 9 of                                                                                                    |       |  |
| Syndicated Exclusivity Surcharge for Partially Distant | this schedule.  Step 2: In line 2, give the total number of DSEs by subscriber group for the VHF Grade B contour stations that were classified as Exempt DSEs in block C, part 7 of this schedule. If none enter zero.  Step 3: In line 3, subtract line 2 from line 1. This is the total number of DSEs used to compute the surcharge.  Step 4: Compute the surcharge for each subscriber group using the formula outlined in block D, section 3 or 4 of part 7 of this schedule. In making this computation, use gross receipts figures applicable to the particular group. You do not need to show | v     |  |
| Stations                                               | your actual calculations on this form.                                                                                                    |       |  |
|                                                        | ONE HUNDRED THIRTY-SEVENTH SUBSCRIBER GROUP  ONE HUNDRED THIRTY-EIGHTH SUBSCRIBER GROUP                                                                                                    | JP    |  |
|                                                        | Line 1: Enter the VHF DSEs Line 1: Enter the VHF DSEs                                                                                                    |       |  |
|                                                        | Line 2: Enter the Exempt DSEs Line 2: Enter the Exempt DSEs                                                                                                    |       |  |
|                                                        | Line 3: Subtract line 2 from line 1 and enter here. This is the total number of DSEs for this subscriber group subject to the surcharge  Line 3: Subtract line 2 from line 1 and enter here. This is the total number of DSEs for this subscriber group subject to the surcharge                                                                                                    |       |  |
|                                                        | computation                                                                                                    |       |  |
|                                                        | SYNDICATED EXCLUSIVITY SURCHARGE First Group                                                                                                    |       |  |
|                                                        | ONE HUNDRED THIRTY-NINTH SUBSCRIBER GROUP  ONE HUNDRED FORTIETH SUBSCRIBER GROUP                                                                                                    |       |  |
|                                                        | Line 1: Enter the VHF DSEs Line 1: Enter the VHF DSEs                                                                                                    |       |  |
|                                                        | Line 2: Enter the Exempt DSEs Line 2: Enter the Exempt DSEs                                                                                                    |       |  |
|                                                        | Line 3: Subtract line 2 from line 1 and enter here. This is the total number of DSEs for this subscriber group subject to the surcharge  Line 3: Subtract line 2 from line 1 and enter here. This is the total number of DSEs for this subscriber group subject to the surcharge                                                                                                    |       |  |
|                                                        | computation                                                                                                    |       |  |
|                                                        | SYNDICATED EXCLUSIVITY SYNDICATED EXCLUSIVITY                                                                                                    |       |  |
|                                                        | SURCHARGE Third Group\$ SURCHARGE Fourth Group\$                                                                                                    |       |  |
|                                                        | SYNDICATED EXCLUSIVITY SURCHARGE: Add the surcharge for each subscriber group as shown in the boxes above. Enter here and in block 4, line 2 of space L (page 7)                                                                                                    |       |  |
|                                                        |                                                                                                    |       |  |

|                                                                                                    | LEGAL MAME OF CAMPIED OF CARLE CYCTEM:                                                                                                    |                     |  |
|----------------------------------------------------------------------------------------------------|----------------------------------------------------------------------------------------------------|---------------------|--|
| Name                                                                                                    | LEGAL NAME OF OWNER OF CABLE SYSTEM:  Guadalupe Valley Communications Systems                                                                                                    | SYSTEM ID#<br>30434 |  |
|                                                                                                    | BLOCK B: COMPUTATION OF SYNDICATED EXCLUSIVITY SURCHARGE FOR EACH SUBSCRIBER GROUP                                                                                                    |                     |  |
| 9<br>Computation                                                                                          | If your cable system is located within a top 100 television market and the station is not exempt in Part 7, you musta Syndicated Exclusivity Surcharge. Indicate which major television market any portion of your cable system is locate by section 76.5 of FCC rules in effect on June 24, 1981:                                                                                                    | also compute a      |  |
| Computation of                                                                                            | First 50 major television market Second 50 major television market                                                                                                    |                     |  |
| Base Rate Fee<br>and<br>Syndicated<br>Exclusivity<br>Surcharge<br>for<br>Partially<br>Distant<br>Stations | <ul> <li>☐ First 50 major television market</li> <li>☐ Second 50 major television market</li> <li>☐ INSTRUCTIONS:</li> <li>Step 1: In line 1, give the total DSEs by subscriber group for commercial VHF Grade B contour stations listed in block A, part 9 of this schedule.</li> <li>Step 2: In line 2, give the total number of DSEs by subscriber group for the VHF Grade B contour stations that were classified as Exempt DSEs in block C, part 7 of this schedule. If none enter zero.</li> <li>Step 3: In line 3, subtract line 2 from line 1. This is the total number of DSEs used to compute the surcharge.</li> <li>Step 4: Compute the surcharge for each subscriber group using the formula outlined in block D, section 3 or 4 of part 7 of this schedule. In making this computation, use gross receipts figures applicable to the particular group. You do not need to show your actual calculations on this form.</li> </ul> |                     |  |
|                                                                                                    | ONE HUNDRED FORTY FIRST SURSCRIPED CROUP.                                                                                                    | IDOCDIDED CDOLID    |  |
|                                                                                                    | ONE HUNDRED FORTY-FIRST SUBSCRIBER GROUP ONE HUNDRED FORTY-SECOND SU                                                                                                    | JBSCRIBER GROUP     |  |
|                                                                                                    | Line 1: Enter the VHF DSEs Line 2: Enter the Exempt DSEs Line 2: Enter the Exempt DSEs                                                                                                    |                     |  |
|                                                                                                    |                                                                                                    |                     |  |
|                                                                                                    | Line 3: Subtract line 2 from line 1 and enter here. This is the total number of DSEs for this subscriber group  subject to the surcharge.                                                                                                    |                     |  |
|                                                                                                    | subject to the surcharge subject to the surcharge computation                                                                                                    | _                   |  |
|                                                                                                    | SYNDICATED EXCLUSIVITY SURCHARGE First Group                                                                                                    |                     |  |
|                                                                                                    | ONE HUNDRED FORTY-THIRD SUBSCRIBER GROUP  ONE HUNDRED FORTY-FOURTH SU                                                                                                    | JBSCRIBER GROUP     |  |
|                                                                                                    | Line 1: Enter the VHF DSEs Line 1: Enter the VHF DSEs                                                                                                    |                     |  |
|                                                                                                    | Line 2: Enter the Exempt DSEs Line 2: Enter the Exempt DSEs                                                                                                    |                     |  |
|                                                                                                    | Line 3: Subtract line 2 from line 1 and enter here. This is the total number of DSEs for Line 3: Subtract line 2 from line 1 and enter here. This is the total number of DSEs for                                                                                                    |                     |  |
|                                                                                                    | this subscriber group subject to the surcharge computation                                                                                                    |                     |  |
|                                                                                                    | SYNDICATED EXCLUSIVITY SURCHARGE Third Group \$ SYNDICATED EXCLUSIVITY SURCHARGE Fourth Group \$                                                                                                    |                     |  |
|                                                                                                    | SYNDICATED EXCLUSIVITY SURCHARGE: Add the surcharge for each subscriber group as shown in the boxes above. Enter here and in block 4, line 2 of space L (page 7)                                                                                                    |                     |  |
|                                                                                                    |                                                                                                    |                     |  |

FORM SASE PAGE 20

|                                  | LEGAL NAME OF OWNER OF CABLE SYSTEM:                                                                                                    | FURM SA3E. PAGE 20.                                       |  |
|----------------------------------|----------------------------------------------------------------------------------------------------|-----------------------------------------------------------|--|
| Name                             | Guadalupe Valley Communications Systems                                                                                                    | SYSTEM ID#<br>30434                                       |  |
|                                  | BLOCK B: COMPUTATION OF SYNDICATED EXCLUSIVITY SURCHARGE FOR EACH SUBSCRIBER GROUP                                                                                                    |                                                           |  |
| 9<br>Computation                 | If your cable system is located within a top 100 television market and the station is Syndicated Exclusivity Surcharge. Indicate which major television market any portion by section 76.5 of FCC rules in effect on June 24, 1981:                                                                 |                                                           |  |
| Computation of                   | ☐ First 50 major television market ☐ Second 50                                                                                                    | ) major television market                                 |  |
| Base Rate Fee                    | INSTRUCTIONS:                                                                                                    |                                                           |  |
| and                              | Step 1: In line 1, give the total DSEs by subscriber group for commercial VHF Gra                                                                                                    | ade B contour stations listed in block A, part 9 of       |  |
| Syndicated                       | this schedule.                                                                                                    | Dunda Di aantawa atatiana ithat waxa alaasifiad aa        |  |
| Exclusivity<br>Surcharge         | Step 2: In line 2, give the total number of DSEs by subscriber group for the VHF (                                                                                                    | Grade B contour stations that were classified as          |  |
| for                              | Exempt DSEs in block C, part 7 of this schedule. If none enter zero.  Step 3: In line 3, subtract line 2 from line 1. This is the total number of DSEs used to compute the surcharge.                                                                                                    |                                                           |  |
| Partially<br>Distant<br>Stations | Step 4: Compute the surcharge for each subscriber group using the formula outlined in block D, section 3 or 4 of part 7 of this schedule. In making this computation, use gross receipts figures applicable to the particular group. You do not need to show your actual calculations on this form. |                                                           |  |
|                                  |                                                                                                    |                                                           |  |
|                                  | ONE HUNDRED FORTY-FIFTH SUBSCRIBER GROUP ONE                                                                                                    | HUNDRED FORTY-SIXTH SUBSCRIBER GROUP                      |  |
|                                  |                                                                                                    | nter the VHF DSEs                                         |  |
|                                  | Line 2: Enter the Exempt DSEs Line 2: Er                                                                                                    | nter the Exempt DSEs                                      |  |
|                                  | Line 3: Subtract line 2 from line 1                                                                                                    | ubtract line 2 from line 1                                |  |
|                                  |                                                                                                    | nd enter here. This is the                                |  |
|                                  |                                                                                                    | tal number of DSEs for                                    |  |
|                                  | 1                                                                                                    | is subscriber group ubject to the surcharge               |  |
|                                  |                                                                                                    | omputation                                                |  |
|                                  |                                                                                                    |                                                           |  |
|                                  | SYNDICATED EXCLUSIVITY SURCHARGE SURCHARGE                                                                                                    | TED EXCLUSIVITY                                           |  |
|                                  |                                                                                                    | scond Group\$                                             |  |
|                                  | ONE HUNDRED FORTY-SEVENTH SUBSCRIBER GROUP ONE I                                                                                                    | HUNDRED FORTY-EIGHTH SUBSCRIBER GROUP                     |  |
|                                  | Line 1: Enter the VHF DSEs Line 1: Er                                                                                                    | nter the VHF DSEs                                         |  |
|                                  | Line 2: Enter the Exempt DSEs Line 2: Er                                                                                                    | nter the Exempt DSEs                                      |  |
|                                  |                                                                                                    | ubtract line 2 from line 1<br>and enter here. This is the |  |
|                                  |                                                                                                    | tal number of DSEs for                                    |  |
|                                  | 1                                                                                                    | is subscriber group ubject to the surcharge               |  |
|                                  | ·                                                                                                    | omputation                                                |  |
|                                  |                                                                                                    |                                                           |  |
|                                  | SYNDICATED EXCLUSIVITY SURCHARGE SURCHARGE                                                                                                    | TED EXCLUSIVITY RGE                                       |  |
|                                  |                                                                                                    | urth Group                                                |  |
|                                  | SYNDICATED EXCLUSIVITY SURCHARGE: Add the surcharge for each subscribe in the boxes above. Enter here and in block 4, line 2 of space L (page 7)                                                                                                    |                                                           |  |
|                                  |                                                                                                    |                                                           |  |

|                                                                                                    | I ECAL MAME OF CHARLES OF CARLE SYSTEM:                                                                                                    | FORM SA3E. PAGE 20. |  |
|----------------------------------------------------------------------------------------------------|----------------------------------------------------------------------------------------------------|---------------------|--|
| Name                                                                                                    | LEGAL NAME OF OWNER OF CABLE SYSTEM:  Guadalupe Valley Communications Systems                                                                                                    | SYSTEM ID# 30434    |  |
|                                                                                                    | BLOCK B: COMPUTATION OF SYNDICATED EXCLUSIVITY SURCHARGE FOR EACH SUBSCRIBER GROUP                                                                                                    |                     |  |
| 9                                                                                                    | If your cable system is located within a top 100 television market and the station is not exempt in Part 7, you mustals Syndicated Exclusivity Surcharge. Indicate which major television market any portion of your cable system is located by section 76.5 of FCC rules in effect on June 24, 1981:                                                                                                    | so compute a        |  |
| Computation of                                                                                            | ☐ First 50 major television market ☐ Second 50 major television market                                                                                                    |                     |  |
| Base Rate Fee<br>and<br>Syndicated<br>Exclusivity<br>Surcharge<br>for<br>Partially<br>Distant<br>Stations | <ul> <li>☐ First 50 major television market</li> <li>☐ Second 50 major television market</li> <li>INSTRUCTIONS:</li> <li>Step 1: In line 1, give the total DSEs by subscriber group for commercial VHF Grade B contour stations listed in block A, part 9 of this schedule.</li> <li>Step 2: In line 2, give the total number of DSEs by subscriber group for the VHF Grade B contour stations that were classified as Exempt DSEs in block C, part 7 of this schedule. If none enter zero.</li> <li>Step 3: In line 3, subtract line 2 from line 1. This is the total number of DSEs used to compute the surcharge.</li> <li>Step 4: Compute the surcharge for each subscriber group using the formula outlined in block D, section 3 or 4 of part 7 of this schedule. In making this computation, use gross receipts figures applicable to the particular group. You do not need to show your actual calculations on this form.</li> </ul> |                     |  |
|                                                                                                    | ONE HUNDRED FORTY-NINTH SUBSCRIBER GROUP ONE HUNDRED FIFTIETH SUBSC                                                                                                    | RIBER GROUP         |  |
|                                                                                                    | Line 1: Enter the VHF DSEs                                                                                                    |                     |  |
|                                                                                                    | SYNDICATED EXCLUSIVITY SURCHARGE First Group \$ SYNDICATED EXCLUSIVITY SURCHARGE Second Group \$ \$                                                                                                    |                     |  |
|                                                                                                    | ONE HUNDRED FIFTY-FIRST SUBSCRIBER GROUP  ONE HUNDRED FIFTY-SECOND SUBSCRIBER                                                                                                    | CRIBER GROUP        |  |
|                                                                                                    | Line 1: Enter the VHF DSEs Line 1: Enter the VHF DSEs                                                                                                    |                     |  |
|                                                                                                    | Line 2. Einer the Exempt DSEs  Line 3: Subtract line 2 from line 1 and enter here. This is the total number of DSEs for this subscriber group subject to the surcharge computation                                                                                                    |                     |  |
|                                                                                                    | SYNDICATED EXCLUSIVITY SURCHARGE Third Group\$ SYNDICATED EXCLUSIVITY SURCHARGE Fourth Group\$                                                                                                    |                     |  |
|                                                                                                    | SYNDICATED EXCLUSIVITY SURCHARGE: Add the surcharge for each subscriber group as shown in the boxes above. Enter here and in block 4, line 2 of space L (page 7)                                                                                                    |                     |  |
|                                                                                                    |                                                                                                    |                     |  |

FORM SA3E. PAGE 20.

|                                                                     | LEGAL NAME OF OWNER OF CABLE SYSTEM:  SYSTEM I                                                                                                    | D# |  |
|---------------------------------------------------------------------|----------------------------------------------------------------------------------------------------|----|--|
| Name                                                                | Guadalupe Valley Communications Systems 30434                                                                                                    |    |  |
|                                                                     | BLOCK B: COMPUTATION OF SYNDICATED EXCLUSIVITY SURCHARGE FOR EACH SUBSCRIBER GROUP                                                                                                    |    |  |
| <b>9</b> Computation of                                             | If your cable system is located within a top 100 television market and the station is not exempt in Part 7, you mustalso compute a Syndicated Exclusivity Surcharge. Indicate which major television market any portion of your cable system is located in as defined by section 76.5 of FCC rules in effect on June 24, 1981:                                                                                                    |    |  |
| Base Rate Fee                                                       | INSTRUCTIONS:                                                                                                    |    |  |
| and Syndicated Exclusivity Surcharge for Partially Distant Stations | <ul> <li>Step 1: In line 1, give the total DSEs by subscriber group for commercial VHF Grade B contour stations listed in block A, part 9 of this schedule.</li> <li>Step 2: In line 2, give the total number of DSEs by subscriber group for the VHF Grade B contour stations that were classified as Exempt DSEs in block C, part 7 of this schedule. If none enter zero.</li> <li>Step 3: In line 3, subtract line 2 from line 1. This is the total number of DSEs used to compute the surcharge.</li> <li>Step 4: Compute the surcharge for each subscriber group using the formula outlined in block D, section 3 or 4 of part 7 of this schedule. In making this computation, use gross receipts figures applicable to the particular group. You do not need to show your actual calculations on this form.</li> </ul> |    |  |
|                                                                     | ONE HUNDRED FIFTY-THIRD SUBSCRIBER GROUP  ONE HUNDRED FIFTY-FOURTH SUBSCRIBER GROUP                                                                                                    | -  |  |
|                                                                     |                                                                                                    |    |  |
|                                                                     | Line 1: Enter the VHF DSEs Line 2: Enter the Exempt DSEs Line 2: Enter the Exempt DSEs                                                                                                    |    |  |
|                                                                     | Line 3: Subtract line 2 from line 1 and enter here. This is the total number of DSEs for this subscriber group subject to the surcharge computation                                                                                                    |    |  |
|                                                                     | ONE HUNDRED FIFTY-FIFTH SUBSCRIBER GROUP  ONE HUNDRED FIFTY-SIXTH SUBSCRIBER GROUP                                                                                                    |    |  |
|                                                                     | Line 1: Enter the VHF DSEs Line 1: Enter the VHF DSEs                                                                                                    |    |  |
|                                                                     | Line 2: Enter the Exempt DSEs Line 2: Enter the Exempt DSEs                                                                                                    |    |  |
|                                                                     | Line 3: Subtract line 2 from line 1 and enter here. This is the total number of DSEs for this subscriber group subject to the surcharge computation                                                                                                    |    |  |
|                                                                     | SYNDICATED EXCLUSIVITY SYNDICATED EXCLUSIVITY                                                                                                    |    |  |
|                                                                     | SURCHARGE Third Group\$ SURCHARGE Fourth Group\$                                                                                                    |    |  |
|                                                                     | SYNDICATED EXCLUSIVITY SURCHARGE: Add the surcharge for each subscriber group as shown in the boxes above. Enter here and in block 4, line 2 of space L (page 7)                                                                                                    |    |  |
|                                                                     |                                                                                                    |    |  |

FORM SA3F PAGE 20

|                                  |                                                                                                    | FURM SA3E. PAGE 20.                                             |  |
|----------------------------------|----------------------------------------------------------------------------------------------------|-----------------------------------------------------------------|--|
| Name                             | LEGAL NAME OF OWNER OF CABLE SYSTEM:  Guadalupe Valley Communications Systems                                                                                                    | SYSTEM ID#<br>30434                                             |  |
|                                  | BLOCK B: COMPUTATION OF SYNDICATED EXCLUSIVITY SURCHARGE FOR EACH SUBSCRIBER GROUP                                                                                                    |                                                                 |  |
| <b>9</b> Computation             | If your cable system is located within a top 100 television market and Syndicated Exclusivity Surcharge. Indicate which major television may by section 76.5 of FCC rules in effect on June 24, 1981:                                                                                               | · · · · · · · · · · · · · · · · · · ·                           |  |
| of                               | First 50 major television market                                                                                                    | Second 50 major television market                               |  |
| Base Rate Fee                    | INSTRUCTIONS:                                                                                                    |                                                                 |  |
| and                              | Step 1: In line 1, give the total DSEs by subscriber group for commercial VHF Grade B contour stations listed in block A, part 9 of                                                                                                    |                                                                 |  |
| Syndicated<br>Exclusivity        | this schedule.  Step 2: In line 2, give the total number of DSEs by subscriber group                                                                                                    | for the VHF Grade B contour stations, that were classified as   |  |
| Surcharge                        | Exempt DSEs in block C, part 7 of this schedule. If none enter zero.                                                                                                    |                                                                 |  |
| for                              | Step 3: In line 3, subtract line 2 from line 1. This is the total number of DSEs used to compute the surcharge.                                                                                                    |                                                                 |  |
| Partially<br>Distant<br>Stations | Step 4: Compute the surcharge for each subscriber group using the formula outlined in block D, section 3 or 4 of part 7 of this schedule. In making this computation, use gross receipts figures applicable to the particular group. You do not need to show your actual calculations on this form. |                                                                 |  |
|                                  | ONE HUNDRED FIFTY-SEVENTH SUBSCRIBER GROUP                                                                                                    | ONE HUNDRED FIFTY-EIGHTH SUBSCRIBER GROUP                       |  |
|                                  | Line 1: Enter the VHF DSEs                                                                                                    | Line 1: Enter the VHF DSEs                                      |  |
|                                  | Line 2: Enter the Exempt DSEs                                                                                                    | Line 2: Enter the Exempt DSEs                                   |  |
|                                  | Line 3: Subtract line 2 from line 1                                                                                                    | Line 3: Subtract line 2 from line 1                             |  |
|                                  | and enter here. This is the                                                                                                    | and enter here. This is the                                     |  |
|                                  | total number of DSEs for<br>this subscriber group                                                                                                    | total number of DSEs for<br>this subscriber group               |  |
|                                  | subject to the surcharge                                                                                                    | subject to the surcharge                                        |  |
|                                  | computation                                                                                                    | computation                                                     |  |
|                                  | SYNDICATED EXCLUSIVITY                                                                                                    | SYNDICATED EXCLUSIVITY                                          |  |
|                                  | SURCHARGE                                                                                                    | SURCHARGE                                                       |  |
|                                  | First Group                                                                                                    | Second Group                                                    |  |
|                                  | ONE HUNDRED FIFTY-NINTH SUBSCRIBER GROUP                                                                                                    | ONE HUNDRED SIXTIETH SUBSCRIBER GROUP                           |  |
|                                  | Line 1: Enter the VHF DSEs                                                                                                    | Line 1: Enter the VHF DSEs                                      |  |
|                                  | Line 2: Enter the Exempt DSEs                                                                                                    | Line 2: Enter the Exempt DSEs                                   |  |
|                                  | Line 3: Subtract line 2 from line 1 and enter here. This is the                                                                                                    | Line 3: Subtract line 2 from line 1 and enter here. This is the |  |
|                                  | total number of DSEs for                                                                                                    | total number of DSEs for                                        |  |
|                                  | this subscriber group                                                                                                    | this subscriber group                                           |  |
|                                  | subject to the surcharge computation                                                                                                    | subject to the surcharge computation                            |  |
|                                  |                                                                                                    |                                                                 |  |
|                                  | SYNDICATED EXCLUSIVITY SURCHARGE                                                                                                    | SYNDICATED EXCLUSIVITY SURCHARGE                                |  |
|                                  | Third Group                                                                                                    | Fourth Group                                                    |  |
|                                  | SYNDICATED EXCLUSIVITY SURCHARGE: Add the surcharge for in the boxes above. Enter here and in block 4, line 2 of space L (page                                                                                                    |                                                                 |  |
|                                  |                                                                                                    |                                                                 |  |
|                                  |                                                                                                    |                                                                 |  |
|                                  |                                                                                                    |                                                                 |  |
|                                  |                                                                                                    |                                                                 |  |